## Documented Code For glossaries v4.43

## Nicola L.C. Talbot

## Dickimaw Books

<http://www.dickimaw-books.com/>

### 2019-09-28

This is the documented code for the glossaries package. This bundle comes with the following documentation:

- <glossariesbegin.pdf> If you are a complete beginner, start with "The glossaries package: a guide for beginners".
- <glossary2glossaries.pdf> If you are moving over from the obsolete glossary package, read "Upgrading from the glossary package to the glossaries package".
- <glossaries-user.pdf> For the main user guide, read "glossaries.sty v4.43: LATEX2e Package to Assist Generating Glossaries".
- <mfirstuc-manual.pdf> The commands provided by the mfirstuc package are briefly described in "mfirstuc.sty: uppercasing first letter".
- glossaries-code.pdf This document is for advanced users wishing to know more about the inner workings of the glossaries package.

INSTALL Installation instructions.

CHANGES Change log.

README Package summary.

The user level commands described in the user manual (glossaries-user.pdf) may be considered "future-proof". Even if they become deprecated, they should still work for old documents (although they may not work in a document that also contains new commands introduced since the old commands were deprecated, and you may need to specify a compatibility mode).

The internal commands in *this* document that aren't documented in the *user manual* should not be considered future-proof and are liable to change. If you want a new user level command, you can post a feature request at [http://www.dickimaw-books.com/](http://www.dickimaw-books.com/feature-request.html) [feature-request.html](http://www.dickimaw-books.com/feature-request.html). If you are a package writer wanting to integrate your package with glossaries, it's better to request a new user level command than to hack these internals.

# **Contents**

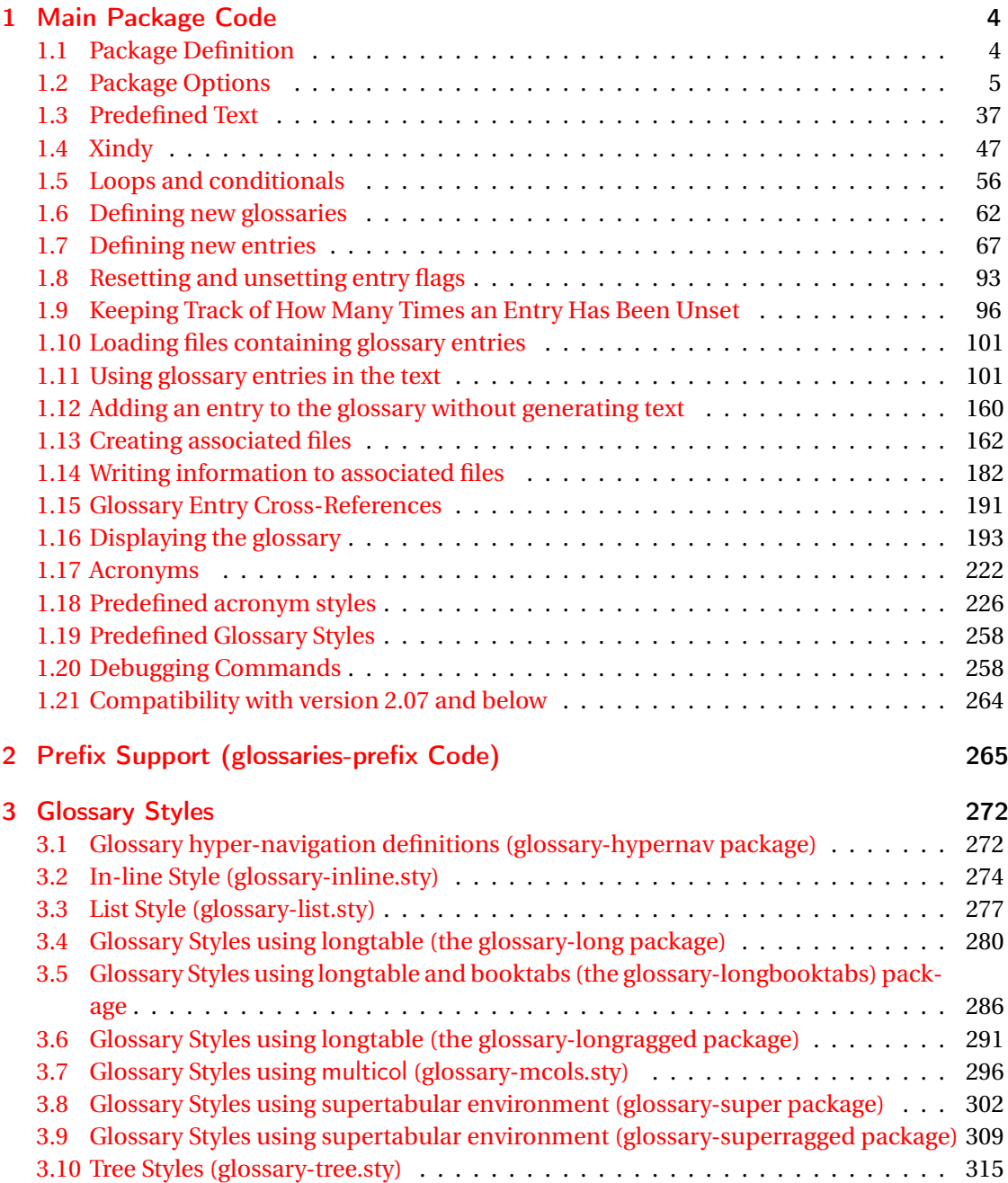

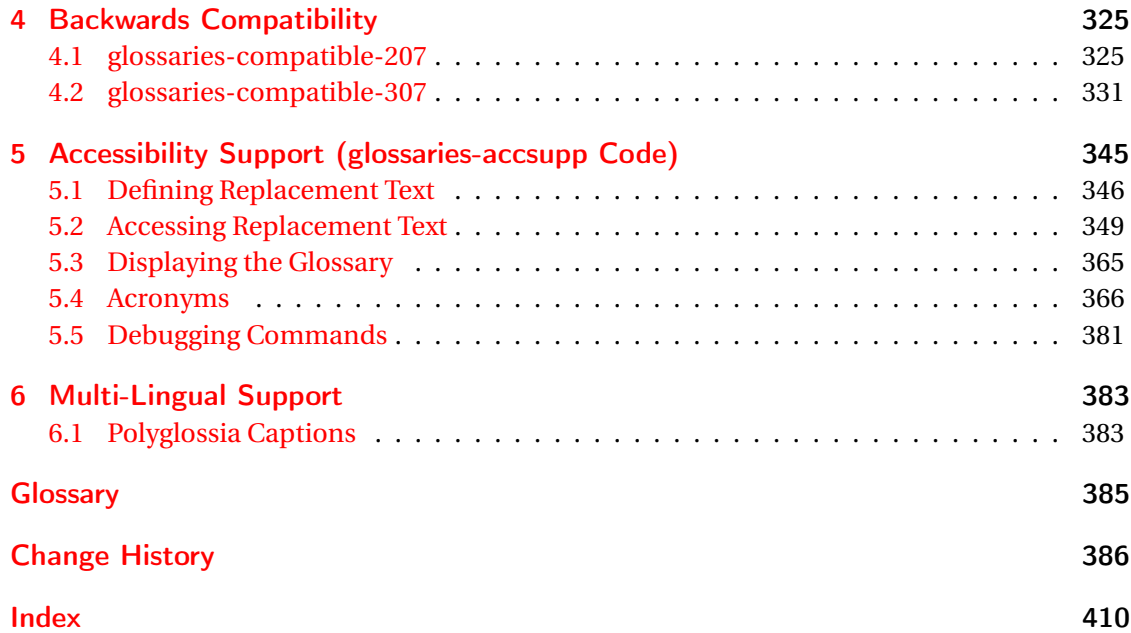

# <span id="page-3-0"></span>1 Main Package Code

## <span id="page-3-1"></span>1.1 Package Definition

This package requires LAT<sub>E</sub>X 2<sub>ε</sub>.

```
1 \NeedsTeXFormat{LaTeX2e}
```
\ProvidesPackage{glossaries}[2019/09/28 v4.43 (NLCT)]

Required packages:

 \RequirePackage{ifthen} \RequirePackage{xkeyval}[2006/11/18] \RequirePackage{mfirstuc}

The textcase package has much better case changing handling, so use \MakeTextUppercase instead of \MakeUppercase

```
6 \RequirePackage{textcase}
7 \renewcommand*{\mfirstucMakeUppercase}{\MakeTextUppercase}%
```
\RequirePackage{xfor}

\RequirePackage{datatool-base}

Need to use \new@ifnextchar instead of \@ifnextchar in commands that have a final optional argument (such as  $\gtrsim$ gls) so require . Thanks to Morten Høgholm for suggesting this. (This has replaced using the xspace package.)

\RequirePackage{amsgen}

As from v3.0, now loading etoolbox (this is now redundant as datatool-base loads etoolbox):

\RequirePackage{etoolbox}

Check if doc has been loaded.

#### \if@gls@docloaded

```
12 \newif\if@gls@docloaded
13 \@ifpackageloaded{doc}%
14 {%
15 \@gls@docloadedtrue
16 }%
17 {%
18 \@ifclassloaded{nlctdoc}{\@gls@docloadedtrue}{\@gls@docloadedfalse}%
19 }
20 \if@gls@docloaded
```
\doc has been loaded, so some modifications need to be made to ensure both packages can work together. The amount of conflict has been reduced as from v4.11 and no longer involves patching internal commands.

\PrintChanges needs to use doc's version of theglossary, so save that.

#### org@theglossary

\let\glsorg@theglossary\theglossary

### **@endtheglossary**

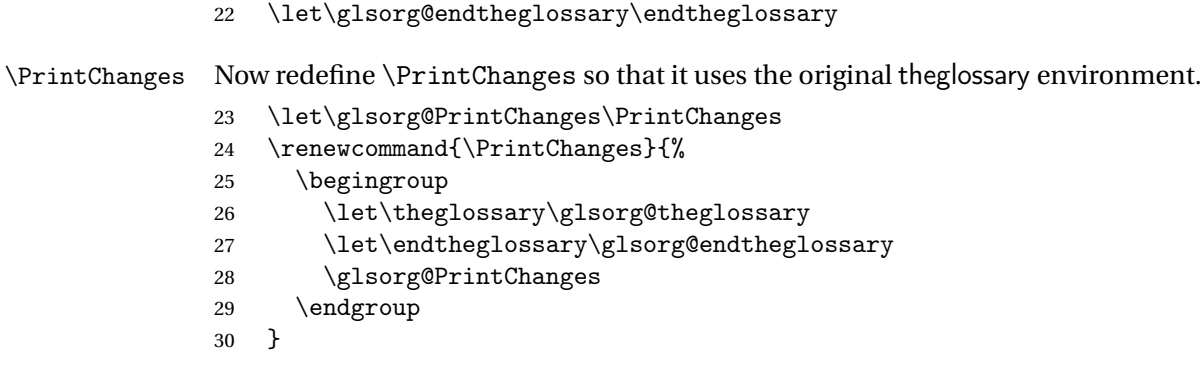

End of doc stuff.

 $31 \setminus \overline{f}$ i

## <span id="page-4-0"></span>1.2 Package Options

debug Switch on debug mode. This will also cancel the nowarn option. This is now a choice key.

```
32 \newif\if@gls@debug
33 \define@choicekey{glossaries.sty}{debug}[\gls@debug@val\gls@debug@nr]%
34 {true,false,showtargets}[true]{%
35 \ifcase\gls@debug@nr\relax
36 \@gls@debugtrue
37 \renewcommand*{\GlossariesWarning}[1]{%
38 \PackageWarning{glossaries}{##1}%
39 }%
40 \renewcommand*{\GlossariesWarningNoLine}[1]{%
41 \PackageWarningNoLine{glossaries}{##1}%
42 }%
43 \let\@glsshowtarget\@gobble
44 \PackageInfo{glossaries}{debug mode ON (nowarn option disabled)}%
45 \overline{\arctan}46 \@gls@debugfalse
47 \let\@glsshowtarget\@gobble
48 \PackageInfo{glossaries}{debug mode OFF}%
49 \or
50 \@gls@debugtrue
51 \renewcommand*{\GlossariesWarning}[1]{%
```

```
52 \PackageWarning{glossaries}{##1}%
                53 }%
                54 \renewcommand*{\GlossariesWarningNoLine}[1]{%
                55 \PackageWarningNoLine{glossaries}{##1}%
                56 }%
                57 \PackageInfo{glossaries}{debug mode ON (nowarn option disabled)}%
                58 \renewcommand{\@glsshowtarget}{\glsshowtarget}%
                59 \overline{f}60 }
 \glsshowtarget If debug=showtargets, show the hyperlink target name in the margin.
                61 \newcommand*{\glsshowtarget}[1]{%
                62 \ifmmode
                63 \nfss@text{\ttfamily\small [#1]}%
                64 \else
                65 \ifinner
                66 \texttt{\small [#1]}%
                67 \else
                68 \marginpar{\texttt{\small #1}}%
                69 \setminusfi
                70 \foralli
                71 }
\@glsshowtarget debug=showtargets will redefine this.
                72 \newcommand*{\@glsshowtarget}[1]{}
                  Determine what to do if the see key is used before \makeglossaries. The default is to
                 produce an error.
gls@see@noindex
                73 \newcommand*{\@gls@see@noindex}{%
                74 \PackageError{glossaries}%
                75 {'\gls@xr@key' key may only be used after \string\makeglossaries\space
                76 or \string\makenoidxglossaries\space (or move
                77 \string\newglossaryentry\space
                78 definitions into the preamble)}%
                79 {You must use \string\makeglossaries\space
                80 or \string\makenoidxglossaries\space before defining
                81 any entries that have a '\gls@xr@key' key. It may
                82 be that the 'see' key has been written to the .glsdefs
                83 file from the previous run, in which case you need to
                84 move your definitions
                85 to the preamble if you don't want to use
                86 \string\makeglossaries\space
                87 or \string\makenoidxglossaries}%
                88 }
```
#### seenoindex

\define@choicekey{glossaries.sty}{seenoindex}%

```
90 [\gls@seenoindex@val\gls@seenoindex@nr]{error,warn,ignore}{%
                 91 \ifcase\gls@seenoindex@nr
                 92 \renewcommand*{\@gls@see@noindex}{%
                 93 \PackageError{glossaries}%
                 94 {'\gls@xr@key' key may only be used after \string\makeglossaries\space
                 95 or \string\makenoidxglossaries}%
                 96 {You must use \string\makeglossaries\space
                 97 or \string\makenoidxglossaries\space before defining
                 98 any entries that have a '\gls@xr@key' key}%
                 99 }%
                 100 \quad \text{or}101 \renewcommand*{\@gls@see@noindex}{%
                 102 \GlossariesWarning{'\gls@xr@key' key ignored}%
                 103 }%
                 104 \overline{\arctan}105 \renewcommand*{\@gls@see@noindex}{}%
                 106 \fi
                 107 }
            toc The toc package option will add the glossaries to the table of contents. This is a boolean key,
                 if the value is omitted it is taken to be true.
                 108 \define@boolkey{glossaries.sty}[gls]{toc}[true]{}
     numberline The numberline package option adds \numberline to \addcontentsline. Note that this op-
                 tion only has an effect if used in with toc=true.
                 109 \define@boolkey{glossaries.sty}[gls]{numberline}[true]{}
\@@glossarysec The sectional unit used to start the glossary is stored in \@@glossarysec. If chapters are
                 defined, this is initialised to chapter, otherwise it is initialised to section.
                 110 \ifcsundef{chapter}%
                 111 {\newcommand*{\@@glossarysec}{section}}%
                 112 {\newcommand*{\@@glossarysec}{chapter}}
        section The section key can be used to set the sectional unit. If no unit is specified, use section as
                 the default. The starred form of the named sectional unit will be used. If you want some
                 other way to start the glossary section (e.g. a numbered section) you will have to redefined
                 \glossarysection.
                 113 \define@choicekey{glossaries.sty}{section}{part,chapter,section,%
                 114 subsection,subsubsection,paragraph,subparagraph}[section]{%
                 115 \renewcommand*{\@@glossarysec}{#1}}
                   Determine whether or not to use numbered sections.
\@@glossarysecstar
```

```
116 \newcommand*{\@@glossarysecstar}{*}
```
#### lossaryseclabel

117 \newcommand\*{\@@glossaryseclabel}{}

\glsautoprefix Prefix to add before label if automatically generated:

```
118 \newcommand*{\glsautoprefix}{}
```
numberedsection

```
119 \define@choicekey{glossaries.sty}{numberedsection}%
120 [\gls@numberedsection@val\gls@numberedsection@nr]{%
121 false,nolabel,autolabel,nameref}[nolabel]{%
122 \ifcase\gls@numberedsection@nr\relax
123 \renewcommand*{\@@glossarysecstar}{*}%
124 \renewcommand*{\@@glossaryseclabel}{}%
125 \overline{\arctan}126 \renewcommand*{\@@glossarysecstar}{}%
127 \renewcommand*{\@@glossaryseclabel}{}%
128 \or
129 \renewcommand*{\@@glossarysecstar}{}%
130 \renewcommand*{\@@glossaryseclabel}{%
131 \label{\glsautoprefix\@glo@type}}%
132 \or
133 \renewcommand*{\@@glossarysecstar}{*}%
134 \renewcommand*{\@@glossaryseclabel}{%
135 \protected@edef\@currentlabelname{\glossarytoctitle}%
136 \label{\glsautoprefix\@glo@type}}%
137 \quad \text{If}138 }
```
The default glossary style is stored in \@glossary@default@style. This is initialised to list. (The list style is defined in the accompanying package described in [section 1.19.](#page-257-0)) Note that the list style is incompatible with classicthesis so change the default to index if that package has been loaded.

```
v@default@style
```

```
139 \@ifpackageloaded{classicthesis}
140 {\newcommand*{\@glossary@default@style}{index}}
141 {\newcommand*{\@glossary@default@style}{list}}
```
style The default glossary style can be changed using the style package option. The value can be the name of any defined glossary style. The glossary style is set at the beginning of the document, so you can still use the style key to set a style that is defined in another package. This package comes with some predefined styles that are defined in [section 1.19.](#page-257-0) This now uses  $\det$ instead of \renewcommand as \@glossary@default@style may have been set to \relax.

```
142 \define@key{glossaries.sty}{style}{%
143 \def\@glossary@default@style{#1}%
144 }
```
Each \DeclareOptionX needs a corresponding \DeclareOption so that it can be passed as a document class option, so define a command that will implement both.

 $s@decla$ reoption

```
145 \newcommand*{\@gls@declareoption}[2]{%
146 \DeclareOptionX{#1}{#2}%
147 \DeclareOption{#1}{#2}%
148 }
```
Each entry within a given glossary will have an associated number list. By default, this refers to the page numbers on which that entry has been used, but it can also refer to any counter used in the document (such as the section or equation counters). The default number list format displays the number list "as is":

aryentrynumbers

```
149 \newcommand*{\glossaryentrynumbers}[1]{#1\gls@save@numberlist{#1}}
  nonumberlist Note that the entire number list for a given entry will be passed to \glossaryentrynumbers
                 so any font changes will also be applied to the delimiters. The nonumberlist package option
                  suppresses the number lists (this simply redefines \glossaryentrynumbers to ignores its
                 argument).
                 150 \@gls@declareoption{nonumberlist}{%
                 151 \renewcommand*{\glossaryentrynumbers}[1]{\gls@save@numberlist{#1}}%
                 152 }
savenumberlist Provide means to store the number list for entries.
                 153 \define@boolkey{glossaries.sty}[gls]{savenumberlist}[true]{}
                 154 \glssavenumberlistfalse
eautonumberlist
                 155 \newcommand*\@glo@seeautonumberlist{}
eautonumberlist Automatically activates number list for entries containing the see key.
                 156 \@gls@declareoption{seeautonumberlist}{%
                 157 \renewcommand*{\@glo@seeautonumberlist}{%
                 158 \def\@glo@prefix{\glsnextpages}%
                 159 }%
                 160 }
   makeindexxindy, the locations may need to be adjusted to ensure they're in
                 a format that's allowed by the indexing application. This involves a bit of hackery and isn't
                  needed if the locations are all guaranteed to be in the correct form (or if the user is prepared
```
161 \define@boolkey{glossaries.sty}[gls]{esclocations}[true]{} 162 \glsesclocationstrue

#### \@gls@loadlong

163 \newcommand\*{\@gls@loadlong}{\RequirePackage{glossary-long}}

to post-process the glossary file before calling the relevant indexing application) so esclocations=false will switch off this mechanism allowing for a faster and more stable approach. nolong This option prevents from being loaded. This means that the glossary styles that use the longtable environment will not be available. This option is provided to reduce overhead caused by loading unrequired packages.

```
164 \@gls@declareoption{nolong}{\renewcommand*{\@gls@loadlong}{}}
```
\@gls@loadsuper The package isn't loaded if isn't installed.

```
165 \IfFileExists{supertabular.sty}{%
166 \newcommand*{\@gls@loadsuper}{\RequirePackage{glossary-super}}}{%
167 \newcommand*{\@gls@loadsuper}{}}
```
nosuper This option prevents from being loaded. This means that the glossary styles that use the supertabular environment will not be available. This option is provided to reduce overhead caused by loading unrequired packages.

168 \@gls@declareoption{nosuper}{\renewcommand\*{\@gls@loadsuper}{}}

#### \@gls@loadlist

169 \newcommand\*{\@gls@loadlist}{\RequirePackage{glossary-list}}

nolist This option prevents from being loaded (to reduce overheads if required). Naturally, the styles defined in will not be available if this option is used. If the style is still set to list, the default must be set to \relax.

```
170 \@gls@declareoption{nolist}{%
```
- 171 \renewcommand\*{\@gls@loadlist}{%
- 172 \ifdefstring{\@glossary@default@style}{list}%
- 173 {\let\@glossary@default@style\relax}%
- 174 {}%
- 175 }%
- 176 }

#### \@gls@loadtree

```
177 \newcommand*{\@gls@loadtree}{\RequirePackage{glossary-tree}}
```
notree This option prevents from being loaded (to reduce overheads if required). Naturally, the styles defined in will not be available if this option is used.

```
178 \@gls@declareoption{notree}{\renewcommand*{\@gls@loadtree}{}}
```
nostyles Provide an option to suppress all the predefined styles (in the event that the user has custom styles that are not dependent on the predefined styles).

```
179 \@gls@declareoption{nostyles}{%
180 \renewcommand*{\@gls@loadlong}{}%
181 \renewcommand*{\@gls@loadsuper}{}%
182 \renewcommand*{\@gls@loadlist}{}%
183 \renewcommand*{\@gls@loadtree}{}%
184 \let\@glossary@default@style\relax
185 }
```

```
\mathsf{postdescription} The description terminator is given by \gtrsim plspostdescription (except for the 3 and 4 column
                  styles). This is a full stop by default. The spacefactor is adjusted in case the description ends
                  with an upper case letter. (Patch provided by Michael Pock.)
                  186 \newcommand*{\glspostdescription}{%
                  187 \ifglsnopostdot\else.\spacefactor\sfcode'\. \fi
                  188 }
      nopostdot Boolean option to suppress post description dot
                  189 \define@boolkey{glossaries.sty}[gls]{nopostdot}[true]{}
                  190 \glsnopostdotfalse
    nogroupskip Boolean option to suppress vertical space between groups in the pre-defined styles.
                  191 \define@boolkey{glossaries.sty}[gls]{nogroupskip}[true]{}
                  192 \glsnogroupskipfalse
         ucmark Boolean option to determine whether or not to use use upper case in definition of \glsglossarymark
                  193 \define@boolkey{glossaries.sty}[gls]{ucmark}[true]{}
```

```
194 \@ifclassloaded{memoir}
195 {%
196 \glsucmarktrue
197 }%
198 {%
199 \glsucmarkfalse
200 }
```
glossaryentry If the entrycounter package option has been used, define a counter to number each level 0 entry. This is now defined by an internal command for consistency.

#### aryentrycounter

```
201 \newcommand*{\@gls@define@glossaryentrycounter}{%
202 \ifglsentrycounter
```
Define the glossaryentry counter if it doesn't already exist.

```
203 \ifundef\c@glossaryentry
204 {%
205 \ifx\@gls@counterwithin\@empty
206 \newcounter{glossaryentry}%
207 \else
208 \newcounter{glossaryentry}[\@gls@counterwithin]%
209 \forallfi
210 \def\theHglossaryentry{\currentglossary.\theglossaryentry}%
211 }%
212 {}%
213 \forallfi
214 }
```
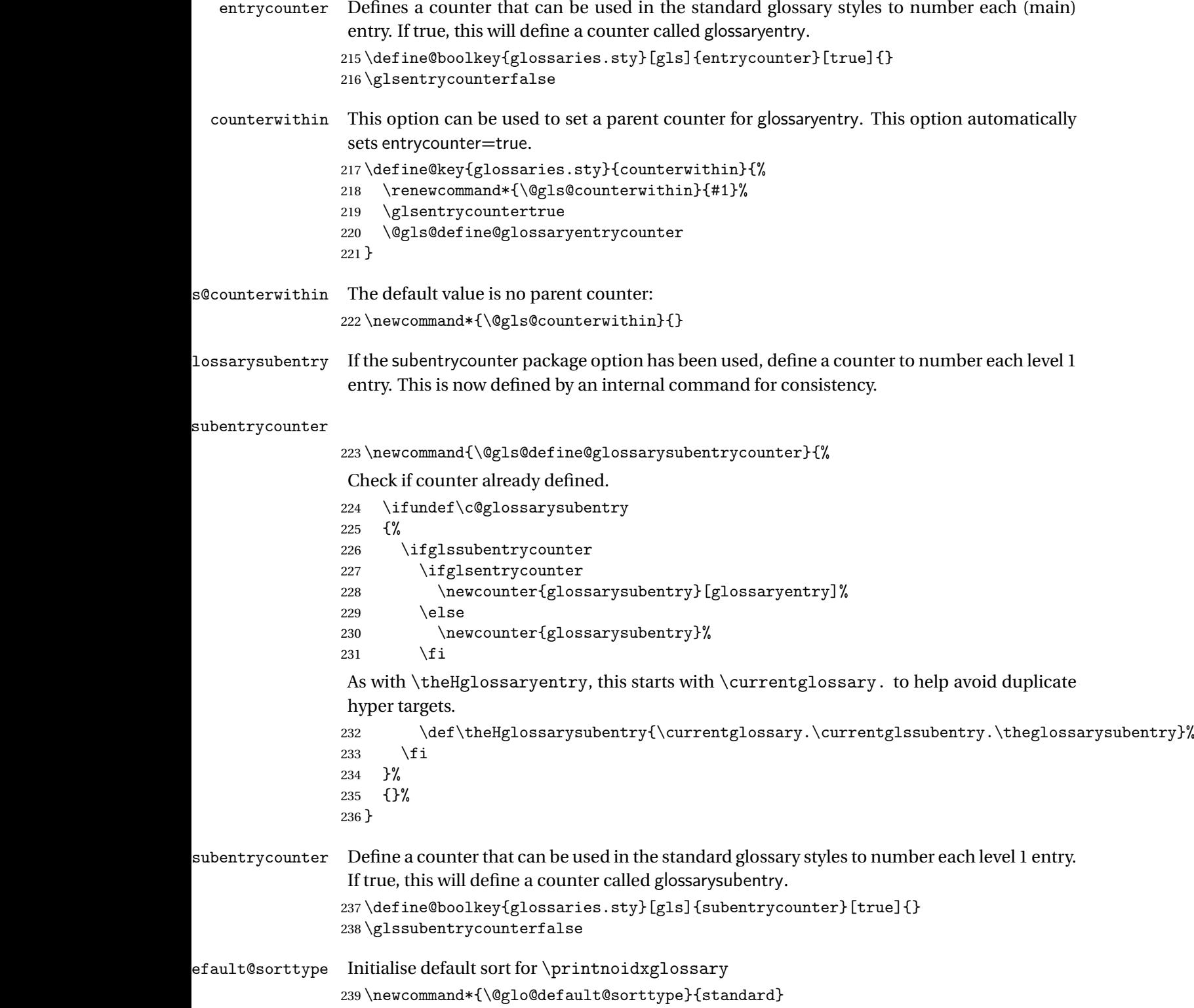

```
sort Define the sort method: sort=standard (default), sort=def (order of definition) or sort=use
                 (order of use). If no indexing required, use sort=none.
                240 \define@choicekey{glossaries.sty}{sort}{standard,def,use,none}{%
                241 \renewcommand*{\@glo@default@sorttype}{#1}%
                242 \csname @gls@setupsort@#1\endcsname
                243 }
sprestandardsort \glsprestandardsort{\sort cs \}{\type \}{\label \}
                 Allow user to hook into sort mechanism. The first argument 〈sort cs〉 is the temporary control
                 makeindexxindy
                 special characters escaped.
                244 \newcommand*{\glsprestandardsort}[3]{%
                245 \glsdosanitizesort
                246 }
eck@sortallowed
                247 \newcommand*{\@glo@check@sortallowed}[1]{}
upsort@standard Set up the macros for default sorting.
                248 \newcommand*{\@gls@setupsort@standard}{%
                 Store entry information when it's defined.
                249 \def\do@glo@storeentry{\@glo@storeentry}%
                 No count register required for standard sort.
                250 \def\@gls@defsortcount##1{}%
                 Sort according to sort key (\@glo@sort) if provided otherwise sort according to the entry's
                 name (\@glo@name). (First argument glossary type, second argument entry label.)
                251 \def\@gls@defsort##1##2{%
                252 \ifx\@glo@sort\@glsdefaultsort
                253 \let\@glo@sort\@glo@name
                254 \fi
                255 \let\glsdosanitizesort\@gls@sanitizesort
                256 \glsprestandardsort{\@glo@sort}{##1}{##2}%
                257 \expandafter\protected@xdef\csname glo@##2@sort\endcsname{\@glo@sort}%
                258 }%
                 Don't need to do anything when the entry is used.
```

```
259 \def\@gls@setsort##1{}%
```
This sort option is allowed with \makeglossaries and \makenoidxglossaries.

```
260 \let\@glo@check@sortallowed\@gobble
261 }
```
Set standard sort as the default:

\@gls@setupsort@standard

\glssortnumberfmt Format the number used as the sort key by sort=def and sort=use. Defaults to six digit numbering.

```
263 \newcommand*\glssortnumberfmt[1]{%
264 \ifnum#1<100000 0\fi
265 \ifnum#1<10000 0\fi
266 \ifnum#1<1000 0\fi
267 \ifnum#1<100 0\fi
268 \ifnum#1<10 0\fi
269 \number#1%
270 }
```
s@setupsort@def Set up the macros for order of definition sorting.

\newcommand\*{\@gls@setupsort@def}{%

Store entry information when it's defined.

\def\do@glo@storeentry{\@glo@storeentry}%

Defined count register associated with the glossary.

```
273 \def\@gls@defsortcount##1{%
274 \expandafter\global
275 \expandafter\newcount\csname glossary@##1@sortcount\endcsname
276 }%
```
Increment count register associated with the glossary and use as the sort key.

```
277 \def\@gls@defsort##1##2{%
```
It may be that the sort order was changed after the glossary was defined, so check if the count register has been defined.

```
278 \ifcsundef{glossary@##1@sortcount}%
279 {\@gls@defsortcount{##1}}%
280 {}%
281 \expandafter\global\expandafter
282 \advance\csname glossary@##1@sortcount\endcsname by 1\relax
283 \expandafter\protected@xdef\csname glo@##2@sort\endcsname{%
284 \expandafter\glssortnumberfmt
285 {\csname glossary@##1@sortcount\endcsname}}%
```
}%

Don't need to do anything when the entry is used.

\def\@gls@setsort##1{}%

This sort option is allowed with \makeglossaries and \makenoidxglossaries.

```
288 \let\@glo@check@sortallowed\@gobble
289 }
```
s@setupsort@use Set up the macros for order of use sorting.

\newcommand\*{\@gls@setupsort@use}{%

Don't store entry information when it's defined.

\let\do@glo@storeentry\@gobble

Defined count register associated with the glossary.

```
292 \def\@gls@defsortcount##1{%
293 \expandafter\global
294 \expandafter\newcount\csname glossary@##1@sortcount\endcsname
295 }%
```
Initialise the sort key to empty.

```
296 \def\@gls@defsort##1##2{%
```
\expandafter\gdef\csname glo@##2@sort\endcsname{}%

}%

If the sort key hasn't been set, increment the counter associated with the glossary and set the sort key.

\def\@gls@setsort##1{%

Get the parent, if one exists

```
300 \edef\@glo@parent{\csname glo@##1@parent\endcsname}%
```
Set the information for the parent entry if not already done.

```
301 \ifx\@glo@parent\@empty
302 \else
303 \expandafter\@gls@setsort\expandafter{\@glo@parent}%
304 \fi
```
Set index information for this entry

```
305 \edef\@glo@type{\csname glo@##1@type\endcsname}%
306 \edef\@gls@tmp{\csname glo@##1@sort\endcsname}%
307 \ifx\@gls@tmp\@empty
308 \expandafter\global\expandafter
309 \advance\csname glossary@\@glo@type @sortcount\endcsname by 1\relax
310 \expandafter\protected@xdef\csname glo@##1@sort\endcsname{%
311 \expandafter\glssortnumberfmt
312 {\csname glossary@\@glo@type @sortcount\endcsname}}%
313 \@glo@storeentry{##1}%
314 \fi
315 }%
```
This sort option is allowed with \makeglossaries and \makenoidxglossaries.

 \let\@glo@check@sortallowed\@gobble }

\@gls@setupsort@none Slightly improves efficiency in the event that no indexing is required.

\newcommand\*{\@gls@setupsort@none}{%

Don't store entry index information.

```
319 \def\do@glo@storeentry##1{}%
```
No count register required for standard sort.

\def\@gls@defsortcount##1{}%

Don't modify sort value.

\def\@gls@defsort##1##2{%

```
322 \expandafter\global\expandafter\let\csname glo@##2@sort\endcsname\@glo@sort
323 }%
```
Don't need to do anything when the entry is used.

```
324 \def\@gls@setsort##1{}%
```
This sort option isn't allowed with  $\mathscr{G}$  ossaries or  $\mathscr{G}$  as aries.

```
325 \renewcommand\@glo@check@sortallowed[1]{\PackageError{glossaries}
326 {Option sort=none not allowed with \string##1}%
327 {(Use sort=def instead)}}%
328 }
```
\glsdefmain Define the main glossary. This will be the first glossary to be displayed when using \printglossaries. The default extensions conflict if used with doc, so provide different extensions if doc loaded. (If these extensions are inappropriate, use nomain and manually define the main glossary with the desired extensions.)

```
329 \newcommand*{\glsdefmain}{%
330 \if@gls@docloaded
331 \newglossary[glg2]{main}{gls2}{glo2}{\glossaryname}%
332 \else
333 \newglossary{main}{gls}{glo}{\glossaryname}%
334 \fi
```
Define hook to set the toc title when translator is in use.

```
335 \newcommand*{\gls@tr@set@main@toctitle}{%
336 \translatelet{\glossarytoctitle}{Glossary}%
337 }%
338 }
```
Keep track of the default glossary. This is initialised to the main glossary, but can be changed if for some reason you want to make a secondary glossary the main glossary. This affects any commands that can optionally take a glossary name as an argument (or as the value of the type key in a key-value list). This was mainly done so that \loadglsentries can temporarily change \glsdefaulttype while it loads a file containing new glossary entries (see [section 1.10\)](#page-100-0).

#### \glsdefaulttype

```
339 \newcommand*{\glsdefaulttype}{main}
```
Keep track of which glossary the acronyms are in. This is initialised to \glsdefaulttype, but is changed by the acronym package option.

#### \acronymtype

```
340 \newcommand*{\acronymtype}{\glsdefaulttype}
```
nomain The nomain option suppress the creation of the main glossary.

```
341 \@gls@declareoption{nomain}{%
```

```
342 \let\glsdefaulttype\relax
```
343 \renewcommand\*{\glsdefmain}{}%

```
344 }
```
acronym The acronym option sets an associated conditional which is used in [section 1.17](#page-221-0) to determine whether or not to define a separate glossary for acronyms.

```
345 \define@boolkey{glossaries.sty}[gls]{acronym}[true]{%
```
\ifglsacronym

```
347 \renewcommand{\@gls@do@acronymsdef}{%
```
\DeclareAcronymList{acronym}%

\newglossary[alg]{acronym}{acr}{acn}{\acronymname}%

\renewcommand\*{\acronymtype}{acronym}%

Define hook to set the toc title when translator is in use.

```
351 \newcommand*{\gls@tr@set@acronym@toctitle}{%
352 \translatelet{\glossarytoctitle}{Acronyms}%
353 }%<br>354 }%
354355 \text{ } \else
356 \let\@gls@do@acronymsdef\relax
357 \fi
358 }
```
\printacronyms Define \printacronyms at the start of the document if acronym is set and compatibility mode isn't on and \printacronyms hasn't already been defined.

```
359 \AtBeginDocument{%
360 \ifglsacronym
361 \ifbool{glscompatible-3.07}%
362 {}%
363 {%
364 \providecommand*{\printacronyms}[1][]{%
365 \printglossary[type=\acronymtype,#1]}%
366 }%
367 \fi
368 }
```
\@gls@do@acronymsdef Set default value

\newcommand\*{\@gls@do@acronymsdef}{}

acronyms Provide a synonym for acronym=true that can be passed via the document class options.

\@gls@declareoption{acronyms}{%

```
371 \glsacronymtrue
```
- \renewcommand{\@gls@do@acronymsdef}{%
- \DeclareAcronymList{acronym}%

\newglossary[alg]{acronym}{acr}{acn}{\acronymname}%

```
375 \renewcommand*{\acronymtype}{acronym}%
```
Define hook to set the toc title when translator is in use.

```
376 \newcommand*{\gls@tr@set@acronym@toctitle}{%
377 \translatelet{\glossarytoctitle}{Acronyms}%
378 }%
379 }%
```

```
380 }
```

```
\@glsacronymlists Comma-separated list of glossary labels indicating which glossaries contain acronyms. Note
                  that \SetAcronymStyle must be used after adding labels to this macro.
                 381 \newcommand*{\@glsacronymlists}{}
dtoacronynlists
                 382 \newcommand*{\@addtoacronymlists}[1]{%
                 383 \ifx\@glsacronymlists\@empty
                 384 \protected@xdef\@glsacronymlists{#1}%
                 385 \else
                 386 \protected@xdef\@glsacronymlists{\@glsacronymlists,#1}%
                 387 \fi
                 388 }
\DeltalareAcronymList Identifies the named glossary as a list of acronyms and adds to the list. (Doesn't check if the
                 glossary exists, but checks if label already in list. Use \SetAcronymStyle after identifying all
                 the acronym lists.)
                 389 \newcommand*{\DeclareAcronymList}[1]{%
                 390 \glsIfListOfAcronyms{#1}{}{\@addtoacronymlists{#1}}%
                 391 }
IfListOfAcronyms \glsIfListOfAcronyms{\label}}{\true part}}{\false part }}
                 Determines if the glossary with the given label has been identified as being a list of acronyms.
                 392 \newcommand{\glsIfListOfAcronyms}[1]{%
                 393 \edef\@do@gls@islistofacronyms{%
                 394 \noexpand\@gls@islistofacronyms{#1}{\@glsacronymlists}}%
                 395 \@do@gls@islistofacronyms
                 396 }
                 Internal command requires label and list to be expanded:
                 397 \newcommand{\@gls@islistofacronyms}[4]{%
                 398 \def\gls@islistofacronyms##1,#1,##2\end@gls@islistofacronyms{%
                 399 \def\@before{##1}\def\@after{##2}}%
                 400 \gls@islistofacronyms,#2,#1,\@nil\end@gls@islistofacronyms
                 401 \ifx\@after\@nnil
                 Not found
                 402 #4%
                 403 \else
                 Found
                 404 #3%
                 405 \fi
                 406 }
\if@glsisacronymlist Convenient boolean.
                 407 \newif\if@glsisacronymlist
```

```
ckisacronymlist Sets the above boolean if argument is a label representing a list of acronyms.
                 408 \newcommand*{\gls@checkisacronymlist}[1]{%
                 409 \glsIfListOfAcronyms{#1}%
                 410 {\@glsisacronymlisttrue}{\@glsisacronymlistfalse}%
                 411 }
SetAcronymLists Sets the "list of acronyms" list. Argument must be a comma-separated list of glossary labels.
                  (Doesn't check at this point if the glossaries exists.)
                 412 \newcommand*{\SetAcronymLists}[1]{%
                 413 \renewcommand*{\@glsacronymlists}{#1}%
                 414 }
  acronymlists
                 415 \define@key{glossaries.sty}{acronymlists}{%
                 416 \DeclareAcronymList{#1}%
                 417 }
                    The default counter associated with the numbers in the glossary is stored in \glscounter.
                  This is initialised to the page counter. This is used as the default counter when a new glossary
                  is defined, unless a different counter is specified in the optional argument to \newglossary
                  (see section 1.6).
    \glscounter
                 418 \newcommand{\glscounter}{page}
        counter The counter option changes the default counter. (This just redefines \glscounter.)
                 419 \define@key{glossaries.sty}{counter}{%
                 420 \renewcommand*{\glscounter}{#1}%
                 421 }
\@gls@nohyperlist
                 422 \newcommand*{\@gls@nohyperlist}{}
lareNoHyperList
                 423 \newcommand*{\GlsDeclareNoHyperList}[1]{%
                 424 \ifdefempty\@gls@nohyperlist
                 425 {%
                 426 \renewcommand*{\@gls@nohyperlist}{#1}%
                 427 }%
                 428 {%
                 429 \appto\@gls@nohyperlist{,#1}%
                 430 }%
                 431 }
  nohypertypes
                 432 \define@key{glossaries.sty}{nohypertypes}{%
                 433 \GlsDeclareNoHyperList{#1}%
                 434 }
```

```
ossariesWarning Prints a warning message.
                435 \newcommand*{\GlossariesWarning}[1]{%
                436 \PackageWarning{glossaries}{#1}%
                437 }
esWarningNoLine Prints a warning message without the line number.
                438 \newcommand*{\GlossariesWarningNoLine}[1]{%
                439 \PackageWarningNoLine{glossaries}{#1}%
                440 }
tentrieswarning Warn user that sorting may take a long time. This is actually an informational message rather
                 than a warning so just use \typeout.
                441 \newcommand{\glosortentrieswarning}{%
                442 \typeout{Using TeX to sort glossary entries---this may
                443 take a while}%
                444 }
        nowarn Define package option to suppress warnings
                445 \@gls@declareoption{nowarn}{%
                446 \if@gls@debug
                447 \GlossariesWarning{Warnings can't be suppressed in debug mode}%
                448 \else
                449 \renewcommand*{\GlossariesWarning}[1]{}%
                450 \renewcommand*{\GlossariesWarningNoLine}[1]{}%
                451 \renewcommand*{\glosortentrieswarning}{}%
                452 \renewcommand*{\@gls@missinglang@warn}[2]{}%
                453 \fi
                454 }
issinglang@warn Missing language warning.
                455 \newcommand*{\@gls@missinglang@warn}[2]{%
                456 \PackageWarningNoLine{glossaries}%
                457 {No language module detected for '#1'.\MessageBreak
                458 Language modules need to be installed separately.\MessageBreak
                459 Please check on CTAN for a bundle called\MessageBreak
                460 'glossaries-#2' or similar}%
                461 }
    nolangwarn Suppress warning if language support not found.
                462 \@gls@declareoption{nolangwarn}{%
                463 \renewcommand*{\@gls@missinglang@warn}[2]{}%
                464 }
nonglossdefined Issue a warning if overriding \printglossary
                465 \newcommand*{\@gls@warnonglossdefined}{%
                466 \GlossariesWarning{Overriding \string\printglossary}%
                467 }
```

```
theglossdefined Issue a warning if overriding theglossary
                468 \newcommand*{\@gls@warnontheglossdefined}{%
                469 \GlossariesWarning{Overriding 'theglossary' environment}%
                470 }
   noredefwarn Suppress warning on redefinition of \printglossary
                471 \@gls@declareoption{noredefwarn}{%
                472 \renewcommand*{\@gls@warnonglossdefined}{}%
                473 \renewcommand*{\@gls@warnontheglossdefined}{}%
                474 }
```
As from version 3.08a, the only information written to the external glossary files are the label and sort values. Therefore, now, the only sanitize option that makes sense is the one for the sort key. so the sanitize option is now deprecated and there is only a sanitizesort option.

ls@sanitizedesc

 \newcommand\*{\@gls@sanitizedesc}{% }

### $\verb|lssetexpandfield |\q{slssetexpandfield {}\q{field }\}$

Sets field to always expand.

```
477 \newcommand*{\glssetexpandfield}[1]{%
478 \csdef{gls@assign@#1@field}##1##2{%
479 \@@gls@expand@field{##1}{#1}{##2}%
480 }%
481 }
```
 $\texttt{setnoexpandfield} \ \verb|\glssetnoexpandfield|(\textit{field})|$ 

Sets field to never expand.

```
482 \newcommand*{\glssetnoexpandfield}[1]{%
483 \csdef{gls@assign@#1@field}##1##2{%
484 \@@gls@noexpand@field{##1}{#1}{##2}%
485 }%
486 }
```
- sign@type@field The type must always be expandable. \glssetexpandfield{type}
- sign@desc@field The description is not expanded by default: \glssetnoexpandfield{desc}

escplural@field

\glssetnoexpandfield{descplural}

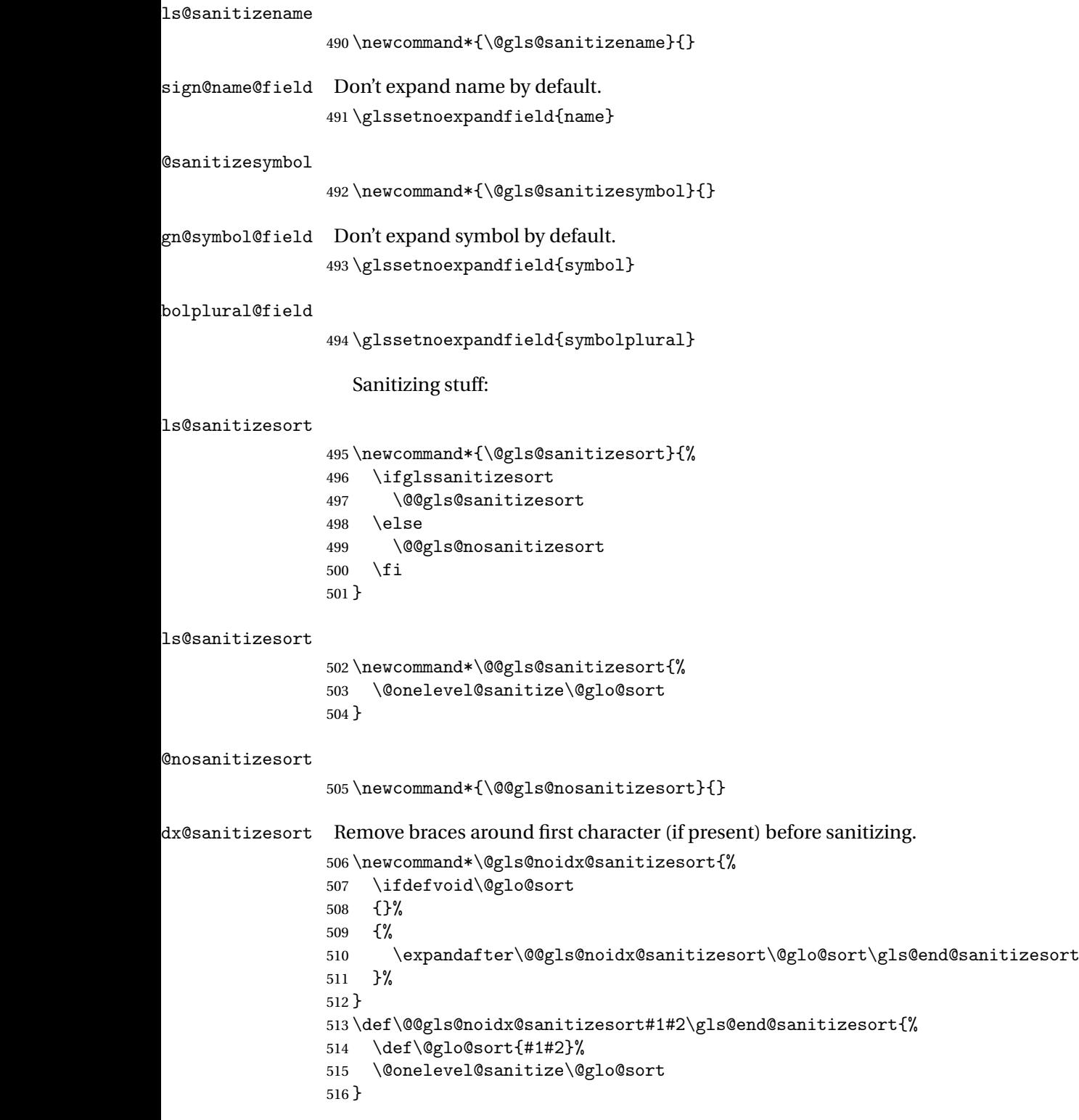

```
@nosanitizesort
```

```
517 \newcommand*{\@@gls@noidx@nosanitizesort}{%
518 \ifdefvoid\@glo@sort
519 {}%
520 {%
521 \expandafter\@@gls@noidx@no@sanitizesort\@glo@sort\gls@end@sanitizesort
522 }%
523 }
524 \def\@@gls@noidx@no@sanitizesort#1#2\gls@end@sanitizesort{%
525 \bgroup
526 \glsnoidxstripaccents
527 \protected@xdef\@@glo@sort{#1#2}%
528 \egroup
529 \let\@glo@sort\@@glo@sort
530 }
```
idxstripaccents This strips accents by redefining the standard accent commands to just do their argument. (This will be localised since \glsnoidxstripaccents is used within a group.) Anything outside this standard set really shouldn't be using \makenoidxglossaries. It's much better to use xindy or bib2gls with the correct language setting.

\newcommand\*\glsnoidxstripaccents{%

```
532 \let\IeC\@firstofone
533 \let\add@accent@\@secondoftwo
534 \let\@text@composite@x\@secondoftwo
535 \let\@tabacckludge\@secondoftwo
536 \expandafter\def\csname \encodingdefault-cmd\endcsname##1##2##3{##3}%
537 \expandafter\def\csname OT1-cmd\endcsname##1##2##3{##3}%
538 \expandafter\def\csname T1-cmd\endcsname##1##2##3{##3}%
539 \expandafter\def\csname PD1-cmd\endcsname##1##2##3{##3}%
540 \let\'\@firstofone
541 \let\'\@firstofone
542 \let\^\@firstofone
543 \let\"\@firstofone
544 \let\u\@firstofone
545 \let\t\@firstofone
546 \let\d\@firstofone
547 \let\r\@firstofone
548 \let\=\@firstofone
549 \let\.\@firstofone
550 \let\~\@firstofone
551 \let\v\@firstofone
552 \let\H\@firstofone
553 \let\c\@firstofone
554 \let\b\@firstofone
555 \let\a\@secondoftwo
556 \def\AE{AE}%
557 \def\ae{ae}
```

```
558 \def\OE{OE}%
```

```
559 \def\oe{oe}%
560 \def\AA{AA}%
561 \def\aa{aa}%
562 \def\L{L}%
563 \def\l{l}%
564 \def\O{O}%
565 \def\o{o}%
566 \def\SS{SS}%
567 \def\ss{s}568 \def\thfth?569 \def\TH{TH}%
570 \def\dh{dh}571 \def\DH{DH}%
572 }
```
Need to check if the LaTeX kernel is at least version 2019/10/01 as that changes the way that UTF-8 characters expand.

```
573 \@ifl@t@r\fmtversion{2019/10/01}
574 {%
575 \appto\glsnoidxstripaccents{\let\UTFviii@two@octets\UTFviii@two@octets@combine}%
576 }
577 {}
```
Before defining the sanitize package option, The key-value list for the sanitize value needs to be defined. These are all boolean keys. If they are not given a value, assume true.

```
578 \define@boolkey[gls]{sanitize}{description}[true]{%
579 \GlossariesWarning{sanitize={description} package option deprecated}%
580 \ifgls@sanitize@description
581 \glssetnoexpandfield{desc}%
582 \glssetnoexpandfield{descplural}%
583 \else
584 \glssetexpandfield{desc}%
585 \glssetexpandfield{descplural}%
586 \fi
587 }
588 \define@boolkey[gls]{sanitize}{name}[true]{%
589 \GlossariesWarning{sanitize={name} package option deprecated}%
590 \ifgls@sanitize@name
591 \glssetnoexpandfield{name}%
592 \else
593 \glssetexpandfield{name}%
594 \fi
595 }
596 \define@boolkey[gls]{sanitize}{symbol}[true]{%
597 \GlossariesWarning{sanitize={symbol} package option deprecated}%
598 \ifgls@sanitize@symbol
599 \glssetnoexpandfield{symbol}%
```

```
600 \glssetnoexpandfield{symbolplural}%
601 \else
602 \glssetexpandfield{symbol}%
603 \glssetexpandfield{symbolplural}%
604 \setminusfi
605 }
```
#### sanitizesort

```
606 \define@boolkey{glossaries.sty}[gls]{sanitizesort}[true]{%
607 \ifglssanitizesort
608 \glssetnoexpandfield{sortvalue}%
609 \renewcommand*{\@gls@noidx@setsanitizesort}{%
610 \glssanitizesorttrue
611 \glssetnoexpandfield{sortvalue}%
612 }%
613 \else
614 \glssetexpandfield{sortvalue}%
615 \renewcommand*{\@gls@noidx@setsanitizesort}{%
616 \glssanitizesortfalse
617 \glssetexpandfield{sortvalue}%
618 }%
619 \fi
620 }
```
Default setting:

```
621 \glssanitizesorttrue
622 \glssetnoexpandfield{sortvalue}%
```
setsanitizesort Default behaviour for \makenoidxglossaries is sanitizesort=false.

```
623 \newcommand*{\@gls@noidx@setsanitizesort}{%
624 \glssanitizesortfalse
625 \glssetexpandfield{sortvalue}%
626 }
627 \define@choicekey[gls]{sanitize}{sort}{true,false}[true]{%
628 \setbool{glssanitizesort}{#1}%
629 \ifglssanitizesort
630 \glssetnoexpandfield{sortvalue}%
631 \else
632 \glssetexpandfield{sortvalue}%
633 \fi
634 \GlossariesWarning{sanitize={sort} package option
635 deprecated. Use sanitizesort instead}%
636 }
```
#### sanitize

```
637 \define@key{glossaries.sty}{sanitize}[description=true,symbol=true,name=true]{%
638 \ifthenelse{\equal{#1}{none}}%
639 {%
640 \GlossariesWarning{sanitize package option deprecated}%
```

```
641 \glssetexpandfield{name}%
                642 \glssetexpandfield{symbol}%
                643 \glssetexpandfield{symbolplural}%
                644 \glssetexpandfield{desc}%
                645 \glssetexpandfield{descplural}%
                646 }%
                647 {%
                648 \setkeys[gls]{sanitize}{#1}%
                649 }%
                650 }
\ifglstranslate As from version 3.13a, the translator package option is a choice rather than boolean option
                so now need to define conditional:
                651 \newif\ifglstranslate
\@gls@notranslatorhook \@gls@notranslatorhook has been removed.
\@gls@usetranslator
                652 \newcommand*\@gls@usetranslator{%
                 polyglossia tricks \@ifpackageloaded into thinking that babel has been loaded, so check for
                polyglossia as well.
                653 \@ifpackageloaded{polyglossia}%
                654 {%
                655 \let\glsifusetranslator\@secondoftwo
                656 }%
                657 {%
                658 \@ifpackageloaded{babel}%
                659 {%
                660 \IfFileExists{translator.sty}%
                661 {%
                662 \RequirePackage{translator}%
                663 \let\glsifusetranslator\@firstoftwo
                664 }%
                665 {}%
                666 }%
                667 {}%
                668 }%
                669 }
dtranslatordict Checks if given translator dictionary has been loaded.
                670 \newcommand{\glsifusedtranslatordict}[3]{%
                671 \glsifusetranslator
                672 {\ifcsdef{ver@glossaries-dictionary-#1.dict}{#2}{#3}}%
                673 {#3}%
                674 }
   notranslate Provide a synonym for translate=false that can be passed via the document class.
                675 \@gls@declareoption{notranslate}{%
```

```
676 \glstranslatefalse
677 \let\@gls@usetranslator\relax
678 \let\glsifusetranslator\@secondoftwo
679 }
```
translate Define translate option. If false don't set up multi-lingual support.

```
680 \define@choicekey{glossaries.sty}{translate}%
681 [\gls@translate@val\gls@translate@nr]%
682 {true,false,babel}[true]%
683 {%
684 \ifcase\gls@translate@nr\relax
685 \glstranslatetrue
686 \renewcommand*\@gls@usetranslator{%
687 \@ifpackageloaded{polyglossia}%
688 {%
689 \let\glsifusetranslator\@secondoftwo
690 }%
691 {%
692 \@ifpackageloaded{babel}%
693 {%
694 \IfFileExists{translator.sty}%
695 {%
696 \RequirePackage{translator}%
697 \let\glsifusetranslator\@firstoftwo
698 }%
699 {}%
700 }%
701 {}%
702 }%
703 }%
704 \overline{\arctan}705 \glstranslatefalse
706 \let\@gls@usetranslator\relax
707 \let\glsifusetranslator\@secondoftwo
708 \or
709 \glstranslatetrue
710 \let\@gls@usetranslator\relax
711 \let\glsifusetranslator\@secondoftwo
712 \forallfi
713 }
```
Set the default value:

```
714 \glstranslatefalse
715 \let\glsifusetranslator\@secondoftwo
716 \@ifpackageloaded{translator}%
717 {%
718 \glstranslatetrue
719 \let\glsifusetranslator\@firstoftwo
720 }%
```

```
721 {%
                722 \@for\gls@thissty:=tracklang,babel,ngerman,polyglossia\do
                723 {
                724 \@ifpackageloaded{\gls@thissty}%
                 725 {%
                726 \glstranslatetrue
                727 \@endfortrue
                728 }%
                 729 {}
                730 }
                731 }
indexonlyfirst Set whether to only index on first use.
                 732 \define@boolkey{glossaries.sty}[gls]{indexonlyfirst}[true]{}
                733 \glsindexonlyfirstfalse
    hyperfirst Set whether or not terms should have a hyperlink on first use.
                 734 \define@boolkey{glossaries.sty}[gls]{hyperfirst}[true]{}
                735 \glshyperfirsttrue
\@gls@setacrstyle Keep track of whether an acronym style has been set (for the benefit of \setupglossaries):
                736 \newcommand*{\@gls@setacrstyle}{}
       footnote Set the long form of the acronym in footnote on first use.
                737 \define@boolkey{glossaries.sty}[glsacr]{footnote}[true]{%
                738 \ifbool{glsacrdescription}%
                739 {}%
                740 {%
                741 \renewcommand*{\@gls@sanitizedesc}{}%
                742 }%
                 743 \renewcommand*{\@gls@setacrstyle}{\SetAcronymStyle}%
                744 }
   description Allow acronyms to have a description (needs to be set using the description key in the optional
                 argument of \newacronym).
                745 \define@boolkey{glossaries.sty}[glsacr]{description}[true]{%
                746 \renewcommand*{\@gls@sanitizesymbol}{}%
                747 \renewcommand*{\@gls@setacrstyle}{\SetAcronymStyle}%
                748 }
      smallcaps Define \newacronym to set the short form in small capitals.
                749 \define@boolkey{glossaries.sty}[glsacr]{smallcaps}[true]{%
                 750 \renewcommand*{\@gls@sanitizesymbol}{}%
                751 \renewcommand*{\@gls@setacrstyle}{\SetAcronymStyle}%
                752 }
```
smaller Define \newacronym to set the short form using \smaller which obviously needs to be defined by loading the appropriate package.

```
753 \define@boolkey{glossaries.sty}[glsacr]{smaller}[true]{%
                 754 \renewcommand*{\@gls@sanitizesymbol}{}%
                755 \renewcommand*{\@gls@setacrstyle}{\SetAcronymStyle}%
                756 }
            dua Define \newacronym to always use the long forms (i.e. don't use acronyms)
                 757 \define@boolkey{glossaries.sty}[glsacr]{dua}[true]{%
                 758 \renewcommand*{\@gls@sanitizesymbol}{}%
                 759 \renewcommand*{\@gls@setacrstyle}{\SetAcronymStyle}%
                 760 }
       shotcuts Define acronym shortcuts.
                 761 \define@boolkey{glossaries.sty}[glsacr]{shortcuts}[true]{}
      \glsorder Stores the glossary ordering. This may either be "word" or "letter". This passes the relevant
                 information to makeglossaries. The default is word ordering.
                 762 \newcommand*{\glsorder}{word}
     \@glsorder The ordering information is written to the auxiliary file for makeglossaries, so ignore the
                 auxiliary information.
                 763 \newcommand*{\@glsorder}[1]{}
          order
                 764 \define@choicekey{glossaries.sty}{order}{word,letter}{%
                 765 \def\glsorder{#1}}
    xindymakeindex will be used to sort the glossaries.
                 766 \newif\ifglsxindy
                 The default is makeindex:
                 767 \glsxindyfalse
     makeindex Define package option to specify that makeindex will be used to sort the glossaries:
                 768 \@gls@declareoption{makeindex}{\glsxindyfalse}
                   The xindy package option may have a value which in turn can be a key=value list. First de-
                  fine the keys for this sub-list. The boolean glsnumbers determines whether to automatically
                  add the glsnumbers letter group.
                 769 \define@boolkey[gls]{xindy}{glsnumbers}[true]{}
                 770 \gls@xindy@glsnumberstrue
y@main@language Define what language to use for each glossary type (if a language is not defined for a particular
                 glossary type the language specified for the main glossary is used.)
                 771 \def\@xdy@main@language{\languagename}%
                 Define key to set the language
                 772 \define@key[gls]{xindy}{language}{\def\@xdy@main@language{#1}}
```
\gls@codepage Define the code page. If \inputencodingname is defined use that, otherwise have initialise with no codepage. \ifcsundef{inputencodingname}{% \def\gls@codepage{}}{% \def\gls@codepage{\inputencodingname} } Define a key to set the code page. \define@key[gls]{xindy}{codepage}{\def\gls@codepage{#1}} xindy Define package option to specify that xindy will be used to sort the glossaries: \define@key{glossaries.sty}{xindy}[]{% \glsxindytrue \setkeys[gls]{xindy}{#1}% } xindygloss Provide a synonym for xindy that can be passed via the document class options. \@gls@declareoption{xindygloss}{% \glsxindytrue } xindynoglsnumbers Provide a synonym for xindy=glsnumbers=false that can be passed via the document class options. \@gls@declareoption{xindynoglsnumbers}{% \glsxindytrue \gls@xindy@glsnumbersfalse } \ifglsautomake \newif\ifglsautomake \gls@automake@nr

\newcommand{\gls@automake@nr}{1}

automake If this setting is on, automatically run [makeindex](#page-384-1)/[xindy](#page-384-2) at the end of the document. Must be used with \makeglossaries. Default is false. As from v4.42, this is now a choice rather than boolean key.

```
791 \define@choicekey{glossaries.sty}{automake}%
792 [\gls@automake@val\gls@automake@nr]{true,false,immediate}[true]{%
793 \ifnum\gls@automake@nr=1\relax
794 \glsautomakefalse
795 \else
796 \glsautomaketrue
797 \fi
798 \ifglsautomake
799 \renewcommand*{\@gls@doautomake}{%
800 \PackageError{glossaries}{You must use
801 \string\makeglossaries\space with automake=true}
```

```
802 {%
803 Either remove the automake=true setting or
804 add \string\makeglossaries\space to your document preamble.%
805 }%
806 }%
807 \else
808 \renewcommand*{\@gls@doautomake}{}%
809 \fi
810 }
811 \glsautomakefalse
```
#### \@gls@doautomake

```
812 \newcommand*{\@gls@doautomake}{}
813 \AtEndDocument{\@gls@doautomake}
```
#### savewrites The savewrites package option is provided to save on the number of write registers.

```
814 \define@boolkey{glossaries.sty}[gls]{savewrites}[true]{%
815 \ifglssavewrites
816 \renewcommand*{\glswritefiles}{\@glswritefiles}%
817 \else
818 \let\glswritefiles\@empty
```
 \fi }

#### Set default:

 \glssavewritesfalse \let\glswritefiles\@empty

#### compatible-3.07

```
823 \define@boolkey{glossaries.sty}[gls]{compatible-3.07}[true]{}
824 \boolfalse{glscompatible-3.07}
```
#### compatible-2.07

```
825 \define@boolkey{glossaries.sty}[gls]{compatible-2.07}[true]{%
                 Also set 3.07 compatibility if this option is set.
                 826 \ifbool{glscompatible-2.07}%
                 827 {%
                 828 \booltrue{glscompatible-3.07}%
                 829 }%
                 830 {}%
                 831 }
                 832 \boolfalse{glscompatible-2.07}
al@makeglossary Store the original definition.
                 833 \let\gls@original@makeglossary\makeglossary
iginal@glossary Store the original definition.
                 834 \let\gls@original@glossary\glossary
```

```
\makeglossary The \makeglossary command is redefined to be identical to \makeglossaries. (This is
                 done partly to reinforce the message that you must either use \@makeglossary for all the
                 glossaries or for none of them, but is also a legacy from the old glossary package.)
                835 \def\makeglossary{%
                836 \GlossariesWarning{Use of \string\makeglossary\space with
                837 glossaries.sty is \MessageBreak deprecated. Use \string\makeglossaries\space
                838 instead. If you \MessageBreak need the original definition of
                839 \string\makeglossary\space use \MessageBreak the package options
                840 kernelglossredefs=false (to \MessageBreak restore the former definition of
                841 \string\makeglossary) and \MessageBreak nomain (if the file extensions cause a
                842 conflict)}%
                843 \makeglossaries
                844 }
erride@glossary
                845 \newcommand*{\@gls@override@glossary}[1][main]{%
                846 \GlossariesWarning{Use of \string\glossary\space with
                847 glossaries.sty is deprecated. \MessageBreak Indexing should be performed
                848 with the user level \MessageBreak commands, such as \string\gls\space or
                849 \string\glsadd. If you need the \MessageBreak original definition of
                850 \string\glossary\space use the package \MessageBreak options
                851 kernelglossredefs=false (to restore the \MessageBreak former definition of
                852 \string\glossary) and nomain (if the \MessageBreak file extensions cause a
                853 conflict)}%
```

```
854 \gls@glossary{#1}%
855 }
```
In  $v4.10$ , the redefinition of  $\gtrsim$  glossary was removed since it was never intended as a user level command (and wasn't documented in the user manual), however it seems there are packages that have hacked the internal macros used by glossaries and no longer work with this redefinition removed, so it's been restored in v4.11 but is not used at all by glossaries. (This may be removed or moved to a compatibility mode in future.) As from v4.41, the use of  $\gtrsim$ glossary now triggers a warning. The package option kernelglossredefs=nowarn may be used to remove the warning, but it's better not to use \glossary.

\glossary

```
856 \if@gls@docloaded
857 \else
858 \def\glossary{\@gls@override@glossary}
859 \fi
```
rnelglossredefs The glossaries package redefines the kernel commands \makeglossary and \glossary as a legacy action from the former glossary package. In hindsight that wasn't a good idea as it's possible that the glossaries package may need to be used with another class or package that needs these commands. Neither of these commands are documented in the main user manual and their use is not encouraged. The preferred commands are \makeglossaries (to open all associated glossary files) and \gls, \glstext etc or \glsadd for indexing.

```
860 \define@choicekey{glossaries.sty}{kernelglossredefs}%
                861 [\gls@debug@val\gls@debug@nr]{true,false,nowarn}[true]%
                862 {%
                863 \ifcase\gls@debug@nr\relax
                864 \def\glossary{\@gls@override@glossary}%
                865 \def\makeglossary{%
                866 \GlossariesWarning{Use of \string\makeglossary\space with
                867 glossaries.sty is deprecated. Use \string\makeglossaries\space
                868 instead. If you need the original definition of
                869 \string\makeglossary\space use the package options
                870 kernelglossredefs=false (to prevent redefinition of
                871 \string\makeglossary) and nomain (if the file extensions cause a
                872 conflict)}%
                873 \makeglossaries
                874 }%
                875 \or
                876 \let\glossary\gls@original@glossary
                877 \let\makeglossary\gls@original@makeglossary
                878 \or
                879 \def\makeglossary{\makeglossaries}%
                880 \renewcommand*{\@gls@override@glossary}[1][main]{%
                881 \gls@glossary{##1}%
                882 }%
                883 \fi
                884 }
       symbols Create a "symbols" glossary type
                885 \@gls@declareoption{symbols}{%
                886 \let\@gls@do@symbolsdef\@gls@symbolsdef
                887 }
                Default is not to define the symbols glossary:
                888 \newcommand*{\@gls@do@symbolsdef}{}
\@gls@symbolsdef
                889 \newcommand*{\@gls@symbolsdef}{%
                890 \newglossary[slg]{symbols}{sls}{slo}{\glssymbolsgroupname}%
                891 \newcommand*{\printsymbols}[1][]{\printglossary[type=symbols,##1]}%
                Define hook to set the toc title when translator is in use.
                892 \newcommand*{\gls@tr@set@symbols@toctitle}{%
                893 \translatelet{\glossarytoctitle}{Symbols (glossaries)}%
                894 }%
                895 }%
       numbers Create a "symbols" glossary type
```

```
896 \@gls@declareoption{numbers}{%
897 \let\@gls@do@numbersdef\@gls@numbersdef
898 }
```
Default is not to define the numbers glossary:

```
899 \newcommand*{\@gls@do@numbersdef}{}
```

```
\@gls@numbersdef
```

```
900 \newcommand*{\@gls@numbersdef}{%
                901 \newglossary[nlg]{numbers}{nls}{nlo}{\glsnumbersgroupname}%
                902 \newcommand*{\printnumbers}[1][]{\printglossary[type=numbers,##1]}%
                 Define hook to set the toc title when translator is in use.
                903 \newcommand*{\gls@tr@set@numbers@toctitle}{%
                 904 \translatelet{\glossarytoctitle}{Numbers (glossaries)}%
                905 }%
                906 }%
          index Create an "index" glossary type
                907 \@gls@declareoption{index}{%
                908 \ifx\@gls@do@indexdef\@empty
                909 \let\@gls@do@indexdef\@gls@indexdef
                910 \fi
                911 }
noglossaryindex Counteract index if it happens to be globally used in the document class.
                912 \@gls@declareoption{noglossaryindex}{%
                913 \let\@gls@do@indexdef\relax
                914 }
                 Default is not to define index glossary:
                915 \newcommand*{\@gls@do@indexdef}{}
\@gls@indexdef \indexname isn't set by glossaries.
                916 \newcommand*{\@gls@indexdef}{%
                917 \newglossary[ilg]{index}{ind}{idx}{\indexname}%
                918 \newcommand*{\printindex}[1][]{\printglossary[type=index,##1]}%
                919 \newcommand*{\newterm}[2][]{%
                920 \newglossaryentry{##2}%
                921 {type={index},name={##2},description={\nopostdesc},##1}}
                922 \let\@gls@do@indexdef\relax
                923 }%
                   Process package options. First process any options that have been passed via the document
                 class.
                924 \@for\CurrentOption :=\@declaredoptions\do{%
                925 \ifx\CurrentOption\@empty
```

```
926 \else
927 \@expandtwoargs
928 \in@ {,\CurrentOption ,}{,\@classoptionslist,\@curroptions,}%
929 \ifin@
930 \@use@ption
```

```
931 \expandafter \let\csname ds@\CurrentOption\endcsname\@empty
                932 \fi
                933 \fi
                934 }
                 Now process options passed to the package:
                935 \ProcessOptionsX
                 Load backward compatibility stuff:
                936 \RequirePackage{glossaries-compatible-307}
setupglossaries Provide way to set options after package has been loaded. However, some options must be
                 set before \ProcessOptionsX, so they have to be disabled:
                937 \disable@keys{glossaries.sty}{compatible-2.07,%
                938 xindy,xindygloss,xindynoglsnumbers,makeindex,%
                939 acronym,translate,notranslate,nolong,nosuper,notree,nostyles,%
                940 nomain,noglossaryindex}
                 Now define \setupglossaries:
                941 \newcommand*{\setupglossaries}[1]{%
                942 \renewcommand*{\@gls@setacrstyle}{}%
                943 \ifglsacrshortcuts
                944 \def\@gls@setupshortcuts{\glsacrshortcutstrue}%
                945 \else
                946 \def\@gls@setupshortcuts{%
                947 \ifglsacrshortcuts
                948 \DefineAcronymSynonyms
                949 \qquad \qquad \int fi
                950 }%
                951 \fi
                952 \glsacrshortcutsfalse
                953 \let\@gls@do@numbersdef\relax
                954 \let\@gls@do@symbolssdef\relax
                955 \let\@gls@do@indexdef\relax
                956 \let\@gls@do@acronymsdef\relax
                957 \ifglsentrycounter
                958 \let\@gls@doentrycounterdef\relax
                959 \else
                960 \let\@gls@doentrycounterdef\@gls@define@glossaryentrycounter
                961 \fi
                962 \ifglssubentrycounter
                963 \let\@gls@dosubentrycounterdef\relax
                964 \else
                965 \let\@gls@dosubentrycounterdef\@gls@define@glossarysubentrycounter
                966 \fi
                967 \setkeys{glossaries.sty}{#1}%
                968 \@gls@setacrstyle
                969 \@gls@setupshortcuts
                970 \@gls@do@acronymsdef
```

```
971 \@gls@do@numbersdef
```

```
972 \@gls@do@symbolssdef
973 \@gls@do@indexdef
974 \@gls@doentrycounterdef
975 \@gls@dosubentrycounterdef
976 }
```
If chapters are defined and the user has requested the section counter as a package option, \@chapter will be modified so that it adds a section.〈*n*〉.0 target, otherwise entries placed before the first section of a chapter will have undefined links.

The same problem will also occur if a lower sectional unit is used, but this is less likely to happen. If it does, or if you change \glscounter to section later, you will have to specify a different counter for the entries that give rise to a name{〈*section-level*〉.〈*n*〉.0} non-existent warning (e.g. \gls[counter=chapter]{label}).

```
977 \ifthenelse{\equal{\glscounter}{section}}%
978 {%
979 \ifcsundef{chapter}{}%
980 {%
981 \let\@gls@old@chapter\@chapter
982 \def\@chapter[#1]#2{\@gls@old@chapter[{#1}]{#2}%
983 \ifcsundef{hyperdef}{}{\hyperdef{section}{\thesection}{}}}%
984 }%
985 }%
986 {}
```
ls@onlypremakeg Some commands only have an effect when used before \makeglossaries. So define a list of commands that should be disabled after \makeglossaries

```
987 \newcommand*{\@gls@onlypremakeg}{}
```
\@onlypremakeg Adds the specified control sequence to the list of commands that must be disabled after \makeglossaries.

```
988 \newcommand*{\@onlypremakeg}[1]{%
989 \ifx\@gls@onlypremakeg\@empty
990 \def\@gls@onlypremakeg{#1}%
991 \else
992 \expandafter\toks@\expandafter{\@gls@onlypremakeg}%
993 \edef\@gls@onlypremakeg{\the\toks@,\noexpand#1}%
994 \fi
995 }
```
- le@onlypremakeg Disable all commands listed in \@gls@onlypremakeg \newcommand\*{\@disable@onlypremakeg}{% \@for\@thiscs:=\@gls@onlypremakeg\do{% \expandafter\@disable@premakecs\@thiscs% }}
- sable@premakecs Disables the given command. \newcommand\*{\@disable@premakecs}[1]{%
```
1001 \def#1{\PackageError{glossaries}{\string#1\space may only be
1002 used before \string\makeglossaries}{You can't use
1003 \string#1\space after \string\makeglossaries}}%
1004 }
```
# 1.3 Predefined Text

Set up default textual tags that are used by this package. Some of the names may already be defined (e.g. by ) so \providecommand is used.

Main glossary title:

# \glossaryname

```
1005 \providecommand*{\glossaryname}{Glossary}
```
The title for the acronym glossary type (which is defined if acronym package option is used) is given by \acronymname. If the acronym package option is not used, \acronymname won't be used.

# \acronymname

1006 \providecommand\*{\acronymname}{Acronyms}

# \glssettoctitle Sets the TOC title for the given glossary.

```
1007 \newcommand*{\glssettoctitle}[1]{%
1008 \def\glossarytoctitle{\csname @glotype@#1@title\endcsname}}
```
The following commands provide text for the headers used by some of the tabular-like glossary styles. Whether or not they get used in the glossary depends on the glossary style.

#### \entryname

1009 \providecommand\*{\entryname}{Notation}

# descriptionname

1010 \providecommand\*{\descriptionname}{Description}

# \symbolname

1011 \providecommand\*{\symbolname}{Symbol}

# \pagelistname

```
1012 \providecommand*{\pagelistname}{Page List}
```
Labels for makeindex's symbol and number groups:

#### ymbolsgroupname

1013 \providecommand\*{\glssymbolsgroupname}{Symbols}

#### umbersgroupname

1014 \providecommand\*{\glsnumbersgroupname}{Numbers}

 $g$ lspluralsuffix The default plural is formed by appending  $\gtrsim g$ lspluralsuffix to the singular form. 1015 \newcommand\*{\glspluralsuffix}{s}

```
acrpluralsuffix Default plural suffix for acronyms
                1016 \newcommand*{\glsacrpluralsuffix}{\glspluralsuffix}
```
# acrpluralsuffix

```
1017 \newcommand*{\glsupacrpluralsuffix}{\glstextup{\glsacrpluralsuffix}}
```
#### \seename

1018 \providecommand\*{\seename}{see}

#### \andname

1019 \providecommand\*{\andname}{\&}

Add multi-lingual support. Thanks to everyone who contributed to the translations from both comp.text.tex and via email.

#### eGlossariesLang

```
1020 \newcommand*{\RequireGlossariesLang}[1]{%
1021 \@ifundefined{ver@glossaries-#1.ldf}{\input{glossaries-#1.ldf}}{}%
1022 }
```
#### sGlossariesLang

```
1023 \newcommand*{\ProvidesGlossariesLang}[1]{%
1024 \ProvidesFile{glossaries-#1.ldf}%
1025 }
```
ssarytocaptions Does nothing if translator hasn't been loaded.

```
1026 \newcommand*{\addglossarytocaptions}[1]{}
```
As from v4.12, multlingual support has been split off into independently-maintained language modules.

```
1027 \ifglstranslate
```
Load tracklang

1028 \RequirePackage{tracklang}

Load translator if required.

```
1029 \@gls@usetranslator
```
If using , \glossaryname should be defined in terms of \translate, but if babel is also loaded, it will redefine \glossaryname whenever the language is set, so override it. (Don't use \addto as doesn't define it.)

```
1030 \@ifpackageloaded{translator}
1031 \quad {\frac{\%}{}}
```
If the language options have been specified through the document class, then translator can pick them up. If not, translator will default to English and any language option passed to babel won't be detected, so if \trans@languages is just English and \bbl@loaded isn't simply english, then don't use the translator dictionaries.

```
1032 \ifboolexpr
1033 {
1034 test {\ifdefstring{\trans@languages}{English}}
1035 and not
1036 test {\ifdefstring{bbl@loaded}{english}}
1037 }
1038 {%
1039 \let\glsifusetranslator\@secondoftwo
1040 }%
1041 \{%
1042 \usedictionary{glossaries-dictionary}%
1043 \renewcommand*{\addglossarytocaptions}[1]{%
1044 \ifcsundef{captions#1}{}%
1045 {%
1046 \expandafter\let\expandafter\@gls@tmp\csname captions#1\endcsname
1047 \expandafter\toks@\expandafter{\@gls@tmp
1048 \renewcommand*{\glossaryname}{\translate{Glossary}}%
1049 }%
1050 \expandafter\edef\csname captions#1\endcsname{\the\toks@}%
1051 } }1052 }%
1053 }%
1054 }%
1055 {}%
 Check for tracked languages
1056 \AnyTrackedLanguages
1057 {%
1058 \ForEachTrackedDialect{\this@dialect}{%
1059 \IfTrackedLanguageFileExists{\this@dialect}%
1060 {glossaries-}% prefix
1061 {.ldf}%
1062 {%
1063 \RequireGlossariesLang{\CurrentTrackedTag}%
1064 }%
1065 \{%
1066 \@gls@missinglang@warn\this@dialect\CurrentTrackedLanguage
1067 }%
1068 }%
1069 }%
1070 {}%
 if using translator use translator interface.
```
 \glsifusetranslator {% 1073 \renewcommand\*{\glssettoctitle}[1]{%

```
1074 \ifcsdef{gls@tr@set@#1@toctitle}%
              1075 {%
              1076 \csuse{gls@tr@set@#1@toctitle}%
              1077 }%
              1078 {%
              1079 \def\glossarytoctitle{\csname @glotype@#1@title\endcsname}%
              1080 }%
              1081 }%
              1082 \renewcommand*{\glossaryname}{\translate{Glossary}}%
              1083 \renewcommand*{\acronymname}{\translate{Acronyms}}%
              1084 \renewcommand*{\entryname}{\translate{Notation (glossaries)}}%
              1085 \renewcommand*{\descriptionname}{%
              1086 \translate{Description (glossaries)}}%
              1087 \renewcommand*{\symbolname}{\translate{Symbol (glossaries)}}%
              1088 \renewcommand*{\pagelistname}{%
              1089 \translate{Page List (glossaries)}}%
              1090 \renewcommand*{\glssymbolsgroupname}{%
              1091 \translate{Symbols (glossaries)}}%
              1092 \renewcommand*{\glsnumbersgroupname}{%
              1093 \translate{Numbers (glossaries)}}%
              1094 }{}%
              1095 \fi
  \nopostdesc Provide a means to suppress description terminator for a given entry. (Useful for entries with
               no description.) Has no effect outside the glossaries.
              1096 \DeclareRobustCommand*{\nopostdesc}{}
 \@nopostdesc Suppress next description terminator.
              1097 \newcommand*{\@nopostdesc}{%
              1098 \let\org@glspostdescription\glspostdescription
              1099 \def\glspostdescription{%
              1100 \let\glspostdescription\org@glspostdescription}%
              1101 }
\@no@post@desc Used for comparison purposes.
              1102 \newcommand*{\@no@post@desc}{\nopostdesc}
      \glspar Provide means of having a paragraph break in glossary entries
              1103 \newcommand{\glspar}{\par}
\setStyleFile Sets the style file. The relevant extension is appended.
              1104 \newcommand{\setStyleFile}[1]{%
              1105 \renewcommand*{\gls@istfilebase}{#1}%
               Just in case \istfilename has been modified.
              1106 \ifglsxindy
              1107 \def\istfilename{\gls@istfilebase.xdy}
              1108 \else
              1109 \def\istfilename{\gls@istfilebase.ist}
```
1110 \fi

1111 }

This command only has an effect prior to using \makeglossaries.

```
1112 \@onlypremakeg\setStyleFile
```
The name of the makeindex or xindy style file is given by \istfilename. This file is created by \writeist (which is used by \makeglossaries) so redefining this command will only have an effect if it is done *before* \makeglossaries. As from v1.17, use \setStyleFile instead of directly redefining \istfilename.

### \istfilename

```
1113 \ifglsxindy
1114 \def\istfilename{\gls@istfilebase.xdy}
1115 \else
1116 \def\istfilename{\gls@istfilebase.ist}
1117 \overline{1}
```
## gls@istfilebase

1118 \newcommand\*{\gls@istfilebase}{\jobname}

The makeglossaries Perl script picks up this name from the auxiliary file. If the name ends with .xdy it calls xindy otherwise it calls makeindex. Since its not required by  $ETrX$ , \@istfilename ignores its argument.

### \@istfilename

```
1119 \newcommand*{\@istfilename}[1]{}
```
This command is the value of the page\_compositor makeindex key. Again, any redefinition of this command must take place *before* \writeist otherwise it will have no effect. As from 1.17, use \glsSetCompositor instead of directly redefining \glscompositor.

#### \glscompositor

```
1120 \newcommand*{\glscompositor}{.}
```
1sSetCompositor Sets the compositor.

1121 \newcommand\*{\glsSetCompositor}[1]{% 1122 \renewcommand\*{\glscompositor}{#1}}

Only use before \makeglossaries

1123 \@onlypremakeg\glsSetCompositor

(The page compositor is usually defined as a dash when using makeindex, but most of the standard counters used by  $\text{Lip}$  use a full stop as the compositor, which is why I have used it as the default.) If xindy is used \glscompositor only affects the arabic-page-numbers location class.

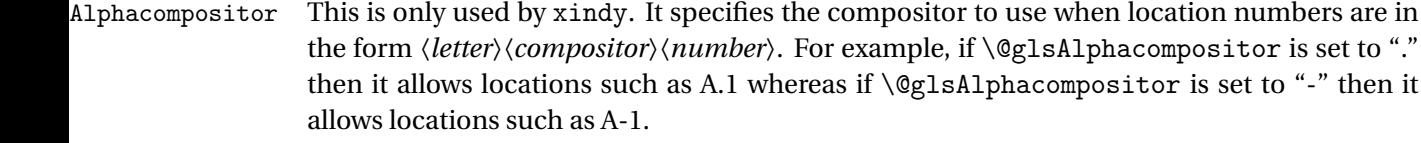

1124 \newcommand\*{\@glsAlphacompositor}{\glscompositor}

AlphaCompositor Sets the alpha compositor.

1125 \ifglsxindy 1126 \newcommand\*\glsSetAlphaCompositor[1]{% 1127 \renewcommand\*\@glsAlphacompositor{#1}}  $1128$  \else 1129 \newcommand\*\glsSetAlphaCompositor[1]{% 1130 \glsnoxindywarning\glsSetAlphaCompositor} 1131 \fi Can only be used before \makeglossaries

1132 \@onlypremakeg\glsSetAlphaCompositor

\gls@suffixF Suffix to use for a two page list. This overrides the separator and the closing page number if set to something other than an empty macro. 1133 \newcommand\*{\gls@suffixF}{}

\glsSetSuffixF Sets the suffix to use for a two page list. 1134 \newcommand\*{\glsSetSuffixF}[1]{% 1135 \renewcommand\*{\gls@suffixF}{#1}}

Only has an effect when used before \makeglossaries

1136 \@onlypremakeg\glsSetSuffixF

\gls@suffixFF Suffix to use for a three page list. This overrides the separator and the closing page number if set to something other than an empty macro.

1137 \newcommand\*{\gls@suffixFF}{}

```
\glsSetSuffixFF Sets the suffix to use for a three page list.
                 1138 \newcommand*{\glsSetSuffixFF}[1]{%
                 1139 \renewcommand*{\gls@suffixFF}{#1}%
                 1140 }
```
 $g$ lsnumberformat The command  $\gtrsim g$ lsnumberformat indicates the default format for the page numbers in the glossary. (Note that this is not the same as \glossaryentrynumbers, but applies to individual numbers or groups of numbers within an entry's associated number list.) If hyperlinks are defined, it will use \glshypernumber, otherwise it will simply display its argument "as is".

1141 \ifcsundef{hyperlink}% 1142 {% 1143 \newcommand\*{\glsnumberformat}[1]{#1}% 1144 }% 1145 {%

```
1146 \newcommand*{\glsnumberformat}[1]{\glshypernumber{#1}}%
1147 }
```
Individual numbers in an entry's associated number list are delimited using \delimN (which corresponds to the delim\_n makeindex keyword). The default value is a comma followed by a space.

#### \delimN

1148 \newcommand{\delimN}{, }

A range of numbers within an entry's associated number list is delimited using \delimR (which corresponds to the delim\_r makeindex keyword). The default is an en-dash.

#### \delimR

```
1149 \newcommand{\delimR}{--}
```
The glossary preamble is given by  $\gtrsim$  glossarypreamble. This will appear after the glossary sectioning command, and before the theglossary environment. It is designed to allow the user to add information pertaining to the glossary (e.g. "page numbers in italic indicate the primary definition") therefore \glossarypremable shouldn't be affected by the glossary style. (So if you define your own glossary style, don't have it change \glossarypreamble.) The preamble is empty by default. If you have multiple glossaries, and you want a different preamble for each glossary, you will need to use \printglossary for each glossary type, instead of \printglossaries, and redefine \glossarypreamble before each \printglossary.

## **lossarypreamble**

```
1150 \newcommand*{\glossarypreamble}{%
1151 \csuse{@glossarypreamble@\currentglossary}%
1152 }
```
glossarypreamble  $\setminus$ setglossarypreamble $[\langle type \rangle]$  $\{ \langle text \rangle \}$ 

# Code provided by Michael Pock.

```
1153 \newcommand{\setglossarypreamble}[2][\glsdefaulttype]{%
1154 \ifglossaryexists{#1}{%
1155 \csgdef{@glossarypreamble@#1}{#2}%
1156 }{%
1157 \GlossariesWarning{%
1158 Glossary '#1' is not defined%
1159 \frac{1}{2}1160 }%
1161 }
```
The glossary postamble is given by \glossarypostamble. This is provided to allow the user to add something after the end of the theglossary environment (again, this shouldn't be affected by the glossary style). It is, of course, possible to simply add the text after \printglossary, but if you only want the postamble to appear after the first glossary, but not after subsequent glossaries, you can do something like:

```
\renewcommand{\glossarypostamble}{For a complete list of terms
see \cite{blah}\gdef\glossarypreamble{}}
```
ossarypostamble

```
1162 \newcommand*{\glossarypostamble}{}
```
 $\mathsf g$ lossarysection  $\mathsf T$ he sectioning command that starts a glossary is given by  $\gtrsim$   $\mathsf g$ lossarysection.  $\mathsf T$ his does not form part of the glossary style, and so should not be changed by a glossary style.) If \phantomsection is defined, it uses \p@glossarysection, otherwise it uses \@glossarysection.

```
1163 \newcommand*{\glossarysection}[2][\@gls@title]{%
1164 \def\@gls@title{#2}%
1165 \ifcsundef{phantomsection}%
1166 {%
1167 \@glossarysection{#1}{#2}%
1168 }%
1169 {%
1170 \@p@glossarysection{#1}{#2}%
1171 }%
1172 \glsglossarymark{\glossarytoctitle}%
1173 }
```
glsglossarymark Sets the header mark for the glossary. Takes the glossary short (TOC) title as the argument.

```
1174 \ifcsundef{glossarymark}%
1175 {%
1176 \newcommand{\glsglossarymark}[1]{\glossarymark{#1}}
1177 }%
1178 {%
1179 \@ifclassloaded{memoir}
1180 {%
1181 \newcommand{\glsglossarymark}[1]{%
1182 \ifglsucmark
1183 \markboth{\memUChead{#1}}{\memUChead{#1}}}
1184 \else
1185 \markboth{#1}{#1}%
1186 \fi
1187 }
1188 }%
1189 {%
1190 \newcommand{\glsglossarymark}[1]{%
1191 \ifglsucmark
1192 \@mkboth{\mfirstucMakeUppercase{#1}}{\mfirstucMakeUppercase{#1}}%
1193 \else
1194 \@mkboth{#1}{#1}%
1195 \forallfi
```

```
1196 }
1197 }
1198 }
```
\glossarymark Provided for backward compatibility:

```
1199 \providecommand{\glossarymark}[1]{%
1200 \ifglsucmark
1201 \@mkboth{\mfirstucMakeUppercase{#1}}{\mfirstucMakeUppercase{#1}}%
1202 \else
1203 \@mkboth{#1}{#1}%
1204 \fi
1205 }
```
The required sectional unit is given by  $\@g$ lossarysec which was defined by the section package option. The starred form of the command is chosen. If you don't want any sectional command, you will need to redefine \glossarysection. The sectional unit can be changed, if different sectional units are required.

### glossarysection

```
1206 \newcommand*{\setglossarysection}[1]{%
1207 \setkeys{glossaries.sty}{section=#1}}
```
The command \@glossarysection indicates how to start the glossary section if \phantomsection is not defined.

# \@glossarysection

```
1208 \newcommand*{\@glossarysection}[2]{%
1209 \ifdefempty\@@glossarysecstar
1210 {%
1211 \csname\@@glossarysec\endcsname[#1]{#2}%
1212 }%
1213 {%
1214 \csname\@@glossarysec\endcsname*{#2}%
1215 \@gls@toc{#1}{\@@glossarysec}%
1216 }%
```
Do automatic labelling if required

```
1217 \@@glossaryseclabel
```
}

As \@glossarysection, but put in \phantomsection, and swap where \@gls@toc goes. If using chapters do a \clearpage. This ensures that the hyper link from the table of contents leads to the line above the heading, rather than the line below it.

#### glossarysection

```
1219 \newcommand*{\@p@glossarysection}[2]{%
1220 \glsclearpage
1221 \phantomsection
1222 \ifdefempty\@@glossarysecstar
1223 {%
```

```
1224 \csname\@@glossarysec\endcsname{#2}%
1225 }%
1226 {%
1227 \@gls@toc{#1}{\@@glossarysec}%
1228 \csname\@@glossarysec\endcsname*{#2}%
1229 }%
 Do automatic labelling if required
1230 \@@glossaryseclabel
```
}

gls@doclearpage The \gls@doclearpage command is used to issue a \clearpage (or \cleardoublepage) depending on whether the glossary sectional unit is a chapter. If the sectional unit is something else, do nothing.

```
1232 \newcommand*{\gls@doclearpage}{%
1233 \ifthenelse{\equal{\@@glossarysec}{chapter}}%
1234 {%
1235 \ifcsundef{cleardoublepage}%
1236 {%
1237 \clearpage
1238 }%
1239 {%
1240 \ifcsdef{if@openright}%
1241 {%
1242 \if@openright
1243 \cleardoublepage
1244 \text{le}1245 \clearpage
1246 \fi
1247 }%
1248 \{%
1249 \cleardoublepage
1250 }%
1251 }%
1252 }%
1253 {}%
```

```
1254 }
```
\glsclearpage This just calls \gls@doclearpage, but it makes it easier to have a user command so that the user can override it.

\newcommand\*{\glsclearpage}{\gls@doclearpage}

The glossary is added to the table of contents if glstoc flag set. If it is set,  $\sqrt{g}$ ls@toc will add a line to the .toc file, otherwise it will do nothing. (The first argument to \@gls@toc is the title for the table of contents, the second argument is the sectioning type.)

#### \@gls@toc

```
1256 \newcommand*{\@gls@toc}[2]{%
1257 \ifglstoc
```

```
1258 \ifglsnumberline
1259 \addcontentsline{toc}{#2}{\protect\numberline{}#1}%
1260 \else
1261 \addcontentsline{toc}{#2}{#1}%
1262 \fi
1263 \fi
1264 }
```
# 1.4 Xindy

This section defines commands that only have an effect if xindy is used to sort the glossaries.

snoxindywarning Issues a warning if xindy hasn't been specified. These warnings can be suppressed by redefining \glsnoxindywarning to ignore its argument

```
1265 \newcommand*{\glsnoxindywarning}[1]{%
1266 \GlossariesWarning{Not in xindy mode --- ignoring \string#1}%
1267 }
```
## akeindexwarning Reverse for commands that may only be used with makeindex.

```
1268 \newcommand*{\glsnomakeindexwarning}[1]{%
1269 \GlossariesWarning{Not in makeindex mode --- ignoring \string#1}%
1270 }
```
\@xdyattributes Define list of attributes (\string is used in case the double quote character has been made active)

```
1271 \ifglsxindy
1272 \edef\@xdyattributes{\string"default\string"}%
1273 \foralli
```
dyattributelist Comma-separated list of attributes.

```
1274 \ifglsxindy
1275 \edef\@xdyattributelist{}%
1276 \fi
```
\@xdylocref Define list of markup location references.

```
1277 \ifglsxindy
1278 \def\@xdylocref{}
1279 \fi
```
# \@gls@ifinlist

```
1280 \newcommand*{\@gls@ifinlist}[4]{%
1281 \def\@do@ifinlist##1,#1,##2\end@doifinlist{%
1282 \def\@gls@listsuffix{##2}%
1283 \ifx\@gls@listsuffix\@empty
1284 \#4\%1285 \else
1286 #3%
```

```
1287 \fi
1288 }%
1289 \@do@ifinlist,#2,#1,\end@doifinlist
1290 }
```
sAddXdyCounters Need to know all the counters that will be used in location numbers for Xindy. Argument may be a single counter name or a comma-separated list of counter names.

```
1291 \ifglsxindy
1292 \newcommand*{\@xdycounters}{\glscounter}
1293 \newcommand*\GlsAddXdyCounters[1]{%
1294 \@for\@gls@ctr:=#1\do{%
```
Check if already in list before adding.

```
1295 \edef\@do@addcounter{%
1296 \noexpand\@gls@ifinlist{\@gls@ctr}{\@xdycounters}{}%
1297 \{%
1298 \noexpand\edef\noexpand\@xdycounters{\@xdycounters,%
1299 \noexpand\@gls@ctr}%
1300 }%
1301 }%
1302 \@do@addcounter
\begin{array}{ccc} 1303 & & \end{array}<br>1304 }
1304 }
```
Only has an effect before \writeist:

```
1305 \@onlypremakeg\GlsAddXdyCounters
1306 \else
1307 \newcommand*\GlsAddXdyCounters[1]{%
1308 \glsnoxindywarning\GlsAddXdyAttribute
1309 }
1310 \fi
```
saddxdycounters Counters must all be identified before adding attributes.

```
1311 \newcommand*\@disabled@glsaddxdycounters{%
1312 \PackageError{glossaries}{\string\GlsAddXdyCounters\space
1313 can't be used after \string\GlsAddXdyAttribute}{Move all
1314 occurrences of \string\GlsAddXdyCounters\space before the first
1315 instance of \string\GlsAddXdyAttribute}%
1316 }
```
AddXdyAttribute Adds an attribute.

1317 \ifglsxindy

First define internal command that adds an attribute for a given counter (2nd argument is the counter):

1318 \newcommand\*\@glsaddxdyattribute[2]{%

Add to xindy attribute list

```
1319 \edef\@xdyattributes{\@xdyattributes ^^J \string"#1\string" ^^J
1320 \string"#2#1\string"}%
```
Add to xindy markup location.

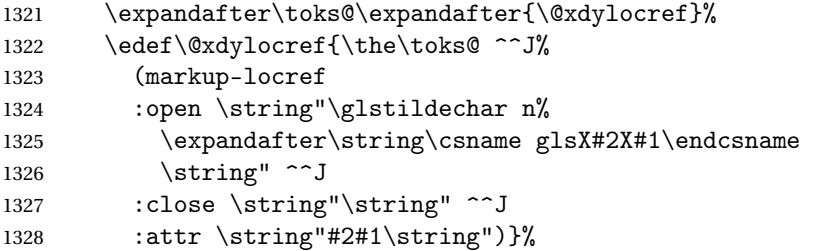

### Define associated attribute command \glsX〈*counter*〉X〈*attribute*〉{〈*Hprefix*〉}{〈*n*〉}

```
1329 \expandafter\gdef\csname glsX#2X#1\endcsname##1##2{%
1330 \setentrycounter[##1]{#2}\csname #1\endcsname{##2}%
1331 }%<br>1332 }
1332 }
```
High-level command:

\newcommand\*\GlsAddXdyAttribute[1]{%

Add to comma-separated attribute list

```
1334 \ifx\@xdyattributelist\@empty
1335 \edef\@xdyattributelist{#1}%
1336 \else
1337 \edef\@xdyattributelist{\@xdyattributelist,#1}%
1338 \fi
```
Iterate through all specified counters and add counter-dependent attributes:

```
1339 \@for\@this@counter:=\@xdycounters\do{%
1340 \protected@edef\gls@do@addxdyattribute{%
1341 \noexpand\@glsaddxdyattribute{#1}{\@this@counter}%
1342 }
1343 \gls@do@addxdyattribute
1344 }%
```
All occurrences of \GlsAddXdyCounters must be used before this command

```
1345 \let\GlsAddXdyCounters\@disabled@glsaddxdycounters
1346 }
```
Only has an effect before \writeist:

```
1347 \@onlypremakeg\GlsAddXdyAttribute
1348 \else
1349 \newcommand*\GlsAddXdyAttribute[1]{%
1350 \glsnoxindywarning\GlsAddXdyAttribute}
1351 \fi
```
finedattributes Add known attributes for all defined counters

```
1352 \ifglsxindy
1353 \newcommand*{\@gls@addpredefinedattributes}{%
1354 \GlsAddXdyAttribute{glsnumberformat}
1355 \GlsAddXdyAttribute{textrm}
1356 \GlsAddXdyAttribute{textsf}
```

```
1357 \GlsAddXdyAttribute{texttt}
               1358 \GlsAddXdyAttribute{textbf}
               1359 \GlsAddXdyAttribute{textmd}
               1360 \GlsAddXdyAttribute{textit}
               1361 \GlsAddXdyAttribute{textup}
               1362 \GlsAddXdyAttribute{textsl}
               1363 \GlsAddXdyAttribute{textsc}
               1364 \GlsAddXdyAttribute{emph}
               1365 \GlsAddXdyAttribute{glshypernumber}
               1366 \GlsAddXdyAttribute{hyperrm}
               1367 \GlsAddXdyAttribute{hypersf}
               1368 \GlsAddXdyAttribute{hypertt}
               1369 \GlsAddXdyAttribute{hyperbf}
               1370 \GlsAddXdyAttribute{hypermd}
               1371 \GlsAddXdyAttribute{hyperit}
               1372 \GlsAddXdyAttribute{hyperup}
               1373 \GlsAddXdyAttribute{hypersl}
               1374 \GlsAddXdyAttribute{hypersc}
               1375 \GlsAddXdyAttribute{hyperemph}
               1376 \GlsAddXdyAttribute{glsignore}
               1377 }
               1378 \else
               1379 \let\@gls@addpredefinedattributes\relax
               1380 \fi
\@xdyuseralphabets List of additional alphabets
               1381 \def\@xdyuseralphabets{}
\GlsAddXdyAlphabet \GlsAddXdyAlphabet{〈name〉}{〈definition〉} adds a new alphabet called 〈name〉. The defi-
                 nition must use xindy syntax.
               1382 \ifglsxindy
               1383 \newcommand*{\GlsAddXdyAlphabet}[2]{%
               1384 \edef\@xdyuseralphabets{%
               1385 \@xdyuseralphabets ^^J
               1386 (define-alphabet "#1" (#2))}}
               1387 \else
               1388 \newcommand*{\GlsAddXdyAlphabet}[2]{%
               1389 \glsnoxindywarning\GlsAddXdyAlphabet}
               1390 \fi
                   This code is only required for xindy:
               1391 \ifglsxindy
```
dy@locationlist List of predefined location names.

```
1392 \newcommand*{\@gls@xdy@locationlist}{%
1393 roman-page-numbers,%
1394 Roman-page-numbers,%
1395 arabic-page-numbers,%
```

```
1396 alpha-page-numbers,%
1397 Alpha-page-numbers,%
1398 Appendix-page-numbers,%
1399 arabic-section-numbers%
1400 }
```
Each location class 〈*name*〉 has the format stored in \@gls@xdy@Lclass@〈*name*〉. Set up predefined formats.

an-page-numbers Lower case Roman numerals  $(i, ii, ...)$ . In the event that  $\Gamma$ oman has been redefined to produce a fancy form of roman numerals, attempt to work out how it will be written to the output file.

```
1401 \protected@edef\@gls@roman{\@roman{0\string"
               1402 \string"roman-numbers-lowercase\string" :sep \string"}}%
               1403 \@onelevel@sanitize\@gls@roman
               1404 \edef\@tmp{\string" \string"roman-numbers-lowercase\string"
               1405 : sep \string"}%
               1406 \@onelevel@sanitize\@tmp
               1407 \ifx\@tmp\@gls@roman
               1408 \expandafter
               1409 \edef\csname @gls@xdy@Lclass@roman-page-numbers\endcsname{%
               1410 \string"roman-numbers-lowercase\string"%
               1411  \frac{1}{6}1412 \else
               1413 \expandafter
               1414 \edef\csname @gls@xdy@Lclass@roman-page-numbers\endcsname{
               1415 :sep \string"\@gls@roman\string"%
               1416  \frac{1}{6}1417 \overrightarrow{fi}\Boxan-page-numbers Upper case Roman numerals (I, II, ...).
               1418 \expandafter\def\csname @gls@xdy@Lclass@Roman-page-numbers\endcsname{%
               1419 \string"roman-numbers-uppercase\string"%
               1420 \frac{1}{6}ic-page-numbers Arabic numbers (1, 2, ...).
               1421 \expandafter\def\csname @gls@xdy@Lclass@arabic-page-numbers\endcsname{%
               1422 \string"arabic-numbers\string"%
               1423 }%
\Boxha-page-numbers Lower case alphabetical (a, b, \ldots).
               1424 \expandafter\def\csname @gls@xdy@Lclass@alpha-page-numbers\endcsname{%
               1425 \string"alpha\string"%
               1426 }%
\Boxha-page-numbers Upper case alphabetical (A, B, ...).
               1427 \expandafter\def\csname @gls@xdy@Lclass@Alpha-page-numbers\endcsname{%
               1428 \string"ALPHA\string"%
               1429 }%
```

```
\exists x-page-numbers Appendix style locations (e.g. A-1, A-2, ..., B-1, B-2, ...). The separator is given by
                 \@glsAlphacompositor.
               1430 \expandafter\def\csname @gls@xdy@Lclass@Appendix-page-numbers\endcsname{%
               1431 \string"ALPHA\string"
               1432 :sep \string"\@glsAlphacompositor\string"
               1433 \string"arabic-numbers\string"%
               1434 }
\texttt{section-numbers}\quad \text{Section number style locations} (e.g. 1.1, 1.2, ...). The compositor is given by \glscompositor.
               1435 \expandafter\def\csname @gls@xdy@Lclass@arabic-section-numbers\endcsname{%
               1436 \string"arabic-numbers\string"
               1437 :sep \string"\glscompositor\string"
               1438 \string"arabic-numbers\string"%
               1439 }%
serlocationdefs List of additional location definitions (separated by \sim J)
               1440 \def\@xdyuserlocationdefs{}
erlocationnames List of additional user location names
               1441 \def\@xdyuserlocationnames{}
                  End of xindy-only block:
               1442 \fi
xdycrossrefhook Hook used after writing cross-reference class information.
               1443 \ifglsxindy
               1444 \newcommand\@xdycrossrefhook{}
               1445 \fi
\GlsAddXdyLocation \GlsAddXdyLocation[〈prefix-loc〉]{〈name〉}{〈definition〉} Define a new location called 〈name〉.
                 The definition must use xindy syntax. (Note that this doesn't check to see if the location is
                already defined. That is left to xindy to complain about.)
               1446 \ifglsxindy
               1447 \newcommand*{\GlsAddXdyLocation}[3][]{%
               1448 \def\@gls@tmp{#1}%
               1449 \ifx\@gls@tmp\@empty
               1450 \edef\@xdyuserlocationdefs{%
               1451 \@xdyuserlocationdefs ^^J%
               1452 (define-location-class \string"#2\string"^^J\space\space
               1453 \space(:sep \string"{}\glsopenbrace\string" #3
               1454 :sep \string"\glsclosebrace\string"))
               1455 }%
               1456 \else
               1457 \edef\@xdyuserlocationdefs{%
               1458 \@xdyuserlocationdefs ^^J%
               1459 (define-location-class \string"#2\string"^^J\space\space
               1460 \space(:sep "\glsopenbrace"
               1461 #1
```

```
1462 : sep "\glsclosebrace\glsopenbrace" #3
1463 : sep "\glsclosebrace"))
1464 }%
1465 \fi
1466 \edef\@xdyuserlocationnames{%
1467 \@xdyuserlocationnames^^J\space\space\space
1468 \string"#2\string"}%
1469 }
 Only has an effect before \writeist:
1470 \@onlypremakeg\GlsAddXdyLocation
```

```
1471 \else
1472 \newcommand*{\GlsAddXdyLocation}[2]{%
1473 \glsnoxindywarning\GlsAddXdyLocation}
1474 \fi
```
ationclassorder Define location class order

```
1475 \ifglsxindy
1476 \def\@xdylocationclassorder{^^J\space\space\space
1477 \string"roman-page-numbers\string"^^J\space\space\space
1478 \string"arabic-page-numbers\string"^^J\space\space\space
1479 \string"arabic-section-numbers\string"^^J\space\space\space
1480 \string"alpha-page-numbers\string"^^J\space\space\space
1481 \string"Roman-page-numbers\string"^^J\space\space\space
1482 \string"Alpha-page-numbers\string"^^J\space\space\space
1483 \string"Appendix-page-numbers\string"
1484 \@xdyuserlocationnames^^J\space\space\space
1485 \string"see\string"
1486 }
1487 \fi
```
Change the location order.

ationClassOrder

```
1488 \ifglsxindy
1489 \newcommand*\GlsSetXdyLocationClassOrder[1]{%
1490 \def\@xdylocationclassorder{#1}}
1491 \else
1492 \newcommand*\GlsSetXdyLocationClassOrder[1]{%
1493 \glsnoxindywarning\GlsSetXdyLocationClassOrder}
1494 \fi
```
\@xdysortrules Define sort rules

```
1495 \ifglsxindy
1496 \def\@xdysortrules{}
1497 fi
```
\GlsAddSortRule Add a sort rule

```
1498 \ifglsxindy
                1499 \newcommand*\GlsAddSortRule[2]{%
                1500 \expandafter\toks@\expandafter{\@xdysortrules}%
                1501 \protected@edef\@xdysortrules{\the\toks@ ^^J
                1502 (sort-rule \string"#1\string" \string"#2\string")}%
                1503 }
                1504 \else
                1505 \newcommand*\GlsAddSortRule[2]{%
                1506 \glsnoxindywarning\GlsAddSortRule}
                1507 \fi
\alphayrequiredstyles Define list of required styles (this should be a comma-separated list of xindy styles)
                1508 \ifglsxindy
                1509 \def\@xdyrequiredstyles{tex}
                1510 \fi
\GlsAddXdyStyle Add a xindy style to the list of required styles
                1511 \ifglsxindy
                1512 \newcommand*\GlsAddXdyStyle[1]{%
                1513 \edef\@xdyrequiredstyles{\@xdyrequiredstyles,#1}}%
                1514 \else
                1515 \newcommand*\GlsAddXdyStyle[1]{%
                1516 \glsnoxindywarning\GlsAddXdyStyle}
                1517 fi
\GlsSetXdyStyles Reset the list of required styles
                1518 \ifglsxindy
                1519 \newcommand*\GlsSetXdyStyles[1]{%
                1520 \edef\@xdyrequiredstyles{#1}}
                1521 \else
                1522 \newcommand*\GlsSetXdyStyles[1]{%
                1523 \glsnoxindywarning\GlsSetXdyStyles}
                1524 \overline{1}indrootlanguage This used to determine the root language, using a bit of trickery since babel doesn't supply the
                  information, but now that babel is once again actively maintained, we can't do this any more,
                  so \findrootlanguage is no longer available. Now provide a command that does nothing
                  (in case it's been patched), but this may be removed completely in the future.
                1525 \newcommand*{\findrootlanguage}{}
 \@xdylanguage The xindy language setting is required by makeglossaries, so provide a command for
                  makeglossaries to pick up the information from the auxiliary file. This command is not
                  needed by the glossaries package, so define it to ignore its arguments.
                1526 \def\@xdylanguage#1#2{}
```
sSetXdyLanguage Define a command that allows the user to set the language for a given glossary type. The first argument indicates the glossary type. If omitted the main glossary is assumed.

```
1527 \ifglsxindy
1528 \newcommand*\GlsSetXdyLanguage[2][\glsdefaulttype]{%
1529 \ifglossaryexists{#1}{%
1530 \expandafter\def\csname @xdy@#1@language\endcsname{#2}%
1531 }{%
1532 \PackageError{glossaries}{Can't set language type for
1533 glossary type '#1' --- no such glossary}{%
1534 You have specified a glossary type that doesn't exist}}}
1535 \else
1536 \newcommand*\GlsSetXdyLanguage[2][]{%
1537 \glsnoxindywarning\GlsSetXdyLanguage}
1538 \fi
```
\@gls@codepage The xindy codepage setting is required by makeglossaries, so provide a command for makeglossaries to pick up the information from the auxiliary file. This command is not needed by the glossaries package, so define it to ignore its arguments. \def\@gls@codepage#1#2{}

sSetXdyCodePage Define command to set the code page.

```
1540 \ifglsxindy
1541 \newcommand*{\GlsSetXdyCodePage}[1]{%
1542 \renewcommand*{\gls@codepage}{#1}%
1543 }
 Suggested by egreg:
1544 \AtBeginDocument{%
1545 \ifx\gls@codepage\@empty
1546 \@ifpackageloaded{fontspec}{\def\gls@codepage{utf8}}{}%
1547 \fi
1548 }
```

```
1549 \else
1550 \newcommand*{\GlsSetXdyCodePage}[1]{%
1551 \glsnoxindywarning\GlsSetXdyCodePage}
1552 \fi
```
xdylettergroups Store letter group definitions.

```
1553 \ifglsxindy
1554 \ifgls@xindy@glsnumbers
1555 \def\@xdylettergroups{(define-letter-group
1556 \string"glsnumbers\string"^^J\space\space\space
1557 :prefixes (\string"0\string" \string"1\string"
1558 \string"2\string" \string"3\string" \string"4\string"
1559 \string"5\string" \string"6\string" \string"7\string"
1560 \string"8\string" \string"9\string")^^J\space\space\space
1561 \@xdynumbergrouporder) }
1562 \else
1563 \def\@xdylettergroups{}
1564 \fi
1565 \fi
```
sAddLetterGroup Add a new letter group. The first argument is the name of the letter group. The second argument is the xindy code specifying prefixes and ordering.

```
1566 \newcommand*\GlsAddLetterGroup[2]{%
1567 \expandafter\toks@\expandafter{\@xdylettergroups}%
1568 \protected@edef\@xdylettergroups{\the\toks@^^J%
1569 (define-letter-group \string"#1\string"^^J\space\space\space#2)}%
1570 }%
```
# 1.5 Loops and conditionals

\forallglossaries To iterate through all glossaries (or comma-separated list of glossary names given in optional argument) use:

 $\frac{\frac{1}{\gamma}}{\frac{1}{\gamma}}$ 

where  $\langle c \rangle$  is a control sequence which will be set to the name of the glossary in the current iteration.

```
1571 \newcommand*{\forallglossaries}[3][\@glo@types]{%
1572 \@for#2:=#1\do{\ifx#2\@empty\else#3\fi}%
1573 }
```
\forallacronyms

```
1574 \newcommand*{\forallacronyms}[2]{%
1575 \@for#1:=\@glsacronymlists\do{\ifx#1\@empty\else#2\fi}%
1576 }
```
\forglsentries To iterate through all entries in a given glossary use:

 $\frac{\frac{1}{\sqrt{cy}}}{\cdot}$ 

where  $\langle type \rangle$  is the glossary label and  $\langle cmd \rangle$  is a control sequence which will be set to the entry label in the current iteration.

```
1577 \newcommand*{\forglsentries}[3][\glsdefaulttype]{%
1578 \edef\@@glo@list{\csname glolist@#1\endcsname}%
1579 \@for#2:=\@@glo@list\do
1580 {%
1581 \ifdefempty{#2}{}{#3}%
1582 }%
1583 }
```
\forallglsentries To iterate through all glossary entries over all glossaries listed in the optional argument (the default is all glossaries) use:

 $\frac{1}{g}$  \forallglsentries  $\frac{q}{g}$  /  $list$  \]  $\frac{q}{(\text{cond})}\$ 

Within \forallglsentries, the current glossary type is given by \@@this@glo@.

```
1584 \newcommand*{\forallglsentries}[3][\@glo@types]{%
1585 \expandafter\forallglossaries\expandafter[#1]{\@@this@glo@}%
1586 {%
1587 \forglsentries[\@@this@glo@]{#2}{#3}%
1588 }%
1589 }
```
fglossaryexists To check to see if a glossary exists use:

 $\langle$ ifglossaryexists{ $\langle type \rangle$ }{ $\langle true\times t \rangle$ }{ $\langle false\times t \rangle$ }

where 〈*type*〉 is the glossary's label.

```
1590 \newcommand{\ifglossaryexists}[3]{%
1591 \ifcsundef{@glotype@#1@out}{#3}{#2}%
1592 }
```
Since the label is used to form the name of control sequences, by default UTF8 etc characters can't be used in the label. A possible workaround is to use \scantokens, but commands such as  $\gtrsim$  glsentrytext will no longer be usable in sectioning, caption etc commands. If the user really wants to be able to construct a label with UTF8 characters, allow them the means to do so (but on their own head be it, if they then use entries in \section etc). This can be done via:

```
\renewcommand*{\glsdetoklabel}[1]{\scantokens{#1\noexpand}}
```
(Note, don't use \detokenize or it will cause commands like \glsaddall to fail.) Since redefining \glsdetoklabel can cause things to go badly wrong, I'm not going to mention it in the main user guide. Only advanced users who know what they're doing ought to attempt it.

\glsdetoklabel

```
1593 \newcommand*{\glsdetoklabel}[1]{#1}
```
fglsentryexists To check to see if a glossary entry has been defined use:

\ifglsentryexists{(label)}{(true text)}{(false text)}

where 〈*label*〉 is the entry's label.

```
1594 \newcommand{\ifglsentryexists}[3]{%
1595 \ifcsundef{glo@\glsdetoklabel{#1}@name}{#3}{#2}%
1596 }
```
\ifglsused To determine if given glossary entry has been used in the document text yet use:

\ifglsused{(label)}{(true text)}{(false text)}

where  $\langle label \rangle$  is the entry's label. If true it will do  $\langle true \text{ text} \rangle$  otherwise it will do  $\langle false \text{ text} \rangle$ . 1597 \newcommand\*{\ifglsused}[3]{%

```
1598 \ifbool{glo@\glsdetoklabel{#1}@flag}{#2}{#3}%
1599 }
```
The following two commands will cause an error if the given condition fails:

```
\glsdoifexists \\glsdoifexists{\label}}{\code}}
                  Generate an error if entry specified by 〈label〉 doesn't exists, otherwise do 〈code〉.
                1600 \newcommand{\glsdoifexists}[2]{%
                1601 \ifglsentryexists{#1}{#2}{%
                1602 \PackageError{glossaries}{Glossary entry '\glsdetoklabel{#1}'
                1603 has not been defined}{You need to define a glossary entry before you
                1604 can use it.}}%
                1605 }
\glsdoifnoexists \glsdoifnoexists{〈label〉}{〈code〉}
                    The opposite: only do second argument if the entry doesn't exists. Generate an error mes-
                  sage if it exists.
                1606 \newcommand{\glsdoifnoexists}[2]{%
                1607 \ifglsentryexists{#1}{%
                1608 \PackageError{glossaries}{Glossary entry '\glsdetoklabel{#1}' has already
                1609 been defined}{}}{#2}%
                1610 }
doifexistsorwarn \setminusglsdoifexistsorwarn\{ \langle \textit{label} \rangle\}Generate a warning if entry specified by 〈label〉 doesn't exists, otherwise do 〈code〉.
                1611 \newcommand{\glsdoifexistsorwarn}[2]{%
                1612 \ifglsentryexists{#1}{#2}{%
                1613 \GlossariesWarning{Glossary entry '\glsdetoklabel{#1}'
                1614 has not been defined}%
                1615 }%
                1616 }
```
lsdoifexistsordo \glsdoifexistsordo{(label)}{(code)}{(undef code)}

Generate an error and do 〈*undef code*〉 if entry specified by 〈*label*〉 doesn't exists, otherwise do 〈*code*〉.

```
1617 \newcommand{\glsdoifexistsordo}[3]{%
1618 \ifglsentryexists{#1}{#2}{%
1619 \PackageError{glossaries}{Glossary entry '\glsdetoklabel{#1}'
1620 has not been defined}{You need to define a glossary entry before you
1621 can use it.}%
1622 #3%
```

```
1623 }%
1624 }
```
sarynoexistsordo  $\overline{\dot{\alpha}}$  \doifglossarynoexistsordo $\dot{\alpha}$  \leabel  $\rangle$ }{ $\dot{\alpha}$ else code  $\rangle$ } If glossary given by 〈*label*〉 doesn't exist do 〈*code*〉 otherwise generate an error and do 〈*else code*〉. \newcommand{\doifglossarynoexistsordo}[3]{% \ifglossaryexists{#1}% {% \PackageError{glossaries}{Glossary type '#1' already exists}{}% #3% }% {#2}% } \ifglshaschildren \ifglshaschildren{〈*label*〉}{〈*true part*〉}{〈*false part*〉} \newcommand{\ifglshaschildren}[3]{% \glsdoifexists{#1}% {% \def\do@glshaschildren{#3}% \edef\@gls@thislabel{\glsdetoklabel{#1}}% \expandafter\forglsentries\expandafter [\csname glo@\@gls@thislabel @type\endcsname] 1640 {\glo@label}% {% \letcs\glo@parent{glo@\glo@label @parent}% \ifdefequal\@gls@thislabel\glo@parent  $\{$ % 1645 \def\do@glshaschildren{#2}% 1646 \@endfortrue }% {}% }% \do@glshaschildren }% }

\ifglshasparent \ifglshasparent{\label}}{\true part}}{\false part}}

```
1653 \newcommand{\ifglshasparent}[3]{%
1654 \glsdoifexists{#1}%
1655 {%
1656 \ifcsempty{glo@\glsdetoklabel{#1}@parent}{#3}{#2}%
1657 }%
1658 }
```

```
\ifglshasdesc \ifglshasdesc{〈label〉}{〈true part〉}{〈false part〉}
               1659 \newcommand*{\ifglshasdesc}[3]{%
               1660 \ifcsempty{glo@\glsdetoklabel{#1}@desc}%
               1661 {#3}%
               1662 {#2}%
               1663 }
\ifglsdescsuppressed \ifglsdescsuppressed{〈label〉}{〈true part〉}{〈false part〉} Does 〈true part〉 if the descrip-
                 tion is just \nopostdesc otherwise does 〈false part〉.
               1664 \newcommand*{\ifglsdescsuppressed}[3]{%
               1665 \ifcsequal{glo@\glsdetoklabel{#1}@desc}{@no@post@desc}%
               1666 {#2}%
               1667 {#3}%
               1668 }
\ifglshassymbol \ifglshassymbol{〈label〉}{〈true part〉}{〈false part〉}
               1669 \newcommand*{\ifglshassymbol}[3]{%
               1670 \letcs{\@glo@symbol}{glo@\glsdetoklabel{#1}@symbol}%
               1671 \ifdefempty\@glo@symbol
               1672 {#3}%
               1673 {%
               1674 \ifdefequal\@glo@symbol\@gls@default@value
               1675 {#3}%
               1676 {#2}%
               1677 }%
               1678 }
 \ifglshaslong \ifglshaslong{〈label〉}{〈true part〉}{〈false part〉}
               1679 \newcommand*{\ifglshaslong}[3]{%
               1680 \letcs{\@glo@long}{glo@\glsdetoklabel{#1}@long}%
               1681 \ifdefempty\@glo@long
               1682 {#3}%
               1683 {%
               1684 \ifdefequal\@glo@long\@gls@default@value
               1685 {#3}%
               1686 {#2}%
               1687 }%
               1688 }
\ifglshasshort \ifglshasshort{〈label〉}{〈true part〉}{〈false part〉}
               1689 \newcommand*{\ifglshasshort}[3]{%
               1690 \letcs{\@glo@short}{glo@\glsdetoklabel{#1}@short}%
               1691 \ifdefempty\@glo@short
               1692 {#3}%
               1693 {%
               1694 \ifdefequal\@glo@short\@gls@default@value
               1695 {#3}%
               1696 {#2}%
```
 }% }

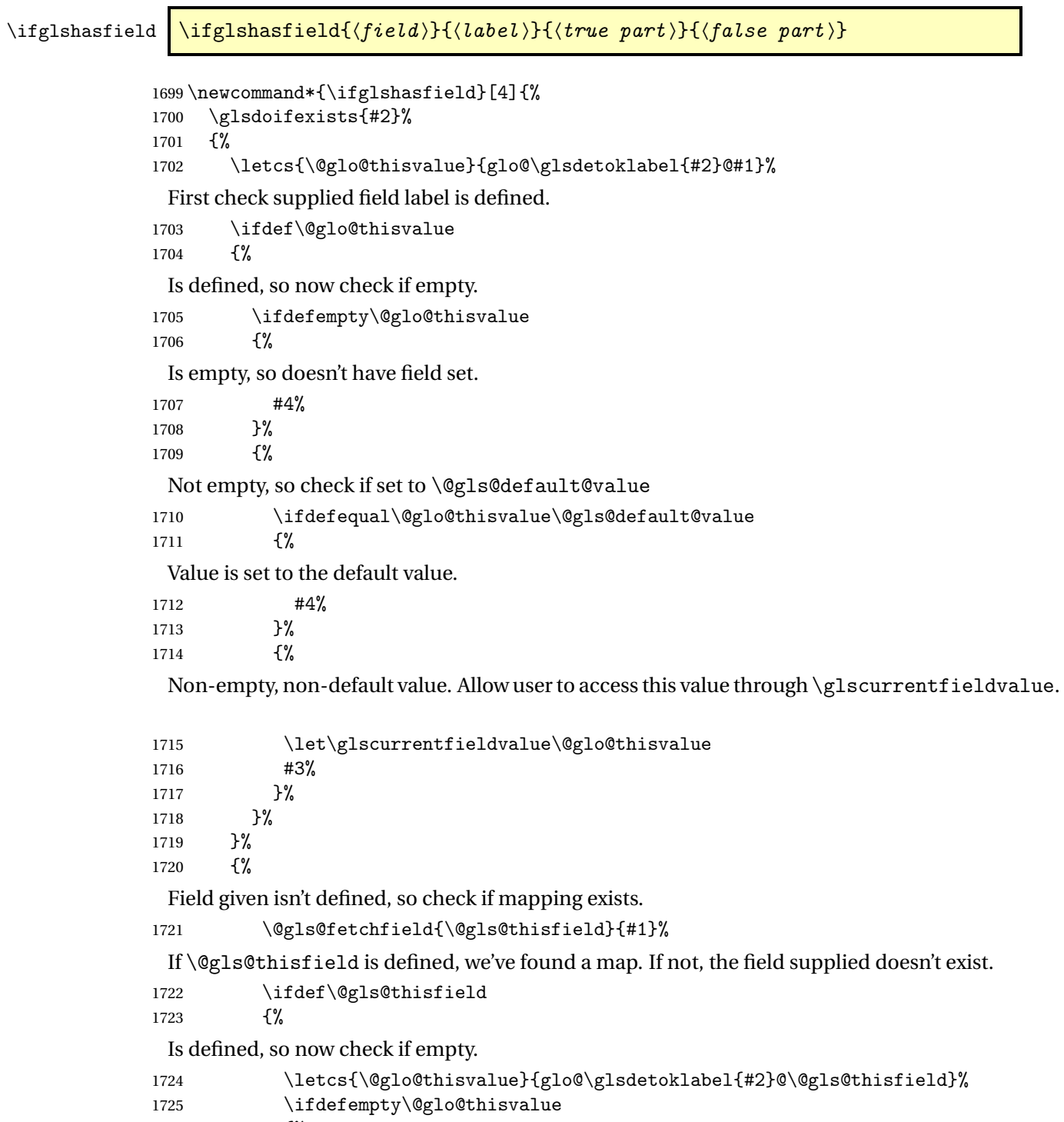

{%

Is empty so field hasn't been set.

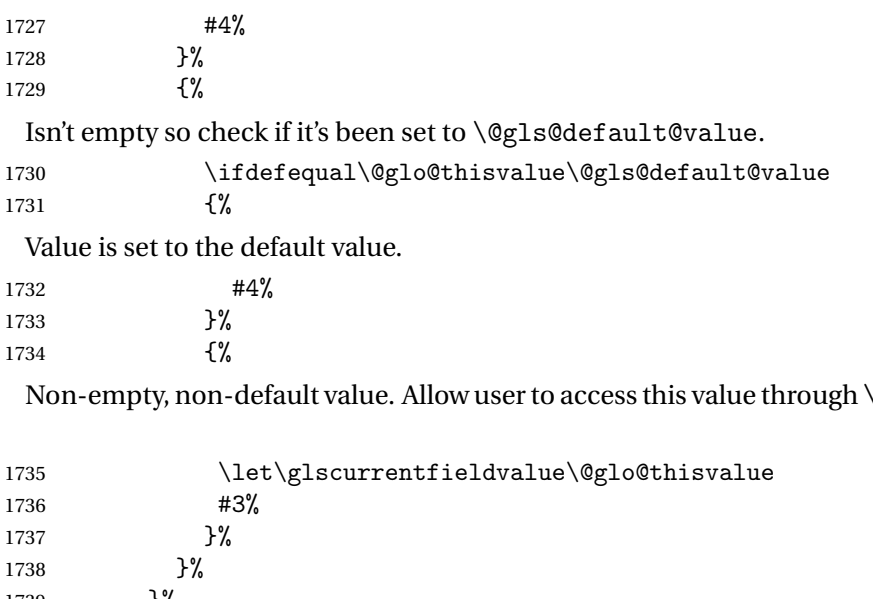

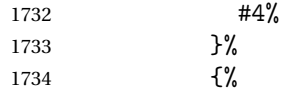

glscurrentfieldvalue.

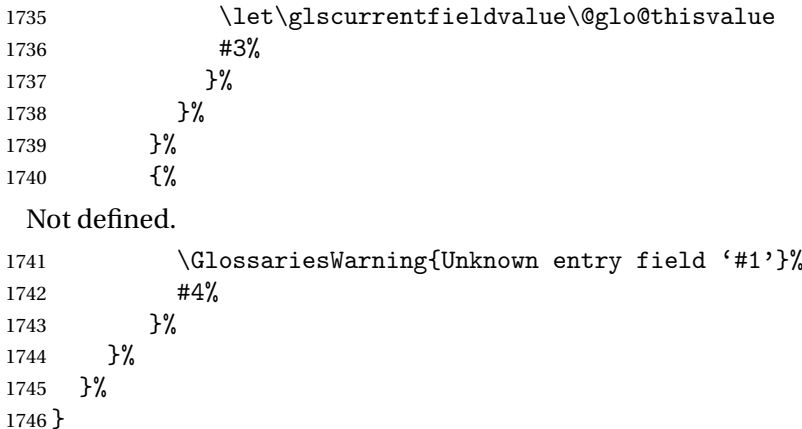

rrentfieldvalue

\newcommand\*{\glscurrentfieldvalue}{}

# 1.6 Defining new glossaries

A comma-separated list of glossary names is stored in \@glo@types. When a new glossary type is created, its identifying name is added to this list. This is used by commands that iterate through all glossaries (such as \makeglossaries and \printglossaries).

\@glo@types

```
1748 \newcommand*{\@glo@types}{,}
```
ide@newglossary If the user removes the glossary package from their document, ensure the next run doesn't throw a load of undefined control sequence errors when the aux file is parsed.

```
1749 \newcommand*\@gls@provide@newglossary{%
1750 \protected@write\@auxout{}{\string\providecommand\string\@newglossary[4]{}}%
```
Only need to do this once. 1751 \let\@gls@provide@newglossary\relax 1752 } \defglsentryfmt Allow different glossaries to have different display styles. 1753 \newcommand\*{\defglsentryfmt}[2][\glsdefaulttype]{% 1754 \csgdef{gls@#1@entryfmt}{#2}% 1755 } \gls@doentryfmt 1756 \newcommand\*{\gls@doentryfmt}[1]{\csuse{gls@#1@entryfmt}} \@gls@forbidtexext As a security precaution, don't allow the user to specify a 'tex' extension for any of the glossary

files. (Just in case a seriously confused novice user doesn't know what they're doing.) The argument must be a control sequence whose replacement text is the requested extension.

```
1757 \newcommand*{\@gls@forbidtexext}[1]{%
1758 \ifboolexpr{test {\ifdefstring{#1}{tex}}
1759 or test {\ifdefstring{#1}{TEX}}}
1760 {%
1761 \def#1{nottex}%
1762 \PackageError{glossaries}%
1763 {Forbidden '.tex' extension replaced with '.nottex'}%
1764 {I'm sorry, I can't allow you to do something so reckless.\MessageBreak
1765 Don't use '.tex' as an extension for a temporary file.}%
1766 }%
1767 {%
1768 }%
1769 }
```
\gls@gobbleopt Discard optional argument.

```
1770 \newcommand*{\gls@gobbleopt}{\new@ifnextchar[{\@gls@gobbleopt}{}}
1771 \def\@gls@gobbleopt[#1]{}
```
A new glossary type is defined using \newglossary. Syntax:

 $\texttt{\texttt{\texttt{[log-ext]}}{(\texttt{name})}$  \newglossary [ $\texttt{{log-ext}}$  ]  $\texttt{{langle}}$  (name  $\texttt{{\rangle}}$  { $\texttt{{langle}}$  )  $\texttt{{\rangle}}$  [ $\texttt{{langle}}$ 

where  $\langle log\text{-}ext\rangle$  is the extension of the makeindex transcript file,  $\langle in\text{-}ext\rangle$  is the extension of the glossary input file (read in by \printglossary and created by makeindex), 〈*out-ext*〉 is the extension of the glossary output file which is read in by makeindex (lines are written to this file by the \glossary command), 〈*title*〉 is the title of the glossary that is used in \glossarysection and 〈*counter*〉 is the default counter to be used by entries belonging to this glossary. The makeglossaries Perl script reads in the relevant extensions from the auxiliary file, and passes the appropriate file names and switches to makeindex.

# \newglossary

1772 \newcommand\*{\newglossary}{\@ifstar\s@newglossary\ns@newglossary}

\s@newglossary The starred version will construct the extension based on the label.

```
1773 \newcommand*{\s@newglossary}[2]{%
1774 \ns@newglossary[#1-glg]{#1}{#1-gls}{#1-glo}{#2}%
1775 }
```
\ns@newglossary Define the unstarred version.

```
1776 \newcommand*{\ns@newglossary}[5][glg]{%
1777 \doifglossarynoexistsordo{#2}%
1778 {%
```
Check if default has been set

```
1779 \ifundef\glsdefaulttype
1780 {%
1781 \gdef\glsdefaulttype{#2}%
1782 }{}%
```
Add this to the list of glossary types:

\toks@{#2}\edef\@glo@types{\@glo@types\the\toks@,}%

Define a comma-separated list of labels for this glossary type, so that all the entries for this glossary can be reset with a single command. When a new entry is created, its label is added to this list.

```
1784 \expandafter\gdef\csname glolist@#2\endcsname{,}%
```
Store the file extensions:

```
1785 \expandafter\edef\csname @glotype@#2@log\endcsname{#1}%
1786 \expandafter\edef\csname @glotype@#2@in\endcsname{#3}%
1787 \expandafter\edef\csname @glotype@#2@out\endcsname{#4}%
1788 \expandafter\@gls@forbidtexext\csname @glotype@#2@log\endcsname
1789 \expandafter\@gls@forbidtexext\csname @glotype@#2@in\endcsname
1790 \expandafter\@gls@forbidtexext\csname @glotype@#2@out\endcsname
 Store the title:
```

```
1791 \expandafter\def\csname @glotype@#2@title\endcsname{#5}%
```

```
1792 \@gls@provide@newglossary
```

```
1793 \protected@write\@auxout{}{\string\@newglossary{#2}{#1}{#3}{#4}}%
```
How to display this entry in the document text (uses \glsentry by default). This can be redefined by the user later if required (see \defglsentry). This may already have been defined if this has been specified as a list of acronyms.

```
1794 \ifcsundef{gls@#2@entryfmt}%
1795 {%
1796 \defglsentryfmt[#2]{\glsentryfmt}\n1797 \frac{1}{\gtrsim}1797
1798 {}%
```
Define sort counter if required:

```
1799 \@gls@defsortcount{#2}%
```
Find out if the final optional argument has been specified, and use it to set the counter associated with this glossary. (Uses  $\zeta$ lscounter if no optional argument is present.)

```
1800 \@ifnextchar[{\@gls@setcounter{#2}}%
1801 {\@gls@setcounter{#2}[\glscounter]}%
1802 }%
1803 {%
1804 \gls@gobbleopt
1805 }%
1806 }
```
# \altnewglossary

```
1807 \newcommand*{\altnewglossary}[3]{%
1808 \newglossary[#2-glg]{#1}{#2-gls}{#2-glo}{#3}%
1809 }
```
Only define new glossaries in the preamble:

1810 \@onlypreamble{\newglossary}

Only define new glossaries before \makeglossaries

1811 \@onlypremakeg\newglossary

\@newglossary is used to specify the file extensions for the makeindex input, output and transcript files. It is written to the auxiliary file by \newglossary. Since it is not used by  $ETeX$ , \@newglossary simply ignores its arguments.

#### \@newglossary

```
1812 \newcommand*{\@newglossary}[4]{}
```
Store counter to be used for given glossary type (the first argument is the glossary label, the second argument is the name of the counter):

#### \@gls@setcounter

```
1813 \def\@gls@setcounter#1[#2]{%
1814 \expandafter\def\csname @glotype@#1@counter\endcsname{#2}%
```
Add counter to xindy list, if not already added:

```
1815 \ifglsxindy
1816 \GlsAddXdyCounters{#2}%
1817 \fi
1818 }
```
Get counter associated with given glossary (the argument is the glossary label):

# \@gls@getcounter

```
1819 \newcommand*{\@gls@getcounter}[1]{%
1820 \csname @glotype@#1@counter\endcsname
1821 }
```
Define the main glossary. This will be the first glossary to be displayed when using \printglossaries.

1822 \glsdefmain

Define the "acronym" glossaries if required.

\@gls@do@acronymsdef

Define the "symbols", "numbers" and "index" glossaries if required.

 \@gls@do@symbolsdef \@gls@do@numbersdef \@gls@do@indexdef

ignoredglossary Creates a new glossary that doesn't have associated files. This glossary is ignored by and commands that iterate over glossaries, such as \printglossaries, and won't work with commands like \printglossary. It's intended for entries that are so commonly-known they don't require a glossary.

```
1827 \newcommand*{\newignoredglossary}[1]{%
1828 \ifdefempty\@ignored@glossaries
1829 {%
1830 \edef\@ignored@glossaries{#1}%
1831 }%
1832 {%
1833 \eappto\@ignored@glossaries{,#1}%
1834 }%
1835 \csgdef{glolist@#1}{,}%
1836 \ifcsundef{gls@#1@entryfmt}%
1837 {%
1838 \defglsentryfmt[#1]{\glsentryfmt}%
1839 }%
1840 {}%
1841 \ifdefempty\@gls@nohyperlist
1842 {%
1843 \renewcommand*{\@gls@nohyperlist}{#1}%<br>1844 }%
1844
1845 {%
1846 \eappto\@gls@nohyperlist{,#1}%
1847 }%
1848 }
```
ored@glossaries List of ignored glossaries. \newcommand\*{\@ignored@glossaries}{}

ignoredglossary Tests if the given glossary is an ignored glossary. Expansion is used in case the first argument is a control sequence.

```
1850 \newcommand*{\ifignoredglossary}[3]{%
1851 \edef\@gls@igtype{#1}%
1852 \expandafter\DTLifinlist\expandafter
1853 {\@gls@igtype}{\@ignored@glossaries}{#2}{#3}%
1854 }
```
# 1.7 Defining new entries

New glossary entries are defined using \newglossaryentry. This command requires a label and a key-value list that defines the relevant information for that entry. The definition for these keys follows. Note that the name, description and symbol keys will be sanitized later, depending on the value of the package option sanitize (this means that if some of the keys haven't been defined, they can be constructed from the name and description key before they are sanitized).

name The name key indicates the name of the term being defined. This is how the term will appear in the glossary. The name key is required when defining a new glossary entry.

```
1855 \define@key{glossentry}{name}{%
1856 \def\@glo@name{#1}%
1857 }
```
description The description key is usually only used in the glossary, but can be made to appear in the text by redefining \glsentryfmt or using \defglsentryfmt. The description key is required when defining a new glossary entry. If a long description is required, use \longnewglossaryentry instead of \newglossaryentry.

```
1858 \define@key{glossentry}{description}{%
1859 \def\@glo@desc{#1}%
1860 }
```
scriptionplural

```
1861 \define@key{glossentry}{descriptionplural}{%
1862 \def\@glo@descplural{#1}%
1863 }
```
sort The sort key needs to be sanitized here (the sort key is provided for makeindex's benefit, not for use in the document). The sort key is optional when defining a new glossary entry. If omitted, the value is given by 〈*name*〉 〈*description*〉.

```
1864 \define@key{glossentry}{sort}{%
1865 \def\@glo@sort{#1}}
```
text The text key determines how the term should appear when used in the document (i.e. outside of the glossary). If omitted, the value of the name key is used instead. 1866 \define@key{glossentry}{text}{%

```
1867 \def\@glo@text{#1}%
1868 }
```
plural The plural key determines how the plural form of the term should be displayed in the document. If omitted, the plural is constructed by appending \glspluralsuffix to the value of the text key.

```
1869 \define@key{glossentry}{plural}{%
1870 \def\@glo@plural{#1}%
1871 }
```
first The first key determines how the entry should be displayed in the document when it is first used. If omitted, it is taken to be the same as the value of the text key.

```
1872 \define@key{glossentry}{first}{%
1873 \def\@glo@first{#1}%
1874 }
```
firstplural The firstplural key is used to set the plural form for first use, in the event that the plural is required the first time the term is used. If omitted, it is constructed by appending \glspluralsuffix to the value of the first key.

```
1875 \define@key{glossentry}{firstplural}{%
1876 \def\@glo@firstplural{#1}%
1877 }
```
#### s@default@value

```
1878 \newcommand*{\@gls@default@value}{\relax}
```
symbol The symbol key is ignored by most of the predefined glossary styles, and defaults to \relax if omitted. It is provided for glossary styles that require an associated symbol, as well as a name and description. To make this value appear in the glossary, you need to redefine \glossentry. If you want this value to appear in the text when the term is used by commands like \gls, you will need to change \glsentryfmt (or use for \defglsentryfmt individual glossaries).

```
1879 \define@key{glossentry}{symbol}{%
1880 \def\@glo@symbol{#1}%
1881 }
```
symbolplural

```
1882 \define@key{glossentry}{symbolplural}{%
1883 \def\@glo@symbolplural{#1}%
1884 }
```
type The type key specifies to which glossary this entry belongs. If omitted, the default glossary is used.

```
1885 \define@key{glossentry}{type}{%
1886 \def\@glo@type{#1}}
```
counter The counter key specifies the name of the counter associated with this glossary entry:

```
1887 \define@key{glossentry}{counter}{%
1888 \ifcsundef{c@#1}%
1889 {%
1890 \PackageError{glossaries}%
1891 {There is no counter called '#1'}%
1892 \{%
1893 The counter key should have the name of a valid counter
1894 as its value%
1895 }%
1896 }%
```

```
1897 {%
                1898 \def\@glo@counter{#1}%
                1899 }%
                1900 }
            see The see key specifies a list of cross-references
                1901 \define@key{glossentry}{see}{%
                1902 \gls@set@xr@key{see}{\@glo@see}{#1}%
                1903 }
\gls@set@xr@key \gls@set@xr@key{(key name)}{(cs)}{(value)}
                 Assign a cross-reference key.
                1904 \newcommand*{\gls@set@xr@key}[3]{%
                1905 \renewcommand*{\gls@xr@key}{#1}%
                1906 \gls@checkseeallowed
                1907 \def#2{#3}%
                1908 \@glo@seeautonumberlist
                1909 }
    \gls@xr@key
                1910 \newcommand*{\gls@xr@key}{see}
checkseeallowed
                1911 \newcommand*{\gls@checkseeallowed}{%
                1912 \@gls@see@noindex
                1913 }
ed@preambleonly
                1914 \newcommand*{\gls@checkseeallowed@preambleonly}{%
                1915 \GlossariesWarning{glossaries}%
                1916 {'\gls@xr@key' key doesn't have any effect when used in the document
                1917 environment. Move the definition to the preamble
                1918 after \string\makeglossaries\space
                1919 or \string\makenoidxglossaries}%
                1920 }
         parent The parent key specifies the parent entry, if required.
                1921 \define@key{glossentry}{parent}{%
                1922 \def\@glo@parent{#1}}
  nonumberlist The nonumberlist key suppresses or activates the number list for the given entry.
                1923 \define@choicekey{glossentry}{nonumberlist}%
                1924 [\gls@nonumberlist@val\gls@nonumberlist@nr]{true,false}[true]%
                1925 {%
                1926 \ifcase\gls@nonumberlist@nr\relax
```
\def\@glo@prefix{\glsnonextpages}%

```
1928 \@gls@savenonumberlist{true}%
1929 \else
1930 \def\@glo@prefix{\glsnextpages}%
1931 \@gls@savenonumberlist{false}%
1932 \fi
1933 }
```
avenonumberlist The nonumberlist option isn't saved by default (as it just sets the prefix) which isn't a problem when the entries are defined in the preamble, but causes a problem when entries are defined in the document. In this case, the value needs to be saved so that it can be written to the .glsdefs file.

\newcommand\*{\@gls@savenonumberlist}[1]{}

#### \@gls@initnonumberlist

\newcommand\*{\@gls@initnonumberlist}{}%

#### \@gls@initnonumberlist

\newcommand\*{\@gls@storenonumberlist}[1]{}

# avenonumberlist Allow the nonumberlist value to be saved.

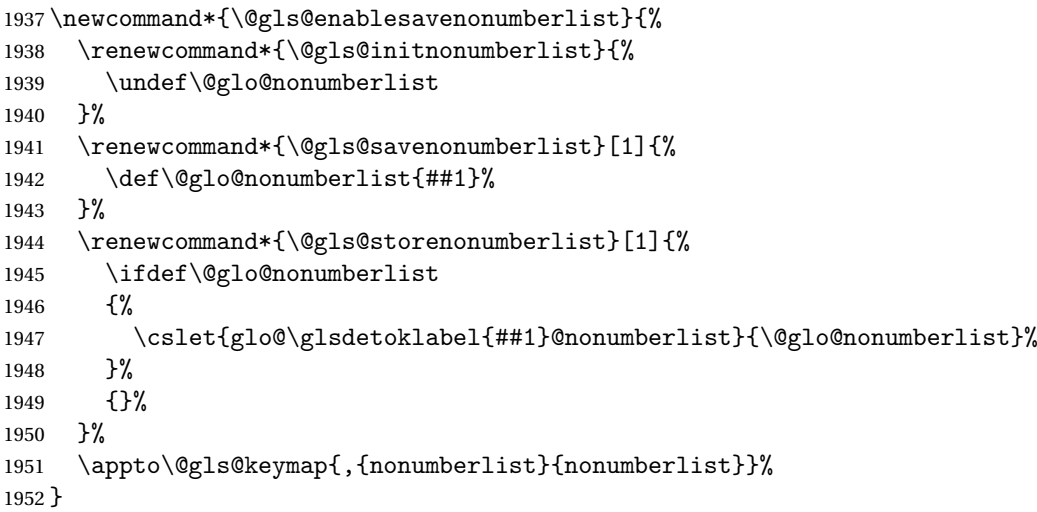

Define some generic user keys. (Additional keys can be added by the user.)

# user1

```
1953 \define@key{glossentry}{user1}{%
1954 \def\@glo@useri{#1}%
1955 }
```
### user2

```
1956 \define@key{glossentry}{user2}{%
1957 \def\@glo@userii{#1}%
1958 }
```

```
user3
            1959 \define@key{glossentry}{user3}{%
            1960 \def\@glo@useriii{#1}%
            1961 }
      user4
            1962 \define@key{glossentry}{user4}{%
            1963 \def\@glo@useriv{#1}%
            1964 }
      user5
            1965 \define@key{glossentry}{user5}{%
            1966 \def\@glo@userv{#1}%
            1967 }
      user6
            1968 \define@key{glossentry}{user6}{%
            1969 \def\@glo@uservi{#1}%
            1970 }
      short This key is provided for use by \newacronym. It's not designed for general purpose use, so
             isn't described in the user manual.
            1971 \define@key{glossentry}{short}{%
            1972 \def\@glo@short{#1}%
            1973 }
shortplural This key is provided for use by \newacronym.
            1974 \define@key{glossentry}{shortplural}{%
            1975 \def\@glo@shortpl{#1}%
            1976 }
       long This key is provided for use by \newacronym.
            1977 \define@key{glossentry}{long}{%
            1978 \def\@glo@long{#1}%
            1979 }
longplural This key is provided for use by \newacronym.
            1980 \define@key{glossentry}{longplural}{%
            1981 \def\@glo@longpl{#1}%
            1982 }
\@glsnoname Define command to generate error if name key is missing.
            1983 \newcommand*{\@glsnoname}{%
            1984 \PackageError{glossaries}{name key required in
            1985 \string\newglossaryentry\space for entry '\@glo@label'}{You
            1986 haven't specified the entry name}}
```

```
\@glsnodesc Define command to generate error if description key is missing.
                1987 \newcommand*\@glsnodesc{%
                1988 \PackageError{glossaries}
                1989 {%
                1990 description key required in \string\newglossaryentry\space
                1991 for entry '\@glo@label'%
                1992 }%
                1993 {%
                1994 You haven't specified the entry description%
                1995 }%
                1996 }%
\@glsdefaultplural Now obsolete. Don't use.
                1997 \newcommand*{\@glsdefaultplural}{}
ssingnumberlist Define a command to generate warning when numberlist not set.
                1998 \newcommand*{\@gls@missingnumberlist}[1]{%
                1999 ??%
                2000 \ifglssavenumberlist
                2001 \GlossariesWarning{Missing number list for entry '#1'.
                2002 Maybe makeglossaries + rerun required}%
                2003 \else
                2004 \PackageError{glossaries}%
                2005 {Package option 'savenumberlist=true' required}%
                2006 {%
                2007 You must use the 'savenumberlist' package option
                2008 to reference location lists.%
                2009 }%
                2010 \setminusfi
                2011 }
\@glsdefaultsort Define command to set default sort.
                2012 \newcommand*{\@glsdefaultsort}{\@glo@name}
    \gls@level Register to increment entry levels.
                2013 \newcount\gls@level
@noexpand@field
                2014 \newcommand{\@@gls@noexpand@field}[3]{%
                2015 \expandafter\global\expandafter
                2016 \let\csname glo@#1@#2\endcsname#3%
                2017 }
\operatorname{\mathsf{noexpand}}expand@fields
                2018 \newcommand{\@gls@noexpand@fields}[4]{%
                2019 \ifcsdef{gls@assign@#3@field}
                2020 {%
                2021 \ifdefequal{#4}{\@gls@default@value}%
```
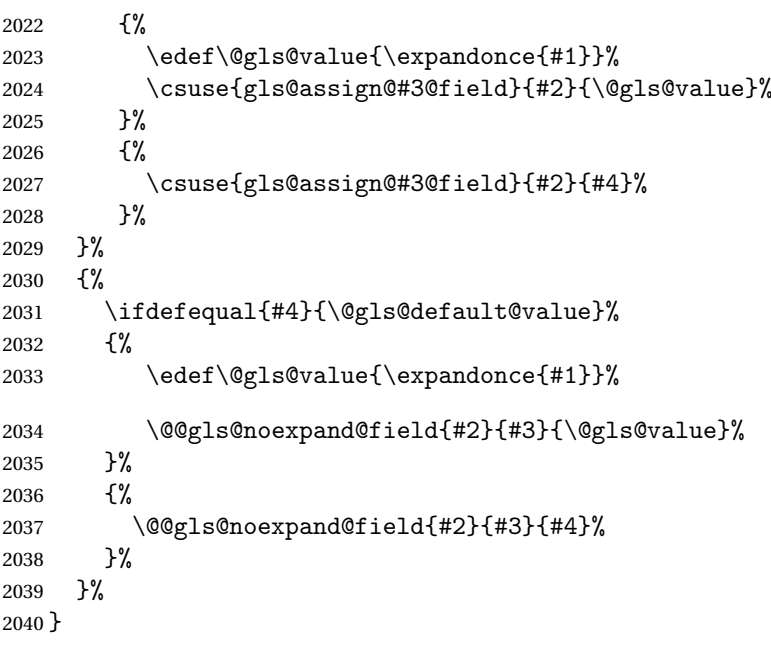

## \@@gls@expand@field

 \newcommand{\@@gls@expand@field}[3]{% \expandafter \protected@xdef\csname glo@#1@#2\endcsname{#3}% }

## @gls@expand@fields

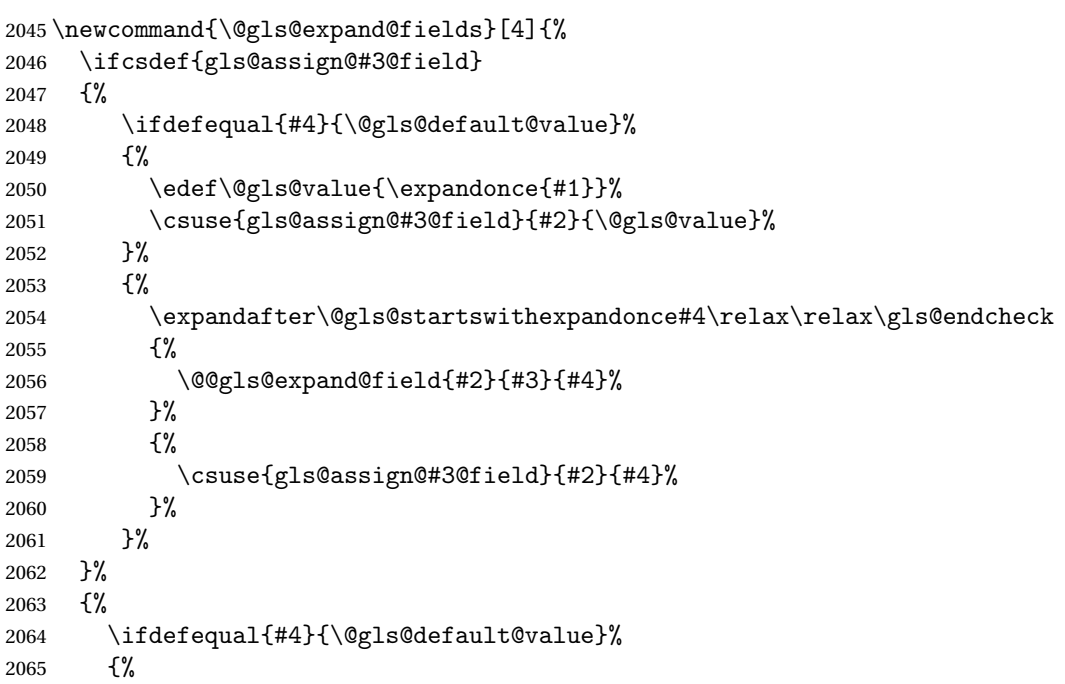

```
2066 \@@gls@expand@field{#2}{#3}{#1}%
2067 }%
2068 {%
2069 \@@gls@expand@field{#2}{#3}{#4}%
2070 }%
2071 }%
2072 }
```
swithexpandonce

```
2073 \def\@gls@expandonce{\expandonce}
2074 \def\@gls@startswithexpandonce#1#2\gls@endcheck#3#4{%
2075 \def\@gls@tmp{#1}%
2076 \ifdefequal{\@gls@expandonce}{\@gls@tmp}{#3}{#4}%
2077 }
```
## gls@assign@field  $\setminus$ gls@assign@field{ $\langle$ *def value*  $\rangle$ }{ $\langle$ *label*  $\rangle$ }{ $\langle$ *field*  $\rangle$ }{ $\langle$ *tmp cs*  $\rangle$ }

Assigns an entry field. Expansion performed by default (except for name, symbol and description where backward compatibility required). If 〈*tmp cs*〉 is 〈*@gls@default@value*〉, 〈*def value*〉 is used instead.

\let\gls@assign@field\@gls@expand@fields

glsexpandfields Fully expand values when assigning fields (except for specific fields that are overridden by \glssetnoexpandfield).

```
2079 \newcommand*{\glsexpandfields}{%
2080 \let\gls@assign@field\@gls@expand@fields
2081 }
```
snoexpandfields Don't expand values when assigning fields (except for specific fields that are overridden by \glssetexpandfield).

```
2082 \newcommand*{\glsnoexpandfields}{%
2083 \let\gls@assign@field\@gls@noexpand@fields
2084 }
```
\newglossaryentry Define \newglossaryentry {〈*label*〉} {〈*key-val list*〉}. There are two required fields in 〈*key-val list*〉: name (or parent) and description. (See above.)

```
2085 \newrobustcmd{\newglossaryentry}[2]{%
```
Check to see if this glossary entry has already been defined:

```
2086 \glsdoifnoexists{#1}%
2087 {%
2088 \gls@defglossaryentry{#1}{#2}%
2089 }%
2090 }
```
 $\epsilon$  ewglossaryentry The definition of  $\neq$  lossaryentry is changed at the start of the document environment. The see key doesn't work for entries that have been defined in the document environment.

```
2091 \newcommand*{\gls@defdocnewglossaryentry}{%
2092 \let\gls@checkseeallowed\gls@checkseeallowed@preambleonly
2093 \let\newglossaryentry\new@glossaryentry
2094 }
```
deglossaryentry Like \newglossaryentry but does nothing if the entry has already been defined.

```
2095 \newrobustcmd{\provideglossaryentry}[2]{%
2096 \ifglsentryexists{#1}%
2097 {}%
2098 {%
2099 \gls@defglossaryentry{#1}{#2}%
2100 }%
2101 }
2102 \@onlypreamble{\provideglossaryentry}
```
\new@glossaryentry For use in document environment. This opens the .glsdefs file, if not already open, so that the entry definition can be saved for the next  $E$ F<sub>F</sub>X run. This means that any glossaries at the start of the document can access the entry information.

```
2103 \newrobustcmd{\new@glossaryentry}[2]{%
2104 \ifundef\@gls@deffile
2105 {%
2106 \global\newwrite\@gls@deffile
2107 \immediate\openout\@gls@deffile=\jobname.glsdefs
2108 }%
2109 {}%
2110 \ifglsentryexists{#1}{}%
2111 \quad {\frac{\%}{}}2112 \gls@defglossaryentry{#1}{#2}%
2113 \frac{1}{6}2114 \@gls@writedef{#1}%
2115 }
```
At the start of the document input the .glsdefs file if it exists. This is now done by \gls@begindocdefs, which is redefined by glossaries-extra, so that this step can be skipped to avoid loading an obsolete .glsdefs file if the user switches to glossaries-extra with docdef=restricted.

```
2116 \AtBeginDocument{\gls@begindocdefs}
```
The end of the document needs to check if the .glsdefs file has been opened, in which case it needs to be closed.

\AtEndDocument{\ifdef\@gls@deffile{\closeout\@gls@deffile}{}}

\gls@begindocdefs Input the .glsdefs file if it exists and enable document definitions if permitted.

\newcommand\*{\gls@begindocdefs}{%

```
2119 \@gls@enablesavenonumberlist
```
\edef\@gls@restoreat{\noexpand\catcode'\noexpand\@=\number\catcode'\@\relax}%

\makeatletter

\InputIfFileExists{\jobname.glsdefs}{}{}%

\@gls@restoreat

```
2124 \undef\@gls@restoreat
2125 \gls@defdocnewglossaryentry
2126 }
```
\@gls@writedef Writes glossary entry definition to \@gls@deffile.

```
2127 \newcommand*{\@gls@writedef}[1]{%
2128 \immediate\write\@gls@deffile
2129 \{%
2130 \string\ifglsentryexists{#1}{}\glspercentchar^^J%
2131 \expandafter\@gobble\string\{\glspercentchar^^J%
2132 \string\gls@defglossaryentry{\glsdetoklabel{#1}}\glspercentchar^^J%
2133 \expandafter\@gobble\string\{\glspercentchar%
2134 }%
```
Write key value information:

```
2135 \@for\@gls@map:=\@gls@keymap\do
2136 {%
2137 \letcs\glo@value{glo@\glsdetoklabel{#1}@\expandafter\@secondoftwo\@gls@map}%
2138 \ifdef\glo@value
2139 {%
2140 \@onelevel@sanitize\glo@value
2141 \immediate\write\@gls@deffile
2142 \{ \%2143 \expandafter\@firstoftwo\@gls@map
2144 =\expandafter\@gobble\string\{\glo@value\expandafter\@gobble\string\},%
2145 \glspercentchar
2146 }%
2147 }%
2148 \{ \}%<br>2149 }%
2149
 Provide hook:
2150 \glswritedefhook
2151 \immediate\write\@gls@deffile
2152 \frac{12}{10}2153 \glspercentchar^^J%
2154 \expandafter\@gobble\string\}\glspercentchar^^J%
```

```
2155 \expandafter\@gobble\string\}\glspercentchar%
```

```
2156 }%
```

```
2157 }
```
\@gls@keymap List of entry definition key names and corresponding tag in control sequence used to store the value.

```
2158 \newcommand*{\@gls@keymap}{%
2159 {name}{name},%
2160 {sort}{sortvalue},% unescaped sort value
2161 {type}{type},%
2162 {first}{first},%
2163 {firstplural}{firstpl},%
2164 {text}{text},%
```

```
2165 {plural}{plural},%
2166 {description}{desc},%
2167 {descriptionplural}{descplural},%
2168 {symbol}{symbol},%
2169 {symbolplural}{symbolplural},%
2170 {user1}{useri},%
2171 {user2}{userii},%
2172 {user3}{useriii},%
2173 {user4}{useriv},%
2174 {user5}{userv},%
2175 {user6}{uservi},%
2176 {long}{long},%
2177 {longplural}{longpl},%
2178 {short}{short},%
2179 {shortplural}{shortpl},%
2180 {counter}{counter},%
2181 {parent}{parent}%
2182 }
```
# \@gls@fetchfield \@gls@fetchfield{(cs)}{(field)}

Fetches the internal field label from the given user 〈*field*〉 and stores in 〈*cs*〉.

```
2183 \newcommand*{\@gls@fetchfield}[2]{%
```
Ensure user field name is fully expanded

```
2184 \edef\@gls@thisval{#2}%
```
Iterate through known mappings until we find the one for this field.

```
2185 \@for\@gls@map:=\@gls@keymap\do{%
```

```
2186 \edef\@this@key{\expandafter\@firstoftwo\@gls@map}%
```

```
2187 \ifdefequal{\@this@key}{\@gls@thisval}%
```
## {% Found it.

\edef#1{\expandafter\@secondoftwo\@gls@map}%

Break out of loop.

```
2190 \@endfortrue
2191 }%
2192 {}%
2193 }%
2194 }
```
## glsaddstoragekey  $\setminus$ glsaddstoragekey $\{\langle key \rangle\}\{\langle default\ value \rangle\}\{\langle no\ link\ cs \rangle\}$

Similar to  $\gtrsim$  glsaddkey but intended for keys whose values aren't explicitly used in the document, but might be required behind the scenes by other commands.

\newcommand\*{\glsaddstoragekey}{\@ifstar\@sglsaddstoragekey\@glsaddstoragekey}

Starred version switches on expansion for this key.

```
2196 \newcommand*{\@sglsaddstoragekey}[1]{%
2197 \key@ifundefined{glossentry}{#1}%
2198 {%
2199 \expandafter\newcommand\expandafter*\expandafter
2200 {\csname gls@assign@#1@field\endcsname}[2]{%
2201 \@@gls@expand@field{##1}{#1}{##2}%
2202 }%<br>2203 }%
2203
2204 {}%
2205 \@glsaddstoragekey{#1}%
2206 }
```
Unstarred version doesn't override default expansion.

\newcommand\*{\@glsaddstoragekey}[3]{%

Check the specified key doesn't already exist.

```
2208 \key@ifundefined{glossentry}{#1}%
```
{%

Set up the key.

```
2210 \define@key{glossentry}{#1}{\csdef{@glo@#1}{##1}}%
```

```
2211 \appto\@gls@keymap{,{#1}{#1}}%
```
Set the default value.

```
2212 \appto\@newglossaryentryprehook{\csdef{@glo@#1}{#2}}%
```
Assignment code.

```
2213 \appto\@newglossaryentryposthook{%
2214 \letcs{\@glo@tmp}{@glo@#1}%
2215 \gls@assign@field{#2}{\@glo@label}{#1}{\@glo@tmp}%
2216 }%
 Define the no-link commands.
2217 \newcommand*{#3}[1]{\@gls@entry@field{##1}{#1}}%
2218 }%
2219 {%
2220 \PackageError{glossaries}{Key '#1' already exists}{}%
2221 }%
```
}

\glsaddkey  $\qquad \qquad \frac{d}{key}{\langle key \rbrace}$  \default value } { $\langle no \; link \; cs \rangle$  } { $\langle no \; link \; ucfirst \; cs \rangle$ }  $\{\langle link \ cs \rangle\}\{\langle link \ ucfirst \ cs \rangle\}\{\langle link \ allcaps \ cs \rangle\}$ 

Allow user to add their own custom keys.

\newcommand\*{\glsaddkey}{\@ifstar\@sglsaddkey\@glsaddkey}

Starred version switches on expansion for this key.

 \newcommand\*{\@sglsaddkey}[1]{% \key@ifundefined{glossentry}{#1}%

```
2226 {%
2227 \expandafter\newcommand\expandafter*\expandafter
2228 {\csname gls@assign@#1@field\endcsname}[2]{%
2229 \@@gls@expand@field{##1}{#1}{##2}%
2230 }%
2231 \frac{1}{6}2232 {}%
2233 \@glsaddkey{#1}%
2234 }
```
Unstarred version doesn't override default expansion.

```
2235 \newcommand*{\@glsaddkey}[7]{%
```
Check the specified key doesn't already exist.

```
2236 \key@ifundefined{glossentry}{#1}%
2237 {%
```
Set up the key.

```
2238 \define@key{glossentry}{#1}{\csdef{@glo@#1}{##1}}%
2239 \appto\@gls@keymap{,{#1}{#1}}%
```
Set the default value.

```
2240 \appto\@newglossaryentryprehook{\csdef{@glo@#1}{#2}}%
```
Assignment code.

```
2241 \appto\@newglossaryentryposthook{%
2242 \letcs{\@glo@tmp}{@glo@#1}%
2243 \gls@assign@field{#2}{\@glo@label}{#1}{\@glo@tmp}%
2244 }%
```
Define the no-link commands.

```
2245 \newcommand*{#3}[1]{\@gls@entry@field{##1}{#1}}%
2246 \newcommand*{#4}[1]{\@Gls@entry@field{##1}{#1}}%
```
Now for the commands with links. First the version with no case change:

```
2247 \ifcsdef{@gls@user@#1@}%
2248 {%
2249 \PackageError{glossaries}%
2250 {Can't define '\string#5' as helper command
2251 '\expandafter\string\csname @gls@user@#1@\endcsname' already exists}%
2252 {}%
2253 }%
2254 {%
2255 \expandafter\newcommand\expandafter*\expandafter
2256 {\csname @gls@user@#1\endcsname}[2][]{%
2257 \new@ifnextchar[%]
2258 {\csuse{@gls@user@#1@}{##1}{##2}}%
2259 {\csuse{@gls@user@#1@}{##1}{##2}[]}}%
2260 \csdef{@gls@user@#1@}##1##2[##3]{%
2261 \@gls@field@link{##1}{##2}{#3{##2}##3}%
2262 }%
```

```
2263 \newrobustcmd*{#5}{%
2264 \expandafter\@gls@hyp@opt\csname @gls@user@#1\endcsname}%
2265 }%
 Next the version with the first letter converted to upper case:
2266 \ifcsdef{@Gls@user@#1@}%
2267 {%
2268 \PackageError{glossaries}%
2269 {Can't define '\string#6' as helper command
2270 '\expandafter\string\csname @Gls@user@#1@\endcsname' already exists}%
2271 {}%
2272 }%
2273 {%
2274 \expandafter\newcommand\expandafter*\expandafter
2275 {\csname @Gls@user@#1\endcsname}[2][]{%
2276 \new@ifnextchar[%]
2277 {\csuse{@Gls@user@#1@}{##1}{##2}}%
2278 {\csuse{@Gls@user@#1@}{##1}{##2}[]}}%
2279 \csdef{@Gls@user@#1@}##1##2[##3]{%
2280 \@gls@field@link{##1}{##2}{#4{##2}##3}%
2281 }%
2282 \newrobustcmd*{#6}{%
2283 \expandafter\@gls@hyp@opt\csname @Gls@user@#1\endcsname}%
2284 }%
```
Finally the all caps version:

```
2285 \ifcsdef{@GLS@user@#1@}%
2286 {%
2287 \PackageError{glossaries}%
2288 {Can't define '\string#7' as helper command
2289 '\expandafter\string\csname @GLS@user@#1@\endcsname' already exists}%
2290 \{ \}%
2291
2292 {%
2293 \expandafter\newcommand\expandafter*\expandafter
2294 {\csname @GLS@user@#1\endcsname}[2][]{%
2295 \new@ifnextchar[%]
2296 {\csuse{@GLS@user@#1@}{##1}{##2}}%
2297 {\csuse{@GLS@user@#1@}{##1}{##2}[]}}%
2298 \csdef{@GLS@user@#1@}##1##2[##3]{%
2299 \@gls@field@link{##1}{##2}{\mfirstucMakeUppercase{#3{##2}##3}}%
2300 }%
2301 \newrobustcmd*{#7}{%
2302 \expandafter\@gls@hyp@opt\csname @GLS@user@#1\endcsname}%
2303 }%
2304 }%
2305 {%
2306 \PackageError{glossaries}{Key '#1' already exists}{}%
```
 }% }

## \glsfieldxdef \\glsfieldxdef{\label}}{\field}}{\definition}}

```
2309 \newcommand{\glsfieldxdef}[3]{%
2310 \glsdoifexists{#1}%
2311 {%
2312 \edef\@glo@label{\glsdetoklabel{#1}}%
2313 \ifcsdef{glo@\@glo@label @#2}%
2314 {%
2315 \protected@csxdef{glo@\@glo@label @#2}{#3}%
2316 }%
2317 {%
2318 \PackageError{glossaries}{Key '#2' doesn't exist}{}%
2319 }%
2320 }%
2321 }
```

```
\gtrsimglsfieldedef \qquad \glsfieldedef{(label)}{(field)}{(definition)}
```

```
2322 \newcommand{\glsfieldedef}[3]{%
2323 \glsdoifexists{#1}%
2324 {%
2325 \edef\@glo@label{\glsdetoklabel{#1}}%
2326 \ifcsdef{glo@\@glo@label @#2}%
2327 {%
2328 \protected@csedef{glo@\@glo@label @#2}{#3}%
2329 }%
2330 {%
2331 \PackageError{glossaries}{Key '#2' doesn't exist}{}%
2332 }%
2333 }%
2334 }
```
\glsfieldgdef \glsfieldgdef{\label}}{\field}}{\definition}}

```
2335 \newcommand{\glsfieldgdef}[3]{%
2336 \glsdoifexists{#1}%
2337 {%
2338 \edef\@glo@label{\glsdetoklabel{#1}}%
2339 \ifcsdef{glo@\@glo@label @#2}%
2340 {%
```

```
2341 \expandafter\gdef\csname glo@\@glo@label @#2\endcsname{#3}%
2342 }%
2343 {%
2344 \PackageError{glossaries}{Key '#2' doesn't exist}{}%
2345 }%
2346 }%
2347 }
```
\glsfielddef  $\{ \label{3} \verb|%| \$ 

```
2348 \newcommand{\glsfielddef}[3]{%
2349 \glsdoifexists{#1}%
2350 {%
2351 \edef\@glo@label{\glsdetoklabel{#1}}%
2352 \ifcsdef{glo@\@glo@label @#2}%
2353 {%
2354 \expandafter\def\csname glo@\@glo@label @#2\endcsname{#3}%
2355 }%
2356 {%
2357 \PackageError{glossaries}{Key '#2' doesn't exist}{}%
2358 }%
2359 }%
2360 }
```
\glsfieldfetch  $\left\{\langle label \rangle\right\}$ {\field>}{\cs \}

Fetches the value of the given field and stores in the given control sequence.

```
2361 \newcommand{\glsfieldfetch}[3]{%
2362 \glsdoifexists{#1}%
2363 {%
2364 \edef\@glo@label{\glsdetoklabel{#1}}%
2365 \ifcsdef{glo@\@glo@label @#2}%
2366 {%
2367 \letcs#3{glo@\@glo@label @#2}%
2368 }%
2369 {%
2370 \PackageError{glossaries}{Key '#2' doesn't exist}{}%
2371 }%
2372 }%
2373 }
```
\ifglsfieldeq \ifglsfieldeq{(label)}{\field)}{\string >}{\true >}{\false >}

Tests if the value of the given field is equal to the given string.

```
2374 \newcommand{\ifglsfieldeq}[5]{%
2375 \glsdoifexists{#1}%
2376 {%
2377 \edef\@glo@label{\glsdetoklabel{#1}}%
2378 \ifcsdef{glo@\@glo@label @#2}%
2379 {%
2380 \ifcsstring{glo@\@glo@label @#2}{#3}{#4}{#5}%
2381 }%
2382 \{%
2383 \PackageError{glossaries}{Key '#2' doesn't exist}{}%
2384 }%
2385 }%
2386 }
```
\ifglsfielddefeq \ifglsfielddefeq{(label)}{(field)}{(command)}{(true)}{(false)}

Tests if the value of the given field is equal to the replacement text of the given command.

```
2387 \newcommand{\ifglsfielddefeq}[5]{%
2388 \glsdoifexists{#1}%
2389 {%
2390 \edef\@glo@label{\glsdetoklabel{#1}}%
2391 \ifcsdef{glo@\@glo@label @#2}%
2392 {%
2393 \expandafter\ifdefstrequal
2394 \csname glo@\@glo@label @#2\endcsname{#3}{#4}{#5}%<br>2395 }%
2395
2396 {%
2397 \PackageError{glossaries}{Key '#2' doesn't exist}{}%
2398 }%
2399 }%
2400 }
```
### \ifglsfieldcseq \\ifglsfieldcseq{\label}}{\field}}{\cs name}}{\true}}{\false}}

As above but uses \ifcsstrequal instead of \ifdefstrequal

```
2401 \newcommand{\ifglsfieldcseq}[5]{%
2402 \glsdoifexists{#1}%
2403 {%
2404 \edef\@glo@label{\glsdetoklabel{#1}}%
2405 \ifcsdef{glo@\@glo@label @#2}%
2406 {%
2407 \ifcsstrequal{glo@\@glo@label @#2}{#3}{#4}{#5}%<br>2408 }%
2408
2409 {%
2410 \PackageError{glossaries}{Key '#2' doesn't exist}{}%
2411 }%
```

```
2412 }%
2413 }
```
### glswritedefhook

\newcommand\*{\glswritedefhook}{}

#### \gls@assign@desc

```
2415 \newcommand*{\gls@assign@desc}[1]{%
2416 \gls@assign@field{}{#1}{desc}{\@glo@desc}%
2417 \gls@assign@field{\@glo@desc}{#1}{descplural}{\@glo@descplural}%
2418 }
```
#### ewglossaryentry

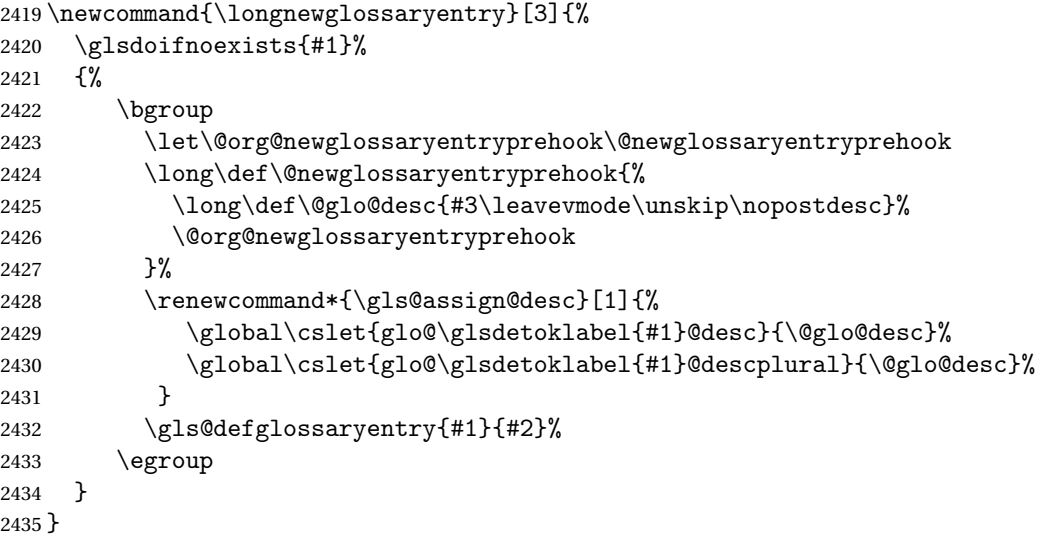

Only allowed in the preamble. (Otherwise a long description could cause problems when writing the entry definition to the temporary file.)

\@onlypreamble{\longnewglossaryentry}

deglossaryentry As the above but only defines the entry if it doesn't already exist.

```
2437 \newcommand{\longprovideglossaryentry}[3]{%
2438 \ifglsentryexists{#1}{}%
2439 {\longnewglossaryentry{#1}{#2}{#3}}%
2440 }
2441 \@onlypreamble{\longprovideglossaryentry}
```
# defglossaryentry \<mark>\gls@defglossaryentry{(*label*)}{(*key-val list*)}</mark>

Defines a new entry without checking if it already exists. \newcommand{\gls@defglossaryentry}[2]{%

Prevent any further use of \GlsSetQuote:

\let\GlsSetQuote\gls@nosetquote

Store label

\edef\@glo@label{\glsdetoklabel{#1}}%

Provide a means for user defined keys to reference the label:

\let\glslabel\@glo@label

Set up defaults. If the name or description keys are omitted, an error will be generated.

- \let\@glo@name\@glsnoname
- \let\@glo@desc\@glsnodesc

\let\@glo@descplural\@gls@default@value

- \let\@glo@type\@gls@default@value
- \let\@glo@symbol\@gls@default@value
- \let\@glo@symbolplural\@gls@default@value
- \let\@glo@text\@gls@default@value
- \let\@glo@plural\@gls@default@value

Using \let instead of \def to make later comparison avoid expansion issues. (Thanks to Ulrich Diez for suggesting this.)

- \let\@glo@first\@gls@default@value
- \let\@glo@firstplural\@gls@default@value

Set the default sort:

\let\@glo@sort\@gls@default@value

Set the default counter:

```
2457 \let\@glo@counter\@gls@default@value
```

```
2458 \def\@glo@see{}%
```
\def\@glo@parent{}%

```
2460 \def\@glo@prefix{}%
```
Initialise nonumberlist setting if we're in the document environment.

```
2461 \@gls@initnonumberlist
```

```
2462 \def\@glo@useri{}%
2463 \def\@glo@userii{}%
2464 \def\@glo@useriii{}%
2465 \def\@glo@useriv{}%
2466 \def\@glo@userv{}%
2467 \def\@glo@uservi{}%
```

```
2468 \def\@glo@short{}%
```

```
2469 \def\@glo@shortpl{}%
```

```
2470 \def\@glo@long{}%
```

```
2471 \def\@glo@longpl{}%
```
Add start hook in case another package wants to add extra keys.

```
2472 \@newglossaryentryprehook
```
Extract key-val information from third parameter:

```
2473 \setkeys{glossentry}{#2}%
```
Check there is a default glossary.

```
2474 \ifundef\glsdefaulttype
2475 \quad {\binom{9}{6}}2476 \PackageError{glossaries}%
2477 {No default glossary type (have you used 'nomain' by mistake?)}%
2478 {If you use package option 'nomain' you must define
2479 a new glossary before you can define entries}%
2480 }%
2481 {}%
```
Assign type. This must be fully expandable

```
2482 \gls@assign@field{\glsdefaulttype}{\@glo@label}{type}{\@glo@type}%
2483 \edef\@glo@type{\glsentrytype{\@glo@label}}%
```
Check to see if this glossary type has been defined, if it has, add this label to the relevant list, otherwise generate an error.

```
2484 \ifcsundef{glolist@\@glo@type}%
2485 {%
2486 \PackageError{glossaries}%
2487 {Glossary type '\@glo@type' has not been defined}%
2488 {You need to define a new glossary type, before making entries
2489 in it}%
2490 }%
2491 {%
```
Check if it's an ignored glossary

```
2492 \ifignoredglossary\@glo@type
2493 {%
```
The description may be omitted for an entry in an ignored glossary.

```
2494 \ifx\@glo@desc\@glsnodesc
2495 \let\@glo@desc\@empty
2496 \setminusfi
2497 }%
2498 {%
2499 }%
2500 \protected@edef\@glolist@{\csname glolist@\@glo@type\endcsname}%
2501 \expandafter\xdef\csname glolist@\@glo@type\endcsname{%
2502 \@glolist@{\@glo@label},}%
2503 }%
```
Initialise level to 0.

\gls@level=0\relax

Has this entry been assigned a parent?

\ifx\@glo@parent\@empty

Doesn't have a parent. Set \glo@〈*label*〉@parent to empty.

```
2506 \expandafter\gdef\csname glo@\@glo@label @parent\endcsname{}%
```

```
2507 \else
```
Has a parent. Check to ensure this entry isn't its own parent.

```
2508 \ifdefequal\@glo@label\@glo@parent%
2509 \{ \}_{2510} \{ \}_{2510}2510 \PackageError{glossaries}{Entry '\@glo@label' can't be its own parent}{}%<br>2511 \def\@glo@parent{}%
          \def\@glo@parent{}%
2512 \expandafter\gdef\csname glo@\@glo@label @parent\endcsname{}%
2513 }%
2514 {%
```
Check the parent exists:

 \ifglsentryexists{\@glo@parent}% {%

Parent exists. Set \glo@〈*label*〉@parent.

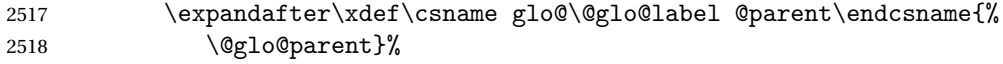

Determine level.

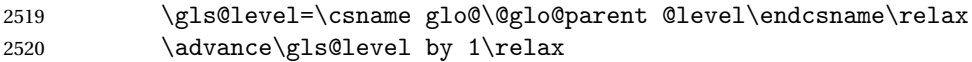

If name hasn't been specified, use same as the parent name

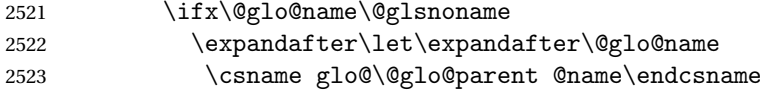

If name and plural haven't been specified, use same as the parent

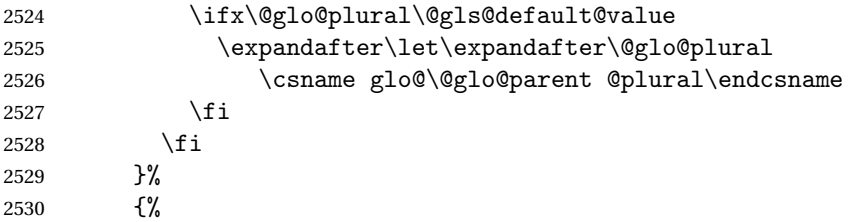

Parent doesn't exist, so issue an error message and change this entry to have no parent

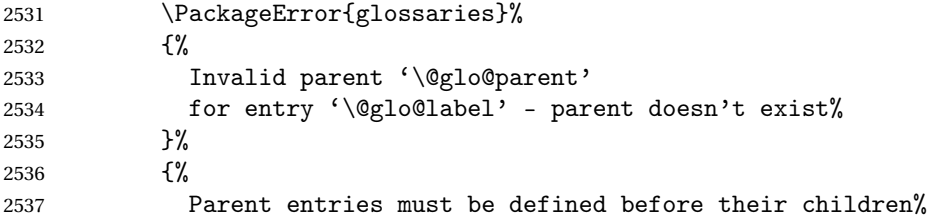

```
2538 }%
2539 \def\@glo@parent{}%
2540 \expandafter\gdef\csname glo@\@glo@label @parent\endcsname{}%
2541 }%
2542 }%
2543 \fi
```
Set the level for this entry

```
2544 \expandafter\xdef\csname glo@\@glo@label @level\endcsname{\number\gls@level}%
```
Define commands associated with this entry:

```
2545 \gls@assign@field{\@glo@name}{\@glo@label}{sortvalue}{\@glo@sort}%
2546 \letcs\@glo@sort{glo@\@glo@label @sortvalue}%
2547 \gls@assign@field{\@glo@name}{\@glo@label}{text}{\@glo@text}%
2548 \expandafter\gls@assign@field\expandafter
2549 {\csname glo@\@glo@label @text\endcsname\glspluralsuffix}%
2550 {\@glo@label}{plural}{\@glo@plural}%
2551 \expandafter\gls@assign@field\expandafter
2552 {\csname glo@\@glo@label @text\endcsname}%
2553 {\@glo@label}{first}{\@glo@first}%
```
If first has been specified, make the default by appending \glspluralsuffix, otherwise make the default the value of the plural key.

```
2554 \ifx\@glo@first\@gls@default@value
2555 \expandafter\gls@assign@field\expandafter
2556 {\csname glo@\@glo@label @plural\endcsname}%
2557 {\@glo@label}{firstpl}{\@glo@firstplural}%
2558 \else
2559 \expandafter\gls@assign@field\expandafter
2560 {\csname glo@\@glo@label @first\endcsname\glspluralsuffix}%
2561 {\@glo@label}{firstpl}{\@glo@firstplural}%
2562 \fi
2563 \ifcsundef{@glotype@\@glo@type @counter}%
2564 {%
2565 \def\@glo@defaultcounter{\glscounter}%
2566 }%
2567 {%
2568 \letcs\@glo@defaultcounter{@glotype@\@glo@type @counter}%
2569 \frac{1}{6}2570 \gls@assign@field{\@glo@defaultcounter}{\@glo@label}{counter}{\@glo@counter}%
2571 \gls@assign@field{}{\@glo@label}{useri}{\@glo@useri}%
2572 \gls@assign@field{}{\@glo@label}{userii}{\@glo@userii}%
2573 \gls@assign@field{}{\@glo@label}{useriii}{\@glo@useriii}%
2574 \gls@assign@field{}{\@glo@label}{useriv}{\@glo@useriv}%
2575 \gls@assign@field{}{\@glo@label}{userv}{\@glo@userv}%
2576 \gls@assign@field{}{\@glo@label}{uservi}{\@glo@uservi}%
2577 \gls@assign@field{}{\@glo@label}{short}{\@glo@short}%
2578 \gls@assign@field{}{\@glo@label}{shortpl}{\@glo@shortpl}%
2579 \gls@assign@field{}{\@glo@label}{long}{\@glo@long}%
2580 \gls@assign@field{}{\@glo@label}{longpl}{\@glo@longpl}%
```

```
2581 \ifx\@glo@name\@glsnoname
2582 \@glsnoname
2583 \let\@gloname\@gls@default@value
2584 \fi
2585 \gls@assign@field{}{\@glo@label}{name}{\@glo@name}%
```
Set default numberlist if not defined:

```
2586 \ifcsundef{glo@\@glo@label @numberlist}%
2587 \quad {\binom{9}{6}}2588 \csxdef{glo@\@glo@label @numberlist}{%
2589 \noexpand\@gls@missingnumberlist{\@glo@label}}%
2590 }%
2591 {}%
```
Store nonumberlist setting if we're in the document environment.

```
2592 \@gls@storenonumberlist{\@glo@label}%
```
The smaller and smallcaps options set the description to  $\sqrt{\sqrt{g}}$  of irst. Need to check for this, otherwise it won't get expanded if the description gets sanitized.

```
2593 \def\@glo@@desc{\@glo@first}%
2594 \ifx\@glo@desc\@glo@@desc
2595 \let\@glo@desc\@glo@first
2596 \fi
2597 \ifx\@glo@desc\@glsnodesc
2598 \@glsnodesc
2599 \let\@glodesc\@gls@default@value
2600 \quad \text{if}2601 \gls@assign@desc{\@glo@label}%
 Set the sort key for this entry:
2602 \@gls@defsort{\@glo@type}{\@glo@label}%
2603 \def\@glo@@symbol{\@glo@text}%
2604 \ifx\@glo@symbol\@glo@@symbol
2605 \let\@glo@symbol\@glo@text
2606 \fi
2607 \gls@assign@field{\relax}{\@glo@label}{symbol}{\@glo@symbol}%
2608 \expandafter
2609 \gls@assign@field\expandafter
2610 {\csname glo@\@glo@label @symbol\endcsname}
2611 {\@glo@label}{symbolplural}{\@glo@symbolplural}%
```
Define an associated boolean variable to determine whether this entry has been used yet (needs to be defined globally):

```
2612 \expandafter\xdef\csname glo@\@glo@label @flagfalse\endcsname{%
2613 \noexpand\global
2614 \noexpand\let\expandafter\noexpand
2615 \csname ifglo@\@glo@label @flag\endcsname\noexpand\iffalse
2616 }%
2617 \expandafter\xdef\csname glo@\@glo@label @flagtrue\endcsname{%
2618 \noexpand\global
```

```
2619 \noexpand\let\expandafter\noexpand
2620 \csname ifglo@\@glo@label @flag\endcsname\noexpand\iftrue
2621 }%
2622 \csname glo@\@glo@label @flagfalse\endcsname
```
Sort out any cross-referencing if required.

```
2623 \@glo@autosee
```
Determine and store main part of the entry's index format.

```
2624 \ifignoredglossary\@glo@type
2625 {%
2626 \csdef{glo@\@glo@label @index}{}%
2627 }
2628 {%
2629 \do@glo@storeentry{\@glo@label}%
2630 }%
```
Define entry counters if enabled:

\@newglossaryentry@defcounters

Add end hook in case another package wants to add extra keys.

```
2632 \@newglossaryentryposthook
2633 }
```
\@glo@autosee Automatically implement \glssee.

```
2634 \newcommand*{\@glo@autosee}{%
2635 \ifdefvoid\@glo@see{}%
2636 {%
2637 \protected@edef\@do@glssee{%
2638 \noexpand\@gls@fixbraces\noexpand\@glo@list\@glo@see\noexpand\@nil
2639 \noexpand\expandafter\noexpand\@glssee\noexpand\@glo@list{\@glo@label}}%
2640 \@do@glssee
2641 }%
2642 \@glo@autoseehook
2643 }%
```

```
\@glo@autoseehook
```
\newcommand\*{\@glo@autoseehook}{}

```
aryentryprehook Allow extra information to be added to glossary entries:
                2645 \newcommand*{\@newglossaryentryprehook}{}
```
ryentryposthook Allow extra information to be added to glossary entries: \newcommand\*{\@newglossaryentryposthook}{}

```
try@defcounters
```
\newcommand\*{\@newglossaryentry@defcounters}{}

\glsmoveentry Moves entry whose label is given by first argument to the glossary named in the second argument.

```
2648 \newcommand*{\glsmoveentry}[2]{%
2649 \edef\@glo@thislabel{\glsdetoklabel{#1}}%
2650 \edef\glo@type{\csname glo@\@glo@thislabel @type\endcsname}%
2651 \def\glo@list{,}%
2652 \forglsentries[\glo@type]{\glo@label}%
2653 {%
2654 \ifdefequal\@glo@thislabel\glo@label
2655 {}{\eappto\glo@list{\glo@label,}}%
2656 }%
2657 \cslet{glolist@\glo@type}{\glo@list}%
2658 \csdef{glo@\@glo@thislabel @type}{#2}%
2659 }
```
ssaryentryfield Indicate what command should be used to display each entry in the glossary. (This enables the glossaries-accsupp package to use \accsuppglossaryentryfield instead.)

```
2660 \ifglsxindy
2661 \newcommand*{\@glossaryentryfield}{\string\\glossentry}
2662 \else
2663 \newcommand*{\@glossaryentryfield}{\string\glossentry}
2664 \fi
```
rysubentryfield Indicate what command should be used to display each subentry in the glossary. (This enables the glossaries-accsupp package to use \accsuppglossarysubentryfield instead.)

```
2665 \ifglsxindy
2666 \newcommand*{\@glossarysubentryfield}{%
2667 \string\\subglossentry}
2668 \else
2669 \newcommand*{\@glossarysubentryfield}{%
2670 \string\subglossentry}
2671 \fi
```
# \@glo@storeentry \@glo@storeentry{(label)}

Determine the format to write the entry in the glossary output (.glo) file. The argument is the entry's label (should already have been de-tok'ed if required). The result is stored in \glo@〈*label*〉@index, where 〈*label*〉 is the entry's label. (This doesn't include any formatting or location information.)

```
2672 \newcommand{\@glo@storeentry}[1]{%
```
Escape makeindex/xindy special characters in the label:

```
2673 \edef\@glo@esclabel{#1}%
```
2674 \@gls@checkmkidxchars\@glo@esclabel

Get the sort string and escape any special characters

```
2675 \protected@edef\@glo@sort{\csname glo@#1@sort\endcsname}%
2676 \@gls@checkmkidxchars\@glo@sort
 Same again for the name string. Escape any special characters in the prefix
2677 \@gls@checkmkidxchars\@glo@prefix
 Get the parent, if one exists
2678 \edef\@glo@parent{\csname glo@#1@parent\endcsname}%
 Write the information to the glossary file.
2679 \ifglsxindy
 Store using xindy syntax.
2680 \ifx\@glo@parent\@empty
 Entry doesn't have a parent
2681 \expandafter\protected@xdef\csname glo@#1@index\endcsname{%
2682 (\string"\@glo@sort\string" %
2683 \string"\@glo@prefix\@glossaryentryfield{\@glo@esclabel}\string") %
2684 }%
2685 \else
 Entry has a parent
2686 \expandafter\protected@xdef\csname glo@#1@index\endcsname{%
2687 \csname glo@\@glo@parent @index\endcsname
2688 (\string"\@glo@sort\string" %
2689 \string"\@glo@prefix\@glossarysubentryfield
2690 {\csname glo@#1@level\endcsname}{\@glo@esclabel}\string") %
2691 }%
2692 \fi
2693 \else
 Store using makeindex syntax.
2694 \ifx\@glo@parent\@empty
 Sanitize \@glo@prefix
2695 \@onelevel@sanitize\@glo@prefix
 Entry doesn't have a parent
2696 \expandafter\protected@xdef\csname glo@#1@index\endcsname{%
2697 \@glo@sort\@gls@actualchar\@glo@prefix
2698 \@glossaryentryfield{\@glo@esclabel}%
2699 }%
2700 \else
 Entry has a parent
2701 \expandafter\protected@xdef\csname glo@#1@index\endcsname{%
2702 \csname glo@\@glo@parent @index\endcsname\@gls@levelchar
2703 \@glo@sort\@gls@actualchar\@glo@prefix
2704 \@glossarysubentryfield
2705 {\csname glo@#1@level\endcsname}{\@glo@esclabel}%
2706 }%
2707 \ifmmode \overline{1} \else 2707 \fi2708 \fi
```

```
2709 }
```
# 1.8 Resetting and unsetting entry flags

Each glossary entry is assigned a conditional of the form \ifglo@〈*label*〉@flag which determines whether or not the entry has been used (see also \ifglsused defined below). These flags can be set and unset using the following macros, but first we need to know if we're in amsmath's align environment's measuring pass.

```
@ifnotmeasuring
```

```
2710 \AtBeginDocument{%
2711 \@ifpackageloaded{amsmath}%
2712 {\let\gls@ifnotmeasuring\@gls@ifnotmeasuring}%
2713 {}%
2714 }
2715 \newcommand*{\@gls@ifnotmeasuring}[1]{%
2716 \ifmeasuring@
2717 \else
2718 #1%
2719 \ifmmode{\big\vert} \fi
2720 }
2721 \newcommand*\gls@ifnotmeasuring[1]{#1}
```
\glspatchtabularx Patch \TX@trial (as per David Carlisle's answer in [http://tex.stackexchange.com/a/](http://tex.stackexchange.com/a/94895) ). This does nothing if \TX@trial hasn't been defined.

```
2722 \def\@gls@patchtabularx#1\hbox#2#3!!{%
2723 \def\TX@trial##1{#1\hbox{\let\glsunset\@gobble#2}#3}%
2724 }
2725 \newcommand*\glspatchtabularx{%
2726 \ifdef\TX@trial
2727 {%
2728 \expandafter\@gls@patchtabularx\TX@trial{##1}!!%
2729 \let\glspatchtabularx\relax
2730 }%
2731 {}%
2732 }
```
\glsreset The command \glsreset{〈*label*〉} can be used to set the entry flag to indicate that it hasn't been used yet. The required argument is the entry label.

```
2733 \newcommand*{\glsreset}[1]{%
2734 \gls@ifnotmeasuring
2735 {%
2736 \glsdoifexists{#1}%
2737 {%
2738 \@glsreset{#1}%
2739 }%
2740 }%
2741 }
```
\glslocalreset As above, but with only a local effect:

```
2742 \newcommand*{\glslocalreset}[1]{%
2743 \gls@ifnotmeasuring
2744 {%
2745 \glsdoifexists{#1}%
2746 {%
2747 \@glslocalreset{#1}%
2748 }%
2749 }%
2750 }
```
\glsunset The command \glsunset{〈*label*〉} can be used to set the entry flag to indicate that it has been used. The required argument is the entry label.

```
2751 \newcommand*{\glsunset}[1]{%
2752 \gls@ifnotmeasuring
2753 {%
2754 \glsdoifexists{#1}%
2755 {%
2756 \@glsunset{#1}%
2757 }%
2758 }%
2759 }
```
\glslocalunset As above, but with only a local effect:

```
2760 \newcommand*{\glslocalunset}[1]{%
2761 \gls@ifnotmeasuring
2762 {%
2763 \glsdoifexists{#1}%
2764 {%
2765 \@glslocalunset{#1}%
2766 }%
2767 }%
2768 }
```
\@glslocalunset Local unset. This defaults to just \@@glslocalunset but is changed by \glsenableentrycount.

\newcommand\*{\@glslocalunset}{\@@glslocalunset}

\@@glslocalunset Local unset without checks.

```
2770 \newcommand*{\@@glslocalunset}[1]{%
2771 \expandafter\let\csname ifglo@\glsdetoklabel{#1}@flag\endcsname\iftrue
2772 }
```
\@glsunset Global unset. This defaults to just \@@glsunset but is changed by \glsenableentrycount. \newcommand\*{\@glsunset}{\@@glsunset}

\@@glsunset Global unset without checks.

```
2774 \newcommand*{\@@glsunset}[1]{%
2775 \expandafter\global\csname glo@\glsdetoklabel{#1}@flagtrue\endcsname
2776 }
```
\@glslocalreset Local reset. This defaults to just \@@glslocalreset but is changed by \glsenableentrycount.

```
2777 \newcommand*{\@glslocalreset}{\@@glslocalreset}
```
\@@glslocalreset Local reset without checks.

```
2778 \newcommand*{\@@glslocalreset}[1]{%
2779 \expandafter\let\csname ifglo@\glsdetoklabel{#1}@flag\endcsname\iffalse
2780 }
```
\@glsreset Global reset. This defaults to just \@@glsreset but is changed by \glsenableentrycount. \newcommand\*{\@glsreset}{\@@glsreset}

\@@glsreset Global reset without checks.

```
2782 \newcommand*{\@@glsreset}[1]{%
2783 \expandafter\global\csname glo@\glsdetoklabel{#1}@flagfalse\endcsname
2784 }
```
Reset all entries for the named glossaries (supplied in a comma-separated list). Syntax: \glsresetall[〈*glossary-list*〉]

### \glsresetall

```
2785 \newcommand*{\glsresetall}[1][\@glo@types]{%
2786 \forallglsentries[#1]{\@glsentry}%
2787 {%
2788 \glsreset{\@glsentry}%
2789 }%
2790 }
```
As above, but with only a local effect:

#### \glslocalresetall

```
2791 \newcommand*{\glslocalresetall}[1][\@glo@types]{%
2792 \forallglsentries[#1]{\@glsentry}%
2793 {%
2794 \glslocalreset{\@glsentry}%
2795 }%
2796 }
```
Unset all entries for the named glossaries (supplied in a comma-separated list). Syntax: \glsunsetall[〈*glossary-list*〉]

### \glsunsetall

```
2797 \newcommand*{\glsunsetall}[1][\@glo@types]{%
2798 \forallglsentries[#1]{\@glsentry}%
2799 {%
2800 \glsunset{\@glsentry}%
2801 }%
2802 }
```
As above, but with only a local effect:

```
\glslocalunsetall
```

```
2803 \newcommand*{\glslocalunsetall}[1][\@glo@types]{%
2804 \forallglsentries[#1]{\@glsentry}%
2805 {%
2806 \glslocalunset{\@glsentry}%
2807 }%
2808 }
```
# 1.9 Keeping Track of How Many Times an Entry Has Been Unset

Version 4.14 introduced  $\gtrsim$  1 senable entry count that keeps track of how many times an entry is marked as used. The counter is reset back to zero when the first use flag is reset. Note that although the word "counter" is used here, it's not an actual LTEX counter or even an explicit T<sub>E</sub>X count register but is just a macro. Any of the commands that use  $\gtrsim$  glsunset or \glslocalunset, such as \gls, will automatically increment this value. Commands that don't modify the first use flag (such as \glstext or \glsentrytext) don't modify this value.

 $\Delta$  try@defcounters Define entry fields to keep track of how many times that entry has been marked as used.

```
2809 \newcommand*{\@@newglossaryentry@defcounters}{%
2810 \csdef{glo@\@glo@label @currcount}{0}%
2811 \csdef{glo@\@glo@label @prevcount}{0}%
2812 }
```
nableentrycount Enables tracking of how many times an entry has been marked as used.

2813 \newcommand\*{\glsenableentrycount}{%

Enable new entry fields.

2814 \let\@newglossaryentry@defcounters\@@newglossaryentry@defcounters

Disable \newglossaryentry in the document environment.

```
2815 \renewcommand*{\gls@defdocnewglossaryentry}{%
2816 \renewcommand*\newglossaryentry[2]{%
2817 \PackageError{glossaries}{\string\newglossaryentry\space
2818 may only be used in the preamble when entry counting has
2819 been activated}{If you use \string\glsenableentrycount\space
2820 you must place all entry definitions in the preamble not in
2821 the document environment}%
2822 }%
2823 }%
```
Define commands \glsentrycurrcount and \glsentryprevcount to access these new fields. Default to zero if undefined.

```
2824 \newcommand*{\glsentrycurrcount}[1]{%
2825 \ifcsundef{glo@\glsdetoklabel{##1}@currcount}%
2826 {0}{\@gls@entry@field{##1}{currcount}}%
2827 }%
2828 \newcommand*{\glsentryprevcount}[1]{%
```

```
2829 \ifcsundef{glo@\glsdetoklabel{##1}@prevcount}%
2830 {0}{\@gls@entry@field{##1}{prevcount}}%
2831 }%
```
Make the unset and reset functions also increment or reset the entry counter.

```
2832 \renewcommand*{\@glsunset}[1]{%
2833 \@@glsunset{##1}%
2834 \@gls@increment@currcount{##1}%
2835 }%
2836 \renewcommand*{\@glslocalunset}[1]{%
2837 \@@glslocalunset{##1}%
2838 \@gls@local@increment@currcount{##1}%
2839 }%
2840 \renewcommand*{\@glsreset}[1]{%
2841 \@@glsreset{##1}%
2842 \csgdef{glo@\glsdetoklabel{##1}@currcount}{0}%
2843 }%
2844 \renewcommand*{\@glslocalreset}[1]{%
2845 \@@glslocalreset{##1}%
2846 \csdef{glo@\glsdetoklabel{##1}@currcount}{0}%
2847 }%
```
Alter behaviour of \cgls. (Only global unset is used if previous count was one as it doesn't make sense to have a local unset here given that the previous count was global.)

```
2848 \def\@cgls@##1##2[##3]{%
2849 \ifnum\glsentryprevcount{##2}=1\relax
2850 \cglsformat{##2}{##3}%
2851 \glsunset{##2}%
2852 \else
2853 \@gls@{##1}{##2}[##3]%
2854 \fi
2855 }%
```
Similarly for the analogous commands. No case change plural:

```
2856 \def\@cglspl@##1##2[##3]{%
2857 \ifnum\glsentryprevcount{##2}=1\relax
2858 \cglsplformat{##2}{##3}%
2859 \glsunset{##2}%
2860 \else
2861 \@glspl@{##1}{##2}[##3]%
2862 \fi
2863 }%
```
First letter uppercase singular:

```
2864 \def\@cGls@##1##2[##3]{%
2865 \ifnum\glsentryprevcount{##2}=1\relax
2866 \cGlsformat{##2}{##3}%
2867 \glsunset{##2}%
2868 \else
2869 \@Gls@{##1}{##2}[##3]%
2870 \fi
```
}%

First letter uppercase plural:

```
2872 \def\@cGlspl@##1##2[##3]{%
2873 \ifnum\glsentryprevcount{##2}=1\relax
2874 \cGlsplformat{##2}{##3}%
2875 \glsunset{##2}%
2876 \else
2877 \@Glspl@{##1}{##2}[##3]%
2878 \fi
2879 }%
```
Write information to aux file at the end of the document

\AtEndDocument{\@gls@write@entrycounts}%

Fetch previous count information from aux file. (No check here to determine if the entry is still defined.)

```
2881 \renewcommand*{\@gls@entry@count}[2]{%
2882 \csgdef{glo@\glsdetoklabel{##1}@prevcount}{##2}%
2883 }%
```
\glsenableentrycount may only be used once and only in the preamble.

```
2884 \let\glsenableentrycount\relax
2885 }
2886 \@onlypreamble\glsenableentrycount
```
### ement@currcount

```
2887 \newcommand*{\@gls@increment@currcount}[1]{%
2888 \csxdef{glo@\glsdetoklabel{#1}@currcount}{%
2889 \number\numexpr\glsentrycurrcount{#1}+1}%
2890 }
```
#### ement@currcount

```
2891 \newcommand*{\@gls@local@increment@currcount}[1]{%
2892 \csedef{glo@\glsdetoklabel{#1}@currcount}{%
2893 \number\numexpr\glsentrycurrcount{#1}+1}%
2894 }
```
ite Centry counts Write the entry counts to the aux file. Use \immediate since this occurs right at the end of the document. Only write information for entries that have been used. (Some users have a file containing vast numbers of entries, many of which may not be used. There's no point writing information about the entries that haven't been used and it will only slow things down.)

```
2895 \newcommand*{\@gls@write@entrycounts}{%
2896 \immediate\write\@auxout
2897 {\string\providecommand*{\string\@gls@entry@count}[2]{}}%
2898 \forallglsentries{\@glsentry}{%
2899 \ifglsused{\@glsentry}%
2900 {\immediate\write\@auxout
2901 {\string\@gls@entry@count{\@glsentry}{\glsentrycurrcount{\@glsentry}}}}}
2902 {}%
```

```
2903 }%
2904 }
```
- $\gtrsim$  gls@entry@count Default behaviour is to ignore arguments. Activated by \glsenableentrycount. \newcommand\*{\@gls@entry@count}[2]{}
	- \cgls Define command that works like \gls but behaves differently if the entry count function is enabled. (If not enabled, it behaves the same as \gls but issues a warning.) \newrobustcmd\*{\cgls}{\@gls@hyp@opt\@cgls}
	- \@cgls Defined the un-starred form. Need to determine if there is a final optional argument \newcommand\*{\@cgls}[2][]{% \new@ifnextchar[{\@cgls@{#1}{#2}}{\@cgls@{#1}{#2}[]}% }
	- \@cgls@ Read in the final optional argument. This defaults to same behaviour as \gls but issues a warning.

```
2910 \def\@cgls@#1#2[#3]{%
2911 \GlossariesWarning{\string\cgls\space is defaulting to
2912 \string\gls\space since you haven't enabled entry counting}%
2913 \@gls@{#1}{#2}[#3]%
2914 }
```
\cglsformat Format used by \cgls if entry only used once on previous run. The first argument is the label, the second argument is the insert text.

```
2915 \newcommand*{\cglsformat}[2]{%
2916 \ifglshaslong{#1}{\glsentrylong{#1}}{\glsentryfirst{#1}}#2%
2917 }
```
- \cGls Define command that works like \Gls but behaves differently if the entry count function is enabled. (If not enabled, it behaves the same as \G1s but issues a warning.) \newrobustcmd\*{\cGls}{\@gls@hyp@opt\@cGls}
- \@cGls Defined the un-starred form. Need to determine if there is a final optional argument \newcommand\*{\@cGls}[2][]{% \new@ifnextchar[{\@cGls@{#1}{#2}}{\@cGls@{#1}{#2}[]}% }
- \@cGls@ Read in the final optional argument. This defaults to same behaviour as \Gls but issues a warning.

```
2922 \def\@cGls@#1#2[#3]{%
2923 \GlossariesWarning{\string\cGls\space is defaulting to
2924 \string\Gls\space since you haven't enabled entry counting}%
2925 \@Gls@{#1}{#2}[#3]%
2926 }
```
\cGlsformat Format used by \cGls if entry only used once on previous run. The first argument is the label, the second argument is the insert text.

```
2927 \newcommand*{\cGlsformat}[2]{%
2928 \ifglshaslong{#1}{\Glsentrylong{#1}}{\Glsentryfirst{#1}}#2%
2929 }
```
- \cglspl Define command that works like \glspl but behaves differently if the entry count function is enabled. (If not enabled, it behaves the same as  $\gtrsim$  also but issues a warning.) \newrobustcmd\*{\cglspl}{\@gls@hyp@opt\@cglspl}
- \@cglspl Defined the un-starred form. Need to determine if there is a final optional argument \newcommand\*{\@cglspl}[2][]{% \new@ifnextchar[{\@cglspl@{#1}{#2}}{\@cglspl@{#1}{#2}[]}% }
- \@cglspl@ Read in the final optional argument. This defaults to same behaviour as \glspl but issues a warning.

```
2934 \def\@cglspl@#1#2[#3]{%
2935 \GlossariesWarning{\string\cglspl\space is defaulting to
2936 \string\glspl\space since you haven't enabled entry counting}%
2937 \@glspl@{#1}{#2}[#3]%
2938 }
```
\cglsplformat Format used by \cglspl if entry only used once on previous run. The first argument is the label, the second argument is the insert text.

```
2939 \newcommand*{\cglsplformat}[2]{%
2940 \ifglshaslong{#1}{\glsentrylongpl{#1}}{\glsentryfirstplural{#1}}#2%
2941 }
```
- \cGlspl Define command that works like \Glspl but behaves differently if the entry count function is enabled. (If not enabled, it behaves the same as \G1sp1 but issues a warning.) \newrobustcmd\*{\cGlspl}{\@gls@hyp@opt\@cGlspl}
- \@cglspl Defined the un-starred form. Need to determine if there is a final optional argument \newcommand\*{\@cGlspl}[2][]{% \new@ifnextchar[{\@cGlspl@{#1}{#2}}{\@cGlspl@{#1}{#2}[]}% }
- \@cGlspl@ Read in the final optional argument. This defaults to same behaviour as \Glspl but issues a warning.

```
2946 \def\@cGlspl@#1#2[#3]{%
2947 \GlossariesWarning{\string\cGlspl\space is defaulting to
2948 \string\Glspl\space since you haven't enabled entry counting}%
2949 \@Glspl@{#1}{#2}[#3]%
2950 }
```
\cGlsplformat Format used by \cGlspl if entry only used once on previous run. The first argument is the label, the second argument is the insert text.

```
2951 \newcommand*{\cGlsplformat}[2]{%
2952 \ifglshaslong{#1}{\Glsentrylongpl{#1}}{\Glsentryfirstplural{#1}}#2%
2953 }
```
# 1.10 Loading files containing glossary entries

Glossary entries can be defined in an external file. These external files can contain \newglossaryentry and \newacronym commands.<sup>[1](#page-100-0)</sup>

\loadglsentries[ $\langle type \rangle$ ]{ $\langle file name \rangle$ }

This command will input the file using \input. The optional argument specifies to which glossary the entries should be assigned if they haven't used the type key. If the optional argument is not specified, the default glossary is used. Only those entries used in the document (via \glslink, \gls, \glspl and uppercase variants or \glsadd and \glsaddall will appear in the glossary). The mandatory argument is the filename (with or without .tex extension).

### \loadglsentries

```
2954 \newcommand*{\loadglsentries}[2][\@gls@default]{%
2955 \let\@gls@default\glsdefaulttype
2956 \def\glsdefaulttype{#1}\input{#2}%
2957 \let\glsdefaulttype\@gls@default
2958 }
```
\loadglsentries can only be used in the preamble: 2959 \@onlypreamble{\loadglsentries}

# 1.11 Using glossary entries in the text

Any term that has been defined using \newglossaryentry (or \newacronym) can be displayed in the text (i.e. outside of the glossary) using one of the commands defined in this section. Unless you use \glslink, the way the term appears in the text is determined by \glsdisplayfirst (if it is the first time the term has been used) or \glsdisplay (for subsequent use). Any formatting commands (such as \textbf is governed by \glstextformat. By default this just displays the link text "as is".

### \glstextformat

```
2960 \newcommand*{\glstextformat}[1]{#1}
```
\glsentryfmt As from version 3.11a, the way in which an entry is displayed is now governed by \glsentryfmt. This doesn't take any arguments. The required information is set by commands like \gls. To

<span id="page-100-0"></span> $1$  and any other valid  $\mathbb{M}$ <sub>E</sub>X code that can be used in the preamble.

ensure backward compatibility, the default use the old \glsdisplay and \glsdisplayfirst style of commands

```
2961 \newcommand*{\glsentryfmt}{%
2962 \@@gls@default@entryfmt\glsdisplayfirst\glsdisplay
2963 }
```
Format that provides backwards compatibility:

```
2964 \newcommand*{\@@gls@default@entryfmt}[2]{%
2965 \ifdefempty\glscustomtext
2966 {%
2967 \glsifplural
2968 {%
 Plural form
2969 \glscapscase
2970 {%
 Don't adjust case
2971 \ifglsused\glslabel
2972 {%
 Subsequent use
2973 #2{\glsentryplural{\glslabel}}%
2974 {\glsentrydescplural{\glslabel}}%<br>2975 {\glsentrysymbolplural{\glslabel}}
              2975 {\glsentrysymbolplural{\glslabel}}{\glsinsert}%
2976 }%
2977 {%
 First use
2978 #1{\glsentryfirstplural{\glslabel}}%
2979 {\glsentrydescplural{\glslabel}}%
2980 {\glsentrysymbolplural{\glslabel}}{\glsinsert}%
2981 }%
2982 }%
2983 {%
 Make first letter upper case
2984 \ifglsused\glslabel
```
{%

Subsequent use. (Expansion was used in version 3.07 and below in case the name wasn't the first thing to be displayed, but now the user can sort out the upper casing in \defglsentryfmt, which avoids the issues caused by fragile commands.)

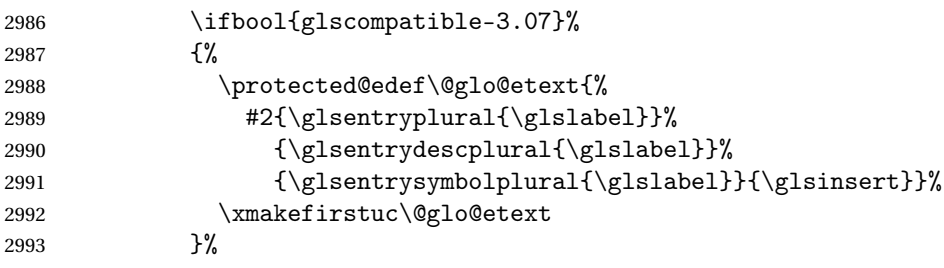

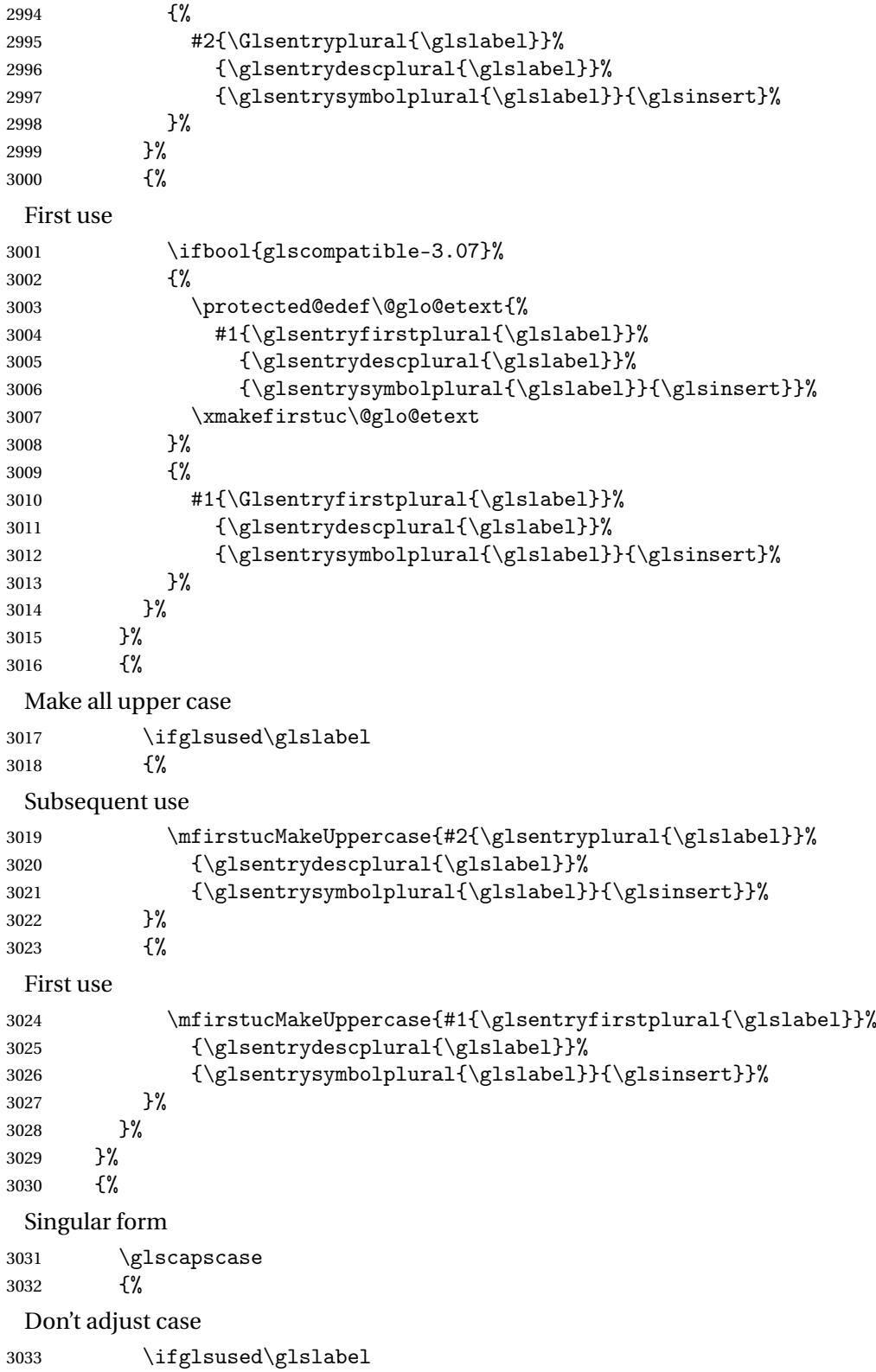

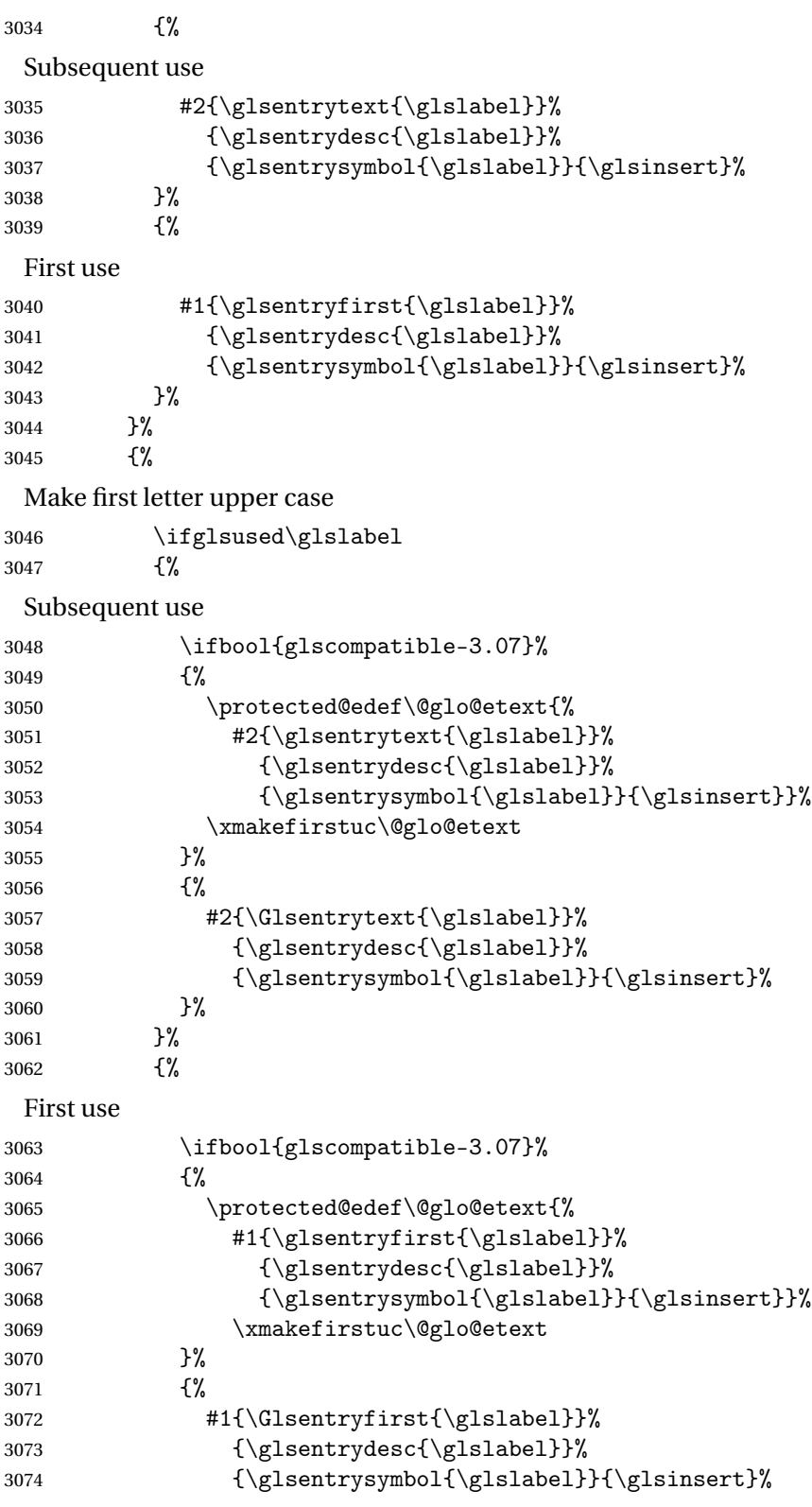

 }% }% }% {% Make all upper case \ifglsused\glslabel {% Subsequent use \mfirstucMakeUppercase{#2{\glsentrytext{\glslabel}}% {\glsentrydesc{\glslabel}}% {\glsentrysymbol{\glslabel}}{\glsinsert}}% }% {% First use \mfirstucMakeUppercase{#1{\glsentryfirst{\glslabel}}% 3087 {\glsentrydesc{\glslabel}}% {\glsentrysymbol{\glslabel}}{\glsinsert}}% }% }% }% }% {% Custom text provided in  $\gtrsim$  1sdisp \ifglsused{\glslabel}% {% Subsequent use #2{\glscustomtext}% 3097 {\glsentrydesc{\glslabel}}% 3098 {\glsentrysymbol{\glslabel}}{}% }% {% First use #1{\glscustomtext}% {\glsentrydesc{\glslabel}}% 3103 {\glsentrysymbol{\glslabel}}{}% }% }% }

\glsgenentryfmt Define a generic format that just uses the first, text, plural or first plural keys (or the custom text) with the insert text appended.

> \newcommand\*{\glsgenentryfmt}{% \ifdefempty\glscustomtext {% \glsifplural {%

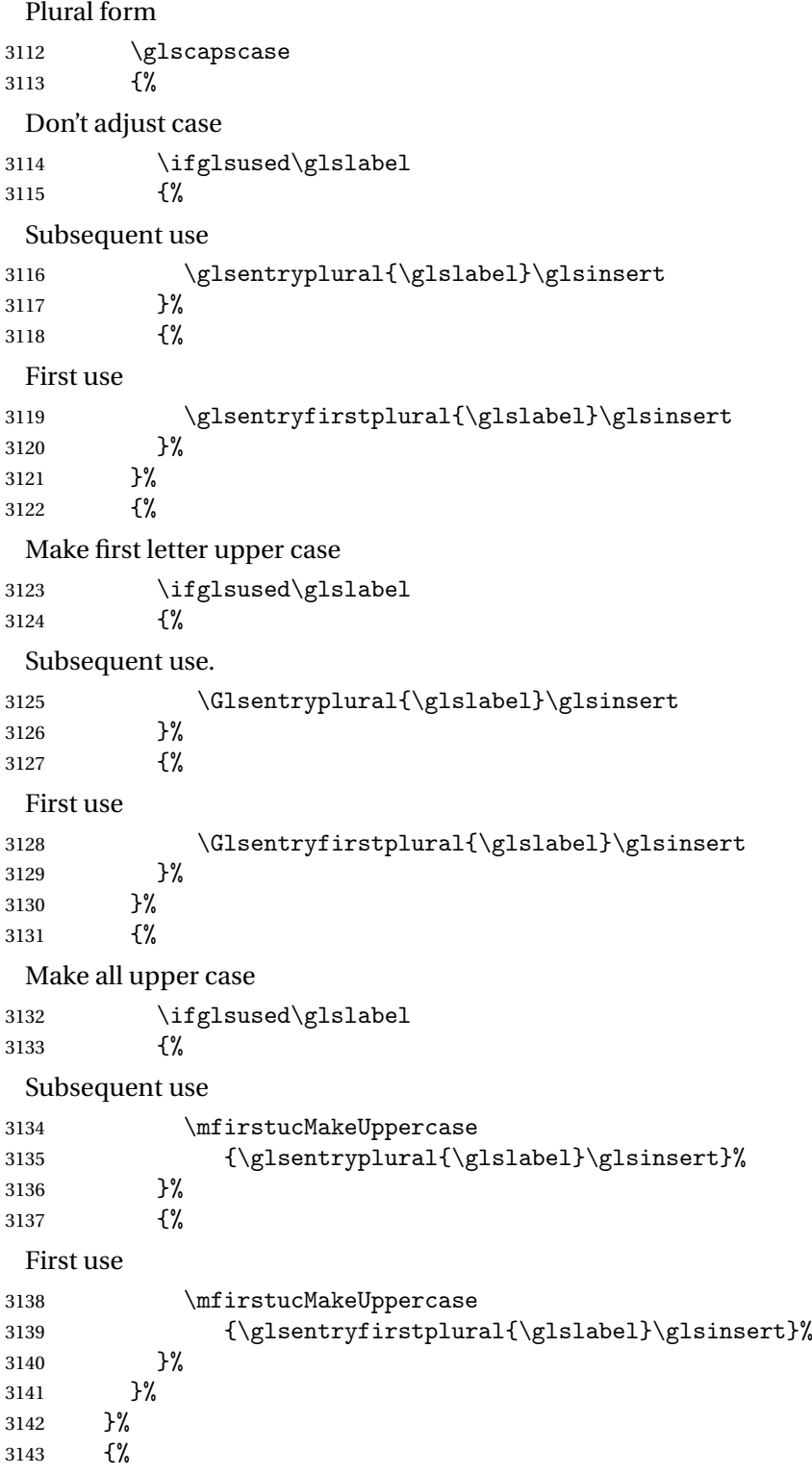

Singular form 3144 \glscapscase {% Don't adjust case \ifglsused\glslabel {% Subsequent use \glsentrytext{\glslabel}\glsinsert 3149 }% {% First use \glsentryfirst{\glslabel}\glsinsert }% }% Make first letter upper case \ifglsused\glslabel {% Subsequent use 3157  $\G$  \Glsentrytext{\glslabel}\glsinsert 3158 }% {% First use \Glsentryfirst{\glslabel}\glsinsert }% }% {% Make all upper case \ifglsused\glslabel {% Subsequent use \mfirstucMakeUppercase{\glsentrytext{\glslabel}\glsinsert}% }% {% First use \mfirstucMakeUppercase{\glsentryfirst{\glslabel}\glsinsert}% }% }% }% }% {% Custom text provided in \glsdisp. (The insert is most likely to be empty at this point.)

\glscustomtext\glsinsert

```
3176 }%
3177 }
```
\glsgenacfmt Define a generic acronym format that uses the long and short keys (or their plurals) and \acrfullformat, \firstacronymfont and \acronymfont.

```
3178 \newcommand*{\glsgenacfmt}{%
3179 \ifdefempty\glscustomtext
3180 {%
3181 \ifglsused\glslabel
3182 {%
 Subsequent use:
3183 \glsifplural
3184 {%
 Subsequent plural form:
3185 \glscapscase
3186 {%
 Subsequent plural form, don't adjust case:
3187 \acronymfont{\glsentryshortpl{\glslabel}}\glsinsert
3188 }%
3189 {%
 Subsequent plural form, make first letter upper case:
3190 \acronymfont{\Glsentryshortpl{\glslabel}}\glsinsert
3191 }%
3192 {%
 Subsequent plural form, all caps:
3193 \mfirstucMakeUppercase
3194 {\acronymfont{\glsentryshortpl{\glslabel}}\glsinsert}%
3195 }%
3196 }%
3197 {%
 Subsequent singular form
3198 \glscapscase
3199 {%
 Subsequent singular form, don't adjust case:
3200 \acronymfont{\glsentryshort{\glslabel}}\glsinsert
3201 }%
3202 {%
 Subsequent singular form, make first letter upper case:
3203 \acronymfont{\Glsentryshort{\glslabel}}\glsinsert
3204 }%
3205 {%
 Subsequent singular form, all caps:
3206 \mfirstucMakeUppercase
3207 {\acronymfont{\glsentryshort{\glslabel}}\glsinsert}%
```
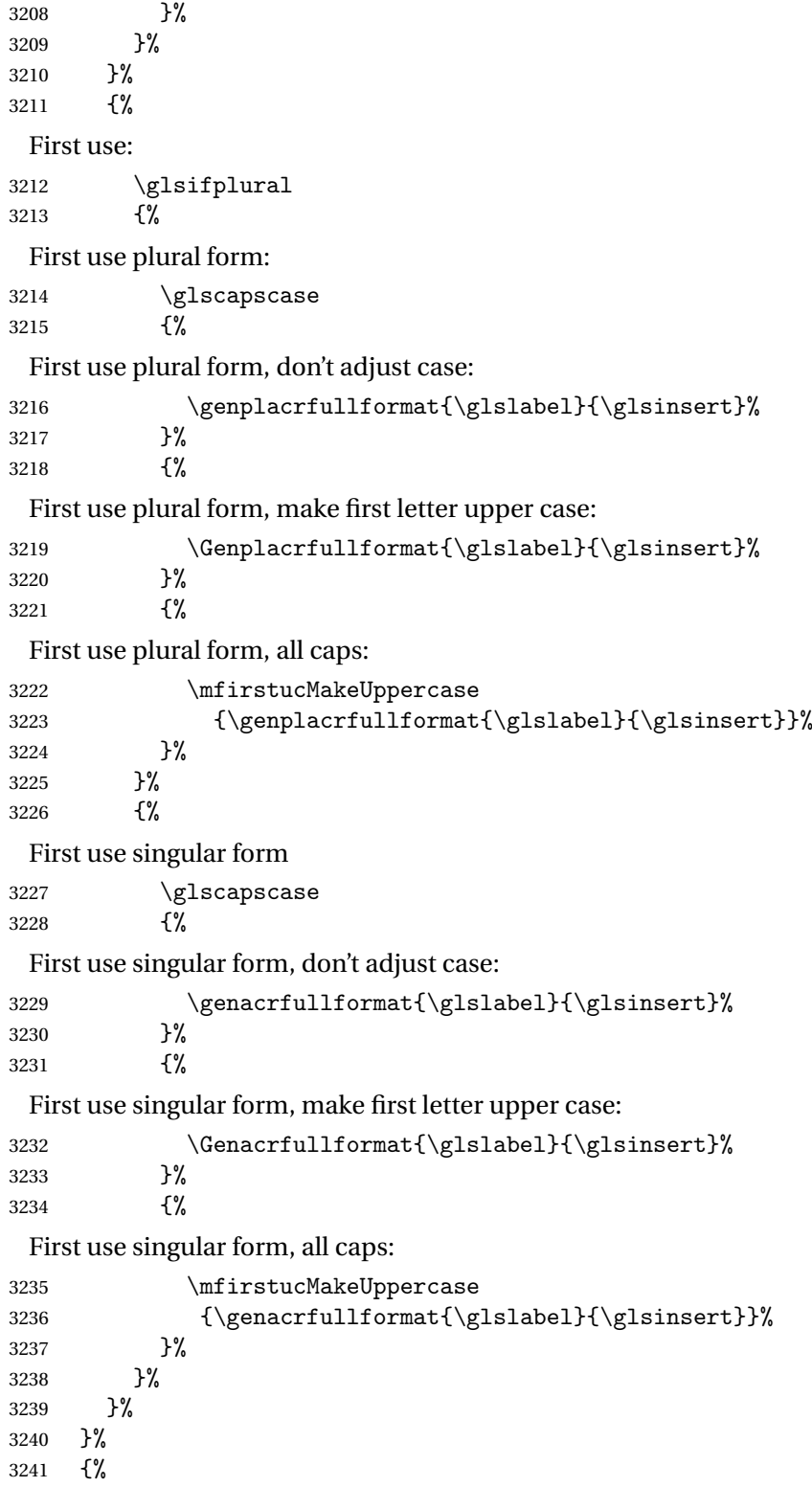

```
User supplied text.
                3242 \glscustomtext
                3243 }%
                3244 }
genacrfullformat \genacrfullformat{(label)}{(insert)}
                  The full format used by \glsgenacfmt (singular).
                3245 \newcommand*{\genacrfullformat}[2]{%
                3246 \glsentrylong{#1}#2\space
                3247 (\protect\firstacronymfont{\glsentryshort{#1}})%
                3248 }
\texttt{Genacrfullformat } \setminus \texttt{Genacrfullformat} \{ \langle \textit{label} \rangle\}As above but makes the first letter upper case.
                3249 \newcommand*{\Genacrfullformat}[2]{%
                3250 \protected@edef\gls@text{\genacrfullformat{#1}{#2}}%
                3251 \xmakefirstuc\gls@text
                3252 }
nplacrfullformat \\genplacrfullformat{\label\}}{\insert\}
                  The full format used by \glsgenacfmt (plural).
                3253 \newcommand*{\genplacrfullformat}[2]{%
                3254 \glsentrylongpl{#1}#2\space
                3255 (\protect\firstacronymfont{\glsentryshortpl{#1}})%
                3256 }
nplacrfullformat \Genplacrfullformat{(label)}{(insert)}
                  As above but makes the first letter upper case.
                3257 \newcommand*{\Genplacrfullformat}[2]{%
                3258 \protected@edef\gls@text{\genplacrfullformat{#1}{#2}}%
                3259 \xmakefirstuc\gls@text
                3260 }
\glsdisplayfirst Deprecated. Kept for backward compatibility.
                3261 \newcommand*{\glsdisplayfirst}[4]{#1#4}
    \glsdisplay Deprecated. Kept for backward compatibility.
                3262 \newcommand*{\glsdisplay}[4]{#1#4}
```
\defglsdisplay Deprecated. Kept for backward compatibility.

```
3263 \newcommand*{\defglsdisplay}[2][\glsdefaulttype]{%
3264 \GlossariesWarning{\string\defglsdisplay\space is now obsolete.^^J
3265 Use \string\defglsentryfmt\space instead}%
3266 \expandafter\def\csname gls@#1@display\endcsname##1##2##3##4{#2}%
3267 \edef\@gls@doentrydef{%
3268 \noexpand\defglsentryfmt[#1]{%
3269 \noexpand\ifcsdef{gls@#1@displayfirst}%
3270 {%
3271 \noexpand\@@gls@default@entryfmt
3272 {\noexpand\csuse{gls@#1@displayfirst}}%
3273 {\noexpand\csuse{gls@#1@display}}%
3274 }%
3275 {%
3276 \noexpand\@@gls@default@entryfmt
3277 {\noexpand\glsdisplayfirst}%
3278 {\noexpand\csuse{gls@#1@display}}%
3279 }%
3280 }%
3281 }%
3282 \@gls@doentrydef
3283 }
```
glsdisplayfirst Deprecated. Kept for backward compatibility.

```
3284 \newcommand*{\defglsdisplayfirst}[2][\glsdefaulttype]{%
3285 \GlossariesWarning{\string\defglsdisplayfirst\space is now obsolete.^^J
3286 Use \string\defglsentryfmt\space instead}%
3287 \expandafter\def\csname gls@#1@displayfirst\endcsname##1##2##3##4{#2}%
3288 \edef\@gls@doentrydef{%
3289 \noexpand\defglsentryfmt[#1]{%
3290 \noexpand\ifcsdef{gls@#1@display}%
3291 \{ \%3292 \noexpand\@@gls@default@entryfmt
3293 {\noexpand\csuse{gls@#1@displayfirst}}%
3294 {\noexpand\csuse{gls@#1@display}}%
3295 }%
3296 {%
3297 \noexpand\@@gls@default@entryfmt
3298 {\noexpand\csuse{gls@#1@displayfirst}}%
3299 {\noexpand\glsdisplay}%
3300 }%
3301 }%
3302 }%
3303 \@gls@doentrydef
3304 }
```
# Links to glossary entries

The links to glossary entries all have a first optional argument that can be used to change the format and counter of the associated entry number. Except for  $\gtrsim$  fls1ink and  $\gtrsim$  fls1isp, the commands like \gls have a final optional argument that can be used to insert additional text in the link (this will usually be appended, but can be redefined using \defglsentryfmt). It goes against the EIFX norm to have an optional argument after the mandatory arguments, but it makes more sense to write, say, \gls{label}['s] rather than, say, \gls[append='s]{label}. Since these control sequences are defined to include the final square bracket, spaces will be ignored after them. This is likely to lead to confusion as most users would not expect, say, \gls{〈*label*〉} to ignore following spaces, so \new@ifnextchar from the package is required.

The following keys can be used in the first optional argument. The counter key checks that the value is the name of a valid counter.

```
3305 \define@key{glslink}{counter}{%
3306 \ifcsundef{c@#1}%
3307 {%
3308 \PackageError{glossaries}%
3309 {There is no counter called '#1'}%
3310 {%
3311 The counter key should have the name of a valid counter
3312 as its value%
3313 }%
3314 }%
3315 {%
3316 \def\@gls@counter{#1}%
3317 }%
3318 }
```
The value of the format key should be the name of a command (without the initial backslash) that has a single mandatory argument which can be used to format the associated entry number.

```
3319 \define@key{glslink}{format}{%
3320 \def\@glsnumberformat{#1}}
```
The hyper key is a boolean key, it can either have the value true or false, and indicates whether or not to make a hyperlink to the relevant glossary entry. If hyper is false, an entry will still be made in the glossary, but the given text won't be a hyperlink.

```
3321 \define@boolkey{glslink}{hyper}[true]{}
```
Initialise hyper key.

3322 \ifdef{\hyperlink}{\KV@glslink@hypertrue}{\KV@glslink@hyperfalse}

The local key is a boolean key. If true this indicates that commands such as \gls should only do a local reset rather than a global one.

```
3323 \define@boolkey{glslink}{local}[true]{}
```
The original \glsifhyper command isn't particularly useful as it makes more sense to check the actual hyperlink setting rather than testing whether the starred or unstarred version has been used. Therefore, as from version 4.08, \glsifhyper is deprecated in favour of \glsifhyperon. In case there is a particular need to know whether the starred or unstarred version was used, provide a new command that determines whether the \*-version, +-version or unmodified version was used.

 $\chi$ glslinkvar $\{\langle$ unmodified case $\rangle\}$ { $\langle$ star case $\rangle$ }{ $\langle$ plus case $\rangle$ }

\glslinkvar Initialise to unmodified case.

```
3324 \newcommand*{\glslinkvar}[3]{#1}
```
\glsifhyper Now deprecated.

 \newcommand\*{\glsifhyper}[2]{% \glslinkvar{#1}{#2}{#1}% \GlossariesWarning{\string\glsifhyper\space is deprecated. Did you mean \string\glsifhyperon\space or \string\glslinkvar?}% 3329 }

\@gls@hyp@opt Used by the commands such as \glslink to determine whether to modify the hyper option.

```
3330 \newcommand*{\@gls@hyp@opt}[1]{%
3331 \let\glslinkvar\@firstofthree
3332 \let\@gls@hyp@opt@cs#1\relax
3333 \@ifstar{\s@gls@hyp@opt}%
3334 {\@ifnextchar+{\@firstoftwo{\p@gls@hyp@opt}}{#1}}%
3335 }
```
\s@gls@hyp@opt Starred version

```
3336\newcommand*{\s@gls@hyp@opt}[1][]{%
3337 \let\glslinkvar\@secondofthree
3338 \@gls@hyp@opt@cs[hyper=false,#1]}
```
# \p@gls@hyp@opt Plus version

```
3339 \newcommand*{\p@gls@hyp@opt}[1][]{%
3340 \let\glslinkvar\@thirdofthree
3341 \@gls@hyp@opt@cs[hyper=true,#1]}
```
Syntax:

 $\gtrsim$ glslink[ $\langle options \rangle$ ]{ $\langle label \rangle$ }{ $\langle text \rangle$ }

Display 〈*text*〉 in the document, and add the entry information for 〈*label*〉 into the relevant glossary. The optional argument should be a key value list using the glslink keys defined above.

There is also a starred version:

```
\gtrsimglslink*[\langle options \rangle]{\langle label \rangle}{\langle text \rangle}
```
which is equivalent to \glslink[hyper=false,〈*options*〉]{〈*label*〉}{〈*text*〉}

First determine which version is being used:

\glslink

```
3342 \newrobustcmd*{\glslink}{%
3343 \@gls@hyp@opt\@gls@@link
3344 }
```
\@gls@@link The main part of the business is in \@gls@link which shouldn't check if the term is defined as it's called by \gls etc which also perform that check.

```
3345 \newcommand*{\@gls@@link}[3][]{%
3346 \glsdoifexistsordo{#2}%
3347 {%
3348 \let\do@gls@link@checkfirsthyper\relax
3349 \@gls@link[#1]{#2}{#3}%
3350 }{%
 Display the specified text. (The entry doesn't exist so there's nothing to link it to.)
3351 \glstextformat{#3}%
3352 }%
```
 \glspostlinkhook }

\glspostlinkhook

\newcommand\*{\glspostlinkhook}{}

 $\alpha$  checkfirsthyper Check for first use and switch off hyper key if hyperlink not wanted. (Should be off if first use and hyper=false is on or if first use and both the entry is in an acronym list and the acrfootnote setting is on.) This assumes the glossary type is stored in \glstype and the label is stored in \glslabel.

```
3356 \newcommand*{\@gls@link@checkfirsthyper}{%
3357 \ifglsused{\glslabel}%
3358 {%
3359 }%
3360 {%
3361 \gls@checkisacronymlist\glstype
3362 \ifglshyperfirst
3363 \if@glsisacronymlist
3364 \ifglsacrfootnote
3365 \KV@glslink@hyperfalse
3366 \fi
3367 \fi
3368 \else
3369 \KV@glslink@hyperfalse
3370 \fi<br>3371 }%
3371 }%
 Allow user to hook into this
3372 \glslinkcheckfirsthyperhook
```

```
3373 }
```

```
3374 \newcommand*{\glslinkcheckfirsthyperhook}{}
linkpostsetkeys
                3375 \newcommand*{\glslinkpostsetkeys}{}
 \glsifhyperon Check the value of the hyper key:
                3376 \newcommand{\glsifhyperon}[2]{\ifKV@glslink@hyper#1\else#2\fi}
ablehyperinlist Disable hyperlink if in the "nohyper" list.
                3377 \newcommand*{\do@glsdisablehyperinlist}{%
                3378 \expandafter\DTLifinlist\expandafter{\glstype}{\@gls@nohyperlist}%
                3379 {\KV@glslink@hyperfalse}{}%
                3380 }
lt@glslink@opts Hook to set default options for \@glslink.
                3381 \newcommand*{\@gls@setdefault@glslink@opts}{}
     \@gls@link
                3382 \def\@gls@link[#1]#2#3{%
                 Inserting \leavevmode suggested by Donald Arseneau (avoids problem with tabularx).
                3383 \leavevmode
                3384 \edef\glslabel{\glsdetoklabel{#2}}%
                 Save options in \@gls@link@opts and label in \@gls@link@label
                3385 \def\@gls@link@opts{#1}%
                3386 \let\@gls@link@label\glslabel
                3387 \def\@glsnumberformat{glsnumberformat}%
                3388 \edef\@gls@counter{\csname glo@\glslabel @counter\endcsname}%
                 If this is in one of the "nohypertypes" glossaries, suppress the hyperlink by default
                3389 \edef\glstype{\csname glo@\glslabel @type\endcsname}%
                 Save original setting
                3390 \let\org@ifKV@glslink@hyper\ifKV@glslink@hyper
                 Set defaults:
                3391 \@gls@setdefault@glslink@opts
                 Switch off hyper setting if the glossary type has been identified in nohyperlist.
                3392 \do@glsdisablehyperinlist
                 Macros must set this before calling \@gls@link. The commands that check the first use flag
                 should set this to \@gls@link@checkfirsthyper otherwise it should be set to \relax.
                3393 \do@gls@link@checkfirsthyper
                3394 \setkeys{glslink}{#1}%
                 Add a hook for the user to customise things after the keys have been set.
                3395 \glslinkpostsetkeys
```
\glslinkcheckfirsthyperhook Allow used to hook into the \@gls@link@checkfirsthyper macro

```
Store the entry's counter in \theglsentrycounter
```

```
3396 \@gls@saveentrycounter
```
Define sort key if necessary:

```
3397 \@gls@setsort{\glslabel}%
```
(De-tok'ing done by \@@do@wrglossary)

```
3398 \@do@wrglossary{#2}%
3399 \ifKV@glslink@hyper
3400 \@glslink{\glolinkprefix\glslabel}{\glstextformat{#3}}%
3401 \else
3402 \glsdonohyperlink{\glolinkprefix\glslabel}{\glstextformat{#3}}%
3403 \fi
```
Restore original setting

```
3404 \let\ifKV@glslink@hyper\org@ifKV@glslink@hyper
3405 }
```
\glolinkprefix

```
3406 \newcommand*{\glolinkprefix}{glo:}
```
\glsentrycounter Set default value of entry counter

\def\glsentrycounter{\glscounter}%

aveentrycounter Need to check if using equation counter in align environment:

```
3408 \newcommand*{\@gls@saveentrycounter}{%
3409 \def\@gls@Hcounter{}%
 Are we using equation counter?
```
\ifthenelse{\equal{\@gls@counter}{equation}}%

{

If we're in align environment, \xatlevel@ will be defined. (Can't test for \@currenvir as may be inside an inner environment.)

```
3412 \ifcsundef{xatlevel@}%
3413 {%
3414 \edef\theglsentrycounter{\expandafter\noexpand
3415 \csname the\@gls@counter\endcsname}%
3416 }%
3417 {%
3418 \ifx\xatlevel@\@empty
3419 \edef\theglsentrycounter{\expandafter\noexpand
3420 \csname the\@gls@counter\endcsname}%
3421 \else
3422 \savecounters@
3423 \advance\c@equation by 1\relax
3424 \edef\theglsentrycounter{\csname the\@gls@counter\endcsname}%
```

```
Check if hyperref version of this counter
```

```
3425 \ifcsundef{theH\@gls@counter}%
3426 \{%
3427 \def\@gls@Hcounter{\theglsentrycounter}%
3428 }%
3429 \{ \%3430 \def\@gls@Hcounter{\csname theH\@gls@counter\endcsname}%
3431 }%
3432 \protected@edef\theHglsentrycounter{\@gls@Hcounter}%
3433 \restorecounters@
3434 \fi<br>3435 }%
3435
3436 }%
3437 {%
 Not using equation counter so no special measures:
3438 \edef\theglsentrycounter{\expandafter\noexpand
3439 \csname the\@gls@counter\endcsname}%
3440 }%
 Check if hyperref version of this counter
3441 \ifx\@gls@Hcounter\@empty
3442 \ifcsundef{theH\@gls@counter}%
3443 {%
3444 \def\theHglsentrycounter{\theglsentrycounter}%
3445 }%
3446 {%
3447 \protected@edef\theHglsentrycounter{\expandafter\noexpand
3448 \csname theH\@gls@counter\endcsname}%
3449 }%
3450 \fi
3451 }
```
 $t$ @glo@numformat Set the formatting information in the format required by makeindex. The first argument is the format specified by the user (via the format key), the second argument is the name of the counter used to indicate the location, the third argument is a control sequence which stores the required format and the fourth argument (new to v3.0) is the hyper-prefix.

```
3452 \def\@set@glo@numformat#1#2#3#4{%
3453 \expandafter\@glo@check@mkidxrangechar#3\@nil
3454 \protected@edef#1{%
3455 \@glo@prefix setentrycounter[#4]{#2}%
3456 \expandafter\string\csname\@glo@suffix\endcsname
3457 }%
3458 \@gls@checkmkidxchars#1%
3459 }
```
Check to see if the given string starts with a (or ). If it does set  $\@glo@prefix$  to the starting character, and  $\qquad$ glo@suffix to the rest (or glsnumberformat if there is nothing else), otherwise set \@glo@prefix to nothing and \@glo@suffix to all of it.

```
3460 \def\@glo@check@mkidxrangechar#1#2\@nil{%
3461 \if#1(\relax
3462 \def\@glo@prefix{(}%
3463 \if\relax#2\relax
3464 \def\@glo@suffix{glsnumberformat}%
3465 \else
3466 \def\@glo@suffix{#2}%
3467 \fi
3468 \else
3469 \if#1)\relax
3470 \def\@glo@prefix{)}%
3471 \if\relax#2\relax
3472 \def\@glo@suffix{glsnumberformat}%
3473 \else
3474 \def\@glo@suffix{#2}%
3475 \fi
3476 \else
3477 \def\@glo@prefix{}\def\@glo@suffix{#1#2}%
3478 \fi
3479 \fi}
```
\@gls@escbsdq Escape backslashes and double quote marks. The argument must be a control sequence.

```
3480 \newcommand*{\@gls@escbsdq}[1]{%
3481 \def\@gls@checkedmkidx{}%
3482 \let\gls@xdystring=#1\relax
3483 \@onelevel@sanitize\gls@xdystring
3484 \edef\do@gls@xdycheckbackslash{%
3485 \noexpand\@gls@xdycheckbackslash\gls@xdystring\noexpand\@nil
3486 \@backslashchar\@backslashchar\noexpand\null}%
3487 \do@gls@xdycheckbackslash
3488 \expandafter\@gls@updatechecked\@gls@checkedmkidx{\gls@xdystring}%
3489 \def\@gls@checkedmkidx{}%
3490 \expandafter\@gls@xdycheckquote\gls@xdystring\@nil""\null
3491 \expandafter\@gls@updatechecked\@gls@checkedmkidx{\gls@xdystring}%
 Unsanitize \gls@numberpage, \gls@alphpage, \gls@Alphpage and \glsromanpage (thanks
```

```
to David Carlise for the suggestion.)
3492 \@for\@gls@tmp:=\gls@protected@pagefmts\do
3493 {%
3494 \edef\@gls@sanitized@tmp{\expandafter\@gobble\string\\\expandonce\@gls@tmp}%
3495 \@onelevel@sanitize\@gls@sanitized@tmp
3496 \edef\gls@dosubst{%
3497 \noexpand\DTLsubstituteall\noexpand\gls@xdystring
3498 {\@gls@sanitized@tmp}{\expandonce\@gls@tmp}%
3499 }%
3500 \gls@dosubst
3501 }%
```
Assign to required control sequence

```
3502 \let#1=\gls@xdystring
```
}

Catch special characters (argument must be a control sequence):

#### checkmkidxchars

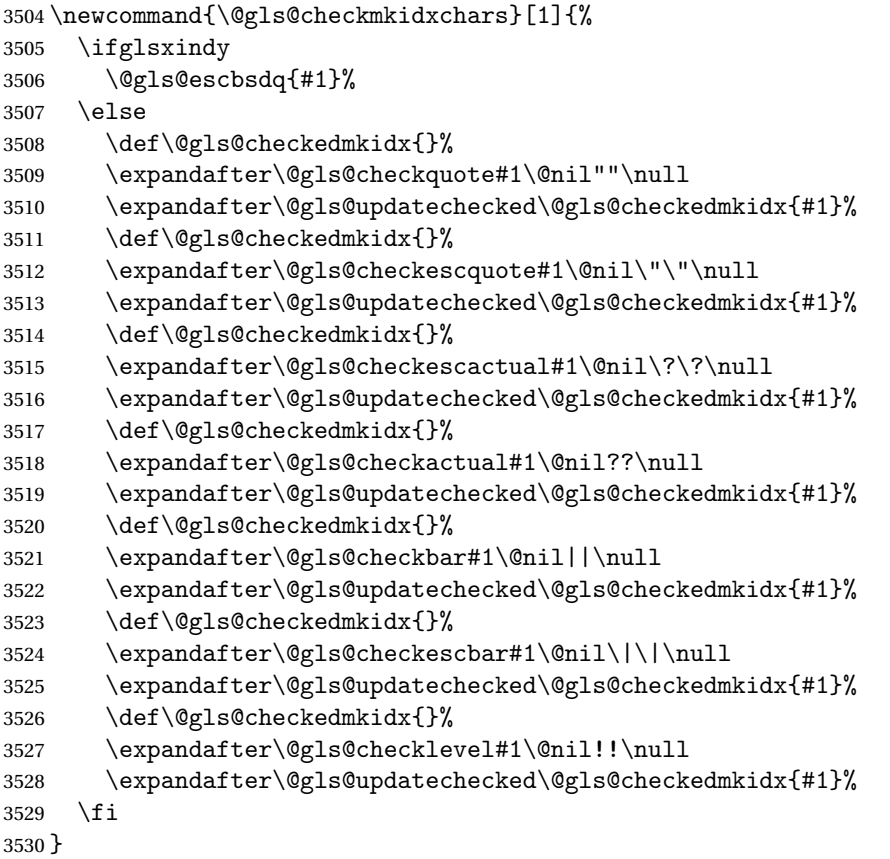

Update the control sequence and strip trailing \@nil:

# $\verb|s@update|$ checked

\def\@gls@updatechecked#1\@nil#2{\def#2{#1}}

# \@gls@tmpb Define temporary token \newtoks\@gls@tmpb

@gls@checkquote Replace " with "" since " is a makeindex special character.

 \def\@gls@checkquote#1"#2"#3\null{% \@gls@tmpb=\expandafter{\@gls@checkedmkidx}% \toks@={#1}% \ifx\null#2\null 3537 \ifx\null#3\null \edef\@gls@checkedmkidx{\the\@gls@tmpb\the\toks@}% \def\@@gls@checkquote{\relax}% \else

```
3541 \edef\@gls@checkedmkidx{\the\@gls@tmpb\the\toks@
3542 \@gls@quotechar\@gls@quotechar\@gls@quotechar\@gls@quotechar}%
3543 \def\@@gls@checkquote{\@gls@checkquote#3\null}%
3544 \fi
3545 \else
3546 \edef\@gls@checkedmkidx{\the\@gls@tmpb\the\toks@
3547 \@gls@quotechar\@gls@quotechar}%
3548 \ifx\null#3\null
3549 \def\@@gls@checkquote{\@gls@checkquote#2""\null}%
3550 \else
3551 \def\@@gls@checkquote{\@gls@checkquote#2"#3\null}%
3552 \fi
3553 \fi
3554 \@@gls@checkquote
3555 }
```

```
s@checkescquote Do the same for \":
```

```
3556 \def\@gls@checkescquote#1\"#2\"#3\null{%
3557 \@gls@tmpb=\expandafter{\@gls@checkedmkidx}%
3558 \toks@={#1}%
3559 \ifx\null#2\null
3560 \ifx\null#3\null
3561 \edef\@gls@checkedmkidx{\the\@gls@tmpb\the\toks@}%
3562 \def\@@gls@checkescquote{\relax}%
3563 \else
3564 \edef\@gls@checkedmkidx{\the\@gls@tmpb\the\toks@
3565 \@gls@quotechar\string\"\@gls@quotechar
3566 \@gls@quotechar\string\"\@gls@quotechar}%
3567 \def\@@gls@checkescquote{\@gls@checkescquote#3\null}%
3568 \fi
3569 \else
3570 \edef\@gls@checkedmkidx{\the\@gls@tmpb\the\toks@
3571 \@gls@quotechar\string\"\@gls@quotechar}%
3572 \ifx\null#3\null
3573 \def\@@gls@checkescquote{\@gls@checkescquote#2\"\"\null}%
3574 \else
3575 \def\@@gls@checkescquote{\@gls@checkescquote#2\"#3\null}%
3576 \fi
3577 \fi
3578 \@@gls@checkescquote
3579 }
```
 $\Diamond$ checkescactual Similarly for \? (which is replaces  $\Diamond$  as makeindex's special character):

```
3580 \def\@gls@checkescactual#1\?#2\?#3\null{%
3581 \@gls@tmpb=\expandafter{\@gls@checkedmkidx}%
3582 \toks@={#1}%
3583 \ifx\null#2\null
3584 \ifx\null#3\null
3585 \edef\@gls@checkedmkidx{\the\@gls@tmpb\the\toks@}%
```

```
3586 \def\@@gls@checkescactual{\relax}%
               3587 \else
               3588 \edef\@gls@checkedmkidx{\the\@gls@tmpb\the\toks@
               3589 \@gls@quotechar\string\"\@gls@actualchar
               3590 \@gls@quotechar\string\"\@gls@actualchar}%
               3591 \def\@@gls@checkescactual{\@gls@checkescactual#3\null}%
               3592 \fi
               3593 \else
               3594 \edef\@gls@checkedmkidx{\the\@gls@tmpb\the\toks@
               3595 \@gls@quotechar\string\"\@gls@actualchar}%
               3596 \ifx\null#3\null
               3597 \def\@@gls@checkescactual{\@gls@checkescactual#2\?\?\null}%
               3598 \else
               3599 \def\@@gls@checkescactual{\@gls@checkescactual#2\?#3\null}%
               3600 \fi
               3601 \fi
               3602 \@@gls@checkescactual
               3603 }
gls@checkeschar Similarly for \lvert \cdot \rvert:
               3604 \def\@gls@checkescbar#1\|#2\|#3\null{%
               3605 \@gls@tmpb=\expandafter{\@gls@checkedmkidx}%
               3606 \toks@={#1}%
               3607 \ifx\null#2\null
               3608 \ifx\null#3\null
               3609 \edef\@gls@checkedmkidx{\the\@gls@tmpb\the\toks@}%
               3610 \def\@@gls@checkescbar{\relax}%
               3611 \else
               3612 \edef\@gls@checkedmkidx{\the\@gls@tmpb\the\toks@
               3613 \@gls@quotechar\string\"\@gls@encapchar
               3614 \@gls@quotechar\string\"\@gls@encapchar}%
               3615 \def\@@gls@checkescbar{\@gls@checkescbar#3\null}%
               3616 \fi
               3617 \else
               3618 \edef\@gls@checkedmkidx{\the\@gls@tmpb\the\toks@
               3619 \@gls@quotechar\string\"\@gls@encapchar}%
               3620 \ifx\null#3\null
               3621 \def\@@gls@checkescbar{\@gls@checkescbar#2\|\|\null}%
               3622 \else
               3623 \def\@@gls@checkescbar{\@gls@checkescbar#2\|#3\null}%
               3624 \fi
               3625 \fi
               3626 \@@gls@checkescbar
               3627 }
```
s@checkesclevel Similarly for \!:

```
3628 \def\@gls@checkesclevel#1\!#2\!#3\null{%
3629 \@gls@tmpb=\expandafter{\@gls@checkedmkidx}%
3630 \toks@={#1}%
```

```
3631 \ifx\null#2\null
              3632 \ifx\null#3\null
              3633 \edef\@gls@checkedmkidx{\the\@gls@tmpb\the\toks@}%
              3634 \def\@@gls@checkesclevel{\relax}%
              3635 \else
              3636 \edef\@gls@checkedmkidx{\the\@gls@tmpb\the\toks@
              3637 \@gls@quotechar\string\"\@gls@levelchar
              3638 \@gls@quotechar\string\"\@gls@levelchar}%
              3639 \def\@@gls@checkesclevel{\@gls@checkesclevel#3\null}%
              3640 \fi
              3641 \else
              3642 \edef\@gls@checkedmkidx{\the\@gls@tmpb\the\toks@
              3643 \@gls@quotechar\string\"\@gls@levelchar}%
              3644 \ifx\null#3\null
              3645 \def\@@gls@checkesclevel{\@gls@checkesclevel#2\!\!\null}%
              3646 \else
              3647 \def\@@gls@checkesclevel{\@gls@checkesclevel#2\!#3\null}%
              3648 \fi
              3649 \fi
              3650 \@@gls@checkesclevel
              3651 }
\@gls@checkbar and for |:
              3652 \def\@gls@checkbar#1|#2|#3\null{%
              3653 \@gls@tmpb=\expandafter{\@gls@checkedmkidx}%
              3654 \toks@={#1}%
              3655 \ifx\null#2\null
              3656 \ifx\null#3\null
              3657 \edef\@gls@checkedmkidx{\the\@gls@tmpb\the\toks@}%
              3658 \def\@@gls@checkbar{\relax}%
              3659 \else
              3660 \edef\@gls@checkedmkidx{\the\@gls@tmpb\the\toks@
              3661 \@gls@quotechar\@gls@encapchar\@gls@quotechar\@gls@encapchar}%
              3662 \def\@@gls@checkbar{\@gls@checkbar#3\null}%
              3663 \fi
              3664 \else
              3665 \edef\@gls@checkedmkidx{\the\@gls@tmpb\the\toks@
              3666 \@gls@quotechar\@gls@encapchar}%
              3667 \ifx\null#3\null
              3668 \def\@@gls@checkbar{\@gls@checkbar#2||\null}%
              3669 \else
              3670 \def\@@gls@checkbar{\@gls@checkbar#2|#3\null}%
              3671 \fi
              3672 \fi
              3673 \@@gls@checkbar
              3674 }
```
\@gls@checklevel and for !:

\def\@gls@checklevel#1!#2!#3\null{%

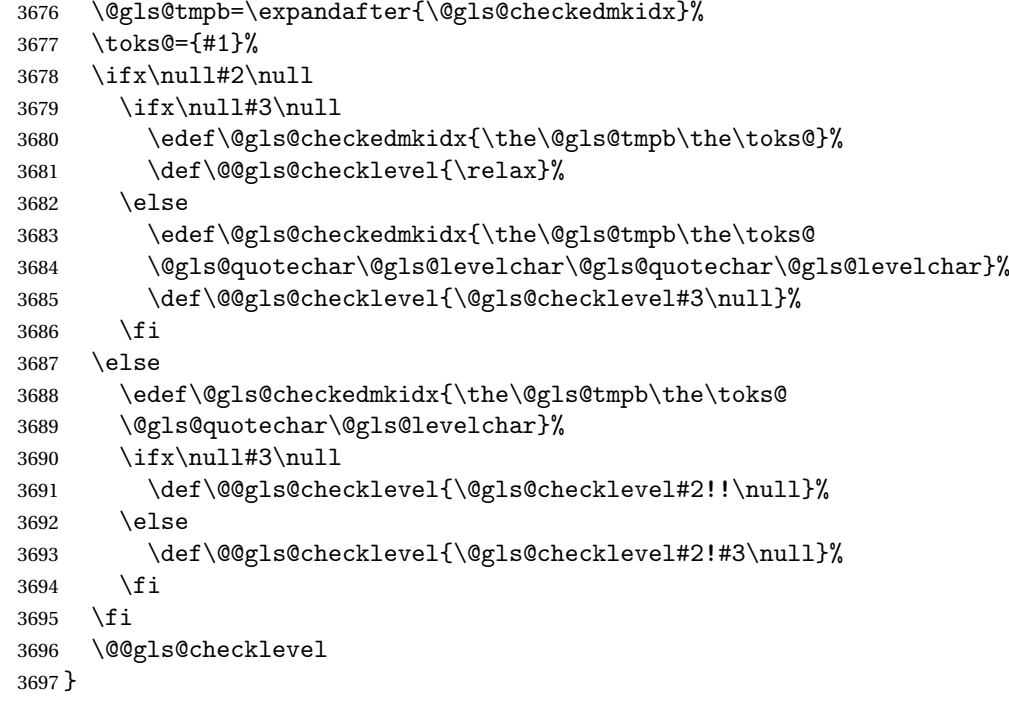

# gls@checkactual and for ?:

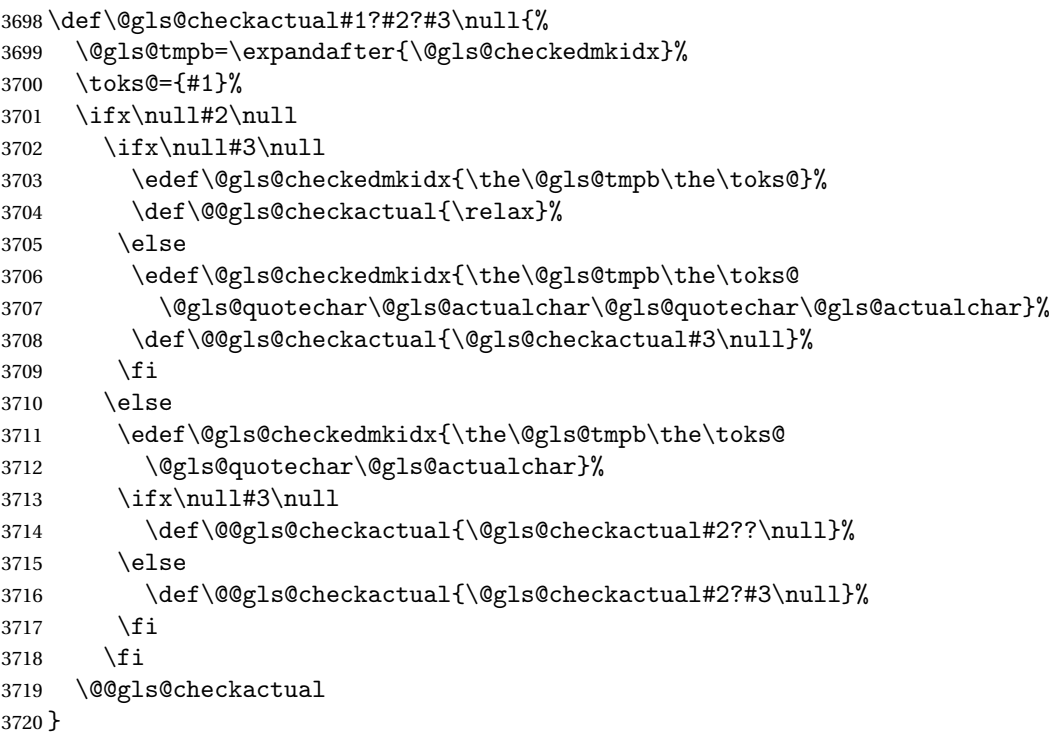

s@xdycheckquote As before but for use with xindy

```
3721 \def\@gls@xdycheckquote#1"#2"#3\null{%
3722 \@gls@tmpb=\expandafter{\@gls@checkedmkidx}%
3723 \toks@={#1}%
3724 \ifx\null#2\null
3725 \ifx\null#3\null
3726 \edef\@gls@checkedmkidx{\the\@gls@tmpb\the\toks@}%
3727 \def\@@gls@xdycheckquote{\relax}%
3728 \else
3729 \edef\@gls@checkedmkidx{\the\@gls@tmpb\the\toks@
3730 \string\"\string\"}%
3731 \def\@@gls@xdycheckquote{\@gls@xdycheckquote#3\null}%
3732 \fi
3733 \else
3734 \edef\@gls@checkedmkidx{\the\@gls@tmpb\the\toks@
3735 \string\"}%
3736 \ifx\null#3\null
3737 \def\@@gls@xdycheckquote{\@gls@xdycheckquote#2""\null}%
3738 \text{e} \text{se}3739 \def\@@gls@xdycheckquote{\@gls@xdycheckquote#2"#3\null}%
3740 \fi
3741 \fi
3742 \@@gls@xdycheckquote
3743 }
```
ycheckbackslash Need to escape all backslashes for xindy. Define command that will define \@gls@xdycheckbackslash

```
3744 \edef\def@gls@xdycheckbackslash{%
3745 \noexpand\def\noexpand\@gls@xdycheckbackslash##1\@backslashchar
3746 ##2\@backslashchar##3\noexpand\null{%
3747 \noexpand\@gls@tmpb=\noexpand\expandafter
3748 {\noexpand\@gls@checkedmkidx}%
3749 \noexpand\toks@={##1}%
3750 \noexpand\ifx\noexpand\null##2\noexpand\null
3751 \noexpand\ifx\noexpand\null##3\noexpand\null
3752 \noexpand\edef\noexpand\@gls@checkedmkidx{%
3753 \noexpand\the\noexpand\@gls@tmpb\noexpand\the\noexpand\toks@}%
3754 \noexpand\def\noexpand\@@gls@xdycheckbackslash{\relax}%
3755 \noexpand\else
3756 \noexpand\edef\noexpand\@gls@checkedmkidx{%
3757 \noexpand\the\noexpand\@gls@tmpb\noexpand\the\noexpand\toks@
3758 \@backslashchar\@backslashchar\@backslashchar\@backslashchar}%
3759 \noexpand\def\noexpand\@@gls@xdycheckbackslash{%
3760 \noexpand\@gls@xdycheckbackslash##3\noexpand\null}%
3761 \noexpand\fi
3762 \noexpand\else
3763 \noexpand\edef\noexpand\@gls@checkedmkidx{%
3764 \noexpand\the\noexpand\@gls@tmpb\noexpand\the\noexpand\toks@
3765 \@backslashchar\@backslashchar}%
3766 \noexpand\ifx\noexpand\null##3\noexpand\null
3767 \noexpand\def\noexpand\@@gls@xdycheckbackslash{%
```

```
3768 \noexpand\@gls@xdycheckbackslash##2\@backslashchar
3769 \@backslashchar\noexpand\null}%
3770 \noexpand\else
3771 \noexpand\def\noexpand\@@gls@xdycheckbackslash{%
3772 \noexpand\@gls@xdycheckbackslash##2\@backslashchar
3773 ##3\noexpand\null}%
3774 \noexpand\fi
3775 \noexpand\fi
3776 \noexpand\@@gls@xdycheckbackslash
3777 }%
3778 }
```
Now go ahead and define \@gls@xdycheckbackslash

\def@gls@xdycheckbackslash

## **lsdohypertarget**

```
3780 \newlength\gls@tmplen
3781 \newcommand*{\glsdohypertarget}[2]{%
3782 \@glsshowtarget{#1}%
3783 \settoheight{\gls@tmplen}{#2}%
3784 \raisebox{\gls@tmplen}{\hypertarget{#1}{}}#2%
3785 }
```
#### \glsdohyperlink

```
3786 \newcommand*{\glsdohyperlink}[2]{%
3787 \@glsshowtarget{#1}%
3788 \hyperlink{#1}{#2}%
3789 }
```
#### **lsdonohyperlink**

```
3790 \newcommand*{\glsdonohyperlink}[2]{#2}
```
\@glslink If \hyperlink is not defined \@glslink ignores its first argument and just does the second argument, otherwise it is equivalent to \hyperlink.

```
3791 \ifcsundef{hyperlink}%
3792 {%
3793 \let\@glslink\glsdonohyperlink
3794 }%
3795 {%
3796 \let\@glslink\glsdohyperlink
3797 }
```
\@glstarget If \hypertarget is not defined, \@glstarget ignores its first argument and just does the second argument, otherwise it is equivalent to \hypertarget.

```
3798 \ifcsundef{hypertarget}%
3799 {%
3800 \let\@glstarget\@secondoftwo
3801 }%
```

```
3802 {%
3803 \let\@glstarget\glsdohypertarget
3804 }
```
Glossary hyperlinks can be disabled using \glsdisablehyper (effect can be localised):

#### glsdisablehyper

```
3805 \newcommand{\glsdisablehyper}{%
3806 \KV@glslink@hyperfalse
3807 \let\@glslink\glsdonohyperlink
3808 \let\@glstarget\@secondoftwo
3809 }
```
Glossary hyperlinks can be enabled using \glsenablehyper (effect can be localised):

\glsenablehyper

```
3810 \newcommand{\glsenablehyper}{%
3811 \KV@glslink@hypertrue
3812 \let\@glslink\glsdohyperlink
3813 \let\@glstarget\glsdohypertarget
3814 }
```
Provide some convenience commands if not already defined:

```
3815 \providecommand{\@firstofthree}[3]{#1}
3816 \providecommand{\@secondofthree}[3]{#2}
```
Syntax:

 $\gtrsim$ gls[ $\langle options \rangle$ ]{ $\langle label \rangle$ }[ $\langle insert\_text \rangle$ ]

Link to glossary entry using singular form. The link text is taken from the value of the text or first keys used when the entry was defined.

The first optional argument is a key-value list, the same as \glslink, the mandatory argument is the entry label. After the mandatory argument, there is another optional argument to insert extra text in the link text (the location of the inserted text is governed by \glsdisplay and \glsdisplayfirst). As with \glslink there is a starred version which is the same as the unstarred version but with the hyper key set to false. (Additional options can also be specified in the first optional argument.)

First determine which version is being used:

#### \gls

```
3817 \newrobustcmd*{\gls}{\@gls@hyp@opt\@gls}
```
Defined the un-starred form. Need to determine if there is a final optional argument

```
\@gls
```

```
3818 \newcommand*{\@gls}[2][]{%
3819 \new@ifnextchar[{\@gls@{#1}{#2}}{\@gls@{#1}{#2}[]}%
3820 }
```
\@gls@ Read in the final optional argument:

```
3821 \def\@gls@#1#2[#3]{%
3822 \glsdoifexists{#2}%
3823 {%
3824 \let\do@gls@link@checkfirsthyper\@gls@link@checkfirsthyper
3825 \let\glsifplural\@secondoftwo
3826 \let\glscapscase\@firstofthree
3827 \let\glscustomtext\@empty
3828 \def\glsinsert{#3}%
```
Determine what the link text should be (this is stored in \@glo@text) Note that \@gls@link sets \glstype.

3829 \def\@glo@text{\csname gls@\glstype @entryfmt\endcsname}%

Call \@gls@link. If footnote package option has been used and the glossary type is \acronymtype, suppress hyperlink for first use. Likewise if the hyperfirst=false package option is used.

\@gls@link[#1]{#2}{\@glo@text}%

Indicate that this entry has now been used

```
3831 \ifKV@glslink@local
3832 \glslocalunset{#2}%
3833 \else
3834 \glsunset{#2}%
3835 \fi
3836 }%
3837 \glspostlinkhook
3838 }
```
\Gls behaves like \gls, but the first letter of the link text is converted to uppercase (note that if the first letter has an accent, the accented letter will need to be grouped when you define the entry). It is mainly intended for terms that start a sentence:

\Gls

```
3839 \newrobustcmd*{\Gls}{\@gls@hyp@opt\@Gls}
```
Defined the un-starred form. Need to determine if there is a final optional argument

```
3840 \newcommand*{\@Gls}[2][]{%
3841 \new@ifnextchar[{\@Gls@{#1}{#2}}{\@Gls@{#1}{#2}[]}%
3842 }
```
\@Gls@ Read in the final optional argument:

```
3843 \def\@Gls@#1#2[#3]{%
3844 \glsdoifexists{#2}%
3845 {%
3846 \let\do@gls@link@checkfirsthyper\@gls@link@checkfirsthyper
```
\let\glsifplural\@secondoftwo

\let\glscapscase\@secondofthree

```
3849 \let\glscustomtext\@empty
```

```
3850 \def\glsinsert{#3}%
```
Determine what the link text should be (this is stored in  $\qquad$ eglo@text) Note that  $\Qgls@link$ sets \glstype.

\def\@glo@text{\csname gls@\glstype @entryfmt\endcsname}%

Call \@gls@link If footnote package option has been used and the glossary type is \acronymtype, suppress hyperlink for first use. Likewise if the hyperfirst=false package option is used.

```
3852 \@gls@link[#1]{#2}{\@glo@text}%
```
Indicate that this entry has now been used

```
3853 \ifKV@glslink@local
3854 \glslocalunset{#2}%
3855 \else
3856 \glsunset{#2}%
3857 \fi
3858 }%
3859 \glspostlinkhook
3860 }
```
\GLS behaves like \gls, but the link text is converted to uppercase:

\GLS

```
3861 \newrobustcmd*{\GLS}{\@gls@hyp@opt\@GLS}
```
Defined the un-starred form. Need to determine if there is a final optional argument

```
3862 \newcommand*{\@GLS}[2][]{%
3863 \new@ifnextchar[{\@GLS@{#1}{#2}}{\@GLS@{#1}{#2}[]}%
3864 }
```
\@GLS@ Read in the final optional argument:

```
3865 \def\@GLS@#1#2[#3]{%
3866 \glsdoifexists{#2}%
3867 {%
3868 \let\do@gls@link@checkfirsthyper\@gls@link@checkfirsthyper
3869 \let\glsifplural\@secondoftwo
3870 \let\glscapscase\@thirdofthree
3871 \let\glscustomtext\@empty
3872 \def\glsinsert{#3}%
```
Determine what the link text should be (this is stored in \@glo@text). Note that \@gls@link sets \glstype.

```
3873 \def\@glo@text{\csname gls@\glstype @entryfmt\endcsname}%
```
Call \@gls@link If footnote package option has been used and the glossary type is \acronymtype, suppress hyperlink for first use. Likewise if the hyperfirst=false package option is used.

```
3874 \@gls@link[#1]{#2}{\@glo@text}%
```
Indicate that this entry has now been used

```
3875 \ifKV@glslink@local
3876 \glslocalunset{#2}%
3877 \else
3878 \glsunset{#2}%
3879 \fi
3880 }%
3881 \glspostlinkhook
3882 }
```
\glspl behaves in the same way as \gls except it uses the plural form.

\glspl

```
3883 \newrobustcmd*{\glspl}{\@gls@hyp@opt\@glspl}
```

```
Defined the un-starred form. Need to determine if there is a final optional argument
3884 \newcommand*{\@glspl}[2][]{%
3885 \new@ifnextchar[{\@glspl@{#1}{#2}}{\@glspl@{#1}{#2}[]}%
3886 }
```
\@glspl@ Read in the final optional argument:

```
3887 \def\@glspl@#1#2[#3]{%
3888 \glsdoifexists{#2}%
3889 {%
3890 \let\do@gls@link@checkfirsthyper\@gls@link@checkfirsthyper
3891 \let\glsifplural\@firstoftwo
3892 \let\glscapscase\@firstofthree
3893 \let\glscustomtext\@empty
3894 \def\glsinsert{#3}%
```
Determine what the link text should be (this is stored in \@glo@text) Note that \@gls@link sets \glstype.

\def\@glo@text{\csname gls@\glstype @entryfmt\endcsname}%

Call  $\Diamond$ gls@link. If footnote package option has been used and the glossary type is \acronymtype, suppress hyperlink for first use. Likewise if the hyperfirst=false package option is used.

\@gls@link[#1]{#2}{\@glo@text}%

Indicate that this entry has now been used

```
3897 \ifKV@glslink@local
3898 \glslocalunset{#2}%
3899 \else
3900 \glsunset{#2}%
3901 \fi
3902 }%
3903 \glspostlinkhook
3904 }
```
\Glspl behaves in the same way as \glspl, except that the first letter of the link text is converted to uppercase (as with \Gls, if the first letter has an accent, it will need to be grouped).

\Glspl

```
3905 \newrobustcmd*{\Glspl}{\@gls@hyp@opt\@Glspl}
```
Defined the un-starred form. Need to determine if there is a final optional argument

```
3906 \newcommand*{\@Glspl}[2][]{%
3907 \new@ifnextchar[{\@Glspl@{#1}{#2}}{\@Glspl@{#1}{#2}[]}%
3908 }
```
\@Glspl@ Read in the final optional argument:

```
3909 \def\@Glspl@#1#2[#3]{%
3910 \glsdoifexists{#2}%
3911 {%
3912 \let\do@gls@link@checkfirsthyper\@gls@link@checkfirsthyper
3913 \let\glsifplural\@firstoftwo
3914 \let\glscapscase\@secondofthree
3915 \let\glscustomtext\@empty
3916 \def\glsinsert{#3}%
```
Determine what the link text should be (this is stored in  $\qquad$ eglo@text). This needs to be expanded so that the \@glo@text can be passed to \xmakefirstuc. Note that \@gls@link sets \glstype.

```
3917 \def\@glo@text{\csname gls@\glstype @entryfmt\endcsname}%
```
Call \@gls@link. If footnote package option has been used and the glossary type is \acronymtype, suppress hyperlink for first use. Likewise if the hyperfirst=false package option is used.

```
3918 \@gls@link[#1]{#2}{\@glo@text}%
```
Indicate that this entry has now been used

```
3919 \ifKV@glslink@local
3920 \glslocalunset{#2}%
3921 \else
3922 \glsunset{#2}%
3923 \fi
3924 }%
3925 \glspostlinkhook
3926 }
```
\GLSpl behaves like \glspl except that all the link text is converted to uppercase.

# \GLSpl

\newrobustcmd\*{\GLSpl}{\@gls@hyp@opt\@GLSpl}

```
Defined the un-starred form. Need to determine if there is a final optional argument
3928 \newcommand*{\@GLSpl}[2][]{%
3929 \new@ifnextchar[{\@GLSpl@{#1}{#2}}{\@GLSpl@{#1}{#2}[]}%
3930 }
```
\@GLSpl Read in the final optional argument:

```
3931 \def\@GLSpl@#1#2[#3]{%
3932 \glsdoifexists{#2}%
3933 {%
3934 \let\do@gls@link@checkfirsthyper\@gls@link@checkfirsthyper
3935 \let\glsifplural\@firstoftwo
3936 \let\glscapscase\@thirdofthree
3937 \let\glscustomtext\@empty
3938 \def\glsinsert{#3}%
```
Determine what the link text should be (this is stored in  $\sqrt{\sqrt{g}}\$ o $\text{text}$ ) Note that  $\sqrt{\sqrt{g}}\$ sets \glstype.

3939 \def\@glo@text{\csname gls@\glstype @entryfmt\endcsname}%

Call \@gls@link. If footnote package option has been used and the glossary type is \acronymtype, suppress hyperlink for first use. Likewise if the hyperfirst=false package option is used.

\@gls@link[#1]{#2}{\@glo@text}%

Indicate that this entry has now been used

```
3941 \ifKV@glslink@local
3942 \glslocalunset{#2}%
3943 \else
3944 \glsunset{#2}%
3945 \fi
3946 }%
3947 \glspostlinkhook
3948 }
```
\glsdisp \glsdisp[〈*options*〉]{〈*label*〉}{〈*text*〉} This is like \gls except that the link text is provided. This differs from \glslink in that it uses \glsdisplay or \glsdisplayfirst and unsets the first use flag.

First determine if we are using the starred form:

\newrobustcmd\*{\glsdisp}{\@gls@hyp@opt\@glsdisp}

Defined the un-starred form.

#### \@glsdisp

```
3950 \newcommand*{\@glsdisp}[3][]{%
3951 \glsdoifexists{#2}{%
3952 \let\do@gls@link@checkfirsthyper\@gls@link@checkfirsthyper
3953 \let\glsifplural\@secondoftwo
3954 \let\glscapscase\@firstofthree
3955 \def\glscustomtext{#3}%
3956 \def\glsinsert{}%
```
Determine what the link text should be (this is stored in \@glo@text) Note that \@gls@link sets \glstype.

\def\@glo@text{\csname gls@\glstype @entryfmt\endcsname}%

Call \@gls@link. If footnote package option has been used and the glossary type is \acronymtype, suppress hyperlink for first use. Likewise if the hyperfirst=false package option is used.

\@gls@link[#1]{#2}{\@glo@text}%

Indicate that this entry has now been used

```
3959 \ifKV@glslink@local
3960 \glslocalunset{#2}%
3961 \leq \leq \leq \leq \leq \leq \leq \leq \leq \leq \leq \leq \leq \leq \leq \leq \leq \leq \leq \leq \leq \leq \leq \leq \leq \leq \leq \leq \leq \leq \leq \leq \leq \leq \leq \leq3962 \glsunset{#2}%
3963 \fi
3964 }%
3965 \glspostlinkhook
3966 }
```
# checkfirsthyper Instead of just setting \do@gls@link@checkfirsthyper to \relax in \@gls@field@link, set it to \@gls@link@nocheckfirsthyper in case some other action needs to take place.

```
3967 \newcommand*{\@gls@link@nocheckfirsthyper}{}
```
# \@gls@field@link

```
3968 \newcommand{\@gls@field@link}[3]{%
3969 \glsdoifexists{#2}%
3970 {%
3971 \let\do@gls@link@checkfirsthyper\@gls@link@nocheckfirsthyper
3972 \@gls@link[#1]{#2}{#3}%
3973 }%
3974 \glspostlinkhook
3975 }
```
\glstext behaves like \gls except it always uses the value given by the text key and it doesn't mark the entry as used.

# \glstext

```
3976 \newrobustcmd*{\glstext}{\@gls@hyp@opt\@glstext}
```
Defined the un-starred form. Need to determine if there is a final optional argument

```
3977 \newcommand*{\@glstext}[2][]{%
3978 \new@ifnextchar[{\@glstext@{#1}{#2}}{\@glstext@{#1}{#2}[]}}
 Read in the final optional argument:
3979 \def\@glstext@#1#2[#3]{%
3980 \@gls@field@link{#1}{#2}{\glsentrytext{#2}#3}%
```
#### }

\GLStext behaves like \glstext except the text is converted to uppercase.

\GLStext

3982 \newrobustcmd\*{\GLStext}{\@gls@hyp@opt\@GLStext}

```
Defined the un-starred form. Need to determine if there is a final optional argument
```

```
3983 \newcommand*{\@GLStext}[2][]{%
3984 \new@ifnextchar[{\@GLStext@{#1}{#2}}{\@GLStext@{#1}{#2}[]}}
```
Read in the final optional argument:

```
3985 \def\@GLStext@#1#2[#3]{%
3986 \@gls@field@link{#1}{#2}{\mfirstucMakeUppercase{\glsentrytext{#2}#3}}%
3987 }
```
\Glstext behaves like \glstext except that the first letter of the text is converted to uppercase.

## \Glstext

```
3988 \newrobustcmd*{\Glstext}{\@gls@hyp@opt\@Glstext}
```
Defined the un-starred form. Need to determine if there is a final optional argument

```
3989 \newcommand*{\@Glstext}[2][]{%
```

```
3990 \new@ifnextchar[{\@Glstext@{#1}{#2}}{\@Glstext@{#1}{#2}[]}}
```
Read in the final optional argument:

```
3991 \def\@Glstext@#1#2[#3]{%
3992 \@gls@field@link{#1}{#2}{\Glsentrytext{#2}#3}%
3993 }
```
\glsfirst behaves like \gls except it always uses the value given by the first key and it doesn't mark the entry as used.

#### \glsfirst

```
3994 \newrobustcmd*{\glsfirst}{\@gls@hyp@opt\@glsfirst}
```
Defined the un-starred form. Need to determine if there is a final optional argument 3995 \newcommand\*{\@glsfirst}[2][]{% 3996 \new@ifnextchar[{\@glsfirst@{#1}{#2}}{\@glsfirst@{#1}{#2}[]}}

Read in the final optional argument:

```
3997 \def\@glsfirst@#1#2[#3]{%
3998 \@gls@field@link{#1}{#2}{\glsentryfirst{#2}#3}%
3999 }
```
\Glsfirst behaves like \glsfirst except it displays the first letter in uppercase.

# \Glsfirst

```
4000 \newrobustcmd*{\Glsfirst}{\@gls@hyp@opt\@Glsfirst}
```
Defined the un-starred form. Need to determine if there is a final optional argument 4001\newcommand\*{\@Glsfirst}[2][]{% 4002 \new@ifnextchar[{\@Glsfirst@{#1}{#2}}{\@Glsfirst@{#1}{#2}[]}}

Read in the final optional argument:

```
4003 \def\@Glsfirst@#1#2[#3]{%
4004 \@gls@field@link{#1}{#2}{\Glsentryfirst{#2}#3}%
4005 }
```
\GLSfirst behaves like \Glsfirst except it displays the text in uppercase.

#### \GLSfirst

```
4006 \newrobustcmd*{\GLSfirst}{\@gls@hyp@opt\@GLSfirst}
```

```
Defined the un-starred form. Need to determine if there is a final optional argument
4007 \newcommand*{\@GLSfirst}[2][]{%
```

```
4008 \new@ifnextchar[{\@GLSfirst@{#1}{#2}}{\@GLSfirst@{#1}{#2}[]}}
```
Read in the final optional argument:

```
4009 \def\@GLSfirst@#1#2[#3]{%
4010 \@gls@field@link{#1}{#2}{\mfirstucMakeUppercase{\glsentryfirst{#2}#3}}%
4011 }
```
\glsplural behaves like \gls except it always uses the value given by the plural key and it doesn't mark the entry as used.

## \glsplural

```
4012 \newrobustcmd*{\glsplural}{\@gls@hyp@opt\@glsplural}
```
Defined the un-starred form. Need to determine if there is a final optional argument

```
4013 \newcommand*{\@glsplural}[2][]{%
4014 \new@ifnextchar[{\@glsplural@{#1}{#2}}{\@glsplural@{#1}{#2}[]}}
```
Read in the final optional argument:

```
4015 \def\@glsplural@#1#2[#3]{%
4016 \@gls@field@link{#1}{#2}{\glsentryplural{#2}#3}%
4017 }
```
\Glsplural behaves like \glsplural except that the first letter is converted to uppercase.

## \Glsplural

4018 \newrobustcmd\*{\Glsplural}{\@gls@hyp@opt\@Glsplural}

Defined the un-starred form. Need to determine if there is a final optional argument

```
4019 \newcommand*{\@Glsplural}[2][]{%
```
4020 \new@ifnextchar[{\@Glsplural@{#1}{#2}}{\@Glsplural@{#1}{#2}[]}}

Read in the final optional argument:

```
4021 \def\@Glsplural@#1#2[#3]{%
4022 \@gls@field@link{#1}{#2}{\Glsentryplural{#2}#3}%
4023 }
```
\GLSplural behaves like \glsplural except that the text is converted to uppercase.

#### \GLSplural

4024 \newrobustcmd\*{\GLSplural}{\@gls@hyp@opt\@GLSplural}

Defined the un-starred form. Need to determine if there is a final optional argument

```
4025 \newcommand*{\@GLSplural}[2][]{%
4026 \new@ifnextchar[{\@GLSplural@{#1}{#2}}{\@GLSplural@{#1}{#2}[]}}
```
Read in the final optional argument:

4027 \def\@GLSplural@#1#2[#3]{%

4028 \@gls@field@link{#1}{#2}{\mfirstucMakeUppercase{\glsentryplural{#2}#3}}% 4029 }

\glsfirstplural behaves like \gls except it always uses the value given by the firstplural key and it doesn't mark the entry as used.

#### \glsfirstplural

```
4030 \newrobustcmd*{\glsfirstplural}{\@gls@hyp@opt\@glsfirstplural}
```
Defined the un-starred form. Need to determine if there is a final optional argument 4031 \newcommand\*{\@glsfirstplural}[2][]{%

```
4032 \new@ifnextchar[{\@glsfirstplural@{#1}{#2}}{\@glsfirstplural@{#1}{#2}[]}}
```
Read in the final optional argument:

```
4033 \def\@glsfirstplural@#1#2[#3]{%
4034 \@gls@field@link{#1}{#2}{\glsentryfirstplural{#2}#3}%
4035 }
```
\Glsfirstplural behaves like \glsfirstplural except that the first letter is converted to uppercase.

## \Glsfirstplural

```
4036 \newrobustcmd*{\Glsfirstplural}{\@gls@hyp@opt\@Glsfirstplural}
```
Defined the un-starred form. Need to determine if there is a final optional argument 4037 \newcommand\*{\@Glsfirstplural}[2][]{%

```
4038 \new@ifnextchar[{\@Glsfirstplural@{#1}{#2}}{\@Glsfirstplural@{#1}{#2}[]}}
```
Read in the final optional argument:

```
4039 \def\@Glsfirstplural@#1#2[#3]{%
4040 \@gls@field@link{#1}{#2}{\Glsentryfirstplural{#2}#3}%
4041 }
```
\GLSfirstplural behaves like \glsfirstplural except that the link text is converted to uppercase.

#### \GLSfirstplural

4042 \newrobustcmd\*{\GLSfirstplural}{\@gls@hyp@opt\@GLSfirstplural}

Defined the un-starred form. Need to determine if there is a final optional argument

4043 \newcommand\*{\@GLSfirstplural}[2][]{%

```
4044 \new@ifnextchar[{\@GLSfirstplural@{#1}{#2}}{\@GLSfirstplural@{#1}{#2}[]}}
```
Read in the final optional argument:

```
4045 \def\@GLSfirstplural@#1#2[#3]{%
4046 \@gls@field@link{#1}{#2}{\mfirstucMakeUppercase{\glsentryfirstplural{#2}#3}}%
4047 }
```
\glsname behaves like \gls except it always uses the value given by the name key and it doesn't mark the entry as used.

### \glsname

4048 \newrobustcmd\*{\glsname}{\@gls@hyp@opt\@glsname}

Defined the un-starred form. Need to determine if there is a final optional argument 4049 \newcommand\*{\@glsname}[2][]{%

```
4050 \new@ifnextchar[{\@glsname@{#1}{#2}}{\@glsname@{#1}{#2}[]}}
```
Read in the final optional argument:

```
4051 \def\@glsname@#1#2[#3]{%
4052 \@gls@field@link{#1}{#2}{\glsentryname{#2}#3}%
4053 }
```
\Glsname behaves like \glsname except that the first letter is converted to uppercase.

#### \Glsname

4054 \newrobustcmd\*{\Glsname}{\@gls@hyp@opt\@Glsname}

Defined the un-starred form. Need to determine if there is a final optional argument

```
4055 \neqcommand*{\@Glsname}[2][]{%
```

```
4056 \new@ifnextchar[{\@Glsname@{#1}{#2}}{\@Glsname@{#1}{#2}[]}}
```
Read in the final optional argument:

```
4057 \def\@Glsname@#1#2[#3]{%
4058 \@gls@field@link{#1}{#2}{\Glsentryname{#2}#3}%
4059 }
```
\GLSname behaves like \glsname except that the link text is converted to uppercase.

#### \GLSname

4060 \newrobustcmd\*{\GLSname}{\@gls@hyp@opt\@GLSname}

Define the un-starred form. Need to determine if there is a final optional argument 4061 \newcommand\*{\@GLSname}[2][]{%

```
4062 \new@ifnextchar[{\@GLSname@{#1}{#2}}{\@GLSname@{#1}{#2}[]}}
```
Read in the final optional argument:

```
4063 \def\@GLSname@#1#2[#3]{%
4064 \@gls@field@link{#1}{#2}{\mfirstucMakeUppercase{\glsentryname{#2}#3}}%
4065 }
```
\glsdesc behaves like \gls except it always uses the value given by the description key and it doesn't mark the entry as used.

## \glsdesc

```
4066 \newrobustcmd*{\glsdesc}{\@gls@hyp@opt\@glsdesc}
```
## Defined the un-starred form. Need to determine if there is a final optional argument

```
4067 \newcommand*{\@glsdesc}[2][]{%
4068 \new@ifnextchar[{\@glsdesc@{#1}{#2}}{\@glsdesc@{#1}{#2}[]}}
```
Read in the final optional argument:

```
4069 \def\@glsdesc@#1#2[#3]{%
4070 \@gls@field@link{#1}{#2}{\glsentrydesc{#2}#3}%
4071 }
```
\Glsdesc behaves like \glsdesc except that the first letter is converted to uppercase.

#### \Glsdesc

```
4072 \newrobustcmd*{\Glsdesc}{\@gls@hyp@opt\@Glsdesc}
```

```
Define the un-starred form. Need to determine if there is a final optional argument
```

```
4073\newcommand*{\@Glsdesc}[2][]{%
4074 \new@ifnextchar[{\@Glsdesc@{#1}{#2}}{\@Glsdesc@{#1}{#2}[]}}
```
Read in the final optional argument:

```
4075 \def\@Glsdesc@#1#2[#3]{%
4076 \@gls@field@link{#1}{#2}{\Glsentrydesc{#2}#3}%
4077 }
```
\GLSdesc behaves like \glsdesc except that the link text is converted to uppercase.

## \GLSdesc

```
4078 \newrobustcmd*{\GLSdesc}{\@gls@hyp@opt\@GLSdesc}
```

```
Define the un-starred form. Need to determine if there is a final optional argument
4079 \newcommand*{\@GLSdesc}[2][]{%
```
4080 \new@ifnextchar[{\@GLSdesc@{#1}{#2}}{\@GLSdesc@{#1}{#2}[]}}

Read in the final optional argument:

```
4081 \def\@GLSdesc@#1#2[#3]{%
```

```
4082 \@gls@field@link{#1}{#2}{\mfirstucMakeUppercase{\glsentrydesc{#2}#3}}%
4083 }
```
\glsdescplural behaves like \gls except it always uses the value given by the descriptionplural key and it doesn't mark the entry as used.

## \glsdescplural

4084 \newrobustcmd\*{\glsdescplural}{\@gls@hyp@opt\@glsdescplural}

Define the un-starred form. Need to determine if there is a final optional argument

```
4085 \newcommand*{\@glsdescplural}[2][]{%
```
4086 \new@ifnextchar[{\@glsdescplural@{#1}{#2}}{\@glsdescplural@{#1}{#2}[]}}

Read in the final optional argument:

```
4087 \def\@glsdescplural@#1#2[#3]{%
4088 \@gls@field@link{#1}{#2}{\glsentrydescplural{#2}#3}%
4089 }
```
\Glsdescplural behaves like \glsdescplural except that the first letter is converted to uppercase.

### \Glsdescplural

4090 \newrobustcmd\*{\Glsdescplural}{\@gls@hyp@opt\@Glsdescplural}

Define the un-starred form. Need to determine if there is a final optional argument

```
4091 \newcommand*{\@Glsdescplural}[2][]{%
4092 \new@ifnextchar[{\@Glsdescplural@{#1}{#2}}{\@Glsdescplural@{#1}{#2}[]}}
```
Read in the final optional argument:

```
4093 \def\@Glsdescplural@#1#2[#3]{%
```

```
4094 \@gls@field@link{#1}{#2}{\Glsentrydescplural{#2}#3}%
4095 }
```
\GLSdescplural behaves like \glsdescplural except that the link text is converted to uppercase.

### \GLSdescplural

```
4096 \newrobustcmd*{\GLSdescplural}{\@gls@hyp@opt\@GLSdescplural}
```
Define the un-starred form. Need to determine if there is a final optional argument 4097 \newcommand\*{\@GLSdescplural}[2][]{%

```
4098 \new@ifnextchar[{\@GLSdescplural@{#1}{#2}}{\@GLSdescplural@{#1}{#2}[]}}
```
Read in the final optional argument:

```
4099 \def\@GLSdescplural@#1#2[#3]{%
```

```
4100 \@gls@field@link{#1}{#2}{\mfirstucMakeUppercase{\glsentrydescplural{#2}#3}}%
4101 }
```
 $\langle$ glssymbol behaves like  $\langle$ gls except it always uses the value given by the symbol key and it doesn't mark the entry as used.

# \glssymbol

```
4102 \newrobustcmd*{\glssymbol}{\@gls@hyp@opt\@glssymbol}
```
Defined the un-starred form. Need to determine if there is a final optional argument

```
4103 \newcommand*{\@glssymbol}[2][]{%
```

```
4104 \new@ifnextchar[{\@glssymbol@{#1}{#2}}{\@glssymbol@{#1}{#2}[]}}
```
Read in the final optional argument:

```
4105 \def\@glssymbol@#1#2[#3]{%
4106 \@gls@field@link{#1}{#2}{\glsentrysymbol{#2}#3}%
4107 }
```
\Glssymbol behaves like \glssymbol except that the first letter is converted to uppercase.

# \Glssymbol

4108 \newrobustcmd\*{\Glssymbol}{\@gls@hyp@opt\@Glssymbol}

```
Define the un-starred form. Need to determine if there is a final optional argument
4109 \newcommand*{\@Glssymbol}[2][]{%
4110 \new@ifnextchar[{\@Glssymbol@{#1}{#2}}{\@Glssymbol@{#1}{#2}[]}}
```
Read in the final optional argument:

```
4111 \def\@Glssymbol@#1#2[#3]{%
4112 \@gls@field@link{#1}{#2}{\Glsentrysymbol{#2}#3}%
4113 }
```
\GLSsymbol behaves like \glssymbol except that the link text is converted to uppercase.

#### \GLSsymbol

```
4114 \newrobustcmd*{\GLSsymbol}{\@gls@hyp@opt\@GLSsymbol}
```
Define the un-starred form. Need to determine if there is a final optional argument 4115 \newcommand\*{\@GLSsymbol}[2][]{%

4116 \new@ifnextchar[{\@GLSsymbol@{#1}{#2}}{\@GLSsymbol@{#1}{#2}[]}}

Read in the final optional argument:

```
4117 \def\@GLSsymbol@#1#2[#3]{%
```
4118 \@gls@field@link{#1}{#2}{\mfirstucMakeUppercase{\glsentrysymbol{#2}#3}}% 4119 }

\glssymbolplural behaves like \gls except it always uses the value given by the symbolplural key and it doesn't mark the entry as used.

#### \glssymbolplural

```
4120 \newrobustcmd*{\glssymbolplural}{\@gls@hyp@opt\@glssymbolplural}
```
Define the un-starred form. Need to determine if there is a final optional argument

```
4121 \newcommand*{\@glssymbolplural}[2][]{%
```

```
4122 \new@ifnextchar[{\@glssymbolplural@{#1}{#2}}{\@glssymbolplural@{#1}{#2}[]}}
```
Read in the final optional argument:

```
4123 \def\@glssymbolplural@#1#2[#3]{%
4124 \@gls@field@link{#1}{#2}{\glsentrysymbolplural{#2}#3}%
4125 }
```
\Glssymbolplural behaves like \glssymbolplural except that the first letter is converted to uppercase.

#### Glssymbolplural

```
4126 \newrobustcmd*{\Glssymbolplural}{\@gls@hyp@opt\@Glssymbolplural}
```

```
Define the un-starred form. Need to determine if there is a final optional argument
4127 \newcommand*{\@Glssymbolplural}[2][]{%
4128 \new@ifnextchar[{\@Glssymbolplural@{#1}{#2}}{\@Glssymbolplural@{#1}{#2}[]}}
```

```
Read in the final optional argument:
```

```
4129 \def\@Glssymbolplural@#1#2[#3]{%
```

```
4130 \@gls@field@link{#1}{#2}{\Glsentrysymbolplural{#2}#3}%
```
# 4131 }

\GLSsymbolplural behaves like \glssymbolplural except that the link text is converted to uppercase.

#### GLSsymbolplural

4132 \newrobustcmd\*{\GLSsymbolplural}{\@gls@hyp@opt\@GLSsymbolplural}

# Define the un-starred form. Need to determine if there is a final optional argument

4133 \newcommand\*{\@GLSsymbolplural}[2][]{%

4134 \new@ifnextchar[{\@GLSsymbolplural@{#1}{#2}}{\@GLSsymbolplural@{#1}{#2}[]}}

Read in the final optional argument:

```
4135 \def\@GLSsymbolplural@#1#2[#3]{%
4136 \@gls@field@link{#1}{#2}{\mfirstucMakeUppercase{\glsentrysymbolplural{#2}#3}}%
4137 }
```
\glsuseri behaves like \gls except it always uses the value given by the user1 key and it doesn't mark the entry as used.

## \glsuseri

```
4138 \newrobustcmd*{\glsuseri}{\@gls@hyp@opt\@glsuseri}
```

```
Define the un-starred form. Need to determine if there is a final optional argument
4139 \newcommand*{\@glsuseri}[2][]{%
```

```
4140 \new@ifnextchar[{\@glsuseri@{#1}{#2}}{\@glsuseri@{#1}{#2}[]}}
```

```
Read in the final optional argument:
4141 \def\@glsuseri@#1#2[#3]{%
4142 \@gls@field@link{#1}{#2}{\glsentryuseri{#2}#3}%
```
### 4143 }

\Glsuseri behaves like \glsuseri except that the first letter is converted to uppercase.

## \Glsuseri

4144 \newrobustcmd\*{\Glsuseri}{\@gls@hyp@opt\@Glsuseri}

# Define the un-starred form. Need to determine if there is a final optional argument

```
4145\newcommand*{\@Glsuseri}[2][]{%
4146 \new@ifnextchar[{\@Glsuseri@{#1}{#2}}{\@Glsuseri@{#1}{#2}[]}}
```
Read in the final optional argument:

```
4147 \def\@Glsuseri@#1#2[#3]{%
```

```
4148 \@gls@field@link{#1}{#2}{\Glsentryuseri{#2}#3}%
4149 }
```
\GLSuseri behaves like \glsuseri except that the link text is converted to uppercase.

#### \GLSuseri

4150 \newrobustcmd\*{\GLSuseri}{\@gls@hyp@opt\@GLSuseri}

Define the un-starred form. Need to determine if there is a final optional argument

```
4151 \newcommand*{\@GLSuseri}[2][]{%
```
4152 \new@ifnextchar[{\@GLSuseri@{#1}{#2}}{\@GLSuseri@{#1}{#2}[]}}

Read in the final optional argument:

```
4153 \def\@GLSuseri@#1#2[#3]{%
```

```
4154 \@gls@field@link{#1}{#2}{\mfirstucMakeUppercase{\glsentryuseri{#2}#3}}%
4155 }
```
\glsuserii behaves like \gls except it always uses the value given by the user2 key and it doesn't mark the entry as used.

# \glsuserii

4156 \newrobustcmd\*{\glsuserii}{\@gls@hyp@opt\@glsuserii}

Defined the un-starred form. Need to determine if there is a final optional argument

```
4157 \newcommand*{\@glsuserii}[2][]{%
4158 \new@ifnextchar[{\@glsuserii@{#1}{#2}}{\@glsuserii@{#1}{#2}[]}}
```
Read in the final optional argument:

```
4159 \def\@glsuserii@#1#2[#3]{%
4160 \@gls@field@link{#1}{#2}{\glsentryuserii{#2}#3}%
4161 }
```
\Glsuserii behaves like \glsuserii except that the first letter is converted to uppercase.

#### \Glsuserii

```
4162 \newrobustcmd*{\Glsuserii}{\@gls@hyp@opt\@Glsuserii}
```
Define the un-starred form. Need to determine if there is a final optional argument

```
4163 \newcommand*{\@Glsuserii}[2][]{%
4164 \new@ifnextchar[{\@Glsuserii@{#1}{#2}}{\@Glsuserii@{#1}{#2}[]}}
 Read in the final optional argument:
4165 \def\@Glsuserii@#1#2[#3]{%
4166 \@gls@field@link{#1}{#2}{\Glsentryuserii{#2}#3}%
4167 }
```
\GLSuserii behaves like \glsuserii except that the link text is converted to uppercase.

## \GLSuserii

```
4168 \newrobustcmd*{\GLSuserii}{\@gls@hyp@opt\@GLSuserii}
```
Defined the un-starred form. Need to determine if there is a final optional argument

```
4169 \newcommand*{\@GLSuserii}[2][]{%
```
4170 \new@ifnextchar[{\@GLSuserii@{#1}{#2}}{\@GLSuserii@{#1}{#2}[]}}

Read in the final optional argument:

```
4171 \def\@GLSuserii@#1#2[#3]{%
```

```
4172 \@gls@field@link{#1}{#2}{\mfirstucMakeUppercase{\glsentryuserii{#2}#3}}%
4173 }
```
\glsuseriii behaves like \gls except it always uses the value given by the user3 key and it doesn't mark the entry as used.

## \glsuseriii

```
4174 \newrobustcmd*{\glsuseriii}{\@gls@hyp@opt\@glsuseriii}
```
Define the un-starred form. Need to determine if there is a final optional argument

```
4175 \newcommand*{\@glsuseriii}[2][]{%
```

```
4176 \new@ifnextchar[{\@glsuseriii@{#1}{#2}}{\@glsuseriii@{#1}{#2}[]}}
```
Read in the final optional argument:

```
4177 \def\@glsuseriii@#1#2[#3]{%
4178 \@gls@field@link{#1}{#2}{\glsentryuseriii{#2}#3}%
4179 }
```
\Glsuseriii behaves like \glsuseriii except that the first letter is converted to uppercase.

\Glsuseriii

```
4180 \newrobustcmd*{\Glsuseriii}{\@gls@hyp@opt\@Glsuseriii}
```

```
Define the un-starred form. Need to determine if there is a final optional argument
4181 \newcommand*{\@Glsuseriii}[2][]{%
```

```
4182 \new@ifnextchar[{\@Glsuseriii@{#1}{#2}}{\@Glsuseriii@{#1}{#2}[]}}
```
Read in the final optional argument:

```
4183 \def\@Glsuseriii@#1#2[#3]{%
4184 \@gls@field@link{#1}{#2}{\Glsentryuseriii{#2}#3}%
4185 }
```
\GLSuseriii behaves like \glsuseriii except that the link text is converted to uppercase.

#### \GLSuseriii

```
4186 \newrobustcmd*{\GLSuseriii}{\@gls@hyp@opt\@GLSuseriii}
```

```
Define the un-starred form. Need to determine if there is a final optional argument
```

```
4187 \newcommand*{\@GLSuseriii}[2][]{%
```
\new@ifnextchar[{\@GLSuseriii@{#1}{#2}}{\@GLSuseriii@{#1}{#2}[]}}

Read in the final optional argument:

\def\@GLSuseriii@#1#2[#3]{%

```
4190 \@gls@field@link{#1}{#2}{\mfirstucMakeUppercase{\glsentryuseriii{#2}#3}}%
4191 }
```
\glsuseriv behaves like \gls except it always uses the value given by the user4 key and it doesn't mark the entry as used.

#### \glsuseriv

```
4192 \newrobustcmd*{\glsuseriv}{\@gls@hyp@opt\@glsuseriv}
```
Define the un-starred form. Need to determine if there is a final optional argument

```
4193 \newcommand*{\@glsuseriv}[2][]{%
4194 \new@ifnextchar[{\@glsuseriv@{#1}{#2}}{\@glsuseriv@{#1}{#2}[]}}
 Read in the final optional argument:
4195 \def\@glsuseriv@#1#2[#3]{%
```

```
4196 \@gls@field@link{#1}{#2}{\glsentryuseriv{#2}#3}%
4197 }
```
\Glsuseriv behaves like \glsuseriv except that the first letter is converted to uppercase.

#### \Glsuseriv

\newrobustcmd\*{\Glsuseriv}{\@gls@hyp@opt\@Glsuseriv}

Define the un-starred form. Need to determine if there is a final optional argument \newcommand\*{\@Glsuseriv}[2][]{%

```
4200 \new@ifnextchar[{\@Glsuseriv@{#1}{#2}}{\@Glsuseriv@{#1}{#2}[]}}
```
Read in the final optional argument:

```
4201 \def\@Glsuseriv@#1#2[#3]{%
4202 \@gls@field@link{#1}{#2}{\Glsentryuseriv{#2}#3}%
4203 }
```
\GLSuseriv behaves like \glsuseriv except that the link text is converted to uppercase.

#### \GLSuseriv

```
4204 \newrobustcmd*{\GLSuseriv}{\@gls@hyp@opt\@GLSuseriv}
```
Define the un-starred form. Need to determine if there is a final optional argument

```
4205 \newcommand*{\@GLSuseriv}[2][]{%
```
4206 \new@ifnextchar[{\@GLSuseriv@{#1}{#2}}{\@GLSuseriv@{#1}{#2}[]}}

```
Read in the final optional argument:
```
4207 \def\@GLSuseriv@#1#2[#3]{%

4208 \@gls@field@link{#1}{#2}{\mfirstucMakeUppercase{\glsentryuseriv{#2}#3}}% 4209 }

\glsuserv behaves like \gls except it always uses the value given by the user5 key and it doesn't mark the entry as used.

#### \glsuserv

4210 \newrobustcmd\*{\glsuserv}{\@gls@hyp@opt\@glsuserv}

Define the un-starred form. Need to determine if there is a final optional argument

```
4211 \newcommand*{\@glsuserv}[2][]{%
```
4212 \new@ifnextchar[{\@glsuserv@{#1}{#2}}{\@glsuserv@{#1}{#2}[]}}

Read in the final optional argument:

```
4213 \def\@glsuserv@#1#2[#3]{%
4214 \@gls@field@link{#1}{#2}{\glsentryuserv{#2}#3}%
4215 }
```
\Glsuserv behaves like \glsuserv except that the first letter is converted to uppercase.

#### \Glsuserv

4216 \newrobustcmd\*{\Glsuserv}{\@gls@hyp@opt\@Glsuserv}

```
Define the un-starred form. Need to determine if there is a final optional argument
4217 \newcommand*{\@Glsuserv}[2][]{%
```

```
4218 \new@ifnextchar[{\@Glsuserv@{#1}{#2}}{\@Glsuserv@{#1}{#2}[]}}
```
Read in the final optional argument:

```
4219 \def\@Glsuserv@#1#2[#3]{%
4220 \@gls@field@link{#1}{#2}{\Glsentryuserv{#2}#3}%
4221 }
```
\GLSuserv behaves like \glsuserv except that the link text is converted to uppercase.

#### \GLSuserv

4222 \newrobustcmd\*{\GLSuserv}{\@gls@hyp@opt\@GLSuserv}

Define the un-starred form. Need to determine if there is a final optional argument 4223\newcommand\*{\@GLSuserv}[2][]{% 4224 \new@ifnextchar[{\@GLSuserv@{#1}{#2}}{\@GLSuserv@{#1}{#2}[]}}

Read in the final optional argument:

```
4225 \def\@GLSuserv@#1#2[#3]{%
4226 \@gls@field@link{#1}{#2}{\mfirstucMakeUppercase{\glsentryuserv{#2}#3}}%
4227 }
```
\glsuservi behaves like \gls except it always uses the value given by the user6 key and it doesn't mark the entry as used.

#### \glsuservi

```
4228 \newrobustcmd*{\glsuservi}{\@gls@hyp@opt\@glsuservi}
```

```
Defined the un-starred form. Need to determine if there is a final optional argument
4229 \newcommand*{\@glsuservi}[2][]{%
```

```
4230 \new@ifnextchar[{\@glsuservi@{#1}{#2}}{\@glsuservi@{#1}{#2}[]}}
```

```
Read in the final optional argument:
4231 \def\@glsuservi@#1#2[#3]{%
4232 \@gls@field@link{#1}{#2}{\glsentryuservi{#2}#3}%
```
4233 }

\Glsuservi behaves like \glsuservi except that the first letter is converted to uppercase.

## \Glsuservi

4234 \newrobustcmd\*{\Glsuservi}{\@gls@hyp@opt\@Glsuservi}

# Defined the un-starred form. Need to determine if there is a final optional argument

```
4235 \newcommand*{\@Glsuservi}[2][]{%
4236 \new@ifnextchar[{\@Glsuservi@{#1}{#2}}{\@Glsuservi@{#1}{#2}[]}}
```
Read in the final optional argument:

```
4237 \def\@Glsuservi@#1#2[#3]{%
4238 \@gls@field@link{#1}{#2}{\Glsentryuservi{#2}#3}%
```
# 4239 }

\GLSuservi behaves like \glsuservi except that the link text is converted to uppercase.

#### \GLSuservi

4240 \newrobustcmd\*{\GLSuservi}{\@gls@hyp@opt\@GLSuservi}

Define the un-starred form. Need to determine if there is a final optional argument

```
4241 \newcommand*{\@GLSuservi}[2][]{%
```
4242 \new@ifnextchar[{\@GLSuservi@{#1}{#2}}{\@GLSuservi@{#1}{#2}[]}}

Read in the final optional argument:

```
4243 \def\@GLSuservi@#1#2[#3]{%
```

```
4244 \@gls@field@link{#1}{#2}{\mfirstucMakeUppercase{\glsentryuservi{#2}#3}}%
4245 }
```
Now deal with acronym related keys. First the short form:

#### \acrshort

4246 \newrobustcmd\*{\acrshort}{\@gls@hyp@opt\ns@acrshort}
Define the un-starred form. Need to determine if there is a final optional argument \newcommand\*{\ns@acrshort}[2][]{%

```
4248 \new@ifnextchar[{\@acrshort{#1}{#2}}{\@acrshort{#1}{#2}[]}%
4249 }
```
Read in the final optional argument:

```
4250 \def\@acrshort#1#2[#3]{%
4251 \glsdoifexists{#2}%
4252 {%
4253 \let\do@gls@link@checkfirsthyper\@gls@link@nocheckfirsthyper
4254 \let\glsifplural\@secondoftwo
4255 \let\glscapscase\@firstofthree
4256 \let\glsinsert\@empty
4257 \def\glscustomtext{%
4258 \acronymfont{\glsentryshort{#2}}#3%
4259 \frac{1}{6}Call \@gls@link Note that \@gls@link sets \glstype.
4260 \@gls@link[#1]{#2}{\csname gls@\glstype @entryfmt\endcsname}%
4261 }%
4262 \glspostlinkhook
```
#### \Acrshort

}

```
4264 \newrobustcmd*{\Acrshort}{\@gls@hyp@opt\ns@Acrshort}
```
Define the un-starred form. Need to determine if there is a final optional argument 4265\newcommand\*{\ns@Acrshort}[2][]{%

```
4266 \new@ifnextchar[{\@Acrshort{#1}{#2}}{\@Acrshort{#1}{#2}[]}%
4267 }
```
Read in the final optional argument:

```
4268 \def\@Acrshort#1#2[#3]{%
4269 \glsdoifexists{#2}%
4270 {%
4271 \let\do@gls@link@checkfirsthyper\@gls@link@nocheckfirsthyper
4272 \def\glslabel{#2}%
4273 \let\glsifplural\@secondoftwo
4274 \let\glscapscase\@secondofthree
4275 \let\glsinsert\@empty
4276 \def\glscustomtext{%
4277 \acronymfont{\Glsentryshort{#2}}#3%
4278 }%
 Call \@gls@link Note that \@gls@link sets \glstype.
```

```
4279 \@gls@link[#1]{#2}{\csname gls@\glstype @entryfmt\endcsname}%
4280 }%
```

```
4281 \glspostlinkhook
4282 }
```
# \ACRshort

```
4283 \newrobustcmd*{\ACRshort}{\@gls@hyp@opt\ns@ACRshort}
```

```
Define the un-starred form. Need to determine if there is a final optional argument
4284 \newcommand*{\ns@ACRshort}[2][]{%
4285 \new@ifnextchar[{\@ACRshort{#1}{#2}}{\@ACRshort{#1}{#2}[]}%
4286 }
```
Read in the final optional argument:

```
4287 \def\@ACRshort#1#2[#3]{%
4288 \glsdoifexists{#2}%
4289 {%
4290 \let\do@gls@link@checkfirsthyper\@gls@link@nocheckfirsthyper
4291 \def\glslabel{#2}%
4292 \let\glsifplural\@secondoftwo
4293 \let\glscapscase\@thirdofthree
4294 \let\glsinsert\@empty
4295 \def\glscustomtext{%
4296 \mfirstucMakeUppercase{\acronymfont{\glsentryshort{#2}}#3}%
4297 }%
 Call \@gls@link Note that \@gls@link sets \glstype.
```
\@gls@link[#1]{#2}{\csname gls@\glstype @entryfmt\endcsname}%

```
4299 }%
```

```
4300 \glspostlinkhook
4301 }
```
Short plural:

# \acrshortpl

\newrobustcmd\*{\acrshortpl}{\@gls@hyp@opt\ns@acrshortpl}

Define the un-starred form. Need to determine if there is a final optional argument

```
4303 \newcommand*{\ns@acrshortpl}[2][]{%
4304 \new@ifnextchar[{\@acrshortpl{#1}{#2}}{\@acrshortpl{#1}{#2}[]}%
4305 }
```
Read in the final optional argument:

```
4306 \def\@acrshortpl#1#2[#3]{%
4307 \glsdoifexists{#2}%
4308 {%
```
\let\do@gls@link@checkfirsthyper\@gls@link@nocheckfirsthyper

```
4310 \def\glslabel{#2}%
4311 \let\glsifplural\@firstoftwo
4312 \let\glscapscase\@firstofthree
4313 \let\glsinsert\@empty
4314 \def\glscustomtext{%
4315 \acronymfont{\glsentryshortpl{#2}}#3%
4316 }%
```
Call \@gls@link Note that \@gls@link sets \glstype.

```
4317 \@gls@link[#1]{#2}{\csname gls@\glstype @entryfmt\endcsname}%
4318 }%
4319 \glspostlinkhook
4320 }
```
\Acrshortpl

```
4321 \newrobustcmd*{\Acrshortpl}{\@gls@hyp@opt\ns@Acrshortpl}
```
Define the un-starred form. Need to determine if there is a final optional argument \newcommand\*{\ns@Acrshortpl}[2][]{%

```
4323 \new@ifnextchar[{\@Acrshortpl{#1}{#2}}{\@Acrshortpl{#1}{#2}[]}%
4324 }
```
Read in the final optional argument:

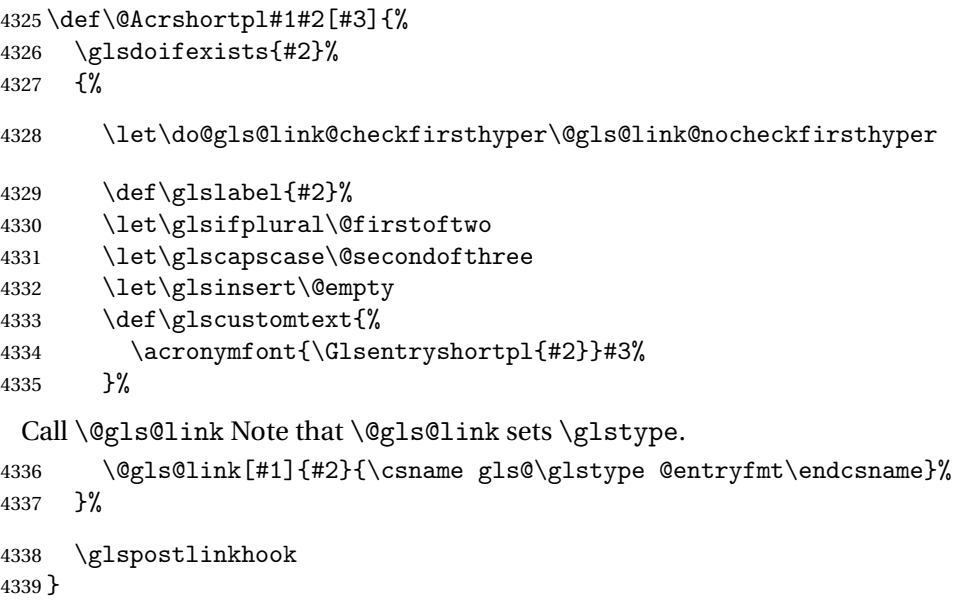

# \ACRshortpl

\newrobustcmd\*{\ACRshortpl}{\@gls@hyp@opt\ns@ACRshortpl}

```
Define the un-starred form. Need to determine if there is a final optional argument
4341 \newcommand*{\ns@ACRshortpl}[2][]{%
4342 \new@ifnextchar[{\@ACRshortpl{#1}{#2}}{\@ACRshortpl{#1}{#2}[]}%
4343 }
```
Read in the final optional argument:

```
4344 \def\@ACRshortpl#1#2[#3]{%
4345 \glsdoifexists{#2}%
4346 {%
4347 \let\do@gls@link@checkfirsthyper\@gls@link@nocheckfirsthyper
4348 \def\glslabel{#2}%
4349 \let\glsifplural\@firstoftwo
4350 \let\glscapscase\@thirdofthree
4351 \let\glsinsert\@empty
4352 \def\glscustomtext{%
4353 \mfirstucMakeUppercase{\acronymfont{\glsentryshortpl{#2}}#3}%
4354 }%
 Call \@gls@link Note that \@gls@link sets \glstype.
4355 \@gls@link[#1]{#2}{\csname gls@\glstype @entryfmt\endcsname}%
4356 }%
4357 \glspostlinkhook
4358 }
```
### \acrlong

\newrobustcmd\*{\acrlong}{\@gls@hyp@opt\ns@acrlong}

Define the un-starred form. Need to determine if there is a final optional argument

```
4360 \newcommand*{\ns@acrlong}[2][]{%
4361 \new@ifnextchar[{\@acrlong{#1}{#2}}{\@acrlong{#1}{#2}[]}%
4362 }
```
Read in the final optional argument:

```
4363 \def\@acrlong#1#2[#3]{%
4364 \glsdoifexists{#2}%
4365 {%
4366 \let\do@gls@link@checkfirsthyper\@gls@link@nocheckfirsthyper
4367 \def\glslabel{#2}%
4368 \let\glsifplural\@secondoftwo
4369 \let\glscapscase\@firstofthree
4370 \let\glsinsert\@empty
```
Bug fix v4.02 removed \acronymfont from \glscustomtext (\acronymfont only designed for short form).

```
4371 \def\glscustomtext{%
4372 \glsentrylong{#2}#3%
4373 }%
```
Call \@gls@link Note that \@gls@link sets \glstype.

```
4374 \@gls@link[#1]{#2}{\csname gls@\glstype @entryfmt\endcsname}%
4375 }%
```

```
4376 \glspostlinkhook
4377 }
```
# \Acrlong

```
4378 \newrobustcmd*{\Acrlong}{\@gls@hyp@opt\ns@Acrlong}
```
Define the un-starred form. Need to determine if there is a final optional argument \newcommand\*{\ns@Acrlong}[2][]{% \new@ifnextchar[{\@Acrlong{#1}{#2}}{\@Acrlong{#1}{#2}[]}% }

Read in the final optional argument:

```
4382 \def\@Acrlong#1#2[#3]{%
4383 \glsdoifexists{#2}%
4384 {%
4385 \let\do@gls@link@checkfirsthyper\@gls@link@nocheckfirsthyper
4386 \def\glslabel{#2}%
4387 \let\glsifplural\@secondoftwo
4388 \let\glscapscase\@secondofthree
4389 \let\glsinsert\@empty
 Bug fix v4.02 removed \acronymfont from \glscustomtext (\acronymfont only designed
```
for short form).

```
4390 \def\glscustomtext{%
4391 \Glsentrylong{#2}#3%
4392 }%
```
Call \@gls@link. Note that \@gls@link sets \glstype.

```
4393 \@gls@link[#1]{#2}{\csname gls@\glstype @entryfmt\endcsname}%
4394 }%
4395 \glspostlinkhook
```
}

# \ACRlong

\newrobustcmd\*{\ACRlong}{\@gls@hyp@opt\ns@ACRlong}

Define the un-starred form. Need to determine if there is a final optional argument

```
4398 \newcommand*{\ns@ACRlong}[2][]{%
4399 \new@ifnextchar[{\@ACRlong{#1}{#2}}{\@ACRlong{#1}{#2}[]}%
4400 }
```
Read in the final optional argument:

```
4401 \def\@ACRlong#1#2[#3]{%
4402 \glsdoifexists{#2}%
4403 {%
```
\let\do@gls@link@checkfirsthyper\@gls@link@nocheckfirsthyper

\def\glslabel{#2}%

\let\glsifplural\@secondoftwo

\let\glscapscase\@thirdofthree

```
4408 \let\glsinsert\@empty
```
Bug fix v4.02 removed \acronymfont from \glscustomtext (\acronymfont only designed for short form).

```
4409 \def\glscustomtext{%
4410 \mfirstucMakeUppercase{\glsentrylong{#2}#3}%
4411 }%
 Call \@gls@link. Note that \@gls@link sets \glstype.
4412 \@gls@link[#1]{#2}{\csname gls@\glstype @entryfmt\endcsname}%
4413 }%
4414 \glspostlinkhook
4415 }
   Short plural:
```
#### \acrlongpl

\newrobustcmd\*{\acrlongpl}{\@gls@hyp@opt\ns@acrlongpl}

Define the un-starred form. Need to determine if there is a final optional argument

```
4417 \newcommand*{\ns@acrlongpl}[2][]{%
4418 \new@ifnextchar[{\@acrlongpl{#1}{#2}}{\@acrlongpl{#1}{#2}[]}%
4419 }
```
Read in the final optional argument:

```
4420 \def\@acrlongpl#1#2[#3]{%
4421 \glsdoifexists{#2}%
4422 {%
4423 \let\do@gls@link@checkfirsthyper\@gls@link@nocheckfirsthyper
4424 \def\glslabel{#2}%
```

```
4425 \let\glsifplural\@firstoftwo
```

```
4426 \let\glscapscase\@firstofthree
```

```
4427 \let\glsinsert\@empty
```
Bug fix v4.02 removed \acronymfont from \glscustomtext (\acronymfont only designed for short form).

```
4428 \def\glscustomtext{%
4429 \glsentrylongpl{#2}#3%
4430 }%
```
Call \@gls@link. Note that \@gls@link sets \glstype.

```
4431 \@gls@link[#1]{#2}{\csname gls@\glstype @entryfmt\endcsname}%
4432 }%
```
 \glspostlinkhook }

\Acrlongpl

\ACRlongpl

```
4435 \newrobustcmd*{\Acrlongpl}{\@gls@hyp@opt\ns@Acrlongpl}
```

```
Define the un-starred form. Need to determine if there is a final optional argument
```

```
4436 \newcommand*{\ns@Acrlongpl}[2][]{%
```

```
4437 \new@ifnextchar[{\@Acrlongpl{#1}{#2}}{\@Acrlongpl{#1}{#2}[]}%
4438 }
```
Read in the final optional argument:

```
4439 \def\@Acrlongpl#1#2[#3]{%
4440 \glsdoifexists{#2}%
4441 {%
4442 \let\do@gls@link@checkfirsthyper\@gls@link@nocheckfirsthyper
4443 \def\glslabel{#2}%
```

```
4444 \let\glsifplural\@firstoftwo
4445 \let\glscapscase\@secondofthree
```

```
4446 \let\glsinsert\@empty
```
Bug fix v4.02 removed \acronymfont from \glscustomtext (\acronymfont only designed for short form).

```
4447 \def\glscustomtext{%
4448 \Glsentrylongpl{#2}#3%
4449   7%Call \@gls@link. Note that \@gls@link sets \glstype.
4450 \@gls@link[#1]{#2}{\csname gls@\glstype @entryfmt\endcsname}%
4451 }%
4452 \glspostlinkhook
4453 }
```
\newrobustcmd\*{\ACRlongpl}{\@gls@hyp@opt\ns@ACRlongpl}

Define the un-starred form. Need to determine if there is a final optional argument

```
4455 \newcommand*{\ns@ACRlongpl}[2][]{%
4456 \new@ifnextchar[{\@ACRlongpl{#1}{#2}}{\@ACRlongpl{#1}{#2}[]}%
4457 }
```
Read in the final optional argument:

```
4458 \def\@ACRlongpl#1#2[#3]{%
4459 \glsdoifexists{#2}%
4460 {%
4461 \let\do@gls@link@checkfirsthyper\@gls@link@nocheckfirsthyper
4462 \def\glslabel{#2}%
4463 \let\glsifplural\@firstoftwo
4464 \let\glscapscase\@thirdofthree
4465 \let\glsinsert\@empty
```
Bug fix v4.02 removed \acronymfont from \glscustomtext (\acronymfont only designed for short form).

```
4466 \def\glscustomtext{%
4467 \mfirstucMakeUppercase{\glsentrylongpl{#2}#3}%
4468 }%
 Call \@gls@link. Note that \@gls@link sets \glstype.
4469 \@gls@link[#1]{#2}{\csname gls@\glstype @entryfmt\endcsname}%
4470 }%
4471 \glspostlinkhook
4472 }
```
# Displaying entry details without adding information to the glossary

These commands merely display entry information without adding entries in the associated file or having hyperlinks.

\@gls@entry@field Generic version.

\@gls@entry@field{(label)}{(field)}

```
4473 \newcommand*{\@gls@entry@field}[2]{%
4474 \csname glo@\glsdetoklabel{#1}@#2\endcsname
4475 }
```

```
glsletentryfield \glsletentryfield{(cs)}{(label)}{(field)}
```

```
4476 \newcommand*{\glsletentryfield}[3]{%
4477 \letcs{#1}{glo@\glsdetoklabel{#2}@#3}%
4478 }
```
Gls@entry@field Generic first letter uppercase version.

\@Gls@entry@field{(label)}{(field)}

```
4479 \newcommand*{\@Gls@entry@field}[2]{%
4480 \glsdoifexistsordo{#1}%
4481 {%
4482 \letcs\@glo@text{glo@\glsdetoklabel{#1}@#2}%
4483 \ifdef\@glo@text
4484 {%
4485 \xmakefirstuc{\@glo@text}%
4486 }%
4487 {%
4488 ??\PackageError{glossaries}{The field '#2' doesn't exist for glossary
4489 entry '\glsdetoklabel{#1}'}{Check you have correctly spelt the entry
```

```
4490 label and the field name}%
4491 }%
4492 }%
4493 {%
4494 ??%
4495 }%
4496 }
```
Get the entry name (as specified by the name key when the entry was defined). The argument is the label associated with the entry. Note that unless you used name=false in the sanitize package option you may get unexpected results if the name key contains any commands.

```
\glsentryname
```

```
4497 \newcommand*{\glsentryname}[1]{\@gls@entry@field{#1}{name}}
```
\Glsentryname

```
4498 \newrobustcmd*{\Glsentryname}[1]{%
4499 \@Gls@entryname{#1}%
4500 }
```
\@Gls@entryname This is a workaround in the event that the user defies the warning in the manual about not using \Glsname or \Glsentryname with acronyms. First the default behaviour:

```
4501 \newcommand*{\@Gls@entryname}[1]{%
4502 \@Gls@entry@field{#1}{name}%
4503 }
```
ls@acrentryname Now the behaviour when \setacronymstyle is used:

```
4504 \newcommand*{\@Gls@acrentryname}[1]{%
4505 \ifglshaslong{#1}%
4506 {%
4507 \letcs\@glo@text{glo@\glsdetoklabel{#1}@name}%
4508 \expandafter\@gls@getbody\@glo@text{}\@nil
4509 \expandafter\ifx\@gls@body\glsentrylong\relax
4510 \expandafter\Glsentrylong\@gls@rest
4511 \else
4512 \expandafter\ifx\@gls@body\glsentryshort\relax
4513 \expandafter\Glsentryshort\@gls@rest
4514 \else
4515 \expandafter\ifx\@gls@body\acronymfont\relax
```
Temporarily make \glsentryshort behave like \Glsentryshort. (This is on the assumption that the argument of \acronymfont is \glsentryshort{〈*label*〉}, as that's the behaviour of the predefined acronym styles.) This is scoped to localise the effect of the assignment.

```
4516 {%
4517 \let\glsentryshort\Glsentryshort
4518 \@glo@text
4519 }%
4520 \else
```

```
4521 \xmakefirstuc{\@glo@text}%
4522 \qquad \qquad \int fi
4523 \qquad \qquad \int f4524 \fi
4525 }%
4526 {%
 Not an acronym
4527 \@Gls@entry@field{#1}{name}%
4528 }%
4529 }
```
Get the entry description (as specified by the description when the entry was defined). The argument is the label associated with the entry. Note that unless you used description=false in the sanitize package option you may get unexpected results if the description key contained any commands.

#### \glsentrydesc

```
4530 \newcommand*{\glsentrydesc}[1]{\@gls@entry@field{#1}{desc}}
```
#### \Glsentrydesc

4531 \newrobustcmd\*{\Glsentrydesc}[1]{% 4532 \@Gls@entry@field{#1}{desc}% 4533 }

# Plural form:

#### entrydescplural

```
4534 \newcommand*{\glsentrydescplural}[1]{%
4535 \@gls@entry@field{#1}{descplural}%
4536 }
```
#### entrydescplural

4537 \newrobustcmd\*{\Glsentrydescplural}[1]{% 4538 \@Gls@entry@field{#1}{descplural}% 4539 }

Get the entry text, as specified by the text key when the entry was defined. The argument is the label associated with the entry:

#### \glsentrytext

```
4540 \newcommand*{\glsentrytext}[1]{\@gls@entry@field{#1}{text}}
```
#### \Glsentrytext

```
4541 \newrobustcmd*{\Glsentrytext}[1]{%
4542 \@Gls@entry@field{#1}{text}%
4543 }
```
Get the plural form:

\glsentryplural

```
4544 \newcommand*{\glsentryplural}[1]{%
4545 \@gls@entry@field{#1}{plural}%
4546 }
```
#### \Glsentryplural

```
4547 \newrobustcmd*{\Glsentryplural}[1]{%
4548 \@Gls@entry@field{#1}{plural}%
4549 }
```
Get the symbol associated with this entry. The argument is the label associated with the entry.

#### \glsentrysymbol

```
4550 \newcommand*{\glsentrysymbol}[1]{%
4551 \@gls@entry@field{#1}{symbol}%
4552 }
```
#### \Glsentrysymbol

```
4553 \newrobustcmd*{\Glsentrysymbol}[1]{%
4554 \@Gls@entry@field{#1}{symbol}%
4555 }
```
#### Plural form:

# trysymbolplural

```
4556 \newcommand*{\glsentrysymbolplural}[1]{%
4557 \@gls@entry@field{#1}{symbolplural}%
4558 }
```
### trysymbolplural

```
4559 \newrobustcmd*{\Glsentrysymbolplural}[1]{%
4560 \@Gls@entry@field{#1}{symbolplural}%
4561 }
```
Get the entry text to be used when the entry is first used in the document (as specified by the first key when the entry was defined).

# \glsentryfirst

```
4562 \newcommand*{\glsentryfirst}[1]{%
4563 \@gls@entry@field{#1}{first}%
4564 }
```
#### \Glsentryfirst

```
4565 \newrobustcmd*{\Glsentryfirst}[1]{%
4566 \@Gls@entry@field{#1}{first}%
4567 }
```
Get the plural form (as specified by the firstplural key when the entry was defined).

ntryfirstplural

```
4568 \newcommand*{\glsentryfirstplural}[1]{%
4569 \@gls@entry@field{#1}{firstpl}%
4570 }
```
#### ntryfirstplural

```
4571 \newrobustcmd*{\Glsentryfirstplural}[1]{%
4572 \@Gls@entry@field{#1}{firstpl}%
4573 }
```
### sentrytitlecase

```
4574 \newrobustcmd*{\@glsentrytitlecase}[2]{%
4575 \glsfieldfetch{#1}{#2}{\@gls@value}%
4576 \xcapitalisewords{\@gls@value}%
4577 }
4578 \ifdef\texorpdfstring
4579 {
4580 \newcommand*{\glsentrytitlecase}[2]{%
4581 \texorpdfstring
4582 {\@glsentrytitlecase{#1}{#2}}%
4583 {\@gls@entry@field{#1}{#2}}%
4584 }
4585 }
4586 {
4587 \newcommand*{\glsentrytitlecase}[2]{\@glsentrytitlecase{#1}{#2}}
4588 }
```
Display the glossary type with which this entry is associated (as specified by the type key used when the entry was defined)

# \glsentrytype

```
4589 \newcommand*{\glsentrytype}[1]{\@gls@entry@field{#1}{type}}
```
Display the sort text used for this entry. Note that the sort key is sanitize, so unexpected results may occur if the sort key contained commands.

# \glsentrysort

```
4590 \newcommand*{\glsentrysort}[1]{%
4591 \@gls@entry@field{#1}{sort}%
4592 }
```
\glsentryuseri Get the first user key (as specified by the user1 when the entry was defined). The argument is the label associated with the entry.

```
4593 \newcommand*{\glsentryuseri}[1]{%
4594 \@gls@entry@field{#1}{useri}%
4595 }
```
#### \Glsentryuseri

\newrobustcmd\*{\Glsentryuseri}[1]{%

```
4597 \@Gls@entry@field{#1}{useri}%
                4598 }
\glsentryuserii Get the second user key (as specified by the user2 when the entry was defined). The argument
                  is the label associated with the entry.
                4599 \newcommand*{\glsentryuserii}[1]{%
                4600 \@gls@entry@field{#1}{userii}%
                4601 }
\Glsentryuserii
                4602 \newrobustcmd*{\Glsentryuserii}[1]{%
                4603 \@Gls@entry@field{#1}{userii}%
                4604 }
\glsentryuseriii Get the third user key (as specified by the user3 when the entry was defined). The argument
                  is the label associated with the entry.
                4605 \newcommand*{\glsentryuseriii}[1]{%
                4606 \@gls@entry@field{#1}{useriii}%
                4607 }
Glsentryuseriii
                4608 \newrobustcmd*{\Glsentryuseriii}[1]{%
                4609 \@Gls@entry@field{#1}{useriii}%
                4610 }
\glsentryuseriv Get the fourth user key (as specified by the user4 when the entry was defined). The argument
                  is the label associated with the entry.
                4611 \newcommand*{\glsentryuseriv}[1]{%
                4612 \@gls@entry@field{#1}{useriv}%
                4613 }
\Glsentryuseriv
                4614 \newrobustcmd*{\Glsentryuseriv}[1]{%
                4615 \@Gls@entry@field{#1}{useriv}%
                4616 }
\glsentryuserv Get the fifth user key (as specified by the user5 when the entry was defined). The argument is
                  the label associated with the entry.
                4617 \newcommand*{\glsentryuserv}[1]{%
                4618 \@gls@entry@field{#1}{userv}%
                4619 }
\Glsentryuserv
                4620 \newrobustcmd*{\Glsentryuserv}[1]{%
                4621 \@Gls@entry@field{#1}{userv}%
                4622 }
```

```
\glsentryuservi Get the sixth user key (as specified by the user6 when the entry was defined). The argument
                  is the label associated with the entry.
                4623 \newcommand*{\glsentryuservi}[1]{%
                4624 \@gls@entry@field{#1}{uservi}%
                4625 }
\Glsentryuservi
                4626 \newrobustcmd*{\Glsentryuservi}[1]{%
                4627 \@Gls@entry@field{#1}{uservi}%
                4628 }
\glsentryshort Get the short key (as specified by the short the entry was defined). The argument is the label
                  associated with the entry.
                4629 \newcommand*{\glsentryshort}[1]{\@gls@entry@field{#1}{short}}
\Glsentryshort
                4630 \newrobustcmd*{\Glsentryshort}[1]{%
                4631 \@Gls@entry@field{#1}{short}%
                4632 }
\glsentryshortpl Get the short plural key (as specified by the shortplural the entry was defined). The argument
                  is the label associated with the entry.
                4633 \newcommand*{\glsentryshortpl}[1]{\@gls@entry@field{#1}{shortpl}}
Glsentryshortpl
                4634 \newrobustcmd*{\Glsentryshortpl}[1]{%
                4635 \@Gls@entry@field{#1}{shortpl}%
                4636 }
 \glsentrylong Get the long key (as specified by the long the entry was defined). The argument is the label
                  associated with the entry.
                4637 \newcommand*{\glsentrylong}[1]{\@gls@entry@field{#1}{long}}
 \Glsentrylong
                4638 \newrobustcmd*{\Glsentrylong}[1]{%
                4639 \@Gls@entry@field{#1}{long}%
                4640 }
\glsentrylongpl Get the long plural key (as specified by the longplural the entry was defined). The argument is
                  the label associated with the entry.
                4641 \newcommand*{\glsentrylongpl}[1]{\@gls@entry@field{#1}{longpl}}
\Glsentrylongpl
                4642 \newrobustcmd*{\Glsentrylongpl}[1]{%
                4643 \@Gls@entry@field{#1}{longpl}%
                4644 }
```
Short cut macros to access full form: \glsentryfull \newcommand\*{\glsentryfull}[1]{% \acrfullformat{\glsentrylong{#1}}{\acronymfont{\glsentryshort{#1}}}% } \Glsentryfull \newrobustcmd\*{\Glsentryfull}[1]{% \acrfullformat{\Glsentrylong{#1}}{\acronymfont{\glsentryshort{#1}}}% } \glsentryfullpl \newcommand\*{\glsentryfullpl}[1]{% \acrfullformat{\glsentrylongpl{#1}}{\acronymfont{\glsentryshortpl{#1}}}% } \Glsentryfullpl \newrobustcmd\*{\Glsentryfullpl}[1]{% \acrfullformat{\Glsentrylongpl{#1}}{\acronymfont{\glsentryshortpl{#1}}}% } entrynumberlist Displays the number list as is. \newcommand\*{\glsentrynumberlist}[1]{% \glsdoifexists{#1}% {% \@gls@entry@field{#1}{numberlist}% }% } splaynumberlist Formats the number list for the given entry label. Doesn't work with hyperref. \@ifpackageloaded{hyperref} {% \newcommand\*{\glsdisplaynumberlist}[1]{% \GlossariesWarning {% \string\glsdisplaynumberlist\space doesn't work with hyperref.^^JUsing \string\glsentrynumberlist\space instead% }% \glsentrynumberlist{#1}% }% }% {% \newcommand\*{\glsdisplaynumberlist}[1]{%

\glsdoifexists{#1}%

{%

\bgroup

```
4679 \edef\@glo@label{\glsdetoklabel{#1}}%
4680 \let\@org@glsnumberformat\glsnumberformat
4681 \det\gammadef\glsnumberformat##1{##1}%
4682 \protected@edef\the@numberlist{%
4683 \csname glo@\@glo@label @numberlist\endcsname}%
4684 \def\@gls@numlist@sep{}%
4685 \def\@gls@numlist@nextsep{}%
4686 \def\@gls@numlist@lastsep{}%
4687 \def\@gls@thislist{}%
4688 \def\@gls@donext@def{}%
4689 \renewcommand\do[1]{%
4690 \protected@edef\@gls@thislist{%
4691 \@gls@thislist
4692 \noexpand\@gls@numlist@sep
4693 ##1%
4694 }%
4695 \let\@gls@numlist@sep\@gls@numlist@nextsep
4696 \def\@gls@numlist@nextsep{\glsnumlistsep}%
4697 \@gls@donext@def
4698 \def\@gls@donext@def{%
4699 \def\@gls@numlist@lastsep{\glsnumlistlastsep}%
4700 }%
4701 }%
4702 \expandafter \glsnumlistparser \expandafter{\the@numberlist}%
4703 \let\@gls@numlist@sep\@gls@numlist@lastsep
4704 \@gls@thislist
4705 \egroup
4706 }%
4707 }
4708 }
```

```
\glsnumlistsep
```
\newcommand\*{\glsnumlistsep}{, }

snumlistlastsep

4710 \newcommand\*{\glsnumlistlastsep}{ \& }

\glshyperlink Provide a hyperlink to a glossary entry without adding information to the glossary file. The entry needs to be added using a command like \glslink or \glsadd to ensure that the target is defined. The first (optional) argument specifies the link text. The entry name is used by default. The second argument is the entry label.

```
4711 \newcommand*{\glshyperlink}[2][\glsentrytext{\@glo@label}]{%
4712 \def\@glo@label{#2}%
4713 \@glslink{\glolinkprefix\glsdetoklabel{#2}}{#1}}
```
# 1.12 Adding an entry to the glossary without generating text

The following keys are provided for \glsadd and \glsaddall:

```
4714 \define@key{glossadd}{counter}{\def\@gls@counter{#1}}
```
4715 \define@key{glossadd}{format}{\def\@glsnumberformat{#1}}

This key is only used by \glsaddall:

4716 \define@key{glossadd}{types}{\def\@glo@type{#1}}

 $\gtrsim$ glsadd[ $\langle options \rangle$ ]{ $\langle label \rangle$ }

Add a term to the glossary without generating any link text. The optional argument indicates which counter to use, and how to format it (using a key-value list) the second argument is the entry label. Note that 〈*options*〉 only has two keys: counter and format (the types key will be ignored).

#### \glsadd

```
4717\newrobustcmd*{\glsadd}[2][]{%
```
Need to move to horizontal mode if not already in it, but only if not in preamble.

```
4718 \@gls@adjustmode
4719 \glsdoifexists{#2}%
4720 {%
4721 \def\@glsnumberformat{glsnumberformat}%
4722 \edef\@gls@counter{\csname glo@\glsdetoklabel{#2}@counter\endcsname}%
4723 \setkeys{glossadd}{#1}%
 Store the entry's counter in \theglsentrycounter
```
4724 \@gls@saveentrycounter

```
Define sort key if necessary:
```

```
4725 \@gls@setsort{#2}%
```
This should use \@@do@wrglossary rather than \@do@wrglossary since the whole point of \glsadd is to add a line to the glossary.

```
4726 \@@do@wrglossary{#2}%
4727 }%
4728 }
```
#### \@gls@adjustmode

```
4729 \newcommand*{\@gls@adjustmode}{}
4730 \AtBeginDocument{\renewcommand*{\@gls@adjustmode}{\ifvmode\mbox{}\fi}}
```
 $\left\langle \text{globalI}(\text{option list}) \right\rangle$ 

Add all terms defined for the listed glossaries (without displaying any text). If types key is omitted, apply to all glossary types.

#### \glsaddall

```
4731 \newrobustcmd*{\glsaddall}[1][]{%
4732 \edef\@glo@type{\@glo@types}%
```

```
4733 \setkeys{glossadd}{#1}%
4734 \forallglsentries[\@glo@type]{\@glo@entry}{%
4735 \glsadd[#1]{\@glo@entry}%
4736 }%
4737 }
```
\glsaddallunused \glsaddallunused[(qlossary type)]

Add all used terms defined for the listed glossaries (without displaying any text). If optional argument is omitted, apply to all glossary types. This should typically go at the end of the document.

```
4738 \newrobustcmd*{\glsaddallunused}[1][\@glo@types]{%
4739 \forallglsentries[#1]{\@glo@entry}%
4740 {%
4741 \ifglsused{\@glo@entry}{}{\glsadd[format=glsignore]{\@glo@entry}}%
4742 }%
4743 }
```
\glsignore

```
4744 \newcommand*{\glsignore}[1]{}
```
# 1.13 Creating associated files

The \writeist command creates the associated customized .ist makeindex style file. While defining this command, some characters have their catcodes temporarily changed to ensure they get written to the .ist file correctly. The makeindex actual character (usually @) is redefined to be a ?, to allow internal commands to be written to the glossary file output file.

The special characters are stored in \@gls@actualchar, \@gls@encapchar, \@glsl@levelchar and \@gls@quotechar to make them easier to use later, but don't change these values, because the characters are encoded in the command definitions that are used to escape the special characters (which means that the user no longer needs to worry about makeindex special characters).

The symbols and numbers label for group headings are hardwired into the .ist file as glssymbols and glsnumbers, the group titles can be translated (so that \glssymbolsgroupname replaces glssymbols and \glsnumbersgroupname replaces glsnumbers) using the command \glsgetgrouptitle which is defined in . This is done to prevent any problem characters in \glssymbolsgroupname and \glsnumbersgroupname from breaking hyperlinks.

\glsopenbrace Define \glsopenbrace to make it easier to write an opening brace to a file. 4745 \edef\glsopenbrace{\expandafter\@gobble\string\{}

\glsclosebrace Define \glsclosebrace to make it easier to write an opening brace to a file. 4746 \edef\glsclosebrace{\expandafter\@gobble\string\}}

```
\glsbackslash Define \glsbackslash to make it easier to write a backslash to a file.
                4747\edef\glsbackslash{\expandafter\@gobble\string\\}
      \glsquote Define command that makes it easier to write quote marks to a file in the event that the dou-
                  ble quote character has been made active.
                4748 \edef\glsquote#1{\string"#1\string"}
\glspercentchar Define \glspercentchar to make it easier to write a percent character to a file.
                4749\edef\glspercentchar{\expandafter\@gobble\string\%}
 \glstildechar Define \glstildechar to make it easier to write a tilde character to a file.
                4750 \edef\glstildechar{\string~}
\&glsfirstletter Define the first letter to come after the digits 0, \ldots, 9. Only required for xindy.
                4751 \ifglsxindy
                4752 \newcommand*{\@glsfirstletter}{A}
                4753 \overline{ii}\text{tterAfterDigits} Sets the first letter to come after the digits 0, \ldots, 9. The starred version sanitizes.
                4754 \newcommand*{\GlsSetXdyFirstLetterAfterDigits}{%
                4755 \@ifstar\s@GlsSetXdyFirstLetterAfterDigits\@GlsSetXdyFirstLetterAfterDigits}
                4756 \ifglsxindy
                4757 \newcommand*{\@GlsSetXdyFirstLetterAfterDigits}[1]{%
                4758 \renewcommand*{\@glsfirstletter}{#1}}
                4759 \newcommand*{\s@GlsSetXdyFirstLetterAfterDigits}[1]{%
                4760 \renewcommand*{\@glsfirstletter}{#1}%
                4761 \@onelevel@sanitize\@glsfirstletter
                4762 }
                4763 \else
                4764 \newcommand*{\@GlsSetXdyFirstLetterAfterDigits}[1]{%
                4765 \glsnoxindywarning\GlsSetXdyFirstLetterAfterDigits}
                4766 \newcommand*{\s@GlsSetXdyFirstLetterAfterDigits}{%
                4767 \@GlsSetXdyFirstLetterAfterDigits
                4768 }
                4769 \fi
umbergrouporder Specifies the order of the number group.
                4770 \ifglsxindy
                4771 \newcommand*{\@xdynumbergrouporder}{:before \string"\@glsfirstletter\string"}
                4772 \fi
\muumberGroupOrder Sets the relative location of the number group. The starred version sanitizes.
                4773 \newcommand*{\GlsSetXdyNumberGroupOrder}[1]{%
                4774 \@ifstar\s@GlsSetXdyNumberGroupOrder\@GlsSetXdyNumberGroupOrder
                4775 }
                4776 \ifglsxindy
                4777 \newcommand*{\@GlsSetXdyNumberGroupOrder}[1]{%
```
\renewcommand\*{\@xdynumbergrouporder}{#1}%

```
4779 }
4780 \newcommand*{\s@GlsSetXdyNumberGroupOrder}[1]{%
4781 \renewcommand*{\@xdynumbergrouporder}{#1}%
4782 \@onelevel@sanitize\@xdynumbergrouporder
4783 }
4784 \else
4785 \newcommand*{\@GlsSetXdyNumberGroupOrder}[1]{%
4786 \glsnoxindywarning\GlsSetXdyNumberGroupOrder}
4787 \newcommand*{\s@GlsSetXdyNumberGroupOrder}{%
4788 \@GlsSetXdyNumberGroupOrder}
4789 \fi
```
\@glsminrange Define the minimum number of successive location references to merge into a range. \newcommand\*{\@glsminrange}{2}

yMinRangeLength Set the minimum range length. The value must either be none or a positive integer. The glossaries package doesn't check if the argument is valid, that is left to xindy.

```
4791 \ifglsxindy
4792 \newcommand*{\GlsSetXdyMinRangeLength}[1]{%
4793 \renewcommand*{\@glsminrange}{#1}}
4794 \else
4795 \newcommand*{\GlsSetXdyMinRangeLength}[1]{%
4796 \glsnoxindywarning\GlsSetXdyMinRangeLength}
4797 ifi
```
\writeist

\ifglsxindy

Code to use if xindy is required.

```
4799 \def\writeist{%
```
Define write register if not already defined

```
4800 \ifundef{\glswrite}{\newwrite\glswrite}{}%
```
Update attributes list

\@gls@addpredefinedattributes

Open the file.

\openout\glswrite=\istfilename

Write header comment at the start of the file

```
4803 \write\glswrite{;; xindy style file created by the glossaries
4804 package}%
4805 \write\glswrite{;; for document '\jobname' on
4806 \the\year-\the\month-\the\day}%
```
Specify the required styles

```
4807 \write\glswrite{^^J; required styles^^J}
4808 \@for\@xdystyle:=\@xdyrequiredstyles\do{%
4809 \ifx\@xdystyle\@empty
4810 \else
```

```
4811 \protected@write\glswrite{}{(require
4812 \string"\@xdystyle.xdy\string")}%
4813 \fi \frac{4813}{4814} }%
4814
```
List the allowed attributes (possible values used by the format key)

```
4815 \write\glswrite{^^J%
```
4816 ; list of allowed attributes (number formats)^^J}%

\write\glswrite{(define-attributes ((\@xdyattributes)))}%

Define any additional alphabets

```
4818 \write\glswrite{^^J; user defined alphabets^^J}%
```

```
4819 \write\glswrite{\@xdyuseralphabets}%
```
Define location classes.

```
4820 \write\glswrite{^^J; location class definitions^^J}%
```
As from version 3.0, locations are now specified as {〈*Hprefix*〉}{〈*number*〉}, so need to add all possible combinations of location types.

```
4821 \@for\@gls@classI:=\@gls@xdy@locationlist\do{%
```
Case where 〈*Hprefix*〉 is empty:

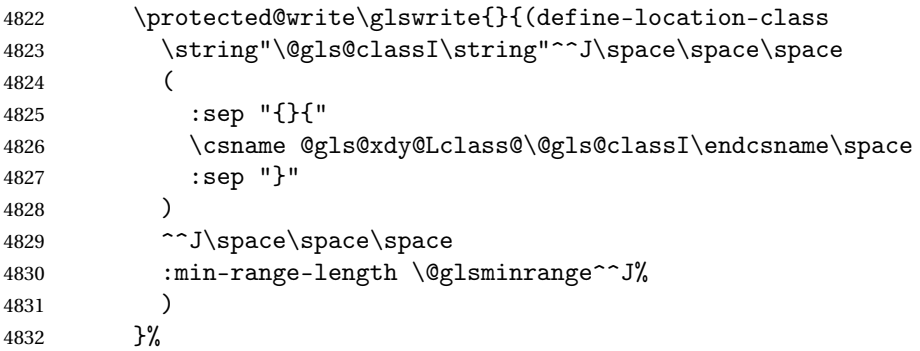

Nested iteration over all classes:

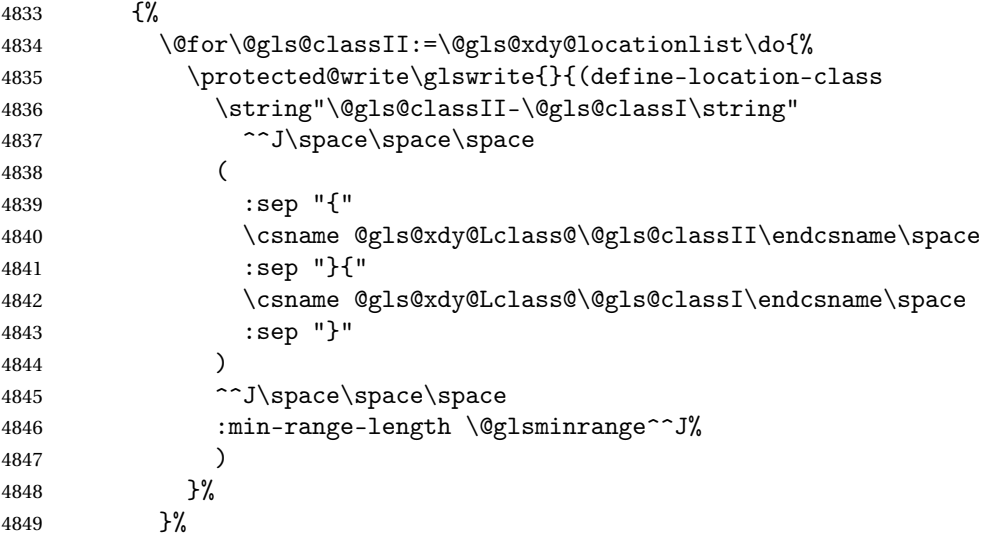

 }% }%

User defined location classes (needs checking for new location format).

```
4852 \write\glswrite{^^J; user defined location classes}%
```

```
4853 \write\glswrite{\@xdyuserlocationdefs}%
```
Cross-reference class. (The unverified option is used as the cross-references are supplied using the list of labels along with the optional argument for \glsseeformat which xindy won't recognise.)

```
4854 \write\glswrite{^^J; define cross-reference class^^J}%
4855 \write\glswrite{(define-crossref-class \string"see\string"
4856 :unverified )}%
```
Define how cross-references should be displayed. This adds an empty set of braces after the cross-referencing information allowing for the final argument of \glsseeformat which gets ignored. (When using makeindex this final argument contains the location information which is not required.)

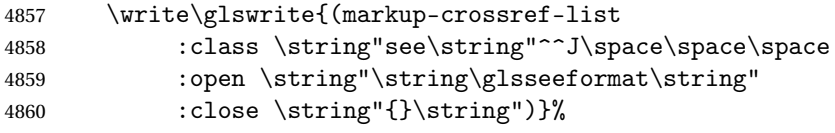

Provide hook to write extra material here (used by glossaries-extra to define a seealso class).

```
4861 \@xdycrossrefhook
```
List the order to sort the classes.

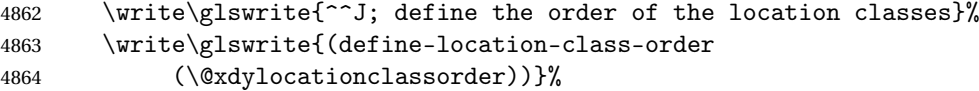

Specify what to write to the start and end of the glossary file.

```
4865 \write\glswrite{^^J; define the glossary markup^^J}%
```
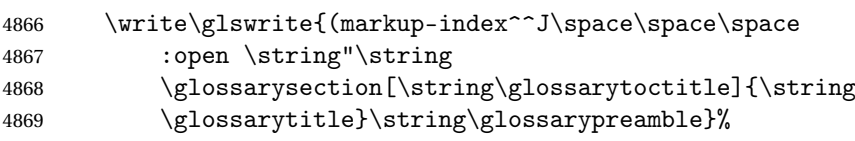

Add all the xindy-only macro definitions (needed to prevent errors in the event that the user changes from xindy to makeindex)

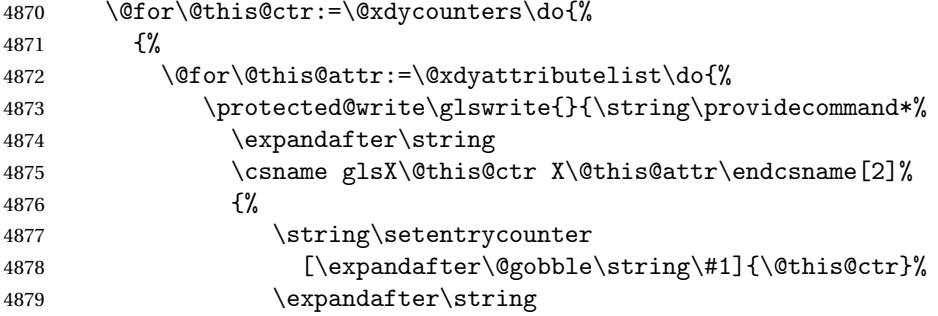

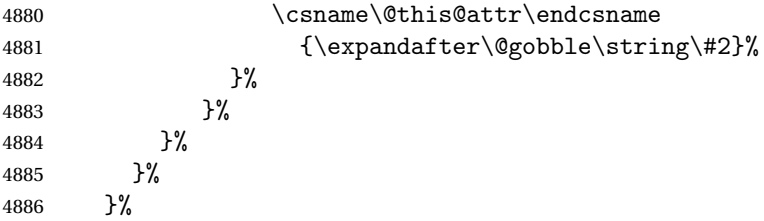

Add the end part of the open tag and the rest of the markup-index information:

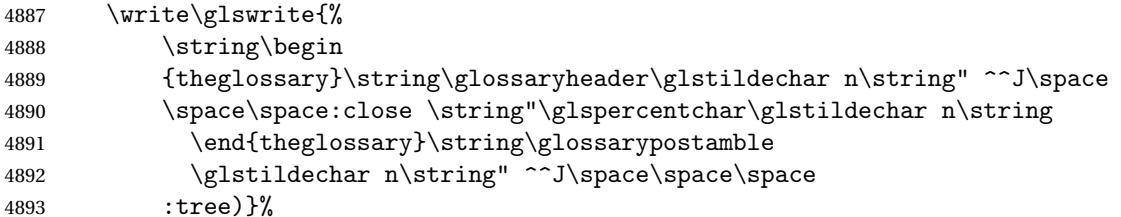

Specify what to put between letter groups

```
4894 \write\glswrite{(markup-letter-group-list
4895 :sep \string"\string\glsgroupskip\glstildechar n\string")}%
```
Specify what to put between entries

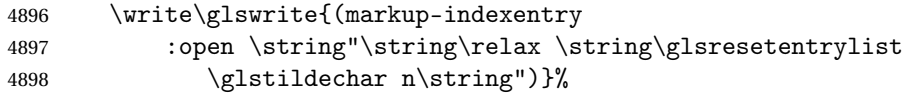

Specify how to format entries

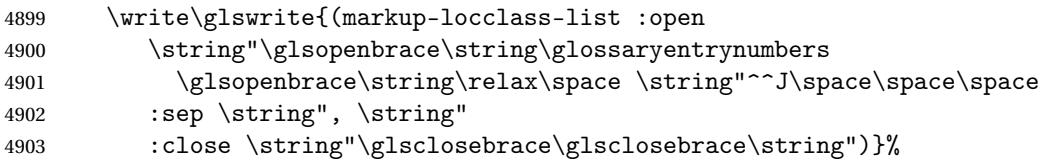

Specify how to separate location numbers

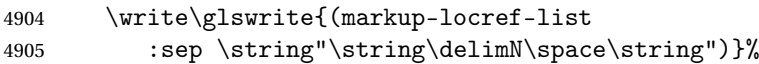

Specify how to indicate location ranges

 \write\glswrite{(markup-range :sep \string"\string\delimR\space\string")}%

Specify 2-page and 3-page suffixes, if defined. First, the values must be sanitized to write them explicity.

```
4908 \@onelevel@sanitize\gls@suffixF
4909 \@onelevel@sanitize\gls@suffixFF
4910 \ifx\gls@suffixF\@empty
4911 \else
4912 \write\glswrite{(markup-range
4913 :close "\gls@suffixF" :length 1 :ignore-end)}%
4914 \fi
4915 \ifx\gls@suffixFF\@empty
```

```
4916 \else
4917 \write\glswrite{(markup-range
4918 :close "\gls@suffixFF" :length 2 :ignore-end)}%
4919 \fi
```
Specify how to format locations.

```
4920 \write\glswrite{^^J; define format to use for locations^^J}%
4921 \write\glswrite{\@xdylocref}%
```
Specify how to separate letter groups.

```
4922 \write\glswrite{^^J; define letter group list format^^J}%
4923 \write\glswrite{(markup-letter-group-list
4924 :sep \string"\string\glsgroupskip\glstildechar n\string")}%
```
Define letter group headings.

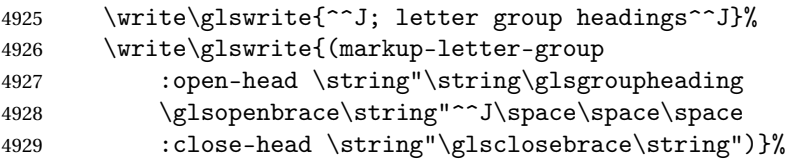

Define additional letter groups.

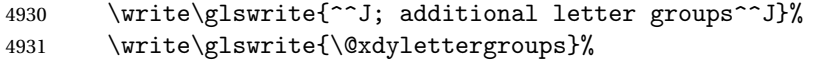

Define additional sort rules

```
4932 \write\glswrite{^^J; additional sort rules^^J}
```

```
4933 \write\glswrite{\@xdysortrules}%
```
Hook for any additional information:

```
4934 \@gls@writeisthook
```
Close the style file

\closeout\glswrite

Suppress any further calls.

\let\writeist\relax

}

```
4938 \else
```
Code to use if makeindex is required.

```
4939 \edef\@gls@actualchar{\string?}
4940 \edef\@gls@encapchar{\string|}
4941 \edef\@gls@levelchar{\string!}
4942 \edef\@gls@quotechar{\string"}%
4943 \let\GlsSetQuote\gls@nosetquote
4944 \def\writeist{\relax
4945 \ifundef{\glswrite}{\newwrite\glswrite}{}\relax
4946 \openout\glswrite=\istfilename
4947 \write\glswrite{\glspercentchar\space makeindex style file
4948 created by the glossaries package}
4949 \write\glswrite{\glspercentchar\space for document
4950 '\jobname' on \the\year-\the\month-\the\day}
```

```
4951 \write\glswrite{actual '\@gls@actualchar'}
4952 \write\glswrite{encap '\@gls@encapchar'}
4953 \write\glswrite{level '\@gls@levelchar'}
4954 \write\glswrite{quote '\@gls@quotechar'}
4955 \write\glswrite{keyword \string"\string\\glossaryentry\string"}
4956 \write\glswrite{preamble \string"\string\\glossarysection[\string
4957 \\glossarytoctitle]{\string\\glossarytitle}\string
4958 \\glossarypreamble\string\n\string\\begin{theglossary}\string
4959 \\glossaryheader\string\n\string"}
4960 \write\glswrite{postamble \string"\string\%\string\n\string
4961 \\end{theglossary}\string\\glossarypostamble\string\n
4962 \string"}
4963 \write\glswrite{group_skip \string"\string\\glsgroupskip\string\n
4964 \string"}
4965 \write\glswrite{item_0 \string"\string\%\string\n\string"}
4966 \write\glswrite{item_1 \string"\string\%\string\n\string"}
4967 \write\glswrite{item_2 \string"\string\%\string\n\string"}
4968 \write\glswrite{item_01 \string"\string\%\string\n\string"}
4969 \write\glswrite{item_x1
4970 \string"\string\\relax \string\\glsresetentrylist\string\n
4971 \string"}
4972 \write\glswrite{item_12 \string"\string\%\string\n\string"}
4973 \write\glswrite{item_x2
4974 \string"\string\\relax \string\\glsresetentrylist\string\n
4975 \string"}
4976 \write\glswrite{delim_0 \string"\string\{\string
4977 \\glossaryentrynumbers\string\{\string\\relax \string"}
4978 \write\glswrite{delim_1 \string"\string\{\string
4979 \\glossaryentrynumbers\string\{\string\\relax \string"}
4980 \write\glswrite{delim_2 \string"\string\{\string
4981 \\glossaryentrynumbers\string\{\string\\relax \string"}
4982 \write\glswrite{delim_t \string"\string\}\string\}\string"}
4983 \write\glswrite{delim_n \string"\string\\delimN \string"}
4984 \write\glswrite{delim_r \string"\string\\delimR \string"}
4985 \write\glswrite{headings_flag 1}
4986 \write\glswrite{heading_prefix
4987 \string"\string\\glsgroupheading\string\{\string"}
4988 \write\glswrite{heading_suffix
4989 \string"\string\}\string\\relax
4990 \string\\glsresetentrylist \string"}
4991 \write\glswrite{symhead_positive \string"glssymbols\string"}
4992 \write\glswrite{numhead_positive \string"glsnumbers\string"}
4993 \write\glswrite{page_compositor \string"\glscompositor\string"}
4994 \@gls@escbsdq\gls@suffixF
4995 \@gls@escbsdq\gls@suffixFF
4996 \ifx\gls@suffixF\@empty
4997 \else
4998 \write\glswrite{suffix_2p \string"\gls@suffixF\string"}
```

```
4999 \fi
```

```
5000 \ifx\gls@suffixFF\@empty
5001 \else
5002 \write\glswrite{suffix_3p \string"\gls@suffixFF\string"}
5003 \fi
```
Hook for any additional information:

\@gls@writeisthook

Close the file and disable \writeist.

```
5005 \closeout\glswrite
5006 \let\writeist\relax
5007 }
5008 \fi
```
SetWriteIstHook Allow user to append information to the style file.

```
5009 \newcommand*{\GlsSetWriteIstHook}[1]{\renewcommand*{\@gls@writeisthook}{#1}}
5010 \@onlypremakeg\GlsSetWriteIstHook
```
\@gls@writeisthook

\newcommand\*{\@gls@writeisthook}{}

\GlsSetQuote Allow user to set the makeindex quote character. This is primarily for ngerman users who want to use makeindex's -g option.

```
5012 \ifglsxindy
```

```
5013 \newcommand*{\GlsSetQuote}[1]{\glsnomakeindexwarning\GlsSetQuote}
5014 \newcommand*{\gls@nosetquote}[1]{\glsnomakeindexwarning\GlsSetQuote}
5015 \else
```
\newcommand\*{\GlsSetQuote}[1]{\edef\@gls@quotechar{\string#1}%

If German is in use, set the extra makeindex option so makeglossaries can pick it up.

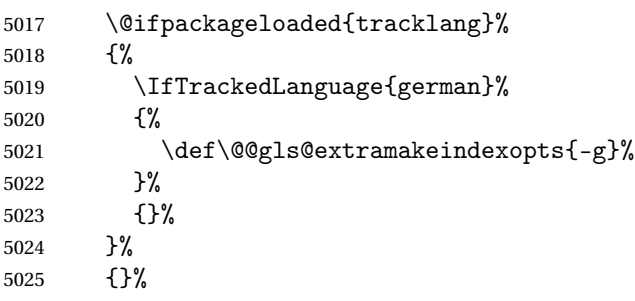

Need to redefine \@gls@checkquote

```
5026 \edef\@gls@docheckquotedef{%
```
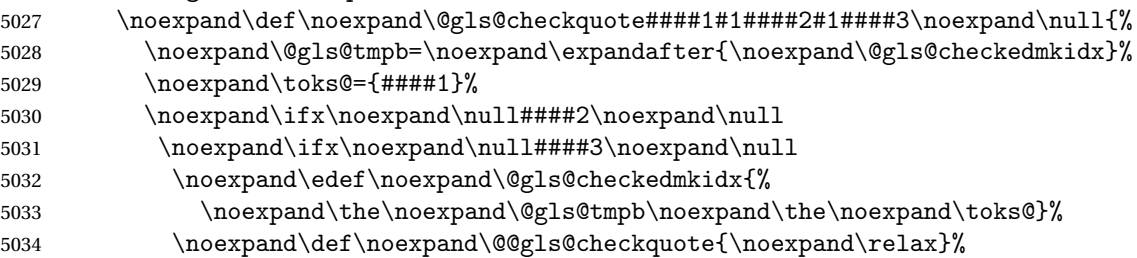

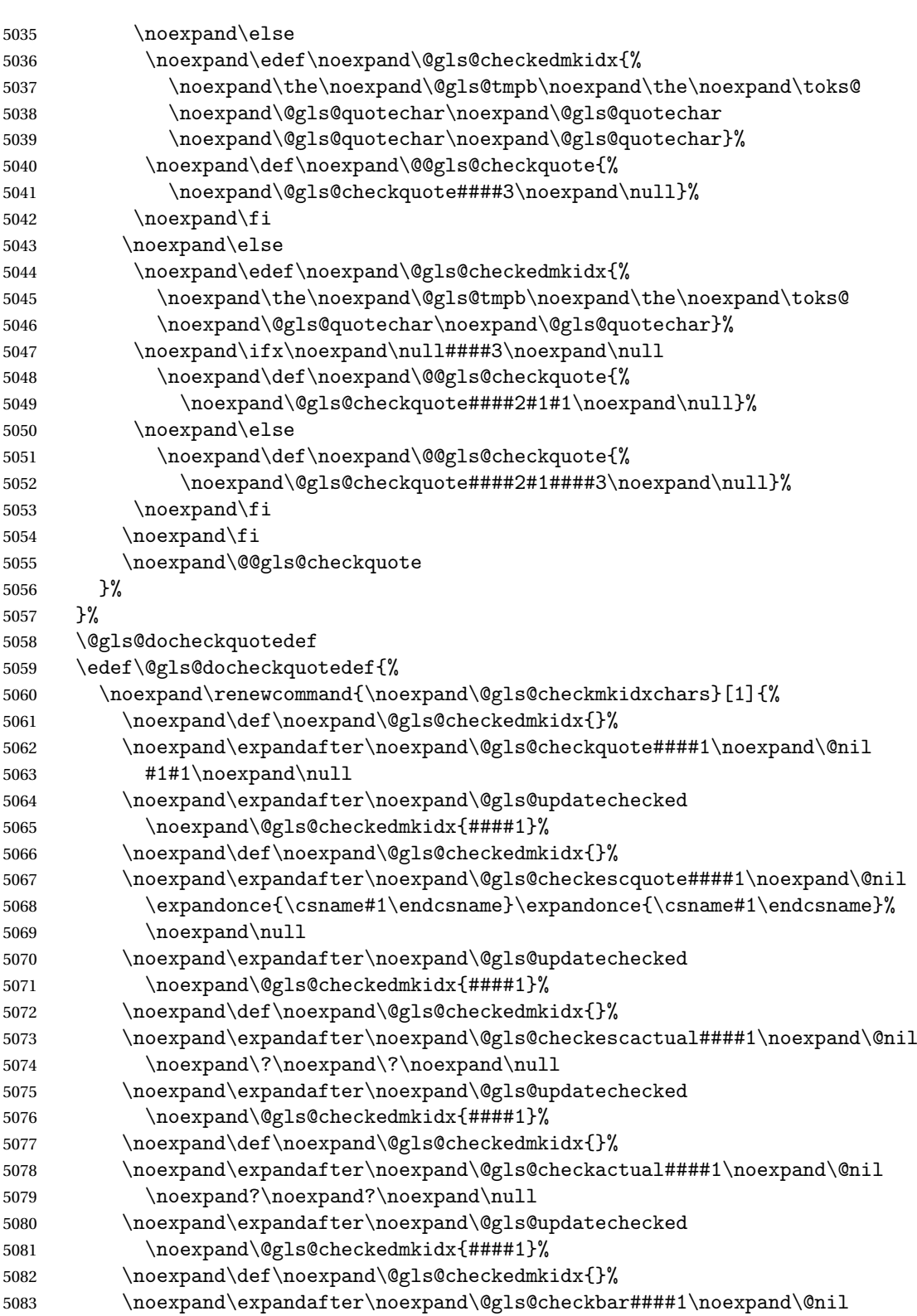

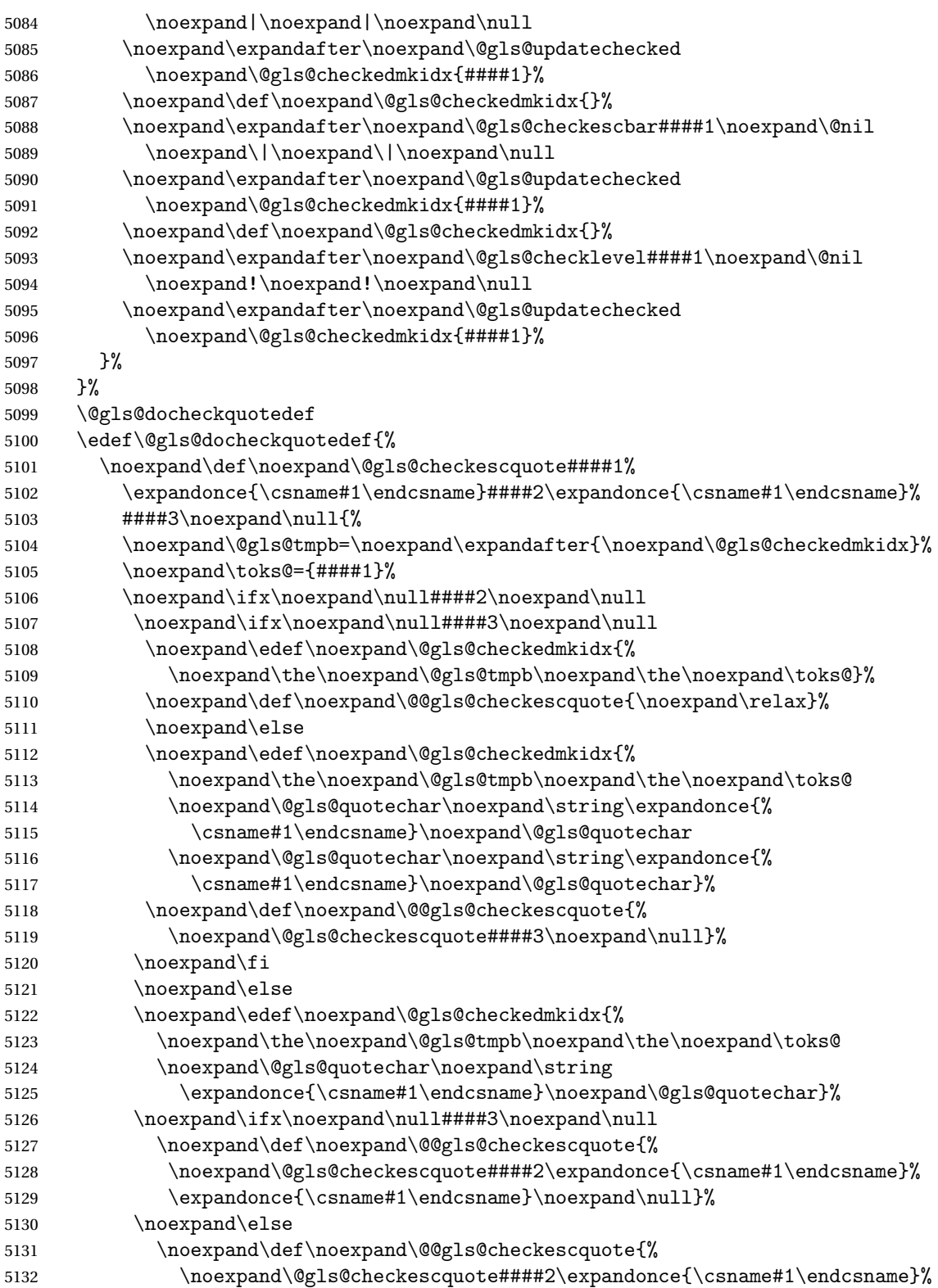

```
5133 ####3\noexpand\null}%
5134 \noexpand\fi
5135 \noexpand\fi
5136 \noexpand\@@gls@checkescquote
5137 }%
5138 }%
5139 \@gls@docheckquotedef
5140 }
5141 \newcommand*{\gls@nosetquote}[1]{\PackageError{glossaries}%
5142 {\string\GlsSetQuote\space not permitted here}%
5143 {Move \string\GlsSetQuote\space earlier in the preamble, as
5144 soon as possible after glossaries.sty has been loaded}}
5145\ifmmode \overline{5145}\else 5145\ifmmode \overline{5145}\else 5145\fi
```
#### ramakeindexopts

5146 \newcommand\*{\@gls@extramakeindexopts}[1]{}

The command \noist will suppress the creation of the .ist file. Obviously you need to use this command before \writeist to have any effect.

#### \noist

5147 \newcommand{\noist}{%

Update attributes list

```
5148 \@gls@addpredefinedattributes
5149 \let\writeist\relax
5150 }
```
\@makeglossary is an internal command that takes an argument indicating the glossary type. This command will create the glossary file required by makeindex for the given glossary type, using the extension supplied by the 〈*out-ext*〉 parameter used in \newglossary (and it will also activate the \glossary command, and create the customized . ist makeindex style file).

Note that you can't use \@makeglossary for only some of the defined glossaries. You either need to have a \makeglossary for all glossaries or none (otherwise you will end up with a situation where T<sub>F</sub>X is trying to write to a non-existant file). The relevant glossary must be defined prior to using \@makeglossary.

#### \@makeglossary

```
5151 \newcommand*{\@makeglossary}[1]{%
5152 \ifglossaryexists{#1}%
5153 {%
```
Only create a new write ifsavewrites=false otherwise create a token to collect the information.

```
5154 \ifglssavewrites
5155 \expandafter\newtoks\csname glo@#1@filetok\endcsname
5156 \else
5157 \expandafter\newwrite\csname glo@#1@file\endcsname
```

```
5158 \expandafter\@glsopenfile\csname glo@#1@file\endcsname{#1}%
5159 \fi
5160 \@gls@renewglossary
5161 \writeist
5162 }%
5163 {%
5164 \PackageError{glossaries}%
5165 {Glossary type '#1' not defined}%
5166 {New glossaries must be defined before using \string\makeglossaries}%
5167 }%
5168 }
```
\@glsopenfile Open write file associated with the given glossary.

```
5169 \newcommand*{\@glsopenfile}[2]{%
5170 \immediate\openout#1=\jobname.\csname @glotype@#2@out\endcsname
5171 \PackageInfo{glossaries}{Writing glossary file
5172 \jobname.\csname @glotype@#2@out\endcsname}%
5173 }
```
# \@closegls

```
5174 \newcommand*{\@closegls}[1]{%
5175 \closeout\csname glo@#1@file\endcsname
5176 }
```
#### \@gls@automake

```
5177 \ifglsxindy
5178 \newcommand*{\@gls@automake}[1]{%
5179 \ifglossaryexists{#1}
5180 {%
5181 \@closegls{#1}%
5182 \ifdefstring{\glsorder}{letter}%
5183 {\def\@gls@order{-M ord/letorder }}%
5184 {\let\@gls@order\@empty}%
5185 \ifcsundef{@xdy@#1@language}%
5186 {\let\@gls@langmod\@xdy@main@language}%
5187 {\letcs\@gls@langmod{@xdy@#1@language}}%
5188 \edef\@gls@dothiswrite{\noexpand\write18{xindy
5189 -I xindy
5190 \@gls@order
5191 -L \@gls@langmod\space
5192 -M \gls@istfilebase\space
5193 -C \gls@codepage\space
5194 -t \jobname.\csuse{@glotype@#1@log}
5195 -o \jobname.\csuse{@glotype@#1@in}
5196 \jobname.\csuse{@glotype@#1@out}}%
5197 }%
5198 \@gls@dothiswrite
5199 }%
5200 {%
```

```
5201 \GlossariesWarning{Can't make glossary '#1', it doesn't exist}%
5202 }%
5203 }
5204 \else
5205 \newcommand*{\@gls@automake}[1]{%
5206 \ifglossaryexists{#1}
5207 {%
5208 \@closegls{#1}%
5209 \ifdefstring{\glsorder}{letter}%
5210 {\def\@gls@order{-1 }}%
5211 {\let\@gls@order\@empty}%
5212 \edef\@gls@dothiswrite{\noexpand\write18{makeindex \@gls@order
5213 -s \istfilename\space
5214 -t \jobname.\csuse{@glotype@#1@log}
5215 -o \jobname.\csuse{@glotype@#1@in}
5216 \jobname.\csuse{@glotype@#1@out}}%
5217 }%
5218 \@gls@dothiswrite<br>5219 }%
5219
5220 {%
5221 \GlossariesWarning{Can't make glossary '#1', it doesn't exist}%
5222 }%
5223 }
5224 \overline{ii}
```
# omake@immediate

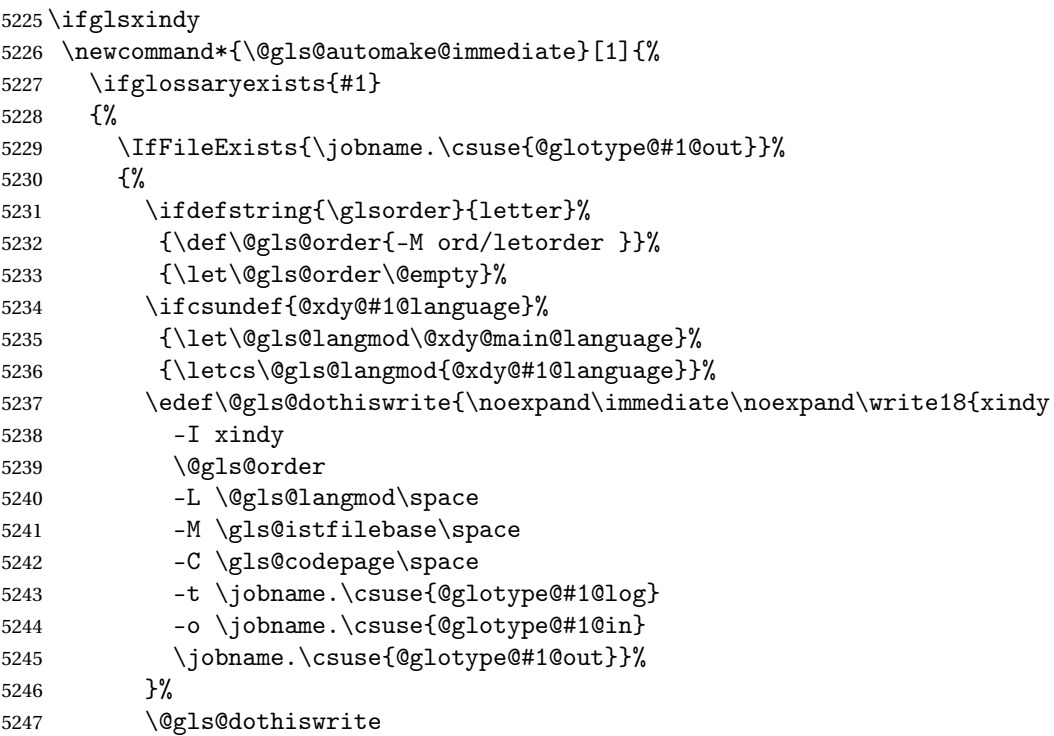

```
5248 }%
              5249 {\GlossariesWarning{can't automake '#1': \jobname.\csuse{@glotype@#1@out}
              5250 doesn't exist. Rerun may be required}}%
              5251 }%
              5252 \{%5253 \GlossariesWarning{Can't make glossary '#1', it doesn't exist}%
              5254 }%
              5255 }
              5256 \else
              5257 \newcommand*{\@gls@automake@immediate}[1]{%
              5258 \ifglossaryexists{#1}
              5259 {%
              5260 \IfFileExists{\jobname.\csuse{@glotype@#1@out}}%
              5261 {%
              5262 \ifdefstring{\glsorder}{letter}%
              5263 {\def\@gls@order{-l }}%
              5264 {\let\@gls@order\@empty}%
              5265 \edef\@gls@dothiswrite{\noexpand\immediate\noexpand\write18{makeindex \@gls@order
              5266 -s \istfilename\space
              5267 -t \jobname.\csuse{@glotype@#1@log}
              5268 -o \jobname.\csuse{@glotype@#1@in}
              5269 \jobname.\csuse{@glotype@#1@out}}%
              5270 }%
              5271 \@gls@dothiswrite
              5272 }%
              5273 {\GlossariesWarning{can't automake '#1': \jobname.\csuse{@glotype@#1@out}
              5274 doesn't exist. Rerun may be required}}%
              5275 }%
              5276 {%
              5277 \GlossariesWarning{Can't make glossary '#1', it doesn't exist}%
              5278 }%
              5279 }
              5280 \fi
omakeglossaries Issue warning that \makeglossaries hasn't been used.
```
\newcommand\*{\@warn@nomakeglossaries}{}

Only use this if warning if \printglossary has been used without \makeglossaries \newcommand\*{\warn@nomakeglossaries}{\@warn@nomakeglossaries}

omake@immediate

```
5283 \newcommand{\@gls@@automake@immediate}{%
5284 \ifnum\gls@automake@nr=2\relax
5285 \@for\@gls@type:=\@glo@types\do{%
5286 \ifdefempty{\@gls@type}{}%
5287 {\@gls@automake@immediate{\@gls@type}}%
5288 }%
5289 \glsautomakefalse
5290 \renewcommand*{\@gls@doautomake}{}%
5291 \fi
```
5292 }

\makeglossaries will use \@makeglossary for each glossary type that has been defined. New glossaries need to be defined before using \makeglossary, so have \makeglossaries redefine \newglossary to prevent it being used afterwards.

#### \makeglossaries

```
5293 \newcommand*{\makeglossaries}{%
```
If automake=immediate setting is on, use the shell escape now.

5294 \@gls@@automake@immediate

Define the write used for style file also used for all other output files if savewrites=true.

```
5295 \ifundef{\glswrite}{\newwrite\glswrite}{}%
```
If the user removes the glossary package from their document, ensure the next run doesn't throw a load of undefined control sequence errors when the aux file is parsed.

```
5296 \protected@write\@auxout{}{\string\providecommand\string\@glsorder[1]{}}
5297 \protected@write\@auxout{}{\string\providecommand\string\@istfilename[1]{}}
```
If \@@gls@extramakeindexopts has been defined, write it:

```
5298 \ifundef\@@gls@extramakeindexopts
```

```
5299 {}%
5300 {%
5301 \protected@write\@auxout{}{\string\providecommand
5302 \string\@gls@extramakeindexopts[1]{}}
5303 \protected@write\@auxout{}{\string\@gls@extramakeindexopts
5304 {\@@gls@extramakeindexopts}}%
5305 }%
```
Write the name of the style file to the aux file (needed by makeglossaries)

```
5306 \protected@write\@auxout{}{\string\@istfilename{\istfilename}}%
5307 \protected@write\@auxout{}{\string\@glsorder{\glsorder}}
```
Iterate through each glossary type and activate it.

```
5308 \@for\@glo@type:=\@glo@types\do{%
5309 \ifthenelse{\equal{\@glo@type}{}}{}{%
5310 \@makeglossary{\@glo@type}}%
5311 }%
```
New glossaries must be created before \makeglossaries so disable \newglossary.

```
5312 \renewcommand*\newglossary[4][]{%
```

```
5313 \PackageError{glossaries}{New glossaries
```
5314 must be created before \string\makeglossaries}{You need

```
5315 to move \string\makeglossaries\space after all your
```

```
5316 \string\newglossary\space commands}}%
```
Any subsequence instances of this command should have no effect. The deprecated \makeglossary is not redefined here as it either implements \makeglossaries or has been restored to its original definition (in which case it shouldn't be changed).

```
5317 \let\@makeglossary\relax
```

```
5318 \let\makeglossaries\relax
```
Disable all commands that have no effect after \makeglossaries

```
5319 \@disable@onlypremakeg
```
Allow see key:

```
5320 \let\gls@checkseeallowed\relax
```
Suppress warning about no \makeglossaries

\let\warn@nomakeglossaries\relax

Activate warning about missing \printglossary

```
5322 \def\warn@noprintglossary{%
5323 \ifdefstring{\@glo@types}{,}%
5324 {%
5325 \GlossariesWarningNoLine{No glossaries have been defined}%
5326 }%
5327 {%
5328 \GlossariesWarningNoLine{No \string\printglossary\space
5329 or \string\printglossaries\space
5330 found. ^^J(Remove \string\makeglossaries\space if you
5331 don't want any glossaries.) ^^JThis document will not
5332 have a glossary}%
5333 }%
5334 }%
```
Declare list parser for \glsdisplaynumberlist

```
5335 \ifglssavenumberlist
5336 \edef\@gls@dodeflistparser{\noexpand\DeclareListParser
5337 {\noexpand\glsnumlistparser}{\delimN}}%
5338 \@gls@dodeflistparser
5339 \fi
```
Prevent user from also using \makenoidxglossaries

\let\makenoidxglossaries\@no@makeglossaries

Prohibit sort key in printgloss family:

```
5341 \renewcommand*{\@printgloss@setsort}{%
5342 \let\@glo@assign@sortkey\@glo@no@assign@sortkey
5343 }%
```
Check the automake setting:

```
5344 \ifglsautomake
5345 \renewcommand*{\@gls@doautomake}{%
5346 \@for\@gls@type:=\@glo@types\do{%
5347 \ifdefempty{\@gls@type}{}%
5348 {\@gls@automake{\@gls@type}}%
5349 }%
5350 }%
5351 \fi
 Check the sort setting:
```

```
5352 \@glo@check@sortallowed\makeglossaries
5353 }
```
Must occur in the preamble:

```
5354 \@onlypreamble{\makeglossaries}
```
\glswrite The definition of \glswrite has now been moved to \makeglossaries so that it's only defined if needed.

> If \makeglossaries hasn't been used, issue a warning. Also issue a warning if neither \printglossaries nor \printglossary have been used.

```
5355 \AtEndDocument{%
5356 \warn@nomakeglossaries
5357 \warn@noprintglossary
5358 }
```
\makenoidxglossaries Analogous to \makeglossaries this activates the commands needed for \printnoidxglossary

\newcommand\*{\makenoidxglossaries}{%

Redefine empty glossary warning:

```
5360 \renewcommand{\@gls@noref@warn}[1]{%
5361 \GlossariesWarning{Empty glossary for
5362 \string\printnoidxglossary[type={##1}].
5363 Rerun may be required (or you may have forgotten to use
5364 commands like \string\gls)}%
5365 }%
```
Don't escape makeindex/xindy characters:

```
5366 \let\@gls@checkmkidxchars\@gobble
```
Don't escape locations:

```
5367 \glsesclocationsfalse
```
Write glossary information to aux instead of glossary files

```
5368 \let\@@do@@wrglossary\gls@noidxglossary
```
Switch on group headings that use the character code:

```
5369 \let\@gls@getgrouptitle\@gls@noidx@getgrouptitle
```
Allow see key:

```
5370 \let\gls@checkseeallowed\relax
```
Redefine cross-referencing macro:

```
5371 \renewcommand{\@do@seeglossary}[2]{%
5372 \edef\@gls@label{\glsdetoklabel{##1}}%
5373 \protected@write\@auxout{}{%
5374 \string\@gls@reference
5375 {\csname glo@\@gls@label @type\endcsname}%
5376 {\@gls@label}%
5377 {%
5378 \string\glsseeformat##2{}%
5379 }%
5380 }%
5381 }%
```
If user removes the glossaries package from their document, ensure the next run doesn't throw a load of undefined control sequence errors when the aux file is parsed.

```
5382 \AtBeginDocument
5383 {%
5384 \write\@auxout{\string\providecommand\string\@gls@reference[3]{}}%
5385 }%
 Change warning about no glossaries
```
\def\warn@noprintglossary{%

```
5387 \GlossariesWarningNoLine{No \string\printnoidxglossary\space
5388 or \string\printnoidxglossaries ^^J
5389 found. (Remove \string\makenoidxglossaries\space if you
5390 don't want any glossaries.)^^JThis document will not have a glossary}%
5391 }%
```
Suppress warning about no \makeglossaries

```
5392 \let\warn@nomakeglossaries\relax
```
Prevent user from also using \makeglossaries

```
5393 \let\makeglossaries\@no@makeglossaries
```
Allow sort key in printgloss family:

```
5394 \renewcommand*{\@printgloss@setsort}{%
```
\let\@glo@assign@sortkey\@@glo@assign@sortkey

Initialise default sort order:

```
5396 \def\@glo@sorttype{\@glo@default@sorttype}%
5397 }%
```
All entries must be defined in the preamble:

```
5398 \renewcommand*\new@glossaryentry[2]{%
5399 \PackageError{glossaries}{Glossary entries must be
5400 defined in the preamble^^Jwhen you use
5401 \string\makenoidxglossaries}%
5402 {Either move your definitions to the preamble or use
5403 \string\makeglossaries}%
5404 }%
```
Redefine \glsentrynumberlist

```
5405 \renewcommand*{\glsentrynumberlist}[1]{%
5406 \letcs{\@gls@loclist}{glo@\glsdetoklabel{##1}@loclist}%
5407 \ifdef\@gls@loclist
5408 {%
5409 \glsnoidxloclist{\@gls@loclist}%
5410 }%
5411 {%
5412 ??\glsdoifexists{##1}%
5413 {%
5414 \GlossariesWarning{Missing location list for '##1'. Either
5415 a rerun is required or you haven't referenced the entry}%
5416 }%
5417 }%
```
}%

```
Redefine \glsdisplaynumberlist
```

```
5419 \renewcommand*{\glsdisplaynumberlist}[1]{%
5420 \letcs{\@gls@loclist}{glo@\glsdetoklabel{##1}@loclist}%
5421 \ifdef\@gls@loclist
5422 {%
5423 \def\@gls@noidxloclist@sep{%
5424 \def\@gls@noidxloclist@sep{%
5425 \def\@gls@noidxloclist@sep{%
5426 \glsnumlistsep
5427 }%
5428 \def\@gls@noidxloclist@finalsep{\glsnumlistlastsep}%
5429 }%
5430 }%
5431 \def\@gls@noidxloclist@finalsep{}%
5432 \def\@gls@noidxloclist@prev{}%
5433 \forlistloop{\glsnoidxdisplayloclisthandler}{\@gls@loclist}%
5434 \@gls@noidxloclist@finalsep
5435 \@gls@noidxloclist@prev
5436 }%
5437 {%
5438 ??\glsdoifexists{##1}%
5439 {%
5440 \GlossariesWarning{Missing location list for '##1'. Either
5441 a rerun is required or you haven't referenced the entry}%
5442 }%
5443 }%
5444 }%
```
Provide a generic way of iterating through the number list:

```
5445 \renewcommand*{\glsnumberlistloop}[3]{%
5446 \letcs{\@gls@loclist}{glo@\glsdetoklabel{##1}@loclist}%
5447 \let\@gls@org@glsnoidxdisplayloc\glsnoidxdisplayloc
5448 \let\@gls@org@glsseeformat\glsseeformat
5449 \let\glsnoidxdisplayloc##2\relax
5450 \let\glsseeformat##3\relax
5451 \ifdef\@gls@loclist
5452 {%
5453 \forlistloop{\glsnoidxnumberlistloophandler}{\@gls@loclist}%
5454 }%
5455 {%
5456 ??\glsdoifexists{##1}%
5457 {%
5458 \GlossariesWarning{Missing location list for '##1'. Either
5459 b a rerun is required or you haven't referenced the entry}%
5460 }%
5461 }%
5462 \let\glsnoidxdisplayloc\@gls@org@glsnoidxdisplayloc
5463 \let\glsseeformat\@gls@org@glsseeformat
```

```
5464 }%
                 Modify sanitize sort function
               5465 \let\@@gls@sanitizesort\@gls@noidx@sanitizesort
               5466 \let\@@gls@nosanitizesort\@@gls@noidx@nosanitizesort
               5467 \@gls@noidx@setsanitizesort
                 Check sort option allowed.
               5468 \@glo@check@sortallowed\makenoidxglossaries
               5469 }
                 Preamble-only command:
               5470 \@onlypreamble{\makenoidxglossaries}
lsnumberlistloop \\glsnumberlistloop{(label)}{(handler)}
               5471 \newcommand*{\glsnumberlistloop}[2]{%
               5472 \PackageError{glossaries}{\string\glsnumberlistloop\space
               5473 only works with \string\makenoidxglossaries}{}%
               5474 }
\glsnoidxnumberlistloophandler Handler macro for \glsnumberlistloop. (The argument should be in the form \glsnoidxdisplayloc
                 {〈prefix〉}{〈counter〉}{〈format〉}{〈n〉})
               5475 \newcommand*{\glsnoidxnumberlistloophandler}[1]{%
               5476 #1%
               5477 }
\@no@makeglossaries Can't use both \makeglossaries and \makenoidxglossaries
               5478 \newcommand*{\@no@makeglossaries}{%
               5479 \PackageError{glossaries}{You can't use both
               5480 \string\makeglossaries\space and \string\makenoidxglossaries}%
               5481 {Either use one or other (or none) of those commands but not both
               5482 together.}%
               5483 }
\@gls@noref@warn Warning when no instances of \@gls@reference found.
               5484 \newcommand{\@gls@noref@warn}[1]{%
               5485 \GlossariesWarning{\string\makenoidxglossaries\space
               5486 is required to make \string\printnoidxglossary[type={#1}] work}%
               5487 }
                 1.14 Writing information to associated files
```
s@noidxglossary Write the glossary information to the aux file (for the 'noidx' method): \newcommand\*{\gls@noidxglossary}{% \protected@write\@auxout{}{% \string\@gls@reference

```
5491 {\csname glo@\@gls@label @type\endcsname}%
5492 {\@gls@label}%
5493 {\string\glsnoidxdisplayloc
5494 {\@glo@counterprefix}%
5495 {\@gls@counter}%
5496 {\@glsnumberformat}%
5497 {\@glslocref}%
5498 }%
5499 }%
5500 }
```
\istfile Deprecated.

\providecommand\istfile{\glswrite}

At the end of the document, the files should be created if savewrites=true.

```
5502 \AtEndDocument{%
5503 \glswritefiles
5504 }
```
\@glswritefiles Only write the files if savewrites=true.

\newcommand\*{\@glswritefiles}{%

Iterate through all the glossaries.

\forallglossaries{\@glo@type}{%

```
Check for empty glossaries (patch provided by Patrick Häcker)
5507 \ifcsundef{glo@\@glo@type @filetok}%
5508 {%
5509 \def\gls@tmp{}%
5510 }%
5511 {%
5512 \edef\gls@tmp{\expandafter\the
5513 \csname glo@\@glo@type @filetok\endcsname}%
5514 }%
5515 \ifx\gls@tmp\@empty
5516 \ifx\@glo@type\glsdefaulttype
5517 \GlossariesWarningNoLine{Glossary '\@glo@type' has no
5518 entries.^^JRemember to use package option 'nomain' if
5519 you
5520 don't want to^^Juse the main glossary}%
5521 \else
5522 \GlossariesWarningNoLine{Glossary '\@glo@type' has no
5523 entries}%
5524 \fi
5525 \else
5526 \@glsopenfile{\glswrite}{\@glo@type}%
5527 \immediate\write\glswrite{%
5528 \expandafter\the
5529 \csname glo@\@glo@type @filetok\endcsname}%
5530 \immediate\closeout\glswrite
```
5531 \fi 5532 }% 5533 }

As from v4.10, the \glossary command isn't used by the glossaries package. Since the user isn't expected to use this command (as glossaries takes care of the particular format required for [makeindex](#page-384-0)/[xindy](#page-384-1)) there's no need for a user level command. Using a custom internal command prevents any conflict with other packages (and with the \mark mechanism). The associated number should be stored in \theglsentrycounter before using \gls@glossary.

#### \gls@glossary

```
5534 \newcommand*{\gls@glossary}[1]{%
5535 \@gls@glossary{#1}%
5536 }
```
\@gls@glossary \@gls@glossary{(type)}{(indexing info)}

(In v4.10,  $\Q$ elossary was redefined to  $\Q$ els@glossary to avoid conflict with other packages.) Initially define internal \@gls@glossary to ignore its argument. Indexing will be enabled when \@gls@glossary is redefined by \@makeglossary.

This command was originally defined to do \@index{〈*indexing info*〉} so that it behaved much like \index. The definition was then changed to use \index as memoir changes the definition of \@index. (Thanks to Dan Luecking for pointing this out.)

However, if normal indexing is enabled (for example with \makeindex) but no glossary lists are required (so  $\@i>$   $\@i>$   $\@i>$   $\@i>$   $\@i>$   $\@i>$   $\@i>$   $\@i>$   $\@i>$   $\@i>$   $\@i>$   $\@i>$   $\@i>$   $\@i>$   $\@i>$   $\@i>$   $\@i>$   $\@i>$   $\@i>$   $\@i>$   $\@i>$   $\@i>$   $\@i>$   $\@i>$   $\@i>$   $\@i>$   $\@i>$   $\@i>$   $\$ The \@index trick allows for special characters within 〈*indexing info*〉 (so you can do, for example,  $\infty$  ( $\&$ ), and the original design of  $\gtrsim$  polossary here was actually a legacy from the old glossary package. With the glossaries package, the indexing information supplied in the second argument is more constrained and just consists of the sort value (given by the sort key), the actual value (given by \glossentry{〈*label*〉} or \subglossentry{〈*level*〉} {〈*label*〉}), and the format. This means that there's no need to worry about special characters appearing in the second argument as they can't be in the label or sort value. (If they are in the sort value then the category code would've needed to be changed when the entry was defined or \glspercentchar would be needed with the sort sanitization switched off.) This means that it's safe to simply ignore the second argument.

```
5537 \newcommand*{\@gls@glossary}[2]{%
5538 \if@gls@debug
5539 \PackageInfo{glossaries}{wrglossary(#1)(#2)}%
5540 \fi
5541 }
```
This is a convenience command to set  $\Qgls@glossary.$  It's used by  $\Qmakeglossary$  and then redefined to do nothing, as it only needs to be done once.

```
s@renewglossary
```

```
5542 \newcommand{\@gls@renewglossary}{%
5543 \gdef\@gls@glossary##1{\@bsphack\begingroup\gls@wrglossary{##1}}%
5544 \let\@gls@renewglossary\@empty
5545 }
```
The \gls@wrglossary command is defined to have two arguments. The first argument is the glossary type, the second argument is the glossary entry (the format of which is set in \glslink).

```
\gls@wrglossary
```

```
5546 \newcommand*{\gls@wrglossary}[2]{%
5547 \ifglssavewrites
5548 \protected@edef\@gls@tmp{\the\csname glo@#1@filetok\endcsname#2}%
5549 \expandafter\global\expandafter\csname glo@#1@filetok\endcsname
5550 \expandafter{\@gls@tmp^^J}%
5551 \else
5552 \ifcsdef{glo@#1@file}%
5553 {%
5554 \expandafter\protected@write\csname glo@#1@file\endcsname{%
5555 \gls@disablepagerefexpansion}{#2}%
5556 }%
5557 {%
5558 \ifignoredglossary{#1}{}%
5559 {%
5560 \GlossariesWarning{No file defined for glossary '#1'}%
5561 }%
5562 }%
5563 \fi
5564 \endgroup\@esphack
5565 }
```
\@do@wrglossary

```
5566 \newcommand*{\@do@wrglossary}[1]{%
5567 \glswriteentry{#1}{\@@do@wrglossary{#1}}%
5568 }
```
\glswriteentry Provide a user level command so the user can customize whether or not a line should be added to the glossary. The arguments are the label and the code that writes to the glossary file.

```
5569 \newcommand*{\glswriteentry}[2]{%
5570 \ifglsindexonlyfirst
5571 \ifglsused{#1}{}{#2}%
5572 \else
5573 #2%
5574 \fi
5575 }
```
tected@pagefmts List of page formats to be protected against expansion.

```
5576 \newcommand{\gls@protected@pagefmts}{\gls@numberpage,\gls@alphpage,%
5577 \gls@Alphpage,\gls@romanpage,\gls@Romanpage,\gls@arabicpage}
```
### agerefexpansion

```
5578 \newcommand*{\gls@disablepagerefexpansion}{%
5579 \@for\@gls@this:=\gls@protected@pagefmts\do
5580 {%
5581 \expandafter\let\@gls@this\relax
5582 }%
5583 }
```
#### \gls@alphpage

\newcommand\*{\gls@alphpage}{\@alph\c@page}

#### \gls@Alphpage

\newcommand\*{\gls@Alphpage}{\@Alph\c@page}

### \gls@numberpage

\newcommand\*{\gls@numberpage}{\number\c@page}

#### \gls@arabicpage

\newcommand\*{\gls@arabicpage}{\@arabic\c@page}

#### \gls@romanpage

\newcommand\*{\gls@romanpage}{\romannumeral\c@page}

### \gls@Romanpage

\newcommand\*{\gls@Romanpage}{\@Roman\c@page}

# protectedpagefmt \glsaddprotectedpagefmt{(cs name)}

Added a page format to the list of protected page formats. The argument should be the name (without a backslash) of the command that takes a T<sub>E</sub>X register as the argument (\〈*csname*〉\c@page must be valid).

```
5590 \newcommand*{\glsaddprotectedpagefmt}[1]{%
5591 \eappto\gls@protected@pagefmts{,\expandonce{\csname gls#1page\endcsname}}%
5592 \csedef{gls#1page}{\expandonce{\csname#1\endcsname}\noexpand\c@page}%
5593 \eappto\@wrglossarynumberhook{%
5594 \noexpand\let\expandonce{\csname org@gls#1\endcsname}%
5595 \expandonce{\csname#1\endcsname}%
5596 \noexpand\def\expandonce{\csname#1\endcsname}{%
5597 \noexpand\@wrglossary@pageformat
5598 \expandonce{\csname gls#1page\endcsname}%
5599 \expandonce{\csname org@gls#1\endcsname}%
5600 }%
5601 }%
5602 }
```

```
ssarynumberhook Hook used by \@@do@wrglossary
                5603 \newcommand*\@wrglossarynumberhook{}
sary@pageformat
                5604 \newcommand{\@wrglossary@pageformat}[3]{%
                5605 \ifx#3\c@page #1\else #2#3\fi
                5606 }
@do@wrglossary Write the glossary entry in the appropriate format.
                5607 \newcommand*{\@@do@wrglossary}[1]{%
                5608 \ifglsesclocations
                5609 \@@do@esc@wrglossary{#1}%
                5610 \else
                5611 \@@do@noesc@wrglossary{#1}%
                5612 \fi
                5613 }
\alpha oesc@wrglossary Write the glossary entry in the appropriate format. The locations don't need to be pre-
                  processed before writing the information to the glossary file, but the prefix still needs to be
                 found.
                5614 \newcommand*{\@@do@noesc@wrglossary}[1]{%
                 Don't fully expand yet.
                5615 \expandafter\def\expandafter\@glslocref\expandafter{\theglsentrycounter}%
                5616 \expandafter\def\expandafter\@glsHlocref\expandafter{\theHglsentrycounter}%
                 Find the prefix if \@glsHlocref and \@glslocref aren't the same.
                5617 \ifx\@glsHlocref\@glslocref
                5618 \def\@glo@counterprefix{}%
                5619 \else
                 The value of the counter isn't important here as it's the prefix that's of interest. (\c@page
                 will have the same value in both \theglsentrycounter and \theHglsentrycounter at this
                 point, even if it hasn't been updated yet. The page number is not expected to occur in the
                 prefix.)
                5620 \protected@edef\@do@gls@getcounterprefix{\noexpand\@gls@getcounterprefix
                5621 {\@glslocref}{\@glsHlocref}%
                5622 }%
                5623 \@do@gls@getcounterprefix
                5624 \fi
                 De-tok label if required.
                5625 \edef\@gls@label{\glsdetoklabel{#1}}%
                 Write the information to file:
                5626 \@@do@@wrglossary
                5627 }
owprimitivemods Conditional to determine whether or not \@@do@esc@wrglossary should be allowed to tem-
                  porarily redefine \the and \number.
```

```
5628 \newif\ifglswrallowprimitivemods
5629 \glswrallowprimitivemodstrue
```
 $\&$ esc@wrglossary Write the glossary entry in the appropriate format. (Need to set  $\&$ glsnumberformat and \@gls@counter prior to use.) The argument is the entry's label. This is far more complicated with xindy than with other indexing methods. There are two necessary but conflicting requirements with xindy:

- 1. all backslashes in the location must be escaped;
- 2. \c@page can't be prematurely expanded.

(With makeindex there's the remote possibility that the page compositor is a makeindex special character, so that would also need to be escaped.)

For example, suppose \thepage is defined as

\renewcommand{\thepage}{\tally{page}} \newcommand{\tally}[1]{\tallynum{\expandafter\the\csname c@#1\endcsname}}

where \tallynum is a robust command that takes a number as its argument. With all indexing methods other than xindy, a deferred write with \thepage as the location will expand to  $\tau(\n)$  where  $\langle n \rangle$  is the page number. Since the write is deferred, the page number is correct. (makeindex won't accept this location format, but \makenoidxglossaries and bib2gls are quite happy with it.) Unfortunately, this fails with xindy because xindy interprets this location as tallynum $\{\langle n \rangle\}$  because  $\setminus t$  represents a the character "t". The location must be written as  $\,\lambda\$  tallynum $\{\langle n \rangle\}.$ 

This means that the location  $\tau$  tally{page} must be expanded and then the backslashes must be doubled. Unfortunately \c@page mustn't be expanded until the deferred write is performed, so the location actually needs to be expanded to \tallynum{\the\c@page} but the backslashes in \the\c@page mustn't be escaped. All other backslashes must be escaped. (In this case, only the backslash in \tallynum but the location format may include other control sequences.) The code below works on the assumption that commands like \tally are defined in the form

\newcommand{\tally}[1]{\tallynum{\expandafter\the\csname c@#1\endcsname}}

(note the use of \expandafter and \name) or in the form

```
\newcommand{\tally}[1]{\tallynum{\arabic{#1}}}
```
In the second case, \arabic is one of the known commands that's temporarily adjusted to prevent \c@page from being prematurely expanded. In the first case, \the is temporarily modified (unless \glswrallowprimitivemodsfalse) to check if it's followed by \c@page. The \expandafter ensures that it is. If \tally is defined in another way that hides \c@page for example using \the\value{#1} then the process fails.

With makeindex, \tallynum needs to expand to just the decimal number while writing the location to the glossary file, otherwise makeindex will reject it. This can be done by defining \glstallypage so that \tally can locally be set to \arabic while expansion is occurring. Again, \c@page must be protected from expansion until the deferred write occurs.

The expansion before the write occurs also allows the hyper prefix to be determined where \theH〈*counter*〉 is defined in the form 〈*prefix*〉.\the〈*counter*〉. It's possible (although again unlikely) that a makeindex character might occur in the prefix, which therefore needs escaping. The prefix is passed as the optional argument of \setentrycounter which is needed by commands like \glshypernumber to create a hyperlink for a given counter (like \hyperpage but for an arbitrary counter).

```
5630 \newcommand*{\@@do@esc@wrglossary}[1]{% please read documented code!
5631 \begingroup
```
First a bit of hackery to prevent premature expansion of \c@page. Store original definitions (scoped):

```
5632 \let\gls@orgthe\the
5633 \let\gls@orgnumber\number
5634 \let\gls@orgarabic\@arabic
5635 \let\gls@orgromannumeral\romannumeral
5636 \let\gls@orgalph\@alph
5637 \let\gls@orgAlph\@Alph
5638 \let\gls@orgRoman\@Roman
```
Redefine:

5639 \ifglswrallowprimitivemods

The redefinition of \the to use \expandafter solves the problem of \the\csname c@〈*counter*〉\endcsname but is only a partial solution to the problem of  $\theta$ ,  $\theta$ , with  $\value$ ,  $\cos \theta$  is too deeply hidden and will be expanded too soon, but at least there won't be an error.

```
5640 \det\left\{g\right\}5641 \ifx##1\c@page \gls@numberpage\else\gls@orgthe##1\fi}%
5642 \def\the{\expandafter\gls@the}%
5643 \def\gls@number##1{%
5644 \ifx##1\c@page \gls@numberpage\else\gls@orgnumber##1\fi}%
5645 \def\number{\expandafter\gls@number}%
5646 \fi
5647 \def\@arabic##1{%
5648 \ifx##1\c@page \gls@arabicpage\else\gls@orgarabic##1\fi}%
5649 \def\romannumeral##1{%
5650 \ifx##1\c@page \gls@romanpage\else\gls@orgromannumeral##1\fi}%
5651 \def\@Roman##1{%
5652 \ifx##1\c@page \gls@Romanpage\else\gls@orgRoman##1\fi}%
5653 \det\text{Qalph##1}\5654 \ifx##1\c@page \gls@alphpage\else\gls@orgalph##1\fi}%
5655 \def\@Alph##1{%
5656 \ifx##1\c@page \gls@Alphpage\else\gls@orgAlph##1\fi}%
```
Add hook to allow for other number formats:

5657 \@wrglossarynumberhook

Prevent expansion:

5658 \gls@disablepagerefexpansion

Now store location in \@glslocref:

```
5659 \protected@xdef\@glslocref{\theglsentrycounter}%
5660 \endgroup
```
Escape any special characters. It's possible that with makeindex the separator might be a makeindex special character. Although not likely, it still needs to be taken into account.

```
5661 \@gls@checkmkidxchars\@glslocref
```
Check if the hyper-location is the same as the location and set the hyper prefix.

```
5662 \expandafter\ifx\theHglsentrycounter\theglsentrycounter\relax
5663 \def\@glo@counterprefix{}%
5664 \else
5665 \protected@edef\@glsHlocref{\theHglsentrycounter}%
5666 \@gls@checkmkidxchars\@glsHlocref
5667 \edef\@do@gls@getcounterprefix{\noexpand\@gls@getcounterprefix
5668 {\@glslocref}{\@glsHlocref}%
5669 }%
5670 \@do@gls@getcounterprefix
5671 \fi
```
De-tok label if required

\edef\@gls@label{\glsdetoklabel{#1}}%

Write the information to file:

```
5673 \@@do@@wrglossary
5674 }
```
#### \@@do@@wrglossary

```
5675 \newcommand*{\@@do@@wrglossary}{%
```

```
Determine whether to use xindy or makeindex syntax
```

```
5676 \ifglsxindy
```
Need to determine if the formatting information starts with a ( or ) indicating a range.

```
5677 \expandafter\@glo@check@mkidxrangechar\@glsnumberformat\@nil
5678 \def\@glo@range{}%
5679 \expandafter\if\@glo@prefix(\relax
5680 \def\@glo@range{:open-range}%
5681 \else
5682 \expandafter\if\@glo@prefix)\relax
5683 \def\@glo@range{:close-range}%
5684 \fi
5685 \fi
```
Write to the glossary file using xindy syntax.

```
5686 \gls@glossary{\csname glo@\@gls@label @type\endcsname}{%
5687 (indexentry :tkey (\csname glo@\@gls@label @index\endcsname)
5688 :locref \string"{\@glo@counterprefix}{\@glslocref}\string" %
5689 :attr \string"\@gls@counter\@glo@suffix\string"
5690 \@glo@range
5691 )
5692 }%
5693 \else
```
Convert the format information into the format required for makeindex

```
5694 \@set@glo@numformat{\@glo@numfmt}{\@gls@counter}{\@glsnumberformat}%
5695 {\@glo@counterprefix}%
 Write to the glossary file using makeindex syntax.
5696 \gls@glossary{\csname glo@\@gls@label @type\endcsname}{%
5697 \string\glossaryentry{\csname glo@\@gls@label @index\endcsname
5698 \@gls@encapchar\@glo@numfmt}{\@glslocref}}%
5699 \fi
5700 }
```
\@gls@getcounterprefix Get the prefix that needs to be prepended to counter in order to get the hyper counter. (For example, with the standard article class and hyperref, \theequation needs to be prefixed with  $\setminus$  to get the equivalent \theHequation.) NB this assumes that the prefix ends with a dot, which is the standard. (Otherwise it makes the xindy location classes more complicated.)

```
5701 \newcommand*\@gls@getcounterprefix[2]{%
5702 \edef\@gls@thisloc{#1}\edef\@gls@thisHloc{#2}%
5703 \ifx\@gls@thisloc\@gls@thisHloc
5704 \def\@glo@counterprefix{}%
5705 \else
5706 \def\@gls@get@counterprefix##1.#1##2\end@getprefix{%
5707 \def\@glo@tmp{##2}%
5708 \ifx\@glo@tmp\@empty
5709 \def\@glo@counterprefix{}%
5710 \else
5711 \def\@glo@counterprefix{##1}%
5712 \setminusfi
5713 }%
5714 \@gls@get@counterprefix#2.#1\end@getprefix
 Warn if no prefix can be formed.
```
 \ifx\@glo@counterprefix\@empty 5716 \GlossariesWarning{Hyper target '#2' can't be formed by prefixing^^Jlocation '#1'. You need to modify the definition of \string\theH\@gls@counter^^Jotherwise you will get the warning: "'name{\@gls@counter.#1}' has been^^J referenced but does not exist"}%  $\setminus$ fi

# 1.15 Glossary Entry Cross-References

 \fi }

\@do@seeglossary Write the glossary entry with a cross reference. The first argument is the entry's label, the second must be in the form  $[\langle tag \rangle] \{ \langle list \rangle \}$ , where  $\langle tag \rangle$  is a tag such as "see" and  $\langle list \rangle$  is a list of labels.

\newcommand{\@do@seeglossary}[2]{%

```
5725 \def\@gls@xref{#2}%
5726 \@onelevel@sanitize\@gls@xref
5727 \@gls@checkmkidxchars\@gls@xref
5728 \ifglsxindy
5729 \gls@glossary{\csname glo@#1@type\endcsname}{%
5730 (indexentry
5731 :tkey (\csname glo@#1@index\endcsname)
5732 :xref (\string"\@gls@xref\string")
5733 : attr \string"see\string"
5734 )
5735 }%
5736 \else
5737 \gls@glossary{\csname glo@#1@type\endcsname}{%
5738 \string\glossaryentry{\csname glo@#1@index\endcsname
5739 \@gls@encapchar glsseeformat\@gls@xref}{Z}}%
5740 \overline{1}5741 }
```
\@gls@fixbraces If no optional argument is specified, list needs to be enclosed in a set of braces.

```
5742 \def\@gls@fixbraces#1#2#3\@nil{%
5743 \ifx#2[\relax
5744 \@@gls@fixbraces#1#2#3\@end@fixbraces
5745 \else
5746 \def#1{{#2#3}}%
5747 \fi
5748 }
```
#### \@@gls@fixbraces

```
5749 \def\@@gls@fixbraces#1[#2]#3\@end@fixbraces{%
5750 \def#1{[#2]{#3}}%
5751 }
```
\glssee \glssee{〈*label*〉}{〈*cross-ref list*〉}

```
5752 \DeclareRobustCommand*{\glssee}[3][\seename]{%
5753 \@do@seeglossary{#2}{[#1]{#3}}}
5754 \newcommand*{\@glssee}[3][\seename]{%
5755 \glssee[#1]{#3}{#2}}
```
\glsseeformat The first argument specifies what tag to use (e.g. "see"), the second argument is a commaseparated list of labels. The final argument (the location) is ignored.

```
5756 \DeclareRobustCommand*{\glsseeformat}[3][\seename]{%
5757 \emph{#1} \glsseelist{#2}}
```
\glsseelist \glsseelist{〈*list*〉} formats list of entry labels.

```
5758 \DeclareRobustCommand*{\glsseelist}[1]{%
```
# If there is only one item in the list, set the last separator to do nothing.

\let\@gls@dolast\relax

Don't display separator on the first iteration of the loop

```
5760 \let\@gls@donext\relax
```

```
Iterate through the labels
```
5761 \@for\@gls@thislabel:=#1\do{%

Check if on last iteration of loop

```
5762 \ifx\@xfor@nextelement\@nnil
```

```
5763 \@gls@dolast
5764 \else
```

```
5765 \@gls@donext
5766 \setminusfi
```
Display the entry for this label. (Expanding label as it's a temporary control sequence that's used elsewhere.)

```
5767 \expandafter\glsseeitem\expandafter{\@gls@thislabel}%
```
Update separators

```
5768 \let\@gls@dolast\glsseelastsep
5769 \let\@gls@donext\glsseesep
5770 }%
5771 }
```
\glsseelastsep Separator to use between penultimate and ultimate entries in a cross-referencing list. 5772 \newcommand\*{\glsseelastsep}{\space\andname\space}

```
\glsseesep Separator to use between entries in a cross-referencing list.
           5773 \newcommand*{\glsseesep}{, }
```

```
\glsseeitem \glsseeitem{〈label〉} formats individual entry in a cross-referencing list.
            5774 \DeclareRobustCommand*{\glsseeitem}[1]{\glshyperlink[\glsseeitemformat{#1}]{#1}}
```

```
lsseeitemformat As from v3.0, default is to use \glsentrytext instead of \glsentryname. (To avoid problems
                  with the name key being sanitized, although this is no longer a problem now.)
                 5775 \newcommand*{\glsseeitemformat}[1]{\glsentrytext{#1}}
```
# 1.16 Displaying the glossary

An individual glossary is displayed in the text using \printglossary[〈*key-val list*〉]. If the type key is omitted, the default glossary is displayed. The optional argument can be used to specify an alternative glossary, and can also be used to set the style, title and entry in the table of contents. Available keys are defined below.

```
save@numberlist Provide command to store number list.
                5776 \newcommand*{\gls@save@numberlist}[1]{%
```

```
5777 \ifglssavenumberlist
```

```
5778 \toks@{#1}%
```
5779 \edef\@do@writeaux@info{%

```
5780 \noexpand\csgdef{glo@\glscurrententrylabel @numberlist}{\the\toks@}%
5781 }%
5782 \@onelevel@sanitize\@do@writeaux@info
5783 \protected@write\@auxout{}{\@do@writeaux@info}%
5784 \fi
5785 }
```
- noprintglossary Warn the user if they have forgotten \printglossaries or \printglossary. (Will be suppressed if there is at least one occurrence of \printglossary. There is no check to ensure that there is a \printglossary for each defined glossary.) 5786 \newcommand\*{\warn@noprintglossary}{}%
- \printglossary The TOC title needs to be processed in a different manner to the main title in case the translator and hyperref packages are both being used.

```
5787 \ifcsundef{printglossary}{}%
5788 {%
```
If \printglossary is already defined, issue a warning and undefine it.

```
5789 \@gls@warnonglossdefined
5790 \undef\printglossary
5791 }
```
\printglossary has an optional argument. The default value is to set the glossary type to the main glossary.

```
5792 \newcommand*{\printglossary}[1][type=\glsdefaulttype]{%
5793 \@printglossary{#1}{\@print@glossary}%
5794 }
```
The \printglossaries command will do \printglossary for each glossary type that has been defined. It is better to use \printglossaries rather than individual \printglossary commands to ensure that you don't forget any new glossaries you may have created. It also makes it easier to chop and change the value of the acronym package option. However, if you want to list the glossaries in a different order, or if you want to set the title or table of contents entry, or if you want to use different glossary styles for each glossary, you will need to use \printglossary explicitly for each glossary type.

```
\printglossaries
```

```
5795 \newcommand*{\printglossaries}{%
5796 \forallglossaries{\@@glo@type}{\printglossary[type=\@@glo@type]}%
5797 }
```
 $\pi$ thoidxglossary Provide an alternative to \printglossary that doesn't require an external indexing application. Entries won't be sorted and the location list will be empty.

```
5798 \newcommand*{\printnoidxglossary}[1][type=\glsdefaulttype]{%
5799 \@printglossary{#1}{\@print@noidx@glossary}%
5800 }
```

```
\frac{1}{x} analogous to \prime analogous to \prime5801 \newcommand*{\printnoidxglossaries}{%
               5802 \forallglossaries{\@@glo@type}{\printnoidxglossary[type=\@@glo@type]}%
               5803 }
ntgloss@setsort Initialise to do nothing.
               5804 \newcommand*{\@printgloss@setsort}{}
\@gls@preglossaryhook
               5805 \newcommand*{\@gls@preglossaryhook}{}
\@printglossary Sets up the glossary for either \printglossary or \printnoidxglossary. The first argu-
                 ment is the options list, the second argument is the handler macro that deals with the actual
                 glossary.
               5806 \newcommand{\@printglossary}[2]{%
                 Set up defaults.
               5807 \def\@glo@type{\glsdefaulttype}%
               5808 \def\glossarytitle{\csname @glotype@\@glo@type @title\endcsname}%
               5809 \def\glossarytoctitle{\glossarytitle}%
               5810 \let\org@glossarytitle\glossarytitle
               5811 \def\@glossarystyle{%
               5812 \ifx\@glossary@default@style\relax
               5813 \GlossariesWarning{No default glossary style provided \MessageBreak
               5814 for the glossary '\@glo@type'. \MessageBreak
               5815 Using deprecated fallback. \MessageBreak
               5816 To fix this set the style with \MessageBreak
               5817 \string\setglossarystyle\space or use the \MessageBreak
               5818 style key=value option}%
               5819 \fi
               5820 }%
               5821 \def\gls@dotoctitle{\glssettoctitle{\@glo@type}}%
                 Store current value of \gtrsim alossaryentrynumbers. (This may be changed via the optional ar-
                 gument)
               5822 \let\@org@glossaryentrynumbers\glossaryentrynumbers
                 Localise the effects of the optional argument
               5823 \bgroup
                 Activate or deactivate sort key:
               5824 \@printgloss@setsort
                 Determine settings specified in the optional argument.
               5825 \setkeys{printgloss}{#1}%
                 Does the glossary exist?
               5826 \ifglossaryexists{\@glo@type}%
```

```
5827 {%
```
If title has been set, but toctitle hasn't, make toctitle the same as given title (rather than the title used when the glossary was defined)

```
5828 \ifx\glossarytitle\org@glossarytitle
5829 \else
5830 \expandafter\let\csname @glotype@\@glo@type @title\endcsname
5831 \glossarytitle
5832 \fi
```
Allow a high-level user command to indicate the current glossary

5833 \let\currentglossary\@glo@type

Enable individual number lists to be suppressed.

5834 \let\org@glossaryentrynumbers\glossaryentrynumbers

5835 \let\glsnonextpages\@glsnonextpages

Enable individual number list to be activated:

5836 \let\glsnextpages\@glsnextpages

Enable suppression of description terminators.

```
5837 \let\nopostdesc\@nopostdesc
```
Set up the entry for the TOC

```
5838 \gls@dotoctitle
```
Set the glossary style

5839 \@glossarystyle

Added a way to fetch the current entry label  $(v3.08$  updated for new \glossentry and \subglossentry, but this is now only needed for backward compatibility):

```
5840 \let\gls@org@glossaryentryfield\glossentry
5841 \let\gls@org@glossarysubentryfield\subglossentry
5842 \renewcommand{\glossentry}[1]{%
5843 \xdef\glscurrententrylabel{\glsdetoklabel{##1}}%
5844 \gls@org@glossaryentryfield{##1}%
5845 }%
5846 \renewcommand{\subglossentry}[2]{%
5847 \xdef\glscurrententrylabel{\glsdetoklabel{##2}}%
5848 \gls@org@glossarysubentryfield{##1}{##2}%
5849 }%
```
5850 \@gls@preglossaryhook

Now do the handler macro that deals with the actual glossary:

```
5851 #2%
5852 }%
5853 {\GlossariesWarning{Glossary '\@glo@type' doesn't exist}}%
 End the current scope
5854 \egroup
 Reset \glossaryentrynumbers
```
5855 \global\let\glossaryentrynumbers\@org@glossaryentrynumbers

# Suppress warning about no \printglossary

```
5856 \global\let\warn@noprintglossary\relax
5857 }
```
\@print@glossary Internal workings of \printglossary dealing with reading the external file.

\newcommand{\@print@glossary}{%

Some macros may end up being expanded into internals in the glossary, so need to make  $\varnothing$  a letter. (Unlikely to be a problem since v3.08a but kept for backward compatibility.)

\makeatletter

Input the glossary file, if it exists.

\@input@{\jobname.\csname @glotype@\@glo@type @in\endcsname}%

If the glossary file doesn't exist, do \null. (This ensures that the page is shipped out and all write commands are done.) This might produce an empty page, but at this point the document isn't complete, so it shouldn't matter.

```
5861 \IfFileExists{\jobname.\csname @glotype@\@glo@type @in\endcsname}%
5862 {}%
```
{\null}%

If xindy is being used, need to write the language dependent information to the . aux file for makeglossaries.

```
5864 \ifglsxindy
5865 \ifcsundef{@xdy@\@glo@type @language}%
5866 {%
5867 \edef\@do@auxoutstuff{%
5868 \noexpand\AtEndDocument{%
```
If the user removes the glossary package from their document, ensure the next run doesn't throw a load of undefined control sequence errors when the aux file is parsed.

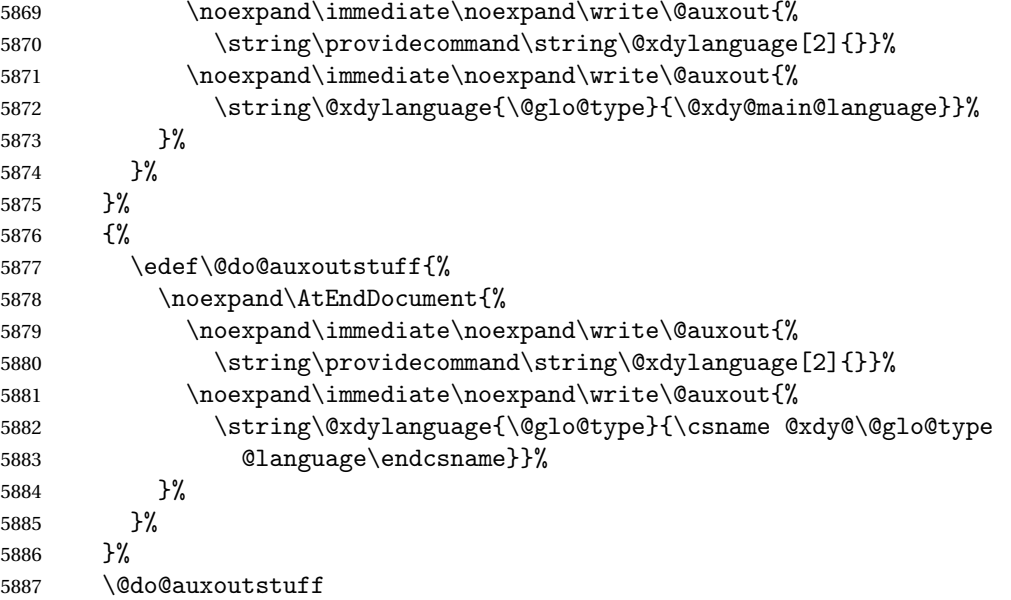

 \edef\@do@auxoutstuff{% \noexpand\AtEndDocument{%

If the user removes the glossaries package from their document, ensure the next run doesn't throw a load of undefined control sequence errors when the aux file is parsed.

```
5890 \noexpand\immediate\noexpand\write\@auxout{%
5891 \string\providecommand\string\@gls@codepage[2]{}}%
5892 \noexpand\immediate\noexpand\write\@auxout{%
5893 \string\@gls@codepage{\@glo@type}{\gls@codepage}}%
5894 }%
5895 }%
5896 \@do@auxoutstuff
5897 \fi
```
Activate warning if \makeglossaries hasn't been used.

```
5898 \renewcommand*{\@warn@nomakeglossaries}{%
5899 \GlossariesWarningNoLine{\string\makeglossaries\space
5900 hasn't been used,^^Jthe glossaries will not be updated}%
5901 }%
5902 }
```
The sort macros all have the syntax:

 $\qquad$ Qglo@sortmacro@ $\langle order \rangle$ { $\langle type \rangle$ }

where 〈*order*〉 is the sort order as specified by the sort key and 〈*type*〉 is the glossary type. (The referenced entry list is stored in  $\@{degree}(type)$ . The actual sorting is done by \@glo@sortentries{〈*handler*〉}{〈*type*〉}.

#### \@glo@sortentries

```
5903 \newcommand*{\@glo@sortentries}[2]{%
5904 \glosortentrieswarning
5905 \def\@glo@sortinglist{}%
5906 \def\@glo@sortinghandler{#1}%
5907 \edef\@glo@type{#2}%
5908 \forlistcsloop{\@glo@do@sortentries}{@glsref@#2}%
5909 \csdef{@glsref@#2}{}%
5910 \@for\@this@label:=\@glo@sortinglist\do{%
```
Has this entry already been added?

```
5911 \xifinlistcs{\@this@label}{@glsref@#2}%
5912 {}%
5913 {%
5914 \listcsxadd{@glsref@#2}{\@this@label}%
5915 }%
5916 \ifcsdef{@glo@sortingchildren@\@this@label}%
5917 {%
5918 \@glo@addchildren{#2}{\@this@label}%
5919 }%
5920 {}%
```
 }% }

```
@glo@addchildren \\@glo@addchildren\{\langle type \rangle\}\{\langle parent \rangle\}5923 \newcommand*{\@glo@addchildren}[2]{%
                Scope to allow nesting.
               5924 \bgroup
               5925 \letcs{\@glo@childlist}{@glo@sortingchildren@#2}%
               5926 \@for\@this@childlabel:=\@glo@childlist\do
               5927 {%
                Check this label hasn't already been added.
               5928 \xifinlistcs{\@this@childlabel}{@glsref@#1}%
               5929 {}%
               5930 {%
               5931 \listcsxadd{@glsref@#1}{\@this@childlabel}%
               5932 }%
                Does this child have children?
               5933 \ifcsdef{@glo@sortingchildren@\@this@childlabel}%
               5934 {%
               5935 \@glo@addchildren{#1}{\@this@childlabel}%
               5936 }%
               5937 {%
               5938 }%
               5939 }%
               5940 \egroup
               5941 }
\@glo@do@sortentries
               5942 \newcommand*{\@glo@do@sortentries}[1]{%
               5943 \ifglshasparent{#1}%
               5944 {%
                This entry has a parent, so add it to the child list
               5945 \edef\@glo@parent{\csuse{glo@\glsdetoklabel{#1}@parent}}%
               5946 \ifcsundef{@glo@sortingchildren@\@glo@parent}%
               5947 {%
               5948 \csdef{@glo@sortingchildren@\@glo@parent}{}%
               5949 }%
               5950 {}%
               5951 \expandafter\@glo@sortedinsert
               5952 \csname @glo@sortingchildren@\@glo@parent\endcsname{#1}%
```
# Has the parent been added?

 \xifinlistcs{\@glo@parent}{@glsref@\@glo@type}% {%

```
Yes, it has so do nothing.
5955 }%
5956 {%
 No, it hasn't so add it now.
5957 \expandafter\@glo@do@sortentries\expandafter{\@glo@parent}%
5958 }%
5959 }%
5960 {%
5961 \@glo@sortedinsert{\@glo@sortinglist}{#1}%
5962 }%
5963 }
```
glo@sortedinsert \\@glo@sortedinsert{(list)}{(entry label)}

Insert into list.

```
5964 \newcommand*{\@glo@sortedinsert}[2]{%
5965 \dtl@insertinto{#2}{#1}{\@glo@sortinghandler}%
5966 }%
```
The sort handlers need to be in the form required by datatool's \dtl@sortlist macro. These must set the count register \dtl@sortresult to either  $-1$  (#1 less than #2), 0 (#1 = #2) or  $+1$  (#1 greater than #2).

### orthandler@word

```
5967 \newcommand*{\@glo@sorthandler@word}[2]{%
5968 \letcs\@gls@sort@A{glo@\glsdetoklabel{#1}@sort}%
5969 \letcs\@gls@sort@B{glo@\glsdetoklabel{#2}@sort}%
5970 \edef\glo@do@compare{%
5971 \noexpand\dtlwordindexcompare{\noexpand\dtl@sortresult}%
5972 {\expandonce\@gls@sort@B}%
5973 {\expandonce\@gls@sort@A}%
5974 \frac{1}{2}5975 \glo@do@compare
5976 }
```
#### thandler@letter

```
5977 \newcommand*{\@glo@sorthandler@letter}[2]{%
5978 \letcs\@gls@sort@A{glo@\glsdetoklabel{#1}@sort}%
5979 \letcs\@gls@sort@B{glo@\glsdetoklabel{#2}@sort}%
5980 \edef\glo@do@compare{%
5981 \noexpand\dtlletterindexcompare{\noexpand\dtl@sortresult}%
5982 {\expandonce\@gls@sort@B}%
5983 {\expandonce\@gls@sort@A}%
5984 }%
5985 \glo@do@compare
```
}

```
orthandler@case Case-sensitive sort.
               5987 \newcommand*{\@glo@sorthandler@case}[2]{%
               5988 \letcs\@gls@sort@A{glo@\glsdetoklabel{#1}@sort}%
               5989 \letcs\@gls@sort@B{glo@\glsdetoklabel{#2}@sort}%
               5990 \edef\glo@do@compare{%
               5991 \noexpand\dtlcompare{\noexpand\dtl@sortresult}%
               5992 {\expandonce\@gls@sort@B}%
               5993 {\expandonce\@gls@sort@A}%
               5994 }%
               5995 \glo@do@compare
               5996 }
thandler@nocase Case-insensitive sort.
               5997 \newcommand*{\@glo@sorthandler@nocase}[2]{%
               5998 \letcs\@gls@sort@A{glo@\glsdetoklabel{#1}@sort}%
               5999 \letcs\@gls@sort@B{glo@\glsdetoklabel{#2}@sort}%
               6000 \edef\glo@do@compare{%
               6001 \noexpand\dtlicompare{\noexpand\dtl@sortresult}%
               6002 {\expandonce\@gls@sort@B}%
               6003 {\expandonce\@gls@sort@A}%
               6004 }%
               6005 \glo@do@compare
               6006 }
\@glo@sortmacro@word Sort macro for 'word'
               6007 \newcommand*{\@glo@sortmacro@word}[1]{%
               6008 \ifdefstring{\@glo@default@sorttype}{standard}%
               6009 {%
               6010 \@glo@sortentries{\@glo@sorthandler@word}{#1}%
               6011 }%
               6012 {%
               6013 \PackageError{glossaries}{Conflicting sort options:^^J
               6014 \string\usepackage[sort=\@glo@default@sorttype]{glossaries}^^J
               6015 \string\printnoidxglossary[sort=word]}{}%
               6016 }%
               6017 }
ortmacro@letter Sort macro for 'letter'
               6018 \newcommand*{\@glo@sortmacro@letter}[1]{%
               6019 \ifdefstring{\@glo@default@sorttype}{standard}%
               6020 {%
               6021 \@glo@sortentries{\@glo@sorthandler@letter}{#1}%
               6022 }%
               6023 {%
               6024 \PackageError{glossaries}{Conflicting sort options:^^J
               6025 \string\usepackage[sort=\@glo@default@sorttype]{glossaries}^^J
               6026 \string\printnoidxglossary[sort=letter]}{}%
               6027 }%
```

```
6028 }
```

```
tmacro@standard Sort macro for 'standard'. (Use either 'word' or 'letter' order.)
               6029 \newcommand*{\@glo@sortmacro@standard}[1]{%
               6030 \ifdefstring{\@glo@default@sorttype}{standard}%
               6031 {%
               6032 \ifcsdef{@glo@sorthandler@\glsorder}%
               6033 {%
               6034 \@glo@sortentries{\csuse{@glo@sorthandler@\glsorder}}{#1}%
               6035 }%
               6036 {%
               6037 \PackageError{glossaries}{Unknown sort handler '\glsorder'}{}%
               6038 }%
               6039 }%
               6040 {%
               6041 \PackageError{glossaries}{Conflicting sort options:^^J
               6042 \string\usepackage[sort=\@glo@default@sorttype]{glossaries}^^J
               6043 \string\printnoidxglossary[sort=standard]}{}%
               6044 }%
               6045 }
\@glo@sortmacro@case Sort macro for 'case'
               6046 \newcommand*{\@glo@sortmacro@case}[1]{%
               6047 \ifdefstring{\@glo@default@sorttype}{standard}%
               6048 \{%
               6049 \@glo@sortentries{\@glo@sorthandler@case}{#1}%
               6050 }%
               6051 {%
               6052 \PackageError{glossaries}{Conflicting sort options:^^J
               6053 \string\usepackage[sort=\@glo@default@sorttype]{glossaries}^^J
               6054 \string\printnoidxglossary[sort=case]}{}%
               6055 }%
               6056 }
ortmacro@nocase Sort macro for 'nocase'
               6057 \newcommand*{\@glo@sortmacro@nocase}[1]{%
               6058 \ifdefstring{\@glo@default@sorttype}{standard}%
               6059 {%
               6060 \@glo@sortentries{\@glo@sorthandler@nocase}{#1}%
               6061 }%
               6062 {%
               6063 \PackageError{glossaries}{Conflicting sort options:^^J
               6064 \string\usepackage[sort=\@glo@default@sorttype]{glossaries}^^J
               6065 \string\printnoidxglossary[sort=nocase]}{}%
               6066 }%
               6067 }
\infty sortmacro@def Sort macro for 'def'. The order of definition is given in \glolist@\langle type \rangle.
               6068 \newcommand*{\@glo@sortmacro@def}[1]{%
               6069 \def\@glo@sortinglist{}%
```
\forglsentries[#1]{\@gls@thislabel}%

 {% \xifinlistcs{\@gls@thislabel}{@glsref@#1}% {% \listeadd{\@glo@sortinglist}{\@gls@thislabel}% }% {% Hasn't been referenced. }% }% \cslet{@glsref@#1}{\@glo@sortinglist}% } ortmacro@def@do This won't include parent entries that haven't been referenced. \newcommand\*{\@glo@sortmacro@def@do}[1]{% \ifinlistcs{#1}{@glsref@\@glo@type}% {}% {%

```
6085 \listcsadd{@glsref@\@glo@type}{#1}%
6086 }%
6087 \ifcsdef{@glo@sortingchildren@#1}%
6088 {%
6089 \@glo@addchildren{\@glo@type}{#1}%
6090 }%
6091 {}%
6092 }
```
\@glo@sortmacro@use Sort macro for 'use'. (No sorting is required, as the entries are already in order of use, so do nothing.)

\newcommand\*{\@glo@sortmacro@use}[1]{}

\@print@noidx@glossary Glossary handler for \printnoidxglossary which doesn't use an indexing application. Since \printnoidxglossary may occur at the start of the document, we can't just check if an entry has been used. Instead, the first pass needs to write information to the aux file every time an entry is referenced. This needs to be read in on the second run and stored in a list corresponding to the appropriate glossary.

```
6094 \newcommand*{\@print@noidx@glossary}{%
6095 \ifcsdef{@glsref@\@glo@type}%
6096 {%
```
Sort the entries:

```
6097 \ifcsdef{@glo@sortmacro@\@glo@sorttype}%
6098 {%
6099 \csuse{@glo@sortmacro@\@glo@sorttype}{\@glo@type}%
6100 }%
6101 {%
6102 \PackageError{glossaries}{Unknown sort handler '\@glo@sorttype'}{}%
6103 }%
```
Do the glossary heading and preamble

```
6104 \glossarysection[\glossarytoctitle]{\glossarytitle}%
```
\glossarypreamble

The glossary style might use a tabular-like environment, which may cause scoping problems when setting the current letter group. The predefined tabular-like styles don't support letter group headings, but there's nothing to stop the user from defining their own custom style that might, so any redefinition of this command within theglossary will have to be done globally.

- \def\@gls@currentlettergroup{}%
- \begin{theglossary}%
- \glossaryheader

\glsresetentrylist

Iterate through the entries.

# \forlistcsloop{\@gls@noidx@do}{@glsref@\@glo@type}%

Finally end the glossary and do the postamble:

```
6111 \end{theglossary}%
6112 \glossarypostamble
6113 }%
6114 {%
6115 \@gls@noref@warn{\@glo@type}%
6116 }%
6117 }
```
### \glo@grabfirst

```
6118 \def\glo@grabfirst#1#2\@nil{%
6119 \def\@gls@firsttok{#1}%
6120 \ifdefempty\@gls@firsttok
6121 \quad \frac{1}{6}6122 \def\@glo@thislettergrp{0}%
6123 }%
6124 {%
```
Sanitize it:

```
6125 \@onelevel@sanitize\@gls@firsttok
```
Fetch the first letter:

```
6126 \expandafter\@glo@grabfirst\@gls@firsttok{}{}\@nil
6127 }%
```
}

# \@glo@grabfirst

```
6129 \def\@glo@grabfirst#1#2\@nil{%
6130 \ifdefempty\@glo@thislettergrp
6131 {%
6132 \def\@glo@thislettergrp{glssymbols}%<br>6133 }%
6133
6134 {%
6135 \count@=\uccode'#1\relax
```

```
6136 \ifnum\count@=0\relax
6137 \def\@glo@thislettergrp{glssymbols}%
6138 \else
6139 \ifdefstring\@glo@sorttype{case}%
6140 {%
6141 \count@='#1\relax
6142 }%
6143 {%
6144   \}%
6145 \edef\@glo@thislettergrp{\the\count@}%
6146 \fi<br>6147 }%
6147
6148 }
```
\@gls@noidx@do Handler for list iteration used by \@print@noidx@glossary. The argument is the entry label. This only allows one sublevel.

```
6149 \newcommand{\@gls@noidx@do}[1]{%
```
Get this entry's location list

```
6150 \global\letcs{\@gls@loclist}{glo@\glsdetoklabel{#1}@loclist}%
```
Does this entry have a parent?

```
6151 \ifglshasparent{#1}%
6152 {%
```
Has a parent.

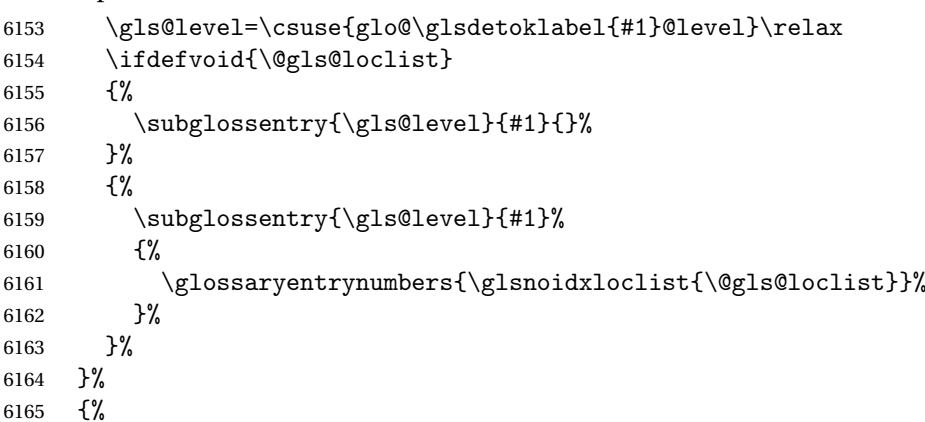

Doesn't have a parent Get this entry's sort key

```
6166 \letcs{\@gls@sort}{glo@\glsdetoklabel{#1}@sort}%
```
Fetch the first letter:

```
6167 \expandafter\glo@grabfirst\@gls@sort{}{}\@nil
```

```
6168 \ifdefequal{\@glo@thislettergrp}{\@gls@currentlettergroup}%
6169 {}%
```

```
6170 {%
```
Do the group header:

```
6171 \ifdefempty{\@gls@currentlettergroup}{}%
```
{%

The group skip may start a new scope, so make a global assignment.

```
6173 \global\let\@glo@thislettergrp\@glo@thislettergrp
6174 \glsgroupskip
6175 }%
6176 \glsgroupheading{\@glo@thislettergrp}%
6177 }%
```
\global\let\@gls@currentlettergroup\@glo@thislettergrp

Do this entry:

```
6179 \ifdefvoid{\@gls@loclist}
6180 {%
6181 \glossentry{#1}{}%<br>6182 }%
6182
6183 {%
6184 \glossentry{#1}%
6185 {%
6186 \glossaryentrynumbers{\glsnoidxloclist{\@gls@loclist}}%
6187 }%
6188 }%
6189 }%
6190 }
```
\glsnoidxloclist \glsnoidxloclist{\list cs}}

Display location list.

```
6191 \newcommand*{\glsnoidxloclist}[1]{%
6192 \def\@gls@noidxloclist@sep{}%
6193 \def\@gls@noidxloclist@prev{}%
6194 \forlistloop{\glsnoidxloclisthandler}{#1}%
6195 }
```
\glsnoidxloclisthandler Handler for location list iterator.

 }% }

```
6196 \newcommand*{\glsnoidxloclisthandler}[1]{%
6197 \ifdefstring{\@gls@noidxloclist@prev}{#1}%
6198 {%
 Same as previous location so skip.
6199 }%
6200 {%
6201 \@gls@noidxloclist@sep
6202 #1%
6203 \def\@gls@noidxloclist@sep{\delimN}%
6204 \def\@gls@noidxloclist@prev{#1}%
```
 $\gamma$ loclisthandler Handler for location list iterator when used with  $\gtrsim$ lsdisplaynumberlist.

```
6207 \newcommand*{\glsnoidxdisplayloclisthandler}[1]{%
6208 \ifdefstring{\@gls@noidxloclist@prev}{#1}%
6209 {%
 Same as previous location so skip.
6210 }%
6211 {%
6212 \@gls@noidxloclist@sep
6213 \@gls@noidxloclist@prev
6214 \def\@gls@noidxloclist@prev{#1}%
6215 }%
```

```
6216 }
```
 $\texttt{snoidxdisplayloc } \verb|\glsnoidxdisplayloc {}\<\{counter \}{} \{ \{format \} \} \{ \texttt{}\{location \}{} \}$ 

Display a location in the location list.

```
6217 \newcommand*\glsnoidxdisplayloc[4]{%
6218 \setentrycounter[#1]{#2}%
6219 \csuse{#3}{#4}%
6220 }
```
# \@gls@reference \\@gls@reference{ $\langle type \rangle$ }{ $\langle label \rangle$ }{ $\langle loc \rangle$ }

Identifies that a reference has been used (for use in the aux file). All entries must be defined in the preamble.

\newcommand\*{\@gls@reference}[3]{%

Add to label list

```
6222 \glsdoifexistsorwarn{#2}%
6223 {%
6224 \ifcsundef{@glsref@#1}{\csgdef{@glsref@#1}{}}{}%
6225 \ifinlistcs{#2}{@glsref@#1}%
6226 {}%
6227 {\listcsgadd{@glsref@#1}{#2}}%
 Add to location list
6228 \ifcsundef{glo@\glsdetoklabel{#2}@loclist}%
6229 {\csgdef{glo@\glsdetoklabel{#2}@loclist}{}}%
```

```
6230 {}%
6231 \listcsgadd{glo@\glsdetoklabel{#2}@loclist}{#3}%
6232 }%
6233 }
```
The keys that can be used in the optional argument to \printglossary or \printnoidxglossary are as follows: The type key sets the glossary type.

\define@key{printgloss}{type}{\def\@glo@type{#1}}

The title key sets the title used in the glossary section header. This overrides the title used in \newglossary.

```
6235 \define@key{printgloss}{title}{%
6236 \def\glossarytitle{#1}%
6237 \let\gls@dotoctitle\relax
6238 }
```
The toctitle sets the text used for the relevant entry in the table of contents.

```
6239 \define@key{printgloss}{toctitle}{%
6240 \def\glossarytoctitle{#1}%
6241 \let\gls@dotoctitle\relax
6242 }
```
The style key sets the glossary style (but only for the given glossary).

```
6243 \define@key{printgloss}{style}{%
6244 \ifcsundef{@glsstyle@#1}%
6245 {%
6246 \PackageError{glossaries}%
6247 {Glossary style '#1' undefined}{}%
6248 }%
6249 \{%
6250 \def\@glossarystyle{\setglossentrycompatibility
6251 \csname @glsstyle@#1\endcsname}%
6252 }%
6253 }
```
The numberedsection key determines if this glossary should be in a numbered section.

```
6254 \define@choicekey{printgloss}{numberedsection}%
6255 [\gls@numberedsection@val\gls@numberedsection@nr]%
6256 {false,nolabel,autolabel,nameref}[nolabel]%
6257 {%
6258 \ifcase\gls@numberedsection@nr\relax
6259 \renewcommand*{\@@glossarysecstar}{*}%
6260 \renewcommand*{\@@glossaryseclabel}{}%
6261 \or
6262 \renewcommand*{\@@glossarysecstar}{}%
6263 \renewcommand*{\@@glossaryseclabel}{}%
6264 \or
6265 \renewcommand*{\@@glossarysecstar}{}%
6266 \renewcommand*{\@@glossaryseclabel}{\label{\glsautoprefix\@glo@type}}%
6267 \or
6268 \renewcommand*{\@@glossarysecstar}{*}%
6269 \renewcommand*{\@@glossaryseclabel}{%
6270 \protected@edef\@currentlabelname{\glossarytoctitle}%
6271 \label{\glsautoprefix\@glo@type}}%
6272 \fi
6273 }
```
The nogroupskip key determines whether or not there should be a vertical gap between glossary groups.

```
6274 \define@choicekey{printgloss}{nogroupskip}{true,false}[true]{%
6275 \csuse{glsnogroupskip#1}%
6276 }
   The nopostdot key has the same effect as the package option of the same name.
```

```
6277 \define@choicekey{printgloss}{nopostdot}{true,false}[true]{%
6278 \csuse{glsnopostdot#1}%
6279 }
```
nterLabelPrefix Make it easier to redefine the label prefix.

```
6280 \newcommand*{\GlsEntryCounterLabelPrefix}{glsentry-}
```
The conditionals have been moved inside the appropriate commands to make it easier for the user to redefine them in the preamble and selectively switch the counter display on and off. Previously the helper commands were redefined by the entrycounter option, which would counteract any earlier customisation.

The entrycounter key is the same as the package option but localised to the current glossary.

```
6281 \define@choicekey{printgloss}{entrycounter}{true,false}[true]{%
6282 \csuse{glsentrycounter#1}%
6283 \@gls@define@glossaryentrycounter
6284 }
```
The subentrycounter key is the same as the package option but localised to the current glossary. Note that this doesn't affect the master/slave counter attributes, which occurs if subentrycounter and entrycounter package options are set to true.

```
6285 \define@choicekey{printgloss}{subentrycounter}{true,false}[true]{%
6286 \csuse{glssubentrycounter#1}%
6287 \@gls@define@glossarysubentrycounter
6288 }
```
The nonumberlist key determines if this glossary should have a number list.

```
6289 \define@boolkey{printgloss}[gls]{nonumberlist}[true]{%
6290 \ifglsnonumberlist
6291 \def\glossaryentrynumbers##1{}%
6292 \else
6293 \def\glossaryentrynumbers##1{##1}%
6294\setminusfi}
```
The sort key sets the glossary sort handler (\printnoidxglossary only).

\define@key{printgloss}{sort}{\@glo@assign@sortkey{#1}}

```
\@glo@no@assign@sortkey Issue error if used with \printglossary
```

```
6296 \newcommand*{\@glo@no@assign@sortkey}[1]{%
6297 \PackageError{glossaries}{'sort' key not permitted with
6298 \string\printglossary}%
6299 {The 'sort' key may only be used with \string\printnoidxglossary}%
6300 }
```
\@@glo@assign@sortkey For use with \printnoidxglossary

```
6301 \newcommand*{\@@glo@assign@sortkey}[1]{%
6302 \def\@glo@sorttype{#1}%
6303 }
```
\@glsnonextpages Suppresses the next number list only. Global assignments required as it may not occur in the same level of grouping as the next numberlist. (For example, if \glsnonextpages is place in the entry's description and 3 column tabular style glossary is used.) \org@glossaryentrynumbers needs to be set at the start of each glossary, in the event that \glossaryentrynumber is redefined.

```
6304 \newcommand*{\@glsnonextpages}{%
6305 \gdef\glossaryentrynumbers##1{%
6306 \glsresetentrylist
6307 }%
6308 }
```
\@glsnextpages Activate the next number list only. Global assignments required as it may not occur in the same level of grouping as the next numberlist. (For example, if  $\gtrsim$  is place in the entry's description and 3 column tabular style glossary is used.) \org@glossaryentrynumbers needs to be set at the start of each glossary, in the event that \glossaryentrynumber is redefined.

```
6309 \newcommand*{\@glsnextpages}{%
6310 \gdef\glossaryentrynumbers##1{%
6311 ##1\glsresetentrylist}}
```

```
sresetentrylist Resets \glossaryentrynumbers
               6312 \newcommand*{\glsresetentrylist}{%
```

```
6313 \global\let\glossaryentrynumbers\org@glossaryentrynumbers}
```
\glsnonextpages Outside of \printglossary this does nothing. 6314 \newcommand\*{\glsnonextpages}{}

```
\glsnextpages Outside of \printglossary this does nothing.
              6315 \newcommand*{\glsnextpages}{}
```
Process entrycounter and then subentrycounter options (this ensures the sub-counter can pick up the main counter as the master if required):

6316 \@gls@define@glossaryentrycounter 6317 \@gls@define@glossarysubentrycounter

```
subentrycounter Resets the glossarysubentry counter.
```

```
6318 \newcommand*{\glsresetsubentrycounter}{%
6319 \ifglssubentrycounter
6320 \setcounter{glossarysubentry}{0}%
6321 \fi
6322 }
```
subentrycounter Resets the glossaryentry counter.

```
6323 \newcommand*{\glsresetentrycounter}{%
6324 \ifglsentrycounter
6325 \setcounter{glossaryentry}{0}%
6326 \fi
6327 }
```
\glsstepentry Advance the glossaryentry counter if in use. The argument is the label associated with the entry.

```
6328 \newcommand*{\glsstepentry}[1]{%
6329 \ifglsentrycounter
6330 \refstepcounter{glossaryentry}%
6331 \label{\GlsEntryCounterLabelPrefix\glsdetoklabel{#1}}%
6332 \fi
6333 }
```
\glsstepsubentry Advance the glossarysubentry counter if in use. The argument is the label associated with the subentry.

```
6334 \newcommand*{\glsstepsubentry}[1]{%
6335 \ifglssubentrycounter
6336 \edef\currentglssubentry{\glsdetoklabel{#1}}%
6337 \refstepcounter{glossarysubentry}%
6338 \label{\GlsEntryCounterLabelPrefix\currentglssubentry}%
6339 \fi
6340 }
```
\glsrefentry Reference the entry or sub-entry counter if in use, otherwise just do \gls.

```
6341 \newcommand*{\glsrefentry}[1]{%
6342 \ifglsentrycounter
6343 \ref{\GlsEntryCounterLabelPrefix\glsdetoklabel{#1}}%
6344 \else
6345 \ifglssubentrycounter
6346 \ref{\GlsEntryCounterLabelPrefix\glsdetoklabel{#1}}%
6347 \else
6348 \gls{#1}%
6349 \fi
6350 \fi
6351 }
```
trycounterlabel Defines how to display the glossaryentry counter.

```
6352 \newcommand*{\glsentrycounterlabel}{%
6353 \ifglsentrycounter
6354 \theglossaryentry.\space
6355 \fi
6356 }
```
trycounterlabel Defines how to display the glossarysubentry counter. \newcommand\*{\glssubentrycounterlabel}{%

```
6358 \ifglssubentrycounter
              6359 \theglossarysubentry)\space
              6360 \fi
              6361 }
\glsentryitem Step and display glossaryentry counter, if appropriate.
              6362 \newcommand*{\glsentryitem}[1]{%
              6363 \ifglsentrycounter
              6364 \glsstepentry{#1}\glsentrycounterlabel
              6365 \else
              6366 \glsresetsubentrycounter
              6367 \fi
```
}

glssubentryitem Step and display glossarysubentry counter, if appropriate.

```
6369 \newcommand*{\glssubentryitem}[1]{%
6370 \ifglssubentrycounter
6371 \glsstepsubentry{#1}\glssubentrycounterlabel
6372 \fi
6373 }
```
theglossary If the theglossary environment has already been defined, a warning will be issued. This environment should be redefined by glossary styles.

```
6374 \ifcsundef{theglossary}%
6375 {%
6376 \newenvironment{theglossary}{}{}%
6377 }%
6378 {%
6379 \@gls@warnontheglossdefined
6380 \renewenvironment{theglossary}{}{}%
6381 }
```
The glossary header is given by \glossaryheader. This forms part of the glossary style, and must indicate what should appear immediately after the start of the theglossary environment. (For example, if the glossary uses a tabular-like environment, it may be used to set the header row.) Note that if you don't want a header row, the glossary style must redefine \glossaryheader to do nothing.

\glossaryheader

```
6382 \newcommand*{\glossaryheader}{}
```
\glstarget \glstarget{\label}}{\name}}

Provide user interface to \@glstarget to make it easier to modify the glossary style in the document.

\newcommand\*{\glstarget}[2]{\@glstarget{\glolinkprefix#1}{#2}}

As from version 3.08, glossary information is now written to the external files using \glossentry and \subglossentry instead of \glossaryentryfield and \glossarysubentryfield. The default definition provides backward compatibility for glossary styles that use the old forms.

atibleglossentry \\glossentry{(label)}{\page-list)}

```
6384 \providecommand*{\compatibleglossentry}[2]{%
6385 \toks@{#2}%
6386 \protected@edef\@do@glossentry{\noexpand\glossaryentryfield{#1}%
6387 {\noexpand\glsnamefont
6388 {\expandafter\expandonce\csname glo@#1@name\endcsname}}%
6389 {\expandafter\expandonce\csname glo@#1@desc\endcsname}%
6390 {\expandafter\expandonce\csname glo@#1@symbol\endcsname}%
6391 {\the\toks@}%
6392 }%
6393 \@do@glossentry
6394 }
```
#### \glossentryname

```
6395 \newcommand*{\glossentryname}[1]{%
6396 \glsdoifexistsorwarn{#1}%
6397 {%
6398 \letcs{\glo@name}{glo@\glsdetoklabel{#1}@name}%
6399 \expandafter\glsnamefont\expandafter{\glo@name}%
6400 }%
6401 }
```
#### \Glossentryname

```
6402 \newcommand*{\Glossentryname}[1]{%
6403 \glsdoifexistsorwarn{#1}%
6404 {%
6405 \glsnamefont{\Glsentryname{#1}}%
6406 }%
6407 }
```
#### \glossentrydesc

```
6408 \newcommand*{\glossentrydesc}[1]{%
6409 \glsdoifexistsorwarn{#1}%
6410 {%
6411 \glsentrydesc{#1}%
6412 }%
6413 }
```
### \Glossentrydesc

```
6414 \newcommand*{\Glossentrydesc}[1]{%
6415 \glsdoifexistsorwarn{#1}%
```

```
6416 {%
6417 \Glsentrydesc{#1}%
6418 }%
6419 }
```
# lossentrysymbol

```
6420 \newcommand*{\glossentrysymbol}[1]{%
6421 \glsdoifexistsorwarn{#1}%
6422 {%
6423 \glsentrysymbol{#1}%
6424 }%
6425 }
```
### lossentrysymbol

```
6426 \newcommand*{\Glossentrysymbol}[1]{%
6427 \glsdoifexistsorwarn{#1}%
6428 {%
6429 \Glsentrysymbol{#1}%
6430 }%
6431 }
```
# blesubglossentry \subglossentry{(level)}{(label)}{(page-list)}

```
6432 \providecommand*{\compatiblesubglossentry}[3]{%
6433 \toks@{#3}%
6434 \protected@edef\@do@subglossentry{\noexpand\glossarysubentryfield{\number#1}%
6435 {#2}%
6436 {\noexpand\glsnamefont
6437 {\expandafter\expandonce\csname glo@#2@name\endcsname}}%
6438 {\expandafter\expandonce\csname glo@#2@desc\endcsname}%
6439 {\expandafter\expandonce\csname glo@#2@symbol\endcsname}%
6440 {\the\toks@}%
6441 }%
6442 \@do@subglossentry
6443 }
```
rycompatibility

```
6444 \newcommand*{\setglossentrycompatibility}{%
6445 \let\glossentry\compatibleglossentry
6446 \let\subglossentry\compatiblesubglossentry
6447 }
6448 \setglossentrycompatibility
```
ossaryentryfield  $\setminus$ glossaryentryfield $\{ \langle \textit{label} \rangle \}$ { $\langle \textit{description} \rangle \}$ { $\langle \textit{symbol} \rangle$ }  $\{\langle page\text{-}list \rangle\}$ 

This command formerly governed how each entry row should be formatted in the glossary. Now deprecated.

```
6449 \newcommand{\glossaryentryfield}[5]{%
6450 \GlossariesWarning
6451 {Deprecated use of \string\glossaryentryfield.^^J
6452 I recommend you change to \string\glossentry.^^J
6453 If you've just upgraded, try removing your gls auxiliary
6454 files^^J and recompile}%
6455 \noindent\textbf{\glstarget{#1}{#2}} #4 #3. #5\par}
```
# arysubentryfield  $\setminus$ glossarysubentryfield $\{ \langle level \rangle \} \{ \langle a \text{b}el \rangle \} \{ \langle descent \rangle \} \{ \langle system \text{b}ol \rangle \}$  $\{\langle page\text{-}list\rangle\}$

This command governs how each subentry should be formatted in the glossary. Glossary styles need to redefine this command. Most of the predefined styles ignore 〈*symbol*〉. The first argument is a number indicating the level. (The level should be greater than or equal to 1.)

```
6456 \newcommand*{\glossarysubentryfield}[6]{%
6457 \GlossariesWarning
6458 {Deprecated use of \string\glossarysubentryfield.^^J
6459 I recommend you change to \string\subglossentry.^^J
6460 If you've just upgraded, try removing your gls auxiliary
6461 files^^J and recompile}%
6462 \glstarget{#2}{\strut}#4. #6\par}
```
Within each glossary, the entries form distinct groups which are determined by the first character of the sort key. When using makeindex, there will be a maximum of 28 groups: symbols, numbers, and the 26 alphabetical groups A, ..., Z. If you use xindy the groups will depend on whatever alphabet is used. This is determined by the language or custom alphabets can be created in the xindy style file. The command  $\gtrsim$  expression specifies what to do between glossary groups. Glossary styles must redefine this command. (Note that \glsgroupskip only occurs between groups, not at the start or end of the glossary.)

# \glsgroupskip

```
6463 \newcommand*{\glsgroupskip}{}
```
Each of the 28 glossary groups described above is preceded by a group heading. This is formatted by the command \glsgroupheading which takes one argument which is the *label* assigned to that group (not the title). The corresponding labels are: glssymbols, glsnumbers, A, . . . , Z. Glossary styles must redefined this command. (In between groups, \glsgroupheading comes immediately after \glsgroupskip.)

### glsgroupheading

6464 \newcommand\*{\glsgroupheading}[1]{}

It is possible to "trick" makeindex into treating entries as though they belong to the same group, even if the terms don't start with the same letter, by modifying the sort key. For example, all entries belonging to one group could be defined so that the sort key starts with an a, while entries belonging to another group could be defined so that the sort key starts with a b, and so on. If you want each group to have a heading, you would then need to modify the translation control sequences \glsgetgrouptitle and \glsgetgrouplabel so that the label is translated into the required title (and vice-versa).

\glsgetgrouptitle{(label)}

This command produces the title for the glossary group whose label is given by 〈*label*〉. By default, the group labelled glssymbols produces \glssymbolsgroupname, the group labelled glsnumbers produces \glsnumbersgroupname and all the other groups simply produce their label. As mentioned above, the group labels are: glssymbols, glsnumbers, A, ..., Z. If you want to redefine the group titles, you will need to redefine this command. Languages other than English may produce labels that are non-expandable, so we need to check for that otherwise it will create a "missing \endcsname inserted" error.

**lsgetgrouptitle** 

```
6465 \newcommand*{\glsgetgrouptitle}[1]{%
6466 \@gls@getgrouptitle{#1}{\@gls@grptitle}%
6467 \@gls@grptitle
6468 }
```
 $s$ @getgrouptitle Gets the group title specified by the label (first argument) and stores in the second argument, which must be a control sequence.

```
6469 \newcommand*{\@gls@getgrouptitle}[2]{%
```
Even if the argument appears to be a single letter, it won't be considered a single letter by \dtl@ifsingle if it's an active character.

```
6470 \dtl@ifsingle{#1}%
6471 {%
6472 \ifcsundef{#1groupname}{\def#2{#1}}{\letcs#2{#1groupname}}%
6473 }%
6474 {%
6475 \ifboolexpr{test{\ifstrequal{#1}{glssymbols}}
6476 or test{\ifstrequal{#1}{glsnumbers}}}%
6477 {%
6478 \ifcsundef{#1groupname}{\def#2{#1}}{\letcs#2{#1groupname}}%
6479 }%
6480 {%
6481 \def#2{#1}%
6482 }%
6483 }%
6484 }
```
x@getgrouptitle Version for the no-indexing app option:
```
6485 \newcommand*{\@gls@noidx@getgrouptitle}[2]{%
6486 \DTLifint{#1}%
6487 {\edef#2{\char#1\relax}}%
6488 {%
6489 \ifcsundef{#1groupname}{\def#2{#1}}{\letcs#2{#1groupname}}%
6490 }%
6491 }
```
# \glsgetgrouplabel{(*title*)}

This command does the reverse to the previous command. The argument is the group title, and it produces the group label. Note that if you redefine \glsgetgrouptitle, you will also need to redefine \glsgetgrouplabel.

### **lsgetgrouplabel**

```
6492 \newcommand*{\glsgetgrouplabel}[1]{%
6493 \ifthenelse{\equal{#1}{\glssymbolsgroupname}}{glssymbols}{%
6494 \ifthenelse{\equal{#1}{\glsnumbersgroupname}}{glsnumbers}{#1}}}
```
The command  $\setminus$ setentrycounter sets the entry's associated counter (required by  $\setminus$ glshypernumber etc.)  $\gtrsim$  also link and  $\gtrsim$  lsadd encode the  $\gtrsim$  argument so that the relevant counter is set prior to the formatting command.

### setentrycounter

```
6495 \newcommand*{\setentrycounter}[2][]{%
6496 \def\@glo@counterprefix{#1}%
6497 \ifx\@glo@counterprefix\@empty
6498 \def\@glo@counterprefix{.}%
6499 \else
6500 \def\@glo@counterprefix{.#1.}%
6501 \fi
6502 \def\glsentrycounter{#2}%
6503 }
```
The current glossary style can be set using \setglossarystyle{〈*style*〉}.

## etglossarystyle

```
6504 \newcommand*{\setglossarystyle}[1]{%
6505 \ifcsundef{@glsstyle@#1}%
6506 {%
6507 \PackageError{glossaries}{Glossary style '#1' undefined}{}%
6508 }%
6509 {%
6510 \csname @glsstyle@#1\endcsname
6511 }%
```
Set the default style if it's not already set.

```
6512 \ifx\@glossary@default@style\relax
6513 \protected@edef\@glossary@default@style{#1}%
```
 \fi }

```
\glossarystyle
```

```
6516 \newcommand*{\glossarystyle}[1]{%
6517 \ifcsundef{@glsstyle@#1}%
6518 {%
6519 \PackageError{glossaries}{Glossary style '#1' undefined}{}%
6520 }%
6521 {%
6522 \GlossariesWarning
6523 {Deprecated command \string\glossarystyle.^^J
6524 I recommend you switch to \string\setglossarystyle\space unless
6525 you want to maintain backward compatibility}%
6526 \setglossentrycompatibility
6527 \csname @glsstyle@#1\endcsname
6528 \ifcsdef{@glscompstyle@#1}%
6529 {\setglossentrycompatibility\csuse{@glscompstyle@#1}}%
6530 {}%
6531 }%
```
Set the default style if it isn't already set so that \printglossary can warn if the fallback style is in use.

```
6532 \ifx\@glossary@default@style\relax
6533 \protected@edef\@glossary@default@style{#1}%
6534 \fi
6535 }
```
ewglossarystyle New glossary styles can be defined using:

 $\langle$ newglossarystyle $\langle$ (name)} $\{$  $\langle$ definition)}

The 〈*definition*〉 argument should redefine theglossary, \glossaryheader, \glsgroupheading, \glossaryentryfield and \glsgroupskip (see [section 1.19](#page-257-0) for the definitions of predefined styles). Glossary styles should not redefine \glossarypreamble and \glossarypostamble, as the user should be able to switch between styles without affecting the pre- and postambles.

```
6536 \newcommand{\newglossarystyle}[2]{%
6537 \ifcsundef{@glsstyle@#1}%
6538 {%
6539 \expandafter\def\csname @glsstyle@#1\endcsname{#2}%
6540 }%
6541 {%
6542 \PackageError{glossaries}{Glossary style '#1' is already defined}{}%
6543 }%
6544 }
```
ewglossarystyle Code for this macro supplied by Marco Daniel.

```
6545 \newcommand{\renewglossarystyle}[2]{%
6546 \ifcsundef{@glsstyle@#1}%
6547 {%
6548 \PackageError{glossaries}{Glossary style '#1' isn't already defined}{}%
6549 }%
6550 {%
6551 \csdef{@glsstyle@#1}{#2}%
6552 }%
6553 }
```
Glossary entries are encoded so that the second argument to  $\gtrsim$  elossaryentryfield is always specified as \glsnamefont{〈*name*〉}. This allows the user to change the font used to display the name term without having to redefine \glossaryentryfield. The default uses the surrounding font, so in the list type styles (which place the name in the optional argument to \item) the name will appear in bold.

#### \glsnamefont

6554 \newcommand\*{\glsnamefont}[1]{#1}

Each glossary entry has an associated number list (usually page numbers) that indicate where in the document the entry has been used. The format for these number lists can be changed using the format key in commands like \glslink. The default format is given by \glshypernumber. This takes a single argument which may be a single number, a number range or a number list. The number ranges are delimited with \delimR, the number lists are delimited with \delimN.

If the document doesn't have hyperlinks, the numbers can be displayed just as they are, but if the document supports hyperlinks, the numbers should link to the relevant location. This means extracting the individual numbers from the list or ranges. The package does this with the \hyperpage command, but this is encoded for comma and dash delimiters and only for the page counter, but this code needs to be more general. So I have adapted the code used in the package.

#### \glshypernumber

```
6555 \ifcsundef{hyperlink}%
6556 \frac{1}{6}6557 \def\glshypernumber#1{#1}%
6558 }%
6559 {%
6560 \def\glshypernumber#1{\@glshypernumber#1\nohyperpage{}\@nil}
6561 }
```
\@glshypernumber This code was provided by Heiko Oberdiek to allow material to be attached to the location.

```
6562 \def\@glshypernumber#1\nohyperpage#2#3\@nil{%
6563 \ifx\\#1\\%
6564 \else
6565 \@delimR#1\delimR\delimR\\%
6566 \fi
```

```
6567 \ifx\\#2\\%
6568 \else
6569 #2%
6570 \fi
6571 \ifx\\#3\\%
6572 \else
6573 \@glshypernumber#3\@nil
6574 \{f_i\}6575 }
```
\@delimR displays a range of numbers for the counter whose name is given by \@gls@counter (which must be set prior to using \glshypernumber).

## \@delimR

```
6576 \def\@delimR#1\delimR #2\delimR #3\\{%
6577\ifx\\#2\\%
6578 \@delimN{#1}%
6579 \else
6580 \@gls@numberlink{#1}\delimR\@gls@numberlink{#2}%
6581 \fi}
```
\@delimN displays a list of individual numbers, instead of a range:

#### \@delimN

```
6582 \def\@delimN#1{\@@delimN#1\delimN \delimN\\}
6583 \def\@@delimN#1\delimN #2\delimN#3\\{%
6584 \ifmmode{\times}6584\else{ 6584 \ifx\\#3\\ %
6585 \@gls@numberlink{#1}%
6586 \else
6587 \@gls@numberlink{#1}\delimN\@gls@numberlink{#2}%
6588 \fi
6589 }
```
The following code is modified from hyperref's \HyInd@pagelink where the name of the counter being used is given by \@gls@counter.

```
6590 \def\@gls@numberlink#1{%
6591 \begingroup
6592 \toks@={}%
6593 \@gls@removespaces#1 \@nil
6594 \endgroup}
6595 \def\@gls@removespaces#1 #2\@nil{%
6596 \toks@=\expandafter{\the\toks@#1}%
6597 \ifx\\#2\\%
6598 \edef\x{\the\toks@}%
6599 \ifx\x\empty
6600 \else
6601 \hyperlink{\glsentrycounter\@glo@counterprefix\the\toks@}%
6602 {\the\toks@}%
```

```
6603 \fi
6604 \else
6605 \@gls@ReturnAfterFi{%
6606 \@gls@removespaces#2\@nil
6607 }%
6608 \fi
6609 }
6610 \long\def\@gls@ReturnAfterFi#1\fi{\fi#1}
```
The following commands will switch to the appropriate font, and create a hyperlink, if hyperlinks are supported. If hyperlinks are not supported, they will just display their argument in the appropriate font.

### \hyperrm

```
6611 \newcommand*{\hyperrm}[1]{\textrm{\glshypernumber{#1}}}
```
# \hypersf

6612 \newcommand\*{\hypersf}[1]{\textsf{\glshypernumber{#1}}}

### \hypertt

6613 \newcommand\*{\hypertt}[1]{\texttt{\glshypernumber{#1}}}

### \hyperbf

```
6614 \newcommand*{\hyperbf}[1]{\textbf{\glshypernumber{#1}}}
```
### \hypermd

```
6615 \newcommand*{\hypermd}[1]{\textmd{\glshypernumber{#1}}}
```
# \hyperit

```
6616 \newcommand*{\hyperit}[1]{\textit{\glshypernumber{#1}}}
```
#### \hypersl

```
6617 \newcommand*{\hypersl}[1]{\textsl{\glshypernumber{#1}}}
```
# \hyperup

```
6618 \newcommand*{\hyperup}[1]{\textup{\glshypernumber{#1}}}
```
### \hypersc

```
6619 \newcommand*{\hypersc}[1]{\textsc{\glshypernumber{#1}}}
```
# \hyperemph

6620 \newcommand\*{\hyperemph}[1]{\emph{\glshypernumber{#1}}}

# 1.17 Acronyms

# \oldacronym  $\{\Delta a c t$ )]{ $\{\Delta b c t\}$ }{\leg \} \{\leg -val list \}

This emulates the way the old package defined acronyms. It is equivalent to \newacronym [〈*key-val list*〉]{〈*label*〉}{〈*abbrv*〉}{〈*long*〉} and it additionally defines the command \〈*label*〉 which is equivalent to  $\gtrsim$ <sub>S</sub>ls{*\label*}} (thus *\label*} must only contain alphabetical characters). If 〈*label*〉 is omitted, 〈*abbrv*〉 is used. This only emulates the syntax of the old package. The way the acronyms appear in the list of acronyms is determined by the definition of \newacronym and the glossary style.

Note that  $\langle \langle label \rangle$  can't have an optional argument if the package is loaded. If hasn't been loaded then you can do \〈*label*〉[〈*insert*〉] but you can't do \〈*label*〉[〈*key-val list*〉]. For example if you define the acronym svm, then you can do \svm['s] but you can't do  $\sum_{f$  ormat=textdf]. If the package is loaded,  $\sum_{g}$  will appear as sym ['s] which is unlikely to be the desired result. In this case, you will need to use  $\gtrsim$  explicitly, e.g. \gls{svm}['s]. Note that it is up to the user to load if desired.

```
6621 \newcommand{\oldacronym}[4][\gls@label]{%
```

```
6622 \def\gls@label{#2}%
6623 \newacronym[#4]{#1}{#2}{#3}%
6624 \ifcsundef{xspace}%
6625 {%
6626 \expandafter\edef\csname#1\endcsname{%
6627 \noexpand\@ifstar{\noexpand\Gls{#1}}{\noexpand\gls{#1}}%
6628 }%
6629 }%
6630 {%
6631 \expandafter\edef\csname#1\endcsname{%
6632 \noexpand\@ifstar{\noexpand\Gls{#1}\noexpand\xspace}{%
6633 \noexpand\gls{#1}\noexpand\xspace}%
6634 }%
6635 }%
6636 }
```
 $\label{thm:main}$ 

This is a quick way of defining acronyms, using \newglossaryentry with the appropriate values. It sets the glossary type to \acronymtype which will be acronym if the package option acronym has been used, otherwise it will be the default glossary. Since \newacronym merely calls \newglossaryentry, the acronym is treated like any other glossary entry.

If you prefer a different format, you can redefine \newacronym as required. The optional argument can be used to override any of the settings.

This is just a stub. It's redefined by commands like \SetDefaultAcronymStyle.

#### \newacronym

6637 \newcommand{\newacronym}[4][]{}

Set up some convenient short cuts. These need to be changed if \newacronym is changed (or if the description key is changed).

 $\alpha$ crpluralsuffix Plural suffix used by \newacronym. This just defaults to \glspluralsuffix but is changed to include \textup if the smallcaps option is used, so that the suffix doesn't appear in small caps as it doesn't look right. For example, ABCS looks as though the "s" is part of the acronym, but ABCs looks as though the "s" is a plural suffix. Since the entire text abcs is set in \textsc, \textup is need to cancel it out.

6638 \newcommand\*{\acrpluralsuffix}{\glsacrpluralsuffix}

If garamondx has been loaded, need to use \textulc instead of \textup.

#### \glstextup

6639 \newrobustcmd\*{\glstextup}[1]{\ifdef\textulc{\textulc{#1}}{\textup{#1}}}

The following are defined for compatibility with version 2.07 and earlier.

#### \glsshortkey

6640 \newcommand\*{\glsshortkey}{short}

### sshortpluralkey

6641 \newcommand\*{\glsshortpluralkey}{shortplural}

## \glslongkey

6642 \newcommand\*{\glslongkey}{long}

#### 1slongpluralkey

6643 \newcommand\*{\glslongpluralkey}{longplural}

\acrfull Full form of the acronym.

6644 \newrobustcmd\*{\acrfull}{\@gls@hyp@opt\ns@acrfull}

```
6645 \newcommand*\ns@acrfull[2][]{%
6646 \new@ifnextchar[{\@acrfull{#1}{#2}}%
6647 {\@acrfull{#1}{#2}[]}%
6648 }
```
\@acrfull Low-level macro:

6649 \def\@acrfull#1#2[#3]{%

Make it easier for acronym styles to change this:

```
6650 \acrfullfmt{#1}{#2}{#3}%
6651 }
```
Using \acrlinkfullformat and \acrfullformat is now deprecated as it can cause complications with the first letter upper case variants, but the package needs to provide backward compatibility support.

```
\acrfullfmt No case change full format.
                6652 \newcommand*{\acrfullfmt}[3]{%
                6653 \acrlinkfullformat{\@acrlong}{\@acrshort}{#1}{#2}{#3}%
                6654 }
\acrlinkfullformat Format for full links like \acrfull. Syntax: \acrlinkfullformat{〈long cs〉}{〈short cs〉}
                 {〈options〉}{〈label〉}{〈insert〉}
                6655 \newcommand{\acrlinkfullformat}[5]{%
                6656 \acrfullformat{#1{#3}{#4}[#5]}{#2{#3}{#4}[]}%
                6657 }
\acrfullformat Default full form is 〈long〉 (〈short〉).
                6658 \newcommand{\acrfullformat}[2]{#1\glsspace(#2)}
      \glsspace Robust space to ensure it's written to the .glsdefs file.
                6659 \newrobustcmd{\glsspace}{\space}
                   Default format for full acronym
       \Acrfull
                6660 \newrobustcmd*{\Acrfull}{\@gls@hyp@opt\ns@Acrfull}
                6661 \newcommand*\ns@Acrfull[2][]{%
                6662 \new@ifnextchar[{\@Acrfull{#1}{#2}}%
                6663 {\@Acrfull{#1}{#2}[]}%
                6664 }
                 Low-level macro:
                6665 \def\@Acrfull#1#2[#3]{%
                 Make it easier for acronym styles to change this:
                6666 \Acrfullfmt{#1}{#2}{#3}%
                6667 }
    \Acrfullfmt First letter upper case full format.
                6668 \newcommand*{\Acrfullfmt}[3]{%
                6669 \acrlinkfullformat{\@Acrlong}{\@acrshort}{#1}{#2}{#3}%
                6670 }
       \ACRfull
                6671 \newrobustcmd*{\ACRfull}{\@gls@hyp@opt\ns@ACRfull}
                6672 \newcommand*\ns@ACRfull[2][]{%
                6673 \new@ifnextchar[{\@ACRfull{#1}{#2}}%
                6674 {\@ACRfull{#1}{#2}[]}%
                6675 }
                 Low-level macro:
                6676 \def\@ACRfull#1#2[#3]{%
```

```
Make it easier for acronym styles to change this:
              6677 \ACRfullfmt{#1}{#2}{#3}%
              6678 }
  \ACRfullfmt All upper case full format.
              6679 \newcommand*{\ACRfullfmt}[3]{%
              6680 \acrlinkfullformat{\@ACRlong}{\@ACRshort}{#1}{#2}{#3}%
              6681 }
                 Plural:
   \acrfullpl
              6682 \newrobustcmd*{\acrfullpl}{\@gls@hyp@opt\ns@acrfullpl}
              6683 \newcommand*\ns@acrfullpl[2][]{%
              6684 \new@ifnextchar[{\@acrfullpl{#1}{#2}}%
              6685 {\@acrfullpl{#1}{#2}[]}%
              6686 }
               Low-level macro:
              6687 \def\@acrfullpl#1#2[#3]{%
               Make it easier for acronym styles to change this:
              6688 \acrfullplfmt{#1}{#2}{#3}%
              6689 }
\acrfullplfmt No case change plural full format.
              6690 \newcommand*{\acrfullplfmt}[3]{%
              6691 \acrlinkfullformat{\@acrlongpl}{\@acrshortpl}{#1}{#2}{#3}%
              6692 }
   \Acrfullpl
              6693 \newrobustcmd*{\Acrfullpl}{\@gls@hyp@opt\ns@Acrfullpl}
              6694 \newcommand*\ns@Acrfullpl[2][]{%
              6695 \new@ifnextchar[{\@Acrfullpl{#1}{#2}}%
              6696 {\@Acrfullpl{#1}{#2}[]}%
              6697 }
               Low-level macro:
              6698 \def\@Acrfullpl#1#2[#3]{%
               Make it easier for acronym styles to change this:
              6699 \Acrfullplfmt{#1}{#2}{#3}%
              6700 }
\Acrfullplfmt First letter upper case plural full format.
```

```
6701 \newcommand*{\Acrfullplfmt}[3]{%
6702 \acrlinkfullformat{\@Acrlongpl}{\@acrshortpl}{#1}{#2}{#3}%
6703 }
```
\ACRfullpl

```
6704 \newrobustcmd*{\ACRfullpl}{\@gls@hyp@opt\ns@ACRfullpl}
```

```
6705 \newcommand*\ns@ACRfullpl[2][]{%
6706 \new@ifnextchar[{\@ACRfullpl{#1}{#2}}%
6707 {\QACHfullpl{#1}{#2}[]}\6708 }
```
Low-level macro:

```
6709 \def\@ACRfullpl#1#2[#3]{%
```
Make it easier for acronym styles to change this: 6710 \ACRfullplfmt{#1}{#2}{#3}%

6711 }

\ACRfullplfmt All upper case plural full format.

```
6712 \newcommand*{\ACRfullplfmt}[3]{%
6713 \acrlinkfullformat{\@ACRlongpl}{\@ACRshortpl}{#1}{#2}{#3}%
6714 }
```
# 1.18 Predefined acronym styles

```
\acronymfont This is only used with the additional acronym styles:
             6715 \newcommand{\acronymfont}[1]{#1}
```
- irstacronymfont This is only used with the additional acronym styles: 6716 \newcommand{\firstacronymfont}[1]{\acronymfont{#1}}
- \acrnameformat The styles that allow an additional description use \acrnameformat{〈*short*〉}{〈*long*〉} to determine what information is displayed in the name.

6717 \newcommand\*{\acrnameformat}[2]{\acronymfont{#1}}

Define some tokens used by \newacronym:

# \glskeylisttok

6718 \newtoks\glskeylisttok

### \glslabeltok

6719 \newtoks\glslabeltok

# \glsshorttok

6720 \newtoks\glsshorttok

#### \glslongtok

6721 \newtoks\glslongtok

```
\newacronymhook Provide a hook for \newacronym:
                6722 \newcommand*{\newacronymhook}{}
```
nericNewAcronym New improved version of setting the acronym style.

```
6723 \newcommand*{\SetGenericNewAcronym}{%
```
Change the behaviour of \Glsentryname to workaround expansion issues that cause a problem for \makefirstuc

```
6724 \let\@Gls@entryname\@Gls@acrentryname
```
Change the way acronyms are defined:

```
6725 \renewcommand{\newacronym}[4][]{%
6726 \ifdefempty{\@glsacronymlists}%
6727 {%
6728 \def\@glo@type{\acronymtype}%
6729 \setkeys{glossentry}{##1}%
6730 \DeclareAcronymList{\@glo@type}%
6731 }%
6732 {}%
6733 \glskeylisttok{##1}%
6734 \glslabeltok{##2}%
6735 \glsshorttok{##3}%
6736 \glslongtok{##4}%
6737 \newacronymhook
6738 \protected@edef\@do@newglossaryentry{%
6739 \noexpand\newglossaryentry{\the\glslabeltok}%
6740 {%
6741 type=\acronymtype,%
6742 name={\expandonce{\acronymentry{##2}}},%
6743 sort={\acronymsort{\the\glsshorttok}{\the\glslongtok}},%
6744 text={\the\glsshorttok},%
6745 short={\the\glsshorttok},%
6746 shortplural={\the\glsshorttok\noexpand\acrpluralsuffix},%
6747 long={\the\glslongtok},%
6748 longplural={\the\glslongtok\noexpand\acrpluralsuffix},%
6749 \GenericAcronymFields,%
6750 \the\glskeylisttok
6751 }%
6752 }%
6753 \@do@newglossaryentry
6754 }%
```
Make sure that \acrfull etc reflects the new style:

```
6755 \renewcommand*{\acrfullfmt}[3]{%
6756 \glslink[##1]{##2}{\genacrfullformat{##2}{##3}}}%
6757 \renewcommand*{\Acrfullfmt}[3]{%
6758 \glslink[##1]{##2}{\Genacrfullformat{##2}{##3}}}%
6759 \renewcommand*{\ACRfullfmt}[3]{%
6760 \glslink[##1]{##2}{%
6761 \mfirstucMakeUppercase{\genacrfullformat{##2}{##3}}}}%
6762 \renewcommand*{\acrfullplfmt}[3]{%
6763 \glslink[##1]{##2}{\genplacrfullformat{##2}{##3}}}%
6764 \renewcommand*{\Acrfullplfmt}[3]{%
```

```
6765 \glslink[##1]{##2}{\Genplacrfullformat{##2}{##3}}}%
6766 \renewcommand*{\ACRfullplfmt}[3]{%
6767 \glslink[##1]{##2}{%
6768 \mfirstucMakeUppercase{\genplacrfullformat{##2}{##3}}}}%
 Make sure that \glsentryfull etc reflects the new style:
6769 \renewcommand*{\glsentryfull}[1]{\genacrfullformat{##1}{}}%
6770 \renewcommand*{\Glsentryfull}[1]{\Genacrfullformat{##1}{}}%
6771 \renewcommand*{\glsentryfullpl}[1]{\genplacrfullformat{##1}{}}%
6772 \renewcommand*{\Glsentryfullpl}[1]{\Genplacrfullformat{##1}{}}%
6773 }
```
icAcronymFields Fields used by \SetGenericNewAcronym that can be changed by the acronym style. \newcommand\*{\GenericAcronymFields}{description={\the\glslongtok}}

 $\arctany$   $\arctany$   $\arctany$   $\ldots$  )}

Display style for the name field in the list of acronyms.

\newcommand\*{\acronymentry}[1]{\acronymfont{\glsentryshort{#1}}}

\acronymsort \acronymsort{\short \} {\long \}

Default sort format for acronyms.

\newcommand\*{\acronymsort}[2]{#1}

# \setacronymstyle \setacronymstyle{(style name)}

```
6777 \newcommand*{\setacronymstyle}[1]{%
6778 \ifcsundef{@glsacr@dispstyle@#1}
6779 {%
6780 \PackageError{glossaries}{Undefined acronym style '#1'}{}%
6781 }%
6782 {%
6783 \ifdefempty{\@glsacronymlists}%
6784 {%
6785 \DeclareAcronymList{\acronymtype}%
6786 }%
6787 {}%
6788 \SetGenericNewAcronym
6789 \GlsUseAcrStyleDefs{#1}%
6790 \@for\@gls@type:=\@glsacronymlists\do{%
6791 \defglsentryfmt[\@gls@type]{\GlsUseAcrEntryDispStyle{#1}}%
6792 }%
6793 }%
6794 }
```

```
\texttt{le} \newcommand{\mbox}{\texttt{thm} \newcommand{\mbox}{\texttt{mem}}definitions 〉}
                 Defines a new acronym style called 〈style name〉.
               6795 \newcommand*{\newacronymstyle}[3]{%
               6796 \ifcsdef{@glsacr@dispstyle@#1}%
               6797 {%
               6798 \PackageError{glossaries}{Acronym style '#1' already exists}{}%
               6799 }%
               6800 {%
               6801 \csdef{@glsacr@dispstyle@#1}{#2}%
               6802 \csdef{@glsacr@styledefs@#1}{#3}%
               6803 }%
               6804 }
newacronymstyle Redefines the given acronym style.
               6805 \newcommand*{\renewacronymstyle}[3]{%
               6806 \ifcsdef{@glsacr@dispstyle@#1}%
               6807 {%
               6808 \csdef{@glsacr@dispstyle@#1}{#2}%
               6809 \csdef{@glsacr@styledefs@#1}{#3}%
               6810 }%
               6811 {%
               6812 \PackageError{glossaries}{Acronym style '#1' doesn't exist}{}%
               6813 }%
               6814 }
rEntryDispStyle
               6815 \newcommand*{\GlsUseAcrEntryDispStyle}[1]{\csuse{@glsacr@dispstyle@#1}}
UseAcrStyleDefs
               6816 \newcommand*{\GlsUseAcrStyleDefs}[1]{\csuse{@glsacr@styledefs@#1}}
                   Predefined acronym styles:
    long-short 〈long〉 (〈short〉) acronym style.
               6817 \newacronymstyle{long-short}%
               6818 {%
                 Check for long form in case this is a mixed glossary.
               6819 \ifglshaslong{\glslabel}{\glsgenacfmt}{\glsgenentryfmt}%
               6820 }%
               6821 {%
               6822 \renewcommand*{\GenericAcronymFields}{description={\the\glslongtok}}%
               6823 \renewcommand*{\genacrfullformat}[2]{%
               6824 \glsentrylong{##1}##2\space
               6825 (\protect\firstacronymfont{\glsentryshort{##1}})%
               6826 }%
               6827 \renewcommand*{\Genacrfullformat}[2]{%
```

```
6829 (\protect\firstacronymfont{\glsentryshort{##1}})%
             6830 }%
             6831 \renewcommand*{\genplacrfullformat}[2]{%
             6832 \glsentrylongpl{##1}##2\space
             6833 (\protect\firstacronymfont{\glsentryshortpl{##1}})%
             6834 }%
             6835 \renewcommand*{\Genplacrfullformat}[2]{%
             6836 \Glsentrylongpl{##1}##2\space
             6837 (\protect\firstacronymfont{\glsentryshortpl{##1}})%
             6838 }%
             6839 \renewcommand*{\acronymentry}[1]{\acronymfont{\glsentryshort{##1}}}%
             6840 \renewcommand*{\acronymsort}[2]{##1}%
             6841 \renewcommand*{\acronymfont}[1]{##1}%
             6842 \renewcommand*{\firstacronymfont}[1]{\acronymfont{##1}}%
             6843 \renewcommand*{\acrpluralsuffix}{\glspluralsuffix}%
             6844 }
long-sp-short Similar to the previous style but allows the space between the long and short form to be cus-
               tomized.
             6845 \newacronymstyle{long-sp-short}%
             6846 {%
               Check for long form in case this is a mixed glossary.
             6847 \ifglshaslong{\glslabel}{\glsgenacfmt}{\glsgenentryfmt}%
             6848 }%
             6849 {%
             6850 \renewcommand*{\GenericAcronymFields}{description={\the\glslongtok}}%
             6851 \renewcommand*{\genacrfullformat}[2]{%
             6852 \glsentrylong{##1}##2\glsacspace{##1}%
             6853 (\protect\firstacronymfont{\glsentryshort{##1}})%
             6854 }%
             6855 \renewcommand*{\Genacrfullformat}[2]{%
             6856 \Glsentrylong{##1}##2\glsacspace{##1}%
             6857 (\protect\firstacronymfont{\glsentryshort{##1}})%
             6858 }%
             6859 \renewcommand*{\genplacrfullformat}[2]{%
             6860 \glsentrylongpl{##1}##2\glsacspace{##1}%
             6861 (\protect\firstacronymfont{\glsentryshortpl{##1}})%
             6862 }%
             6863 \renewcommand*{\Genplacrfullformat}[2]{%
             6864 \Glsentrylongpl{##1}##2\glsacspace{##1}%
             6865 (\protect\firstacronymfont{\glsentryshortpl{##1}})%
             6866 }%
             6867 \renewcommand*{\acronymentry}[1]{\acronymfont{\glsentryshort{##1}}}%
             6868 \renewcommand*{\acronymsort}[2]{##1}%
             6869 \renewcommand*{\acronymfont}[1]{##1}%
```

```
6870 \renewcommand*{\firstacronymfont}[1]{\acronymfont{##1}}%
```
\Glsentrylong{##1}##2\space

```
6871 \renewcommand*{\acrpluralsuffix}{\glspluralsuffix}%
```

```
6872 }
```
\glsacspace Space between long and short form for the above style. This uses a non-breakable space if the short form is less than 3em, otherwise it uses a regular space.

```
6873 \newcommand*{\glsacspace}[1]{%
6874 \settowidth{\dimen@}{(\firstacronymfont{\glsentryshort{#1}})}%
6875 \ifdim\dimen@<3em~\else\space\fi
6876 }
```
short-long  $\langle short \rangle$  ( $\langle long \rangle$ ) acronym style.

```
6877 \newacronymstyle{short-long}%
6878 {%
```
Check for long form in case this is a mixed glossary.

```
6879 \ifglshaslong{\glslabel}{\glsgenacfmt}{\glsgenentryfmt}%
             6880 }%
             6881 {%
             6882 \renewcommand*{\GenericAcronymFields}{description={\the\glslongtok}}%
             6883 \renewcommand*{\genacrfullformat}[2]{%
             6884 \protect\firstacronymfont{\glsentryshort{##1}}##2\space
             6885 (\glsentrylong{##1})%
             6886 }%
             6887 \renewcommand*{\Genacrfullformat}[2]{%
             6888 \protect\firstacronymfont{\Glsentryshort{##1}}##2\space
             6889 (\glsentrylong{##1})%
             6890 }%
             6891 \renewcommand*{\genplacrfullformat}[2]{%
             6892 \protect\firstacronymfont{\glsentryshortpl{##1}}##2\space
             6893 (\glsentrylongpl{##1})%
             6894 }%
             6895 \renewcommand*{\Genplacrfullformat}[2]{%
             6896 \protect\firstacronymfont{\Glsentryshortpl{##1}}##2\space
             6897 (\glsentrylongpl{##1})%
             6898 }%
             6899 \renewcommand*{\acronymentry}[1]{\acronymfont{\glsentryshort{##1}}}%
             6900 \renewcommand*{\acronymsort}[2]{##1}%
             6901 \renewcommand*{\acronymfont}[1]{##1}%
             6902 \renewcommand*{\firstacronymfont}[1]{\acronymfont{##1}}%
             6903 \renewcommand*{\acrpluralsuffix}{\glspluralsuffix}%
             6904 }
long-sc-short 〈long〉 (\textsc{〈short〉}) acronym style.
             6905 \newacronymstyle{long-sc-short}%
```

```
6906 {%
6907 \GlsUseAcrEntryDispStyle{long-short}%
6908 }%
6909 {%
6910 \GlsUseAcrStyleDefs{long-short}%
6911 \renewcommand{\acronymfont}[1]{\textsc{##1}}%
6912 \renewcommand*{\acrpluralsuffix}{\glsupacrpluralsuffix}%
6913 }
```

```
long-sm-short 〈long〉 (\textsmaller{〈short〉}) acronym style.
                6914 \newacronymstyle{long-sm-short}%
                6915 {%
                6916 \GlsUseAcrEntryDispStyle{long-short}%
                6917 }%
                6918 {%
                6919 \GlsUseAcrStyleDefs{long-short}%
                6920 \renewcommand{\acronymfont}[1]{\textsmaller{##1}}%
                6921 \renewcommand*{\acrpluralsuffix}{\glsacrpluralsuffix}%
                6922 }
 sc-short-long 〈short〉 (\textsc{〈long〉}) acronym style.
                6923 \newacronymstyle{sc-short-long}%
                6924 {%
                6925 \GlsUseAcrEntryDispStyle{short-long}%
                6926 }%
                6927 {%
                6928 \GlsUseAcrStyleDefs{short-long}%
                6929 \renewcommand{\acronymfont}[1]{\textsc{##1}}%
                6930 \renewcommand*{\acrpluralsuffix}{\glsupacrpluralsuffix}%
                6931 }
 sm-short-long 〈short〉 (\textsmaller{〈long〉}) acronym style.
                6932 \newacronymstyle{sm-short-long}%
                6933 {%
                6934 \GlsUseAcrEntryDispStyle{short-long}%
                6935 }%
                6936 {%
                6937 \GlsUseAcrStyleDefs{short-long}%
                6938 \renewcommand{\acronymfont}[1]{\textsmaller{##1}}%
                6939 \renewcommand*{\acrpluralsuffix}{\glsacrpluralsuffix}%
                6940 }
long-short-desc 〈long〉({〈short〉}) acronym style that has an accompanying description (which the user needs
                 to supply).
                6941 \newacronymstyle{long-short-desc}%
                6942 {%
                6943 \GlsUseAcrEntryDispStyle{long-short}%
                6944 }%
                6945 {%
                6946 \GlsUseAcrStyleDefs{long-short}%
                6947 \renewcommand*{\GenericAcronymFields}{}%
                6948 \renewcommand*{\acronymsort}[2]{##2}%
                6949 \renewcommand*{\acronymentry}[1]{%
                6950 \glsentrylong{##1}\space (\acronymfont{\glsentryshort{##1}})}%
                6951 }
```
long-sp-short-desc 〈*long*〉({〈*short*〉}) acronym style that has an accompanying description (which the user needs to supply). The space between the long and short form is given by  $\gtrsim$  glsacspace.

```
6952 \newacronymstyle{long-sp-short-desc}%
                6953 {%
                6954 \GlsUseAcrEntryDispStyle{long-sp-short}%
                6955 }%
                6956 {%
                6957 \GlsUseAcrStyleDefs{long-sp-short}%
                6958 \renewcommand*{\GenericAcronymFields}{}%
                6959 \renewcommand*{\acronymsort}[2]{##2}%
                6960 \renewcommand*{\acronymentry}[1]{%
                6961 \glsentrylong{##1}\glsacspace{##1}(\acronymfont{\glsentryshort{##1}})}%
                6962 }
long-sc-short-desc 〈long〉 (\textsc{〈short〉}) acronym style that has an accompanying description (which the
                 user needs to supply).
                6963 \newacronymstyle{long-sc-short-desc}%
                6964 {%
                6965 \GlsUseAcrEntryDispStyle{long-sc-short}%
                6966 }%
                6967 {%
                6968 \GlsUseAcrStyleDefs{long-sc-short}%
                6969 \renewcommand*{\GenericAcronymFields}{}%
                6970 \renewcommand*{\acronymsort}[2]{##2}%
                6971 \renewcommand*{\acronymentry}[1]{%
                6972 \glsentrylong{##1}\space (\acronymfont{\glsentryshort{##1}})}%
                6973 }
long-sm-short-desc 〈long〉(\textsmaller{〈short〉}) acronym style that has an accompanying description (which
                 the user needs to supply).
                6974 \newacronymstyle{long-sm-short-desc}%
                6975 {%
                6976 \GlsUseAcrEntryDispStyle{long-sm-short}%
                6977 }%
                6978 {%
                6979 \GlsUseAcrStyleDefs{long-sm-short}%
                6980 \renewcommand*{\GenericAcronymFields}{}%
                6981 \renewcommand*{\acronymsort}[2]{##2}%
                6982 \renewcommand*{\acronymentry}[1]{%
                6983 \glsentrylong{##1}\space (\acronymfont{\glsentryshort{##1}})}%
                6984 }
short-long-desc 〈short〉({〈long〉}) acronym style that has an accompanying description (which the user needs
                 to supply).
                6985 \newacronymstyle{short-long-desc}%
                6986 {%
                6987 \GlsUseAcrEntryDispStyle{short-long}%
                6988 }%
                6989 {%
                6990 \GlsUseAcrStyleDefs{short-long}%
```
\renewcommand\*{\GenericAcronymFields}{}%

```
6992 \renewcommand*{\acronymsort}[2]{##2}%
                6993 \renewcommand*{\acronymentry}[1]{%
                6994 \glsentrylong{##1}\space (\acronymfont{\glsentryshort{##1}})}%
                6995 }
short-long-desc \langle long \rangle (\textsc{\short}}) acronym style that has an accompanying description (which the
                 user needs to supply).
                6996 \newacronymstyle{sc-short-long-desc}%
                6997 {%
                6998 \GlsUseAcrEntryDispStyle{sc-short-long}%
                6999 }%
                7000 {%
                7001 \GlsUseAcrStyleDefs{sc-short-long}%
                7002 \renewcommand*{\GenericAcronymFields}{}%
                7003 \renewcommand*{\acronymsort}[2]{##2}%
                7004 \renewcommand*{\acronymentry}[1]{%
                7005 \glsentrylong{##1}\space (\acronymfont{\glsentryshort{##1}})}%
                7006 }
sm-short-long-desc 〈long〉(\textsmaller{〈short〉}) acronym style that has an accompanying description (which
                 the user needs to supply).
                7007 \newacronymstyle{sm-short-long-desc}%
                7008 {%
                7009 \GlsUseAcrEntryDispStyle{sm-short-long}%
                7010 }%
                7011 {%
                7012 \GlsUseAcrStyleDefs{sm-short-long}%
                7013 \renewcommand*{\GenericAcronymFields}{}%
                7014 \renewcommand*{\acronymsort}[2]{##2}%
                7015 \renewcommand*{\acronymentry}[1]{%
                7016 \glsentrylong{##1}\space (\acronymfont{\glsentryshort{##1}})}%
                7017 }
            dua 〈long〉 only acronym style.
                7018 \newacronymstyle{dua}%
                7019 {%
                 Check for long form in case this is a mixed glossary.
                7020 \ifdefempty\glscustomtext
                7021 {%
                7022 \ifglshaslong{\glslabel}%
                7023 {%
                7024 \glsifplural
                7025 {%
                 Plural form:
                7026 \glscapscase
                7027 {%
```
Plural form, don't adjust case: \glsentrylongpl{\glslabel}\glsinsert 7029 }% {% Plural form, make first letter upper case: \Glsentrylongpl{\glslabel}\glsinsert }% {% Plural form, all caps: \mfirstucMakeUppercase {\glsentrylongpl{\glslabel}\glsinsert}% 7036 }%<br>7037 }% {% Singular form 7039 \glscapscase {% Singular form, don't adjust case: \glsentrylong{\glslabel}\glsinsert }% {% Subsequent singular form, make first letter upper case: 7044 \Glsentrylong{\glslabel}\glsinsert }% {% Subsequent singular form, all caps: 7047 \mfirstucMakeUppercase {\glsentrylong{\glslabel}\glsinsert}% }% }% }% {% Not an acronym: \glsgenentryfmt }% }% {\glscustomtext\glsinsert}% }% {% \renewcommand\*{\GenericAcronymFields}{description={\the\glslongtok}}% \renewcommand\*{\acrfullfmt}[3]{% 7061 \glslink[##1]{##2}{\glsentrylong{##2}##3\space (\acronymfont{\glsentryshort{##2}})}}% \renewcommand\*{\Acrfullfmt}[3]{%

```
7064 \glslink[##1]{##2}{\Glsentrylong{##2}##3\space
7065 (\acronymfont{\glsentryshort{##2}})}}%
7066 \renewcommand*{\ACRfullfmt}[3]{%
7067 \glslink[##1]{##2}{%
7068 \mfirstucMakeUppercase{\glsentrylong{##2}##3\space
7069 (\acronymfont{\glsentryshort{##2}})}}}%
7070 \renewcommand*{\acrfullplfmt}[3]{%
7071 \glslink[##1]{##2}{\glsentrylongpl{##2}##3\space
7072 (\acronymfont{\glsentryshortpl{##2}})}}%
7073 \renewcommand*{\Acrfullplfmt}[3]{%
7074 \glslink[##1]{##2}{\Glsentrylongpl{##2}##3\space
7075 (\acronymfont{\glsentryshortpl{##2}})}}%
7076 \renewcommand*{\ACRfullplfmt}[3]{%
7077 \glslink[##1]{##2}{%
7078 \mfirstucMakeUppercase{\glsentrylongpl{##2}##3\space
7079 (\acronymfont{\glsentryshortpl{##2}})}}}%
7080 \renewcommand*{\glsentryfull}[1]{%
7081 \glsentrylong{##1}\space(\acronymfont{\glsentryshort{##1}})%
7082 }%
7083 \renewcommand*{\Glsentryfull}[1]{%
7084 \Glsentrylong{##1}\space(\acronymfont{\glsentryshort{##1}})%
7085 }%
7086 \renewcommand*{\glsentryfullpl}[1]{%
7087 \glsentrylongpl{##1}\space(\acronymfont{\glsentryshortpl{##1}})%
7088 }%
7089 \renewcommand*{\Glsentryfullpl}[1]{%
7090 \Glsentrylongpl{##1}\space(\acronymfont{\glsentryshortpl{##1}})%
7091 }%
7092 \renewcommand*{\acronymentry}[1]{\acronymfont{\glsentryshort{##1}}}%
7093 \renewcommand*{\acronymsort}[2]{##1}%
7094 \renewcommand*{\acronymfont}[1]{##1}%
7095 \renewcommand*{\acrpluralsuffix}{\glsacrpluralsuffix}%
7096 }
```
dua-desc 〈*long*〉 only acronym style with user-supplied description.

```
7097 \newacronymstyle{dua-desc}%
7098 {%
7099 \GlsUseAcrEntryDispStyle{dua}%
7100 }%
7101 {%
7102 \GlsUseAcrStyleDefs{dua}%
7103 \renewcommand*{\GenericAcronymFields}{}%
7104 \renewcommand*{\acronymentry}[1]{\acronymfont{\glsentrylong{##1}}}%
7105 \renewcommand*{\acronymsort}[2]{##2}%
7106 }%
```

```
footnote 〈short〉\footnote{〈long〉} acronym style.
        7107 \newacronymstyle{footnote}%
        7108 {%
          Check for long form in case this is a mixed glossary.
        7109 \ifglshaslong{\glslabel}{\glsgenacfmt}{\glsgenentryfmt}%
        7110 }%
        7111 {%
        7112 \renewcommand*{\GenericAcronymFields}{description={\the\glslongtok}}%
          Need to ensure hyperlinks are switched off on first use:
        7113 \glshyperfirstfalse
        7114 \renewcommand*{\genacrfullformat}[2]{%
        7115 \protect\firstacronymfont{\glsentryshort{##1}}##2%
        7116 \protect\footnote{\glsentrylong{##1}}%
        7117 }%
        7118 \renewcommand*{\Genacrfullformat}[2]{%
        7119 \firstacronymfont{\Glsentryshort{##1}}##2%
        7120 \protect\footnote{\glsentrylong{##1}}%
        7121 }%
        7122 \renewcommand*{\genplacrfullformat}[2]{%
        7123 \protect\firstacronymfont{\glsentryshortpl{##1}}##2%
        7124 \protect\footnote{\glsentrylongpl{##1}}%
        7125 }%
        7126 \renewcommand*{\Genplacrfullformat}[2]{%
        7127 \protect\firstacronymfont{\Glsentryshortpl{##1}}##2%
        7128 \protect\footnote{\glsentrylongpl{##1}}%
        7129 }%
        7130 \renewcommand*{\acronymentry}[1]{\acronymfont{\glsentryshort{##1}}}%
        7131 \renewcommand*{\acronymsort}[2]{##1}%
        7132 \renewcommand*{\acronymfont}[1]{##1}%
        7133 \renewcommand*{\acrpluralsuffix}{\glsacrpluralsuffix}%
          Don't use footnotes for \acrfull:
        7134 \renewcommand*{\acrfullfmt}[3]{%
        7135 \glslink[##1]{##2}{\acronymfont{\glsentryshort{##2}}##3\space
        7136 (\glsentrylong{##2})}}%
        7137 \renewcommand*{\Acrfullfmt}[3]{%
        7138 \glslink[##1]{##2}{\acronymfont{\Glsentryshort{##2}}##3\space
        7139 (\glsentrylong{##2})}}%
        7140 \renewcommand*{\ACRfullfmt}[3]{%
        7141 \glslink[##1]{##2}{%
        7142 \mfirstucMakeUppercase{\acronymfont{\glsentryshort{##2}}##3\space
        7143 (\glsentrylong{##2})}}}%
        7144 \renewcommand*{\acrfullplfmt}[3]{%
        7145 \glslink[##1]{##2}{\acronymfont{\glsentryshortpl{##2}}##3\space
        7146 (\glsentrylongpl{##2})}}%
        7147 \renewcommand*{\Acrfullplfmt}[3]{%
        7148 \glslink[##1]{##2}{\acronymfont{\Glsentryshortpl{##2}}##3\space
        7149 (\glsentrylongpl{##2})}}%
```

```
7150 \renewcommand*{\ACRfullplfmt}[3]{%
             7151 \glslink[##1]{##2}{%
             7152 \mfirstucMakeUppercase{\acronymfont{\glsentryshortpl{##2}}##3\space
             7153 (\glsentrylongpl{##2})}}}%
               Similarly for \glsentryfull etc:
             7154 \renewcommand*{\glsentryfull}[1]{%
             7155 \acronymfont{\glsentryshort{##1}}\space(\glsentrylong{##1})}%
             7156 \renewcommand*{\Glsentryfull}[1]{%
             7157 \acronymfont{\Glsentryshort{##1}}\space(\glsentrylong{##1})}%
             7158 \renewcommand*{\glsentryfullpl}[1]{%
             7159 \acronymfont{\glsentryshortpl{##1}}\space(\glsentrylongpl{##1})}%
             7160 \renewcommand*{\Glsentryfullpl}[1]{%
             7161 \acronymfont{\Glsentryshortpl{##1}}\space(\glsentrylongpl{##1})}%
             7162 }
  footnote-sc \textsc{〈short〉}\footnote{〈long〉} acronym style.
             7163 \newacronymstyle{footnote-sc}%
             7164 {%
             7165 \GlsUseAcrEntryDispStyle{footnote}%
             7166 }%
             7167 {%
             7168 \GlsUseAcrStyleDefs{footnote}%
             7169 \renewcommand{\acronymentry}[1]{\acronymfont{\glsentryshort{##1}}}
             7170 \renewcommand{\acronymfont}[1]{\textsc{##1}}%
             7171 \renewcommand*{\acrpluralsuffix}{\glsupacrpluralsuffix}%
             7172 }%
  footnote-sm \textsmaller{〈short〉}\footnote{〈long〉} acronym style.
             7173 \newacronymstyle{footnote-sm}%
             7174 {%
             7175 \GlsUseAcrEntryDispStyle{footnote}%
             7176 }%
             7177 {%
             7178 \GlsUseAcrStyleDefs{footnote}%
             7179 \renewcommand{\acronymentry}[1]{\acronymfont{\glsentryshort{##1}}}
             7180 \renewcommand{\acronymfont}[1]{\textsmaller{##1}}%
             7181 \renewcommand*{\acrpluralsuffix}{\glsacrpluralsuffix}%
             7182 }%
footnote-desc 〈short〉\footnote{〈long〉} acronym style that has an accompanying description (which the
               user needs to supply).
             7183 \newacronymstyle{footnote-desc}%
             7184 {%
             7185 \GlsUseAcrEntryDispStyle{footnote}%
             7186 }%
             7187 {%
```
\GlsUseAcrStyleDefs{footnote}%

\renewcommand\*{\GenericAcronymFields}{}%

```
7190 \renewcommand*{\acronymsort}[2]{##2}%
               7191 \renewcommand*{\acronymentry}[1]{%
               7192 \glsentrylong{##1}\space (\acronymfont{\glsentryshort{##1}})}%
               7193 }
footnote-sc-desc \textsc{〈short〉}\footnote{〈long〉} acronym style that has an accompanying description
                 (which the user needs to supply).
               7194 \newacronymstyle{footnote-sc-desc}%
               7195 {%
               7196 \GlsUseAcrEntryDispStyle{footnote-sc}%
               7197 }%
               7198 {%
               7199 \GlsUseAcrStyleDefs{footnote-sc}%
               7200 \renewcommand*{\GenericAcronymFields}{}%
               7201 \renewcommand*{\acronymsort}[2]{##2}%
               7202 \renewcommand*{\acronymentry}[1]{%
               7203 \glsentrylong{##1}\space (\acronymfont{\glsentryshort{##1}})}%
               7204 }
footnote-sm-desc \textsmaller{〈short〉}\footnote{〈long〉} acronym style that has an accompanying de-
                 scription (which the user needs to supply).
               7205 \newacronymstyle{footnote-sm-desc}%
               7206 {%
               7207 \GlsUseAcrEntryDispStyle{footnote-sm}%
               7208 }%
               7209 {%
               7210 \GlsUseAcrStyleDefs{footnote-sm}%
               7211 \renewcommand*{\GenericAcronymFields}{}%
               7212 \renewcommand*{\acronymsort}[2]{##2}%
               7213 \renewcommand*{\acronymentry}[1]{%
               7214 \glsentrylong{##1}\space (\acronymfont{\glsentryshort{##1}})}%
               7215 }
```
#### AcronymSynonyms

\newcommand\*{\DefineAcronymSynonyms}{%

### Short form

#### \acs

\let\acs\acrshort

# First letter uppercase short form

#### \Acs

\let\Acs\Acrshort

# Plural short form

### \acsp

\let\acsp\acrshortpl

First letter uppercase plural short form

# \Acsp

7220 \let\Acsp\Acrshortpl

# Long form

# $\setminus$ acl

7221 \let\acl\acrlong

Plural long form

# \aclp

7222 \let\aclp\acrlongpl

First letter upper case long form

# $\Lambda$ cl

7223 \let\Acl\Acrlong

First letter upper case plural long form

# \Aclp

7224 \let\Aclp\Acrlongpl

Full form

# \acf

7225 \let\acf\acrfull

Plural full form

# \acfp

7226 \let\acfp\acrfullpl

First letter upper case full form

# \Acf

7227 \let\Acf\Acrfull

First letter upper case plural full form

# \Acfp

7228 \let\Acfp\Acrfullpl

# Standard form

# \ac

7229 \let\ac\gls

# First upper case standard form

### $\lambda$ c

7230 \let\Ac\Gls

## Standard plural form

#### \acp

7231 \let\acp\glspl

Standard first letter upper case plural form

### \Acp

```
7232 \let\Acp\Glspl
```
7233 }

Define synonyms if required 7234 \ifglsacrshortcuts

```
7235 \DefineAcronymSynonyms
7236\ifmmode \big\vert\big\}
```
These commands for setting the style are now deprecated but are kept for backward compatibility.

```
nymDisplayStyle Sets the default acronym display style for given glossary.
```

```
7237 \newcommand*{\SetDefaultAcronymDisplayStyle}[1]{%
7238 \defglsentryfmt[#1]{\glsgenentryfmt}%
7239 }
```
 $\text{ItNewAcronymDef}$  Sets up the acronym definition for the default style. The information is provided by the tokens \glslabeltok, \glsshorttok, \glslongtok and \glskeylisttok.

```
7240 \newcommand*{\DefaultNewAcronymDef}{%
7241 \edef\@do@newglossaryentry{%
7242 \noexpand\newglossaryentry{\the\glslabeltok}%
7243 {%
7244 type=\acronymtype,%
7245 name={\the\glsshorttok},%
7246 sort={\the\glsshorttok},%
7247 text={\the\glsshorttok},%
7248 first={\acrfullformat{\the\glslongtok}{\the\glsshorttok}},%
7249 plural={\noexpand\expandonce\noexpand\@glo@shortpl},%
7250 firstplural={\acrfullformat{\noexpand\expandonce\noexpand\@glo@longpl}%
7251 {\noexpand\expandonce\noexpand\@glo@shortpl}},%
7252 short={\the\glsshorttok},%
7253 shortplural={\the\glsshorttok\noexpand\acrpluralsuffix},%
7254 long={\the\glslongtok},%
7255 longplural={\the\glslongtok\noexpand\acrpluralsuffix},%
7256 description={\the\glslongtok},%
7257 descriptionplural={\noexpand\expandonce\noexpand\@glo@longpl},%
```
Remaining options specified by the user:

7258 \the\glskeylisttok 7259 }% 7260 }% 7261 \let\@org@gls@assign@firstpl\gls@assign@firstpl

```
7262 \let\@org@gls@assign@plural\gls@assign@plural
7263 \let\@org@gls@assign@descplural\gls@assign@descplural
7264 \def\gls@assign@firstpl##1##2{%
7265 \@@gls@expand@field{##1}{firstpl}{##2}%
7266 }%
7267 \def\gls@assign@plural##1##2{%
7268 \@@gls@expand@field{##1}{plural}{##2}%
7269 }%
7270 \def\gls@assign@descplural##1##2{%
7271 \@@gls@expand@field{##1}{descplural}{##2}%
7272 }%
7273 \@do@newglossaryentry
7274 \let\gls@assign@firstpl\@org@gls@assign@firstpl
7275 \let\gls@assign@plural\@org@gls@assign@plural
7276 \let\gls@assign@symbolplural\@org@gls@assign@symbolplural
7277 }
```
 $\n *\n *\n *\n *\n *\n *\n* Set up the default acronym style:  $\n *\n*$*****$ 

\newcommand\*{\SetDefaultAcronymStyle}{%

Set the display style:

 \@for\@gls@type:=\@glsacronymlists\do{% \SetDefaultAcronymDisplayStyle{\@gls@type}% }%

Set up the definition of \newacronym:

7282 \renewcommand{\newacronym}[4][]{%

If user is just using the main glossary and hasn't identified it as a list of acronyms, then update. (This is done to ensure backwards compatibility with versions prior to 2.04).

```
7283 \ifx\@glsacronymlists\@empty
7284 \def\@glo@type{\acronymtype}%
7285 \setkeys{glossentry}{##1}%
7286 \DeclareAcronymList{\@glo@type}%
7287 \SetDefaultAcronymDisplayStyle{\@glo@type}%
7288 \fi
7289 \glskeylisttok{##1}%
7290 \glslabeltok{##2}%
7291 \glsshorttok{##3}%
7292 \glslongtok{##4}%
7293 \newacronymhook
7294 \DefaultNewAcronymDef
7295 }%
7296 \renewcommand*{\acrpluralsuffix}{\glsacrpluralsuffix}%
7297 }
```
\acrfootnote Used by the footnote acronym styles.

\newcommand\*{\acrfootnote}[3]{\acrlinkfootnote{#1}{#2}{#3}}

\acrlinkfootnote

```
7299 \newcommand*{\acrlinkfootnote}[3]{%
7300 \footnote{\glslink[#1]{#2}{#3}}%
7301 }
```
rnolinkfootnote

```
7302 \newcommand*{\acrnolinkfootnote}[3]{%
7303 \footnote{#3}%
7304 }
```
nymDisplayStyle Sets the acronym display style for given glossary for the description and footnote combination.

```
7305 \newcommand*{\SetDescriptionFootnoteAcronymDisplayStyle}[1]{%
7306 \defglsentryfmt[#1]{%
```
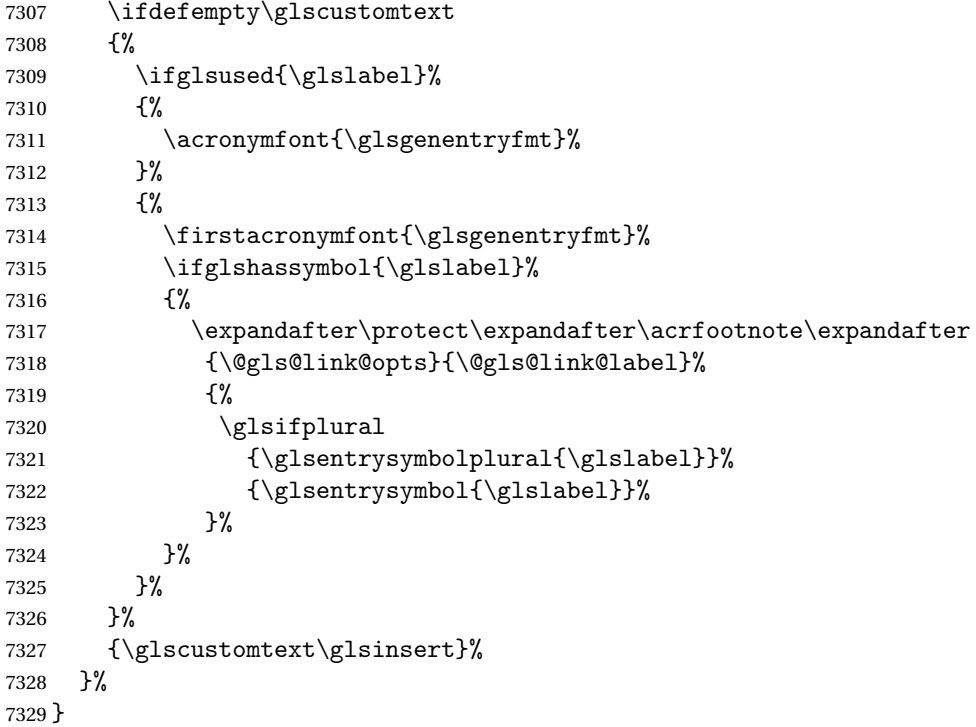

teNewAcronymDef

```
7330 \newcommand*{\DescriptionFootnoteNewAcronymDef}{%
7331 \edef\@do@newglossaryentry{%
7332 \noexpand\newglossaryentry{\the\glslabeltok}%
7333 {%
7334 type=\acronymtype,%
7335 name={\noexpand\acronymfont{\the\glsshorttok}},%
7336 sort={\the\glsshorttok},%
7337 first={\the\glsshorttok},%
7338 firstplural={\noexpand\expandonce\noexpand\@glo@shortpl},%
7339 text={\the\glsshorttok},%
```

```
7340 plural={\noexpand\expandonce\noexpand\@glo@shortpl},%
7341 short={\the\glsshorttok},%
7342 shortplural={\the\glsshorttok\noexpand\acrpluralsuffix},%
7343 long={\the\glslongtok},%
7344 longplural={\the\glslongtok\noexpand\acrpluralsuffix},%
7345 symbol={\the\glslongtok},%
7346 symbolplural={\noexpand\expandonce\noexpand\@glo@longpl},%
7347 \the\glskeylisttok
7348 }%
7349 }%
7350 \let\@org@gls@assign@firstpl\gls@assign@firstpl
7351 \let\@org@gls@assign@plural\gls@assign@plural
7352 \let\@org@gls@assign@symbolplural\gls@assign@symbolplural
7353 \def\gls@assign@firstpl##1##2{%
7354 \@@gls@expand@field{##1}{firstpl}{##2}%
7355 }%
7356 \def\gls@assign@plural##1##2{%
7357 \@@gls@expand@field{##1}{plural}{##2}%
7358 }%
7359 \def\gls@assign@symbolplural##1##2{%
7360 \@@gls@expand@field{##1}{symbolplural}{##2}%
7361 }%
7362 \@do@newglossaryentry
7363 \let\gls@assign@plural\@org@gls@assign@plural
7364 \let\gls@assign@firstpl\@org@gls@assign@firstpl
7365 \let\gls@assign@symbolplural\@org@gls@assign@symbolplural
7366 }
```
 $\sigma$ teAcronymStyle If a description and footnote are both required, store the long form in the symbol key. Store the short form in text key. Note that since the long form is stored in the symbol key, if you want the long form to appear in the list of acronyms, you need to use a glossary style that displays the symbol key.

```
7367 \newcommand*{\SetDescriptionFootnoteAcronymStyle}{%
7368 \renewcommand{\newacronym}[4][]{%
7369 \ifx\@glsacronymlists\@empty
7370 \def\@glo@type{\acronymtype}%
7371 \setkeys{glossentry}{##1}%
7372 \DeclareAcronymList{\@glo@type}%
7373 \SetDescriptionFootnoteAcronymDisplayStyle{\@glo@type}%
7374 \fi
7375 \glskeylisttok{##1}%
7376 \glslabeltok{##2}%
7377 \glsshorttok{##3}%
7378 \glslongtok{##4}%
7379 \newacronymhook
7380 \DescriptionFootnoteNewAcronymDef
7381 }%
```
If footnote package option is specified, set the first use to append the long form (stored in

symbol) as a footnote.

```
7382 \@for\@gls@type:=\@glsacronymlists\do{%
7383 \SetDescriptionFootnoteAcronymDisplayStyle{\@gls@type}%
7384 }%
```
Redefine \acronymfont if small caps required. The plural suffix is set in an upright font so that it remains in normal lower case, otherwise it looks as though it's part of the acronym.

```
7385 \ifglsacrsmallcaps
7386 \renewcommand*{\acronymfont}[1]{\textsc{##1}}%
7387 \renewcommand*{\acrpluralsuffix}{\glsupacrpluralsuffix}%
7388 \else
7389 \ifglsacrsmaller
7390 \renewcommand*{\acronymfont}[1]{\textsmaller{##1}}%
7391 \fi
7392 \fi
```
Check for package option clash

```
7393 \ifglsacrdua
7394 \PackageError{glossaries}{Option clash: 'footnote' and 'dua'
7395 can't both be set}{}%
7396 \fi
7397 }%
```
nymDisplayStyle Sets the acronym display style for given glossary with description and dua combination.

```
7398 \newcommand*{\SetDescriptionDUAAcronymDisplayStyle}[1]{%
7399 \defglsentryfmt[#1]{\glsgenentryfmt}%
7400 }
```
#### UANewAcronymDef

 \newcommand\*{\DescriptionDUANewAcronymDef}{% \edef\@do@newglossaryentry{% 7403 \noexpand\newglossaryentry{\the\glslabeltok}% {% type=\acronymtype,% 7406 name={\the\glslongtok},% 7407 sort={\the\glslongtok}, 7408 text={\the\glslongtok},% first={\the\glslongtok},% plural={\noexpand\expandonce\noexpand\@glo@longpl},% firstplural={\noexpand\expandonce\noexpand\@glo@longpl},% 7412 short={\the\glsshorttok},% 7413 shortplural={\the\glsshorttok\noexpand\acrpluralsuffix},% long={\the\glslongtok},% longplural={\the\glslongtok\noexpand\acrpluralsuffix},% 7416 symbol={\the\glsshorttok},% symbolplural={\noexpand\expandonce\noexpand\@glo@shortpl},% 7418 \the\glskeylisttok }% }%

```
7421 \let\@org@gls@assign@firstpl\gls@assign@firstpl
7422 \let\@org@gls@assign@plural\gls@assign@plural
7423 \let\@org@gls@assign@symbolplural\gls@assign@symbolplural
7424 \def\gls@assign@firstpl##1##2{%
7425 \@@gls@expand@field{##1}{firstpl}{##2}%
7426 }%
7427 \def\gls@assign@plural##1##2{%
7428 \@@gls@expand@field{##1}{plural}{##2}%
7429 }%
7430 \def\gls@assign@symbolplural##1##2{%
7431 \@@gls@expand@field{##1}{symbolplural}{##2}%
7432 }%
7433 \@do@newglossaryentry
7434 \let\gls@assign@firstpl\@org@gls@assign@firstpl
7435 \let\gls@assign@plural\@org@gls@assign@plural
7436 \let\gls@assign@symbolplural\@org@gls@assign@symbolplural
7437 }
```
DUAAcronymStyle Description, don't use acronym and no footnote. Note that the short form is stored in the symbol key, so if the short form needs to be displayed in the glossary, use a style the displays the symbol.

```
7438 \newcommand*{\SetDescriptionDUAAcronymStyle}{%
7439 \ifglsacrsmallcaps
7440 \PackageError{glossaries}{Option clash: 'smallcaps' and 'dua'
7441 can't both be set}{}%
7442 \else
7443 \ifglsacrsmaller
7444 \PackageError{glossaries}{Option clash: 'smaller' and 'dua'
7445 can't both be set}\{\}%
7446 \fi
7447 \fi
7448 \renewcommand{\newacronym}[4][]{%
7449 \ifx\@glsacronymlists\@empty
7450 \def\@glo@type{\acronymtype}%
7451 \setkeys{glossentry}{##1}%
7452 \DeclareAcronymList{\@glo@type}%
7453 \SetDescriptionDUAAcronymDisplayStyle{\@glo@type}%
7454 \fi
7455 \glskeylisttok{##1}%
7456 \glslabeltok{##2}%
7457 \glsshorttok{##3}%
7458 \glslongtok{##4}%
7459 \newacronymhook
7460 \DescriptionDUANewAcronymDef
7461 }%
 Set display.
```

```
7462 \@for\@gls@type:=\@glsacronymlists\do{%
7463 \SetDescriptionDUAAcronymDisplayStyle{\@gls@type}%
```
 }% }%

nymDisplayStyle Sets the acronym display style for given glossary using the description setting (but not footnote or dua).

```
7466 \newcommand*{\SetDescriptionAcronymDisplayStyle}[1]{%
7467 \defglsentryfmt[#1]{%
7468 \ifdefempty\glscustomtext
```

```
7469 {%
7470 \ifglsused{\glslabel}%
7471 {%
```
Move the inserted text outside of \acronymfont

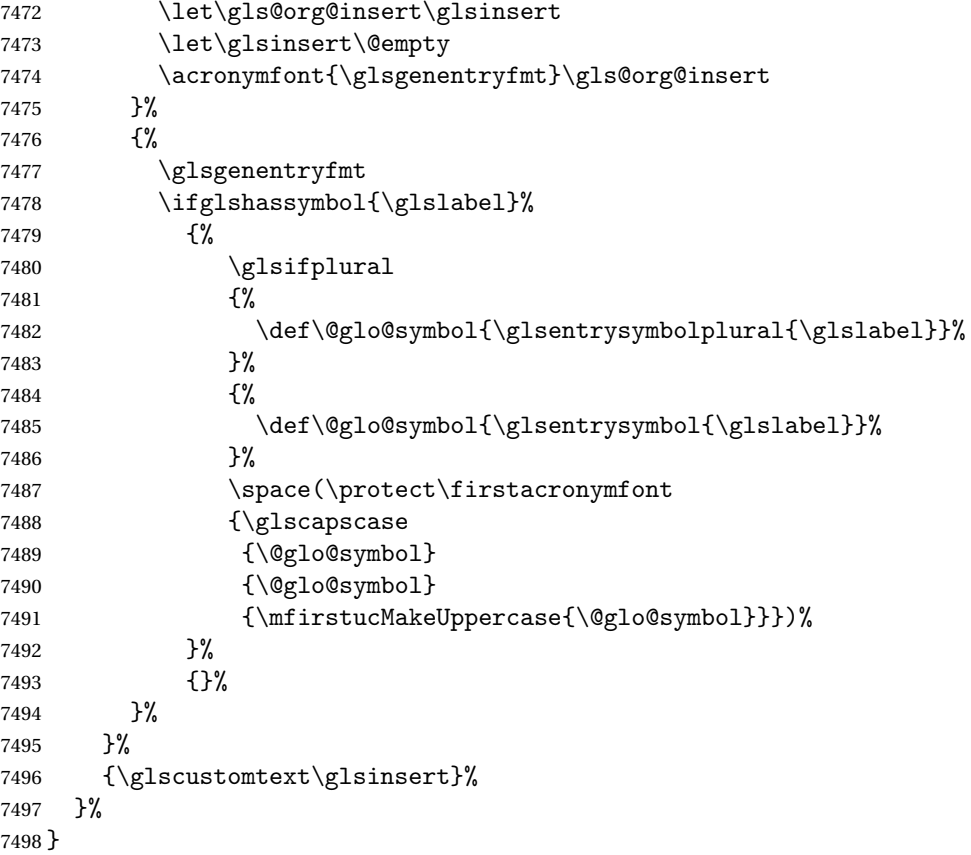

### onNewAcronymDef

 \newcommand\*{\DescriptionNewAcronymDef}{% \edef\@do@newglossaryentry{% \noexpand\newglossaryentry{\the\glslabeltok}% {% type=\acronymtype,% name={\noexpand

```
7505 \acrnameformat{\the\glsshorttok}{\the\glslongtok}},%
7506 sort={\the\glsshorttok},%
7507 first={\the\glslongtok},%
7508 firstplural={\noexpand\expandonce\noexpand\@glo@longpl},%
7509 text={\the\glsshorttok},%
7510 plural={\noexpand\expandonce\noexpand\@glo@shortpl},%
7511 short={\the\glsshorttok},%
7512 shortplural={\the\glsshorttok\noexpand\acrpluralsuffix},%
7513 long={\the\glslongtok},%
7514 longplural={\the\glslongtok\noexpand\acrpluralsuffix},%
7515 symbol={\noexpand\@glo@text},%
7516 symbolplural={\noexpand\expandonce\noexpand\@glo@shortpl},%
7517 \the\glskeylisttok}%
7518 }%
7519 \let\@org@gls@assign@firstpl\gls@assign@firstpl
7520 \let\@org@gls@assign@plural\gls@assign@plural
7521 \let\@org@gls@assign@symbolplural\gls@assign@symbolplural
7522 \def\gls@assign@firstpl##1##2{%
7523 \@@gls@expand@field{##1}{firstpl}{##2}%
7524 }%
7525 \def\gls@assign@plural##1##2{%
7526 \@@gls@expand@field{##1}{plural}{##2}%
7527 }%
7528 \def\gls@assign@symbolplural##1##2{%
7529 \@@gls@expand@field{##1}{symbolplural}{##2}%
7530 }%
7531 \@do@newglossaryentry
7532 \let\gls@assign@firstpl\@org@gls@assign@firstpl
7533 \let\gls@assign@plural\@org@gls@assign@plural
7534 \let\gls@assign@symbolplural\@org@gls@assign@symbolplural
7535 }
```
 $\texttt{ionAcronymStyle}$  Option description is used, but not dua or footnote. Store long form in first key and short form in text and symbol key. The name is stored using \acrnameformat to allow the user to override the way the name is displayed in the list of acronyms.

```
7536 \newcommand*{\SetDescriptionAcronymStyle}{%
7537 \renewcommand{\newacronym}[4][]{%
7538 \ifx\@glsacronymlists\@empty
7539 \def\@glo@type{\acronymtype}%
7540 \setkeys{glossentry}{##1}%
7541 \DeclareAcronymList{\@glo@type}%
7542 \SetDescriptionAcronymDisplayStyle{\@glo@type}%
7543 \fi
7544 \glskeylisttok{##1}%
7545 \glslabeltok{##2}%
7546 \glsshorttok{##3}%
7547 \glslongtok{##4}%
7548 \newacronymhook
7549 \DescriptionNewAcronymDef
```
}%

Set display.

```
7551 \@for\@gls@type:=\@glsacronymlists\do{%
7552 \SetDescriptionAcronymDisplayStyle{\@gls@type}%
7553 }%
```
Redefine \acronymfont if small caps required. The plural suffix is set in an upright font so that it remains in normal lower case, otherwise it looks as though it's part of the acronym.

```
7554 \ifglsacrsmallcaps
7555 \renewcommand{\acronymfont}[1]{\textsc{##1}}
7556 \renewcommand*{\acrpluralsuffix}{\glsupacrpluralsuffix}%
7557 \else
7558 \ifglsacrsmaller
7559 \renewcommand*{\acronymfont}[1]{\textsmaller{##1}}%
7560 \fi
7561 \fi
7562 }%
```
nymDisplayStyle Sets the acronym display style for given glossary with footnote setting (but not description or dua).

```
7563 \newcommand*{\SetFootnoteAcronymDisplayStyle}[1]{%
7564 \defglsentryfmt[#1]{%
7565 \ifdefempty\glscustomtext
```

```
7566 {%
```
Move the inserted text outside of \acronymfont

```
7567 \let\gls@org@insert\glsinsert
7568 \let\glsinsert\@empty
7569 \ifglsused{\glslabel}%
7570 {%
7571 \acronymfont{\glsgenentryfmt}\gls@org@insert
7572 }%
7573 {%
7574 \firstacronymfont{\glsgenentryfmt}\gls@org@insert
7575 \ifglshaslong{\glslabel}%
7576 {%
7577 \expandafter\protect\expandafter\acrfootnote\expandafter
7578 {\@gls@link@opts}{\@gls@link@label}%
7579 {%
7580 \glsifplural
7581 {\glsentrylongpl{\glslabel}}%
7582 {\glsentrylong{\glslabel}}%
7583 }%
7584 }%
7585 {}%
7586 }%
7587 }%
```

```
7588 {\glscustomtext\glsinsert}%
7589 }%
7590 }
```
#### teNewAcronymDef

```
7591 \newcommand*{\FootnoteNewAcronymDef}{%
7592 \edef\@do@newglossaryentry{%
7593 \noexpand\newglossaryentry{\the\glslabeltok}%
7594 {%
7595 type=\acronymtype,%
7596 name={\noexpand\acronymfont{\the\glsshorttok}},%
7597 sort={\the\glsshorttok},%
7598 text={\the\glsshorttok},%
7599 plural={\noexpand\expandonce\noexpand\@glo@shortpl},%
7600 first={\the\glsshorttok},%
7601 firstplural={\noexpand\expandonce\noexpand\@glo@shortpl},%
7602 short={\the\glsshorttok},%
7603 shortplural={\the\glsshorttok\noexpand\acrpluralsuffix},%
7604 long={\the\glslongtok},%
7605 longplural={\the\glslongtok\noexpand\acrpluralsuffix},%
7606 description={\the\glslongtok},%
7607 descriptionplural={\noexpand\expandonce\noexpand\@glo@longpl},%
7608 \the\glskeylisttok
7609 }%
7610 }%
7611 \let\@org@gls@assign@plural\gls@assign@plural
7612 \let\@org@gls@assign@firstpl\gls@assign@firstpl
7613 \let\@org@gls@assign@descplural\gls@assign@descplural
7614 \def\gls@assign@firstpl##1##2{%
7615 \@@gls@expand@field{##1}{firstpl}{##2}%
7616 }%
7617 \def\gls@assign@plural##1##2{%
7618 \@@gls@expand@field{##1}{plural}{##2}%
7619 }%
7620 \def\gls@assign@descplural##1##2{%
7621 \@@gls@expand@field{##1}{descplural}{##2}%
7622 }%
7623 \@do@newglossaryentry
7624 \let\gls@assign@plural\@org@gls@assign@plural
7625 \let\gls@assign@firstpl\@org@gls@assign@firstpl
7626 \let\gls@assign@descplural\@org@gls@assign@descplural
7627 }
```
 $\sigma$ teAcronymStyle If footnote package option is specified, set the first use to append the long form (stored in description) as a footnote. Use the description key to store the long form.

```
7628 \newcommand*{\SetFootnoteAcronymStyle}{%
7629 \renewcommand{\newacronym}[4][]{%
```

```
7630 \ifx\@glsacronymlists\@empty
```

```
7631 \def\@glo@type{\acronymtype}%
```

```
7632 \setkeys{glossentry}{##1}%
7633 \DeclareAcronymList{\@glo@type}%
7634 \SetFootnoteAcronymDisplayStyle{\@glo@type}%
7635 \fi
7636 \glskeylisttok{##1}%
7637 \glslabeltok{##2}%
7638 \glsshorttok{##3}%
7639 \glslongtok{##4}%
7640 \newacronymhook
7641 \FootnoteNewAcronymDef
7642 }%
 Set display
7643 \@for\@gls@type:=\@glsacronymlists\do{%
7644 \SetFootnoteAcronymDisplayStyle{\@gls@type}%
7645 }%
```
Redefine \acronymfont if small caps required. The plural suffix is set in an upright font so that it remains in normal lower case, otherwise it looks as though it's part of the acronym.

```
7646 \ifglsacrsmallcaps
7647 \renewcommand*{\acronymfont}[1]{\textsc{##1}}%
7648 \renewcommand*{\acrpluralsuffix}{\glsupacrpluralsuffix}%
7649 \else
7650 \ifglsacrsmaller
7651 \renewcommand*{\acronymfont}[1]{\textsmaller{##1}}%
7652 \setminusfi
7653 \fi
```
Check for option clash

```
7654 \ifglsacrdua
7655 \PackageError{glossaries}{Option clash: 'footnote' and 'dua'
7656 can't both be set}{}%
7657 \fi
7658 }%
```
 $\alpha$  parenifnotempty Do a space followed by the argument if the argument doesn't expand to empty or  $\relaxright$  . If argument isn't empty (or \relax), apply the macro to it given in the second argument.

```
7659 \DeclareRobustCommand*{\glsdoparenifnotempty}[2]{%
7660 \protected@edef\gls@tmp{#1}%
7661 \ifdefempty\gls@tmp
7662 {}%
7663 {%
7664 \ifx\gls@tmp\@gls@default@value
7665 \else
7666 \space (#2{#1})%
7667 \fi
7668 }%
7669 }
```
nymDisplayStyle Sets the acronym display style for given glossary where neither footnote nor description is required, but smallcaps or smaller specified.

```
7670 \newcommand*{\SetSmallAcronymDisplayStyle}[1]{%
7671 \defglsentryfmt[#1]{%
```

```
7672 \ifdefempty\glscustomtext
7673 {%
```
Move the inserted text outside of \acronymfont

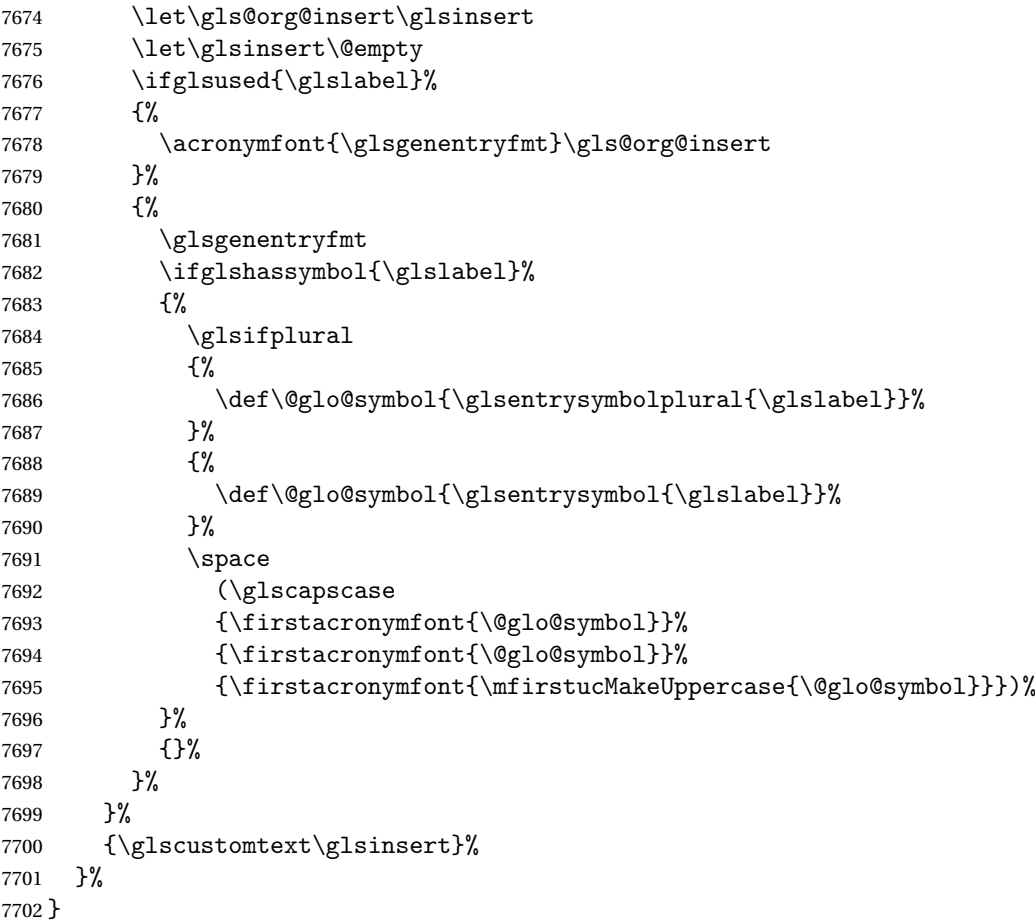

### \SmallNewAcronymDef

 \newcommand\*{\SmallNewAcronymDef}{% \edef\@do@newglossaryentry{% 7705 \noexpand\newglossaryentry{\the\glslabeltok}% {% 7707 type=\acronymtype,% 7708 name={\noexpand\acronymfont{\the\glsshorttok}},% 7709 sort={\the\glsshorttok},% 7710 text={\the\glsshorttok},%

Default to the short plural.
- 7711 plural={\noexpand\expandonce\noexpand\@glo@shortpl},%
- 7712 first={\the\glslongtok},%

Default to the long plural.

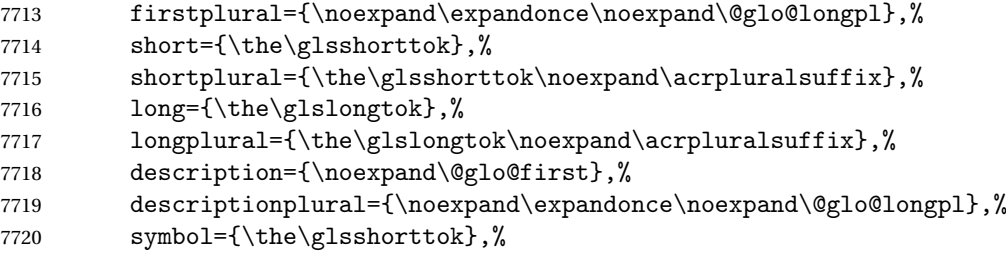

Default to the short plural.

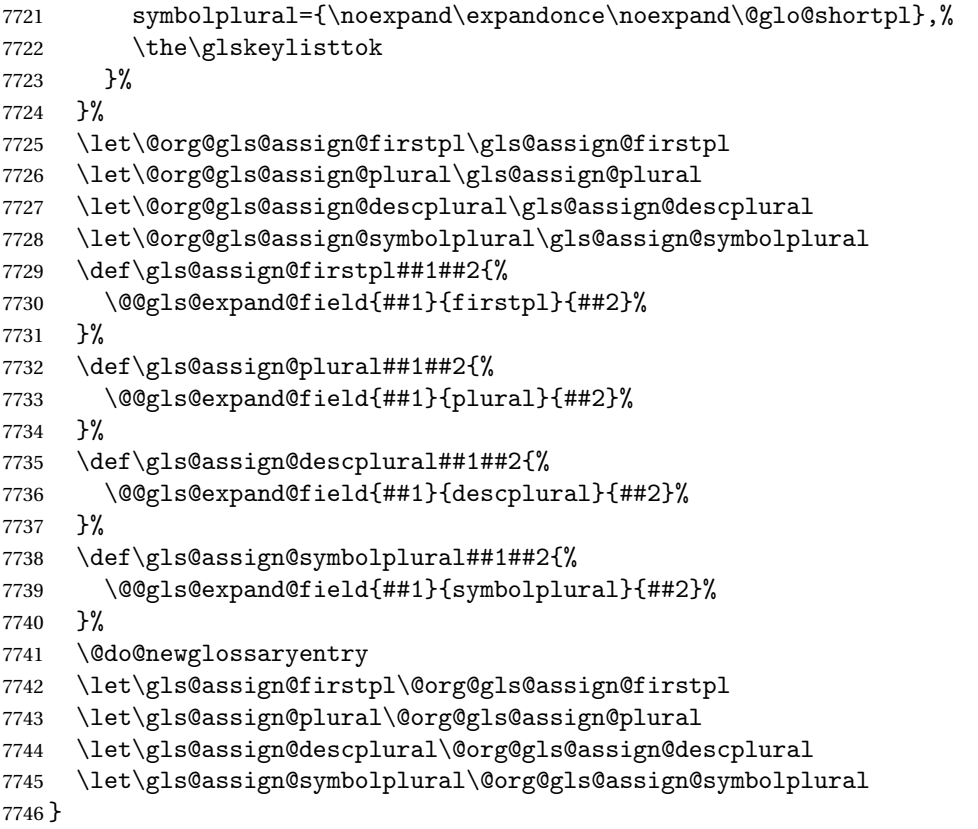

allAcronymStyle Neither footnote nor description required, but smallcaps or smaller specified. Use the symbol key to store the short form and first to store the long form.

```
7747 \newcommand*{\SetSmallAcronymStyle}{%
7748 \renewcommand{\newacronym}[4][]{%
```

```
7749 \ifx\@glsacronymlists\@empty
```

```
7750 \def\@glo@type{\acronymtype}%
```
- 7751 \setkeys{glossentry}{##1}%
- \DeclareAcronymList{\@glo@type}%
- 7753 \SetSmallAcronymDisplayStyle{\@glo@type}%

```
7754 \fi
7755 \glskeylisttok{##1}%
7756 \glslabeltok{##2}%
7757 \glsshorttok{##3}%
7758 \glslongtok{##4}%
7759 \newacronymhook
7760 \SmallNewAcronymDef
7761 }%
```
Change the display since first only contains long form.

```
7762 \@for\@gls@type:=\@glsacronymlists\do{%
7763 \SetSmallAcronymDisplayStyle{\@gls@type}%
7764 }%
```
Redefine \acronymfont if small caps required. The plural suffix is set in an upright font so that it remains in normal lower case, otherwise it looks as though it's part of the acronym.

```
7765 \ifglsacrsmallcaps
```

```
7766 \renewcommand*{\acronymfont}[1]{\textsc{##1}}
7767 \renewcommand*{\acrpluralsuffix}{\glsupacrpluralsuffix}%
7768 \else
7769 \renewcommand*{\acronymfont}[1]{\textsmaller{##1}}
7770 \fi
```
check for option clash

```
7771 \ifglsacrdua
7772 \ifglsacrsmallcaps
7773 \PackageError{glossaries}{Option clash: 'smallcaps' and 'dua'
7774 can't both be set}{}%
7775 \else
7776 \PackageError{glossaries}{Option clash: 'smaller' and 'dua'
7777 can't both be set}{}%
7778 \fi
7779 \fi
7780 }%
```
 $\text{DUADisplayStyle}$  Sets the acronym display style for given glossary with dua setting.

```
7781 \newcommand*{\SetDUADisplayStyle}[1]{%
7782 \defglsentryfmt[#1]{\glsgenentryfmt}%
7783 }
```
UANewAcronymDef

```
7784 \newcommand*{\DUANewAcronymDef}{%
7785 \edef\@do@newglossaryentry{%
7786 \noexpand\newglossaryentry{\the\glslabeltok}%
7787 {%
7788 type=\acronymtype,%
7789 name={\the\glsshorttok},%
7790 text={\the\glslongtok},%
7791 first={\the\glslongtok},%
7792 plural={\noexpand\expandonce\noexpand\@glo@longpl},%
```

```
7793 firstplural={\noexpand\expandonce\noexpand\@glo@longpl},%
7794 short={\the\glsshorttok},%
7795 shortplural={\the\glsshorttok\noexpand\acrpluralsuffix},%
7796 long={\the\glslongtok},%
7797 longplural={\the\glslongtok\noexpand\acrpluralsuffix},%
7798 description={\the\glslongtok},%
7799 descriptionplural={\noexpand\expandonce\noexpand\@glo@longpl},%
7800 symbol={\the\glsshorttok},%
7801 symbolplural={\noexpand\expandonce\noexpand\@glo@shortpl},%
7802 \the\glskeylisttok
7803 }%
7804
7805 \let\@org@gls@assign@firstpl\gls@assign@firstpl
7806 \let\@org@gls@assign@plural\gls@assign@plural
7807 \let\@org@gls@assign@symbolplural\gls@assign@symbolplural
7808 \let\@org@gls@assign@descplural\gls@assign@descplural
7809 \def\gls@assign@firstpl##1##2{%
7810 \@@gls@expand@field{##1}{firstpl}{##2}%
7811 }%
7812 \def\gls@assign@plural##1##2{%
7813 \@@gls@expand@field{##1}{plural}{##2}%
7814 }%
7815 \def\gls@assign@symbolplural##1##2{%
7816 \@@gls@expand@field{##1}{symbolplural}{##2}%
7817 }%
7818 \def\gls@assign@descplural##1##2{%
7819 \@@gls@expand@field{##1}{descplural}{##2}%
7820 }%
7821 \@do@newglossaryentry
7822 \let\gls@assign@firstpl\@org@gls@assign@firstpl
7823 \let\gls@assign@plural\@org@gls@assign@plural
7824 \let\gls@assign@symbolplural\@org@gls@assign@symbolplural
7825 \let\gls@assign@descplural\@org@gls@assign@descplural
7826 }
```
\SetDUAStyle Always expand acronyms.

```
7827 \newcommand*{\SetDUAStyle}{%
7828 \renewcommand{\newacronym}[4][]{%
7829 \ifx\@glsacronymlists\@empty
7830 \def\@glo@type{\acronymtype}%
7831 \setkeys{glossentry}{##1}%
7832 \DeclareAcronymList{\@glo@type}%
7833 \SetDUADisplayStyle{\@glo@type}%
7834 \fi
7835 \glskeylisttok{##1}%
7836 \glslabeltok{##2}%
7837 \glsshorttok{##3}%
7838 \glslongtok{##4}%
7839 \newacronymhook
```

```
7840 \DUANewAcronymDef
7841 }%
 Set the display
7842 \@for\@gls@type:=\@glsacronymlists\do{%
```

```
7843 \SetDUADisplayStyle{\@gls@type}%
7844 }%
7845 }
```
#### SetAcronymStyle

```
7846 \newcommand*{\SetAcronymStyle}{%
7847 \SetDefaultAcronymStyle
7848 \ifglsacrdescription
7849 \ifglsacrfootnote
7850 \SetDescriptionFootnoteAcronymStyle
7851 \else
7852 \ifglsacrdua
7853 \SetDescriptionDUAAcronymStyle
7854 \else
7855 \SetDescriptionAcronymStyle
7856 \fi
7857 \fi
7858 \else
7859 \ifglsacrfootnote
7860 \SetFootnoteAcronymStyle
7861 \else
7862 \ifthenelse{\boolean{glsacrsmallcaps}\OR
7863 \boolean{glsacrsmaller}}%<br>7864 {%
7864
7865 \SetSmallAcronymStyle<br>7866 }%
7866
7867 {%
7868 \ifglsacrdua
7869 \SetDUAStyle
7870 \fi
7871 }%
7872 \fi
7873 \fi
7874 }
```
Set the acronym style according to the package options

```
7875 \SetAcronymStyle
```
Allow user to define their own custom acronyms. (For compatibility with versions before v3.0, the short form is stored in the user1 key, the plural short form is stored in the user2 key, the long form is stored in the user3 key and the plural long form is stored in the user4 key.) Defaults to displaying only the acronym with the long form as the description.

```
tomDisplayStyle Sets the acronym display style.
```

```
7876 \newcommand*{\SetCustomDisplayStyle}[1]{%
```

```
7877 \defglsentryfmt[#1]{\glsgenentryfmt}%
7878 }
```
#### omAcronymFields

```
7879 \newcommand*{\CustomAcronymFields}{%
7880 name={\the\glsshorttok},%
7881 description={\the\glslongtok},%
7882 first={\acrfullformat{\the\glslongtok}{\the\glsshorttok}},%
7883 firstplural={\acrfullformat
7884 {\noexpand\glsentrylongpl{\the\glslabeltok}}%
7885 {\noexpand\glsentryshortpl{\the\glslabeltok}}},%
7886 text={\the\glsshorttok},%
7887 plural={\the\glsshorttok\noexpand\acrpluralsuffix}%
7888 }
```
#### \CustomNewAcronymDef

```
7889 \newcommand*{\CustomNewAcronymDef}{%
7890 \protected@edef\@do@newglossaryentry{%
```

```
7891 \noexpand\newglossaryentry{\the\glslabeltok}%
7892 {%
7893 type=\acronymtype,%
7894 short={\the\glsshorttok},%
7895 shortplural={\the\glsshorttok\noexpand\acrpluralsuffix},%
7896 long={\the\glslongtok},%
7897 longplural={\the\glslongtok\noexpand\acrpluralsuffix},%
7898 user1={\the\glsshorttok},%
7899 user2={\the\glsshorttok\noexpand\acrpluralsuffix},%
7900 user3={\the\glslongtok},%
7901 user4={\the\glslongtok\noexpand\acrpluralsuffix},%
7902 \CustomAcronymFields,%
7903 \the\glskeylisttok
7904 }%
7905 }%
7906 \@do@newglossaryentry
7907 }
```
#### \SetCustomStyle

```
7908 \newcommand*{\SetCustomStyle}{%
7909 \renewcommand{\newacronym}[4][]{%
7910 \ifx\@glsacronymlists\@empty
7911 \def\@glo@type{\acronymtype}%
7912 \setkeys{glossentry}{##1}%
7913 \DeclareAcronymList{\@glo@type}%
7914 \SetCustomDisplayStyle{\@glo@type}%
7915 \fi
7916 \glskeylisttok{##1}%
7917 \glslabeltok{##2}%
7918 \glsshorttok{##3}%
```

```
7919 \glslongtok{##4}%
7920 \newacronymhook
7921 \CustomNewAcronymDef
7922 }%
 Set the display
7923 \@for\@gls@type:=\@glsacronymlists\do{%
7924 \SetCustomDisplayStyle{\@gls@type}%
7925 }%
```
# 1.19 Predefined Glossary Styles

The glossaries bundle comes with some predefined glossary styles. These need to be loaded now for the style option to use them.

First, the glossary hyper-navigation commands need to be loaded.

7927 \RequirePackage{glossary-hypernav}

The styles that use list-like environments. These are not loaded if the nolist option is used: 7928 \@gls@loadlist

The styles that use the longtable environment. These are not loaded if the nolong package option is used.

7929 \@gls@loadlong

7926 }

The styles that use the supertabular environment. These are not loaded if the nosuper package option is used or if the package isn't installed.

7930 \@gls@loadsuper

The tree-like styles. These are not loaded if the notree package option is used.

7931 \@gls@loadtree

The default glossary style is set according to the style package option, but can be overridden by \glossarystyle. The required style must be defined at this point.

```
7932 \ifx\@glossary@default@style\relax
7933 \else
7934 \setglossarystyle{\@glossary@default@style}
7935 \fi
```
### 1.20 Debugging Commands

\showgloparent \showgloparent{\label}}

```
7936 \newcommand*{\showgloparent}[1]{%
7937 \expandafter\show\csname glo@\glsdetoklabel{#1}@parent\endcsname
7938 }
```

```
\showglolevel \showglolevel{\\\label}}
               7939 \newcommand*{\showglolevel}[1]{%
               7940 \expandafter\show\csname glo@\glsdetoklabel{#1}@level\endcsname
               7941 }
   \showglotext \showglotext{\label}}
               7942 \newcommand*{\showglotext}[1]{%
               7943 \expandafter\show\csname glo@\glsdetoklabel{#1}@text\endcsname
               7944 }
 \showgloplural \showgloplural{\label}}
               7945 \newcommand*{\showgloplural}[1]{%
               7946 \expandafter\show\csname glo@\glsdetoklabel{#1}@plural\endcsname
               7947 }
  \showglofirst \showglofirst{\label}}
               7948 \newcommand*{\showglofirst}[1]{%
               7949 \expandafter\show\csname glo@\glsdetoklabel{#1}@first\endcsname
               7950 }
\showglofirstpl \showglofirstpl{(label)}
               7951 \newcommand*{\showglofirstpl}[1]{%
               7952 \expandafter\show\csname glo@\glsdetoklabel{#1}@firstpl\endcsname
               7953 }
   \showglotype \showglotype{\langle label \rangle}
               7954 \newcommand*{\showglotype}[1]{%
```

```
259
```
\expandafter\show\csname glo@\glsdetoklabel{#1}@type\endcsname

}

```
\hbox{\scriptsize\textbackslash}7957 \newcommand*{\showglocounter}[1]{%
              7958 \expandafter\show\csname glo@\glsdetoklabel{#1}@counter\endcsname
              7959 }
 \showglouseri \showglouseri{\label}}
              7960 \newcommand*{\showglouseri}[1]{%
              7961 \expandafter\show\csname glo@\glsdetoklabel{#1}@useri\endcsname
              7962 }
\showglouserii \showglouserii{(label)}
              7963 \newcommand*{\showglouserii}[1]{%
              7964 \expandafter\show\csname glo@\glsdetoklabel{#1}@userii\endcsname
              7965 }
\showglouseriii \showglouseriii{\label}}
              7966 \newcommand*{\showglouseriii}[1]{%
              7967 \expandafter\show\csname glo@\glsdetoklabel{#1}@useriii\endcsname
              7968 }
\showglouseriv \showglouseriv{(label)}
              7969 \newcommand*{\showglouseriv}[1]{%
              7970 \expandafter\show\csname glo@\glsdetoklabel{#1}@useriv\endcsname
              7971 }
 \showglouserv \showglouserv{\label}}
              7972 \newcommand*{\showglouserv}[1]{%
              7973 \expandafter\show\csname glo@\glsdetoklabel{#1}@userv\endcsname
```

```
7974 }
```

```
\showglouservi \showglouservi{\label}}
               7975 \newcommand*{\showglouservi}[1]{%
               7976 \expandafter\show\csname glo@\glsdetoklabel{#1}@uservi\endcsname
               7977 }
   \sum_{\delta}7978 \newcommand*{\showgloname}[1]{%
               7979 \expandafter\show\csname glo@\glsdetoklabel{#1}@name\endcsname
               7980 }
   \sum_{\delta} \showglodesc{\{label\}}
               7981 \newcommand*{\showglodesc}[1]{%
               7982 \expandafter\show\csname glo@\glsdetoklabel{#1}@desc\endcsname
               7983 }
howglodescplural <mark>\showglodescplural{(label)}</mark>
               7984 \newcommand*{\showglodescplural}[1]{%
               7985 \expandafter\show\csname glo@\glsdetoklabel{#1}@descplural\endcsname
               7986 }
   \showglosort \showglosort{\label}}
               7987 \newcommand*{\showglosort}[1]{%
               7988 \expandafter\show\csname glo@\glsdetoklabel{#1}@sort\endcsname
               7989 }
 \showglosymbol \showglosymbol{\label}}
               7990 \newcommand*{\showglosymbol}[1]{%
```

```
7991 \expandafter\show\csname glo@\glsdetoklabel{#1}@symbol\endcsname
7992 }
```

```
wglosymbolplural \showglosymbolplural{\label}}
               7993 \newcommand*{\showglosymbolplural}[1]{%
               7994 \expandafter\show\csname glo@\glsdetoklabel{#1}@symbolplural\endcsname
               7995 }
  \showgloshort \showgloshort{\label}}
               7996 \newcommand*{\showgloshort}[1]{%
               7997 \expandafter\show\csname glo@\glsdetoklabel{#1}@short\endcsname
               7998 }
   \label{col}7999 \newcommand*{\showglolong}[1]{%
               8000 \expandafter\show\csname glo@\glsdetoklabel{#1}@long\endcsname
               8001 }
  \label{cor} \showgloindex \{\langle label \rangle\}8002 \newcommand*{\showgloindex}[1]{%
               8003 \expandafter\show\csname glo@\glsdetoklabel{#1}@index\endcsname
               8004 }
   \showgloflag \showgloflag{(label)}
               8005 \newcommand*{\showgloflag}[1]{%
               8006 \expandafter\show\csname ifglo@\glsdetoklabel{#1}@flag\endcsname
               8007 }
\label{cor} \showgloloclist \{\langle label \rangle\}8008 \newcommand*{\showgloloclist}[1]{%
```
\expandafter\show\csname glo@\glsdetoklabel{#1}@loclist\endcsname

}

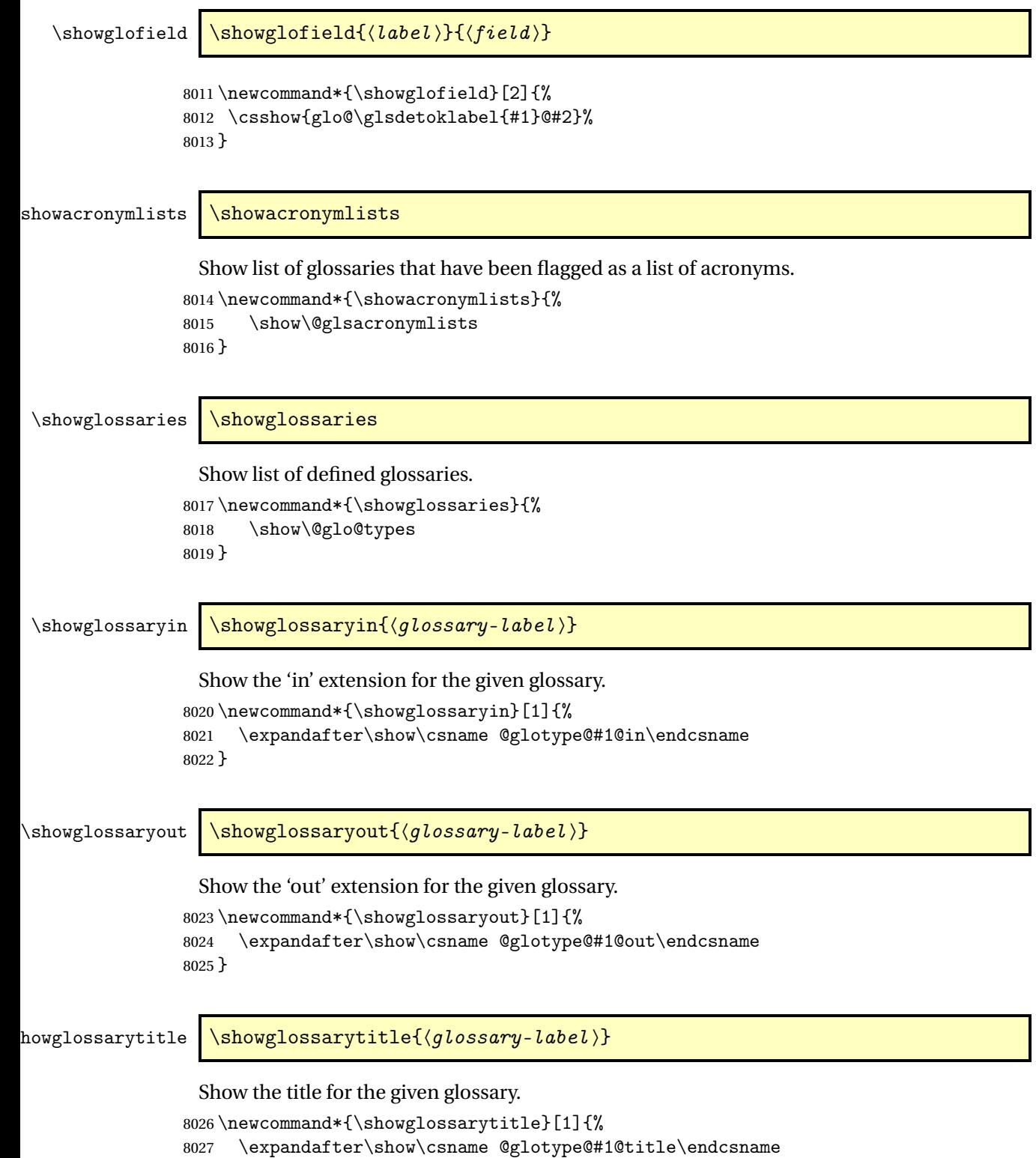

}

```
\texttt{wglossarycounter } \simeq \texttt{qlossary-label}Show the counter for the given glossary.
                8029 \newcommand*{\showglossarycounter}[1]{%
                8030 \expandafter\show\csname @glotype@#1@counter\endcsname
                8031 }
wglossaryentries \showglossaryentries{\qlossary-label}}
                 Show the list of entry labels for the given glossary.
                8032 \newcommand*{\showglossaryentries}[1]{%
```
# 1.21 Compatibility with version 2.07 and below

8033 \expandafter\show\csname glolist@#1\endcsname

8034 }

In order to fix some bugs in v3.0, it was necessary to change the way information is written to the glo file, which also meant a change in the format of the Xindy style file. The compatibility option is meant for documents that use a customised Xindy style file with \noist. With the compatibility option, hopefully xindy will still be able to process the old document, but the bugs will remain. The issues in versions 2.07 and below:

- With xindy, the counter used by the entry was hard-coded into the Xindy style file. This meant that you couldn't use the counter to swap counters.
- With both xindy and makeindex, if used with hyperref and \theH〈*counter*〉 was different to \thecounter, the link in the location number would be undefined.

```
8035 \csname ifglscompatible-2.07\endcsname
8036 \RequirePackage{glossaries-compatible-207}
8037 \fi
```
# 2 Prefix Support (glossaries-prefix Code)

This package provides a means of adding prefixes to your glossary entries. For example, you may want to use "a \gls{〈*label*〉}" on first use but use "an \gls{〈*label*〉}" on subsequent use. \NeedsTeXFormat{LaTeX2e}

\ProvidesPackage{glossaries-prefix}[2019/09/28 v4.43 (NLCT)]

Pass all options to glossaries:

\DeclareOption\*{\PassOptionsToPackage{\CurrentOption}{glossaries}}

Process options:

\ProcessOptions

Load glossaries:

```
8042 \RequirePackage{glossaries}
```
Add the new keys:

```
8043 \define@key{glossentry}{prefixfirst}{\def\@glo@entryprefixfirst{#1}}%
8044 \define@key{glossentry}{prefixfirstplural}{\def\@glo@entryprefixfirstplural{#1}}%
8045 \define@key{glossentry}{prefix}{\def\@glo@entryprefix{#1}}%
8046 \define@key{glossentry}{prefixplural}{\def\@glo@entryprefixplural{#1}}%
```
Add them to \@gls@keymap:

```
8047 \appto\@gls@keymap{,%
8048 {prefixfirst}{prefixfirst},%
8049 {prefixfirstplural}{prefixfirstplural},%
8050 {prefix}{prefix},%
8051 {prefixplural}{prefixplural}%
8052 }
```
Set the default values:

```
8053 \appto\@newglossaryentryprehook{%
8054 \def\@glo@entryprefix{}%
8055 \def\@glo@entryprefixplural{}%
8056 \let\@glo@entryprefixfirst\@gls@default@value
8057 \let\@glo@entryprefixfirstplural\@gls@default@value
8058 }
```
Set the assignment code:

```
8059 \appto\@newglossaryentryposthook{%
8060 \gls@assign@field{}{\@glo@label}{prefix}{\@glo@entryprefix}%
8061 \gls@assign@field{}{\@glo@label}{prefixplural}{\@glo@entryprefixplural}%
```
If prefixfirst has not been supplied, make it the same as prefix.

```
8062 \expandafter\gls@assign@field\expandafter
```

```
8063 {\csname glo@\@glo@label @prefix\endcsname}{\@glo@label}{prefixfirst}%
8064 {\@glo@entryprefixfirst}%
```
If prefixfirstplural has not been supplied, make it the same as prefixplural.

```
8065 \expandafter\gls@assign@field\expandafter
8066 {\csname glo@\@glo@label @prefixplural\endcsname}{\@glo@label}%
8067 {prefixfirstplural}{\@glo@entryprefixfirstplural}%
```
}

Define commands to access these fields:

#### ntryprefixfirst

```
8069 \newcommand*{\glsentryprefixfirst}[1]{\csuse{glo@#1@prefixfirst}}
```
#### efixfirstplural

```
8070 \newcommand*{\glsentryprefixfirstplural}[1]{\csuse{glo@#1@prefixfirstplural}}
```
#### \glsentryprefix

```
8071 \newcommand*{\glsentryprefix}[1]{\csuse{glo@#1@prefix}}
```
#### tryprefixplural

\newcommand\*{\glsentryprefixplural}[1]{\csuse{glo@#1@prefixplural}}

Now for the initial upper case variants:

#### ntryprefixfirst

```
8073 \newrobustcmd*{\Glsentryprefixfirst}[1]{%
8074 \protected@edef\@glo@text{\csname glo@#1@prefixfirst\endcsname}%
8075 \xmakefirstuc\@glo@text
8076 }
```
#### efixfirstplural

```
8077 \newrobustcmd*{\Glsentryprefixfirstplural}[1]{%
8078 \protected@edef\@glo@text{\csname glo@#1@prefixfirstplural\endcsname}%
8079 \xmakefirstuc\@glo@text
8080 }
```
#### \Glsentryprefix

```
8081 \newrobustcmd*{\Glsentryprefix}[1]{%
8082 \protected@edef\@glo@text{\csname glo@#1@prefix\endcsname}%
8083 \xmakefirstuc\@glo@text
8084 }
```
#### tryprefixplural

```
8085 \newrobustcmd*{\Glsentryprefixplural}[1]{%
8086 \protected@edef\@glo@text{\csname glo@#1@prefixplural\endcsname}%
8087 \xmakefirstuc\@glo@text
8088 }
```
Define commands to determine if the prefix keys have been set:

\ifglshasprefix \newcommand\*{\ifglshasprefix}[3]{% \ifcsempty{glo@#1@prefix}% {#3}% {#2}% }

#### \ifglshasprefixplural

 \newcommand\*{\ifglshasprefixplural}[3]{% \ifcsempty{glo@#1@prefixplural}% {#3}% {#2}% }

#### \ifglshasprefixfirst

 \newcommand\*{\ifglshasprefixfirst}[3]{% \ifcsempty{glo@#1@prefixfirst}% {#3}% {#2}% }

#### efixfirstplural

```
8104 \newcommand*{\ifglshasprefixfirstplural}[3]{%
8105 \ifcsempty{glo@#1@prefixfirstplural}%
8106 {#3}%
8107 {#2}%
8108 }
```
Define commands that insert the prefix before commands like \gls:

#### \pgls

\newrobustcmd{\pgls}{\@gls@hyp@opt\@pgls}

```
\@pgls Unstarred version.
```

```
8110\newcommand*{\@pgls}[2][]{%
8111 \new@ifnextchar[%
8112 {\@pgls@{#1}{#2}}%
8113 {\@pgls@{#1}{#2}[]}%
8114 }
```
\@pgls@ Read in the final optional argument:

```
8115 \def\@pgls@#1#2[#3]{%
8116 \glsdoifexists{#2}%
8117 {%
8118 \ifglsused{#2}%
8119 {%
8120 \glsentryprefix{#2}%
8121 }%
```

```
8122 {%
8123 \glsentryprefixfirst{#2}%<br>8124 }%
8124
8125 \@gls@{#1}{#2}[#3]%
8126 }%
8127 }
```
Similarly for the plural version:

#### \pglspl

\newrobustcmd{\pglspl}{\@gls@hyp@opt\@pglspl}

```
\@pglspl Unstarred version.
```

```
8129 \newcommand*{\@pglspl}[2][]{%
8130 \new@ifnextchar[%
8131 {\@pglspl@{#1}{#2}}%
8132 {\@pglspl@{#1}{#2}[]}%
8133 }
```
\@pglspl@ Read in the final optional argument:

```
8134 \def\@pglspl@#1#2[#3]{%
8135 \glsdoifexists{#2}%
8136 {%
8137 \ifglsused{#2}%
8138 {%
8139 \gtrsim \glsentryprefixplural{#2}%<br>8140 }%
8140 }%
8141 {%
8142 \glsentryprefixfirstplural{#2}%
8143 }%
8144 \@glspl@{#1}{#2}[#3]%
8145 }%
8146 }
```
Now for the first letter upper case versions:

#### \Pgls

\newrobustcmd{\Pgls}{\@gls@hyp@opt\@Pgls}

\@Pgls Unstarred version.

```
8148 \newcommand*{\@Pgls}[2][]{%
8149 \new@ifnextchar[%]
8150 {\@Pgls@{#1}{#2}}%
8151 {\@Pgls@{#1}{#2}[]}%
8152 }
```
\@Pgls@ Read in the final optional argument: \def\@Pgls@#1#2[#3]{%

```
8154 \glsdoifexists{#2}%
8155 {%
8156 \ifglsused{#2}%
8157 {%
8158 \ifglshasprefix{#2}%
8159 {%
8160 \Glsentryprefix{#2}%
8161 \@gls@{#1}{#2}[#3]%
8162 }%
8163 {\@Gls@{#1}{#2}[#3]}%
8164 }%
8165 {%
8166 \ifglshasprefixfirst{#2}%
8167 {%
8168 \Glsentryprefixfirst{#2}%
8169 \@gls@{#1}{#2}[#3]%
8170 }%
8171 {\@Gls@{#1}{#2}[#3]}%
8172 }%
8173 }%
8174 }
```
Similarly for the plural version:

#### \Pglspl

\newrobustcmd{\Pglspl}{\@gls@hyp@opt\@Pglspl}

```
\@Pglspl Unstarred version.
```

```
8176 \newcommand*{\@Pglspl}[2][]{%
8177 \new@ifnextchar[%
8178 {\@Pglspl@{#1}{#2}}%
8179 {\@Pglspl@{#1}{#2}[]}%
8180 }
```
\@Pglspl@ Read in the final optional argument:

```
8181 \def\@Pglspl@#1#2[#3]{%
8182 \glsdoifexists{#2}%
8183 {%
8184 \ifglsused{#2}%
8185 {%
8186 \ifglshasprefixplural{#2}%
8187 {%
8188 \Glsentryprefixplural{#2}%
8189 \@glspl@{#1}{#2}[#3]%
8190 }%
8191 {\@Glspl@{#1}{#2}[#3]}%
8192 }%
8193 {%
8194 \ifglshasprefixfirstplural{#2}%
```

```
8195 {%
8196 \Glsentryprefixfirstplural{#2}%
8197 \@glspl@{#1}{#2}[#3]%
8198 }%
8199 {\@Glspl@{#1}{#2}[#3]}%
8200 }%
8201 }%
8202 }
```
Finally the all upper case versions:

\PGLS

\newrobustcmd{\PGLS}{\@gls@hyp@opt\@PGLS}

\@PGLS Unstarred version.

```
8204 \newcommand*{\@PGLS}[2][]{%
8205 \new@ifnextchar[%]
8206 {\@PGLS@{#1}{#2}}%
8207 {\@PGLS@{#1}{#2}[]}%
8208 }
```
\@PGLS@ Read in the final optional argument:

```
8209 \def\@PGLS@#1#2[#3]{%
8210 \glsdoifexists\{2\}\<br>8211 \{ %
8211 {%
8212 \ifglsused{#2}%
8213 {%
8214 \mfirstucMakeUppercase{\glsentryprefix{#2}}%
8215 }%
8216 {%
8217 \mfirstucMakeUppercase{\glsentryprefixfirst{#2}}%
8218 }%
       8219 \@GLS@{#1}{#2}[#3]%
8220 }%
8221 }
```
Plural version:

\PGLSpl

\newrobustcmd{\PGLSpl}{\@gls@hyp@opt\@PGLSpl}

\@PGLSpl Unstarred version.

```
8223\newcommand*{\@PGLSpl}[2][]{%
8224 \new@ifnextchar[%]
8225 {\@PGLSpl@{#1}{#2}}%
8226 {\@PGLSpl@{#1}{#2}[]}%
8227 }
```

```
\@PGLSpl@ Read in the final optional argument:
         8228 \def\@PGLSpl@#1#2[#3]{%
         8229 \glsdoifexists{#2}%
         8230
         8231 \ifglsused{#2}%
         8232 {%
         8233 \mfirstucMakeUppercase{\glsentryprefixplural{#2}}%
         8234 }%
         8235<br>8236
                \mfirstucMakeUppercase{\glsentryprefixfirstplural{#2}}%
         8237 }%
         8238 \@GLSpl@{#1}{#2}[#3]%
         8239 }%
         8240 }
```
# 3 Glossary Styles

# 3.1 Glossary hyper-navigation definitions (glossary-hypernav package)

Package Definition:

8241 \ProvidesPackage{glossary-hypernav}[2019/09/28 v4.43 (NLCT)]

The commands defined in this package are provided to help navigate around the groups within a glossary (see [section 1.16.](#page-192-0)) \printglossary (and \printglossaries) set  $@p$ 0 $@t$ ype to the label of the current glossary. This is used to create a unique hypertarget in the event of multiple glossaries.

```
\glsnavhyperlink[〈type〉]{〈label〉}{〈text〉}
```
This command makes 〈*text*〉 a hyperlink to the glossary group whose label is given by 〈*label*〉 for the glossary given by 〈*type*〉.

glsnavhyperlink

```
8242 \newcommand*{\glsnavhyperlink}[3][\@glo@type]{%
8243 \edef\gls@grplabel{#2}\protected@edef\@gls@grptitle{#3}%
8244 \@glslink{\glsnavhyperlinkname{#1}{#2}}{#3}}
```
avhyperlinkname Expands to the hypertarget name. The first argument is the glossary type. The second argument is the group label.

```
8245 \newcommand*{\glsnavhyperlinkname}[2]{glsn:#1@#2}
```

```
\glsnavhypertarget[〈type〉]{〈label〉}{〈text〉}
```
This command makes 〈*text*〉 a hypertarget for the glossary group whose label is given by 〈*label*〉 in the glossary given by 〈*type*〉. If 〈*type*〉 is omitted, \@glo@type is used which is set by \printglossary to the current glossary label.

snavhypertarget

```
8246 \newcommand*{\glsnavhypertarget}[3][\@glo@type]{%
8247 \@glsnavhypertarget{#1}{#2}{#3}%
8248 }
```
The actual code is now in an internal command that doesn't have an optional argument, which makes it easier to save and restore the original behaviour.

#### snavhypertarget

8249 \newcommand\*{\@glsnavhypertarget}[3]{%

Add this group to the aux file for re-run check.

```
8250 \protected@write\@auxout{}{\string\@gls@hypergroup{#1}{#2}}%
 Add the target.
```

```
8251 \@glstarget{\glsnavhyperlinkname{#1}{#2}}{#3}%
```
Check list of known groups to determine if a re-run is required.

```
8252 \expandafter\let
```

```
8253 \expandafter\@gls@list\csname @gls@hypergrouplist@#1\endcsname
```
Iterate through list and terminate loop if this group is found.

```
8254 \@for\@gls@elem:=\@gls@list\do{%
```
8255 \ifthenelse{\equal{\@gls@elem}{#2}}{\@endfortrue}{}}%

Check if list terminated prematurely.

```
8256 \if@endfor
8257 \else
```
This group was not included in the list, so issue a warning.

```
8258 \GlossariesWarningNoLine{Navigation panel
8259 for glossary type '#1'^^Jmissing group '#2'}%
8260 \gdef\gls@hypergrouprerun{%
8261 \GlossariesWarningNoLine{Navigation panel
8262 has changed. Rerun LaTeX}}%
8263 \fi
8264 }
```
hypergrouprerun Give a warning at the end if re-run required

```
8265 \let\gls@hypergrouprerun\relax
8266 \AtEndDocument{\gls@hypergrouprerun}
```
\@gls@hypergroup This adds to (or creates) the command \@gls@hypergrouplist@〈*glossary type*〉 which lists all groups for a given glossary, so that the navigation bar only contains those groups that are present. However it requires at least 2 runs to ensure the information is up-to-date.

```
8267 \newcommand*{\@gls@hypergroup}[2]{%
8268 \@ifundefined{@gls@hypergrouplist@#1}{%
8269 \expandafter\xdef\csname @gls@hypergrouplist@#1\endcsname{#2}%
8270 }{%
8271 \expandafter\let\expandafter\@gls@tmp
8272 \csname @gls@hypergrouplist@#1\endcsname
8273 \expandafter\xdef\csname @gls@hypergrouplist@#1\endcsname{%
8274 \@gls@tmp,#2}%
8275 }%
8276 }
```
The \glsnavigation command displays a simple glossary group navigation. The symbol and number elements are defined separately, so that they can be suppressed if need be. (In earlier verions this command will produce a link to all 28 groups, but some groups may not be defined if there are groups that do not contain any terms, in which case you will get an undefined hyperlink warning. Version 1.14 changed this to only use labels for groups that are present.) Now for the whole navigation bit:

\glsnavigation

```
8277 \newcommand*{\glsnavigation}{%
8278 \def\@gls@between{}%
8279 \ifcsundef{@gls@hypergrouplist@\@glo@type}%
8280 {%
8281 \def\@gls@list{}%
8282 }%
8283 {%
8284 \expandafter\let\expandafter\@gls@list
8285 \csname @gls@hypergrouplist@\@glo@type\endcsname
8286 }%
8287 \@for\@gls@tmp:=\@gls@list\do{%
8288 \@gls@between
8289 \@gls@getgrouptitle{\@gls@tmp}{\@gls@grptitle}%
8290 \glsnavhyperlink{\@gls@tmp}{\@gls@grptitle}%
8291 \let\@gls@between\glshypernavsep
8292 }%
8293 }
```
\glshypernavsep Separator for the hyper navigation bar.

8294\newcommand\*{\glshypernavsep}{\space\textbar\space}

The \glssymbolnav produces a simple navigation set of links for just the symbol and number groups. This used to be used at the start of \glsnavigation. This command is no longer needed.

\glssymbolnav

```
8295 \newcommand*{\glssymbolnav}{%
8296 \glsnavhyperlink{glssymbols}{\glsgetgrouptitle{glssymbols}}%
8297 \glshypernavsep
8298 \glsnavhyperlink{glsnumbers}{\glsgetgrouptitle{glsnumbers}}%
8299 \glshypernavsep
8300 }
```
# 3.2 In-line Style (glossary-inline.sty)

This defines an in-line style where the entries are comma-separated with just the name and description displayed.

```
8301 \ProvidesPackage{glossary-inline}[2019/09/28 v4.43 (NLCT)]
```
inline Define the inline style.

```
8302 \newglossarystyle{inline}{%
```
Start of glossary sets up first empty separator between entries. (This is then changed by \glossentry)

```
8303 \renewenvironment{theglossary}%
8304 {%
```

```
8305 \def\gls@inlinesep{}%
8306 \def\gls@inlinesubsep{}%
8307 \def\gls@inlinepostchild{}%
8308 }%
8309 {\glspostinline}%
```
No header:

\renewcommand\*{\glossaryheader}{}%

No group headings (if heading is required, add \glsinlinedopostchild to start definition in case heading follows a child entry):

\renewcommand\*{\glsgroupheading}[1]{}%

Just display separator followed by name and description:

```
8312 \renewcommand{\glossentry}[2]{%
8313 \glsinlinedopostchild
8314 \gls@inlinesep
8315 \glsentryitem{##1}%
8316 \glsinlinenameformat{##1}{%
8317 \glossentryname{##1}%
8318 }%
8319 \ifglsdescsuppressed{##1}%
8320 {%
8321 \glsinlineemptydescformat
8322 {%
8323 \glossentrysymbol{##1}%
8324 }%
8325 {%
8326 ##2%
8327 }%
8328 }%
8329 {%
8330 \ifglshasdesc{##1}%
8331 {\glsinlinedescformat{\glossentrydesc{##1}}{\glossentrysymbol{##1}}{##2}}%
8332 {\glsinlineemptydescformat{\glossentrysymbol{##1}}{##2}}%
8333 }%
8334 \ifglshaschildren{##1}%
8335 {%
8336 \glsresetsubentrycounter
8337 \glsinlineparentchildseparator
8338 \def\gls@inlinesubsep{}%
8339 \def\gls@inlinepostchild{\glsinlinepostchild}%
8340 }%
8341 {}%
8342 \def\gls@inlinesep{\glsinlineseparator}%
8343 }%
```
Sub-entries display description:

 \renewcommand{\subglossentry}[3]{% \gls@inlinesubsep% \glsinlinesubnameformat{##2}{%

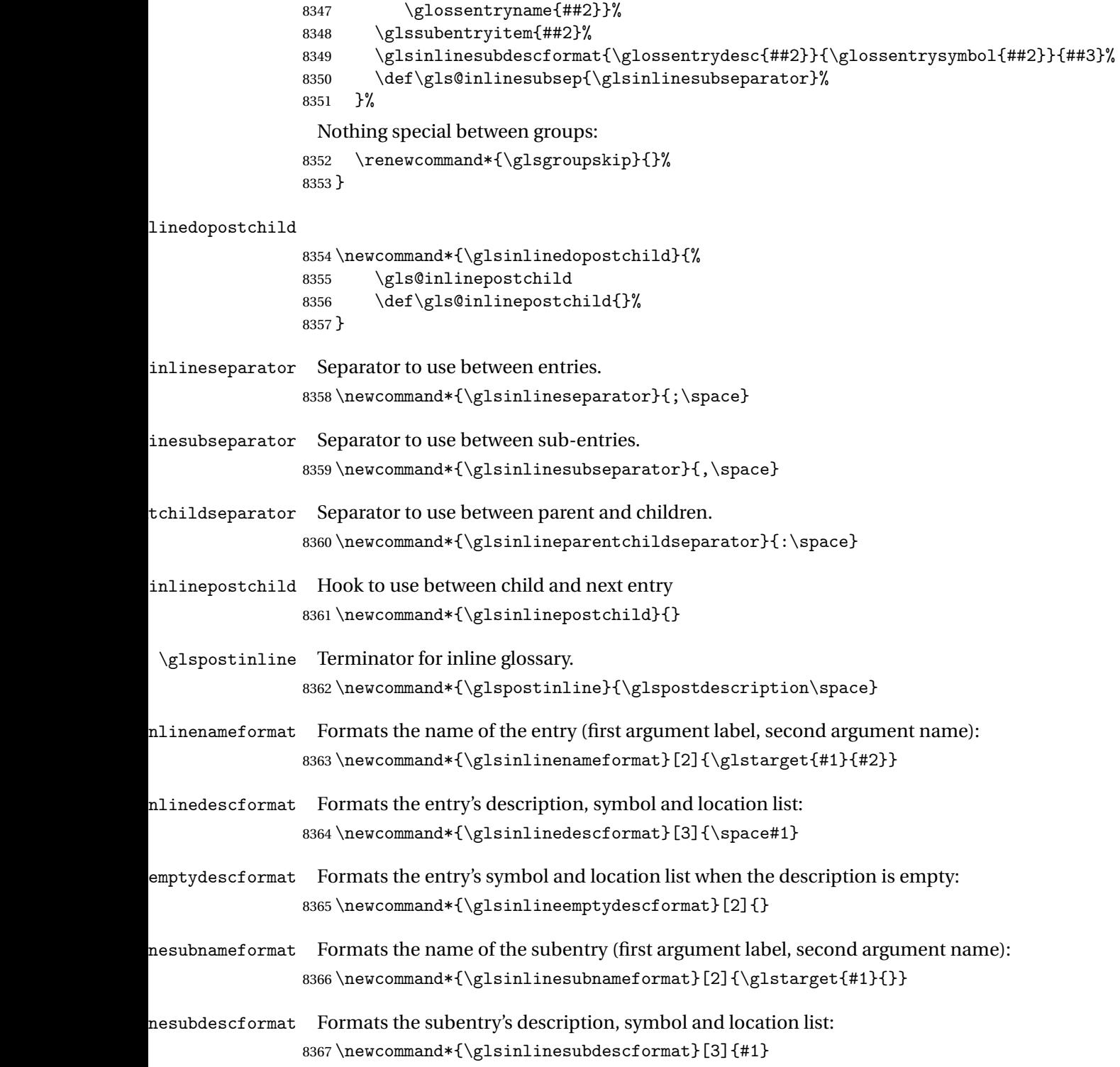

### 3.3 List Style (glossary-list.sty)

The style file defines glossary styles that use the description environment. Note that since the entry name is placed in the optional argument to the \item command, it will appear in a bold font by default.

8368 \ProvidesPackage{glossary-list}[2019/09/28 v4.43 (NLCT)]

\indexspace There are a few classes that don't define \indexspace, so provide a definition if it hasn't been defined.

```
8369 \providecommand{\indexspace}{%
8370 \par \vskip 10\p@ \@plus 5\p@ \@minus 3\p@ \relax
8371 }
```
- tgroupheaderfmt Provide a way of adjusting the format of the group headings. 8372\newcommand\*{\glslistgroupheaderfmt}[1]{#1}
- tnavigationitem Provide a way of adjusting the format of the navigation header. This puts the navigation line inside the optional argument of item to prevent unwanted space occurring at the start, but this can cause a problem if the navigation line is too long. With this command, it makes it easier for the user to customise the style without having to remember to modify \glossaryheader after the style has been set.

```
8373 \newcommand*{\glslistnavigationitem}[1]{\item[#1]}
```
list The list glossary style uses the description environment. The group separator \glsgroupskip is redefined as \indexspace which produces a gap between groups. The glossary heading and the group headings do nothing. Sub-entries immediately follow the main entry without the sub-entry name. This style does not use the entry's symbol. This is used as the default style for the glossaries package.

```
8374 \newglossarystyle{list}{%
```
Use description environment:

```
8375 \renewenvironment{theglossary}%
```

```
8376 {\begin{description}}{\end{description}}%
```
No header at the start of the environment:

```
8377 \renewcommand*{\glossaryheader}{}%
```
No group headings:

```
8378 \renewcommand*{\glsgroupheading}[1]{}%
```
Main (level 0) entries start a new item in the list:

```
8379 \renewcommand*{\glossentry}[2]{%
8380 \item[\glsentryitem{##1}%
8381 \glstarget{##1}{\glossentryname{##1}}]
8382 \glossentrydesc{##1}\glspostdescription\space ##2}%
 Sub-entries continue on the same line:
8383 \renewcommand*{\subglossentry}[3]{%
8384 \glssubentryitem{##2}%
```

```
8385 \glstarget{##2}{\strut}\space
```

```
8386 \glossentrydesc{##2}\glspostdescription\space ##3.}%
```

```
Add vertical space between groups:
```

```
8387 \renewcommand*{\glsgroupskip}{\ifglsnogroupskip\else\indexspace\fi}%
8388 }
```
listgroup The listgroup style is like the list style, but the glossary groups have headings.

```
8389 \newglossarystyle{listgroup}{%
```
Base it on the list style:

```
8390 \setglossarystyle{list}%
```
Each group has a heading:

- 8391 \renewcommand\*{\glsgroupheading}[1]{%
- 8392 \item[\glslistgroupheaderfmt{\glsgetgrouptitle{##1}}]}}
- listhypergroup The listhypergroup style is like the listgroup style, but has a set of links to the groups at the start of the glossary.

8393 \newglossarystyle{listhypergroup}{%

Base it on the list style:

```
8394 \setglossarystyle{list}%
```
Add navigation links at the start of the environment.

```
8395 \renewcommand*{\glossaryheader}{%
```

```
8396 \glslistnavigationitem{\glsnavigation}}%
```
Each group has a heading with a hypertarget:

```
8397 \renewcommand*{\glsgroupheading}[1]{%
8398 \item[\glslistgroupheaderfmt
```
8399 {\glsnavhypertarget{##1}{\glsgetgrouptitle{##1}}}]}}

altlist The altlist glossary style is like the list style, but places the description on a new line. Subentries follow in separate paragraphs without the sub-entry name. This style does not use the entry's symbol.

```
8400 \newglossarystyle{altlist}{%
```
Base it on the list style:

8401 \setglossarystyle{list}%

Main (level 0) entries start a new item in the list with a line break after the entry name:

```
8402 \renewcommand*{\glossentry}[2]{%
```

```
8403 \item[\glsentryitem{##1}%
```

```
8404 \glstarget{##1}{\glossentryname{##1}}]%
```
Version 3.04 changed \newline to the following paragraph break stuff (thanks to Daniel Gebhardt for supplying the fix) to prevent a page break occurring at this point.

8405 \mbox{}\par\nobreak\@afterheading

8406 \glossentrydesc{##1}\glspostdescription\space ##2}%

Sub-entries start a new paragraph:

```
8407 \renewcommand{\subglossentry}[3]{%
8408 \par
8409 \glssubentryitem{##2}%
8410 \glstarget{##2}{\strut}\glossentrydesc{##2}\glspostdescription\space ##3}%
8411 }
```
altlistgroup The altlistgroup glossary style is like the altlist style, but the glossary groups have headings. 8412 \newglossarystyle{altlistgroup}{%

Base it on the altlist style:

8413 \setglossarystyle{altlist}%

Each group has a heading:

- 8414 \renewcommand\*{\glsgroupheading}[1]{%
- 8415 \item[\glslistgroupheaderfmt{\glsgetgrouptitle{##1}}]}}
- tlisthypergroup The altlisthypergroup glossary style is like the altlistgroup style, but has a set of links to the groups at the start of the glossary.

```
8416 \newglossarystyle{altlisthypergroup}{%
```
Base it on the altlist style:

```
8417 \setglossarystyle{altlist}%
```
Add navigation links at the start of the environment.

```
8418 \renewcommand*{\glossaryheader}{%
```

```
8419 \glslistnavigationitem{\glsnavigation}}%
```
Each group has a heading with a hypertarget:

```
8420 \renewcommand*{\glsgroupheading}[1]{%
```

```
8421 \item[\glslistgroupheaderfmt
```
8422 {\glsnavhypertarget{##1}{\glsgetgrouptitle{##1}}}]}}

listdotted The listdotted glossary style was supplied by Axel Menzel. I've modified it slightly so that the distance from the start of the name to the end of the dotted line is specified by \glslistdottedwidth. Note that this style ignores the page numbers as well as the symbol. Sub-entries are displayed in the same way as top-level entries.

```
8423 \newglossarystyle{listdotted}{%
```
Base it on the list style:

```
8424 \setglossarystyle{list}%
```
Each main (level 0) entry starts a new item:

```
8425 \renewcommand*{\glossentry}[2]{%
```

```
8426 \item[]\makebox[\glslistdottedwidth][l]{%
```

```
8427 \glsentryitem{##1}%
```

```
8428 \glstarget{##1}{\glossentryname{##1}}%
```

```
8429 \unskip\leaders\hbox to 2.9mm{\hss.}\hfill\strut}\glossentrydesc{##1}}%
```
Sub entries have the same format as main entries:

```
8430 \renewcommand*{\subglossentry}[3]{%
8431 \item[]\makebox[\glslistdottedwidth][l]{%
8432 \glssubentryitem{##2}%
8433 \glstarget{##2}{\glossentryname{##2}}%
8434 \unskip\leaders\hbox to 2.9mm{\hss.}\hfill\strut}\glossentrydesc{##2}}%
8435 }
```
listdottedwidth

```
8436 \newlength\glslistdottedwidth
8437 \setlength{\glslistdottedwidth}{.5\hsize}
```
sublistdotted This style is similar to the glostylelistdotted style, except that the main entries just have the name displayed.

8438 \newglossarystyle{sublistdotted}{%

Base it on the listdotted style:

```
8439 \setglossarystyle{listdotted}%
```
Main (level 0) entries just display the name:

```
8440 \renewcommand*{\glossentry}[2]{%
8441 \item[\glsentryitem{##1}\glstarget{##1}{\glossentryname{##1}}]}%
8442 }
```
# 3.4 Glossary Styles using longtable (the glossary-long package)

The glossary styles defined in the package used the longtable environment in the glossary. 8443 \ProvidesPackage{glossary-long}[2019/09/28 v4.43 (NLCT)]

Requires the package:

8444 \RequirePackage{longtable}

\glsdescwidth This is a length that governs the width of the description column. (There's a chance that the user may specify nolong and then load later, in which case \glsdescwidth may have already been defined by. The same goes for \glspagelistwidth.)

```
8445 \@ifundefined{glsdescwidth}{%
8446 \newlength\glsdescwidth
8447 \setlength{\glsdescwidth}{0.6\hsize}
8448 }{}
```
\glspagelistwidth This is a length that governs the width of the page list column.

```
8449 \@ifundefined{glspagelistwidth}{%
8450 \newlength\glspagelistwidth
8451 \setlength{\glspagelistwidth}{0.1\hsize}
8452 }{}
```
long The long glossary style command which uses the longtable environment:

```
8453 \newglossarystyle{long}{%
```
Use longtable with two columns:

```
8454 \renewenvironment{theglossary}%
8455 {\begin{longtable}{lp{\glsdescwidth}}}%
8456 {\end{longtable}}%
 Do nothing at the start of the environment:
8457 \renewcommand*{\glossaryheader}{}%
```

```
No heading between groups:
```
\renewcommand\*{\glsgroupheading}[1]{}%

Main (level 0) entries displayed in a row:

```
8459 \renewcommand{\glossentry}[2]{%
8460 \glsentryitem{##1}\glstarget{##1}{\glossentryname{##1}} &
8461 \glossentrydesc{##1}\glspostdescription\space ##2\tabularnewline
8462 }%
```
Sub entries displayed on the following row without the name:

```
8463 \renewcommand{\subglossentry}[3]{%
8464 &
8465 \glssubentryitem{##2}%
8466 \glstarget{##2}{\strut}\glossentrydesc{##2}\glspostdescription\space
8467 ##3\tabularnewline
8468 }%
```
Blank row between groups: The check for nogroupskip must occur outside \glsgroupskip

```
(http://www.dickimaw-books.com/cgi-bin/bugtracker.cgi?action=view&key=108)
```

```
8469 \ifglsnogroupskip
8470 \renewcommand*{\glsgroupskip}{}%
8471 \else
8472 \renewcommand*{\glsgroupskip}{ & \tabularnewline}%
8473 \fi
8474 }
```
longborder The longborder style is like the above, but with horizontal and vertical lines:

\newglossarystyle{longborder}{%

Base it on the glostylelong style:

```
8476 \setglossarystyle{long}%
```
Use longtable with two columns with vertical lines between each column:

```
8477 \renewenvironment{theglossary}{%
```
8478 \begin{longtable}{|l|p{\glsdescwidth}|}}{\end{longtable}}%

```
Place horizontal lines at the head and foot of the table:
```

```
8479 \renewcommand*{\glossaryheader}{\hline\endhead\hline\endfoot}%
8480 }
```
longheader The longheader style is like the long style but with a header: \newglossarystyle{longheader}{%

Base it on the glostylelong style:

```
8482 \setglossarystyle{long}%
 Set the table's header:
8483 \renewcommand*{\glossaryheader}{%
8484 \bfseries \entryname & \bfseries \descriptionname\tabularnewline\endhead}%
8485 }
```
longheaderborder The longheaderborder style is like the long style but with a header and border:

```
8486 \newglossarystyle{longheaderborder}{%
```
Base it on the glostylelongborder style:

```
8487 \setglossarystyle{longborder}%
```
Set the table's header and add horizontal line to table's foot:

```
8488 \renewcommand*{\glossaryheader}{%
8489 \hline\bfseries \entryname & \bfseries
8490 \descriptionname\tabularnewline\hline
8491 \endhead
8492 \hline\endfoot}%
8493 }
```
long3col The long3col style is like long but with 3 columns

```
8494 \newglossarystyle{long3col}{%
```
Use a longtable with 3 columns:

```
8495 \renewenvironment{theglossary}%
8496 {\begin{longtable}{lp{\glsdescwidth}p{\glspagelistwidth}}}%
8497 {\end{longtable}}%
```
No table header:

```
8498 \renewcommand*{\glossaryheader}{}%
```
No headings between groups:

```
8499 \renewcommand*{\glsgroupheading}[1]{}%
```
Main (level 0) entries on a row (name in first column, description in second column, page list in last column):

```
8500 \renewcommand{\glossentry}[2]{%
8501 \glsentryitem{##1}\glstarget{##1}{\glossentryname{##1}} &
8502 \glossentrydesc{##1} & ##2\tabularnewline
8503 }%
```
Sub-entries on a separate row (no name, description in second column, page list in third column):

```
8504 \renewcommand{\subglossentry}[3]{%
8505 &
8506 \glssubentryitem{##2}%
8507 \glstarget{##2}{\strut}\glossentrydesc{##2} &
8508 ##3\tabularnewline
8509 }%
```

```
Blank row between groups: The check for nogroupskip must occur outside \glsgroupskip
                (http://www.dickimaw-books.com/cgi-bin/bugtracker.cgi?action=view&key=108)
               8510 \ifglsnogroupskip
               8511 \renewcommand*{\glsgroupskip}{}%
               8512 \else
               8513 \renewcommand*{\glsgroupskip}{ & & \tabularnewline}%
               8514 \fi
               8515 }
long3colborder The long3colborder style is like the long3col style but with a border:
               8516 \newglossarystyle{long3colborder}{%
```
Base it on the glostylelong3col style:

```
8517 \setglossarystyle{long3col}%
```
Use a longtable with 3 columns with vertical lines around them:

```
8518 \renewenvironment{theglossary}%
```

```
8519 {\begin{longtable}{|l|p{\glsdescwidth}|p{\glspagelistwidth}|}}%
```

```
8520 {\end{longtable}}%
```
Place horizontal lines at the head and foot of the table:

```
8521 \renewcommand*{\glossaryheader}{\hline\endhead\hline\endfoot}%
8522 }
```
long3colheader The long3colheader style is like long3col but with a header row:

\newglossarystyle{long3colheader}{%

Base it on the glostylelong3col style:

\setglossarystyle{long3col}%

Set the table's header:

```
8525 \renewcommand*{\glossaryheader}{%
8526 \bfseries\entryname&\bfseries\descriptionname&
8527 \bfseries\pagelistname\tabularnewline\endhead}%
8528 }
```
colheaderborder The long3colheaderborder style is like the above but with a border

\newglossarystyle{long3colheaderborder}{%

Base it on the glostylelong3colborder style:

\setglossarystyle{long3colborder}%

Set the table's header and add horizontal line at table's foot:

```
8531 \renewcommand*{\glossaryheader}{%
8532 \hline
8533 \bfseries\entryname&\bfseries\descriptionname&
8534 \bfseries\pagelistname\tabularnewline\hline\endhead
8535 \hline\endfoot}%
8536 }
```
long4col The long4col style has four columns where the third column contains the value of the associated symbol key.

\newglossarystyle{long4col}{%

```
Use a longtable with 4 columns:
```

```
8538 \renewenvironment{theglossary}%
8539 {\begin{longtable}{llll}}%
8540 {\end{longtable}}%
```
No table header:

\renewcommand\*{\glossaryheader}{}%

No group headings:

\renewcommand\*{\glsgroupheading}[1]{}%

Main (level 0) entries on a single row (name in first column, description in second column, symbol in third column, page list in last column):

```
8543 \renewcommand{\glossentry}[2]{%
8544 \glsentryitem{##1}\glstarget{##1}{\glossentryname{##1}} &
8545 \glossentrydesc{##1} &
8546 \glossentrysymbol{##1} &
8547 ##2\tabularnewline
8548 }%
```
Sub entries on a single row with no name (description in second column, symbol in third column, page list in last column):

```
8549 \renewcommand{\subglossentry}[3]{%
8550
8551 \glssubentryitem{##2}%
8552 \glstarget{##2}{\strut}\glossentrydesc{##2} &
8553 \glossentrysymbol{##2} & ##3\tabularnewline
8554 }%
```
Blank row between groups: The check for nogroupskip must occur outside \glsgroupskip (<http://www.dickimaw-books.com/cgi-bin/bugtracker.cgi?action=view&key=108>)

```
8555 \ifglsnogroupskip
8556 \renewcommand*{\glsgroupskip}{}%
8557 \else
8558 \renewcommand*{\glsgroupskip}{ & & & \tabularnewline}%
8559 \fi
8560 }
```
long4colheader The long4colheader style is like long4col but with a header row.

\newglossarystyle{long4colheader}{%

Base it on the glostylelong4col style:

```
8562 \setglossarystyle{long4col}%
```
Table has a header:

```
8563 \renewcommand*{\glossaryheader}{%
8564 \bfseries\entryname&\bfseries\descriptionname&
8565 \bfseries \symbolname&
```

```
8566 \bfseries\pagelistname\tabularnewline\endhead}%
8567 }
```
long4colborder The long4colborder style is like long4col but with a border.

\newglossarystyle{long4colborder}{%

Base it on the glostylelong4col style:

\setglossarystyle{long4col}%

Use a longtable with 4 columns surrounded by vertical lines:

```
8570 \renewenvironment{theglossary}%
```
{\begin{longtable}{|l|l|l|l|}}%

```
8572 {\end{longtable}}%
```
Add horizontal lines to the head and foot of the table:

 \renewcommand\*{\glossaryheader}{\hline\endhead\hline\endfoot}% }

colheaderborder The long4colheaderborder style is like the above but with a border.

\newglossarystyle{long4colheaderborder}{%

Base it on the glostylelong4col style:

```
8576 \setglossarystyle{long4col}%
```
Use a longtable with 4 columns surrounded by vertical lines:

\renewenvironment{theglossary}%

{\begin{longtable}{|l|l|l|l|}}%

{\end{longtable}}%

Add table header and horizontal line at the table's foot:

```
8580 \renewcommand*{\glossaryheader}{%
8581 \hline\bfseries\entryname&\bfseries\descriptionname&
8582 \bfseries \symbolname&
8583 \bfseries\pagelistname\tabularnewline\hline\endhead
8584 \hline\endfoot}%
8585 }
```
altlong4col The altlong4col style is like the long4col style but can have multiline descriptions and page lists.

\newglossarystyle{altlong4col}{%

Base it on the glostylelong4col style:

```
8587 \setglossarystyle{long4col}%
```
Use a longtable with 4 columns where the second and last columns may have multiple lines in each row:

```
8588 \renewenvironment{theglossary}%
8589 {\begin{longtable}{lp{\glsdescwidth}lp{\glspagelistwidth}}}%
8590 {\end{longtable}}%
8591 }
```
altlong4colheader The altlong4colheader style is like altlong4col but with a header row.

8592 \newglossarystyle{altlong4colheader}{%

Base it on the glostylelong4colheader style:

8593 \setglossarystyle{long4colheader}%

Use a longtable with 4 columns where the second and last columns may have multiple lines in each row:

```
8594 \renewenvironment{theglossary}%
```

```
8595 {\begin{longtable}{lp{\glsdescwidth}lp{\glspagelistwidth}}}%
8596 {\end{longtable}}%
8597 }
```
tlong4colborder The altlong4colborder style is like altlong4col but with a border.

8598 \newglossarystyle{altlong4colborder}{%

Base it on the glostylelong4colborder style:

```
8599 \setglossarystyle{long4colborder}%
```
Use a longtable with 4 columns where the second and last columns may have multiple lines in each row:

```
8600 \renewenvironment{theglossary}%
8601 {\begin{longtable}{|l|p{\glsdescwidth}|l|p{\glspagelistwidth}|}}%
8602 {\end{longtable}}%
8603 }
```
colheaderborder The altlong4colheaderborder style is like the above but with a header as well as a border. 8604 \newglossarystyle{altlong4colheaderborder}{%

Base it on the glostylelong4colheaderborder style:

8605 \setglossarystyle{long4colheaderborder}%

Use a longtable with 4 columns where the second and last columns may have multiple lines in each row:

```
8606 \renewenvironment{theglossary}%
8607 {\begin{longtable}{|l|p{\glsdescwidth}|l|p{\glspagelistwidth}|}}%
8608 {\end{longtable}}%
8609 }
```
# 3.5 Glossary Styles using longtable and booktabs (the glossary-longbooktabs) package

The styles here are based on David Carlisle's patch at [http://tex.stackexchange.com/a/](http://tex.stackexchange.com/a/56890) [56890](http://tex.stackexchange.com/a/56890)

8610 \ProvidesPackage{glossary-longbooktabs}[2019/09/28 v4.43 (NLCT)]

Requires booktabs package:

8611 \RequirePackage{booktabs}

and the base packages for long styles:

8612 \RequirePackage{glossary-long}

8613 \RequirePackage{glossary-longragged}

(longtable and array loaded by those packages).

long-booktabs The long-booktabs style is similar to the longheader style but uses the booktabs rules and patches longtable to check for group skip occurring at a page break.

```
8614 \newglossarystyle{long-booktabs}{%
```
If the style change is scoped, the patch will only have a local effect, which may be useful if it conflicts with other tables in the document.

8615 \glspatchLToutput

As with the longheader style, use the long style as a base.

8616 \setglossarystyle{long}%

Add a header with rules.

```
8617 \renewcommand*{\glossaryheader}{%
8618 \toprule \bfseries \entryname & \bfseries
8619 \descriptionname\tabularnewline\midrule\endhead
8620 \bottomrule\endfoot}%
```
Check for the nogroupskip package option. If there should be a gap between groups, insert the penalty and the vertical space. The check for nogroupskip should occur outside \glsgroupskip to be on the safe side.

```
8621 \ifglsnogroupskip
8622 \renewcommand*{\glsgroupskip}{}%
8623 \else
8624 \renewcommand*{\glsgroupskip}{\glspenaltygroupskip}%
8625 \fi
8626 }
```
ng3col-booktabs The long3col-booktabs style is similar to the long3colheader style but uses the booktabs rules and patches longtable to check for group skip occurring at a page break.

```
8627 \newglossarystyle{long3col-booktabs}{%
```
If the style change is scoped, the patch will only have a local effect, which may be useful if it conflicts with other tables in the document.

8628 \glspatchLToutput

Use the long3col style as a base.

```
8629 \setglossarystyle{long3col}%
```
Add a header with rules.

```
8630 \renewcommand*{\glossaryheader}{%
8631 \toprule \bfseries \entryname &
8632 \bfseries \descriptionname &
8633 \bfseries \pagelistname
8634 \tabularnewline\midrule\endhead
```
8635 \bottomrule\endfoot}%

Check for the nogroupskip package option. If there should be a gap between groups, insert the penalty and the vertical space. The check for nogroupskip should occur outside \glsgroupskip to be on the safe side.

```
8636 \ifglsnogroupskip
8637 \renewcommand*{\glsgroupskip}{}%
8638 \else
8639 \renewcommand*{\glsgroupskip}{\glspenaltygroupskip}%
8640 \fi
8641 }
```
ng4col-booktabs The long4col-booktabs style is similar to the long4colheader style but uses the booktabs rules and patches longtable to check for group skip occurring at a page break.

```
8642 \newglossarystyle{long4col-booktabs}{%
```
If the style change is scoped, the patch will only have a local effect, which may be useful if it conflicts with other tables in the document.

8643 \glspatchLToutput

Use the long4col style as a base.

```
8644 \setglossarystyle{long4col}%
```
Add a header with rules.

```
8645 \renewcommand*{\glossaryheader}{%
8646 \toprule \bfseries \entryname &
8647 \bfseries \descriptionname &
8648 \bfseries \symbolname &
8649 \bfseries \pagelistname
8650 \tabularnewline\midrule\endhead
```
8651 \bottomrule\endfoot}%

Check for the nogroupskip package option. If there should be a gap between groups, insert the penalty and the vertical space. The check for nogroupskip should occur outside \glsgroupskip to be on the safe side.

```
8652 \ifglsnogroupskip
8653 \renewcommand*{\glsgroupskip}{}%
8654 \else
8655 \renewcommand*{\glsgroupskip}{\glspenaltygroupskip}%
8656 \fi
8657 }
```
ng4col-booktabs The altlong4col-booktabs style is similar to the altlong4colheader style but uses the booktabs rules and patches longtable to check for group skip occurring at a page break.

8658 \newglossarystyle{altlong4col-booktabs}{%

The patch \glspatchLToutput is already applied in long4col-booktabs and so doesn't need to be here.

8659 \glspatchLToutput

Use the long4col-booktabs style as a base.

8660 \setglossarystyle{long4col-booktabs}%
Change the column specifications:

```
8661 \renewenvironment{theglossary}%
8662 {\begin{longtable}{lp{\glsdescwidth}lp{\glspagelistwidth}}}%
8663 {\end{longtable}}%
8664 }
```
Ragged styles.

ragged-booktabs The longragged-booktabs style is similar to the longragged style but uses the booktabs rules and patches longtable to check for group skip occurring at a page break.

```
8665 \newglossarystyle{longragged-booktabs}{%
```
If the style change is scoped, the patch will only have a local effect, which may be useful if it conflicts with other tables in the document.

8666 \glspatchLToutput

Use the long-booktabs style as a base.

8667 \setglossarystyle{long-booktabs}%

Adjust the column specification.

```
8668 \renewenvironment{theglossary}%
8669 {\begin{longtable}{l>{\raggedright}p{\glsdescwidth}}}%
8670 {\end{longtable}}%
8671 }
```
ed3co1-booktabs The longragged3col-booktabs style is similar to the longragged3col style but uses the booktabs rules and patches longtable to check for group skip occurring at a page break.

```
8672 \newglossarystyle{longragged3col-booktabs}{%
```
If the style change is scoped, the patch will only have a local effect, which may be useful if it conflicts with other tables in the document.

8673 \glspatchLToutput

Use the long3col-booktabs style as a base.

8674 \setglossarystyle{long3col-booktabs}%

Adjust the column specification.

```
8675 \renewenvironment{theglossary}%
8676 {\begin{longtable}{l>{\raggedright}p{\glsdescwidth}%
8677 >{\raggedright}p{\glspagelistwidth}}}%
8678 {\end{longtable}}%
8679 }
```
ed4col-booktabs The altlongragged4col-booktabs style is similar to the altlongragged4col style but uses the booktabs rules and patches longtable to check for group skip occurring at a page break.

8680 \newglossarystyle{altlongragged4col-booktabs}{%

If the style change is scoped, the patch will only have a local effect, which may be useful if it conflicts with other tables in the document.

8681 \glspatchLToutput

Use the altlong4col-booktabs style as a base.

```
8682 \setglossarystyle{altlong4col-booktabs}%
```
Adjust the column specification.

```
8683 \renewenvironment{theglossary}%
8684 {\begin{longtable}{l>{\raggedright}p{\glsdescwidth}l%
8685 >{\raggedright}p{\glspagelistwidth}}}%
8686 {\end{longtable}}%
8687 }
```
sLTpenaltycheck

```
8688 \newcommand*{\glsLTpenaltycheck}{%
8689 \ifnum\outputpenalty=-50\vskip-\normalbaselineskip\relax\fi
8690 }
```
enaltygroupskip

```
8691 \newcommand{\glspenaltygroupskip}{%
8692 \noalign{\penalty-50\vskip\normalbaselineskip}}
```
restoreLToutput Provide a way of restoring \LT@output for the user.

8693 \let\@gls@org@LT@output\LT@output 8694 \newcommand\*{\glsrestoreLToutput}{\let\LT@output\@gls@org@LT@output}

This is David's patch, but I've replaced the hard-coded values with \glsLTpenaltycheck to make it easier to adjust.

#### **lspatchLToutput**

```
8695 \newcommand*{\glspatchLToutput}{%
8696 \renewcommand*{\LT@output}{%
8697 \ifnum\outputpenalty <-\@Mi
8698 \ifnum\outputpenalty > -\LT@end@pen
8699 \LT@err{floats and marginpars not allowed in a longtable}\@ehc
8700 \else
8701 \setbox\z@\vbox{\unvbox\@cclv}%
8702 \ifdim \ht\LT@lastfoot>\ht\LT@foot
8703 \dimen@\pagegoal
8704 \advance\dimen@-\ht\LT@lastfoot
8705 \ifdim\dimen@<\ht\z@
8706 \setbox\@cclv\vbox{\unvbox\z@\copy\LT@foot\vss}%
8707 \@makecol
8708 \@outputpage
8709 \setbox\z@\vbox{\box\LT@head\glsLTpenaltycheck}%
8710 \fi
8711 \fi
8712 \global\@colroom\@colht
8713 \global\vsize\@colht
8714 {\unvbox\z@\box\ifvoid\LT@lastfoot\LT@foot\else\LT@lastfoot\fi}%
8715 \fi
8716 \else
```

```
8717 \setbox\@cclv\vbox{\unvbox\@cclv\copy\LT@foot\vss}%
8718 \@makecol
8719 \@outputpage
8720 \global\vsize\@colroom
8721 \copy\LT@head
8722 \glsLTpenaltycheck
8723 \nobreak
8724 \fi
8725 }%
8726 }
```
# 3.6 Glossary Styles using longtable (the glossary-longragged package)

The glossary styles defined in the package used the longtable environment in the glossary and use ragged right formatting for the multiline columns.

8727 \ProvidesPackage{glossary-longragged}[2019/09/28 v4.43 (NLCT)]

Requires the package:

8728 \RequirePackage{array}

Requires the package: 8729 \RequirePackage{longtable}

\glsdescwidth This is a length that governs the width of the description column. This may have already been defined.

```
8730 \@ifundefined{glsdescwidth}{%
8731 \newlength\glsdescwidth
8732 \setlength{\glsdescwidth}{0.6\hsize}
8733 }{}
```
 $\lceil$  lspagelistwidth  $\lceil$  This is a length that governs the width of the page list column. This may already have been defined.

```
8734 \@ifundefined{glspagelistwidth}{%
8735 \newlength\glspagelistwidth
8736 \setlength{\glspagelistwidth}{0.1\hsize}
8737 }{}
```
longragged The longragged glossary style is like the long but uses ragged right formatting for the description column.

```
8738 \newglossarystyle{longragged}{%
```
Use longtable with two columns:

- 8739 \renewenvironment{theglossary}%
- 8740 {\begin{longtable}{l>{\raggedright}p{\glsdescwidth}}}%
- 8741 {\end{longtable}}%

Do nothing at the start of the environment:

```
8742 \renewcommand*{\glossaryheader}{}%
```
No heading between groups:

```
8743 \renewcommand*{\glsgroupheading}[1]{}%
```
Main (level 0) entries displayed in a row:

```
8744 \renewcommand{\glossentry}[2]{%
8745 \glsentryitem{##1}\glstarget{##1}{\glossentryname{##1}} &
8746 \glossentrydesc{##1}\glspostdescription\space ##2%
8747 \tabularnewline 8748 }%
8748
```
Sub entries displayed on the following row without the name:

```
8749 \renewcommand{\subglossentry}[3]{%
8750 &
8751 \glssubentryitem{##2}%
8752 \glstarget{##2}{\strut}\glossentrydesc{##2}%
8753 \glspostdescription\space ##3%
8754 \tabularnewline
8755 }%
```
Blank row between groups: The check for nogroupskip must occur outside \glsgroupskip (<http://www.dickimaw-books.com/cgi-bin/bugtracker.cgi?action=view&key=108>)

```
8756 \ifglsnogroupskip
8757 \renewcommand*{\glsgroupskip}{}%
8758 \else
8759 \renewcommand*{\glsgroupskip}{ & \tabularnewline}%
8760 \quad \text{If}8761 }
```
longraggedborder The longraggedborder style is like the above, but with horizontal and vertical lines:

8762 \newglossarystyle{longraggedborder}{%

Base it on the glostylelongragged style:

```
8763 \setglossarystyle{longragged}%
```
Use longtable with two columns with vertical lines between each column:

```
8764 \renewenvironment{theglossary}{%
8765 \begin{longtable}{|l|>{\raggedright}p{\glsdescwidth}|}}%
8766 {\end{longtable}}%
```
Place horizontal lines at the head and foot of the table:

```
8767 \renewcommand*{\glossaryheader}{\hline\endhead\hline\endfoot}%
8768 }
```
longraggedheader The longraggedheader style is like the longragged style but with a header:

8769 \newglossarystyle{longraggedheader}{%

Base it on the glostylelongragged style:

```
8770 \setglossarystyle{longragged}%
 Set the table's header:
8771 \renewcommand*{\glossaryheader}{%
```
8772 \bfseries \entryname & \bfseries \descriptionname

```
8773 \tabularnewline\endhead}%
```
}

gedheaderborder The longraggedheaderborder style is like the longragged style but with a header and border:

\newglossarystyle{longraggedheaderborder}{%

Base it on the glostylelongraggedborder style:

\setglossarystyle{longraggedborder}%

Set the table's header and add horizontal line to table's foot:

```
8777 \renewcommand*{\glossaryheader}{%
```

```
8778 \hline\bfseries \entryname & \bfseries \descriptionname
```

```
8779 \tabularnewline\hline
```
\endhead

```
8781 \hline\endfoot}%
```
}

longragged3col The longragged3col style is like longragged but with 3 columns

\newglossarystyle{longragged3col}{%

Use a longtable with 3 columns:

```
8784 \renewenvironment{theglossary}%
8785 {\begin{longtable}{l>{\raggedright}p{\glsdescwidth}%
8786 >{\raggedright}p{\glspagelistwidth}}}%
8787 {\end{longtable}}%
```
No table header:

\renewcommand\*{\glossaryheader}{}%

```
No headings between groups:
```

```
8789 \renewcommand*{\glsgroupheading}[1]{}%
```
Main (level 0) entries on a row (name in first column, description in second column, page list in last column):

```
8790 \renewcommand{\glossentry}[2]{%
8791 \glsentryitem{##1}\glstarget{##1}{\glossentryname{##1}} &
8792 \glossentrydesc{##1} & ##2\tabularnewline
8793 }%
```
Sub-entries on a separate row (no name, description in second column, page list in third column):

```
8794 \renewcommand{\subglossentry}[3]{%
8795 &
```

```
8796 \glssubentryitem{##2}%
8797 \glstarget{##2}{\strut}\glossentrydesc{##2} &
8798 ##3\tabularnewline
8799 }%
```
Blank row between groups: The check for nogroupskip must occur outside  $\gtrsim$  1 sgroupskip (<http://www.dickimaw-books.com/cgi-bin/bugtracker.cgi?action=view&key=108>)

```
8800 \ifglsnogroupskip
8801 \renewcommand*{\glsgroupskip}{}%
```

```
8802 \else
8803 \renewcommand*{\glsgroupskip}{ & & \tabularnewline}%
8804 \fi
8805 }
```
agged3colborder The longragged3colborder style is like the longragged3col style but with a border:

```
8806 \newglossarystyle{longragged3colborder}{%
```
Base it on the glostylelongragged3col style:

```
8807 \setglossarystyle{longragged3col}%
```
Use a longtable with 3 columns with vertical lines around them:

```
8808 \renewenvironment{theglossary}%
8809 {\begin{longtable}{|l|>{\raggedright}p{\glsdescwidth}|%
8810 >{\raggedright}p{\glspagelistwidth}|}}%
8811 {\end{longtable}}%
```
Place horizontal lines at the head and foot of the table:

```
8812 \renewcommand*{\glossaryheader}{\hline\endhead\hline\endfoot}%
8813 }
```
agged3colheader The longragged3colheader style is like longragged3col but with a header row:

\newglossarystyle{longragged3colheader}{%

Base it on the glostylelongragged3col style:

```
8815 \setglossarystyle{longragged3col}%
```
Set the table's header:

```
8816 \renewcommand*{\glossaryheader}{%
8817 \bfseries\entryname&\bfseries\descriptionname&
8818 \bfseries\pagelistname\tabularnewline\endhead}%
8819 }
```
colheaderborder The longragged3colheaderborder style is like the above but with a border

```
8820 \newglossarystyle{longragged3colheaderborder}{%
```
Base it on the glostylelongragged3colborder style:

```
8821 \setglossarystyle{longragged3colborder}%
```
Set the table's header and add horizontal line at table's foot:

```
8822 \renewcommand*{\glossaryheader}{%
8823 \hline
8824 \bfseries\entryname&\bfseries\descriptionname&
8825 \bfseries\pagelistname\tabularnewline\hline\endhead
8826 \hline\endfoot}%
8827 }
```
tlongragged4col The altlongragged4col style is like the altlong4col style defined in the package, except that ragged right formatting is used for the description and page list columns.

\newglossarystyle{altlongragged4col}{%

Use a longtable with 4 columns where the second and last columns may have multiple lines in each row:

```
8829 \renewenvironment{theglossary}%
8830 {\begin{longtable}{l>{\raggedright}p{\glsdescwidth}l%
8831 >{\raggedright}p{\glspagelistwidth}}}%
8832 {\end{longtable}}%
```
No table header:

```
8833 \renewcommand*{\glossaryheader}{}%
```
No group headings:

\renewcommand\*{\glsgroupheading}[1]{}%

Main (level 0) entries on a single row (name in first column, description in second column, symbol in third column, page list in last column):

```
8835 \renewcommand{\glossentry}[2]{%
8836 \glsentryitem{##1}\glstarget{##1}{\glossentryname{##1}} &
8837 \glossentrydesc{##1} & \glossentrysymbol{##1} &
8838 ##2\tabularnewline
8839 }%
```
Sub entries on a single row with no name (description in second column, symbol in third column, page list in last column):

```
8840 \renewcommand{\subglossentry}[3]{%
8841 &
8842 \glssubentryitem{##2}%
8843 \glstarget{##2}{\strut}\glossentrydesc{##2} &
8844 \glossentrysymbol{##2} & ##3\tabularnewline
8845 }%
```
Blank row between groups: The check for nogroupskip must occur outside \glsgroupskip

```
(http://www.dickimaw-books.com/cgi-bin/bugtracker.cgi?action=view&key=108)
8846 \ifglsnogroupskip
8847 \renewcommand*{\glsgroupskip}{}%
8848 \else
8849 \renewcommand*{\glsgroupskip}{ & & & \tabularnewline}%
8850 \fi
8851 }
```
agged4co1header The altlongragged4colheader style is like altlongragged4col but with a header row.

\newglossarystyle{altlongragged4colheader}{%

Base it on the glostylealtlongragged4col style:

```
8853 \setglossarystyle{altlongragged4col}%
```
Use a longtable with 4 columns where the second and last columns may have multiple lines in each row:

```
8854 \renewenvironment{theglossary}%
8855 {\begin{longtable}{l>{\raggedright}p{\glsdescwidth}l%
8856 >{\raggedright}p{\glspagelistwidth}}}%
8857 {\end{longtable}}%
```
Table has a header:

```
8858 \renewcommand*{\glossaryheader}{%
8859 \bfseries\entryname&\bfseries\descriptionname&
8860 \bfseries \symbolname&
8861 \bfseries\pagelistname\tabularnewline\endhead}%
8862 }
```
agged4co1border The altlongragged4colborder style is like altlongragged4col but with a border.

8863 \newglossarystyle{altlongragged4colborder}{%

Base it on the glostylealtlongragged4col style:

8864 \setglossarystyle{altlongragged4col}%

Use a longtable with 4 columns where the second and last columns may have multiple lines in each row:

```
8865 \renewenvironment{theglossary}%
8866 {\begin{longtable}{|l|>{\raggedright}p{\glsdescwidth}|l|%
8867 >{\raggedright}p{\glspagelistwidth}|}}%
8868 {\end{longtable}}%
```
Add horizontal lines to the head and foot of the table:

```
8869 \renewcommand*{\glossaryheader}{\hline\endhead\hline\endfoot}%
8870 }
```
colheaderborder The altlongragged4colheaderborder style is like the above but with a header as well as a border.

8871 \newglossarystyle{altlongragged4colheaderborder}{%

```
Base it on the glostylealtlongragged4col style:
```
8872 \setglossarystyle{altlongragged4col}%

Use a longtable with 4 columns where the second and last columns may have multiple lines in each row:

```
8873 \renewenvironment{theglossary}%
8874 {\begin{longtable}{|l|>{\raggedright}p{\glsdescwidth}|l|%
8875 >{\raggedright}p{\glspagelistwidth}|}}%
8876 {\end{longtable}}%
```
Add table header and horizontal line at the table's foot:

```
8877 \renewcommand*{\glossaryheader}{%
8878 \hline\bfseries\entryname&\bfseries\descriptionname&
8879 \bfseries \symbolname&
8880 \bfseries\pagelistname\tabularnewline\hline\endhead
8881 \hline\endfoot}%
8882 }
```
#### 3.7 Glossary Styles using multicol (glossary-mcols.sty)

The style file defines glossary styles that use the multicol package. These use the tree-like glossary styles in a multicol environment.

```
8883 \ProvidesPackage{glossary-mcols}[2019/09/28 v4.43 (NLCT)]
```

```
Required packages:
                8884 \RequirePackage{multicol}
                8885 \RequirePackage{glossary-tree}
    \indexspace The are a few classes that don't define \indexspace, so provide a definition if it hasn't been
                 defined.
                8886 \providecommand{\indexspace}{%
                8887 \par \vskip 10\p@ \@plus 5\p@ \@minus 3\p@ \relax
                8888 }
      \glsmcols Define macro in which to store the number of columns. (Defaults to 2.)
                8889 \newcommand*{\glsmcols}{2}
      mcolindex Multi-column index style. Same as the index, but puts the glossary in multiple columns. (Ide-
                  ally the glossary title should go in the optional argument of multicols, but the title isn't part of
                 the glossary style.)
                8890 \newglossarystyle{mcolindex}{%
                8891 \setglossarystyle{index}%
                8892 \renewenvironment{theglossary}%
                8893 {%
                8894 \begin{multicols}{\glsmcols}
                8895 \setlength{\parindent}{0pt}%
                8896 \setlength{\parskip}{0pt plus 0.3pt}%
                8897 \let\item\glstreeitem
                8898 \let\subitem\glstreesubitem
                8899 \let\subsubitem\glstreesubsubitem
                8900 }%
                8901 {\end{multicols}}%
                8902 }
mcolindexgroup As mcolindex but has headings:
                8903 \newglossarystyle{mcolindexgroup}{%
                8904 \setglossarystyle{mcolindex}%
                8905 \renewcommand*{\glsgroupheading}[1]{%
                8906 \item\glstreegroupheaderfmt{\glsgetgrouptitle{##1}}\indexspace}%
                8907 }
indexhypergroup The mcolindexhypergroup style is like the mcolindexgroup style but has hyper navigation.
                8908 \newglossarystyle{mcolindexhypergroup}{%
                  Base it on the glostylemcolindex style:
                8909 \setglossarystyle{mcolindex}%
                 Put navigation links to the groups at the start of the glossary:
                8910 \renewcommand*{\glossaryheader}{%
```
8911 \item\glstreenavigationfmt{\glsnavigation}\indexspace}%

Add a heading for each group (with a target). The group's title is in bold followed by a vertical gap.

```
8912 \renewcommand*{\glsgroupheading}[1]{%
8913 \item\glstreegroupheaderfmt
8914 {\glsnavhypertarget{##1}{\glsgetgrouptitle{##1}}}%
8915 \indexspace}%
8916 }
```
colindexspannav Similar to mcolindexhypergroup, but puts the navigation line in the optional argument of multicols.

```
8917 \newglossarystyle{mcolindexspannav}{%
8918 \setglossarystyle{index}%
8919 \renewenvironment{theglossary}%
8920 {%
8921 \begin{multicols}{\glsmcols}[\noindent\glstreenavigationfmt{\glsnavigation}]
8922 \setlength{\parindent}{0pt}%
8923 \setlength{\parskip}{0pt plus 0.3pt}%
8924 \let\item\glstreeitem}%
8925 {\end{multicols}}%
```
Add a heading for each group (with a target). The group's title is in bold followed by a vertical gap.

```
8926 \renewcommand*{\glsgroupheading}[1]{%
8927 \item\glstreegroupheaderfmt
8928 {\glsnavhypertarget{##1}{\glsgetgrouptitle{##1}}}%
8929 \indexspace}%
8930 }
```
mcoltree Multi-column index style. Same as the tree, but puts the glossary in multiple columns.

```
8931 \newglossarystyle{mcoltree}{%
8932 \setglossarystyle{tree}%
8933 \renewenvironment{theglossary}%
8934 {%
8935 \begin{multicols}{\glsmcols}
8936 \setlength{\parindent}{0pt}%
8937 \setlength{\parskip}{0pt plus 0.3pt}%
8938 }%
8939 {\end{multicols}}%
8940 }
```
mcoltreegroup Like the mcoltree style but the glossary groups have headings.

```
8941 \newglossarystyle{mcoltreegroup}{%
```
Base it on the glostylemcoltree style:

```
8942 \setglossarystyle{mcoltree}%
```
Each group has a heading (in bold) followed by a vertical gap):

```
8943 \renewcommand{\glsgroupheading}[1]{\par
```

```
8944 \noindent\glstreegroupheaderfmt{\glsgetgrouptitle{##1}}\par\indexspace}%
8945 }
```
mcoltreehypergroup The mcoltreehypergroup style is like the treegroup style, but has a set of links to the groups at the start of the glossary.

\newglossarystyle{mcoltreehypergroup}{%

Base it on the glostylemcoltree style:

```
8947 \setglossarystyle{mcoltree}%
```
Put navigation links to the groups at the start of the theglossary environment:

```
8948 \renewcommand*{\glossaryheader}{%
```

```
8949 \par\noindent\glstreenavigationfmt{\glsnavigation}\par\indexspace}%
```
Each group has a heading (in bold with a target) followed by a vertical gap):

```
8950 \renewcommand*{\glsgroupheading}[1]{%
8951 \par\noindent
```

```
8952 \glstreegroupheaderfmt{\glsnavhypertarget{##1}{\glsgetgrouptitle{##1}}}\par
8953 \indexspace}%
```
}

mcoltreespannav Similar to the mcoltreehypergroup style but the navigation line is put in the optional argument of the multicols environment.

```
8955 \newglossarystyle{mcoltreespannav}{%
```

```
8956 \setglossarystyle{tree}%
```

```
8957 \renewenvironment{theglossary}%
8958 {%
```

```
8959 \begin{multicols}{\glsmcols}[\noindent\glstreenavigationfmt{\glsnavigation}]
8960 \setlength{\parindent}{0pt}%
8961 \setlength{\parskip}{0pt plus 0.3pt}%
8962 }%
8963 {\end{multicols}}%
```
Each group has a heading (in bold with a target) followed by a vertical gap):

```
8964 \renewcommand*{\glsgroupheading}[1]{%
8965 \par\noindent
8966 \glstreegroupheaderfmt{\glsnavhypertarget{##1}{\glsgetgrouptitle{##1}}}\par
8967 \indexspace}%
8968 }
```
mcoltreenoname Multi-column index style. Same as the treenoname, but puts the glossary in multiple columns.

```
8969 \newglossarystyle{mcoltreenoname}{%
```

```
8970 \setglossarystyle{treenoname}%
```
- \renewenvironment{theglossary}%
- {%

```
8973 \begin{multicols}{\glsmcols}
                8974 \setlength{\parindent}{0pt}%
                8975 \setlength{\parskip}{0pt plus 0.3pt}%
                8976 }%
                8977 {\end{multicols}}%
                8978 }
treenonamegroup Like the mcoltreenoname style but the glossary groups have headings.
                8979 \newglossarystyle{mcoltreenonamegroup}{%
                 Base it on the glostylemcoltreenoname style:
                8980 \setglossarystyle{mcoltreenoname}%
                 Give each group a heading:
                8981 \renewcommand{\glsgroupheading}[1]{\par
                8982 \noindent\glstreegroupheaderfmt{\glsgetgrouptitle{##1}}\par\indexspace}%
                8983 }
onamehypergroup The mcoltreenonamehypergroup style is like the mcoltreenonamegroup style, but has a set of
                 links to the groups at the start of the glossary.
                8984 \newglossarystyle{mcoltreenonamehypergroup}{%
                 Base it on the glostylemcoltreenoname style:
                8985 \setglossarystyle{mcoltreenoname}%
                 Put navigation links to the groups at the start of the theglossary environment:
                8986 \renewcommand*{\glossaryheader}{%
                8987 \par\noindent\glstreenavigationfmt{\glsnavigation}\par\indexspace}%
                 Each group has a heading (in bold with a target) followed by a vertical gap):
                8988 \renewcommand*{\glsgroupheading}[1]{%
                8989 \par\noindent
                8990 \glstreegroupheaderfmt{\glsnavhypertarget{##1}{\glsgetgrouptitle{##1}}}\par
                8991 \indexspace}%
                8992 }
eenonamespannav Similar to the mcoltreenonamehypergroup style but the navigation line is put in the optional
                 argument of the multicols environment.
                8993 \newglossarystyle{mcoltreenonamespannav}{%
                8994 \setglossarystyle{treenoname}%
                8995 \renewenvironment{theglossary}%
                8996 {%
                8997 \begin{multicols}{\glsmcols}[\noindent\glstreenavigationfmt{\glsnavigation}]
                8998 \setlength{\parindent}{0pt}%
                8999 \setlength{\parskip}{0pt plus 0.3pt}%
                9000 }%
```

```
9001 {\end{multicols}}%
```
Each group has a heading (in bold with a target) followed by a vertical gap):

```
9002 \renewcommand*{\glsgroupheading}[1]{%
```

```
9003 \par\noindent
```

```
9004 \glstreegroupheaderfmt{\glsnavhypertarget{##1}{\glsgetgrouptitle{##1}}}\par
9005 \indexspace}%
9006 }
```
mcolalttree Multi-column index style. Same as the alttree, but puts the glossary in multiple columns.

```
9007 \newglossarystyle{mcolalttree}{%
9008 \setglossarystyle{alttree}%
9009 \renewenvironment{theglossary}%
9010 {%
9011 \begin{multicols}{\glsmcols}
9012 \def\@gls@prevlevel{-1}%
9013 \mbox{\} \parrow9014 }%
9015 {\par\end{multicols}}%
9016 }
```
colalttreegroup Like the mcolalttree style but the glossary groups have headings.

```
9017 \newglossarystyle{mcolalttreegroup}{%
```
Base it on the glostylemcolalttree style:

```
9018 \setglossarystyle{mcolalttree}%
```
Give each group a heading.

```
9019 \renewcommand{\glsgroupheading}[1]{\par
9020 \def\@gls@prevlevel{-1}%
9021 \hangindent0pt\relax
9022 \parindent0pt\relax
9023 \glstreegroupheaderfmt{\glsgetgrouptitle{##1}}\par\indexspace}%
9024 }
```
ttreehypergroup The mcolalttreehypergroup style is like the mcolalttreegroup style, but has a set of links to the groups at the start of the glossary.

\newglossarystyle{mcolalttreehypergroup}{%

Base it on the glostylemcolalttree style:

```
9026 \setglossarystyle{mcolalttree}%
```
Put the navigation links in the header

```
9027 \renewcommand*{\glossaryheader}{%
```

```
9028 \par
```

```
9029 \def\@gls@prevlevel{-1}%
```

```
9030 \hangindent0pt\relax
```

```
9031 \parindent0pt\relax
```

```
9032 \glstreenavigationfmt{\glsnavigation}\par\indexspace}%
```
Put a hypertarget at the start of each group

\renewcommand\*{\glsgroupheading}[1]{%

\par

```
9035 \def\@gls@prevlevel{-1}%
```

```
9036 \hangindent0pt\relax
```

```
9037 \parindent0pt\relax
9038 \glstreegroupheaderfmt{\glsnavhypertarget{##1}{\glsgetgrouptitle{##1}}}\par
9039 \indexspace}%
9040 }
```
lalttreespannav Similar to the mcolalttreehypergroup style but the navigation line is put in the optional argument of the multicols environment.

```
9041 \newglossarystyle{mcolalttreespannav}{%
9042 \setglossarystyle{alttree}%
9043 \renewenvironment{theglossary}%
9044 {%
9045 \begin{multicols}{\glsmcols}[\noindent\glstreenavigationfmt{\glsnavigation}]
9046 \def\@gls@prevlevel{-1}%
9047 \mbox{\} \parrow9048 }%
9049 {\par\end{multicols}}%
```
Put a hypertarget at the start of each group

```
9050 \renewcommand*{\glsgroupheading}[1]{%
9051 \par
9052 \def\@gls@prevlevel{-1}%
9053 \hangindent0pt\relax
9054 \parindent0pt\relax
9055 \glstreegroupheaderfmt{\glsnavhypertarget{##1}{\glsgetgrouptitle{##1}}}\par
9056 \indexspace}%
9057 }
```
## 3.8 Glossary Styles using supertabular environment (glossary-super package)

The glossary styles defined in the package use the supertabular environment. \ProvidesPackage{glossary-super}[2019/09/28 v4.43 (NLCT)]

Requires the package: \RequirePackage{supertabular}

\glsdescwidth This is a length that governs the width of the description column. This may already have been defined if has been loaded.

```
9060 \@ifundefined{glsdescwidth}{%
9061 \newlength\glsdescwidth
9062 \setlength{\glsdescwidth}{0.6\hsize}
9063 }{}
```
lspagelistwidth This is a length that governs the width of the page list column. This may already have been defined if has been loaded.

```
9064 \@ifundefined{glspagelistwidth}{%
9065 \newlength\glspagelistwidth
9066 \setlength{\glspagelistwidth}{0.1\hsize}
```
9067 }{}

super The super glossary style uses the supertabular environment (it uses lengths defined in the package.)

```
9068 \newglossarystyle{super}{%
```
Put the glossary in a supertabular environment with two columns and no head or tail:

```
9069 \renewenvironment{theglossary}%
```

```
9070 {\tablehead{}\tabletail{}%
```

```
9071 \begin{supertabular}{lp{\glsdescwidth}}}%
```

```
9072 {\end{supertabular}}%
```
Do nothing at the start of the table:

9073 \renewcommand\*{\glossaryheader}{}%

No group headings:

9074 \renewcommand\*{\glsgroupheading}[1]{}%

Main (level 0) entries put in a row (name in first column, description and page list in second column):

```
9075 \renewcommand{\glossentry}[2]{%
```

```
9076 \glsentryitem{##1}\glstarget{##1}{\glossentryname{##1}} &
9077 \glossentrydesc{##1}\glspostdescription\space ##2\tabularnewline
```

```
9078 }%
```
Sub entries put in a row (no name, description and page list in second column):

```
9079 \renewcommand{\subglossentry}[3]{%
9080
9081 \glssubentryitem{##2}%
9082 \glstarget{##2}{\strut}\glossentrydesc{##2}\glspostdescription\space
9083 ##3\tabularnewline
9084 }%
```
Blank row between groups: The check for nogroupskip must occur outside \glsgroupskip (<http://www.dickimaw-books.com/cgi-bin/bugtracker.cgi?action=view&key=108>)

```
9085 \ifglsnogroupskip
9086 \renewcommand*{\glsgroupskip}{}%
9087 \else
9088 \renewcommand*{\glsgroupskip}{& \tabularnewline}%
9089 \fi
9090 }
```
superborder The superborder style is like the above, but with horizontal and vertical lines:

9091 \newglossarystyle{superborder}{%

Base it on the glostylesuper style:

```
9092 \setglossarystyle{super}%
```
Put the glossary in a supertabular environment with two columns and a horizontal line in the head and tail:

```
9093 \renewenvironment{theglossary}%
```
9094 {\tablehead{\hline}\tabletail{\hline}%

```
9095 \begin{supertabular}{|l|p{\glsdescwidth}|}}%
9096 {\end{supertabular}}%
9097 }
```
superheader The superheader style is like the super style, but with a header:

9098 \newglossarystyle{superheader}{%

Base it on the glostylesuper style:

9099 \setglossarystyle{super}%

Put the glossary in a supertabular environment with two columns, a header and no tail:

```
9100 \renewenvironment{theglossary}%
9101 {\tablehead{\bfseries \entryname &
9102 \bfseries\descriptionname\tabularnewline}%
9103 \tabletail{}%
9104 \begin{supertabular}{lp{\glsdescwidth}}}%
9105 {\end{supertabular}}%
9106 }
```
perheaderborder The superheaderborder style is like the super style but with a header and border:

9107 \newglossarystyle{superheaderborder}{%

Base it on the glostylesuper style:

```
9108 \setglossarystyle{super}%
```
Put the glossary in a supertabular environment with two columns, a header and horizontal lines above and below the table:

```
9109 \renewenvironment{theglossary}%
9110 {\tablehead{\hline\bfseries \entryname &
9111 \bfseries \descriptionname\tabularnewline\hline}%
9112 \tabletail{\hline}
9113 \begin{supertabular}{|l|p{\glsdescwidth}|}}%
9114 {\end{supertabular}}%
9115 }
```
super3col The super3col style is like the super style, but with 3 columns:

9116 \newglossarystyle{super3col}{%

Put the glossary in a supertabular environment with three columns and no head or tail:

- 9117 \renewenvironment{theglossary}%
- 9118 {\tablehead{}\tabletail{}%

```
9119 \begin{supertabular}{lp{\glsdescwidth}p{\glspagelistwidth}}}%
```
9120 {\end{supertabular}}%

Do nothing at the start of the table:

9121 \renewcommand\*{\glossaryheader}{}%

```
No group headings:
```

```
9122 \renewcommand*{\glsgroupheading}[1]{}%
```
Main (level 0) entries on a row (name in first column, description in second column, page list in last column):

```
9123 \renewcommand{\glossentry}[2]{%
9124 \glsentryitem{##1}\glstarget{##1}{\glossentryname{##1}} &
9125 \glossentrydesc{##1} & ##2\tabularnewline
9126 }%
 Sub entries on a row (no name, description in second column, page list in last column):
9127 \renewcommand{\subglossentry}[3]{%
9128 &
9129 \glssubentryitem{##2}%
9130 \glstarget{##2}{\strut}\glossentrydesc{##2} &
9131 ##3\tabularnewline
9132 }%
 Blank row between groups: The check for nogroupskip must occur outside \gtrsim 1 sgroupskip
 (http://www.dickimaw-books.com/cgi-bin/bugtracker.cgi?action=view&key=108)
9133 \ifglsnogroupskip
9134 \renewcommand*{\glsgroupskip}{}%
9135 \else
9136 \renewcommand*{\glsgroupskip}{& & \tabularnewline}%
9137 \fi
9138 }
```
super3colborder The super3colborder style is like the super3col style, but with a border:

```
9139 \newglossarystyle{super3colborder}{%
```
Base it on the glostylesuper3col style:

```
9140 \setglossarystyle{super3col}%
```
Put the glossary in a supertabular environment with three columns and a horizontal line in the head and tail:

```
9141 \renewenvironment{theglossary}%
9142 {\tablehead{\hline}\tabletail{\hline}%
9143 \begin{supertabular}{|1|p{\glsdescwidth}|p{\glspagelistwidth}|}}%
9144 {\end{supertabular}}%
9145 }
```
super3colheader The super3colheader style is like the super3col style but with a header row:

9146 \newglossarystyle{super3colheader}{%

Base it on the glostylesuper3col style:

9147 \setglossarystyle{super3col}%

Put the glossary in a supertabular environment with three columns, a header and no tail:

```
9148 \renewenvironment{theglossary}%
```

```
9149 {\tablehead{\bfseries\entryname&\bfseries\descriptionname&
```

```
9150 \bfseries\pagelistname\tabularnewline}\tabletail{}%
```

```
9151 \begin{supertabular}{lp{\glsdescwidth}p{\glspagelistwidth}}}%
```

```
9152 {\end{supertabular}}%
```

```
9153 }
```
colheaderborder The super3colheaderborder style is like the super3col style but with a header and border:

```
9154 \newglossarystyle{super3colheaderborder}{%
```
Base it on the glostylesuper3colborder style:

9155 \setglossarystyle{super3colborder}%

Put the glossary in a supertabular environment with three columns, a header with horizontal lines and a horizontal line in the tail:

```
9156 \renewenvironment{theglossary}%
9157 {\tablehead{\hline
9158 \bfseries\entryname&\bfseries\descriptionname&
9159 \bfseries\pagelistname\tabularnewline\hline}%
9160 \tabletail{\hline}%
9161 \begin{supertabular}{|l|p{\glsdescwidth}|p{\glspagelistwidth}|}}%
9162 {\end{supertabular}}%
9163 }
```
super4col The super4col glossary style has four columns, where the third column contains the value of the corresponding symbol key used when that entry was defined.

```
9164 \newglossarystyle{super4col}{%
```
Put the glossary in a supertabular environment with four columns and no head or tail:

```
9165 \renewenvironment{theglossary}%
```

```
9166 {\tablehead{}\tabletail{}%
```

```
9167 \begin{supertabular}{1111}}{%
```
9168 \end{supertabular}}%

Do nothing at the start of the table:

9169 \renewcommand\*{\glossaryheader}{}%

```
No group headings:
```

```
9170 \renewcommand*{\glsgroupheading}[1]{}%
```
Main (level 0) entries on a row with the name in the first column, description in second column, symbol in third column and page list in last column:

```
9171 \renewcommand{\glossentry}[2]{%
9172 \glsentryitem{##1}\glstarget{##1}{\glossentryname{##1}} &
9173 \glossentrydesc{##1} &
9174 \glossentrysymbol{##1} & ##2\tabularnewline
9175 }%
```
Sub entries on a row with no name, the description in the second column, symbol in third column and page list in last column:

```
9176 \renewcommand{\subglossentry}[3]{%
9177 &
9178 \glssubentryitem{##2}%
9179 \glstarget{##2}{\strut}\glossentrydesc{##2} &
9180 \glossentrysymbol{##2} & ##3\tabularnewline
9181 }%
```

```
Blank row between groups: The check for nogroupskip must occur outside \glsgroupskip
 (http://www.dickimaw-books.com/cgi-bin/bugtracker.cgi?action=view&key=108)
9182 \ifglsnogroupskip
9183 \renewcommand*{\glsgroupskip}{}%
9184 \else
9185 \renewcommand*{\glsgroupskip}{& & & \tabularnewline}%
9186 \fi
```
9187 }

super4colheader The super4colheader style is like the super4col but with a header row.

9188 \newglossarystyle{super4colheader}{%

Base it on the glostylesuper4col style:

```
9189 \setglossarystyle{super4col}%
```
Put the glossary in a supertabular environment with four columns, a header and no tail:

```
9190 \renewenvironment{theglossary}%
9191 {\tablehead{\bfseries\entryname&\bfseries\descriptionname&
9192 \bfseries\symbolname &
9193 \bfseries\pagelistname\tabularnewline}%
9194 \tabletail{}%
9195 \begin{supertabular}{1111}}%
9196 {\end{supertabular}}%
9197 }
```
super4colborder The super4colborder style is like the super4col but with a border.

9198 \newglossarystyle{super4colborder}{%

```
Base it on the glostylesuper4col style:
```

```
9199 \setglossarystyle{super4col}%
```
Put the glossary in a supertabular environment with four columns and a horizontal line in the head and tail:

```
9200 \renewenvironment{theglossary}%
9201 {\tablehead{\hline}\tabletail{\hline}%
9202 \begin{supertabular}{|1|1|1|1|}}%
9203 {\end{supertabular}}%
9204 }
```
colheaderborder The super4colheaderborder style is like the super4col but with a header and border.

9205 \newglossarystyle{super4colheaderborder}{%

Base it on the glostylesuper4col style:

9206 \setglossarystyle{super4col}%

Put the glossary in a supertabular environment with four columns and a header bordered by horizontal lines and a horizontal line in the tail:

```
9207 \renewenvironment{theglossary}%
9208 {\tablehead{\hline\bfseries\entryname&\bfseries\descriptionname&
9209 \bfseries\symbolname &
```

```
9210 \bfseries\pagelistname\tabularnewline\hline}%
9211 \tabletail{\hline}%
9212 \begin{supertabular}{|1|1|1|1|}}%
9213 {\end{supertabular}}%
9214 }
```
altsuper4col The altsuper4col glossary style is like super4col but has provision for multiline descriptions.

```
9215 \newglossarystyle{altsuper4col}{%
```
Base it on the glostylesuper4col style:

```
9216 \setglossarystyle{super4col}%
```
Put the glossary in a supertabular environment with four columns and no head or tail:

```
9217 \renewenvironment{theglossary}%
9218 {\tablehead{}\tabletail{}%
9219 \begin{supertabular}{lp{\glsdescwidth}lp{\glspagelistwidth}}}%
9220 {\end{supertabular}}%
9221 }
```
super4colheader The altsuper4colheader style is like the altsuper4col but with a header row.

9222 \newglossarystyle{altsuper4colheader}{%

Base it on the glostylesuper4colheader style:

9223 \setglossarystyle{super4colheader}%

Put the glossary in a supertabular environment with four columns, a header and no tail:

```
9224 \renewenvironment{theglossary}%
9225 {\tablehead{\bfseries\entryname&\bfseries\descriptionname&
9226 \bfseries\symbolname &
9227 \bfseries\pagelistname\tabularnewline}\tabletail{}%
9228 \begin{supertabular}{lp{\glsdescwidth}lp{\glspagelistwidth}}}%
9229 {\end{supertabular}}%
9230 }
```
super4colborder The altsuper4colborder style is like the altsuper4col but with a border.

9231 \newglossarystyle{altsuper4colborder}{%

Base it on the glostylesuper4colborder style:

9232 \setglossarystyle{super4colborder}%

Put the glossary in a supertabular environment with four columns and a horizontal line in the head and tail:

```
9233 \renewenvironment{theglossary}%
9234 {\tablehead{\hline}\tabletail{\hline}%
9235 \begin{supertabular}%
9236 {|l|p{\glsdescwidth}|l|p{\glspagelistwidth}|}}%
9237 {\end{supertabular}}%
9238 }
```
colheaderborder The altsuper4colheaderborder style is like the altsuper4col but with a header and border. 9239 \newglossarystyle{altsuper4colheaderborder}{%

Base it on the glostylesuper4colheaderborder style:

9240 \setglossarystyle{super4colheaderborder}%

Put the glossary in a supertabular environment with four columns and a header bordered by horizontal lines and a horizontal line in the tail:

```
9241 \renewenvironment{theglossary}%
9242 {\tablehead{\hline
9243 \bfseries\entryname &
9244 \bfseries\descriptionname &
9245 \bfseries\symbolname &
9246 \bfseries\pagelistname\tabularnewline\hline}%
9247 \tabletail{\hline}%
9248 \begin{supertabular}%
9249 {|l|p{\glsdescwidth}|l|p{\glspagelistwidth}|}}%
9250 {\end{supertabular}}%
9251 }
```
## 3.9 Glossary Styles using supertabular environment (glossary-superragged package)

The glossary styles defined in the package use the supertabular environment. These styles are like those provided by the package, except that the multiline columns have ragged right justification.

```
9252 \ProvidesPackage{glossary-superragged}[2019/09/28 v4.43 (NLCT)]
```
Requires the package:

```
9253 \RequirePackage{array}
```
Requires the package:

9254 \RequirePackage{supertabular}

\glsdescwidth This is a length that governs the width of the description column. This may already have been defined.

```
9255 \@ifundefined{glsdescwidth}{%
9256 \newlength\glsdescwidth
9257 \setlength{\glsdescwidth}{0.6\hsize}
9258 }{}
```
lspagelistwidth This is a length that governs the width of the page list column. This may already have been defined.

```
9259 \@ifundefined{glspagelistwidth}{%
9260 \newlength\glspagelistwidth
9261 \setlength{\glspagelistwidth}{0.1\hsize}
9262 }{}
```
superragged The superragged glossary style uses the supertabular environment. 9263 \newglossarystyle{superragged}{%

Put the glossary in a supertabular environment with two columns and no head or tail:

```
9264 \renewenvironment{theglossary}%
```

```
9265 {\tablehead{}\tabletail{}%
```

```
9266 \begin{supertabular}{l>{\raggedright}p{\glsdescwidth}}}%
```

```
9267 {\end{supertabular}}%
```
Do nothing at the start of the table:

9268 \renewcommand\*{\glossaryheader}{}%

```
No group headings:
```
9269 \renewcommand\*{\glsgroupheading}[1]{}%

Main (level 0) entries put in a row (name in first column, description and page list in second column):

```
9270 \renewcommand{\glossentry}[2]{%
9271 \glsentryitem{##1}\glstarget{##1}{\glossentryname{##1}} &
9272 \glossentrydesc{##1}\glspostdescription\space ##2%
9273 \tabularnewline
9274 }%
```
Sub entries put in a row (no name, description and page list in second column):

```
9275 \renewcommand{\subglossentry}[3]{%
9276 &
9277 \glssubentryitem{##2}%
9278 \glstarget{##2}{\strut}\glossentrydesc{##2}\glspostdescription\space
9279 ##3%
9280 \tabularnewline
9281 }%
```
Blank row between groups: The check for nogroupskip must occur outside  $\gtrsim$  1 sgroupskip (<http://www.dickimaw-books.com/cgi-bin/bugtracker.cgi?action=view&key=108>)

```
9282 \ifglsnogroupskip
9283 \renewcommand*{\glsgroupskip}{}%
9284 \else
9285 \renewcommand*{\glsgroupskip}{& \tabularnewline}%
9286 \fi
9287 }
```
perraggedborder The superraggedborder style is like the above, but with horizontal and vertical lines:

9288 \newglossarystyle{superraggedborder}{%

Base it on the glostylesuperragged style:

```
9289 \setglossarystyle{superragged}%
```
Put the glossary in a supertabular environment with two columns and a horizontal line in the head and tail:

```
9290 \renewenvironment{theglossary}%
9291 {\tablehead{\hline}\tabletail{\hline}%
9292 \begin{supertabular}{|1|>{\raggedright}p{\glsdescwidth}|}}%
9293 {\end{supertabular}}%
9294 }
```
perraggedheader The superraggedheader style is like the super style, but with a header:

9295 \newglossarystyle{superraggedheader}{%

Base it on the glostylesuperragged style:

9296 \setglossarystyle{superragged}%

Put the glossary in a supertabular environment with two columns, a header and no tail:

```
9297 \renewenvironment{theglossary}%
```

```
9298 {\tablehead{\bfseries \entryname & \bfseries \descriptionname
9299 \tabularnewline}%
9300 \tabletail{}%
9301 \begin{supertabular}{l>{\raggedright}p{\glsdescwidth}}}%
9302 {\end{supertabular}}%
9303 }
```
gedheaderborder The superraggedheaderborder style is like the superragged style but with a header and border:

9304 \newglossarystyle{superraggedheaderborder}{%

Base it on the glostylesuper style:

9305 \setglossarystyle{superragged}%

Put the glossary in a supertabular environment with two columns, a header and horizontal lines above and below the table:

```
9306 \renewenvironment{theglossary}%
9307 {\tablehead{\hline\bfseries \entryname &
9308 \bfseries \descriptionname\tabularnewline\hline}%
9309 \tabletail{\hline}
9310 \begin{supertabular}{|l|>{\raggedright}p{\glsdescwidth}|}}%
9311 {\end{supertabular}}%
9312 }
```
superragged3col The superragged3col style is like the superragged style, but with 3 columns:

```
9313 \newglossarystyle{superragged3col}{%
```
Put the glossary in a supertabular environment with three columns and no head or tail:

```
9314 \renewenvironment{theglossary}%
```

```
9315 {\tablehead{}\tabletail{}%
```

```
9316 \begin{supertabular}{l>{\raggedright}p{\glsdescwidth}%
```

```
9317 >{\raggedright}p{\glspagelistwidth}}}%
```
9318 {\end{supertabular}}%

Do nothing at the start of the table:

9319 \renewcommand\*{\glossaryheader}{}%

No group headings:

9320 \renewcommand\*{\glsgroupheading}[1]{}%

Main (level 0) entries on a row (name in first column, description in second column, page list in last column):

```
9321 \renewcommand{\glossentry}[2]{%
9322 \glsentryitem{##1}\glstarget{##1}{\glossentryname{##1}} &
9323 \glossentrydesc{##1} &
```

```
9324 ##2\tabularnewline
9325 }%
```
Sub entries on a row (no name, description in second column, page list in last column):

```
9326 \renewcommand{\subglossentry}[3]{%
9327 &
9328 \glssubentryitem{##2}%
9329 \glstarget{##2}{\strut}\glossentrydesc{##2} &
9330 ##3\tabularnewline
```
9331 }%

Blank row between groups: The check for nogroupskip must occur outside \glsgroupskip (<http://www.dickimaw-books.com/cgi-bin/bugtracker.cgi?action=view&key=108>)

```
9332 \ifglsnogroupskip
9333 \renewcommand*{\glsgroupskip}{}%
9334 \else
9335 \renewcommand*{\glsgroupskip}{& & \tabularnewline}%
9336 \fi
9337 }
```
agged3colborder The superragged3colborder style is like the superragged3col style, but with a border:

```
9338 \newglossarystyle{superragged3colborder}{%
```
Base it on the glostylesuperragged3col style:

```
9339 \setglossarystyle{superragged3col}%
```
Put the glossary in a supertabular environment with three columns and a horizontal line in the head and tail:

```
9340 \renewenvironment{theglossary}%
9341 {\tablehead{\hline}\tabletail{\hline}%
9342 \begin{supertabular}{|l|>{\raggedright}p{\glsdescwidth}|%
9343 >{\raggedright}p{\glspagelistwidth}|}}%
9344 {\end{supertabular}}%
9345 }
```
agged3colheader The superragged3colheader style is like the superragged3col style but with a header row:

9346 \newglossarystyle{superragged3colheader}{%

Base it on the glostylesuperragged3col style:

9347 \setglossarystyle{superragged3col}%

Put the glossary in a supertabular environment with three columns, a header and no tail:

```
9348 \renewenvironment{theglossary}%
```

```
9349 {\tablehead{\bfseries\entryname&\bfseries\descriptionname&
9350 \bfseries\pagelistname\tabularnewline}\tabletail{}%
9351 \begin{supertabular}{l>{\raggedright}p{\glsdescwidth}%
9352 >{\raggedright}p{\glspagelistwidth}}}%
9353 {\end{supertabular}}%
9354 }
```
colheaderborder The superragged3colheaderborder style is like the superragged3col style but with a header and border:

9355 \newglossarystyle{superragged3colheaderborder}{%

```
Base it on the glostylesuperragged3colborder style:
```

```
9356 \setglossarystyle{superragged3colborder}%
```
Put the glossary in a supertabular environment with three columns, a header with horizontal lines and a horizontal line in the tail:

```
9357 \renewenvironment{theglossary}%
9358 {\tablehead{\hline
9359 \bfseries\entryname&\bfseries\descriptionname&
9360 \bfseries\pagelistname\tabularnewline\hline}%
9361 \tabletail{\hline}%
9362 \begin{supertabular}{|1|>{\raggedright}p{\glsdescwidth}|%
9363 >{\raggedright}p{\glspagelistwidth}|}}%
9364 {\end{supertabular}}%
9365 }
```
superragged4col The altsuperragged4col glossary style is like altsuper4col style in the package but uses ragged right formatting in the description and page list columns.

```
9366 \newglossarystyle{altsuperragged4col}{%
```
Put the glossary in a supertabular environment with four columns and no head or tail:

```
9367 \renewenvironment{theglossary}%
9368 {\tablehead{}\tabletail{}%
9369 \begin{supertabular}{l>{\raggedright}p{\glsdescwidth}l%
9370 >{\raggedright}p{\glspagelistwidth}}}%
9371 {\end{supertabular}}%
```
Do nothing at the start of the table:

```
9372 \renewcommand*{\glossaryheader}{}%
```
No group headings:

```
9373 \renewcommand*{\glsgroupheading}[1]{}%
```
Main (level 0) entries on a row with the name in the first column, description in second column, symbol in third column and page list in last column:

```
9374 \renewcommand{\glossentry}[2]{%
9375 \glsentryitem{##1}\glstarget{##1}{\glossentryname{##1}} &
9376 \glossentrydesc{##1} &
9377 \glossentrysymbol{##1} & ##2\tabularnewline
9378 }%
```
Sub entries on a row with no name, the description in the second column, symbol in third column and page list in last column:

```
9379 \renewcommand{\subglossentry}[3]{%
9380 &
9381 \glssubentryitem{##2}%
9382 \glstarget{##2}{\strut}\glossentrydesc{##2} &
9383 \glossentrysymbol{##2} & ##3\tabularnewline
9384 }%
```

```
Blank row between groups: The check for nogroupskip must occur outside \glsgroupskip
 (http://www.dickimaw-books.com/cgi-bin/bugtracker.cgi?action=view&key=108)
9385 \ifglsnogroupskip
9386 \renewcommand*{\glsgroupskip}{}%
9387 \else
9388 \renewcommand*{\glsgroupskip}{& & & \tabularnewline}%
9389 \fi
9390 }
```
agged4colheader The altsuperragged4colheader style is like the altsuperragged4col style but with a header row. 9391 \newglossarystyle{altsuperragged4colheader}{%

Base it on the glostylealtsuperragged4col style:

```
9392 \setglossarystyle{altsuperragged4col}%
```
Put the glossary in a supertabular environment with four columns, a header and no tail:

```
9393 \renewenvironment{theglossary}%
9394 {\tablehead{\bfseries\entryname&\bfseries\descriptionname&
9395 \bfseries\symbolname &
9396 \bfseries\pagelistname\tabularnewline}\tabletail{}%
9397 \begin{supertabular}{l>{\raggedright}p{\glsdescwidth}l%
9398 >{\raggedright}p{\glspagelistwidth}}}%
9399 {\end{supertabular}}%
9400 }
```
agged4colborder The altsuperragged4colborder style is like the altsuperragged4col style but with a border. 9401 \newglossarystyle{altsuperragged4colborder}{%

Base it on the glostylealtsuperragged4col style:

9402 \setglossarystyle{altsuper4col}%

Put the glossary in a supertabular environment with four columns and a horizontal line in the head and tail:

```
9403 \renewenvironment{theglossary}%
9404 {\tablehead{\hline}\tabletail{\hline}%
9405 \begin{supertabular}%
9406 {|1|>{\raggedright}p{\glsdescwidth}|1|\%9407 >{\raggedright}p{\glspagelistwidth}|}}%
9408 {\end{supertabular}}%
9409 }
```
colheaderborder The altsuperragged4colheaderborder style is like the altsuperragged4col style but with a header and border.

9410 \newglossarystyle{altsuperragged4colheaderborder}{%

Base it on the glostylealtsuperragged4col style:

9411 \setglossarystyle{altsuperragged4col}%

Put the glossary in a supertabular environment with four columns and a header bordered by horizontal lines and a horizontal line in the tail:

```
9412 \renewenvironment{theglossary}%
9413 {\tablehead{\hline
9414 \bfseries\entryname &
9415 \bfseries\descriptionname &
9416 \bfseries\symbolname &
9417 \bfseries\pagelistname\tabularnewline\hline}%
9418 \tabletail{\hline}%
9419 \begin{supertabular}%
9420 {|1|>\{\text{gedright}}p{\glsdescwidth}\|1\%9421 >{\raggedright}p{\glspagelistwidth}|}}%
9422 {\end{supertabular}}%
9423 }
```
#### 3.10 Tree Styles (glossary-tree.sty)

The style file defines glossary styles that have a tree-like structure. These are designed for hierarchical glossaries.

9424 \ProvidesPackage{glossary-tree}[2019/09/28 v4.43 (NLCT)]

\indexspace There are a few classes that don't define \indexspace, so provide a definition if it hasn't been defined.

```
9425 \providecommand{\indexspace}{%
9426 \par \vskip 10\p@ \@plus 5\p@ \@minus 3\p@ \relax
9427 }
```
\glstreenamefmt Format used to display the name in the tree styles. (This may be counteracted by \glsnamefont.) This command was previously also used to format the group headings.

```
9428 \newcommand*{\glstreenamefmt}[1]{\textbf{#1}}
```
 $\epsilon$ egroupheaderfmt Format used to display the group header in the tree styles. Before v4.22,  $\epsilon$ lstreenamefmt was used for the group header, so the default definition uses that to help maintain backwardcompatibility, since in previous versions redefining \glstreenamefmt would've also affected the group headings.

```
9429 \newcommand*{\glstreegroupheaderfmt}[1]{\glstreenamefmt{#1}}
```
eenavigationfmt Format used to display the navigation header in the tree styles. 9430 \newcommand\*{\glstreenavigationfmt}[1]{\glstreenamefmt{#1}}

Allow the user to adjust the index style without disturbing the index.

```
\glstreeitem Top level item used in index style.
```

```
9431 \ifdef\@idxitem
9432 {\newcommand{\glstreeitem}{\@idxitem}}
9433 {\newcommand{\glstreeitem}{\par\hangindent40\p@}}
```

```
\glstreesubitem Level 1 item used in index style.
                9434 \ifdef\subitem
                9435 {\let\glstreesubitem\subitem}
                9436 {\newcommand\glstreesubitem{\glstreeitem\hspace*{20\p@}}}
streesubsubitem Level 1 item used in index style.
                9437 \ifdef\subsubitem
                9438 {\let\glstreesubsubitem\subsubitem}
                9439 {\newcommand\glstreesubsubitem{\glstreeitem\hspace*{30\p@}}}
\glstreepredesc Allow the user to adjust the space before the description (except for the alttree style).
```

```
9440 \newcommand{\glstreepredesc}{\space}
```
\glstreechildpredesc Allow the user to adjust the space before the description for sub-entries (except for the treenoname and alttree style).

```
9441\newcommand{\glstreechildpredesc}{\space}
```
index The index glossary style is similar in style to the way indices are usually typeset using \item, \subitem and \subsubitem. The entry name is set in bold. If an entry has a symbol, it is placed in brackets after the name. Then the description is displayed, followed by the number list. This style allows up to three levels.

```
9442 \newglossarystyle{index}{%
```
Set the paragraph indentation and skip and define \item to be the same as that used by theindex:

```
9443 \renewenvironment{theglossary}%
9444 {\setlength{\parindent}{0pt}%
9445 \setlength{\parskip}{0pt plus 0.3pt}%
9446 \let\item\glstreeitem
9447 \let\subitem\glstreesubitem
9448 \let\subsubitem\glstreesubsubitem
9449 }%
```

```
9450 {\par}%
```
Do nothing at the start of the environment:

```
9451 \renewcommand*{\glossaryheader}{}%
```
No group headers:

```
9452 \renewcommand*{\glsgroupheading}[1]{}%
```
Main (level 0) entry starts a new item with the name in bold followed by the symbol in brackets (if it exists), the description and the page list.

```
9453 \renewcommand*{\glossentry}[2]{%
```

```
9454 \item\glsentryitem{##1}\glstreenamefmt{\glstarget{##1}{\glossentryname{##1}}}%
9455 \ifglshassymbol{##1}{\space(\glossentrysymbol{##1})}{}%
9456 \glstreepredesc \glossentrydesc{##1}\glspostdescription\space ##2%
9457 }%
```
Sub entries: level 1 entries use \subitem, levels greater than 1 use \subsubitem. The level (##1) shouldn't be 0, as that's catered by \glossentry, but for completeness, if the level is 0, \item is used. The name is put in bold, followed by the symbol in brackets (if it exists), the description and the page list.

```
9458 \renewcommand{\subglossentry}[3]{%
9459 \ifcase##1\relax
9460 % level 0
9461 \item
9462 \or
9463 % level 1
9464 \subitem
9465 \glssubentryitem{##2}%
9466 \else
9467 % all other levels
9468 \subsubitem
9469 \fi
9470 \glstreenamefmt{\glstarget{##2}{\glossentryname{##2}}}%
9471 \ifglshassymbol{##2}{\space(\glossentrysymbol{##2})}{}%
9472 \glstreechildpredesc\glossentrydesc{##2}\glspostdescription\space ##3%
9473 }%
```
Vertical gap between groups is the same as that used by indices:

```
9474 \renewcommand*{\glsgroupskip}{\ifglsnogroupskip\else\indexspace\fi}}
```
indexgroup The indexgroup style is like the index style but has headings.

9475 \newglossarystyle{indexgroup}{%

Base it on the glostyleindex style:

```
9476 \setglossarystyle{index}%
```
Add a heading for each group. This puts the group's title in bold followed by a vertical gap.

```
9477 \renewcommand*{\glsgroupheading}[1]{%
9478 \item\glstreegroupheaderfmt{\glsgetgrouptitle{##1}}%
9479 \indexspace
9480 }%
9481 }
```
indexhypergroup The indexhypergroup style is like the indexgroup style but has hyper navigation.

9482 \newglossarystyle{indexhypergroup}{%

```
Base it on the glostyleindex style:
```
9483 \setglossarystyle{index}%

Put navigation links to the groups at the start of the glossary:

```
9484 \renewcommand*{\glossaryheader}{%
```
9485 \item\glstreenavigationfmt{\glsnavigation}\indexspace}%

Add a heading for each group (with a target). The group's title is in bold followed by a vertical gap.

9486 \renewcommand\*{\glsgroupheading}[1]{%

9487 \item\glstreegroupheaderfmt

```
9488 {\glsnavhypertarget{##1}{\glsgetgrouptitle{##1}}}%
9489 \indexspace}%
9490 }
```
tree The tree glossary style is similar in style to the index style, but can have arbitrary levels.

\newglossarystyle{tree}{%

Set the paragraph indentation and skip:

```
9492 \renewenvironment{theglossary}%
9493 {\setlength{\parindent}{0pt}%
9494 \setlength{\parskip}{0pt plus 0.3pt}}%
9495 {}%
```
Do nothing at the start of the theglossary environment:

```
9496 \renewcommand*{\glossaryheader}{}%
```
No group headings:

```
9497 \renewcommand*{\glsgroupheading}[1]{}%
```
Main (level 0) entries: name in bold, followed by symbol in brackets (if it exists), the description and the page list:

```
9498 \renewcommand{\glossentry}[2]{%
9499 \hangindent0pt\relax
9500 \parindent0pt\relax
9501 \glsentryitem{##1}\glstreenamefmt{\glstarget{##1}{\glossentryname{##1}}}%
9502 \ifglshassymbol{##1}{\space(\glossentrysymbol{##1})}{}%
9503 \glstreepredesc\glossentrydesc{##1}\glspostdescription\space##2\par
```
}%

Sub entries: level〈*n*〉is indented by 〈*n*〉times \glstreeindent. The name is in bold, followed by the symbol in brackets (if it exists), the description and the page list.

```
9505 \renewcommand{\subglossentry}[3]{%
```

```
9506 \hangindent##1\glstreeindent\relax
9507 \parindent##1\glstreeindent\relax
9508 \ifnum##1=1\relax
9509 \glssubentryitem{##2}%
9510 \fi
9511 \glstreenamefmt{\glstarget{##2}{\glossentryname{##2}}}%
9512 \ifglshassymbol{##2}{\space(\glossentrysymbol{##2})}{}%
9513 \glstreechildpredesc\glossentrydesc{##2}\glspostdescription\space ##3\par
9514 }%
```
Vertical gap between groups is the same as that used by indices:

\renewcommand\*{\glsgroupskip}{\ifglsnogroupskip\else\indexspace\fi}}

treegroup Like the tree style but the glossary groups have headings.

\newglossarystyle{treegroup}{%

Base it on the glostyletree style:

```
9517 \setglossarystyle{tree}%
```
Each group has a heading (in bold) followed by a vertical gap):

```
9518 \renewcommand{\glsgroupheading}[1]{\par
9519 \noindent\glstreegroupheaderfmt{\glsgetgrouptitle{##1}}\par
9520 \indexspace}%
9521 }
```
treehypergroup The treehypergroup style is like the treegroup style, but has a set of links to the groups at the start of the glossary.

```
9522 \newglossarystyle{treehypergroup}{%
```

```
Base it on the glostyletree style:
```
\setglossarystyle{tree}%

```
Put navigation links to the groups at the start of the theglossary environment:
```

```
9524 \renewcommand*{\glossaryheader}{%
```

```
9525 \par\noindent\glstreenavigationfmt{\glsnavigation}\par\indexspace}%
```
Each group has a heading (in bold with a target) followed by a vertical gap):

```
9526 \renewcommand*{\glsgroupheading}[1]{%
9527 \par\noindent
9528 \glstreegroupheaderfmt
9529 {\glsnavhypertarget{##1}{\glsgetgrouptitle{##1}}}\par
9530 \indexspace}%
9531 }
```
\glstreeindent Length governing left indent for each level of the tree style.

```
9532 \newlength\glstreeindent
9533 \setlength{\glstreeindent}{10pt}
```
treenoname The treenoname glossary style is like the tree style, but doesn't print the name or symbol for sub-levels.

```
9534 \newglossarystyle{treenoname}{%
```
Set the paragraph indentation and skip:

```
9535 \renewenvironment{theglossary}%
9536 {\setlength{\parindent}{0pt}%
9537 \setlength{\parskip}{0pt plus 0.3pt}}%
9538 {}%
```
No header:

```
9539 \renewcommand*{\glossaryheader}{}%
```
No group headings:

\renewcommand\*{\glsgroupheading}[1]{}%

Main (level 0) entries: the name is in bold, followed by the symbol in brackets (if it exists), the description and the page list.

```
9541 \renewcommand{\glossentry}[2]{%
```

```
9542 \hangindent0pt\relax
```

```
9543 \parindent0pt\relax
```

```
9544 \glsentryitem{##1}\glstreenamefmt{\glstarget{##1}{\glossentryname{##1}}}%
```

```
9545 \ifglshassymbol{##1}{\space(\glossentrysymbol{##1})}{}%
9546 \glstreepredesc\glossentrydesc{##1}\glspostdescription\space##2\par
9547 }%
```
Sub entries: level  $\langle n \rangle$  is indented by  $\langle n \rangle$  times \glstreeindent. The name and symbol are omitted. The description followed by the page list are displayed.

```
9548 \renewcommand{\subglossentry}[3]{%
9549 \hangindent##1\glstreeindent\relax
9550 \parindent##1\glstreeindent\relax
9551 \ifnum#1=1\rel\relax9552 \glssubentryitem{##2}%
9553 \overrightarrow{fi}9554 \glstarget{##2}{\strut}%
9555 \glossentrydesc{##2}\glspostdescription\space##3\par
9556 }%
```
Vertical gap between groups is the same as that used by indices:

```
9557 \renewcommand*{\glsgroupskip}{\ifglsnogroupskip\else\indexspace\fi}%
9558 }
```
treenonamegroup Like the treenoname style but the glossary groups have headings.

```
9559 \newglossarystyle{treenonamegroup}{%
```
Base it on the glostyletreenoname style:

```
9560 \setglossarystyle{treenoname}%
```
Give each group a heading:

```
9561 \renewcommand{\glsgroupheading}[1]{\par
9562 \noindent\glstreegroupheaderfmt
9563 {\glsgetgrouptitle{##1}}\par\indexspace}%
9564 }
```
onamehypergroup The treenonamehypergroup style is like the treenonamegroup style, but has a set of links to the groups at the start of the glossary.

\newglossarystyle{treenonamehypergroup}{%

```
Base it on the glostyletreenoname style:
```

```
9566 \setglossarystyle{treenoname}%
```
Put navigation links to the groups at the start of the theglossary environment:

```
9567 \renewcommand*{\glossaryheader}{%
```

```
9568 \par\noindent\glstreenavigationfmt{\glsnavigation}\par\indexspace}%
```
Each group has a heading (in bold with a target) followed by a vertical gap):

\renewcommand\*{\glsgroupheading}[1]{%

```
9570 \par\noindent
```

```
9571 \glstreegroupheaderfmt
```

```
9572 {\glsnavhypertarget{##1}{\glsgetgrouptitle{##1}}}\par
```

```
9573 \indexspace}%
```
}

```
esttoplevelname Find the widest name over all parentless entries in the given glossary or glossaries.
               9575 \newrobustcmd*{\glsfindwidesttoplevelname}[1][\@glo@types]{%
               9576 \dimen@=0pt\relax
               9577 \gls@tmplen=0pt\relax
               9578 \forallglossaries[#1]{\@gls@type}%
               9579 {%
               9580 \forglsentries[\@gls@type]{\@glo@label}%
               9581 {%
               9582 \ifglshasparent{\@glo@label}%
               9583 {}%
               9584 {%
               9585 \settowidth{\dimen@}%
               9586 {\glstreenamefmt{\glsentryname{\@glo@label}}}%
               9587 \ifdim\dimen@>\gls@tmplen
               9588 \gls@tmplen=\dimen@
               9589 \letcs{\@glswidestname}{glo@\glsdetoklabel{\@glo@label}@name}%
               9590 \fi
               9591 }%
               9592 }%
               9593 }%
               9594 }
 \glssetwidest \glssetwidest[\level}]{\text}} sets the widest text for the given level. It is used by the alt-
                 tree glossary styles to determine the indentation of each level.
               9595 \newcommand*{\glssetwidest}[2][0]{%
               9596 \expandafter\def\csname @glswidestname\romannumeral#1\endcsname{%
               9597 #2}%
               9598 }
\@glswidestname Initialise \@glswidestname.
               9599 \newcommand*{\@glswidestname}{}
\glstreenamebox Used by the alttree style to create the box for the name and associated information.
               9600 \newcommand*{\glstreenamebox}[2]{%
               9601 \makebox[#1][l]{#2}%
               9602 }
       alttree The alttree glossary style is similar in style to the tree style, but the indentation is obtained
                 from the width of \@glswidestname which is set using \glssetwidest.
               9603 \newglossarystyle{alttree}{%
                 Redefine theglossary environment.
               9604 \renewenvironment{theglossary}%
               9605 {\def\@gls@prevlevel{-1}%
               9606 \mbox{}\par}%
               9607 {\par}%
                 Set the header and group headers to nothing.
               9608 \renewcommand*{\glossaryheader}{}%
               9609 \renewcommand*{\glsgroupheading}[1]{}%
```
Redefine the way that the level 0 entries are displayed.

```
9610 \renewcommand{\glossentry}[2]{%
9611 \ifnum\@gls@prevlevel=0\relax
9612 \else
```
Find out how big the indentation should be by measuring the widest entry.

```
9613 \settowidth{\glstreeindent}{\glstreenamefmt{\@glswidestname\space}}%
9614 \fi
```
Set the hangindent and paragraph indent.

9615 \hangindent\glstreeindent

9616 \parindent\glstreeindent

Put the name to the left of the paragraph block.

9617 \makebox[0pt][r]{\glstreenamebox{\glstreeindent}{%

9618 \glsentryitem{##1}\glstreenamefmt{\glstarget{##1}{\glossentryname{##1}}}}}%

If the symbol is missing, ignore it, otherwise put it in brackets.

9619 \ifglshassymbol{##1}{(\glossentrysymbol{##1})\space}{}%

Do the description followed by the description terminator and location list.

9620 \glossentrydesc{##1}\glspostdescription \space ##2\par

Set the previous level to 0.

```
9621 \def\@gls@prevlevel{0}%
```
9622 }%

Redefine the way sub-entries are displayed.

9623 \renewcommand{\subglossentry}[3]{%

Increment and display the sub-entry counter if this is a level 1 entry and the sub-entry counter is in use.

```
9624 \ifnum##1=1\relax
9625 \glssubentryitem{##2}%
9626 \fi
```
If the level hasn't changed, keep the same settings, otherwise adjust \glstreeindent accordingly.

```
9627 \ifnum\@gls@prevlevel=##1\relax
9628 \sqrt{952}
```
Compute the widest entry for this level, or for level 0 if not defined for this level. Store in \gls@tmplen

```
9629 \@ifundefined{@glswidestname\romannumeral##1}{%
9630 \settowidth{\gls@tmplen}{\glstreenamefmt{\@glswidestname\space}}}{%
9631 \settowidth{\gls@tmplen}{\glstreenamefmt{%
9632 \csname @glswidestname\romannumeral##1\endcsname\space}}}%
```
Determine if going up or down a level

9633 \ifnum\@gls@prevlevel<##1\relax

Depth has increased, so add the width of the widest entry to  $\gtrsim$  elstreeindent.

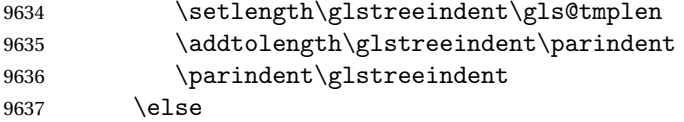

Depth has decreased, so subtract width of the widest entry from the previous level to \glstreeindent. First determine the width of the widest entry for the previous level and store in \glstreeindent.

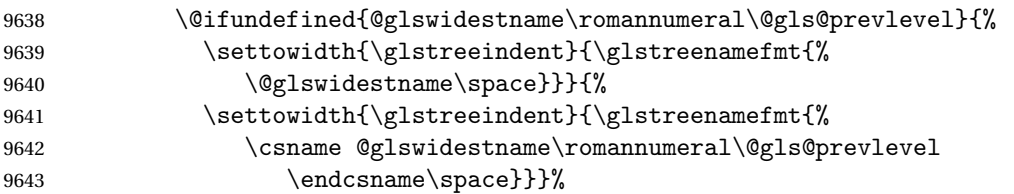

Subtract this length from the previous level's paragraph indent and set to  $\gtrsim$  1streeindent.

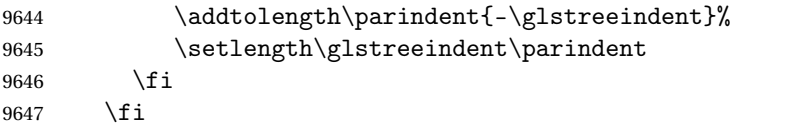

Set the hanging indentation.

\hangindent\glstreeindent

Put the name to the left of the paragraph block

```
9649 \makebox[0pt][r]{\glstreenamebox{\gls@tmplen}{%
```
\glstreenamefmt{\glstarget{##2}{\glossentryname{##2}}}}}%

If the symbol is missing, ignore it, otherwise put it in brackets.

\ifglshassymbol{##2}{(\glossentrysymbol{##2})\space}{}%

Do the description followed by the description terminator and location list.

```
9652 \glossentrydesc{##2}\glspostdescription\space ##3\par
```
Set the previous level macro to the current level.

```
9653 \def\@gls@prevlevel{##1}%
```
}%

Vertical gap between groups is the same as that used by indices:

 \renewcommand\*{\glsgroupskip}{\ifglsnogroupskip\else\indexspace\fi}% }

alttreegroup Like the alttree style but the glossary groups have headings.

\newglossarystyle{alttreegroup}{%

Base it on the glostylealttree style:

```
9658 \setglossarystyle{alttree}%
```
Give each group a heading.

\renewcommand{\glsgroupheading}[1]{\par

\def\@gls@prevlevel{-1}%

```
9661 \hangindent0pt\relax
```

```
9662 \parindent0pt\relax
9663 \glstreegroupheaderfmt{\glsgetgrouptitle{##1}}%
9664 \par\indexspace}%
```
}

ttreehypergroup The alttreehypergroup style is like the alttreegroup style, but has a set of links to the groups at the start of the glossary.

\newglossarystyle{alttreehypergroup}{%

Base it on the glostylealttree style:

\setglossarystyle{alttree}%

Put the navigation links in the header

```
9668 \renewcommand*{\glossaryheader}{%
```
- \par
- \def\@gls@prevlevel{-1}%
- \hangindent0pt\relax
- \parindent0pt\relax

```
9673 \glstreenavigationfmt{\glsnavigation}\par\indexspace}%
```
Put a hypertarget at the start of each group

```
9674 \renewcommand*{\glsgroupheading}[1]{%
9675 \par
9676 \def\@gls@prevlevel{-1}%
9677 \hangindent0pt\relax
9678 \parindent0pt\relax
9679 \glstreegroupheaderfmt
9680 {\glsnavhypertarget{##1}{\glsgetgrouptitle{##1}}}\par
9681 \indexspace}}
```
## 4 Backwards Compatibility

## 4.1 glossaries-compatible-207

Provides compatibility with version 2.07 and below. This uses original glossaries xindy and makeindex formatting, so can be used with old documents that had customized style files, but hyperlinks may not work properly.

```
9682 \NeedsTeXFormat{LaTeX2e}
9683 \ProvidesPackage{glossaries-compatible-207}[2019/09/28 v4.43 (NLCT)]
```
AddXdyAttribute Adds an attribute in old format.

```
9684 \ifglsxindy
```

```
9685 \renewcommand*\GlsAddXdyAttribute[1]{%
9686 \edef\@xdyattributes{\@xdyattributes ^^J \string"#1\string"}%
9687 \expandafter\toks@\expandafter{\@xdylocref}%
9688 \edef\@xdylocref{\the\toks@ ^^J%
9689 (markup-locref
9690 :open \string"\string~n\string\setentrycounter
9691 {\noexpand\glscounter}%
9692 \expandafter\string\csname#1\endcsname
9693 \expandafter\@gobble\string\{\string" ^^J
9694 :close \string"\expandafter\@gobble\string\}\string" ^^J
9695 :attr \string"#1\string")}}
```
Only has an effect before \writeist:

\fi

## sAddXdyCounters

```
9697 \renewcommand*\GlsAddXdyCounters[1]{%
9698 \GlossariesWarning{\string\GlsAddXdyCounters\space not available
9699 in compatibility mode.}%
9700 }
```
## Add predefined attributes

```
9701 \GlsAddXdyAttribute{glsnumberformat}
9702 \GlsAddXdyAttribute{textrm}
9703 \GlsAddXdyAttribute{textsf}
9704 \GlsAddXdyAttribute{texttt}
9705 \GlsAddXdyAttribute{textbf}
9706 \GlsAddXdyAttribute{textmd}
9707 \GlsAddXdyAttribute{textit}
9708 \GlsAddXdyAttribute{textup}
9709 \GlsAddXdyAttribute{textsl}
```

```
9710 \GlsAddXdyAttribute{textsc}
9711 \GlsAddXdyAttribute{emph}
9712 \GlsAddXdyAttribute{glshypernumber}
9713 \GlsAddXdyAttribute{hyperrm}
9714 \GlsAddXdyAttribute{hypersf}
9715 \GlsAddXdyAttribute{hypertt}
9716 \GlsAddXdyAttribute{hyperbf}
9717 \GlsAddXdyAttribute{hypermd}
9718 \GlsAddXdyAttribute{hyperit}
9719 \GlsAddXdyAttribute{hyperup}
9720 \GlsAddXdyAttribute{hypersl}
9721 \GlsAddXdyAttribute{hypersc}
9722 \GlsAddXdyAttribute{hyperemph}
```
## sAddXdyLocation Restore v2.07 definition:

#### \ifglsxindy

```
9724 \renewcommand*{\GlsAddXdyLocation}[2]{%
9725 \edef\@xdyuserlocationdefs{%
9726 \@xdyuserlocationdefs ^^J%
9727 (define-location-class \string"#1\string"^^J\space\space
9728 \space(#2))
9729 }%
9730 \edef\@xdyuserlocationnames{%
9731 \@xdyuserlocationnames^^J\space\space\space
9732 \string"#1\string"}%
9733 }
9734 \fi
```
#### \@do@wrglossary

```
9735 \renewcommand{\@do@wrglossary}[1]{%
```
Determine whether to use xindy or makeindex syntax

#### \ifglsxindy

Need to determine if the formatting information starts with a ( or ) indicating a range.

```
9737 \expandafter\@glo@check@mkidxrangechar\@glsnumberformat\@nil
```

```
9738 \def\@glo@range{}%
9739 \expandafter\if\@glo@prefix(\relax
9740 \def\@glo@range{:open-range}%
9741 \else
9742 \expandafter\if\@glo@prefix)\relax
9743 \def\@glo@range{:close-range}%
9744 \fi
9745 \fi
```
Get the location and escape any special characters

\protected@edef\@glslocref{\theglsentrycounter}%

\@gls@checkmkidxchars\@glslocref

Write to the glossary file using xindy syntax.

```
9748 \glossary[\csname glo@#1@type\endcsname]{%
```

```
9749 (indexentry :tkey (\csname glo@#1@index\endcsname)
9750 :locref \string"\@glslocref\string" %
9751 :attr \string"\@glo@suffix\string" \@glo@range
9752 )
9753 }%
9754 \else
```
Convert the format information into the format required for makeindex

\@set@glo@numformat\@glo@numfmt\@gls@counter\@glsnumberformat

Write to the glossary file using makeindex syntax.

```
9756 \glossary[\csname glo@#1@type\endcsname]{%
9757 \string\glossaryentry{\csname glo@#1@index\endcsname
9758 \@gls@encapchar\@glo@numfmt}{\theglsentrycounter}}%
9759 \fi
9760 }
```
 $t@glo@numformat$  Only had 3 arguments in v2.07

```
9761 \def\@set@glo@numformat#1#2#3{%
9762 \expandafter\@glo@check@mkidxrangechar#3\@nil
9763 \protected@edef#1{%
9764 \@glo@prefix setentrycounter[]{#2}%
9765 \expandafter\string\csname\@glo@suffix\endcsname
9766 \frac{1}{1}9767 \@gls@checkmkidxchars#1%
9768 }
```
\writeist Redefine \writeist back to the way it was in v2.07, but change \istfile to \glswrite.

```
9769 \ifglsxindy
```

```
9770 \def\writeist{%
9771 \openout\glswrite=\istfilename
9772 \write\glswrite{;; xindy style file created by the glossaries
9773 package in compatible-2.07 mode}%
9774 \write\glswrite{;; for document '\jobname' on
9775 \the\year-\the\month-\the\day}%
9776 \write\glswrite{^^J; required styles^^J}
9777 \@for\@xdystyle:=\@xdyrequiredstyles\do{%
9778 \ifx\@xdystyle\@empty
9779 \else
9780 \protected@write\glswrite{}{(require
9781 \string"\@xdystyle.xdy\string")}%
9782 \fi
9783 }%
9784 \write\glswrite{^^J%
9785 ; list of allowed attributes (number formats)^^J}%
9786 \write\glswrite{(define-attributes ((\@xdyattributes)))}%
9787 \write\glswrite{^^J; user defined alphabets^^J}%
9788 \write\glswrite{\@xdyuseralphabets}%
9789 \write\glswrite{^^J; location class definitions^^J}%
9790 \protected@edef\@gls@roman{\@roman{0\string"
```

```
9791 \string"roman-numbers-lowercase\string" :sep \string"}}%
9792 \@onelevel@sanitize\@gls@roman
9793 \edef\@tmp{\string" \string"roman-numbers-lowercase\string"
9794 :sep \string"}%
9795 \@onelevel@sanitize\@tmp
9796 \ifx\@tmp\@gls@roman
9797 \write\glswrite{(define-location-class
9798 \string"roman-page-numbers\string"^^J\space\space\space\space\space\space\space\space\space\space\space\space\space\space\space\space\space\space\space\space\space\space\space\space\space\space\space\space\space\space
9799 (\string"roman-numbers-lowercase\string")
9800 :min-range-length \@glsminrange)}%
9801 \else
9802 \write\glswrite{(define-location-class
9803 \string"roman-page-numbers\string"^^J\space\space\space\space\space\space\space\space\space\space\space\space\space\space\space\space\space\space\space\space\space\space\space\space\space\space\space\space\space\space
9804 (:sep "\@gls@roman")
9805 :min-range-length \@glsminrange)}%
9806 \fi
9807 \write\glswrite{(define-location-class
9808 \string"Roman-page-numbers\string"^^J\space\space\space
9809 (\string"roman-numbers-uppercase\string")
9810 : min-range-length \@glsminrange) }%
9811 \write\glswrite{(define-location-class
9812 \string"arabic-page-numbers\string"^^J\space\space\space\space
9813 (\string"arabic-numbers\string")
9814 : min-range-length \@glsminrange) }%
9815 \write\glswrite{(define-location-class
9816 \string"alpha-page-numbers\string"^^J\space\space\space
9817 (\string"alpha\string")
9818 :min-range-length \@glsminrange)}%
9819 \write\glswrite{(define-location-class
9820 \string"Alpha-page-numbers\string"^J\space\space\space
9821 (\string"ALPHA\string")
9822 :min-range-length \@glsminrange)}%
9823 \write\glswrite{(define-location-class
9824 \string"Appendix-page-numbers\string"^^J\space\space\space
9825 (\string"ALPHA\string"
9826 :sep \string"\@glsAlphacompositor\string"
9827 \string"arabic-numbers\string")
9828 :min-range-length \@glsminrange)}%
9829 \write\glswrite{(define-location-class
9830 \string"arabic-section-numbers\string"^J\space\space\space
9831 (\string"arabic-numbers\string"
9832 :sep \string"\glscompositor\string"
9833 \string"arabic-numbers\string")
9834 :min-range-length \@glsminrange)}%
9835 \write\glswrite{^^J; user defined location classes}%
9836 \write\glswrite{\@xdyuserlocationdefs}%
9837 \write\glswrite{^^J; define cross-reference class^^J}%
9838 \write\glswrite{(define-crossref-class \string"see\string"
9839 :unverified )}%
```

```
9840 \write\glswrite{(markup-crossref-list
9841 : class \string"see\string"^^J\space\space\space
9842 :open \string"\string\glsseeformat\string"
9843 : close \string"{}\string")}%
9844 \write\glswrite{^^J; define the order of the location classes}%
9845 \write\glswrite{(define-location-class-order
9846 (\@xdylocationclassorder))}%
9847 \write\glswrite{^^J; define the glossary markup^^J}%
9848 \write\glswrite{(markup-index^^J\space\space\space\space\space\space\space\space\space\space\space\space\space\space\space\space\space\space\space\space\space\space\space\space\space\space\space\space\space\space\spac
9849 :open \string"\string
9850 \glossarysection[\string\glossarytoctitle]{\string
9851 \glossarytitle}\string\glossarypreamble\string~n\string\begin
9852 {theglossary}\string\glossaryheader\string~n\string" ^^J\space
9853 \space\space:close \string"\expandafter\@gobble
9854 \string\%\string~n\string
9855 \end{theglossary}\string\glossarypostamble
9856 \string~n\string" ^~J\space\space\space\space
9857 :tree)}%
9858 \write\glswrite{(markup-letter-group-list
9859 :sep \string"\string\glsgroupskip\string~n\string")}%
9860 \write\glswrite{(markup-indexentry
9861 :open \string"\string\relax \string\glsresetentrylist
9862 \string~n\string")}%
9863 \write\glswrite{(markup-locclass-list :open
9864 \string"\glsopenbrace\string\glossaryentrynumbers
9865 \glsopenbrace\string\relax\space \string"^^J\space\space\space\space\space
9866 : sep \string", \string"
9867 :close \string"\glsclosebrace\glsclosebrace\string")}%
9868 \write\glswrite{(markup-locref-list
9869 : sep \string"\string\delimN\space\string")}%
9870 \write\glswrite{(markup-range
9871 :sep \string"\string\delimR\space\string")}%
9872 \@onelevel@sanitize\gls@suffixF
9873 \@onelevel@sanitize\gls@suffixFF
9874 \ifx\gls@suffixF\@empty
9875 \else
9876 \write\glswrite{(markup-range
9877 :close "\gls@suffixF" :length 1 :ignore-end)}%
9878 \fi
9879 \ifx\gls@suffixFF\@empty
9880 \else
9881 \write\glswrite{(markup-range
9882 :close "\gls@suffixFF" :length 2 :ignore-end)}%
9883 \fi
9884 \write\glswrite{^^J; define format to use for locations^^J}%
9885 \write\glswrite{\@xdylocref}%
9886 \write\glswrite{^^J; define letter group list format^^J}%
9887 \write\glswrite{(markup-letter-group-list
9888 :sep \string"\string\glsgroupskip\string~n\string")}%
```

```
9889 \write\glswrite{^^J; letter group headings^^J}%
9890 \write\glswrite{(markup-letter-group
9891 :open-head \string"\string\glsgroupheading
9892 \glsopenbrace\string"^^J\space\space\space\space
9893 :close-head \string"\glsclosebrace\string")}%
9894 \write\glswrite{^^J; additional letter groups^^J}%
9895 \write\glswrite{\@xdylettergroups}%
9896 \write\glswrite{^^J; additional sort rules^^J}
9897 \write\glswrite{\@xdysortrules}%
9898 \noist}
9899 \else
9900 \edef\@gls@actualchar{\string?}
9901 \edef\@gls@encapchar{\string|}
9902 \edef\@gls@levelchar{\string!}
9903 \edef\@gls@quotechar{\string"}
9904 \def\writeist{\relax
9905 \openout\glswrite=\istfilename
9906 \write\glswrite{\expandafter\@gobble\string\% makeindex style file
9907 created by the glossaries package}
9908 \write\glswrite{\expandafter\@gobble\string\% for document
9909 '\jobname' on \the\year-\the\month-\the\day}
9910 \write\glswrite{actual '\@gls@actualchar'}
9911 \write\glswrite{encap '\@gls@encapchar'}
9912 \write\glswrite{level '\@gls@levelchar'}
9913 \write\glswrite{quote '\@gls@quotechar'}
9914 \write\glswrite{keyword \string"\string\\glossaryentry\string"}
9915 \write\glswrite{preamble \string"\string\\glossarysection[\string
9916 \\glossarytoctitle]{\string\\glossarytitle}\string
9917 \\glossarypreamble\string\n\string\\begin{theglossary}\string
9918 \\glossaryheader\string\n\string"}
9919 \write\glswrite{postamble \string"\string\%\string\n\string
9920 \\end{theglossary}\string\\glossarypostamble\string\n
9921 \string"}
9922 \write\glswrite{group_skip \string"\string\\glsgroupskip\string\n
9923 \string"}
9924 \write\glswrite{item_0 \string"\string\%\string\n\string"}
9925 \write\glswrite{item_1 \string"\string\%\string\n\string"}
9926 \write\glswrite{item_2 \string"\string\%\string\n\string"}
9927 \write\glswrite{item_01 \string"\string\%\string\n\string"}
9928 \write\glswrite{item_x1
9929 \string"\string\\relax \string\\glsresetentrylist\string\n
9930 \string"}
9931 \write\glswrite{item_12 \string"\string\%\string\n\string"}
9932 \write\glswrite{item_x2
9933 \string"\string\\relax \string\\glsresetentrylist\string\n
9934 \string"}
9935 \write\glswrite{delim_0 \string"\string\{\string
9936 \\glossaryentrynumbers\string\{\string\\relax \string"}
9937 \write\glswrite{delim_1 \string"\string\{\string
```

```
9938 \\glossaryentrynumbers\string\{\string\\relax \string"}
9939 \write\glswrite{delim_2 \string"\string\{\string
9940 \\glossaryentrynumbers\string\{\string\\relax \string"}
9941 \write\glswrite{delim_t \string"\string\}\string\}\string"}
9942 \write\glswrite{delim_n \string"\string\\delimN \string"}
9943 \write\glswrite{delim_r \string"\string\\delimR \string"}
9944 \write\glswrite{headings_flag 1}
9945 \write\glswrite{heading_prefix
9946 \string"\string\\glsgroupheading\string\{\string"}
9947 \write\glswrite{heading_suffix
9948 \string"\string\}\string\\relax
9949 \string\\glsresetentrylist \string"}
9950 \write\glswrite{symhead_positive \string"glssymbols\string"}
9951 \write\glswrite{numhead_positive \string"glsnumbers\string"}
9952 \write\glswrite{page_compositor \string"\glscompositor\string"}
9953 \@gls@escbsdq\gls@suffixF
9954 \@gls@escbsdq\gls@suffixFF
9955 \ifx\gls@suffixF\@empty
9956 \else
9957 \write\glswrite{suffix_2p \string"\gls@suffixF\string"}
9958 \fi
9959 \ifx\gls@suffixFF\@empty
9960 \else
9961 \write\glswrite{suffix_3p \string"\gls@suffixFF\string"}
9962 \fi
9963 \noist
9964 }
9965\ifmmode\big\{\right\}1
```
\noist

9966\renewcommand\*{\noist}{\let\writeist\relax}

## 4.2 glossaries-compatible-307

```
9967 \NeedsTeXFormat{LaTeX2e}
9968 \ProvidesPackage{glossaries-compatible-307}[2019/09/28 v4.43 (NLCT)]
```
Compatibility macros for predefined glossary styles:

atglossarystyle Defines a compatibility glossary style.

```
9969 \newcommand{\compatglossarystyle}[2]{%
9970 \ifcsundef{@glscompstyle@#1}%
9971 {%
9972 \csdef{@glscompstyle@#1}{#2}%
9973 }%
9974 {%
9975 \PackageError{glossaries}{Glossary compatibility style '#1' is already defined}{}%
9976 }%
9977 }
```
Backward compatible inline style.

```
9978 \compatglossarystyle{inline}{%
9979 \renewcommand{\glossaryentryfield}[5]{%
9980 \glsinlinedopostchild
9981 \gls@inlinesep
9982 \def\glo@desc{##3}%
9983 \def\@no@post@desc{\nopostdesc}%
9984 \glsentryitem{##1}\glsinlinenameformat{##1}{##2}%
9985 \ifx\glo@desc\@no@post@desc
9986 \glsinlineemptydescformat{##4}{##5}%
9987 \else
9988 \ifstrempty{##3}%
9989 {\glsinlineemptydescformat{##4}{##5}}%
9990 {\glsinlinedescformat{##3}{##4}{##5}}%
9991 \fi
9992 \ifglshaschildren{##1}%
9993 {%
9994 \glsresetsubentrycounter
9995 \glsinlineparentchildseparator
9996 \def\gls@inlinesubsep{}%
9997 \def\gls@inlinepostchild{\glsinlinepostchild}%
9998 }%
9999 {}%
10000 \def\gls@inlinesep{\glsinlineseparator}%
10001 }%
  Sub-entries display description:
10002 \renewcommand{\glossarysubentryfield}[6]{%
10003 \gls@inlinesubsep%
```

```
10004 \glsinlinesubnameformat{##2}{##3}%
10005 \glssubentryitem{##2}\glsinlinesubdescformat{##4}{##5}{##6}%
10006 \def\gls@inlinesubsep{\glsinlinesubseparator}%
10007 }%
10008 }
```
Backward compatible list style.

```
10009 \compatglossarystyle{list}{%
10010 \renewcommand*{\glossaryentryfield}[5]{%
10011 \item[\glsentryitem{##1}\glstarget{##1}{##2}]
10012 ##3\glspostdescription\space ##5}%
```
Sub-entries continue on the same line:

```
10013 \renewcommand*{\glossarysubentryfield}[6]{%
10014 \glssubentryitem{##2}%
10015 \glstarget{##2}{\strut}##4\glspostdescription\space ##6.}%
10016 }
```
Backward compatible listgroup style.

```
10017 \compatglossarystyle{listgroup}{%
10018 \csuse{@glscompstyle@list}%
10019 }%
```
Backward compatible listhypergroup style.

```
10020 \compatglossarystyle{listhypergroup}{%
10021 \csuse{@glscompstyle@list}%
10022 }%
```
Backward compatible altlist style.

```
10023 \compatglossarystyle{altlist}{%
10024 \renewcommand*{\glossaryentryfield}[5]{%
10025 \item[\glsentryitem{##1}\glstarget{##1}{##2}]%
10026 \mbox{}\par\nobreak\@afterheading
10027 ##3\glspostdescription\space ##5}%
10028 \renewcommand{\glossarysubentryfield}[6]{%
10029 \par
10030 \glssubentryitem{##2}%
10031 \glstarget{##2}{\strut}##4\glspostdescription\space ##6}%
10032 }%
```
Backward compatible altlistgroup style.

```
10033 \compatglossarystyle{altlistgroup}{%
10034 \csuse{@glscompstyle@altlist}%
10035 }%
```
Backward compatible altlisthypergroup style.

```
10036 \compatglossarystyle{altlisthypergroup}{%
10037 \csuse{@glscompstyle@altlist}%
10038 }%
```
Backward compatible listdotted style.

```
10039 \compatglossarystyle{listdotted}{%
10040 \renewcommand*{\glossaryentryfield}[5]{%
10041 \item[]\makebox[\glslistdottedwidth][l]{%
10042 \glsentryitem{##1}\glstarget{##1}{##2}%
10043 \unskip\leaders\hbox to 2.9mm{\hss.}\hfill\strut}##3}%
10044 \renewcommand*{\glossarysubentryfield}[6]{%
10045 \item[]\makebox[\glslistdottedwidth][l]{%
10046 \glssubentryitem{##2}%
10047 \glstarget{##2}{##3}%
10048 \unskip\leaders\hbox to 2.9mm{\hss.}\hfill\strut}##4}%
10049 }%
```
Backward compatible sublistdotted style.

```
10050 \compatglossarystyle{sublistdotted}{%
10051 \csuse{@glscompstyle@listdotted}%
10052 \renewcommand*{\glossaryentryfield}[5]{%
10053 \item[\glsentryitem{##1}\glstarget{##1}{##2}]}%
10054 }%
```
Backward compatible long style.

```
10055 \compatglossarystyle{long}{%
10056 \renewcommand*{\glossaryentryfield}[5]{%
10057 \glsentryitem{##1}\glstarget{##1}{##2} & ##3\glspostdescription\space ##5\\}%
10058 \renewcommand*{\glossarysubentryfield}[6]{%
```

```
10059 &
10060 \glssubentryitem{##2}%
10061 \glstarget{##2}{\strut}##4\glspostdescription\space ##6\\}%
10062 }%
```
Backward compatible longborder style.

```
10063 \compatglossarystyle{longborder}{%
10064 \csuse{@glscompstyle@long}%
10065 }%
```
Backward compatible longheader style.

```
10066 \compatglossarystyle{longheader}{%
10067 \csuse{@glscompstyle@long}%
10068 }%
```
Backward compatible longheaderborder style.

```
10069 \compatglossarystyle{longheaderborder}{%
10070 \csuse{@glscompstyle@long}%
10071 }%
```
Backward compatible long3col style.

```
10072 \compatglossarystyle{long3col}{%
10073 \renewcommand*{\glossaryentryfield}[5]{%
10074 \glsentryitem{##1}\glstarget{##1}{##2} & ##3 & ##5\\}%
10075 \renewcommand*{\glossarysubentryfield}[6]{%
10076 &
10077 \glssubentryitem{##2}%
10078 \glstarget{##2}{\strut}##4 & ##6\\}%
10079 }%
```
Backward compatible long3colborder style.

```
10080 \compatglossarystyle{long3colborder}{%
10081 \csuse{@glscompstyle@long3col}%
10082 }%
```
Backward compatible long3colheader style.

```
10083 \compatglossarystyle{long3colheader}{%
10084 \csuse{@glscompstyle@long3col}%
10085 }%
```
Backward compatible long3colheaderborder style.

```
10086 \compatglossarystyle{long3colheaderborder}{%
10087 \csuse{@glscompstyle@long3col}%
10088 }%
```
Backward compatible long4col style.

```
10089 \compatglossarystyle{long4col}{%
10090 \renewcommand*{\glossaryentryfield}[5]{%
10091 \glsentryitem{##1}\glstarget{##1}{##2} & ##3 & ##4 & ##5\\}%
10092 \renewcommand*{\glossarysubentryfield}[6]{%
10093 &
10094 \glssubentryitem{##2}%
```
 \glstarget{##2}{\strut}##4 & ##5 & ##6\\}% }%

```
Backward compatible long4colheader style.
10097 \compatglossarystyle{long4colheader}{%
10098 \csuse{@glscompstyle@long4col}%
10099 }%
```
Backward compatible long4colborder style. \compatglossarystyle{long4colborder}{% \csuse{@glscompstyle@long4col}% }%

```
Backward compatible long4colheaderborder style.
10103 \compatglossarystyle{long4colheaderborder}{%
10104 \csuse{@glscompstyle@long4col}%
10105 }%
```

```
Backward compatible altlong4col style.
10106 \compatglossarystyle{altlong4col}{%
10107 \csuse{@glscompstyle@long4col}%
10108 }%
```
Backward compatible altlong4colheader style.

```
10109 \compatglossarystyle{altlong4colheader}{%
10110 \csuse{@glscompstyle@long4col}%
10111 }%
```

```
Backward compatible altlong4colborder style.
10112 \compatglossarystyle{altlong4colborder}{%
10113 \csuse{@glscompstyle@long4col}%
10114 }%
```
Backward compatible altlong4colheaderborder style.

```
10115 \compatglossarystyle{altlong4colheaderborder}{%
10116 \csuse{@glscompstyle@long4col}%
10117 }%
```
Backward compatible long style.

```
10118 \compatglossarystyle{longragged}{%
10119 \renewcommand*{\glossaryentryfield}[5]{%
10120 \glsentryitem{##1}\glstarget{##1}{##2} & ##3\glspostdescription\space ##5%
10121 \tabularnewline}%
10122 \renewcommand*{\glossarysubentryfield}[6]{%
10123 &
10124 \glssubentryitem{##2}%
10125 \glstarget{##2}{\strut}##4\glspostdescription\space ##6%
10126 \tabularnewline}%
10127 }%
```
Backward compatible longraggedborder style.

```
10128 \compatglossarystyle{longraggedborder}{%
10129 \csuse{@glscompstyle@longragged}%
10130 }%
```
Backward compatible longraggedheader style.

```
10131 \compatglossarystyle{longraggedheader}{%
10132 \csuse{@glscompstyle@longragged}%
10133 }%
```
Backward compatible longraggedheaderborder style.

```
10134 \compatglossarystyle{longraggedheaderborder}{%
10135 \csuse{@glscompstyle@longragged}%
10136 }%
```
Backward compatible longragged3col style.

```
10137 \compatglossarystyle{longragged3col}{%
10138 \renewcommand*{\glossaryentryfield}[5]{%
10139 \glsentryitem{##1}\glstarget{##1}{##2} & ##3 & ##5\tabularnewline}%
10140 \renewcommand*{\glossarysubentryfield}[6]{%
10141 \&10142 \glssubentryitem{##2}%
10143 \glstarget{##2}{\strut}##4 & ##6\tabularnewline}%
10144 }%
```
Backward compatible longragged3colborder style.

```
10145 \compatglossarystyle{longragged3colborder}{%
10146 \csuse{@glscompstyle@longragged3col}%
10147 }%
```
Backward compatible longragged3colheader style.

```
10148 \compatglossarystyle{longragged3colheader}{%
10149 \csuse{@glscompstyle@longragged3col}%
10150 }%
```
Backward compatible longragged3colheaderborder style.

```
10151 \compatglossarystyle{longragged3colheaderborder}{%
10152 \csuse{@glscompstyle@longragged3col}%
10153 }%
```
Backward compatible altlongragged4col style.

```
10154 \compatglossarystyle{altlongragged4col}{%
10155 \renewcommand*{\glossaryentryfield}[5]{%
10156 \glsentryitem{##1}\glstarget{##1}{##2} & ##3 & ##4 & ##5\tabularnewline}%
10157 \renewcommand*{\glossarysubentryfield}[6]{%
10158 &
10159 \glssubentryitem{##2}%
10160 \glstarget{##2}{\strut}##4 & ##5 & ##6\tabularnewline}%
10161 }%
```
Backward compatible altlongragged4colheader style.

```
10162 \compatglossarystyle{altlongragged4colheader}{%
10163 \csuse{@glscompstyle@altlong4col}%
10164 }%
```

```
Backward compatible altlongragged4colborder style.
10165 \compatglossarystyle{altlongragged4colborder}{%
```

```
10166 \csuse{@glscompstyle@altlong4col}%
10167 }%
```
Backward compatible altlongragged4colheaderborder style.

```
10168 \compatglossarystyle{altlongragged4colheaderborder}{%
10169 \csuse{@glscompstyle@altlong4col}%
10170 }%
```
Backward compatible index style.

```
10171 \compatglossarystyle{index}{%
10172 \renewcommand*{\glossaryentryfield}[5]{%
10173 \item\glsentryitem{##1}\textbf{\glstarget{##1}{##2}}%
10174 \ifx\relax##4\relax
10175 \else
10176 \space(##4)%
10177 \fi
10178 \space ##3\glspostdescription \space ##5}%
10179 \renewcommand*{\glossarysubentryfield}[6]{%
10180 \ifcase##1\relax
10181 % level 0
10182 \item
10183 \or
10184 % level 1
10185 \subitem
10186 \glssubentryitem{##2}%
10187 \else
10188 % all other levels
10189 \subsubitem
10190 \fi
10191 \textbf{\glstarget{##2}{##3}}%
10192 \ifx\relax##5\relax
10193 \else
10194 \space(##5)%
10195 \fi
10196 \space##4\glspostdescription\space ##6}%
10197 }%
```
Backward compatible indexgroup style.

```
10198 \compatglossarystyle{indexgroup}{%
10199 \csuse{@glscompstyle@index}%
10200 }%
```
Backward compatible indexhypergroup style.

```
10201 \compatglossarystyle{indexhypergroup}{%
10202 \csuse{@glscompstyle@index}%
10203 }%
```
Backward compatible tree style.

```
10204 \compatglossarystyle{tree}{%
10205 \renewcommand{\glossaryentryfield}[5]{%
10206 \hangindent0pt\relax
```

```
10207 \parindent0pt\relax
10208 \glsentryitem{##1}\textbf{\glstarget{##1}{##2}}%
10209 \ifx\relax##4\relax
10210 \else
10211 \space(##4)%
10212 \fi
10213 \space ##3\glspostdescription \space ##5\par}%
10214 \renewcommand{\glossarysubentryfield}[6]{%
10215 \hangindent##1\glstreeindent\relax
10216 \parindent##1\glstreeindent\relax
10217 \ifnum##1=1\relax
10218 \glssubentryitem{##2}%
10219 \fi
10220 \textbf{\glstarget{##2}{##3}}%
10221 \ifx\relax##5\relax
10222 \else
10223 \space(##5)%
10224 \fi
10225 \space##4\glspostdescription\space ##6\par}%
10226 }%
```
Backward compatible treegroup style.

```
10227 \compatglossarystyle{treegroup}{%
10228 \csuse{@glscompstyle@tree}%
10229 }%
```
Backward compatible treehypergroup style.

```
10230 \compatglossarystyle{treehypergroup}{%
10231 \csuse{@glscompstyle@tree}%
10232 }%
```
Backward compatible treenoname style.

```
10233 \compatglossarystyle{treenoname}{%
10234 \renewcommand{\glossaryentryfield}[5]{%
10235 \hangindent0pt\relax
10236 \parindent0pt\relax
10237 \glsentryitem{##1}\textbf{\glstarget{##1}{##2}}%
10238 \ifx\relax##4\relax
10239 \else
10240 \space(##4)%
10241 \fi
10242 \space ##3\glspostdescription \space ##5\par}%
10243 \renewcommand{\glossarysubentryfield}[6]{%
10244 \hangindent##1\glstreeindent\relax
10245 \parindent##1\glstreeindent\relax
10246 \ifnum##1=1\relax
10247 \glssubentryitem{##2}%
10248 \fi
10249 \glstarget{##2}{\strut}%
10250 ##4\glspostdescription\space ##6\par}%
10251 }%
```
Backward compatible treenonamegroup style.

```
10252 \compatglossarystyle{treenonamegroup}{%
10253 \csuse{@glscompstyle@treenoname}%
10254 }%
```
Backward compatible treenonamehypergroup style.

```
10255 \compatglossarystyle{treenonamehypergroup}{%
10256 \csuse{@glscompstyle@treenoname}%
10257 }%
```
Backward compatible alttree style.

```
10258 \compatglossarystyle{alttree}{%
10259 \renewcommand{\glossaryentryfield}[5]{%
10260 \ifnum\@gls@prevlevel=0\relax
10261 \else
10262 \settowidth{\glstreeindent}{\textbf{\@glswidestname\space}}%
10263 \hangindent\glstreeindent
10264 \parindent\glstreeindent
10265 \fi
10266 \makebox[0pt][r]{\makebox[\glstreeindent][l]{%
10267 \glsentryitem{##1}\textbf{\glstarget{##1}{##2}}}}%
10268 \ifx\relax##4\relax
10269 \else
10270 (##4)\space
10271 \fi
10272 ##3\glspostdescription \space ##5\par
10273 \def\@gls@prevlevel{0}%
10274 }%
10275 \renewcommand{\glossarysubentryfield}[6]{%
10276 \ifnum##1=1\relax
10277 \glssubentryitem{##2}%
10278 \fi
10279 \ifnum\@gls@prevlevel=##1\relax
10280 \else
10281 \@ifundefined{@glswidestname\romannumeral##1}{%
10282 \settowidth{\gls@tmplen}{\textbf{\@glswidestname\space}}}{%
10283 \settowidth{\gls@tmplen}{\textbf{%
10284 \csname @glswidestname\romannumeral##1\endcsname\space}}}%
10285 \ifnum\@gls@prevlevel<##1\relax
10286 \setlength\glstreeindent\gls@tmplen
10287 \addtolength\glstreeindent\parindent
10288 \parindent\glstreeindent
10289 \else
10290 \@ifundefined{@glswidestname\romannumeral\@gls@prevlevel}{%
10291 \settowidth{\glstreeindent}{\textbf{%
10292 \@glswidestname\space}}}{%
10293 \settowidth{\glstreeindent}{\textbf{%
10294 \csname @glswidestname\romannumeral\@gls@prevlevel
10295 \endcsname\space}}}%
10296 \ddtolength\parindent{-\glstreeindent}%
```

```
10297 \setlength\glstreeindent\parindent
10298 \fi
10299 \fi
10300 \hangindent\glstreeindent
10301 \makebox[0pt][r]{\makebox[\gls@tmplen][l]{%
10302 \textbf{\glstarget{##2}{##3}}}}%
10303 \ifx##5\relax\relax
10304 \else
10305 (##5)\space
10306 \fi
10307 ##4\glspostdescription\space ##6\par
10308 \def\@gls@prevlevel{##1}%
10309 }%
10310 }%
```
Backward compatible alttreegroup style.

```
10311 \compatglossarystyle{alttreegroup}{%
10312 \csuse{@glscompstyle@alttree}%
10313 }%
```
Backward compatible alttreehypergroup style.

```
10314 \compatglossarystyle{alttreehypergroup}{%
10315 \csuse{@glscompstyle@alttree}%
10316 }%
```
Backward compatible mcolindex style.

```
10317 \compatglossarystyle{mcolindex}{%
10318 \csuse{@glscompstyle@index}%
10319 }%
```
Backward compatible mcolindexgroup style.

```
10320 \compatglossarystyle{mcolindexgroup}{%
10321 \csuse{@glscompstyle@index}%
10322 }%
```
Backward compatible mcolindexhypergroup style.

```
10323 \compatglossarystyle{mcolindexhypergroup}{%
10324 \csuse{@glscompstyle@index}%
10325 }%
```
Backward compatible mcoltree style.

```
10326 \compatglossarystyle{mcoltree}{%
10327 \csuse{@glscompstyle@tree}%
10328 }%
```
Backward compatible mcoltreegroup style.

```
10329 \compatglossarystyle{mcolindextreegroup}{%
10330 \csuse{@glscompstyle@tree}%
10331 }%
```

```
Backward compatible mcoltreehypergroup style.
10332 \compatglossarystyle{mcolindextreehypergroup}{%
```

```
10333 \csuse{@glscompstyle@tree}%
10334 }%
  Backward compatible mcoltreenoname style.
10335 \compatglossarystyle{mcoltreenoname}{%
10336 \csuse{@glscompstyle@tree}%
10337 }%
  Backward compatible mcoltreenonamegroup style.
10338 \compatglossarystyle{mcoltreenonamegroup}{%
10339 \csuse{@glscompstyle@tree}%
10340 }%
  Backward compatible mcoltreenonamehypergroup style.
10341 \compatglossarystyle{mcoltreenonamehypergroup}{%
10342 \csuse{@glscompstyle@tree}%
10343 }%
  Backward compatible mcolalttree style.
10344 \compatglossarystyle{mcolalttree}{%
10345 \csuse{@glscompstyle@alttree}%
10346 }%
  Backward compatible mcolalttreegroup style.
10347 \compatglossarystyle{mcolalttreegroup}{%
10348 \csuse{@glscompstyle@alttree}%
10349 }%
  Backward compatible mcolalttreehypergroup style.
10350 \compatglossarystyle{mcolalttreehypergroup}{%
10351 \csuse{@glscompstyle@alttree}%
10352 }%
    Backward compatible superragged style.
10353 \compatglossarystyle{superragged}{%
10354 \renewcommand*{\glossaryentryfield}[5]{%
```

```
10355 \glsentryitem{##1}\glstarget{##1}{##2} & ##3\glspostdescription\space ##5%
10356 \tabularnewline}%
10357 \renewcommand*{\glossarysubentryfield}[6]{%
10358 &
10359 \glssubentryitem{##2}%
10360 \glstarget{##2}{\strut}##4\glspostdescription\space ##6%
10361 \tabularnewline}%
10362 }%
```
Backward compatible superraggedborder style. \compatglossarystyle{superraggedborder}{% \csuse{@glscompstyle@superragged}% }%

```
Backward compatible superraggedheader style.
10366 \compatglossarystyle{superraggedheader}{%
10367 \csuse{@glscompstyle@superragged}%
10368 }%
```
Backward compatible superraggedheaderborder style.

```
10369 \compatglossarystyle{superraggedheaderborder}{%
10370 \csuse{@glscompstyle@superragged}%
10371 }%
```
Backward compatible superragged3col style.

```
10372 \compatglossarystyle{superragged3col}{%
10373 \renewcommand*{\glossaryentryfield}[5]{%
10374 \glsentryitem{##1}\glstarget{##1}{##2} & ##3 & ##5\tabularnewline}%
10375 \renewcommand*{\glossarysubentryfield}[6]{%
10376 &
10377 \glssubentryitem{##2}%
10378 \glstarget{##2}{\strut}##4 & ##6\tabularnewline}%
10379 }%
```
Backward compatible superragged3colborder style.

```
10380 \compatglossarystyle{superragged3colborder}{%
10381 \csuse{@glscompstyle@superragged3col}%
10382 }%
```
Backward compatible superragged3colheader style.

```
10383 \compatglossarystyle{superragged3colheader}{%
10384 \csuse{@glscompstyle@superragged3col}%
10385 }%
```
Backward compatible superragged3colheaderborder style.

```
10386 \compatglossarystyle{superragged3colheaderborder}{%
10387 \csuse{@glscompstyle@superragged3col}%
10388 }%
```
Backward compatible altsuperragged4col style.

```
10389 \compatglossarystyle{altsuperragged4col}{%
10390 \renewcommand*{\glossaryentryfield}[5]{%
10391 \glsentryitem{##1}\glstarget{##1}{##2} & ##3 & ##4 & ##5\tabularnewline}%
10392 \renewcommand*{\glossarysubentryfield}[6]{%
10393 &
10394 \glssubentryitem{##2}%
10395 \glstarget{##2}{\strut}##4 & ##5 & ##6\tabularnewline}%
10396 }%
```
Backward compatible altsuperragged4colheader style.

```
10397 \compatglossarystyle{altsuperragged4colheader}{%
10398 \csuse{@glscompstyle@altsuperragged4col}%
10399 }%
```
Backward compatible altsuperragged4colborder style.

```
10400 \compatglossarystyle{altsuperragged4colborder}{%
10401 \csuse{@glscompstyle@altsuperragged4col}%
10402 }%
```
Backward compatible altsuperragged4colheaderborder style. \compatglossarystyle{altsuperragged4colheaderborder}{%

```
10404 \csuse{@glscompstyle@altsuperragged4col}%
10405 }%
    Backward compatible super style.
10406 \compatglossarystyle{super}{%
```

```
10407 \renewcommand*{\glossaryentryfield}[5]{%
10408 \glsentryitem{##1}\glstarget{##1}{##2} & ##3\glspostdescription\space ##5\\}%
10409 \renewcommand*{\glossarysubentryfield}[6]{%
10410 \&10411 \glssubentryitem{##2}%
10412 \glstarget{##2}{\strut}##4\glspostdescription\space ##6\\}%
10413 }%
```
Backward compatible superborder style.

```
10414 \compatglossarystyle{superborder}{%
10415 \csuse{@glscompstyle@super}%
10416 }%
```
Backward compatible superheader style.

```
10417 \compatglossarystyle{superheader}{%
10418 \csuse{@glscompstyle@super}%
10419 }%
```
Backward compatible superheaderborder style.

```
10420 \compatglossarystyle{superheaderborder}{%
10421 \csuse{@glscompstyle@super}%
10422 }%
```
Backward compatible super3col style.

```
10423 \compatglossarystyle{super3col}{%
10424 \renewcommand*{\glossaryentryfield}[5]{%
10425 \glsentryitem{##1}\glstarget{##1}{##2} & ##3 & ##5\\}%
10426 \renewcommand*{\glossarysubentryfield}[6]{%
10427 &
10428 \glssubentryitem{##2}%
10429 \glstarget{##2}{\strut}##4 & ##6\\}%
10430 }%
```
Backward compatible super3colborder style.

```
10431 \compatglossarystyle{super3colborder}{%
10432 \csuse{@glscompstyle@super3col}%
10433 }%
```
Backward compatible super3colheader style.

```
10434 \compatglossarystyle{super3colheader}{%
10435 \csuse{@glscompstyle@super3col}%
10436 }%
```
Backward compatible super3colheaderborder style.

```
10437 \compatglossarystyle{super3colheaderborder}{%
10438 \csuse{@glscompstyle@super3col}%
10439 }%
```
Backward compatible super4col style.

```
10440 \compatglossarystyle{super4col}{%
10441 \renewcommand*{\glossaryentryfield}[5]{%
10442 \glsentryitem{##1}\glstarget{##1}{##2} & ##3 & ##4 & ##5\\}%
10443 \renewcommand*{\glossarysubentryfield}[6]{%
10444 &
10445 \glssubentryitem{##2}%
10446 \glstarget{##2}{\strut}##4 & ##5 & ##6\\}%
10447 }%
```
Backward compatible super4colheader style.

```
10448 \compatglossarystyle{super4colheader}{%
10449 \csuse{@glscompstyle@super4col}%
10450 }%
```
Backward compatible super4colborder style.

```
10451 \compatglossarystyle{super4colborder}{%
10452 \csuse{@glscompstyle@super4col}%
10453 }%
```
Backward compatible super4colheaderborder style.

```
10454 \compatglossarystyle{super4colheaderborder}{%
10455 \csuse{@glscompstyle@super4col}%
10456 }%
```
Backward compatible altsuper4col style.

```
10457 \compatglossarystyle{altsuper4col}{%
10458 \csuse{@glscompstyle@super4col}%
10459 }%
```
Backward compatible altsuper4colheader style.

```
10460 \compatglossarystyle{altsuper4colheader}{%
10461 \csuse{@glscompstyle@super4col}%
10462 }%
```
Backward compatible altsuper4colborder style.

```
10463 \compatglossarystyle{altsuper4colborder}{%
10464 \csuse{@glscompstyle@super4col}%
10465 }%
```
Backward compatible altsuper4colheaderborder style.

```
10466 \compatglossarystyle{altsuper4colheaderborder}{%
10467 \csuse{@glscompstyle@super4col}%
10468 }%
```
# 5 Accessibility Support (glossaries-accsupp Code)

The package is experimental. It is intended to provide a means of using the PDF accessibilty support in glossary entries. See the documentation for further details about accessibility support.

\NeedsTeXFormat{LaTeX2e}

Package version number now in line with main glossaries package number.

```
10470 \ProvidesPackage{glossaries-accsupp}[2019/09/28 v4.43 (NLCT)
```
Experimental glossaries accessibility]

Pass all options to glossaries:

\DeclareOption\*{\PassOptionsToPackage{\CurrentOption}{glossaries}}

Process options:

\ProcessOptions

This package should be loaded before glossaries-extra, so complain if that has already been loaded.

```
10474 \@ifpackageloaded{glossaries-extra}
10475 {%
```
If the accsupp option was used,  $\gtrsim$  glsxtr@doaccsupp will have been set, otherwise it will be empty.

```
10476 \ifx\@glsxtr@doaccsupp\empty
10477 \GlossariesWarning{The 'glossaries-accsupp'
10478 package has been loaded\MessageBreak
10479 after the 'glossaries-extra' package. This\MessageBreak
10480 can cause a failure to integrate both packages. \MessageBreak
10481 Either use the 'accsupp' option when you load\MessageBreak
10482 'glossaries-extra' or load 'glossaries-accsupp'\MessageBreak
10483 before loading 'glossaries-extra'}%
10484 \fi
10485 }
10486 {}
```
tibleglossentry Override style compatibility macros:

```
10487 \def\compatibleglossentry#1#2{%
10488 \toks@{#2}%
10489 \protected@edef\@do@glossentry{%
10490 \noexpand\accsuppglossaryentryfield{#1}%
10491 {\noexpand\glsnamefont
10492 {\expandafter\expandonce\csname glo@\glsdetoklabel{#1}@name\endcsname}}%
```

```
10493 {\expandafter\expandonce\csname glo@\glsdetoklabel{#1}@desc\endcsname}%
10494 {\expandafter\expandonce\csname glo@\glsdetoklabel{#1}@symbol\endcsname}%
10495 {\the\toks@}%
10496 }%
10497 \@do@glossentry
10498 }
```
### lesubglossentry

```
10499 \def\compatiblesubglossentry#1#2#3{%
10500 \toks@{#3}%
10501 \protected@edef\@do@subglossentry{%
10502 \noexpand\accsuppglossarysubentryfield{\number#1}%
10503 {#2}%
10504 {\noexpand\glsnamefont
10505 {\expandafter\expandonce\csname glo@\glsdetoklabel{#2}@name\endcsname}}%
10506 {\expandafter\expandonce\csname glo@\glsdetoklabel{#2}@desc\endcsname}%
10507 {\expandafter\expandonce\csname glo@\glsdetoklabel{#2}@symbol\endcsname}%
10508 {\the\toks@}%
10509 }%
10510 \@do@subglossentry
10511 }
```
Required packages:

```
10512 \RequirePackage{glossaries}
10513 \RequirePackage{accsupp}
```
## 5.1 Defining Replacement Text

The version 0.1 stored the replacement text in the symbol key. This has been changed to use the new keys defined here. Example of use:

```
\newglossaryentry{dr}{name=Dr,description={},access={Doctor}}
```
access The replacement text corresponding to the name key:

```
10514 \define@key{glossentry}{access}{%
10515 \def\@glo@access{#1}%
10516 }
```
textaccess The replacement text corresponding to the text key:

```
10517 \define@key{glossentry}{textaccess}{%
10518 \def\@glo@textaccess{#1}%
10519 }
```
firstaccess The replacement text corresponding to the first key:

```
10520 \define@key{glossentry}{firstaccess}{%
10521 \def\@glo@firstaccess{#1}%
10522 }
```

```
pluralaccess The replacement text corresponding to the plural key:
               10523 \define@key{glossentry}{pluralaccess}{%
               10524 \def\@glo@pluralaccess{#1}%
               10525 }
rstpluralaccess The replacement text corresponding to the firstplural key:
               10526 \define@key{glossentry}{firstpluralaccess}{%
               10527 \def\@glo@firstpluralaccess{#1}%
               10528 }
  symbolaccess The replacement text corresponding to the symbol key:
               10529 \define@key{glossentry}{symbolaccess}{%
               10530 \def\@glo@symbolaccess{#1}%
               10531 }
bolpluralaccess The replacement text corresponding to the symbolplural key:
               10532 \define@key{glossentry}{symbolpluralaccess}{%
               10533 \def\@glo@symbolpluralaccess{#1}%
               10534 }
scriptionaccess The replacement text corresponding to the description key:
               10535 \define@key{glossentry}{descriptionaccess}{%
               10536 \def\@glo@descaccess{#1}%
               10537 }
ionpluralaccess The replacement text corresponding to the descriptionplural key:
               10538 \define@key{glossentry}{descriptionpluralaccess}{%
               10539 \def\@glo@descpluralaccess{#1}%
               10540 }
    shortaccess The replacement text corresponding to the short key:
               10541 \define@key{glossentry}{shortaccess}{%
               10542 \def\@glo@shortaccess{#1}%
               10543 }
ortpluralaccess The replacement text corresponding to the shortplural key:
               10544 \define@key{glossentry}{shortpluralaccess}{%
               10545 \def\@glo@shortpluralaccess{#1}%
               10546 }
     longaccess The replacement text corresponding to the long key:
               10547 \define@key{glossentry}{longaccess}{%
               10548 \def\@glo@longaccess{#1}%
               10549 }
ongpluralaccess The replacement text corresponding to the longplural key:
               10550 \define@key{glossentry}{longpluralaccess}{%
               10551 \def\@glo@longpluralaccess{#1}%
               10552 }
```
There are no equivalent keys for the user1...user6 keys. The replacement text would have to be explicitly put in the value, e.g., user  $1 = {\glsaccsupp{inches}{in}}$ .

Append these new keys to \@gls@keymap:

```
10553 \appto\@gls@keymap{,%
10554 {access}{access},%
10555 {textaccess}{textaccess},%
10556 {firstaccess}{firstaccess},%
10557 {pluralaccess}{pluralaccess},%
10558 {firstpluralaccess}{firstpluralaccess},%
10559 {symbolaccess}{symbolaccess},%
10560 {symbolpluralaccess}{symbolpluralaccess},%
10561 {descaccess}{descaccess},%
10562 {descpluralaccess}{descpluralaccess},%
10563 {shortaccess}{shortaccess},%
10564 {shortpluralaccess}{shortpluralaccess},%
10565 {longaccess}{longaccess},%
10566 {longpluralaccess}{longpluralaccess}%
10567 }
```
\@gls@noaccess Indicates that no replacement text has been provided.

\def\@gls@noaccess{\relax}

Add to the start hook (the access key is initialised to the value of the symbol key at the start for backwards compatibility):

```
10569 \let\@gls@oldnewglossaryentryprehook\@newglossaryentryprehook
10570 \renewcommand*{\@newglossaryentryprehook}{%
10571 \@gls@oldnewglossaryentryprehook
10572 \def\@glo@access{\@glo@symbol}%
```
Initialise the other keys:

```
10573 \def\@glo@textaccess{\@glo@access}%
10574 \def\@glo@firstaccess{\@glo@access}%
10575 \def\@glo@pluralaccess{\@glo@textaccess}%
10576 \def\@glo@firstpluralaccess{\@glo@pluralaccess}%
10577 \def\@glo@symbolaccess{\relax}%
10578 \def\@glo@symbolpluralaccess{\@glo@symbolaccess}%
10579 \def\@glo@descaccess{\relax}%<br>10580 \def\@glo@descpluralaccess{\@
      \def\@glo@descpluralaccess{\@glo@descaccess}%
10581 \def\@glo@shortaccess{\relax}%
10582 \def\@glo@shortpluralaccess{\@glo@shortaccess}%
10583 \def\@glo@longaccess{\relax}%
10584 \def\@glo@longpluralaccess{\@glo@longaccess}%
10585 }
```
Add to the end hook:

```
10586 \let\@gls@oldnewglossaryentryposthook\@newglossaryentryposthook
10587 \renewcommand*{\@newglossaryentryposthook}{%
10588 \@gls@oldnewglossaryentryposthook
```
Store the access information:

```
10589 \expandafter
10590 \protected@xdef\csname glo@\@glo@label @access\endcsname{%
10591 \@glo@access}%
10592 \expandafter
10593 \protected@xdef\csname glo@\@glo@label @textaccess\endcsname{%
10594 \@glo@textaccess}%
10595 \expandafter
10596 \protected@xdef\csname glo@\@glo@label @firstaccess\endcsname{%
10597 \@glo@firstaccess}%
10598 \expandafter
10599 \protected@xdef\csname glo@\@glo@label @pluralaccess\endcsname{%
10600 \@glo@pluralaccess}%
10601 \expandafter
10602 \protected@xdef\csname glo@\@glo@label @firstpluralaccess\endcsname{%
10603 \@glo@firstpluralaccess}%
10604 \expandafter
10605 \protected@xdef\csname glo@\@glo@label @symbolaccess\endcsname{%
10606 \@glo@symbolaccess}%
10607 \expandafter
10608 \protected@xdef\csname glo@\@glo@label @symbolpluralaccess\endcsname{%
10609 \@glo@symbolpluralaccess}%
10610 \expandafter
10611 \protected@xdef\csname glo@\@glo@label @descaccess\endcsname{%
10612 \@glo@descaccess}%
10613 \expandafter
10614 \protected@xdef\csname glo@\@glo@label @descpluralaccess\endcsname{%
10615 \@glo@descpluralaccess}%
10616 \expandafter
10617 \protected@xdef\csname glo@\@glo@label @shortaccess\endcsname{%
10618 \@glo@shortaccess}%
10619 \expandafter
10620 \protected@xdef\csname glo@\@glo@label @shortpluralaccess\endcsname{%
10621 \@glo@shortpluralaccess}%
10622 \expandafter
10623 \protected@xdef\csname glo@\@glo@label @longaccess\endcsname{%
10624 \@glo@longaccess}%
10625 \expandafter
10626 \protected@xdef\csname glo@\@glo@label @longpluralaccess\endcsname{%
10627 \@glo@longpluralaccess}%
10628 }
```
## 5.2 Accessing Replacement Text

\glsentryaccess Get the value of the access key for the entry with the given label:

```
10629 \newcommand*{\glsentryaccess}[1]{%
10630 \@gls@entry@field{#1}{access}%
10631 }
```

```
entrytextaccess Get the value of the textaccess key for the entry with the given label:
                10632 \newcommand*{\glsentrytextaccess}[1]{%
                10633 \@gls@entry@field{#1}{textaccess}%
                10634 }
ntryfirstaccess Get the value of the firstaccess key for the entry with the given label:
                10635 \newcommand*{\glsentryfirstaccess}[1]{%
                10636 \@gls@entry@field{#1}{firstaccess}%
                10637 }
trypluralaccess Get the value of the pluralaccess key for the entry with the given label:
                10638 \newcommand*{\glsentrypluralaccess}[1]{%
                10639 \@gls@entry@field{#1}{pluralaccess}%
                10640 }
rstpluralaccess Get the value of the firstpluralaccess key for the entry with the given label:
                10641 \newcommand*{\glsentryfirstpluralaccess}[1]{%
                10642 \csname glo@#1@firstpluralaccess\endcsname
                10643 }
trysymbolaccess Get the value of the symbolaccess key for the entry with the given label:
                10644 \newcommand*{\glsentrysymbolaccess}[1]{%
                10645 \@gls@entry@field{#1}{symbolaccess}%
                10646 }
bolpluralaccess Get the value of the symbolpluralaccess key for the entry with the given label:
                10647 \newcommand*{\glsentrysymbolpluralaccess}[1]{%
                10648 \@gls@entry@field{#1}{symbolpluralaccess}%
                10649 }
entrydescaccess Get the value of the descriptionaccess key for the entry with the given label:
                10650 \newcommand*{\glsentrydescaccess}[1]{%
                10651 \@gls@entry@field{#1}{descaccess}%
                10652 }
\epsilon escpluralaccess Get the value of the descriptionpluralaccess key for the entry with the given label:
                10653 \newcommand*{\glsentrydescpluralaccess}[1]{%
                10654 \@gls@entry@field{#1}{descaccess}%
                10655 }
ntryshortaccess Get the value of the shortaccess key for the entry with the given label:
                10656 \newcommand*{\glsentryshortaccess}[1]{%
                10657 \@gls@entry@field{#1}{shortaccess}%
                10658 }
ortpluralaccess Get the value of the shortpluralaccess key for the entry with the given label:
                10659 \newcommand*{\glsentryshortpluralaccess}[1]{%
                10660 \@gls@entry@field{#1}{shortpluralaccess}%
                10661 }
```

```
entrylongaccess Get the value of the longaccess key for the entry with the given label:
                10662 \newcommand*{\glsentrylongaccess}[1]{%
                10663 \@gls@entry@field{#1}{longaccess}%
                10664 }
\alpha ongpluralaccess Get the value of the longpluralaccess key for the entry with the given label:
                10665 \newcommand*{\glsentrylongpluralaccess}[1]{%
                10666 \@gls@entry@field{#1}{longpluralaccess}%
                10667 }
     \glsaccsupp \{\sqrt{r} \glsaccsupp\{\langle rep\,lacement\, \,text{} \}\}This can be redefined to use E or Alt instead of ActualText. (I don't have the software to test
                  the E or Alt options.)
                10668 \newcommand*{\glsaccsupp}[2]{%
                10669 \BeginAccSupp{ActualText={#1}}#2\EndAccSupp{}%
                10670 }
   \xglsaccsupp Fully expands replacement text before calling \glsaccsupp
                10671 \newcommand*{\xglsaccsupp}[2]{%
                10672 \protected@edef\@gls@replacementtext{#1}%
                10673 \expandafter\glsaccsupp\expandafter{\@gls@replacementtext}{#2}%
                10674 }
@access@display
                10675 \newcommand*{\@gls@access@display}[2]{%
                10676 \protected@edef\@glo@access{#2}%
                10677 \ifx\@glo@access\@gls@noaccess
                10678 #1%
                10679 \else
                10680 \xglsaccsupp{\@glo@access}{#1}%
                10681 \fi
                10682 }
meaccessdisplay Displays the first argument with the accessibility text for the entry with the label given by the
                  second argument (if set).
                10683 \DeclareRobustCommand*{\glsnameaccessdisplay}[2]{%
                10684 \@gls@access@display{#1}{\glsentryaccess{#2}}%
                10685 }
\glstextaccessdisplay As above but for the textaccess replacement text.
                10686 \DeclareRobustCommand*{\glstextaccessdisplay}[2]{%
                10687 \@gls@access@display{#1}{\glsentrytextaccess{#2}}%
                10688 }
```
alaccessdisplay As above but for the pluralaccess replacement text. \DeclareRobustCommand\*{\glspluralaccessdisplay}[2]{% \@gls@access@display{#1}{\glsentrypluralaccess{#2}}% }  $\verb|staccessdisplay|$  As above but for the firstaccess replacement text. \DeclareRobustCommand\*{\glsfirstaccessdisplay}[2]{% \@gls@access@display{#1}{\glsentryfirstaccess{#2}}% }  $\alpha$ laccessdisplay As above but for the firstpluralaccess replacement text. \DeclareRobustCommand\*{\glsfirstpluralaccessdisplay}[2]{% \@gls@access@display{#1}{\glsentryfirstpluralaccess{#2}}% } olaccessdisplay As above but for the symbolaccess replacement text. \DeclareRobustCommand\*{\glssymbolaccessdisplay}[2]{% \@gls@access@display{#1}{\glsentrysymbolaccess{#2}}% } alaccessdisplay As above but for the symbolpluralaccess replacement text. \DeclareRobustCommand\*{\glssymbolpluralaccessdisplay}[2]{% \@gls@access@display{#1}{\glsentrysymbolpluralaccess{#2}}% } onaccessdisplay As above but for the descriptionaccess replacement text. \DeclareRobustCommand\*{\glsdescriptionaccessdisplay}[2]{% \@gls@access@display{#1}{\glsentrydescaccess{#2}}% } alaccessdisplay As above but for the descriptionpluralaccess replacement text. \DeclareRobustCommand\*{\glsdescriptionpluralaccessdisplay}[2]{% \@gls@access@display{#1}{\glsentrydescpluralaccess{#2}}% }  $\tt$ rtaccessdisplay  $\;\;$  As above but for the shortaccess replacement text. \DeclareRobustCommand\*{\glsshortaccessdisplay}[2]{% \@gls@access@display{#1}{\glsentryshortaccess{#2}}% } alaccessdisplay As above but for the shortpluralaccess replacement text. \DeclareRobustCommand\*{\glsshortpluralaccessdisplay}[2]{% \@gls@access@display{#1}{\glsentryshortpluralaccess{#2}}% } ngaccessdisplay As above but for the longaccess replacement text. \DeclareRobustCommand\*{\glslongaccessdisplay}[2]{% \@gls@access@display{#1}{\glsentrylongaccess{#2}}%

}

alaccessdisplay As above but for the longpluralaccess replacement text.

```
10719 \DeclareRobustCommand*{\glslongpluralaccessdisplay}[2]{%
10720 \@gls@access@display{#1}{\glsentrylongpluralaccess{#2}}%
10721 }
```
lsaccessdisplay Gets the replacement text corresponding to the named key given by the first argument and calls the appropriate command defined above.

```
10722 \DeclareRobustCommand*{\glsaccessdisplay}[3]{%
10723 \@ifundefined{gls#1accessdisplay}%
10724 {%
10725 \PackageError{glossaries-accsupp}{No accessibility support
10726 for key '#1'}{}%
10727 }%
10728 {%
10729 \csname gls#1accessdisplay\endcsname{#2}{#3}%
10730 }%
10731 }
```
efault@entryfmt Redefine the default entry format to use accessibility information

 \renewcommand\*{\@@gls@default@entryfmt}[2]{% \ifdefempty\glscustomtext {% \glsifplural {%

## Plural form

10737 \glscapscase {%

Don't adjust case

```
10739 \ifglsused\glslabel
10740 {%
```
### Subsequent use

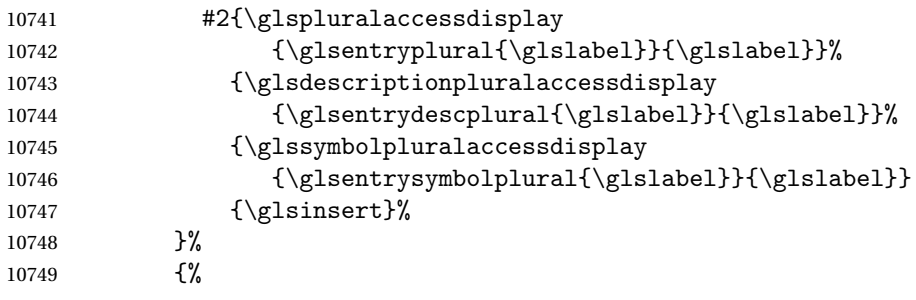

First use

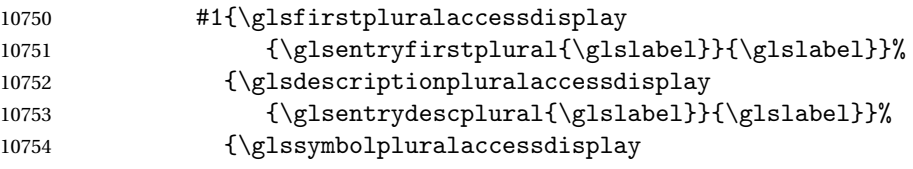

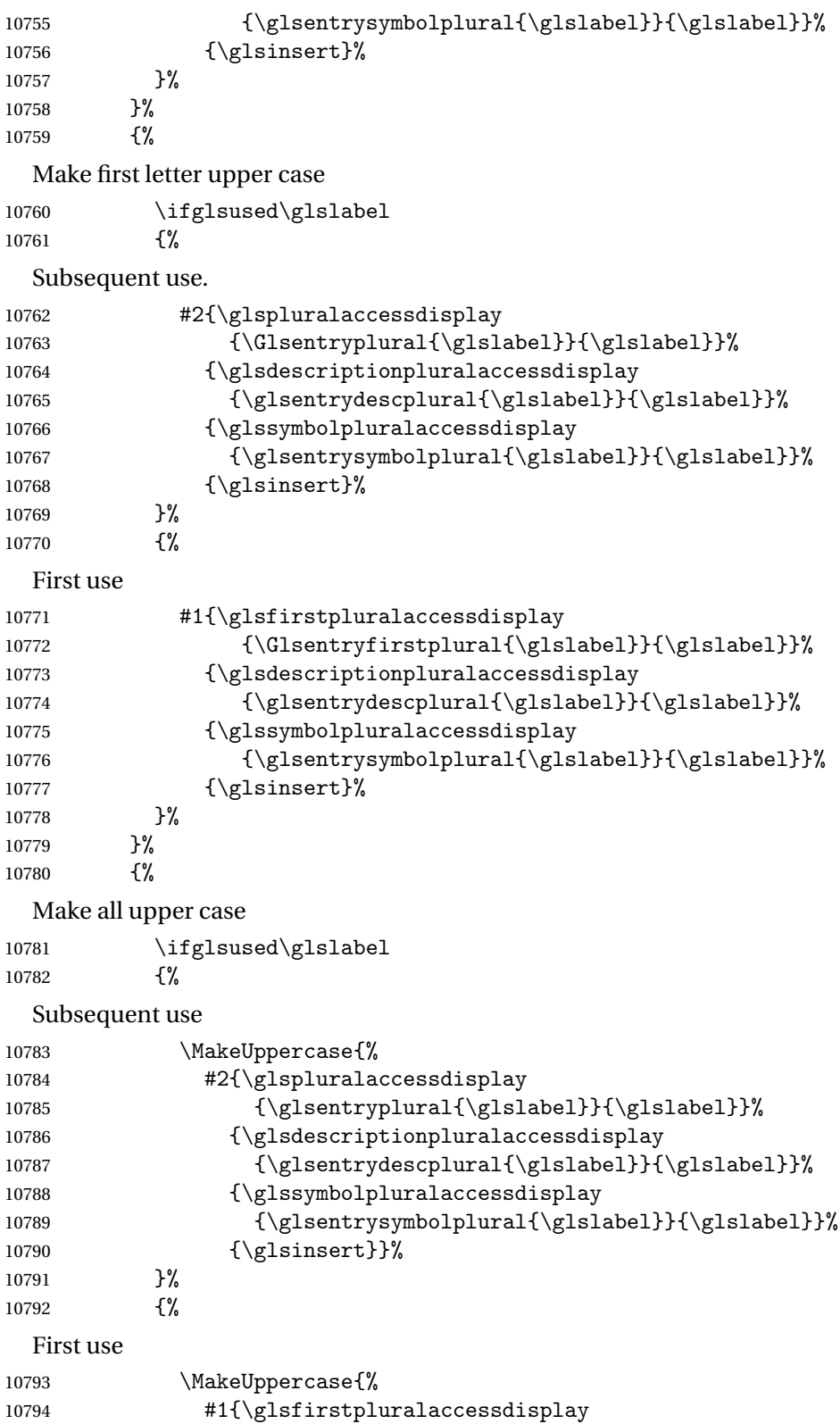

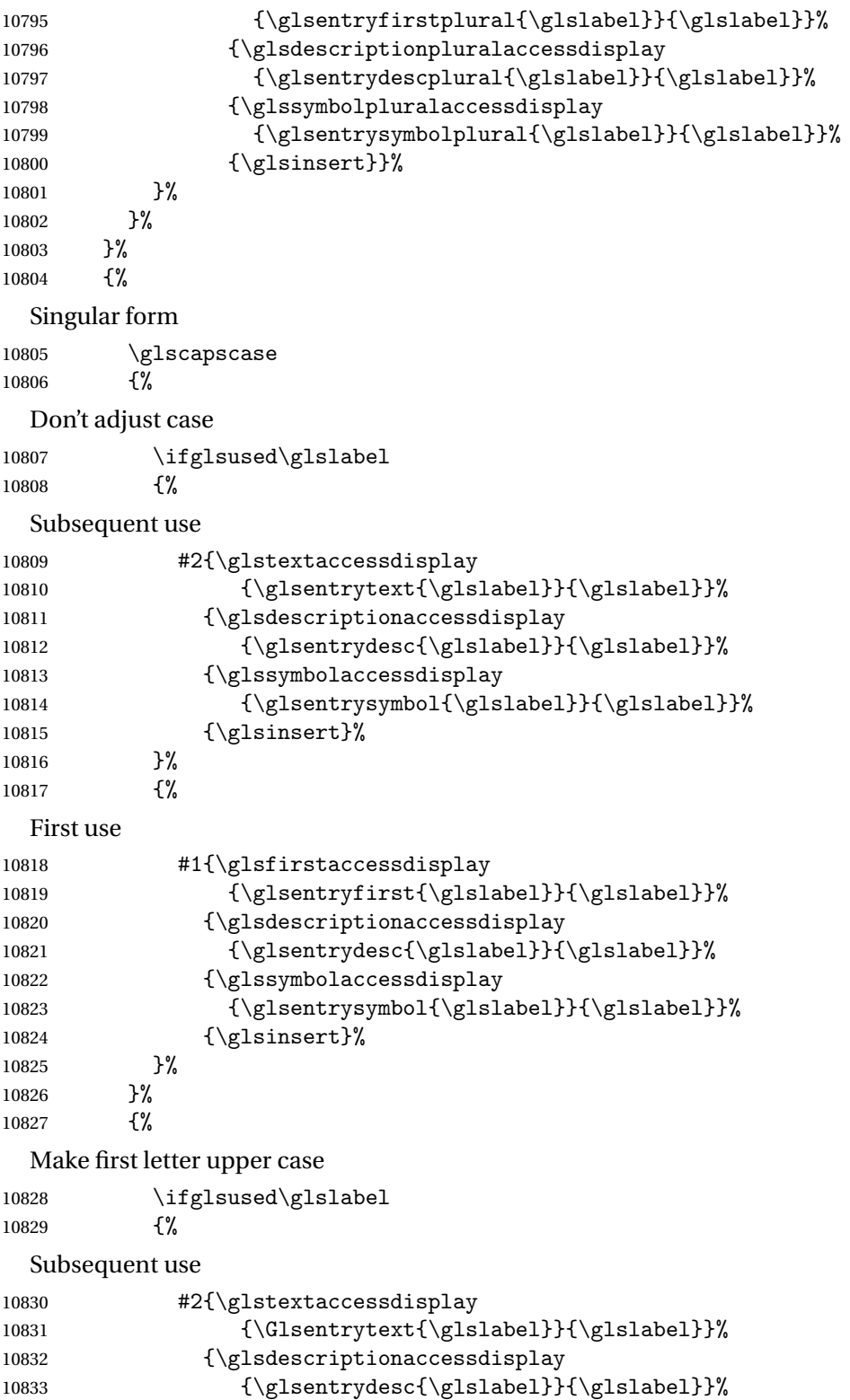

10834 {\glssymbolaccessdisplay

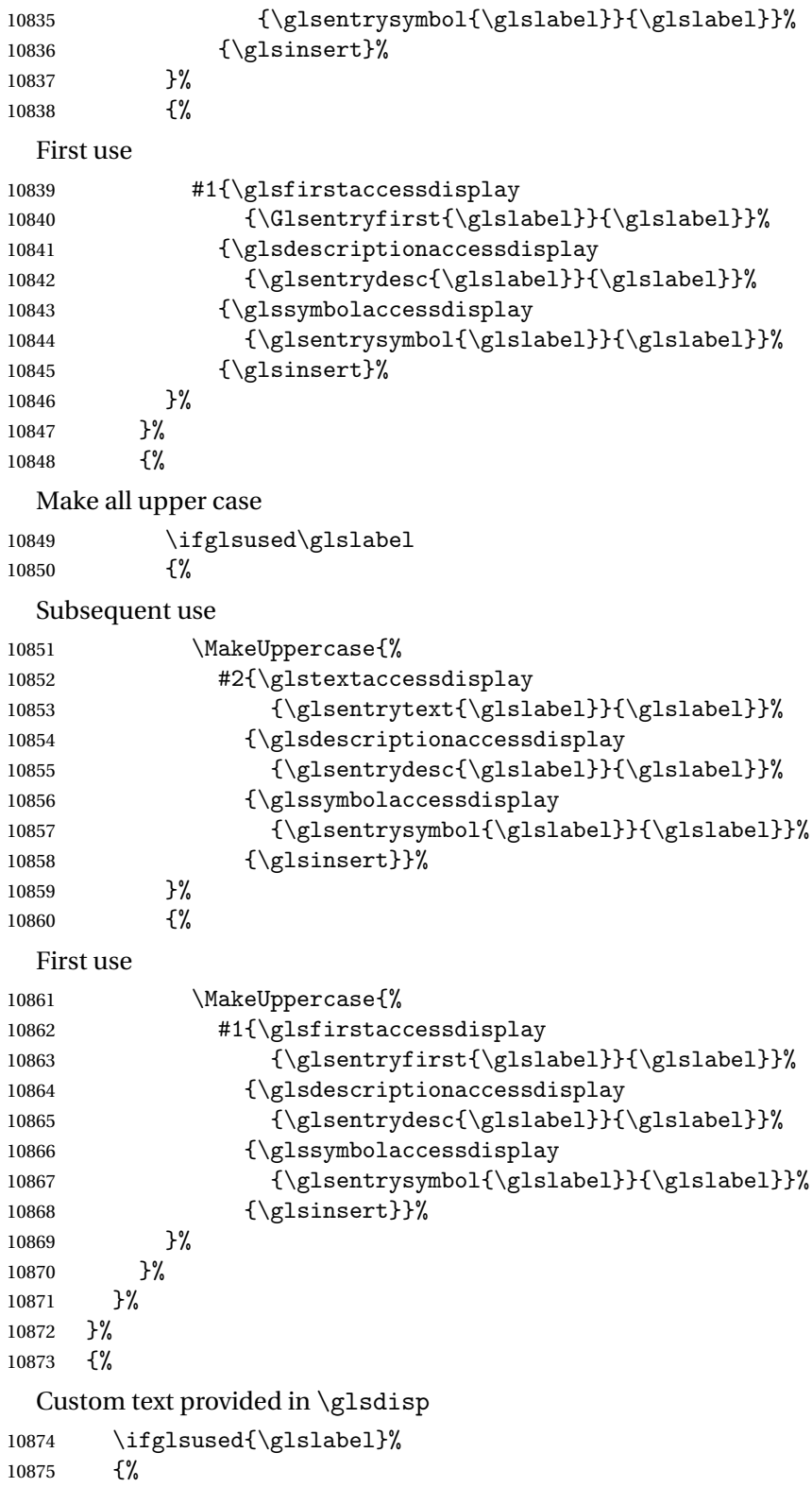

```
Subsequent use
```
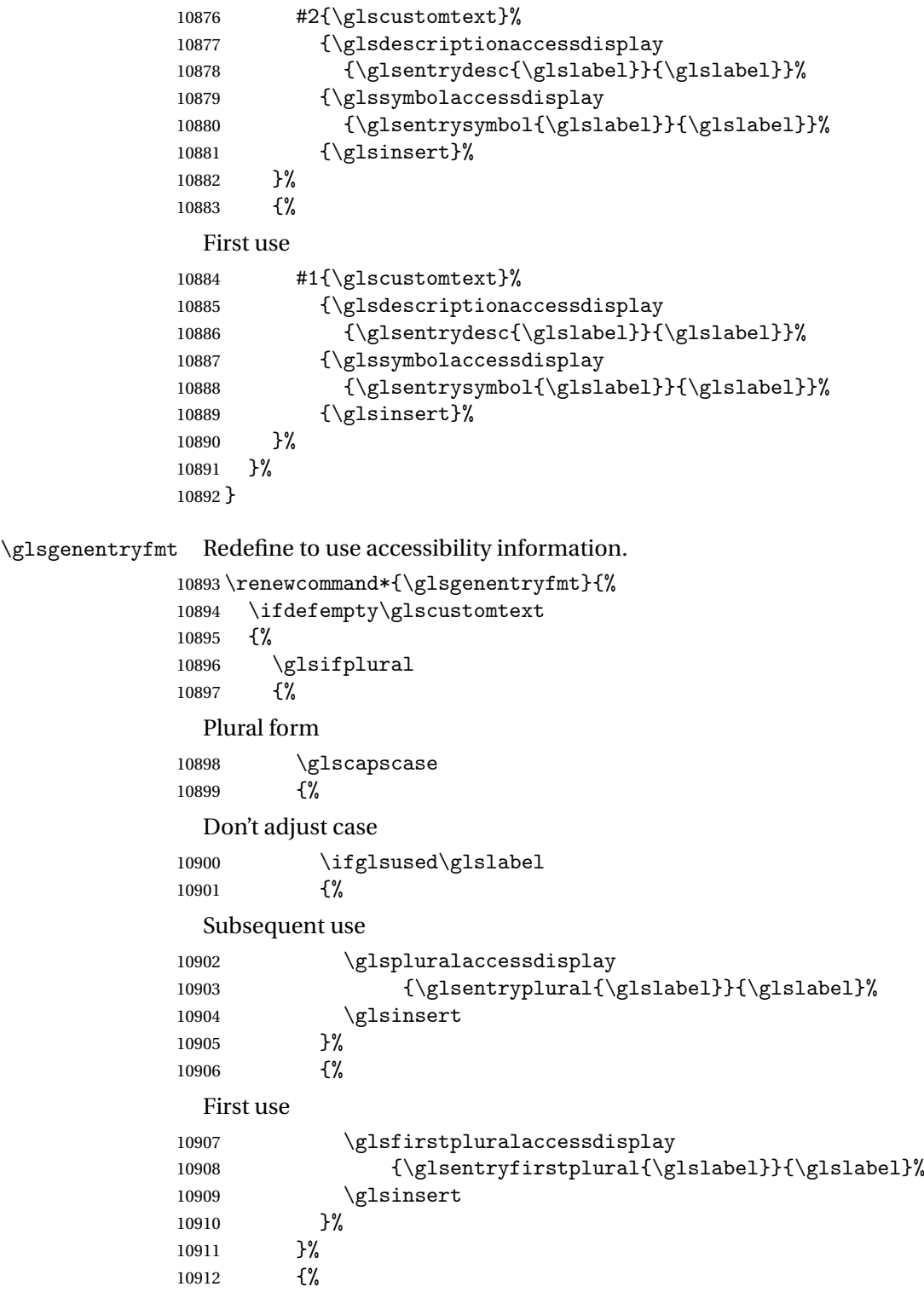

```
Make first letter upper case
10913 \ifglsused\glslabel
10914 {%
 Subsequent use.
10915 \glspluralaccessdisplay
10916 {\Glsentryplural{\glslabel}}{\glslabel}%
10917 \glsinsert
10918 }%
10919 {%
 First use
10920 \glsfirstpluralaccessdisplay
10921 {\Glsentryfirstplural{\glslabel}}{\glslabel}%
10922 \glsinsert<br>10923 }%
10923
10924 }%
10925
 Make all upper case
10926 \ifglsused\glslabel
10927 {%
 Subsequent use
10928 \glspluralaccessdisplay
10929 {\mfirstucMakeUppercase{\glsentryplural{\glslabel}}}%
10930 {\glslabel}%
10931 \mfirstucMakeUppercase{\glsinsert}%
10932 }%
10933 {%
 First use
10934 \glsfirstpluralacessdisplay
10935 {\mfirstucMakeUppercase{\glsentryfirstplural{\glslabel}}} }
10936 {\glslabel}%
10937 \mfirstucMakeUppercase{\glsinsert}%
10938 }%
10939 }%
10940 }%
10941 {%
 Singular form
10942 \glscapscase
10943 {%
 Don't adjust case
10944 \ifglsused\glslabel
10945 {%
 Subsequent use
10946 \glstextaccessdisplay{\glsentrytext{\glslabel}}{\glslabel}%
10947 \glsinsert
```

```
10948 }%
10949 {%
 First use
10950 \glsfirstaccessdisplay{\glsentryfirst{\glslabel}}{\glslabel}%
10951 \glsinsert
10952 }%
10953 }%
10954 \{%
 Make first letter upper case
10955 \ifglsused\glslabel
10956 {%
 Subsequent use
10957 \glstextaccessdisplay{\Glsentrytext{\glslabel}}{\glslabel}%
10958 \glsinsert
10959 }%
10960 {%
 First use
10961 \glsfirstaccessdisplay{\Glsentryfirst{\glslabel}}{\glslabel}%
10962 \glsinsert
10963 }%
10964 }%
10965 {%
 Make all upper case
10966 \ifglsused\glslabel
10967 {%
 Subsequent use
10968 \glstextaccessdisplay
10969 {\mfirstucMakeUppercase{\glsentrytext{\glslabel}}}{\glslabel}%
10970 \mfirstucMakeUppercase{\glsinsert}%
10971 }%
10972 {%
 First use
10973 \glsfirstaccessdisplay
10974 {\mfirstucMakeUppercase{\glsentryfirst{\glslabel}}}{\glslabel}%
10975 \mfirstucMakeUppercase{\glsinsert}%
10976 }%
10977 }%
10978 }%
10979 }%
10980 {%
 Custom text provided in \glsdisp. (The insert should be empty at this point.) The accessi-
```
bility information, if required, will have to be explicitly included in the custom text.

```
10981 \glscustomtext\glsinsert
10982 }%
10983 }
```

```
\glsgenacfmt Redefine to include accessibility information.
          10984 \renewcommand*{\glsgenacfmt}{%
          10985 \ifdefempty\glscustomtext
          10986 {%
          10987 \ifglsused\glslabel
          10988 {%
            Subsequent use:
          10989 \glsifplural
          10990 \{\%Subsequent plural form:
          10991 \glscapscase
          10992 {%
            Subsequent plural form, don't adjust case:
          10993 \acronymfont
          10994 {\glsshortpluralaccessdisplay
          10995 {\glsentryshortpl{\glslabel}}{\glslabel}}}
          10996 \glsinsert
          10997 }%
          10998 {%
            Subsequent plural form, make first letter upper case:
          10999 \acronymfont
          11000 {\glsshortpluralaccessdisplay
          11001 {\Glsentryshortpl{\glslabel}}{\glslabel}}}
          11002 \glsinsert
          11003 }%
          11004 \{%
            Subsequent plural form, all caps:
          11005 \mfirstucMakeUppercase
          11006 {\acronymfont
          11007 {\glsshortpluralaccessdisplay
          11008 {\glsentryshortpl{\glslabel}}{\glslabel}}}
          11009 \glsinsert}%
          11010 }%
          11011 }%
          11012 \{ \%Subsequent singular form
          11013 \glscapscase
          11014 \{%
            Subsequent singular form, don't adjust case:
          11015 \acronymfont
          11016 {\glsshortaccessdisplay{\glsentryshort{\glslabel}}{\glslabel}}%
          11017 \qquad \qquad \qquad \qquad11018 }%
          11018
          11019 {%
```
Subsequent singular form, make first letter upper case: 11020 \acronymfont 11021 {\glsshortaccessdisplay{\Glsentryshort{\glslabel}}{\glslabel}}% 11022 \glsinsert 11023 }% 11024 {% Subsequent singular form, all caps: 11025 \mfirstucMakeUppercase 11026 {\acronymfont{% 11027 \glsshortaccessdisplay{\glsentryshort{\glslabel}}{\glslabel}}% 11028 \glsinsert}% 11029 }%<br>11030 }%  $11030$ <br>11031 }% 11031 11032 {% First use: 11033 \glsifplural 11034 {% First use plural form: 11035 \glscapscase 11036 {% First use plural form, don't adjust case: 11037 \genplacrfullformat{\glslabel}{\glsinsert}%<br>11038 }% 11038 11039 {% First use plural form, make first letter upper case: 11040 \Genplacrfullformat{\glslabel}{\glsinsert}%  $11041$  }%  $11042$   $\{ \%$ First use plural form, all caps: 11043 \mfirstucMakeUppercase 11044 {\genplacrfullformat{\glslabel}{\glsinsert}}%  $11045$  }%  $11046$  }% 11047 {% First use singular form 11048 \glscapscase 11049 {% First use singular form, don't adjust case: 11050 \genacrfullformat{\glslabel}{\glsinsert}% 11051 }% 11052 {%

First use singular form, make first letter upper case:

```
11053 \Genacrfullformat{\glslabel}{\glsinsert}%
11054 }%
```

```
11055 {%
```
First use singular form, all caps:

```
11056 \mfirstucMakeUppercase
11057 {\genacrfullformat{\glslabel}{\glsinsert}}%
11058 }%
11059 }%
11060 }%
11061 }%<br>11062 {%
11062
```
User supplied text. (The insert should be empty at this point.) The accessibility information, if required, will have to be explicitly included in the custom text.

```
11063 \glscustomtext
11064 }%
11065 }
```
enacrfullformat Redefine to include accessibility information.

```
11066 \renewcommand*{\genacrfullformat}[2]{%
11067 \glslongaccessdisplay{\glsentrylong{#1}}{#1}#2\space
11068 (\glsshortaccessdisplay{\protect\firstacronymfont{\glsentryshort{#1}}}{#1})%
11069 }
```
enacrfullformat Redefine to include accessibility information.

```
11070 \renewcommand*{\Genacrfullformat}[2]{%
11071 \glslongaccessdisplay{\Glsentrylong{#1}}{#1}#2\space
11072 (\glsshortaccessdisplay{\protect\firstacronymfont{\Glsentryshort{#1}}}{#1})%
11073 }
```
placrfullformat Redefine to include accessibility information.

```
11074 \renewcommand*{\genplacrfullformat}[2]{%
11075 \glslongpluralaccessdisplay{\glsentrylongpl{#1}}{#1}#2\space
11076 (\glsshortpluralaccessdisplay
11077 {\protect\firstacronymfont{\glsentryshortpl{#1}}}{#1})%
11078 }
```
placrfullformat Redefine to include accessibility information.

```
11079 \renewcommand*{\Genplacrfullformat}[2]{%
11080 \glslongpluralaccessdisplay{\Glsentrylongpl{#1}}{#1}#2\space
11081 (\glsshortpluralaccessdisplay
11082 {\protect\firstacronymfont{\glsentryshortpl{#1}}}{#1})%
11083 }
```
\@acrshort

```
11084 \def\@acrshort#1#2[#3]{%
11085 \glsdoifexists{#2}%
```

```
11086 {%
11087 \let\do@gls@link@checkfirsthyper\relax
11088 \let\glsifplural\@secondoftwo
11089 \let\glscapscase\@firstofthree
11090 \let\glsinsert\@empty
11091 \def\glscustomtext{%
11092 \acronymfont{\glsshortaccessdisplay{\glsentryshort{#2}}{#2}}#3%
11093 }%
```
Call \@gls@link

 \@gls@link[#1]{#2}{\csname gls@\glstype @entryfmt\endcsname}% }%

 \glspostlinkhook }

### \@Acrshort

 \def\@Acrshort#1#2[#3]{% \glsdoifexists{#2}% {% \let\do@gls@link@checkfirsthyper\relax \let\glsifplural\@secondoftwo \let\glscapscase\@secondofthree \let\glsinsert\@empty \def\glscustomtext{% 11106 \acronymfont{\glsshortaccessdisplay{\Glsentryshort{#2}}{#2}}#3% }%

Call \@gls@link

```
11108 \@gls@link[#1]{#2}{\csname gls@\glstype @entryfmt\endcsname}%
11109 }%
```
 \glspostlinkhook }

### \@ACRshort

```
11112 \def\@ACRshort#1#2[#3]{%
11113 \glsdoifexists{#2}%
11114 \{%
11115 \let\do@gls@link@checkfirsthyper\relax
11116 \let\glsifplural\@secondoftwo
11117 \let\glscapscase\@thirdofthree
11118 \let\glsinsert\@empty
11119 \def\glscustomtext{%
11120 \acronymfont{\glsshortaccessdisplay
11121 {\MakeUppercase{\glsentryshort{#2}}}{#2}}#3%
11122 }%
```

```
Call \@gls@link
11123 \@gls@link[#1]{#2}{\csname gls@\glstype @entryfmt\endcsname}%
11124 }%
11125 \glspostlinkhook
11126 }
```
### \@acrlong

```
11127 \def\@acrlong#1#2[#3]{%
11128 \glsdoifexists{#2}%
11129 {%
11130 \let\do@gls@link@checkfirsthyper\relax
11131 \let\glsifplural\@secondoftwo
11132 \let\glscapscase\@firstofthree
11133 \let\glsinsert\@empty
11134 \def\glscustomtext{%
11135 \acronymfont{\glslongaccessdisplay{\glsentrylong{#2}}{#2}}#3%
11136 }%
```
Call \@gls@link

- \@gls@link[#1]{#2}{\csname gls@\glstype @entryfmt\endcsname}%
- }%

\glspostlinkhook

}

### \@Acrlong

\def\@Acrlong#1#2[#3]{%

\glsdoifexists{#2}%

### {%

- \let\do@gls@link@checkfirsthyper\relax
- \let\glsifplural\@secondoftwo
- \let\glscapscase\@firstofthree
- \let\glsinsert\@empty
- 11148 \def\glscustomtext{%
- 11149 \acronymfont{\glslongaccessdisplay{\Glsentrylong{#2}}{#2}}#3% }%

### Call \@gls@link

```
11151 \@gls@link[#1]{#2}{\csname gls@\glstype @entryfmt\endcsname}%
11152 }%
```
\glspostlinkhook

```
11154 }
```
### \@ACRlong

```
11155 \def\@ACRlong#1#2[#3]{%
11156 \glsdoifexists{#2}%
11157 {%
11158 \let\do@gls@link@checkfirsthyper\relax
```

```
11159 \let\glsifplural\@secondoftwo
11160 \let\glscapscase\@firstofthree
11161 \let\glsinsert\@empty
11162 \def\glscustomtext{%
11163 \acronymfont{\glslongaccessdisplay{%
11164 \MakeUppercase{\glsentrylong{#2}}}{#2}#3}%
11165 }%
  Call \@gls@link
11166 \@gls@link[#1]{#2}{\csname gls@\glstype @entryfmt\endcsname}%
11167 }%
11168 \glspostlinkhook
11169 }
```
### 5.3 Displaying the Glossary

We need to redefine the way the glossary entries are formatted to include the accessibility support. The predefined glossary styles use \glossentryname, \glossentrydesc and \glossentrysymbol, but we need to provide compatibility with earlier versions in case users have defined their own styles using \accsuppglossaryentryfield and \accsuppglossarysubentryfield.

```
Now redefine \glossentryname, \glossentrydesc and \glossentrysymbol etc so they
use the accessibility stuff.
```

```
11170 \renewcommand*{\glossentryname}[1]{%
11171 \glsdoifexists{#1}%
11172 {%
11173 \glsnamefont{\glsnameaccessdisplay{\glsentryname{#1}}{#1}}%
11174 }%
11175 }
11176 \renewcommand*{\glossentryname}[1]{%
11177 \glsdoifexists{#1}%
11178 {%
11179 \glsnamefont{\glsnameaccessdisplay{\Glsentryname{#1}}{#1}}%
11180 }%
11181 }
11182 \renewcommand*{\glossentrydesc}[1]{%
11183 \glsdoifexists{#1}%
11184 {%
11185 \glsdescriptionaccessdisplay{\glsentrydesc{#1}}{#1}%
11186 }%
11187 }
11188 \renewcommand*{\Glossentrydesc}[1]{%
11189 \glsdoifexists{#1}%
11190 {%
11191 \glsdescriptionaccessdisplay{\Glsentrydesc{#1}}{#1}%
11192 }%
11193 }
```

```
11194 \renewcommand*{\glossentrysymbol}[1]{%
11195 \glsdoifexists{#1}%
11196 {%
11197 \glssymbolaccessdisplay{\glsentrysymbol{#1}}{#1}%
11198 }%
11199 }
11200 \renewcommand*{\Glossentrysymbol}[1]{%
11201 \glsdoifexists{#1}%
11202 {%
11203 \glssymbolaccessdisplay{\Glsentrysymbol{#1}}{#1}%
11204 }%
11205 }
```
### ssaryentryfield

```
11206 \newcommand*{\accsuppglossaryentryfield}[5]{%
11207 \glossaryentryfield{#1}%
11208 {\glsnameaccessdisplay{#2}{#1}}%
11209 {\glsdescriptionaccessdisplay{#3}{#1}}%
11210 {\glssymbolaccessdisplay{#4}{#1}}{#5}%
11211 }
```
### rysubentryfield

```
11212 \newcommand*{\accsuppglossarysubentryfield}[6]{%
11213 \glossarysubentryfield{#1}{#2}%
11214 {\glsnameaccessdisplay{#3}{#2}}%
11215 {\glsdescriptionaccessdisplay{#4}{#2}}%
11216 {\glssymbolaccessdisplay{#5}{#2}}{#6}%
11217 }
```
### 5.4 Acronyms

Redefine acronym styles provided by glossaries:

```
long-short 〈long〉 (〈short〉) acronym style.
```

```
11218 \renewacronymstyle{long-short}%
11219 {%
```
Check for long form in case this is a mixed glossary.

```
11220 \ifglshaslong{\glslabel}{\glsgenacfmt}{\glsgenentryfmt}%
11221 }%
11222 {%
11223 \renewcommand*{\GenericAcronymFields}{description={\the\glslongtok}}%
11224 \renewcommand*{\genacrfullformat}[2]{%
11225 \glslongaccessdisplay{\glsentrylong{##1}}{##1}##2\space
11226 (\glsshortaccessdisplay
11227 {\protect\firstacronymfont{\glsentryshort{##1}}}{##1})%
11228 }%
11229 \renewcommand*{\Genacrfullformat}[2]{%
```

```
11230 \glslongaccessdisplay{\Glsentrylong{##1}}{##1}##2\space
          11231 (\glsshortaccessdisplay
          11232 {\protect\firstacronymfont{\glsentryshort{##1}}}{##1})%
          11233 }%
          11234 \renewcommand*{\genplacrfullformat}[2]{%
          11235 \glslongpluralaccessdisplay{\glsentrylongpl{##1}}{##1}##2\space
          11236 (\glsshortpluralaccessdisplay
          11237 {\protect\firstacronymfont{\glsentryshortpl{##1}}}{##1})%
          11238 }%
          11239 \renewcommand*{\Genplacrfullformat}[2]{%
          11240 \glslongpluralaccessdisplay{\Glsentrylongpl{##1}}{##1}##2\space
          11241 (\glsshortpluralaccessdisplay
          11242 {\protect\firstacronymfont{\glsentryshortpl{##1}}}{##1})%
          11243 }%
          11244 \renewcommand*{\acronymentry}[1]{%
          11245 \glsshortaccessdisplay{\acronymfont{\glsentryshort{##1}}}{##1}}
          11246 \renewcommand*{\acronymsort}[2]{##1}%
          11247 \renewcommand*{\acronymfont}[1]{##1}%
          11248 \renewcommand*{\firstacronymfont}[1]{\acronymfont{##1}}%
          11249 \renewcommand*{\acrpluralsuffix}{\glspluralsuffix}%
          11250 }
short-long \langle short \rangle (\langle long \rangle) acronym style.
          11251 \renewacronymstyle{short-long}%
          11252 {%
            Check for long form in case this is a mixed glossary.
          11253 \ifglshaslong{\glslabel}{\glsgenacfmt}{\glsgenentryfmt}%
          11254 }%
          11255 {%
          11256 \renewcommand*{\GenericAcronymFields}{description={\the\glslongtok}}%
          11257 \renewcommand*{\genacrfullformat}[2]{%
          11258 \glsshortaccessdisplay
          11259 {\protect\firstacronymfont{\glsentryshort{##1}}}{##1}##2\space
          11260 (\glslongaccessdisplay{\glsentrylong{##1}}{##1})%
          11261 \frac{1}{6}11262 \renewcommand*{\Genacrfullformat}[2]{%
          11263 \glsshortaccessdisplay
          11264 {\protect\firstacronymfont{\Glsentryshort{##1}}}{##1}##2\space
          11265 (\glslongaccessdisplay{\glsentrylong{##1}}{##1})%
          11266 }%
          11267 \renewcommand*{\genplacrfullformat}[2]{%
          11268 \glsshortpluralaccessdisplay
          11269 {\protect\firstacronymfont{\glsentryshortpl{##1}}}{##1}##2\space
          11270 (\glslongpluralaccessdisplay
          11271 {\glsentrylongpl{##1}}{##1})%
          11272 }%
          11273 \renewcommand*{\Genplacrfullformat}[2]{%
          11274 \glsshortpluralaccessdisplay
          11275 {\protect\firstacronymfont{\Glsentryshortpl{##1}}}{##1}##2\space
```

```
11276 (\glslongpluralaccessdisplay{\glsentrylongpl{##1}}{##1})%
11277 }%
11278 \renewcommand*{\acronymentry}[1]{%
11279 \glsshortaccessdisplay{\acronymfont{\glsentryshort{##1}}}{##1}}%
11280 \renewcommand*{\acronymsort}[2]{##1}%
11281 \renewcommand*{\acronymfont}[1]{##1}%
11282 \renewcommand*{\firstacronymfont}[1]{\acronymfont{##1}}%
11283 \renewcommand*{\acrpluralsuffix}{\glspluralsuffix}%
11284 }
```
long-short-desc 〈*long*〉({〈*short*〉}) acronym style that has an accompanying description (which the user needs to supply).

```
11285 \renewacronymstyle{long-short-desc}%
11286 {%
11287 \GlsUseAcrEntryDispStyle{long-short}%
11288 }%
11289 {%
11290 \GlsUseAcrStyleDefs{long-short}%
11291 \renewcommand*{\GenericAcronymFields}{}%
11292 \renewcommand*{\acronymsort}[2]{##2}%
11293 \renewcommand*{\acronymentry}[1]{%
11294 \glslongaccessdisplay{\glsentrylong{##1}}{##1}\space
11295 (\glsshortaccessdisplay{\acronymfont{\glsentryshort{##1}}}{##1})}%
11296 }
```
long-sc-short-desc 〈*long*〉 (\textsc{〈*short*〉}) acronym style that has an accompanying description (which the user needs to supply).

```
11297 \renewacronymstyle{long-sc-short-desc}%
11298 {%
11299 \GlsUseAcrEntryDispStyle{long-sc-short}%
11300 }%
11301 {%
11302 \GlsUseAcrStyleDefs{long-sc-short}%
11303 \renewcommand*{\GenericAcronymFields}{}%
11304 \renewcommand*{\acronymsort}[2]{##2}%
11305 \renewcommand*{\acronymentry}[1]{%
11306 \glslongaccessdisplay{\glsentrylong{##1}}{##1}\space
11307 (\glsshortaccessdisplay{\acronymfont{\glsentryshort{##1}}}{##1})}%
11308 }
```
long-sm-short-desc 〈*long*〉(\textsmaller{〈*short*〉}) acronym style that has an accompanying description (which the user needs to supply).

```
11309 \renewacronymstyle{long-sm-short-desc}%
11310 {%
11311 \GlsUseAcrEntryDispStyle{long-sm-short}%
11312 }%
11313 {%
11314 \GlsUseAcrStyleDefs{long-sm-short}%
11315 \renewcommand*{\GenericAcronymFields}{}%
```

```
11316 \renewcommand*{\acronymsort}[2]{##2}%
               11317 \renewcommand*{\acronymentry}[1]{%
               11318 \glslongaccessdisplay{\glsentrylong{##1}}{##1}\space
               11319 (\glsshortaccessdisplay{\acronymfont{\glsentryshort{##1}}}{##1})}%
               11320 }
short-long-desc 〈short〉({〈long〉}) acronym style that has an accompanying description (which the user needs
                 to supply).
               11321 \renewacronymstyle{short-long-desc}%
               11322 {%
               11323 \GlsUseAcrEntryDispStyle{short-long}%
               11324 }%
               11325 {%
               11326 \GlsUseAcrStyleDefs{short-long}%
               11327 \renewcommand*{\GenericAcronymFields}{}%
               11328 \renewcommand*{\acronymsort}[2]{##2}%
               11329 \renewcommand*{\acronymentry}[1]{%
               11330 \glslongaccessdisplay{\glsentrylong{##1}}{##1}\space
               11331 (\glsshortaccessdisplay{\acronymfont{\glsentryshort{##1}}}{##1})}%
               11332 }
short-long-desc \langle long \rangle (\text{short}) acronym style that has an accompanying description (which the
                 user needs to supply).
               11333 \renewacronymstyle{sc-short-long-desc}%
               11334 {%
               11335 \GlsUseAcrEntryDispStyle{sc-short-long}%
               11336 }%
               11337 {%
               11338 \GlsUseAcrStyleDefs{sc-short-long}%
               11339 \renewcommand*{\GenericAcronymFields}{}%
               11340 \renewcommand*{\acronymsort}[2]{##2}%
               11341 \renewcommand*{\acronymentry}[1]{%
               11342 \glslongaccessdisplay{\glsentrylong{##1}}{##1}\space
               11343 (\glsshortaccessdisplay{\acronymfont{\glsentryshort{##1}}}{##1})}%
               11344 }
sm-short-long-desc 〈long〉(\textsmaller{〈short〉}) acronym style that has an accompanying description (which
                 the user needs to supply).
               11345 \renewacronymstyle{sm-short-long-desc}%
               11346 {%
               11347 \GlsUseAcrEntryDispStyle{sm-short-long}%
               11348 }%
               11349 {%
               11350 \GlsUseAcrStyleDefs{sm-short-long}%
               11351 \renewcommand*{\GenericAcronymFields}{}%
               11352 \renewcommand*{\acronymsort}[2]{##2}%
               11353 \renewcommand*{\acronymentry}[1]{%
               11354 \glslongaccessdisplay{\glsentrylong{##1}}{##1}\space
```

```
11355 (\glsshortaccessdisplay{\acronymfont{\glsentryshort{##1}}}{##1})}%
```
11356 }

```
dua 〈long〉 only acronym style.
  11357 \renewacronymstyle{dua}%
  11358 {%
     Check for long form in case this is a mixed glossary.
   11359 \ifdefempty\glscustomtext
  11360 {%
  11361 \ifglshaslong{\glslabel}%
   11362 {%
   11363 \glsifplural
   11364 {%
     Plural form:
   11365 \glscapscase
   11366 {%
     Plural form, don't adjust case:
   11367 \glslongpluralaccessdisplay{\glsentrylongpl{\glslabel}}{\glslabel}%
  11368 \glsinsert
  11369 }%
   11370 {%
     Plural form, make first letter upper case:
   11371 \glslongpluralaccessdisplay{\Glsentrylongpl{\glslabel}}{\glslabel}%
  11372 \qquad \qquad \qquad \qquad \qquad11373 }%
  11373
   11374 {%
     Plural form, all caps:
  11375 \glslongpluralaccessdisplay<br>11376 {\mfirstucMakeUppercase{\
  11376 {\mfirstucMakeUppercase{\glsentrylongpl{\glslabel}}}{\glslabel}%}<br>11377 \mfirstucMakeUppercase{\glsinsert}%
                 \mfirstucMakeUppercase{\glsinsert}%
   11378 }%
   11379 }%
   11380 {%
     Singular form
   11381 \glscapscase
   11382 {%
     Singular form, don't adjust case:
   11383 \glslongaccessdisplay{\glsentrylong{\glslabel}}{\glslabel}\glsinsert
   11384 }%
   11385 {%
     Subsequent singular form, make first letter upper case:
   11386 \glslongaccessdisplay{\Glsentrylong{\glslabel}}{\glslabel}\glsinsert
   11387 }%
   11388 {%
```

```
Subsequent singular form, all caps:
11389 \glslongaccessdisplay
11390 {\mfirstucMakeUppercase
11391 {\glsentrylong{\glslabel}\glsinsert}}{\glslabel}11392 \mfirstucMakeUppercase{\glsinsert}%
11393 }%
11394 }%
11395 }%
11396 {%
  Not an acronym:
11397 \glsgenentryfmt
11398 }%
11399 }%
11400 {\glscustomtext\glsinsert}%
11401 }%
11402 {%
11403 \renewcommand*{\GenericAcronymFields}{description={\the\glslongtok}}%
11404 \renewcommand*{\acrfullfmt}[3]{%
11405 \glslink[##1]{##2}{%
11406 \glslongaccessdisplay{\glsentrylong{##2}}{##2}##3\space
11407 (\glsshortaccessdisplay{\acronymfont{\glsentryshort{##2}}}{##2})}}%
11408 \renewcommand*{\Acrfullfmt}[3]{%
11409 \glslink[##1]{##2}{%
11410 \glslongaccessdisplay{\Glsentrylong{##2}}{##2}##3\space
11411 (\glsshortaccessdisplay{\acronymfont{\glsentryshort{##2}}}{##2})}}%
11412 \renewcommand*{\ACRfullfmt}[3]{%
11413 \glslink[##1]{##2}{%
11414 \glslongaccessdisplay
11415 {\mfirstucMakeUppercase{\glsentrylong{##2}}{##2}##3\space
11416 (\glsshortaccessdisplay{\acronymfont{\glsentryshort{##2}}}{##2})}}}%
11417 \renewcommand*{\acrfullplfmt}[3]{%
11418 \glslink[##1]{##2}{%
11419 \glslongpluralaccessdisplay
11420 {\glsentrylongpl{##2}}{##2}##3\space
11421 (\glsshortpluralaccessdisplay
11422 {\acronymfont{\glsentryshortpl{##2}}}{##2})}}%
11423 \renewcommand*{\Acrfullplfmt}[3]{%
11424 \glslink[##1]{##2}{%
11425 \glslongpluralaccessdisplay
11426 {\Glsentrylongpl{##2}}{##2}##3\space
11427 (\glsshortpluralaccessdisplay
11428 {\acronymfont{\glsentryshortpl{##2}}}{##2})}}%
11429 \renewcommand*{\ACRfullplfmt}[3]{%
11430 \glslink[##1]{##2}{%
11431 \glslongpluralaccessdisplay
11432 {\mfirstucMakeUppercase{\glsentrylongpl{##2}}{##2}##3\space
11433 (\glsshortpluralaccessdisplay
11434 {\acronymfont{\glsentryshortpl{##2}}}{##2})}}}%
11435 \renewcommand*{\glsentryfull}[1]{%
```

```
11436 \glslongaccessdisplay{\glsentrylong{##1}}\space
11437 (\glsshortaccessdisplay{\acronymfont{\glsentryshort{##1}}}{##1})%
11438 }%
11439 \renewcommand*{\Glsentryfull}[1]{%
11440 \glslongaccessdisplay{\Glsentrylong{##1}}{##1}\space
11441 (\glsshortaccessdisplay{\acronymfont{\glsentryshort{##1}}}{##1})%
11442 }%
11443 \renewcommand*{\glsentryfullpl}[1]{%
11444 \glslongpluralaccessdisplay{\glsentrylongpl{##1}}{##1}\space
11445 (\glsshortpluralaccessdisplay{\acronymfont{\glsentryshortpl{##1}}}{##1})%
11446 }%
11447 \renewcommand*{\Glsentryfullpl}[1]{%
11448 \glslongpluralaccessdisplay{\Glsentrylongpl{##1}}{##1}\space
11449 (\glsshortpluralaccessdisplay{\acronymfont{\glsentryshortpl{##1}}}{##1})%
11450 }%
11451 \renewcommand*{\acronymentry}[1]{%
11452 \glsshortaccessdisplay{\acronymfont{\glsentryshort{##1}}}{##1}}%
11453 \renewcommand*{\acronymsort}[2]{##1}%
11454 \renewcommand*{\acronymfont}[1]{##1}%
11455 \renewcommand*{\acrpluralsuffix}{\glspluralsuffix}%
11456 }
```
dua-desc 〈*long*〉 only acronym style with user-supplied description.

```
11457 \renewacronymstyle{dua-desc}%
11458 {%
11459 \GlsUseAcrEntryDispStyle{dua}%
11460 }%
11461 {%
11462 \GlsUseAcrStyleDefs{dua}%
11463 \renewcommand*{\GenericAcronymFields}{}%
11464 \renewcommand*{\acronymentry}[1]{%
11465 \glslongaccessdisplay{\acronymfont{\glsentrylong{##1}}}{##1}}%
11466 \renewcommand*{\acronymsort}[2]{##2}%
11467 }%
```
footnote 〈*short*〉\footnote{〈*long*〉} acronym style.

 \renewacronymstyle{footnote}% {%

Check for long form in case this is a mixed glossary.

```
11470 \ifglshaslong{\glslabel}{\glsgenacfmt}{\glsgenentryfmt}%
11471 }%
11472 {%
11473 \renewcommand*{\GenericAcronymFields}{description={\the\glslongtok}}%
  Need to ensure hyperlinks are switched off on first use:
```

```
11474 \glshyperfirstfalse
```

```
11475 \renewcommand*{\genacrfullformat}[2]{%
```

```
11476 \glsshortaccessdisplay
```

```
11477 {\protect\firstacronymfont{\glsentryshort{##1}}}{##1}##2%
```

```
11478 \protect\footnote{\glslongaccessdisplay{\glsentrylong{##1}}{##1}}%
11479 }%
11480 \renewcommand*{\Genacrfullformat}[2]{%
11481 \glsshortaccessdisplay
11482 {\firstacronymfont{\Glsentryshort{##1}}}{##1}##2%
11483 \protect\footnote{\glslongaccessdisplay{\glsentrylong{##1}}{##1}}%
11484 }%
11485 \renewcommand*{\genplacrfullformat}[2]{%
11486 \glsshortpluralaccessdisplay
11487 {\protect\firstacronymfont{\glsentryshortpl{##1}}}{##1}##2%
11488 \protect\footnote{\glslongpluralaccessdisplay{\glsentrylongpl{##1}}{##1}}%
11489 }%
11490 \renewcommand*{\Genplacrfullformat}[2]{%
11491 \glsshortpluralaccessdisplay
11492 {\protect\firstacronymfont{\Glsentryshortpl{##1}}}{##1}##2%
11493 \protect\footnote{\glslongpluralaccessdisplay{\glsentrylongpl{##1}}{##1}}%
11494 }%
11495 \renewcommand*{\acronymentry}[1]{%
11496 \glsshortaccessdisplay{\acronymfont{\glsentryshort{##1}}}{##1}}%
11497 \renewcommand*{\acronymsort}[2]{##1}%
11498 \renewcommand*{\acronymfont}[1]{##1}%
11499 \renewcommand*{\acrpluralsuffix}{\glspluralsuffix}%
```
Don't use footnotes for \acrfull:

```
11500 \renewcommand*{\acrfullfmt}[3]{%
11501 \glslink[##1]{##2}{%
11502 \glsshortaccessdisplay{\acronymfont{\glsentryshort{##2}}}{##2}##3\space
11503 (\glslongaccessdisplay{\glsentrylong{##2}}{##2})}}%
11504 \renewcommand*{\Acrfullfmt}[3]{%
11505 \glslink[##1]{##2}{%
11506 \glsshortaccessdisplay{\acronymfont{\Glsentryshort{##2}}}{##2}##3\space
11507 (\glslongaccessdisplay{\glsentrylong{##2}}{##2})}}%
11508 \renewcommand*{\ACRfullfmt}[3]{%
11509 \glslink[##1]{##2}{%
11510 \glsshortaccessdisplay
11511 {\mfirstucMakeUppercase
11512 {\acronymfont{\glsentryshort{##2}}}{##2}##3\space
11513 (\glslongaccessdisplay{\glsentrylong{##2}}{##2})}}}%
11514 \renewcommand*{\acrfullplfmt}[3]{%
11515 \glslink[##1]{##2}{%
11516 \glsshortpluralaccessdisplay
11517 {\acronymfont{\glsentryshortpl{##2}}}{##2}##3\space
11518 (\glslongpluralaccessdisplay{\glsentrylongpl{##2}}{##2})}}%
11519 \renewcommand*{\Acrfullplfmt}[3]{%
11520 \glslink[##1]{##2}{%
11521 \glsshortpluralaccessdisplay
11522 {\acronymfont{\Glsentryshortpl{##2}}}{##2}##3\space
11523 (\glslongpluralaccessdisplay{\glsentrylongpl{##2}})}}%
11524 \renewcommand*{\ACRfullplfmt}[3]{%
11525 \glslink[##1]{##2}{%
```

```
11526 \glsshortpluralaccessdisplay
          11527 {\mfirstucMakeUppercase
          11528 {\alpha {\acronymfont{\glsentryshortpl{##2}}}{##2}##3\space
          11529 (\glslongpluralaccessdisplay{\glsentrylongpl{##2}}{##2})}}}%
             Similarly for \glsentryfull etc:
          11530 \renewcommand*{\glsentryfull}[1]{%
          11531 \glsshortaccessdisplay{\acronymfont{\glsentryshort{##1}}}{##1}\space
          11532 (\glslongaccessdisplay{\glsentrylong{##1}}{##1})}%
          11533 \renewcommand*{\Glsentryfull}[1]{%
          11534 \glsshortaccessdisplay{\acronymfont{\Glsentryshort{##1}}}{##1}\space
          11535 (\glslongaccessdisplay{\glsentrylong{##1}}{##1})}%
          11536 \renewcommand*{\glsentryfullpl}[1]{%
          11537 \glsshortpluralaccessdisplay
          11538 {\acronymfont{\glsentryshortpl{##1}}}{##1}\space
          11539 (\glslongpluralaccessdisplay{\glsentrylongpl{##1}}{##1})}%
          11540 \renewcommand*{\Glsentryfullpl}[1]{%
          11541 \glsshortpluralaccessdisplay
          11542 {\acronymfont{\Glsentryshortpl{##1}}}{##1}\space
          11543 (\glslongpluralaccessdisplay{\glsentrylongpl{##1}}{##1})}%
          11544 }
footnote-sc \textsc{〈short〉}\footnote{〈long〉} acronym style.
          11545 \renewacronymstyle{footnote-sc}%
          11546 {%
          11547 \GlsUseAcrEntryDispStyle{footnote}%
          11548 }%
          11549 {%
          11550 \GlsUseAcrStyleDefs{footnote}%
          11551 \renewcommand{\acronymentry}[1]{%
          11552 \glsshortaccessdisplay{\acronymfont{\glsentryshort{##1}}}{##1}}
          11553 \renewcommand{\acronymfont}[1]{\textsc{##1}}%
          11554 \renewcommand*{\acrpluralsuffix}{\glstextup{\glspluralsuffix}}%
          11555 }%
footnote-sm \textsmaller{〈short〉}\footnote{〈long〉} acronym style.
          11556 \renewacronymstyle{footnote-sm}%
          11557 {%
          11558 \GlsUseAcrEntryDispStyle{footnote}%
          11559 }%
          11560 {%
          11561 \GlsUseAcrStyleDefs{footnote}%
          11562 \renewcommand{\acronymentry}[1]{%
          11563 \glsshortaccessdisplay{\acronymfont{\glsentryshort{##1}}}{##1}}
          11564 \renewcommand{\acronymfont}[1]{\textsmaller{##1}}%
          11565 \renewcommand*{\acrpluralsuffix}{\glspluralsuffix}%
          11566 }%
```
footnote-desc 〈*short*〉\footnote{〈*long*〉} acronym style that has an accompanying description (which the user needs to supply).

```
11567 \renewacronymstyle{footnote-desc}%
               11568 {%
               11569 \GlsUseAcrEntryDispStyle{footnote}%
               11570 }%
               11571 {%
               11572 \GlsUseAcrStyleDefs{footnote}%
               11573 \renewcommand*{\GenericAcronymFields}{}%
               11574 \renewcommand*{\acronymsort}[2]{##2}%
               11575 \renewcommand*{\acronymentry}[1]{%
               11576 \glslongaccessdisplay{\glsentrylong{##1}}{##1}\space
               11577 (\glsshortaccessdisplay{\acronymfont{\glsentryshort{##1}}}{##1})}%
               11578 }
footnote-sc-desc \textsc{〈short〉}\footnote{〈long〉} acronym style that has an accompanying description
                 (which the user needs to supply).
               11579 \renewacronymstyle{footnote-sc-desc}%
               11580 {%
               11581 \GlsUseAcrEntryDispStyle{footnote-sc}%
               11582 }%
               11583 {%
               11584 \GlsUseAcrStyleDefs{footnote-sc}%
               11585 \renewcommand*{\GenericAcronymFields}{}%
               11586 \renewcommand*{\acronymsort}[2]{##2}%
               11587 \renewcommand*{\acronymentry}[1]{%
               11588 \glslongaccessdisplay{\glsentrylong{##1}}{##1}\space
               11589 (\glsshortaccessdisplay{\acronymfont{\glsentryshort{##1}}}{##1})}%
               11590 }
footnote-sm-desc \textsmaller{〈short〉}\footnote{〈long〉} acronym style that has an accompanying de-
                 scription (which the user needs to supply).
               11591 \renewacronymstyle{footnote-sm-desc}%
               11592 {%
               11593 \GlsUseAcrEntryDispStyle{footnote-sm}%
               11594 }%
               11595 {%
               11596 \GlsUseAcrStyleDefs{footnote-sm}%
               11597 \renewcommand*{\GenericAcronymFields}{}%
               11598 \renewcommand*{\acronymsort}[2]{##2}%
               11599 \renewcommand*{\acronymentry}[1]{%
               11600 \glslongaccessdisplay{\glsentrylong{##1}}{##1}\space
               11601 (\glsshortaccessdisplay{\acronymfont{\glsentryshort{##1}}}{##1})}%
               11602 }
```
Use \newacronymhook to modify the key list to set the access text to the long version by default.

```
11603 \renewcommand*{\newacronymhook}{%
```
 \edef\@gls@keylist{shortaccess=\the\glslongtok,% \the\glskeylisttok}% \expandafter\glskeylisttok\expandafter{\@gls@keylist}% }

```
1tNewAcronymDef Modify default style to use access text:
             11608 \renewcommand*{\DefaultNewAcronymDef}{%
             11609 \edef\@do@newglossaryentry{%
             11610 \noexpand\newglossaryentry{\the\glslabeltok}%
             11611 {%
             11612 type=\acronymtype,%
             11613 name={\the\glsshorttok},%
             11614 description={\the\glslongtok},%
             11615 descriptionaccess=\relax,
             11616 text={\the\glsshorttok},%
             11617 access={\noexpand\@glo@textaccess},%
             11618 sort={\the\glsshorttok},%
             11619 short={\the\glsshorttok},%
             11620 shortplural={\the\glsshorttok\noexpand\acrpluralsuffix},%
             11621 shortaccess={\the\glslongtok},%
             11622 long={\the\glslongtok},%
             11623 longplural={\the\glslongtok\noexpand\acrpluralsuffix},%
             11624 descriptionplural={\the\glslongtok\noexpand\acrpluralsuffix},%
             11625 first={\noexpand\glslongaccessdisplay
             11626 {\the\glslongtok}{\the\glslabeltok}\space
             11627 (\noexpand\glsshortaccessdisplay
             11628 {\the\glsshorttok}{\the\glslabeltok})},%
             11629 plural={\the\glsshorttok\acrpluralsuffix},%
             11630 firstplural={\noexpand\glslongpluralaccessdisplay
             11631 {\noexpand\@glo@longpl}{\the\glslabeltok}\space
             11632 (\noexpand\glsshortpluralaccessdisplay
             11633 {\noexpand\@glo@shortpl}{\the\glslabeltok})},%
             11634 firstaccess=\relax,
             11635 firstpluralaccess=\relax,
             11636 textaccess={\noexpand\@glo@shortaccess},%
             11637 \the\glskeylisttok
             11638 }%
             11639 }%
             11640 \let\@org@gls@assign@firstpl\gls@assign@firstpl
             11641 \let\@org@gls@assign@plural\gls@assign@plural
             11642 \let\@org@gls@assign@descplural\gls@assign@descplural
             11643 \def\gls@assign@firstpl##1##2{%
             11644 \@@gls@expand@field{##1}{firstpl}{##2}%
             11645 }%
             11646 \def\gls@assign@plural##1##2{%
             11647 \@@gls@expand@field{##1}{plural}{##2}%
             11648 }%
             11649 \def\gls@assign@descplural##1##2{%
             11650 \@@gls@expand@field{##1}{descplural}{##2}%
             11651 }%
             11652 \@do@newglossaryentry
             11653 \let\gls@assign@firstpl\@org@gls@assign@firstpl
```

```
11654 \let\gls@assign@plural\@org@gls@assign@plural
11655 \let\gls@assign@symbolplural\@org@gls@assign@symbolplural
11656 }
```
#### teNewAcronymDef

```
11657 \renewcommand*{\DescriptionFootnoteNewAcronymDef}{%
11658 \edef\@do@newglossaryentry{%
11659 \noexpand\newglossaryentry{\the\glslabeltok}%
11660 {%
11661 type=\acronymtype,%
11662 name={\noexpand\acronymfont{\the\glsshorttok}},%
11663 sort={\the\glsshorttok},%
11664 text={\the\glsshorttok},%
11665 short={\the\glsshorttok},%
11666 shortplural={\the\glsshorttok\noexpand\acrpluralsuffix},%
11667 shortaccess={\the\glslongtok},%
11668 long={\the\glslongtok},%
11669 longplural={\the\glslongtok\noexpand\acrpluralsuffix},%
11670 access={\noexpand\@glo@textaccess},%
11671 plural={\the\glsshorttok\noexpand\acrpluralsuffix},%
11672 symbol={\the\glslongtok},%
11673 symbolplural={\the\glslongtok\noexpand\acrpluralsuffix},%
11674 firstpluralaccess=\relax,
11675 textaccess={\noexpand\@glo@shortaccess},%
11676 \the\glskeylisttok
11677 }%
11678 }%
11679 \let\@org@gls@assign@firstpl\gls@assign@firstpl
11680 \let\@org@gls@assign@plural\gls@assign@plural
11681 \let\@org@gls@assign@symbolplural\gls@assign@symbolplural
11682 \def\gls@assign@firstpl##1##2{%
11683 \@@gls@expand@field{##1}{firstpl}{##2}%
11684 }%
11685 \def\gls@assign@plural##1##2{%
11686 \@@gls@expand@field{##1}{plural}{##2}%
11687 }%
11688 \def\gls@assign@symbolplural##1##2{%
11689 \@@gls@expand@field{##1}{symbolplural}{##2}%
11690 }%
11691 \@do@newglossaryentry
11692 \let\gls@assign@plural\@org@gls@assign@plural
11693 \let\gls@assign@firstpl\@org@gls@assign@firstpl
11694 \let\gls@assign@symbolplural\@org@gls@assign@symbolplural
11695 }
```
### \DescriptionNewAcronymDef

 \renewcommand\*{\DescriptionNewAcronymDef}{% \edef\@do@newglossaryentry{% \noexpand\newglossaryentry{\the\glslabeltok}%

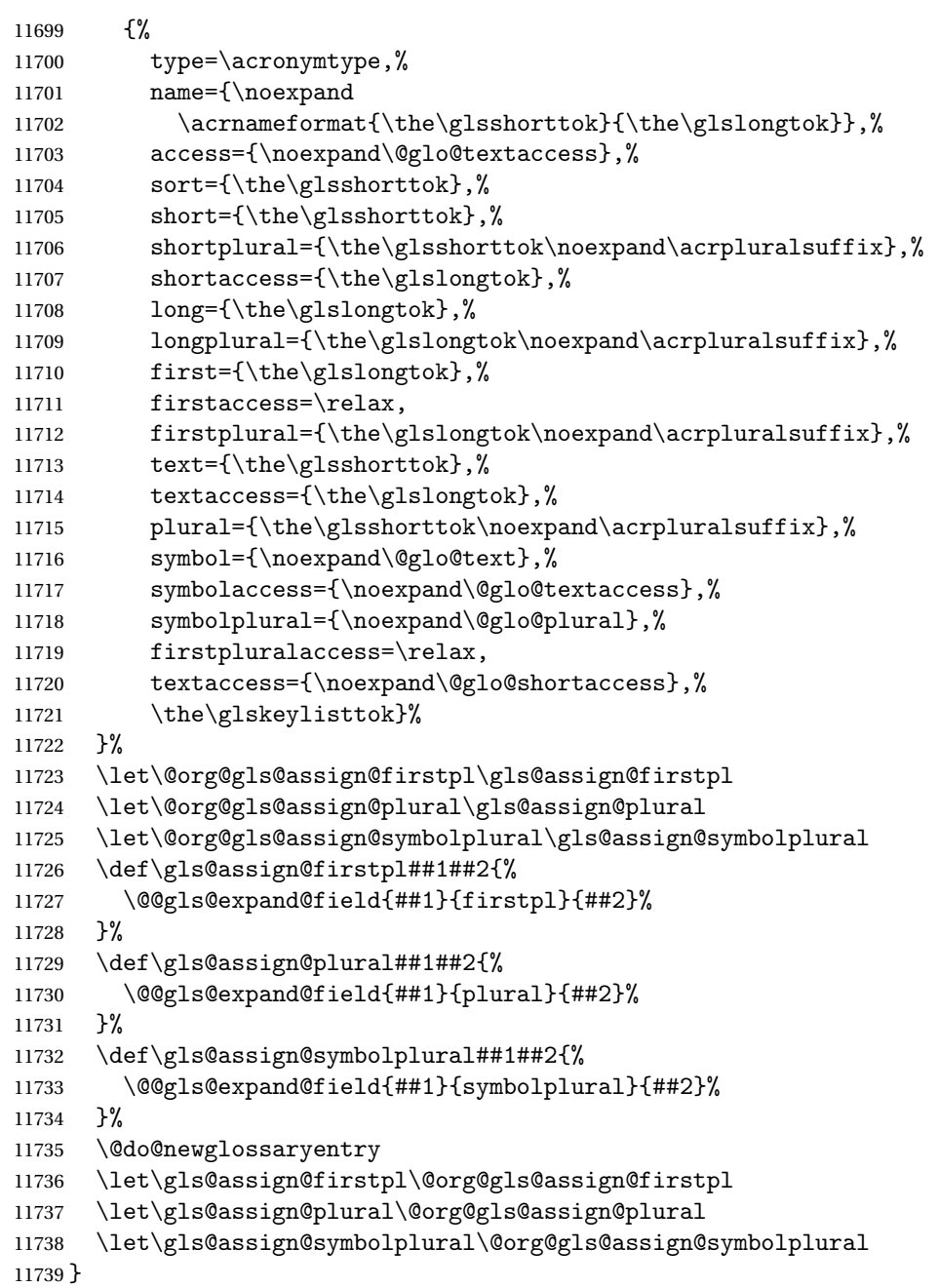

### teNewAcronymDef

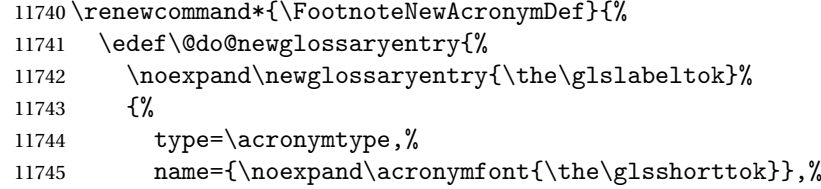

```
11746 sort={\the\glsshorttok},%
11747 text={\the\glsshorttok},%
11748 textaccess={\the\glslongtok},%
11749 access={\noexpand\@glo@textaccess},%
11750 plural={\the\glsshorttok\noexpand\acrpluralsuffix},%
11751 short={\the\glsshorttok},%
11752 shortplural={\the\glsshorttok\noexpand\acrpluralsuffix},%
11753 long={\the\glslongtok},%
11754 longplural={\the\glslongtok\noexpand\acrpluralsuffix},%
11755 description={\the\glslongtok},%
11756 descriptionplural={\the\glslongtok\noexpand\acrpluralsuffix},%
11757 \the\glskeylisttok
11758 }%
11759 }%
11760 \let\@org@gls@assign@plural\gls@assign@plural
11761 \let\@org@gls@assign@firstpl\gls@assign@firstpl
11762 \let\@org@gls@assign@descplural\gls@assign@descplural
11763 \def\gls@assign@firstpl##1##2{%
11764 \@@gls@expand@field{##1}{firstpl}{##2}%
11765 }%
11766 \def\gls@assign@plural##1##2{%
11767 \@@gls@expand@field{##1}{plural}{##2}%
11768 }%
11769 \def\gls@assign@descplural##1##2{%
11770 \@@gls@expand@field{##1}{descplural}{##2}%
11771 }%
11772 \@do@newglossaryentry
11773 \let\gls@assign@plural\@org@gls@assign@plural
11774 \let\gls@assign@firstpl\@org@gls@assign@firstpl
11775 \let\gls@assign@descplural\@org@gls@assign@descplural
11776 }
```
### 11NewAcronymDef

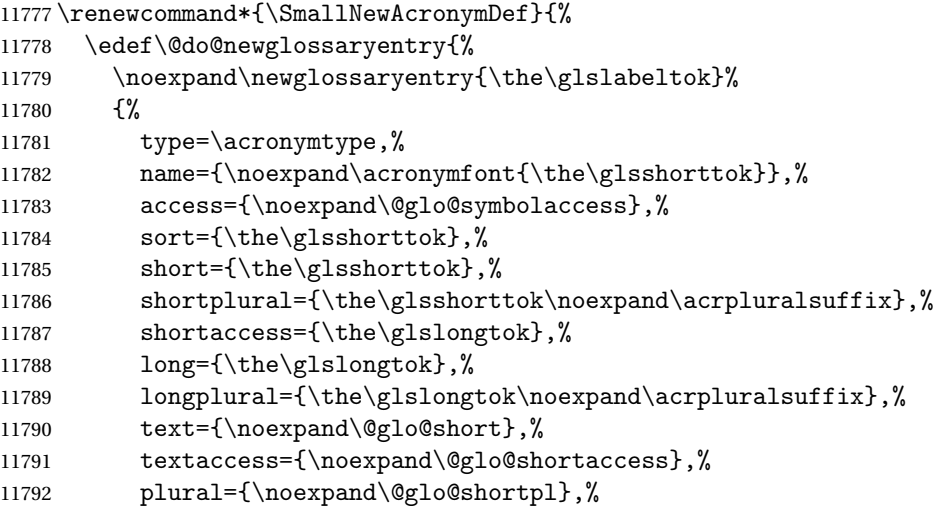

```
11793 first={\the\glslongtok},%
11794 firstaccess=\relax,
11795 firstplural={\the\glslongtok\noexpand\acrpluralsuffix},%
11796 description={\noexpand\@glo@first},%
11797 descriptionplural={\noexpand\@glo@firstplural},%
11798 symbol={\the\glsshorttok},%
11799 symbolaccess={\the\glslongtok},%
11800 symbolplural={\the\glsshorttok\noexpand\acrpluralsuffix},%
11801 \the\glskeylisttok
11802 }%
11803 }%
11804 \let\@org@gls@assign@firstpl\gls@assign@firstpl
11805 \let\@org@gls@assign@plural\gls@assign@plural
11806 \let\@org@gls@assign@descplural\gls@assign@descplural
11807 \let\@org@gls@assign@symbolplural\gls@assign@symbolplural
11808 \def\gls@assign@firstpl##1##2{%
11809 \@@gls@expand@field{##1}{firstpl}{##2}%
11810 }%
11811 \def\gls@assign@plural##1##2{%
11812 \@@gls@expand@field{##1}{plural}{##2}%
11813 }%
11814 \def\gls@assign@descplural##1##2{%
11815 \@@gls@expand@field{##1}{descplural}{##2}%
11816 }%
11817 \def\gls@assign@symbolplural##1##2{%
11818 \@@gls@expand@field{##1}{symbolplural}{##2}%
11819 }%
11820 \@do@newglossaryentry
11821 \let\gls@assign@firstpl\@org@gls@assign@firstpl
11822 \let\gls@assign@plural\@org@gls@assign@plural
11823 \let\gls@assign@descplural\@org@gls@assign@descplural
11824 \let\gls@assign@symbolplural\@org@gls@assign@symbolplural
11825 }
```
The following are kept for compatibility with versions before 3.0:

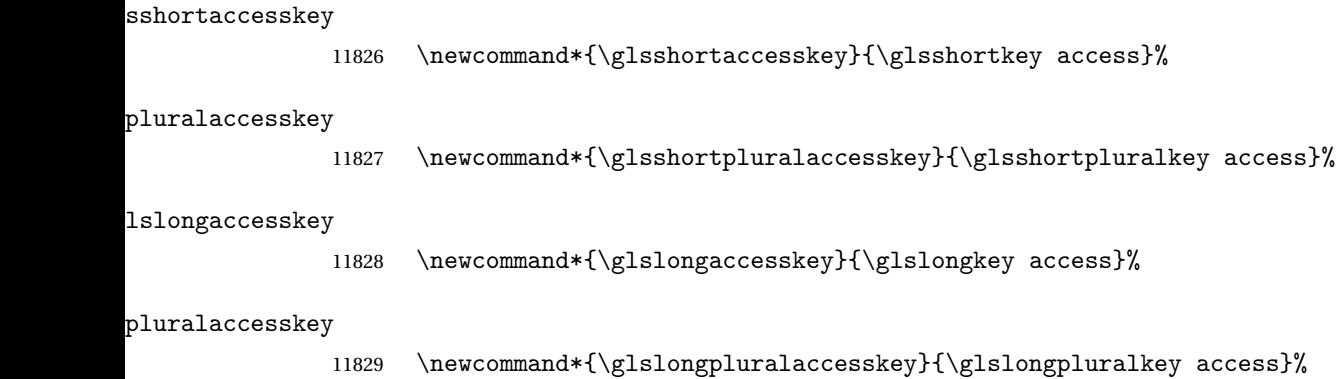

### 5.5 Debugging Commands

#### owglonameaccess

```
11830 \newcommand*{\showglonameaccess}[1]{%
11831 \expandafter\show\csname glo@\glsdetoklabel{#1}@access\endcsname
11832 }
```
### owglotextaccess

 \newcommand\*{\showglotextaccess}[1]{% \expandafter\show\csname glo@\glsdetoklabel{#1}@textaccess\endcsname }

#### glopluralaccess

```
11836 \newcommand*{\showglopluralaccess}[1]{%
11837 \expandafter\show\csname glo@\glsdetoklabel{#1}@pluralaccess\endcsname
11838 }
```
### wglofirstaccess

 \newcommand\*{\showglofirstaccess}[1]{% \expandafter\show\csname glo@\glsdetoklabel{#1}@firstaccess\endcsname }

#### $\texttt{rstpluralaccess}$

 \newcommand\*{\showglofirstpluralaccess}[1]{% \expandafter\show\csname glo@\glsdetoklabel{#1}@firstpluralaccess\endcsname }

### \showglosymbolaccess

 \newcommand\*{\showglosymbolaccess}[1]{% \expandafter\show\csname glo@\glsdetoklabel{#1}@symbolaccess\endcsname }

### bolpluralaccess

 \newcommand\*{\showglosymbolpluralaccess}[1]{% \expandafter\show\csname glo@\glsdetoklabel{#1}@symbolpluralaccess\endcsname }

### owglodescaccess

 \newcommand\*{\showglodescaccess}[1]{% \expandafter\show\csname glo@\glsdetoklabel{#1}@descaccess\endcsname }

#### escpluralaccess

 \newcommand\*{\showglodescpluralaccess}[1]{% \expandafter\show\csname glo@\glsdetoklabel{#1}@descpluralaccess\endcsname }

wgloshortaccess \newcommand\*{\showgloshortaccess}[1]{% \expandafter\show\csname glo@\glsdetoklabel{#1}@shortaccess\endcsname } ortpluralaccess \newcommand\*{\showgloshortpluralaccess}[1]{% \expandafter\show\csname glo@\glsdetoklabel{#1}@shortpluralaccess\endcsname } owglolongaccess \newcommand\*{\showglolongaccess}[1]{% \expandafter\show\csname glo@\glsdetoklabel{#1}@longaccess\endcsname } ongpluralaccess

 \newcommand\*{\showglolongpluralaccess}[1]{% \expandafter\show\csname glo@\glsdetoklabel{#1}@longpluralaccess\endcsname }

## 6 Multi-Lingual Support

Many thanks to everyone who contributed to the translations both via email and on comp.text.tex. Language support has now been split off into independent language modules.

 \NeedsTeXFormat{LaTeX2e} \ProvidesPackage{glossaries-babel}[2019/09/28 v4.43 (NLCT)]

Load tracklang to obtain language settings.

```
11871 \RequirePackage{tracklang}
11872 \let\glsifusetranslator\@secondoftwo
```
Check for tracked languages:

```
11873 \AnyTrackedLanguages
11874 {%
11875 \ForEachTrackedDialect{\this@dialect}{%
11876 \IfTrackedLanguageFileExists{\this@dialect}%
11877 {glossaries-}% prefix
11878 {.ldf}%
11879 {%
11880 \RequireGlossariesLang{\CurrentTrackedTag}%
11881 }%
11882 {%
11883 \PackageWarningNoLine{glossaries}%
11884 {No language module detected for '\this@dialect'.\MessageBreak
11885 Language modules need to be installed separately.\MessageBreak
11886 Please check on CTAN for a bundle called\MessageBreak
11887 'glossaries-\CurrentTrackedLanguage' or similar}%
11888 }%
11889 }%
11890 }%
11891 {}%
```
### 6.1 Polyglossia Captions

Language support has now been split off into independent language modules.

```
11892 \NeedsTeXFormat{LaTeX2e}
11893 \ProvidesPackage{glossaries-polyglossia}[2019/09/28 v4.43 (NLCT)]
  Load tracklang to obtain language settings.
11894 \RequirePackage{tracklang}
11895 \let\glsifusetranslator\@secondoftwo
```
Check for tracked languages:

```
11896 \AnyTrackedLanguages
```
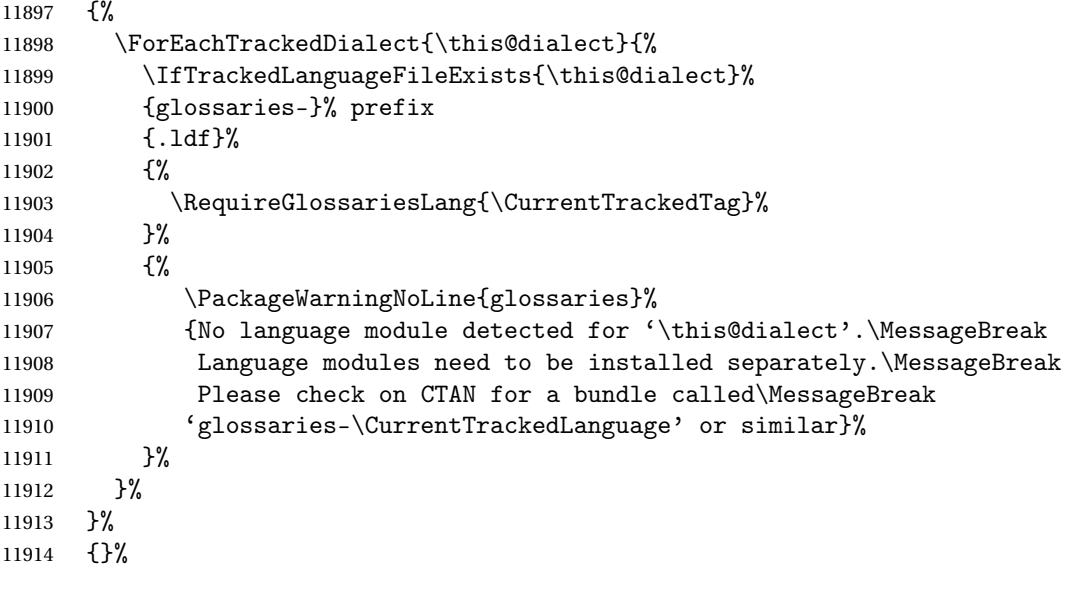

## Glossary

makeindex An indexing application. [9,](#page-8-0) [13,](#page-12-0) [29,](#page-28-0) [30,](#page-29-0) [184](#page-183-0)

xindy An flexible indexing application with multilingual support written in Perl. [9,](#page-8-0) [13,](#page-12-0) [29,](#page-28-0) [30,](#page-29-0) [184](#page-183-0)

# Change History

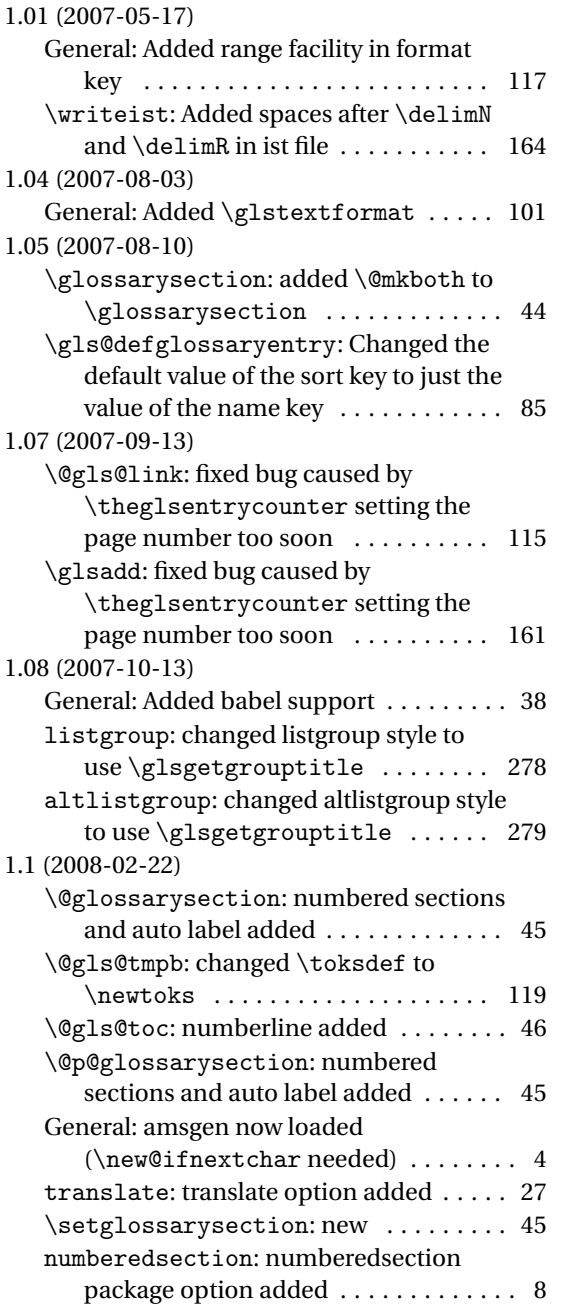

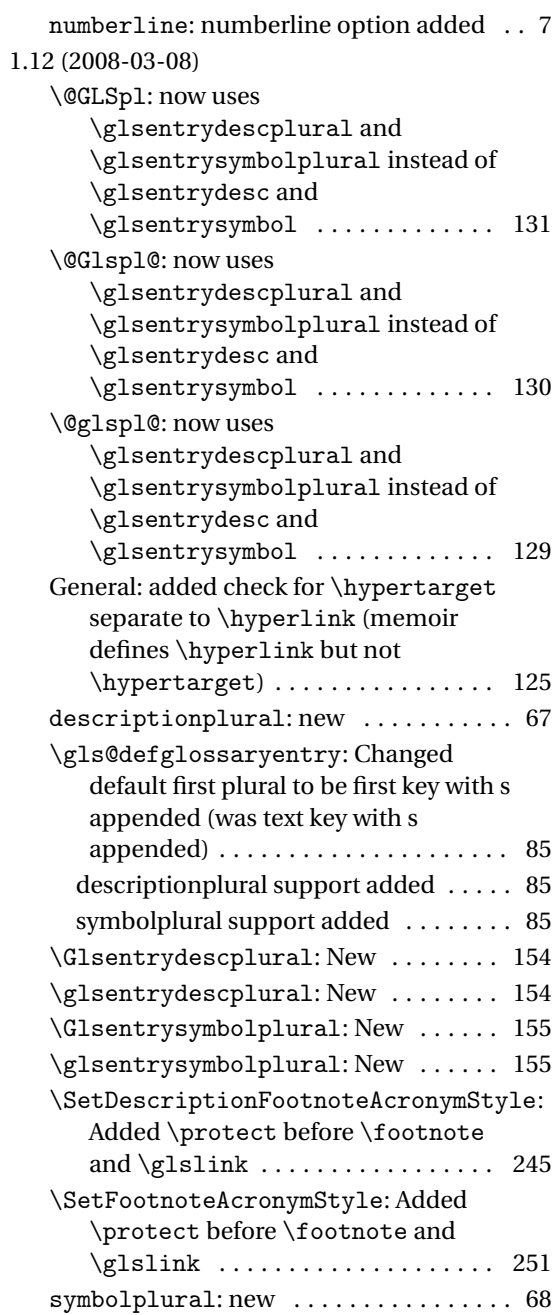

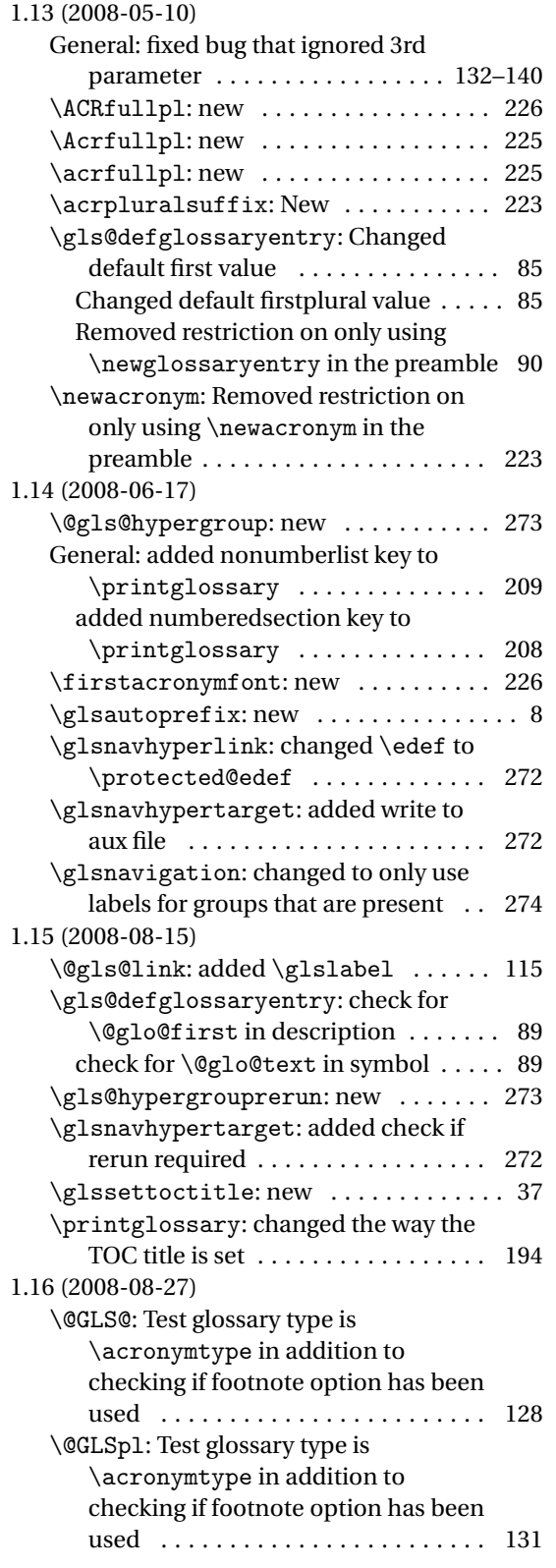

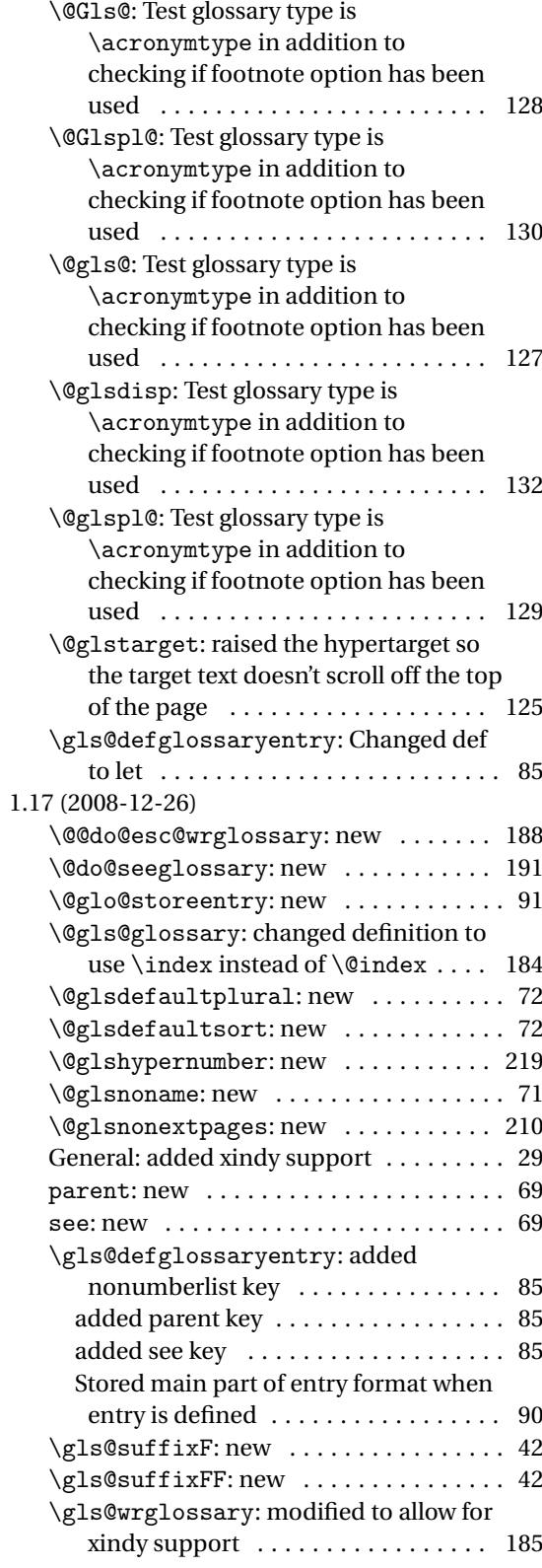

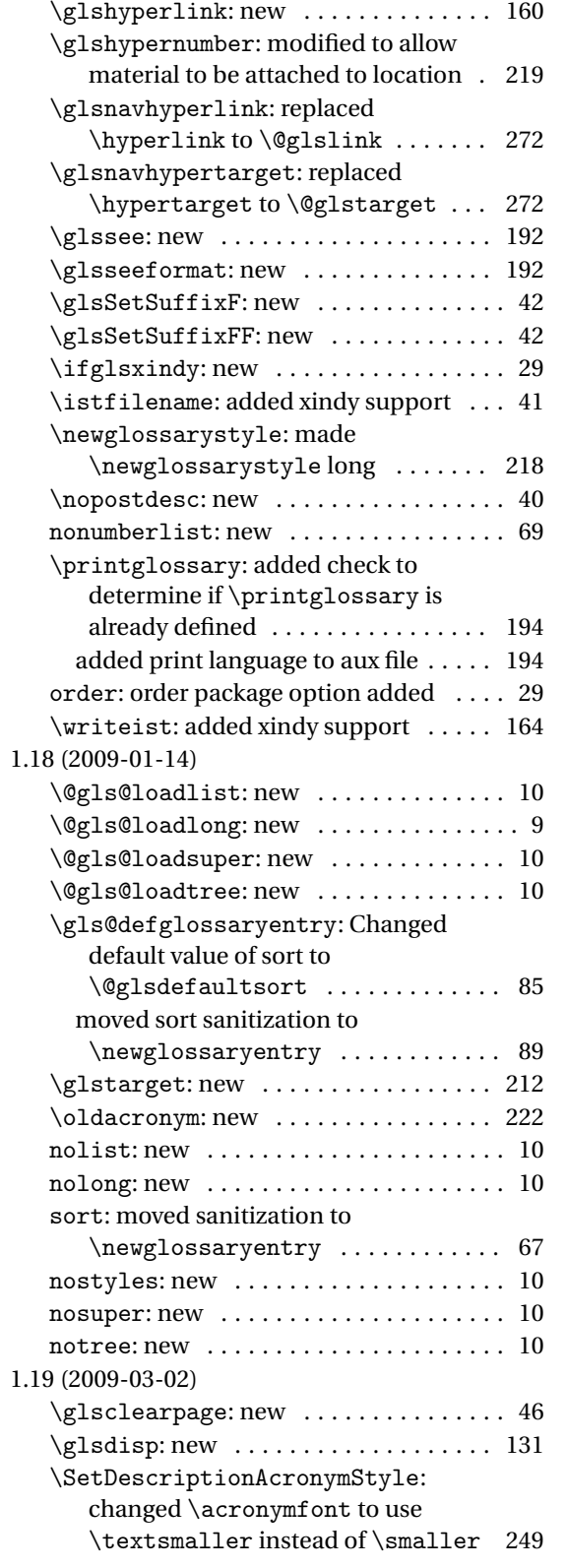

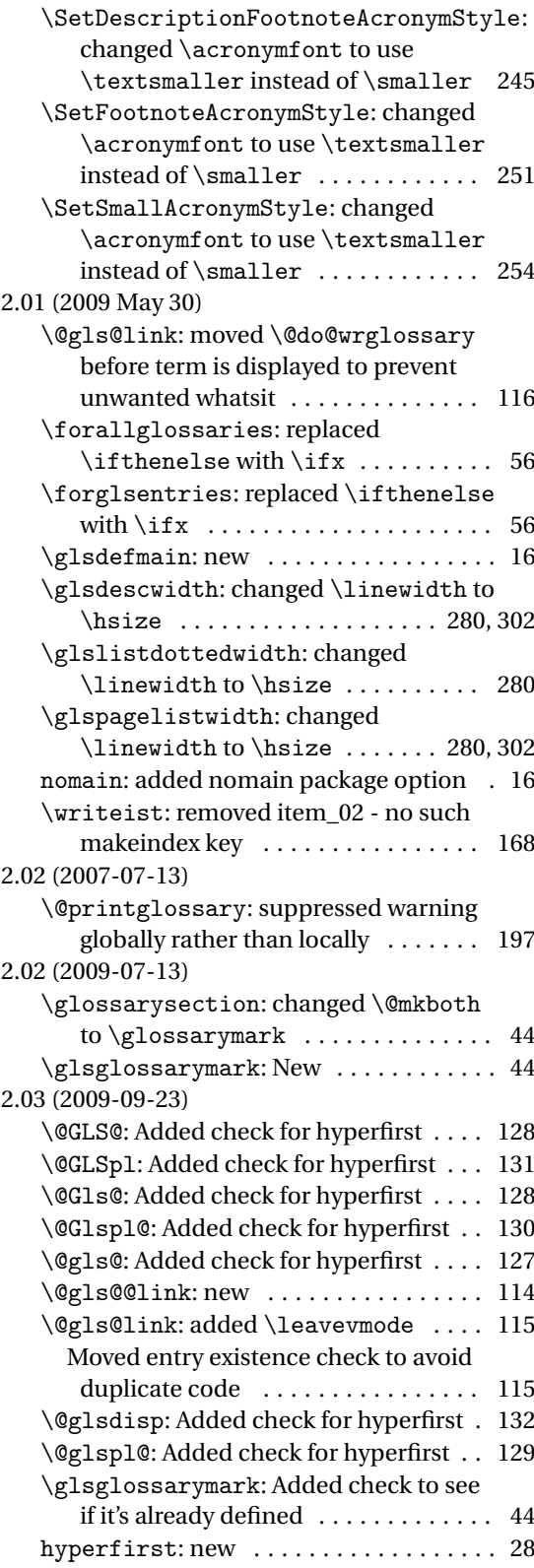

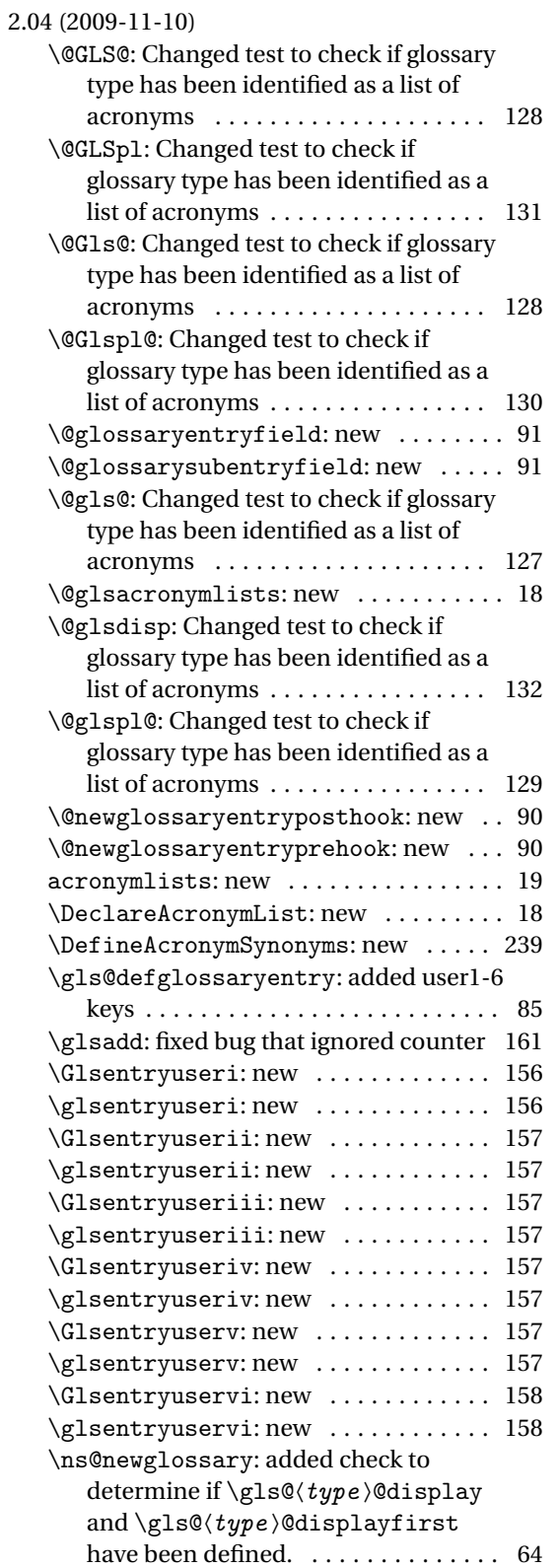

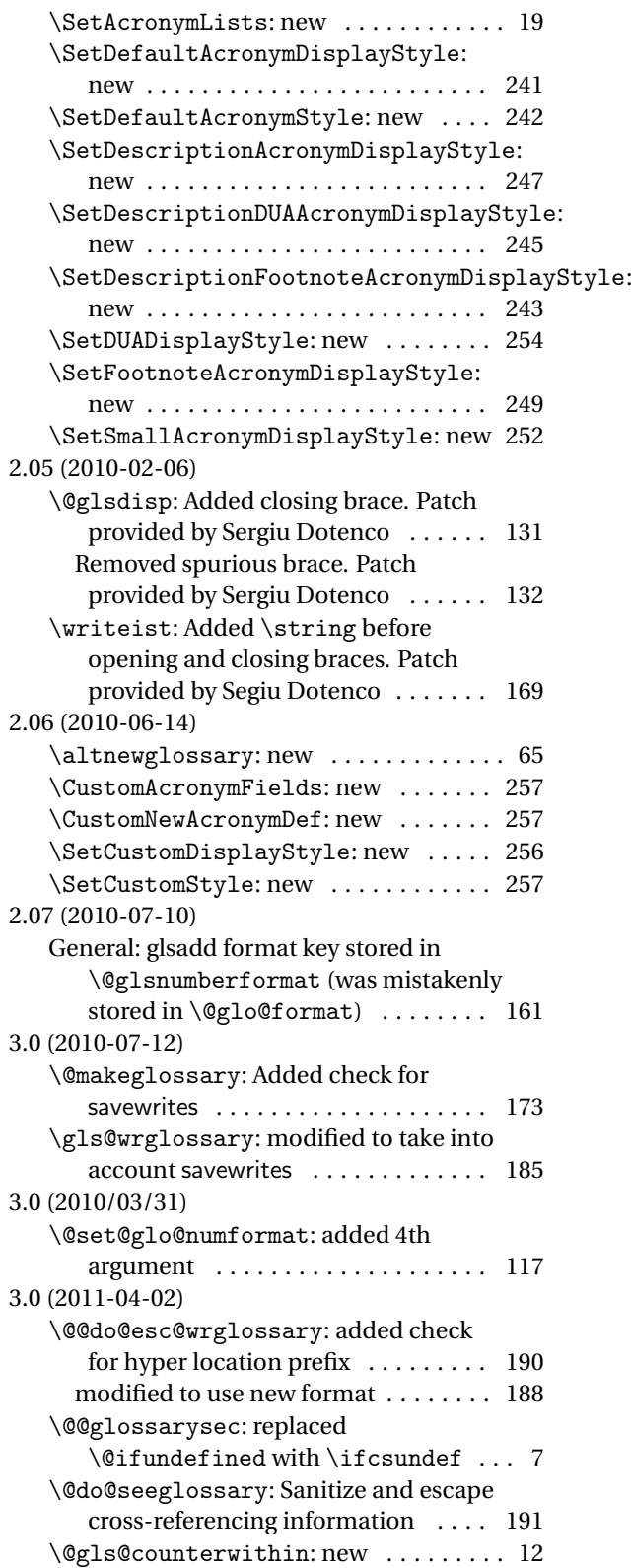

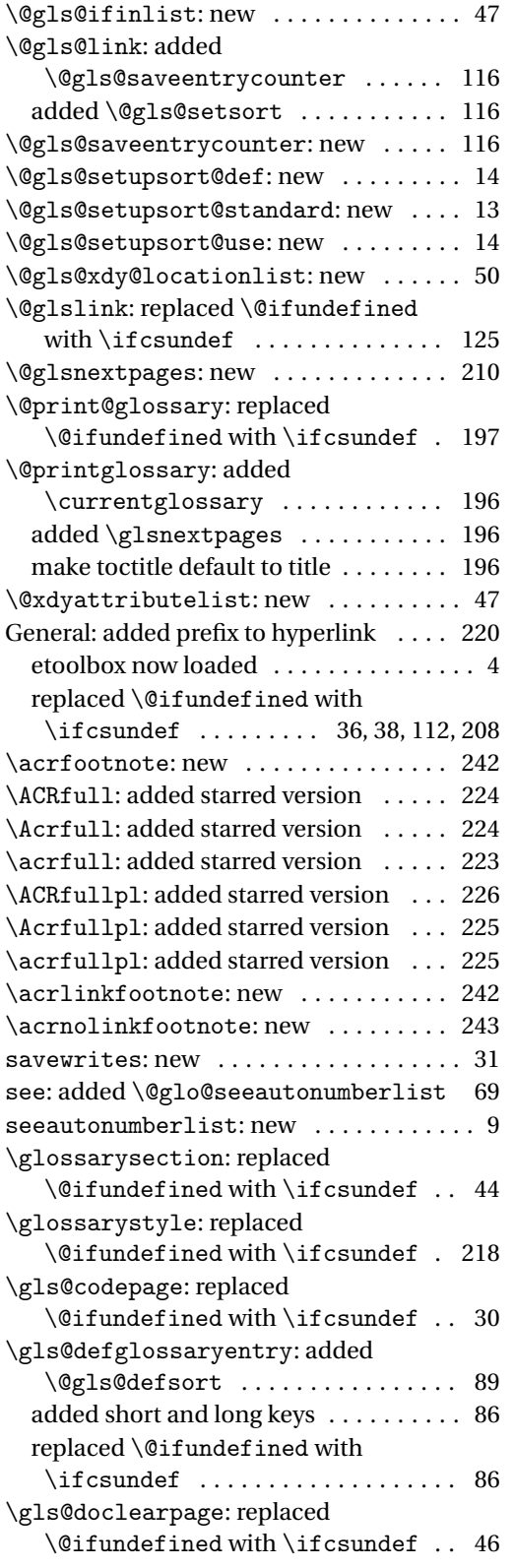

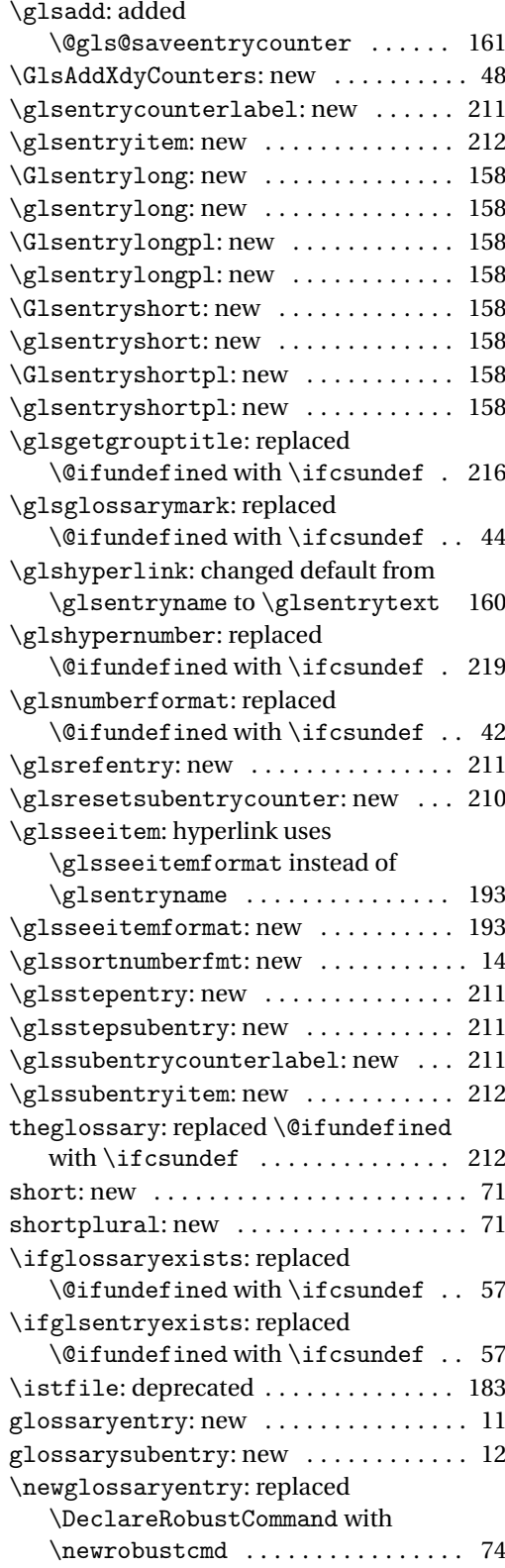

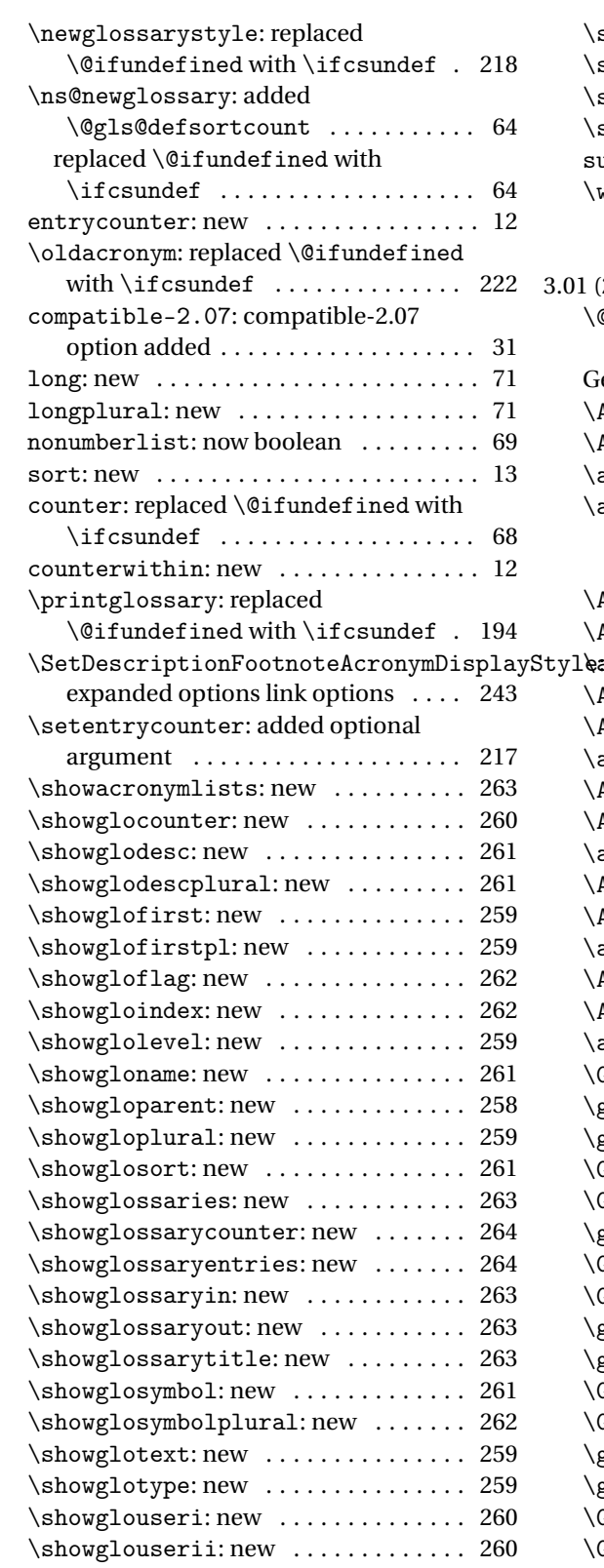

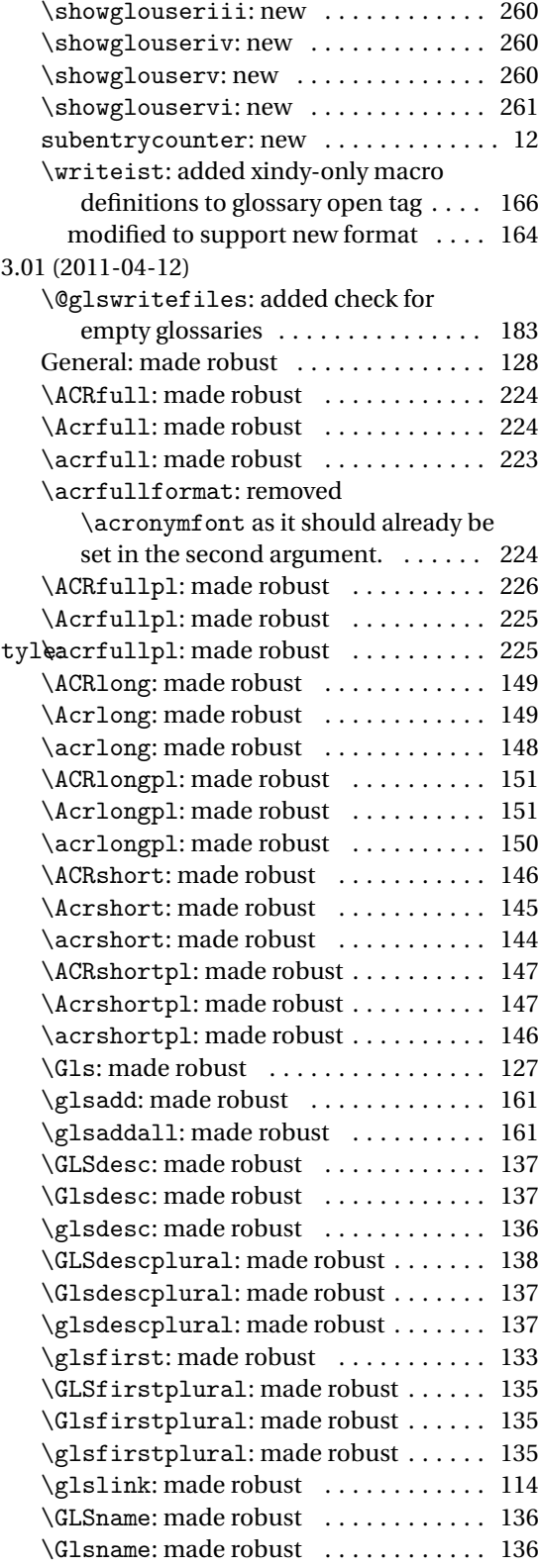

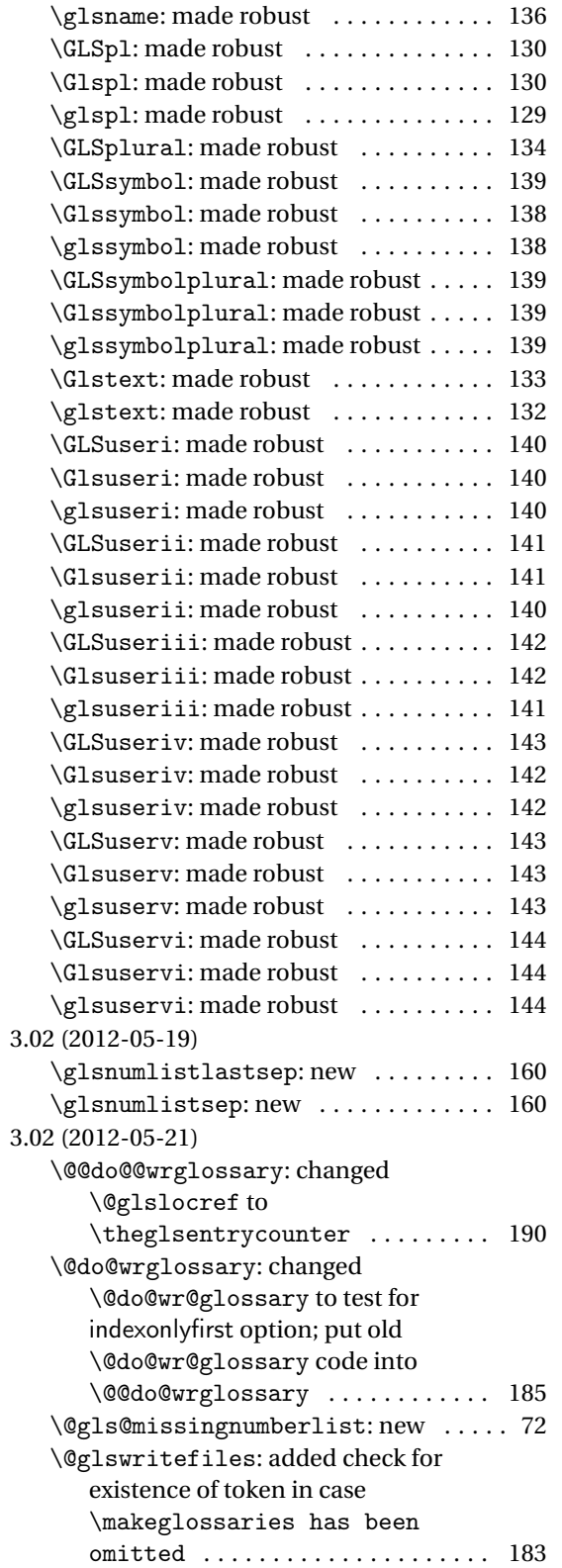

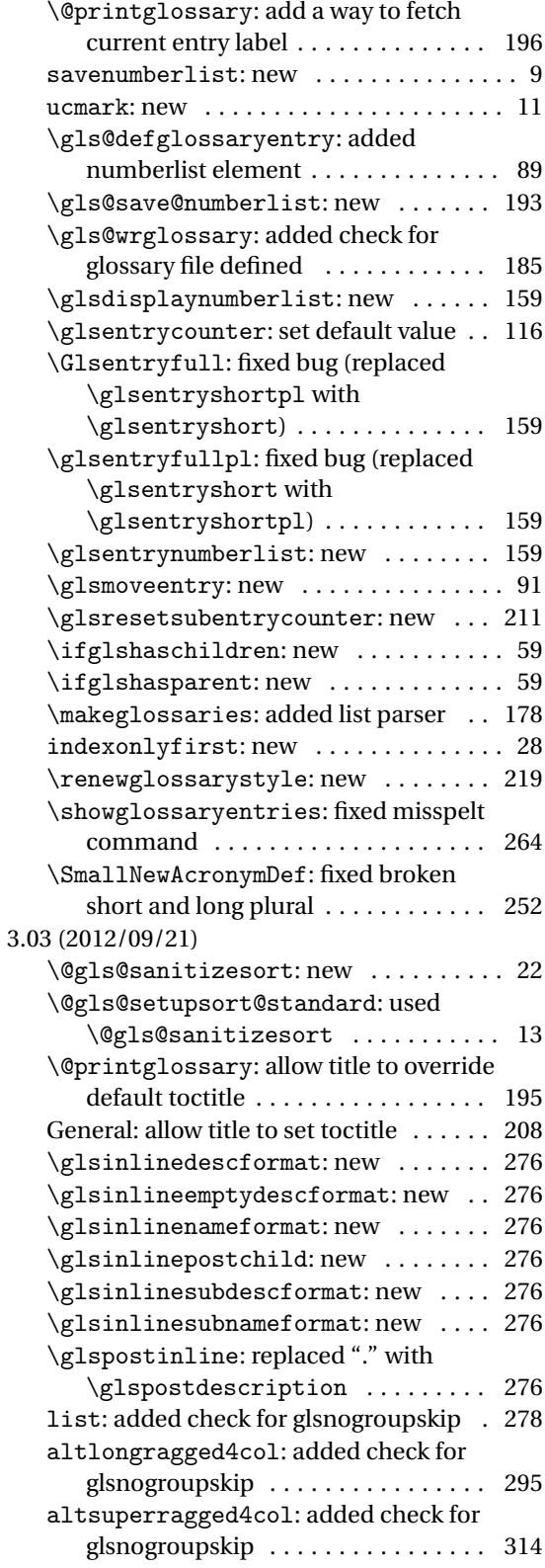

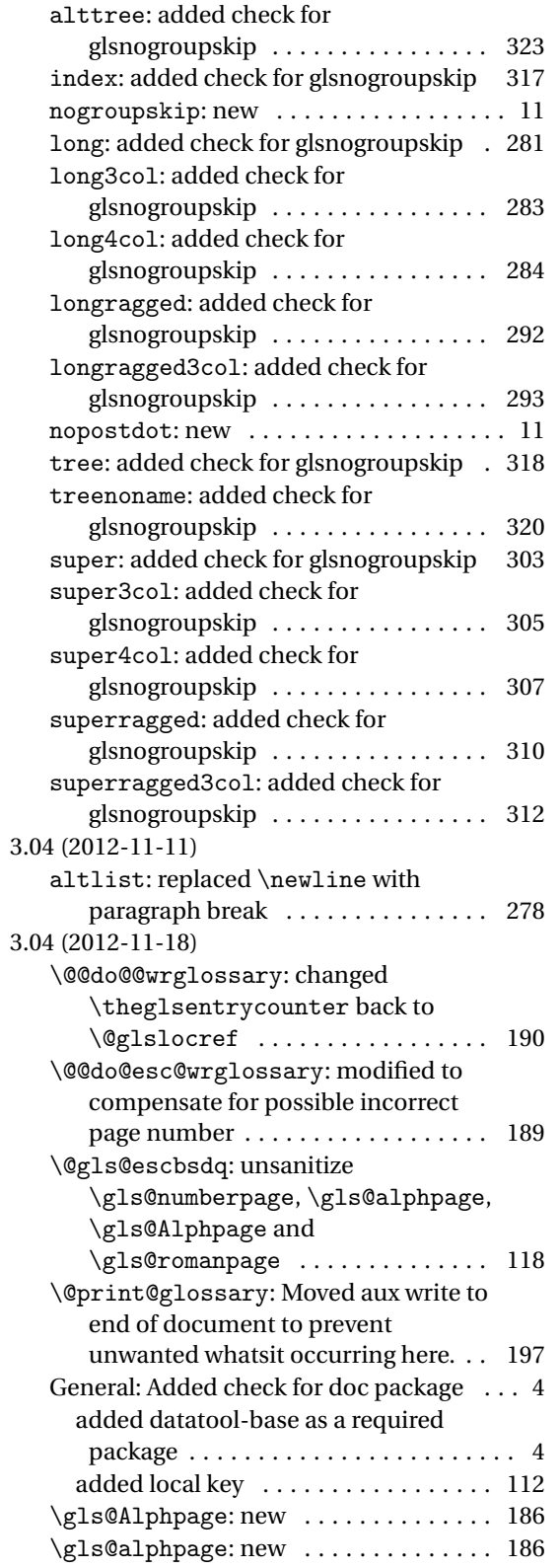

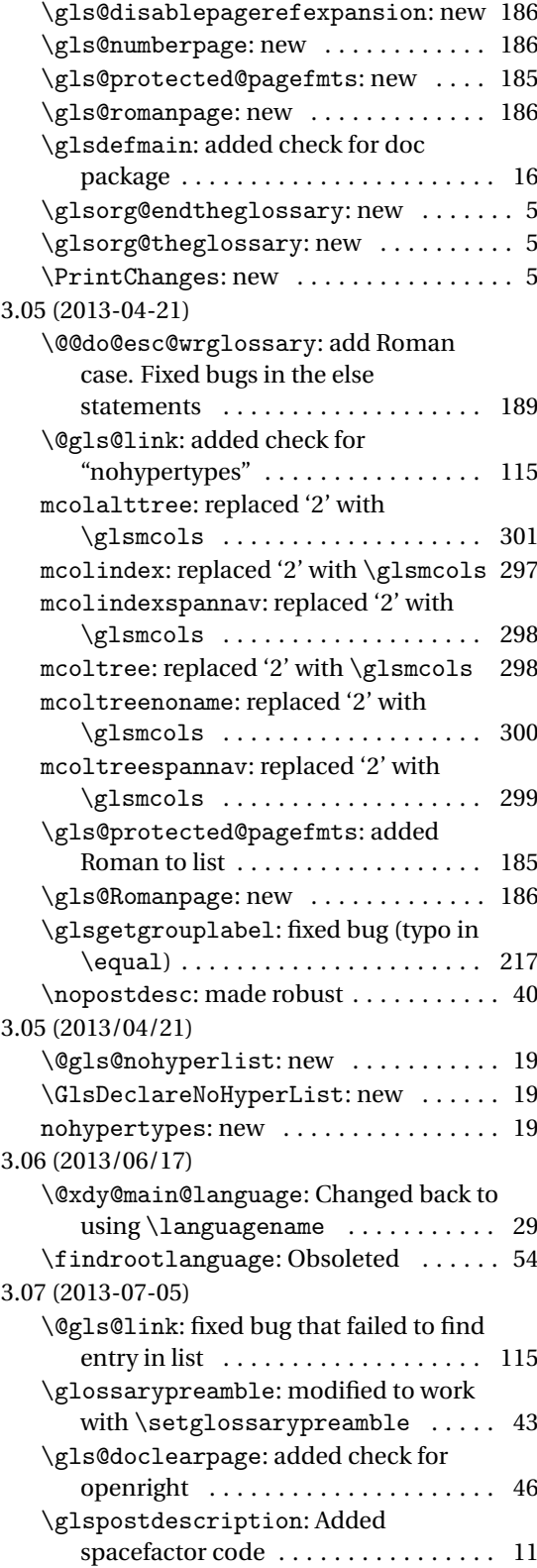

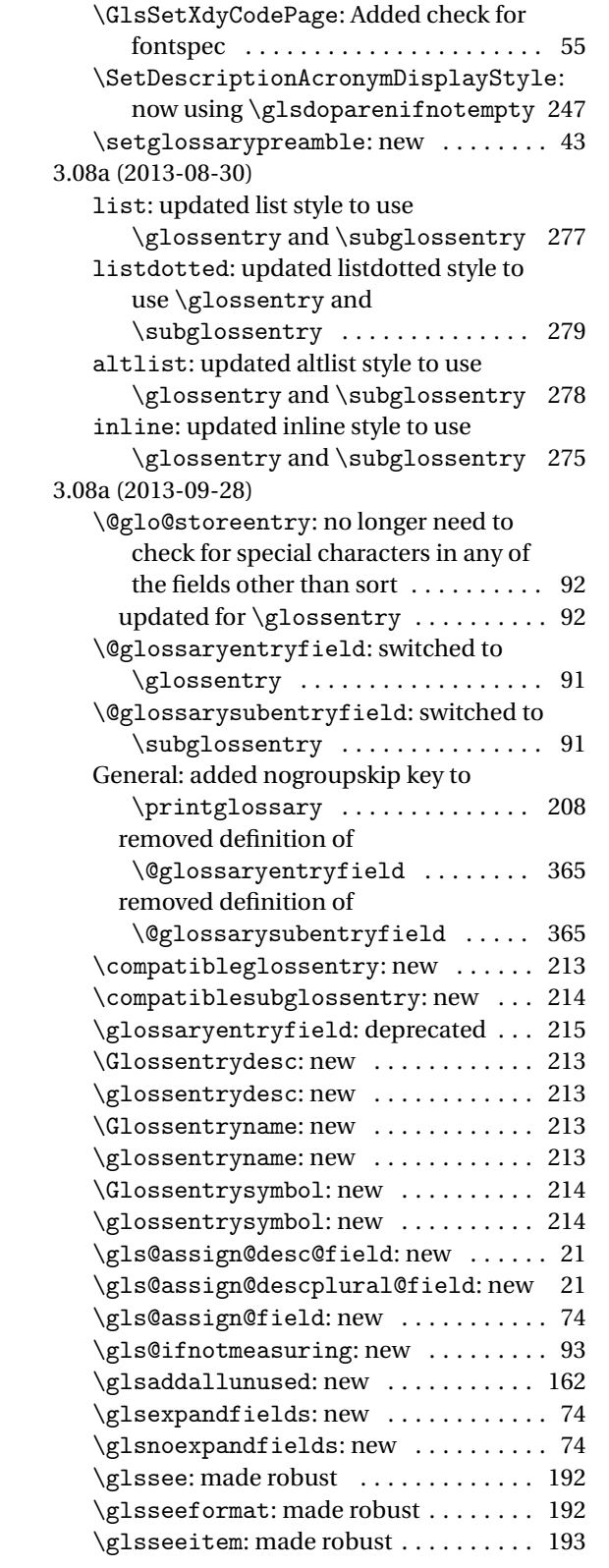

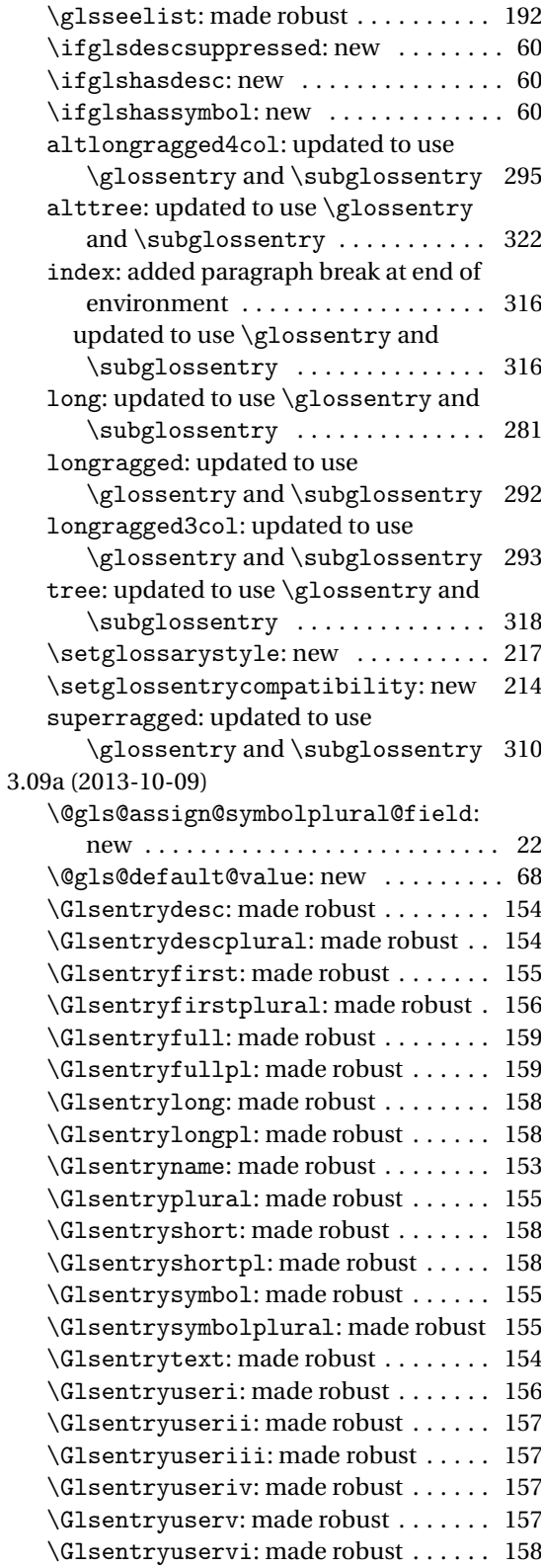

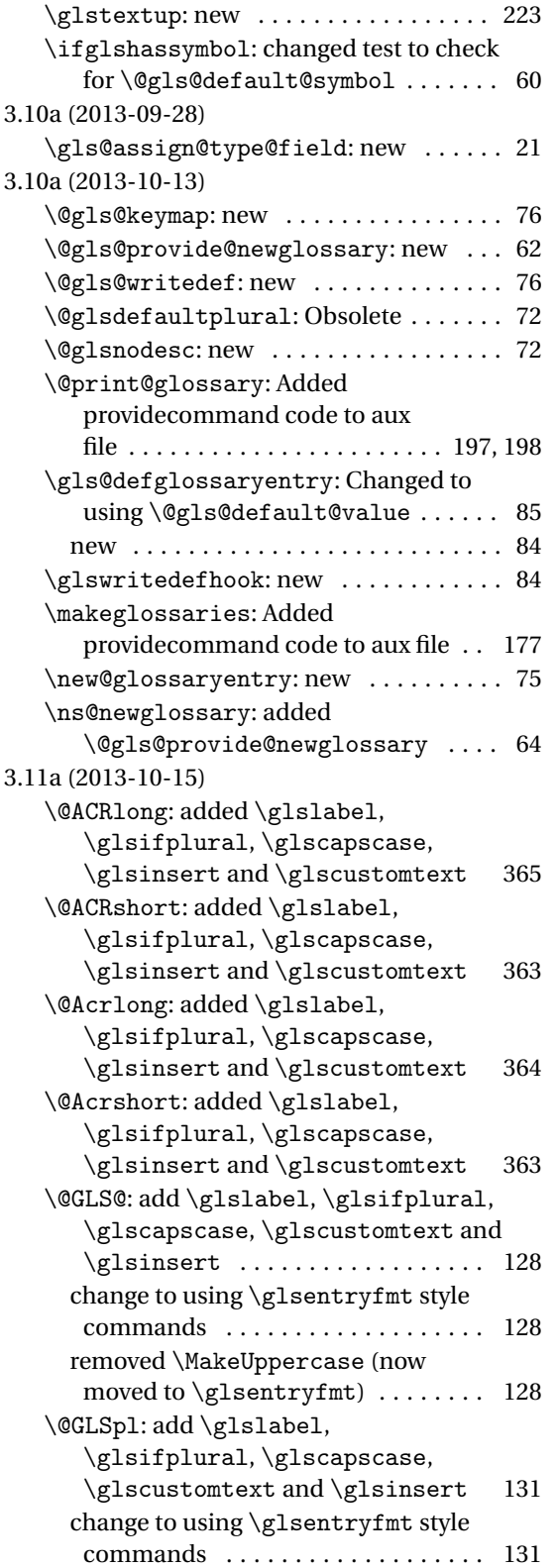

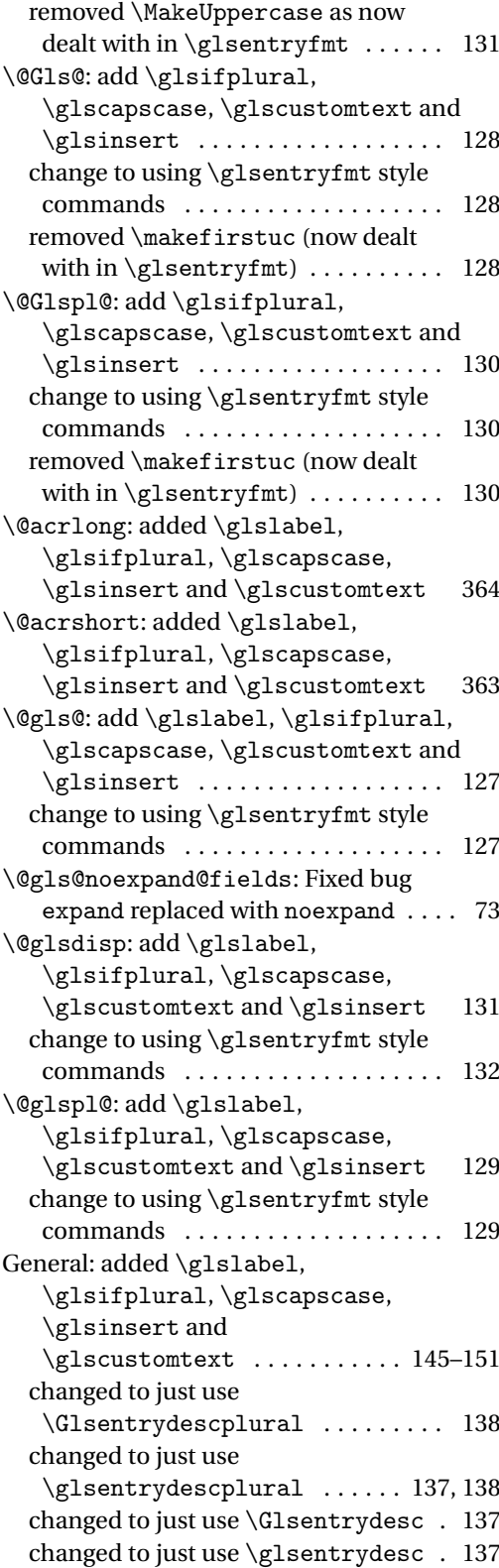

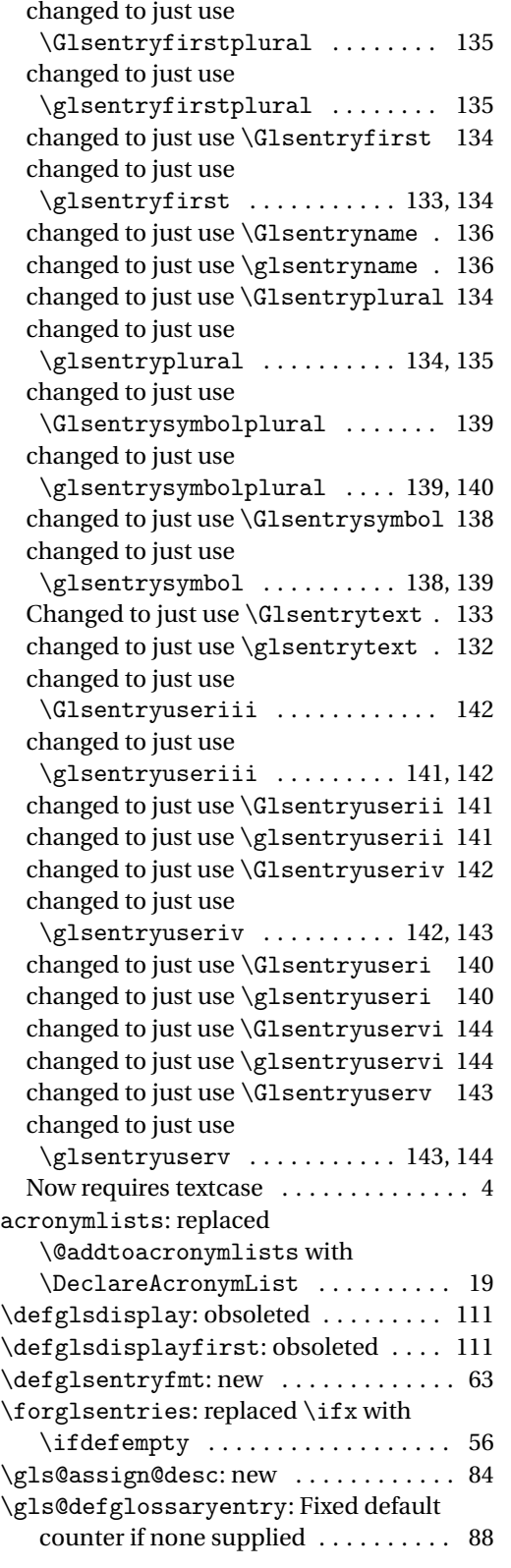

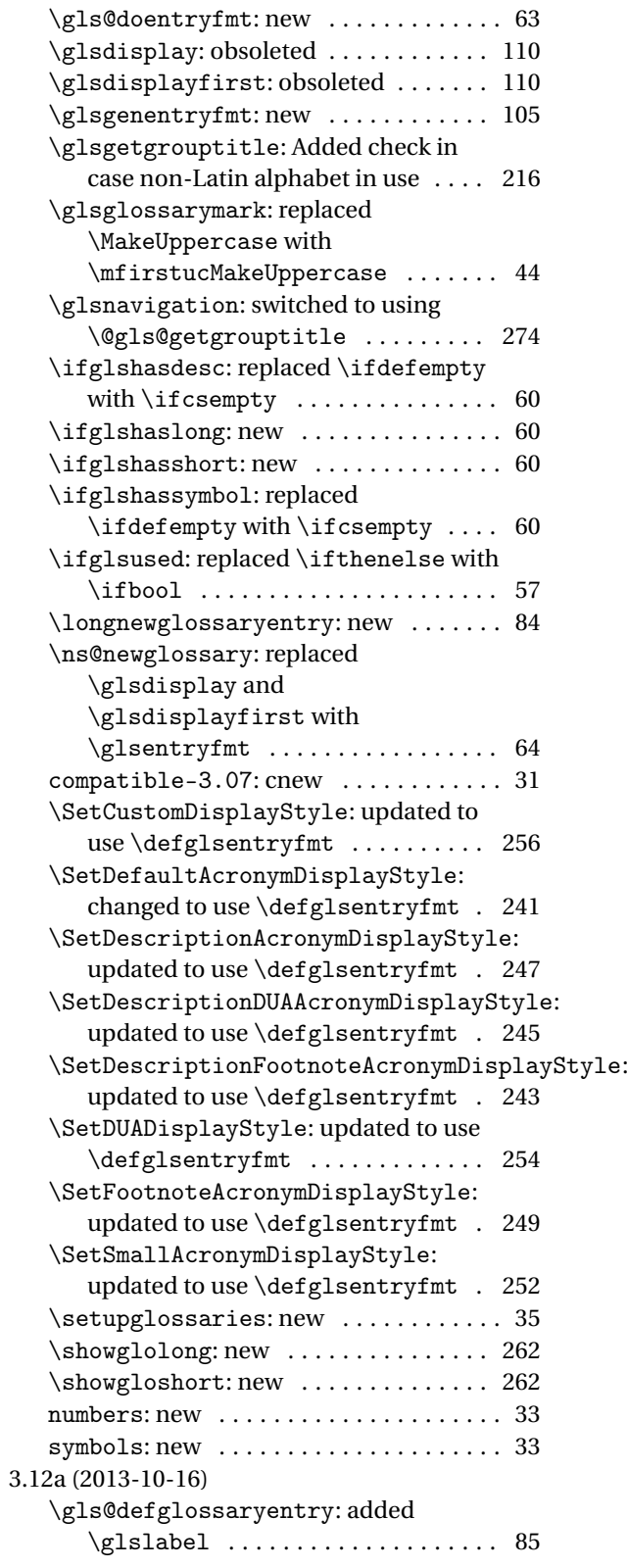
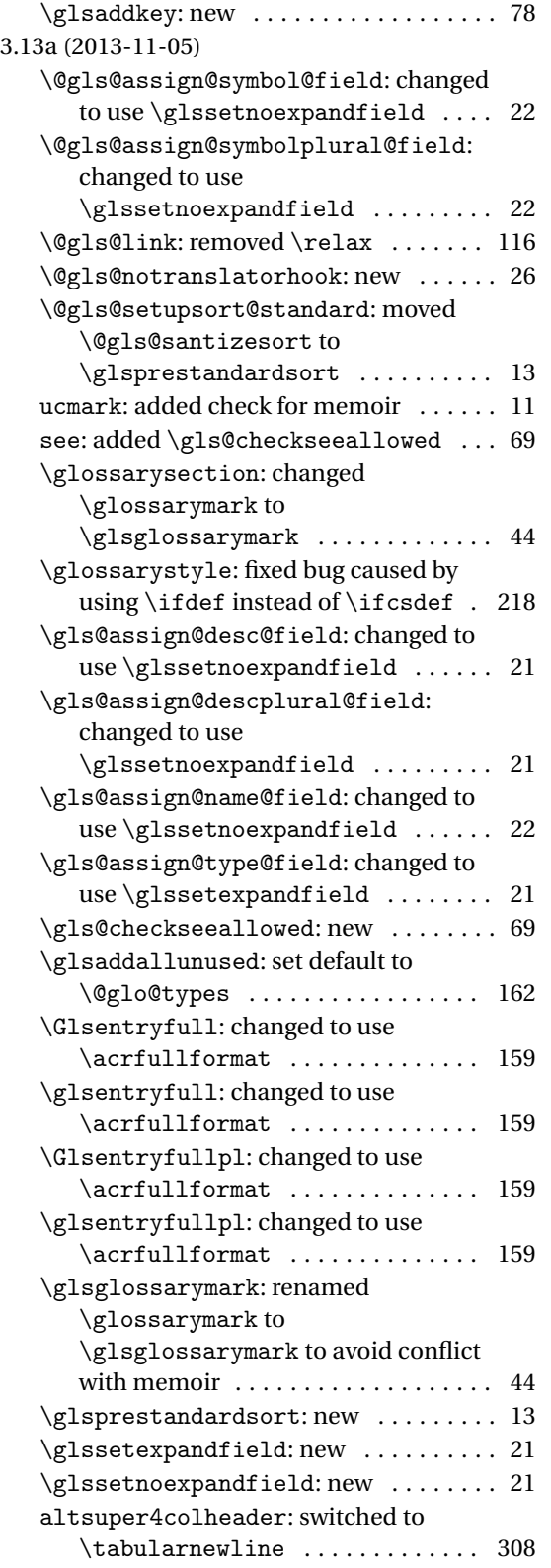

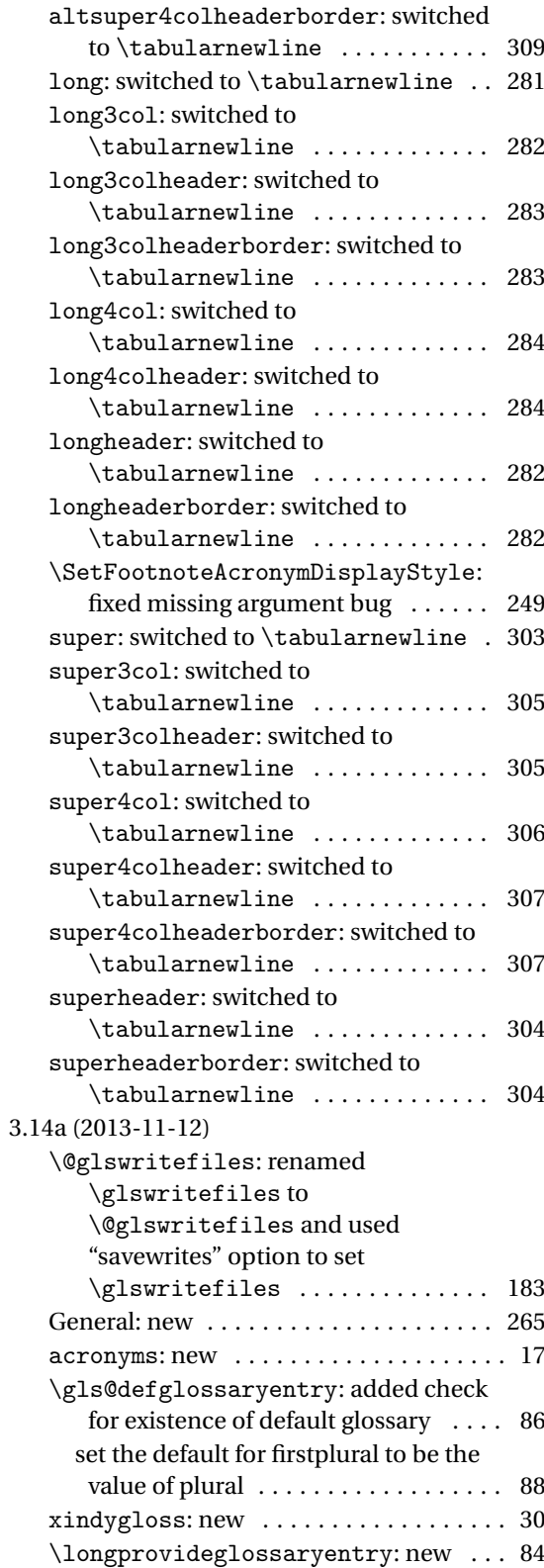

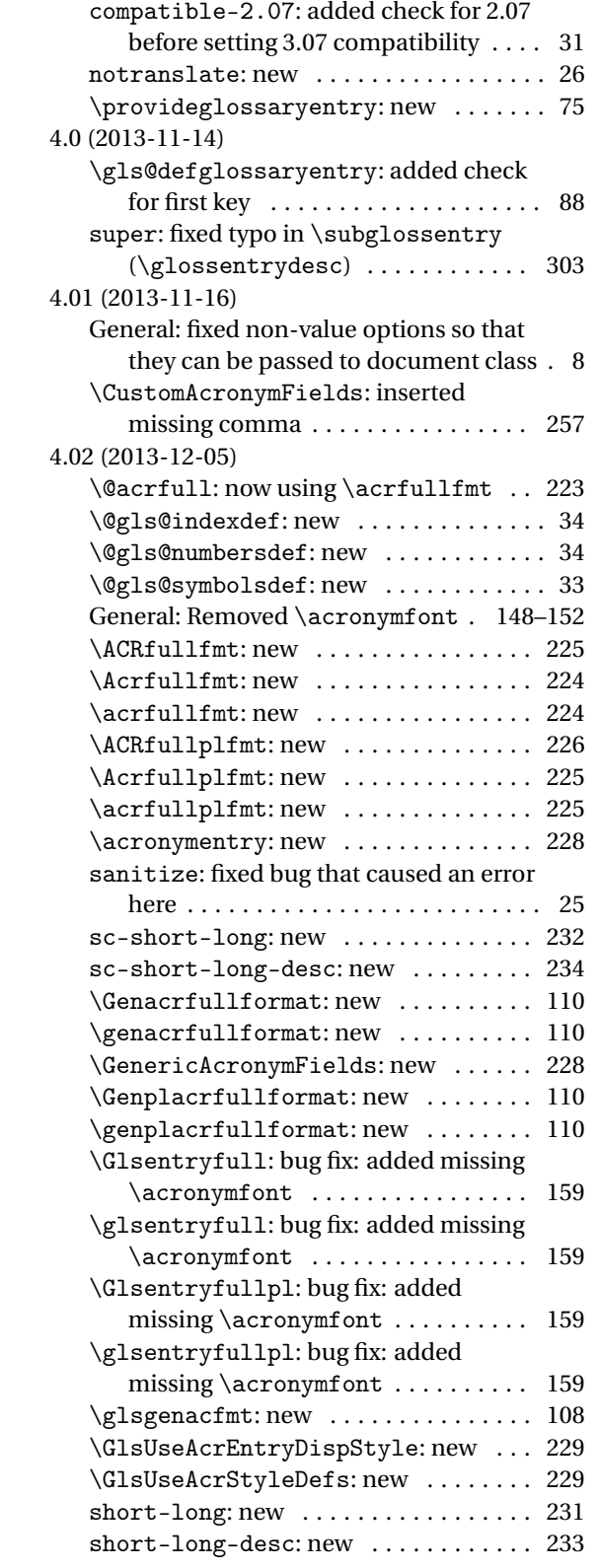

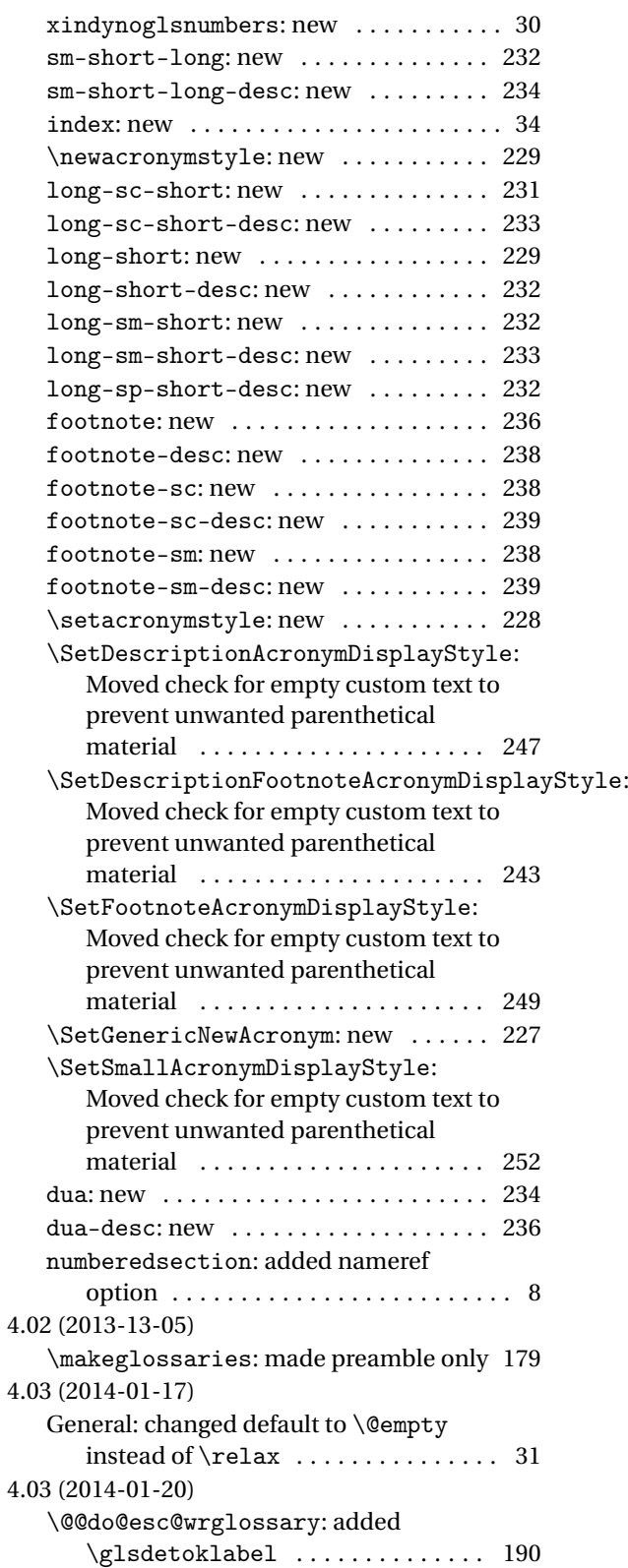

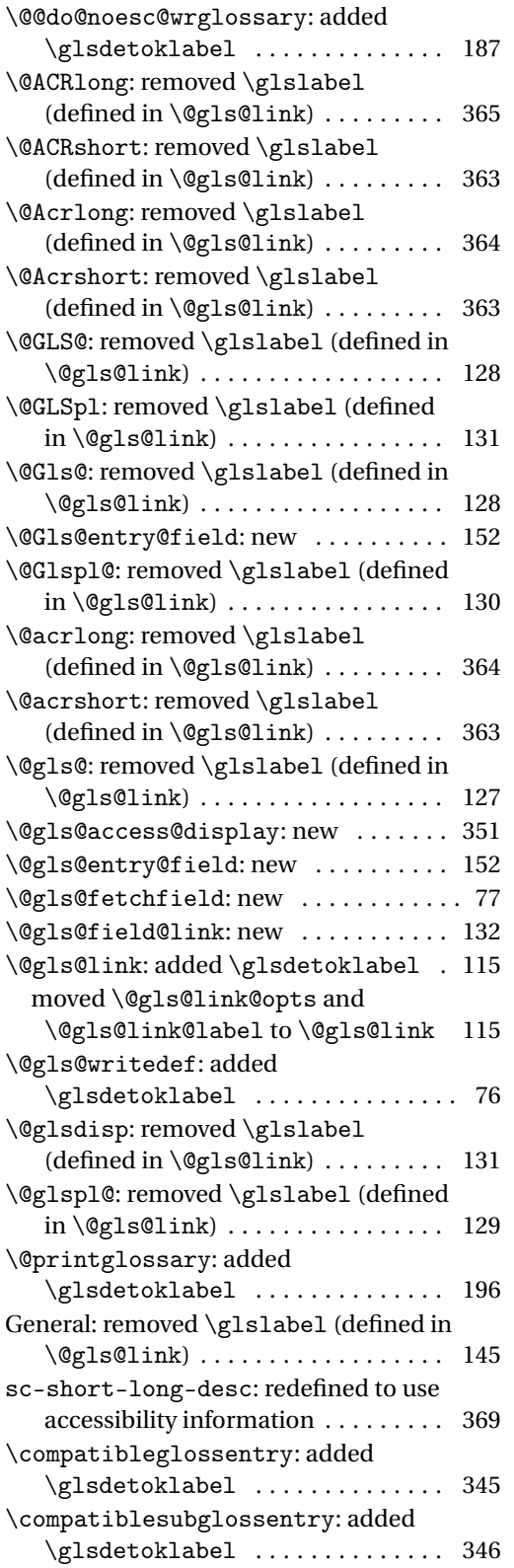

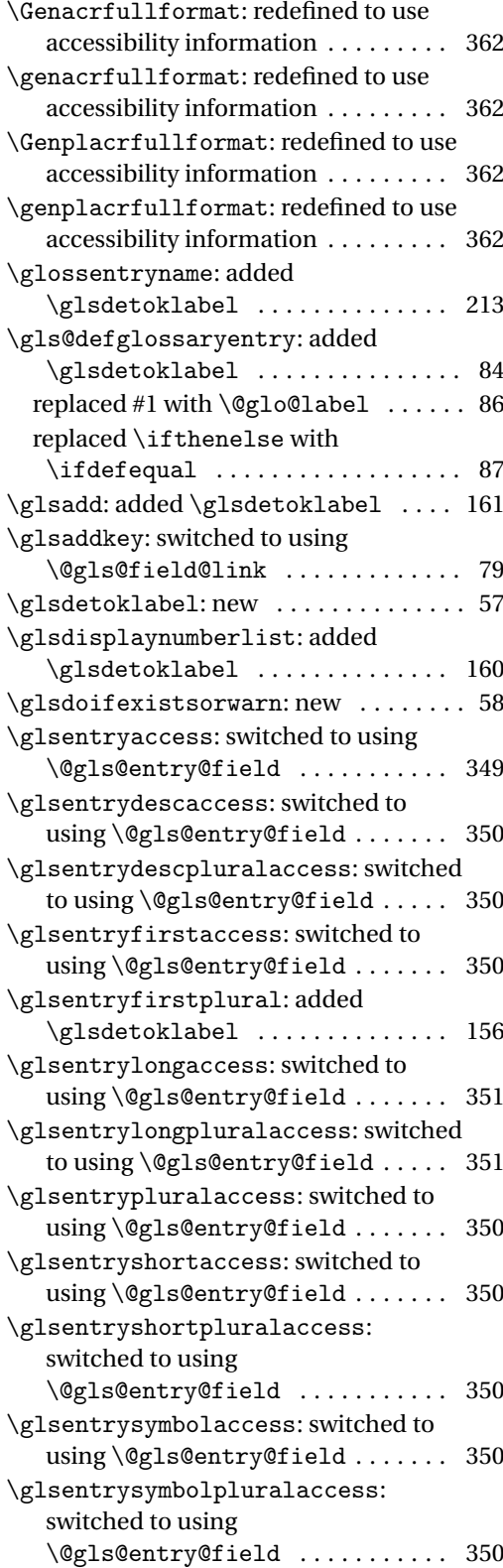

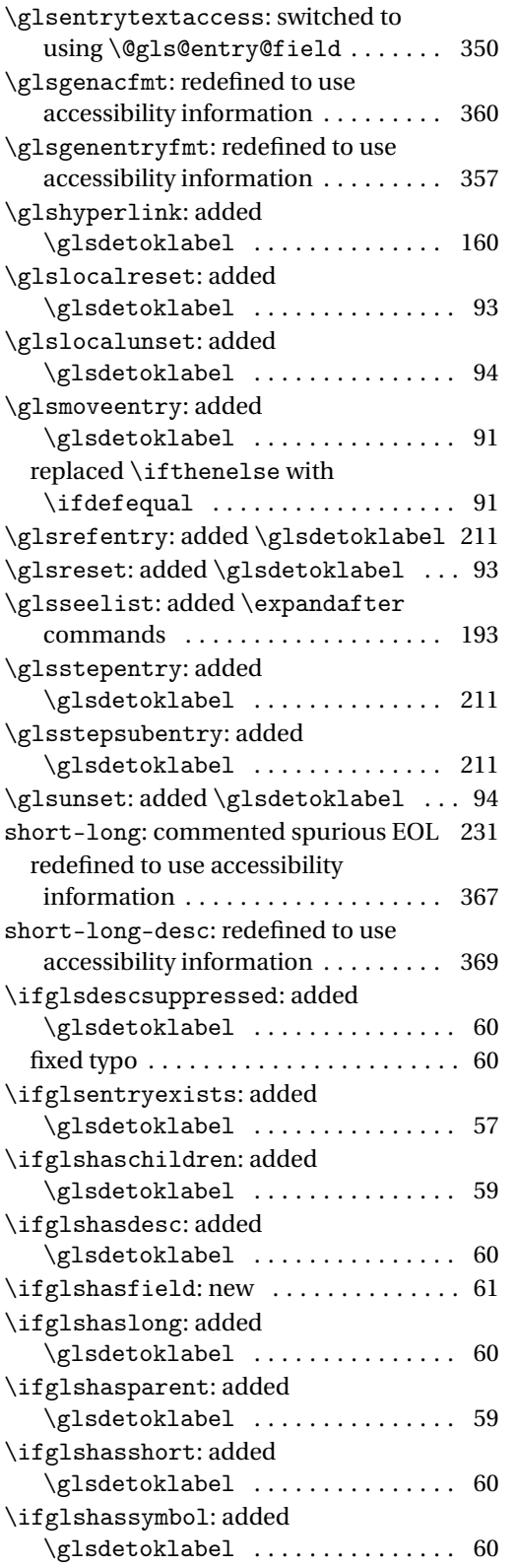

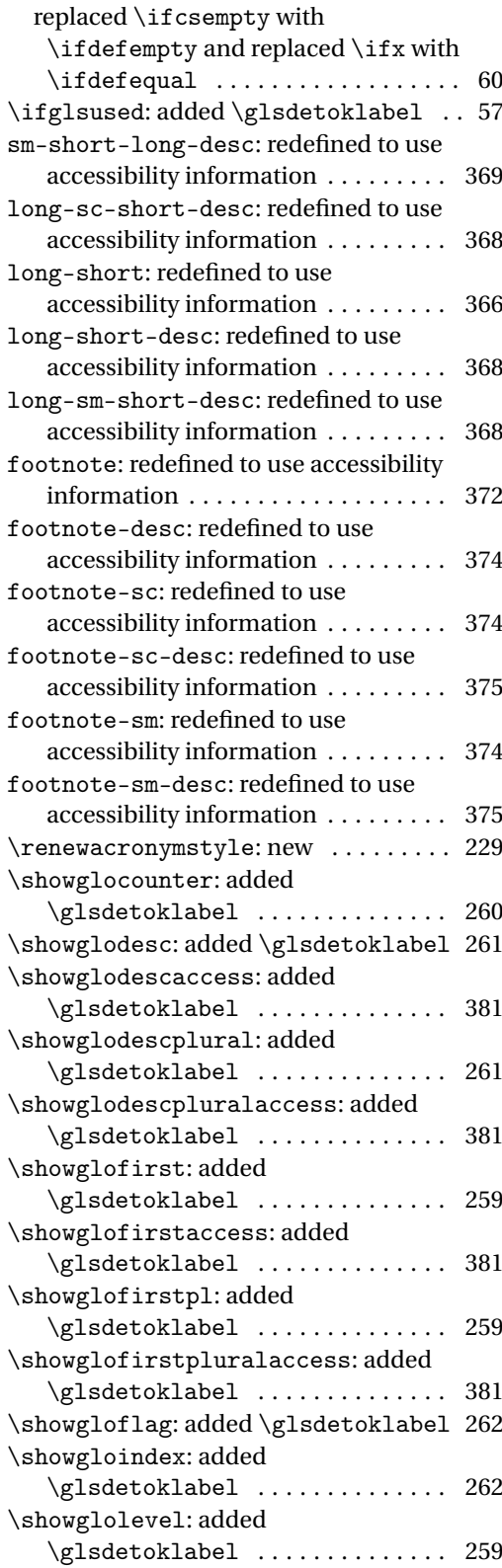

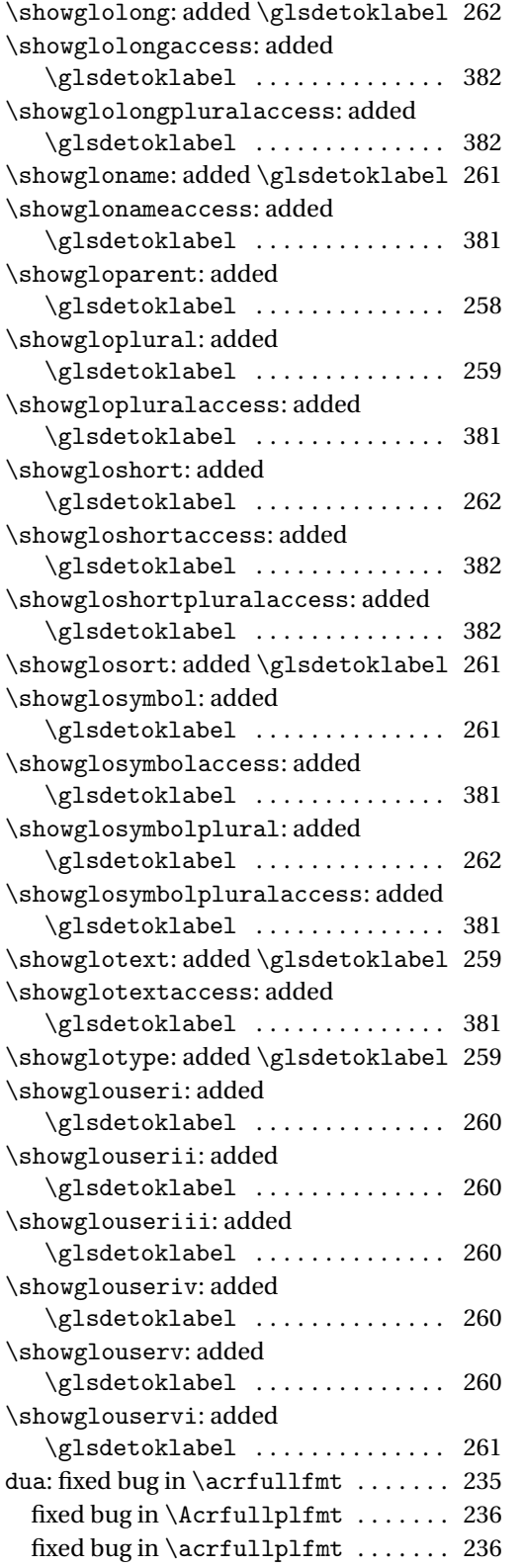

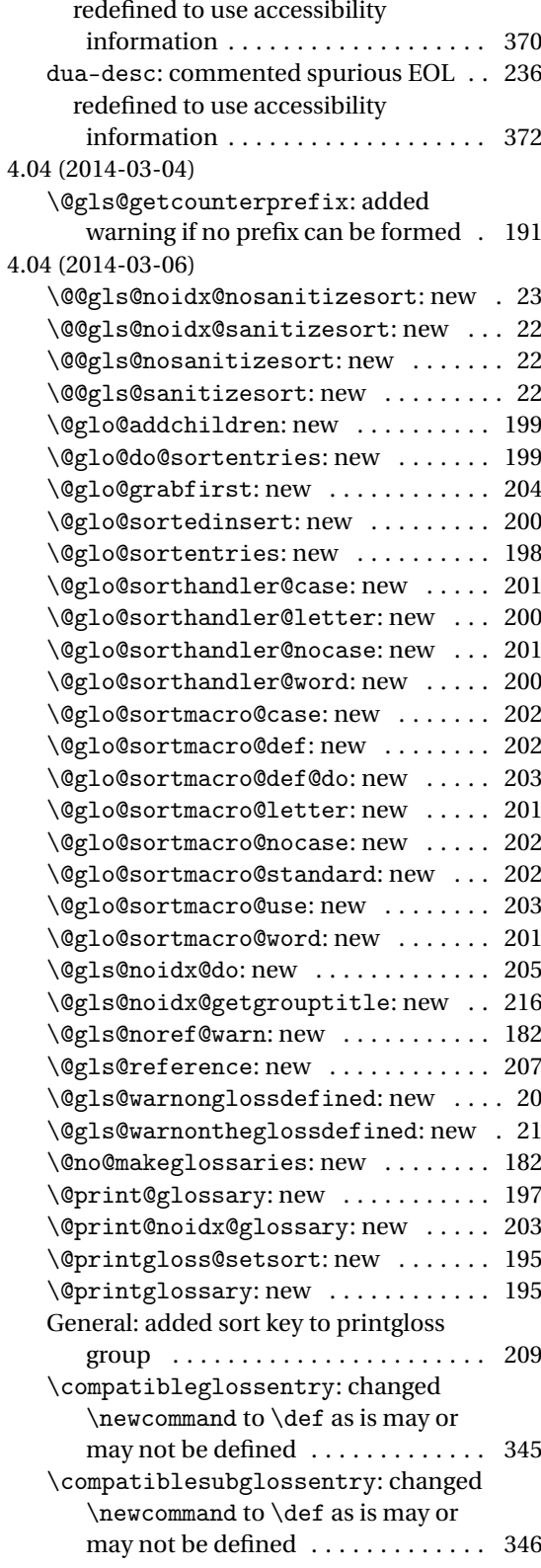

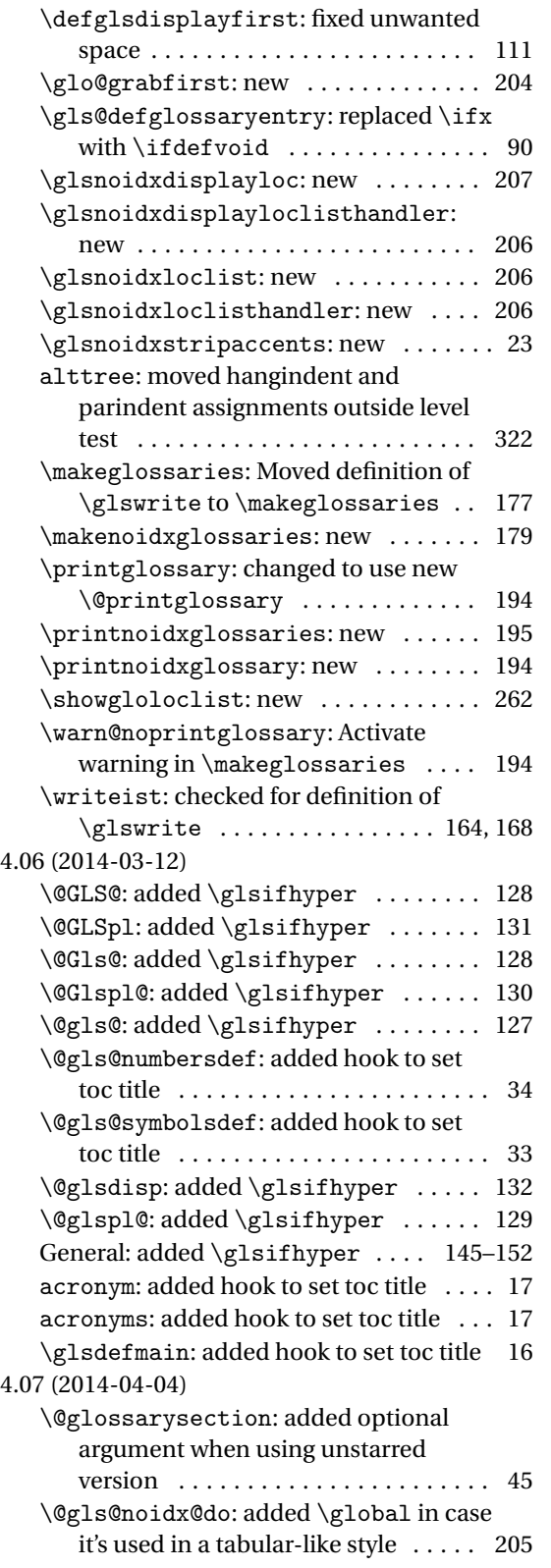

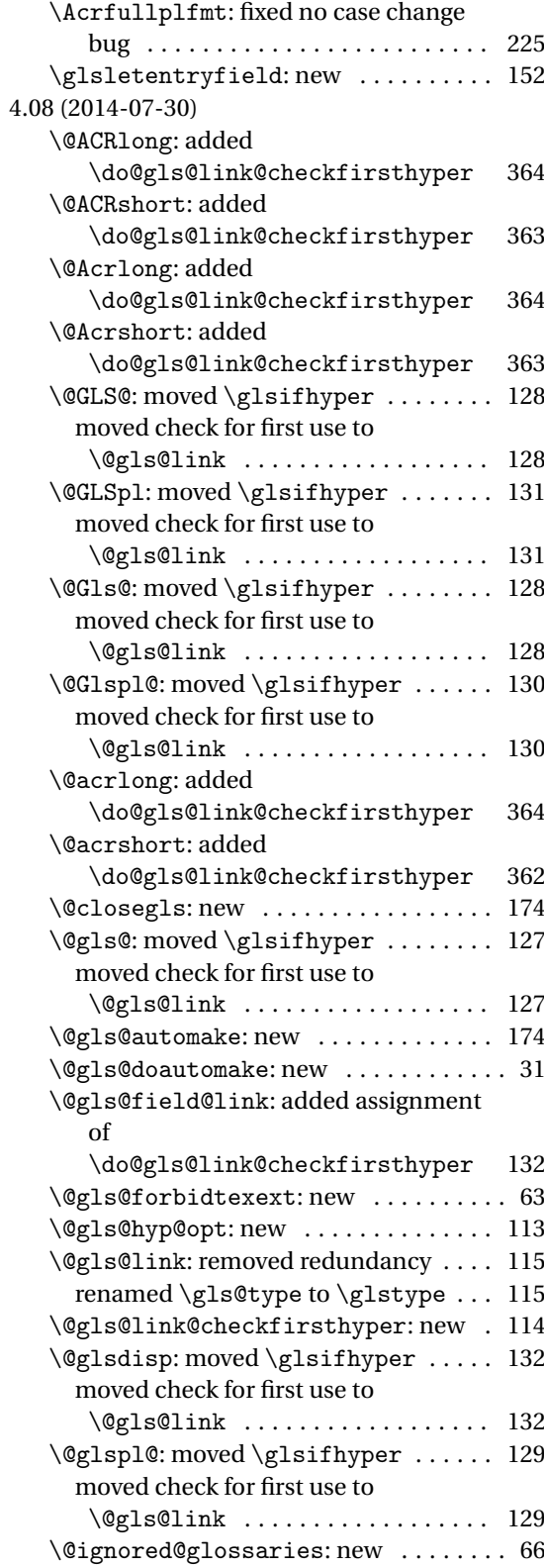

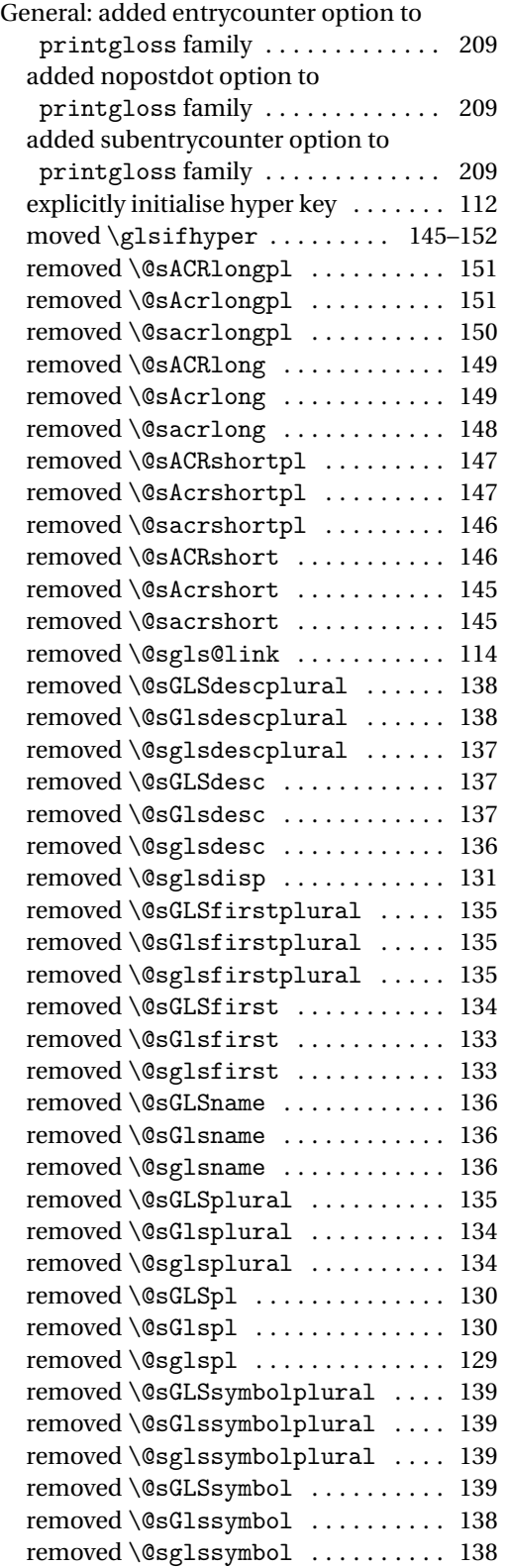

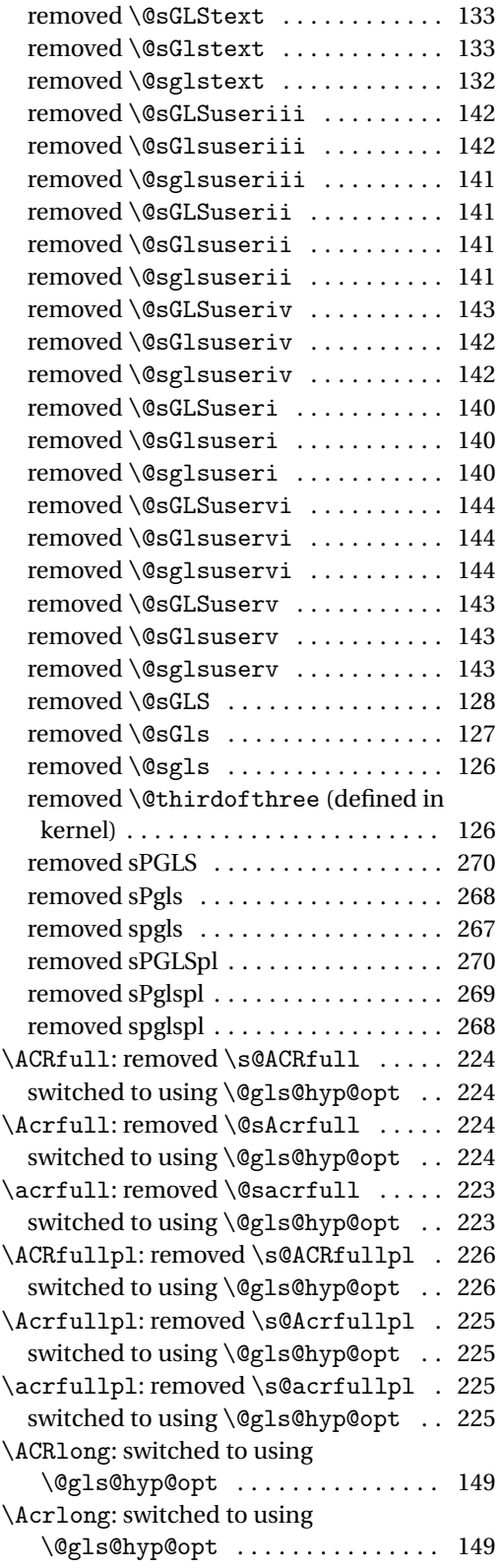

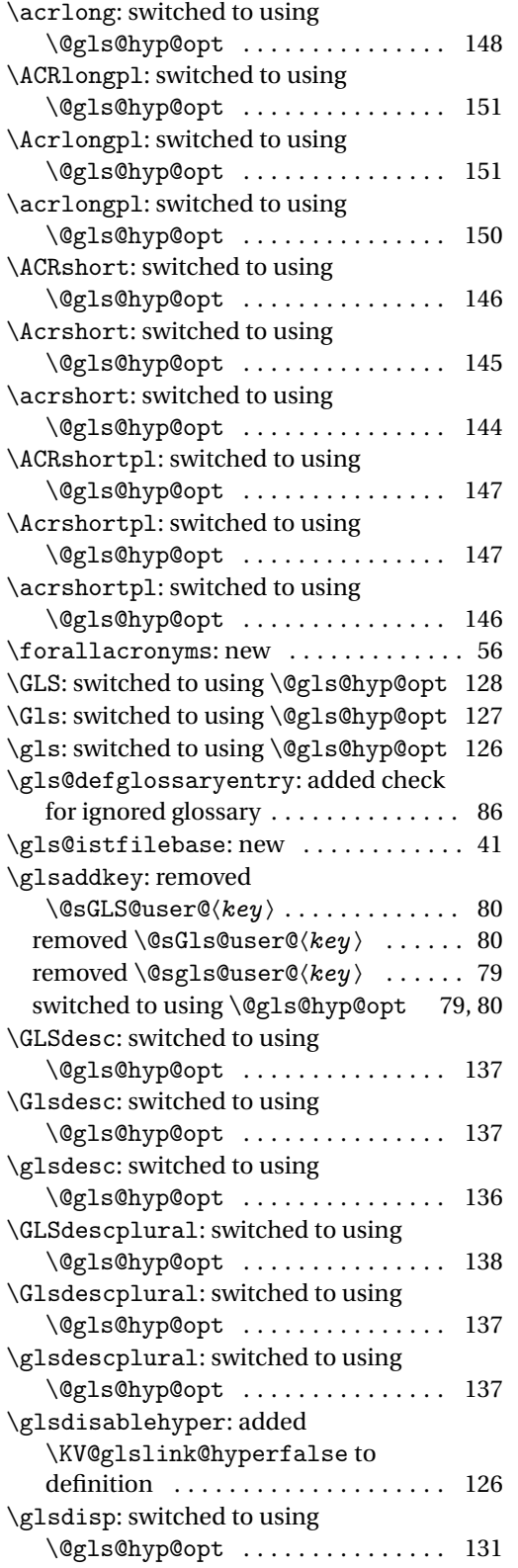

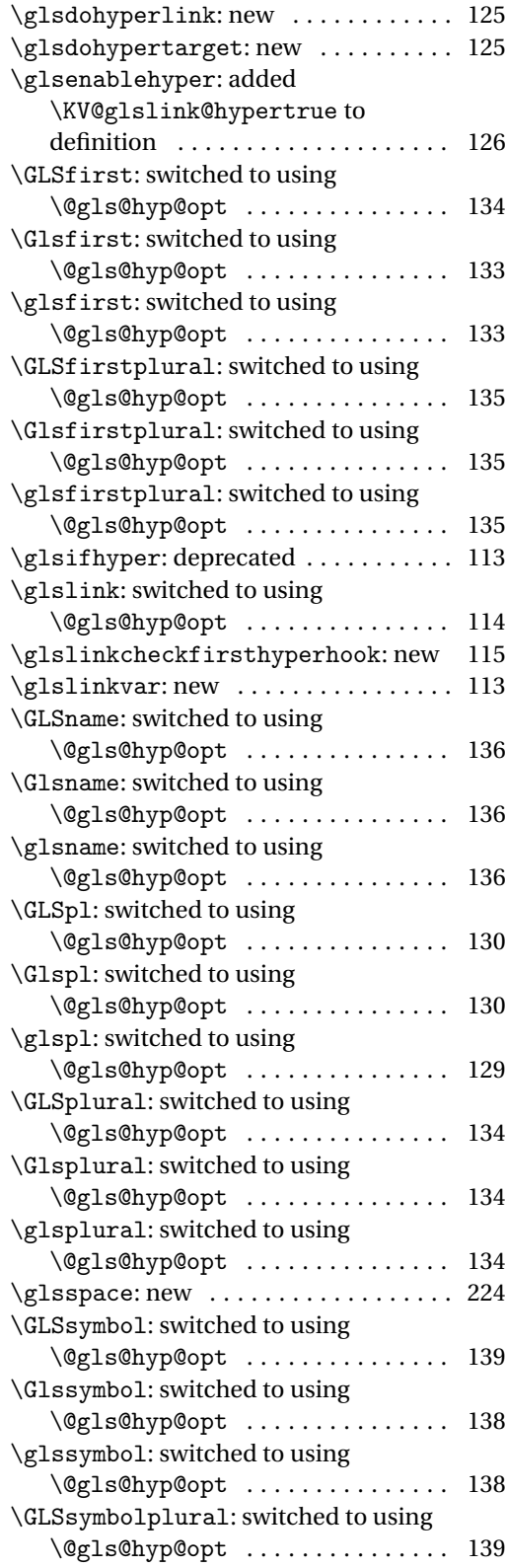

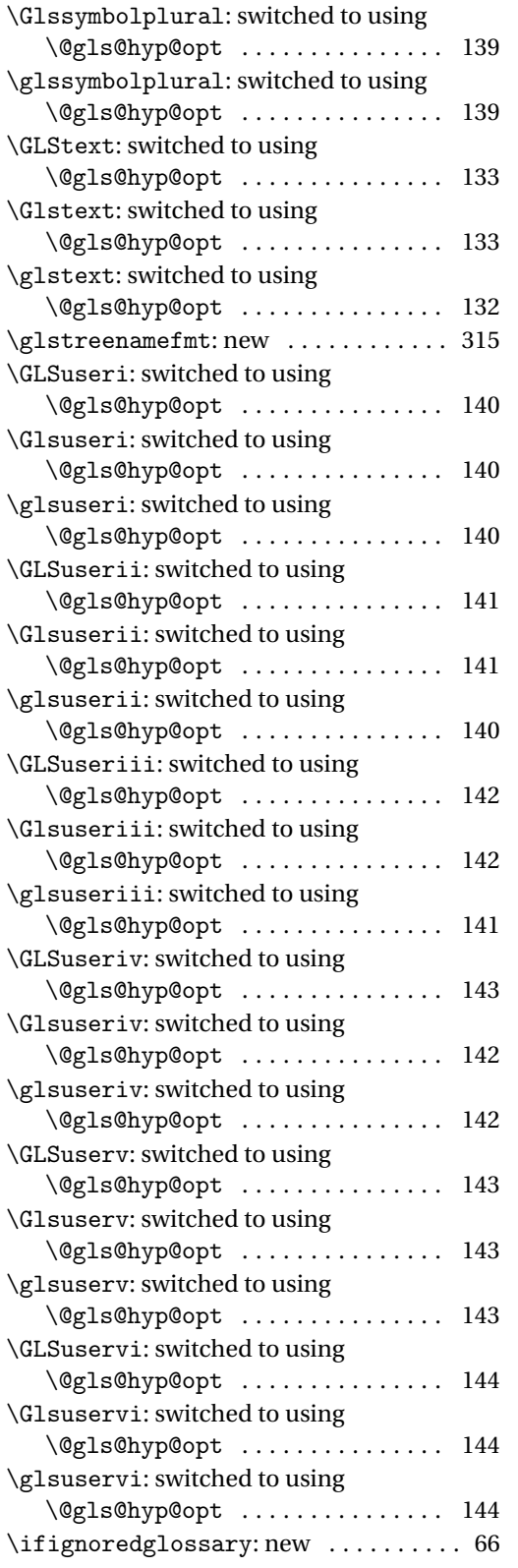

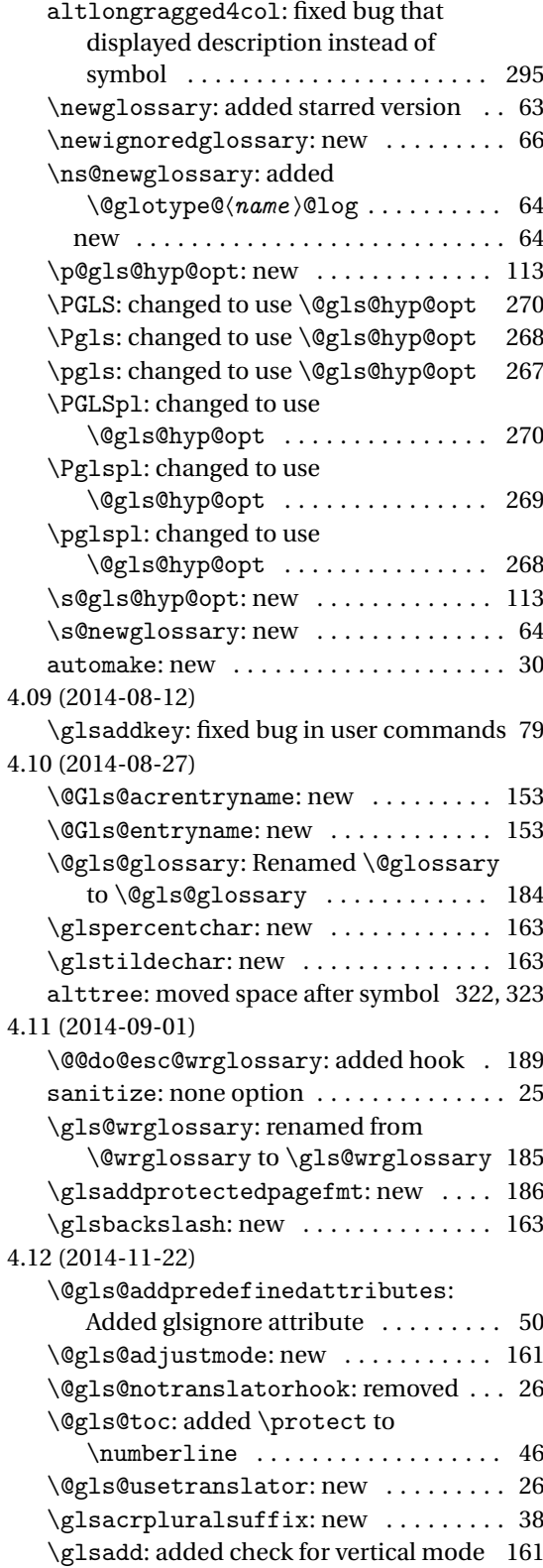

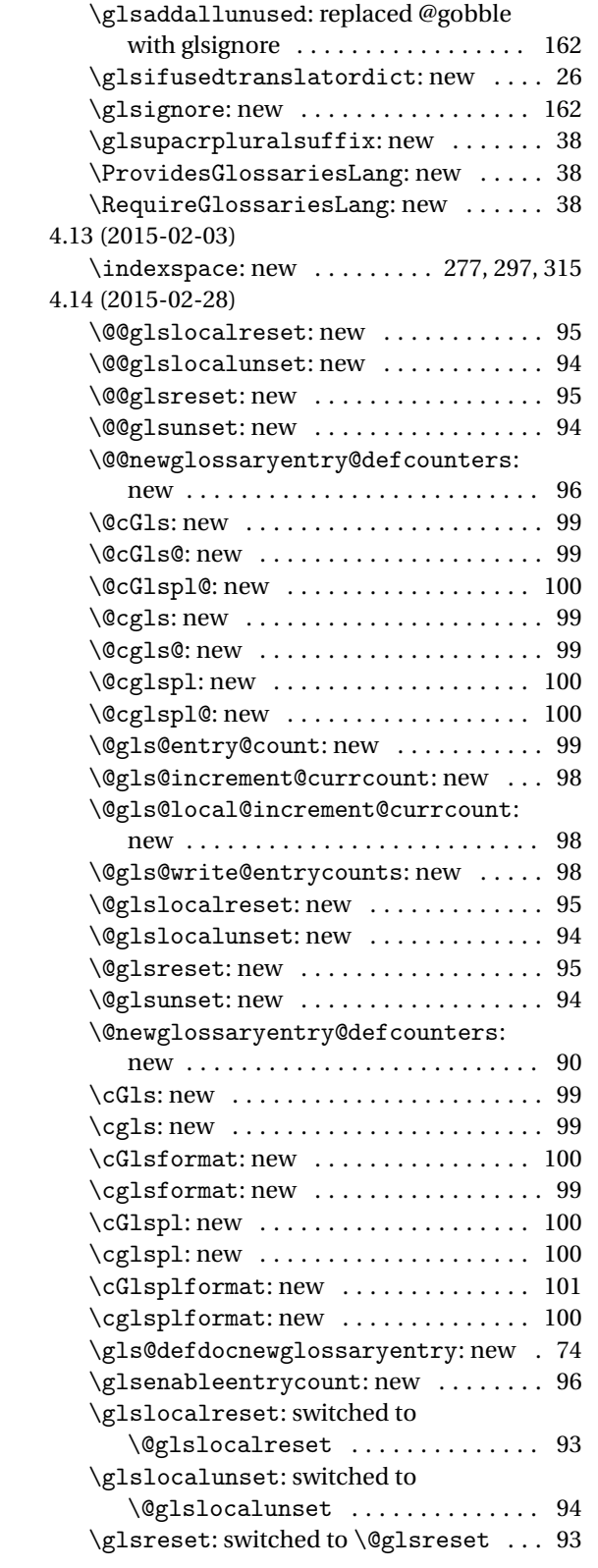

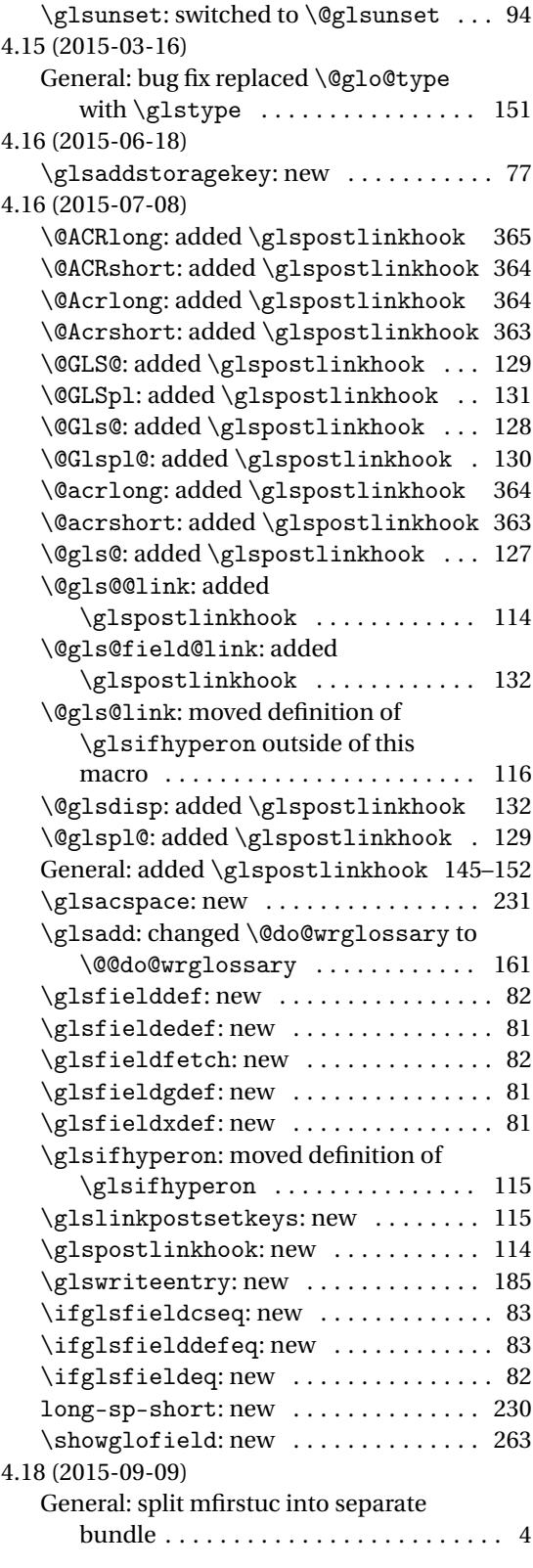

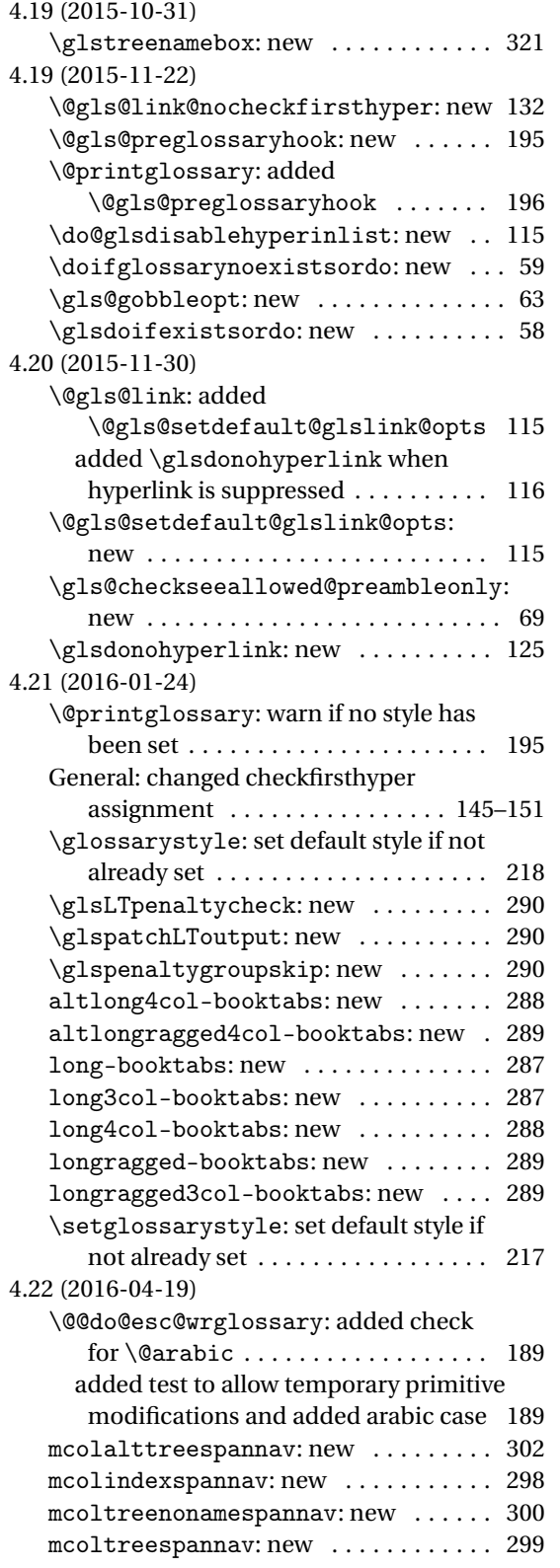

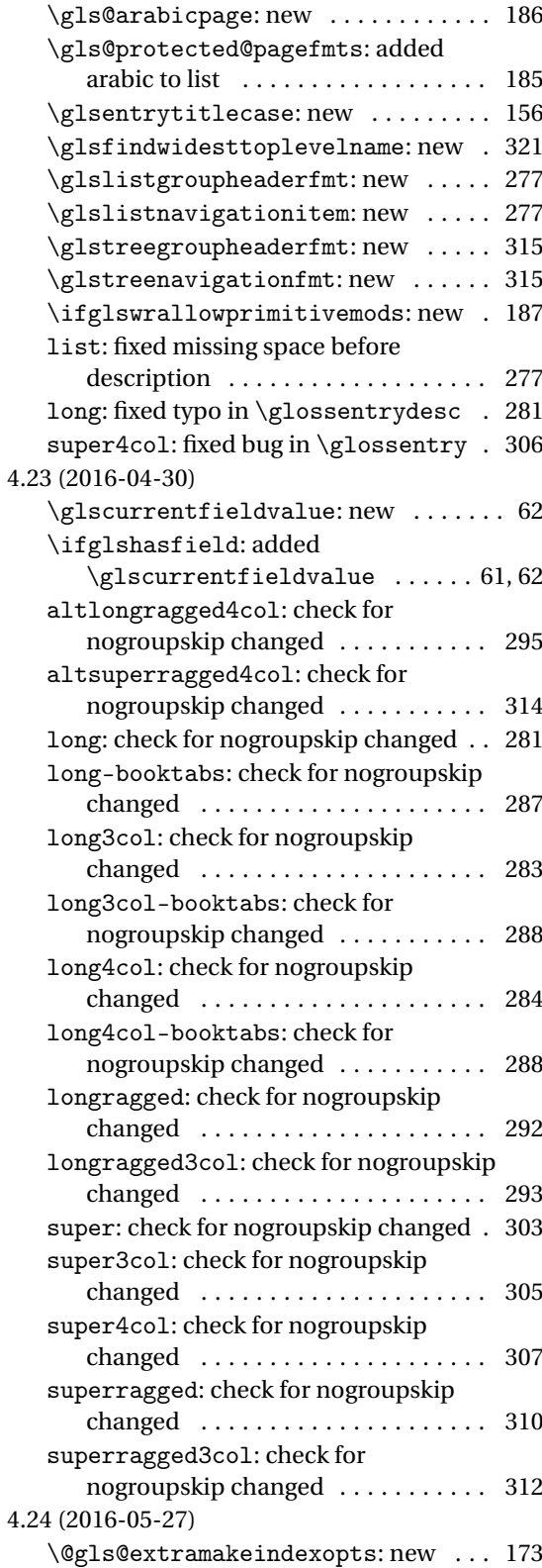

<span id="page-407-0"></span>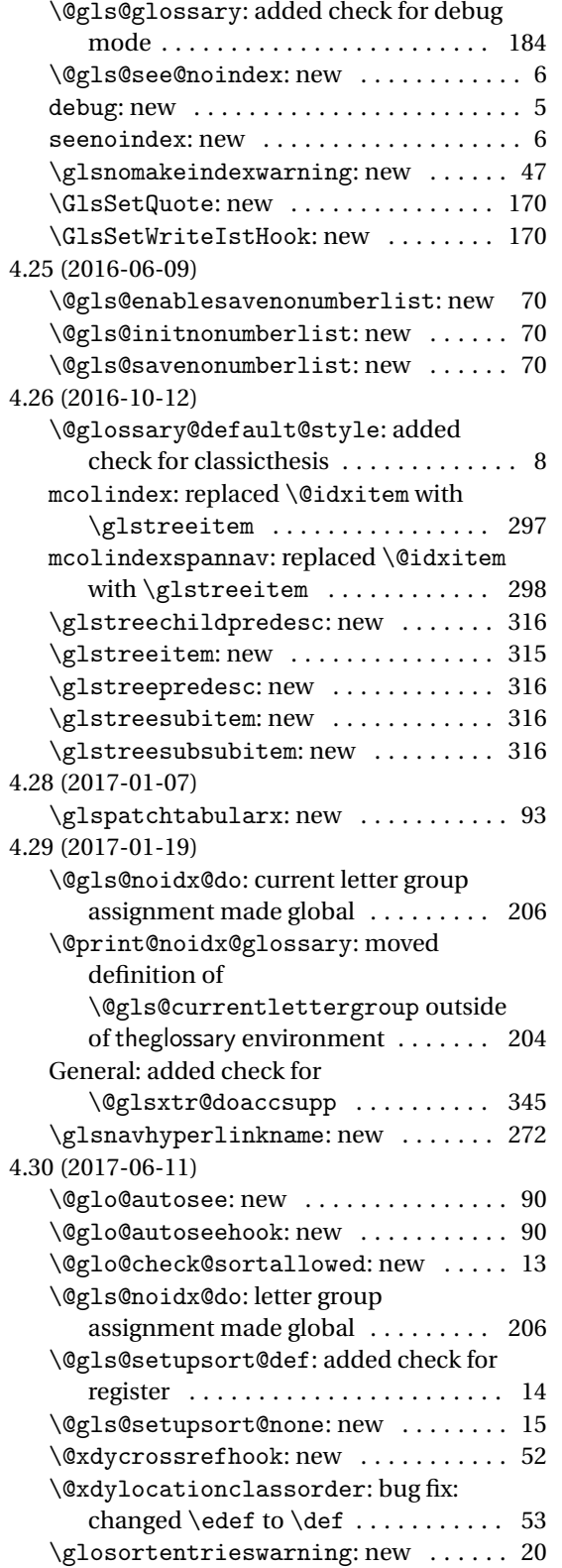

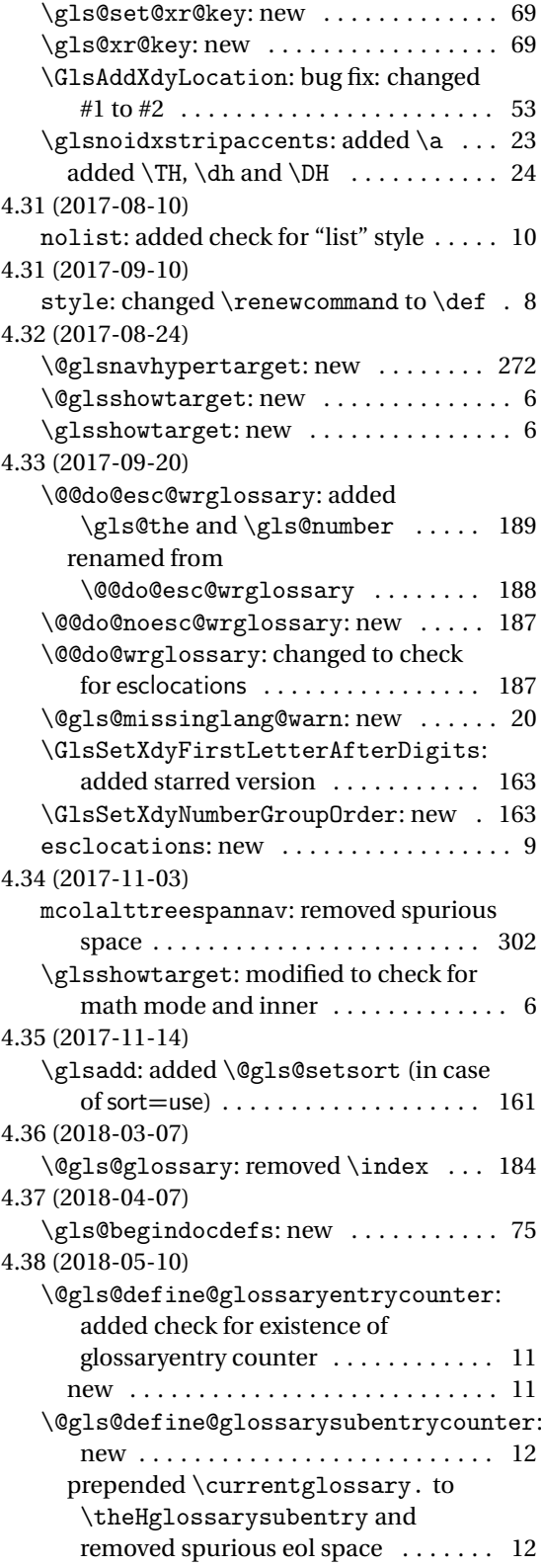

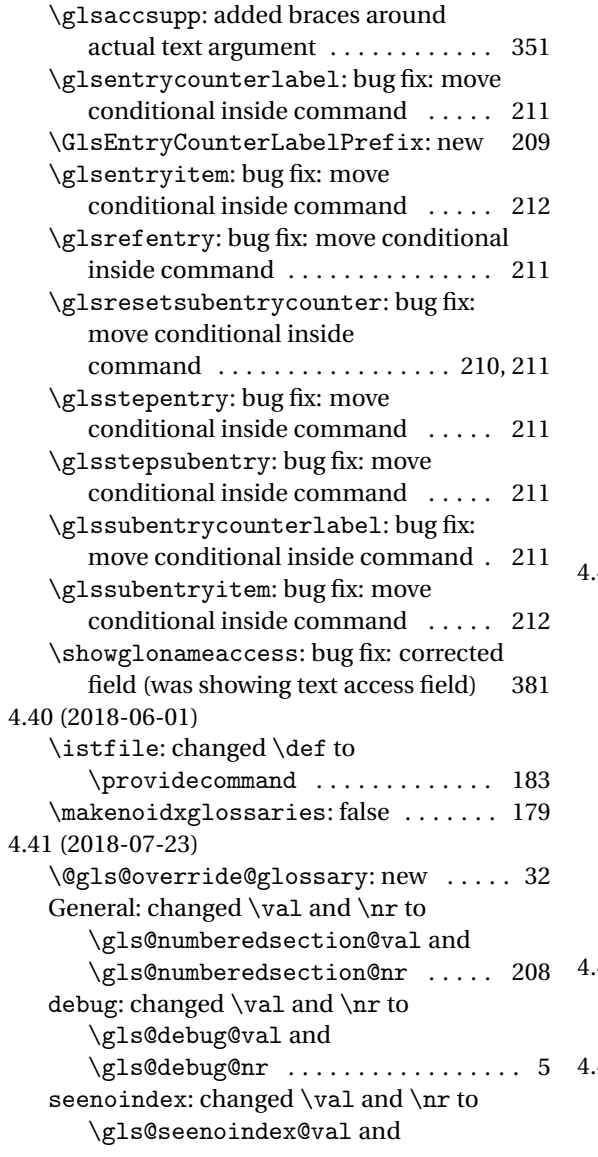

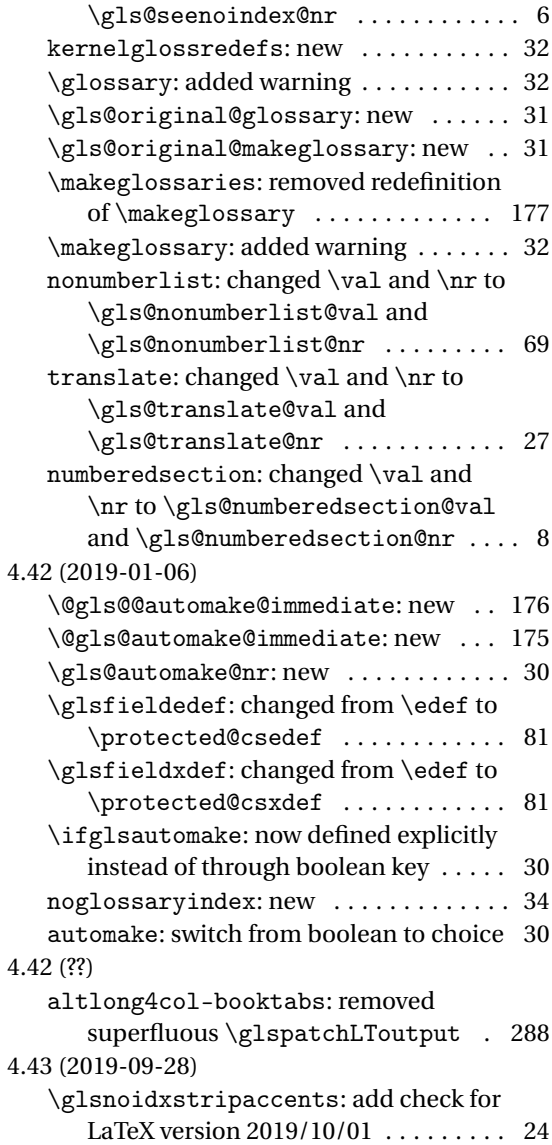

# Index

Numbers written in italic refer to the page where the corresponding entry is described; numbers underlined refer to the code line of the definition; numbers in roman refer to the code lines where the entry is used.

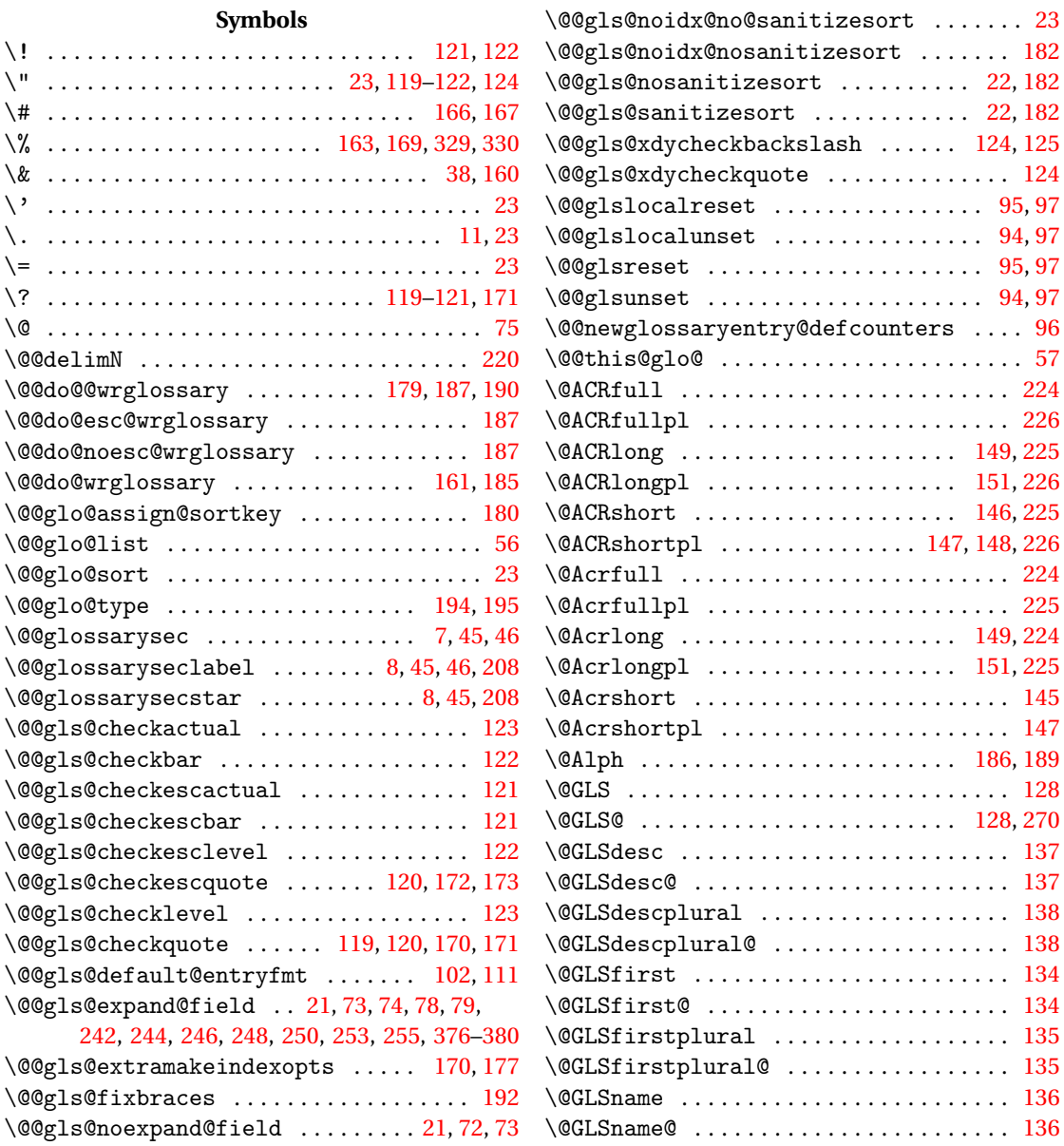

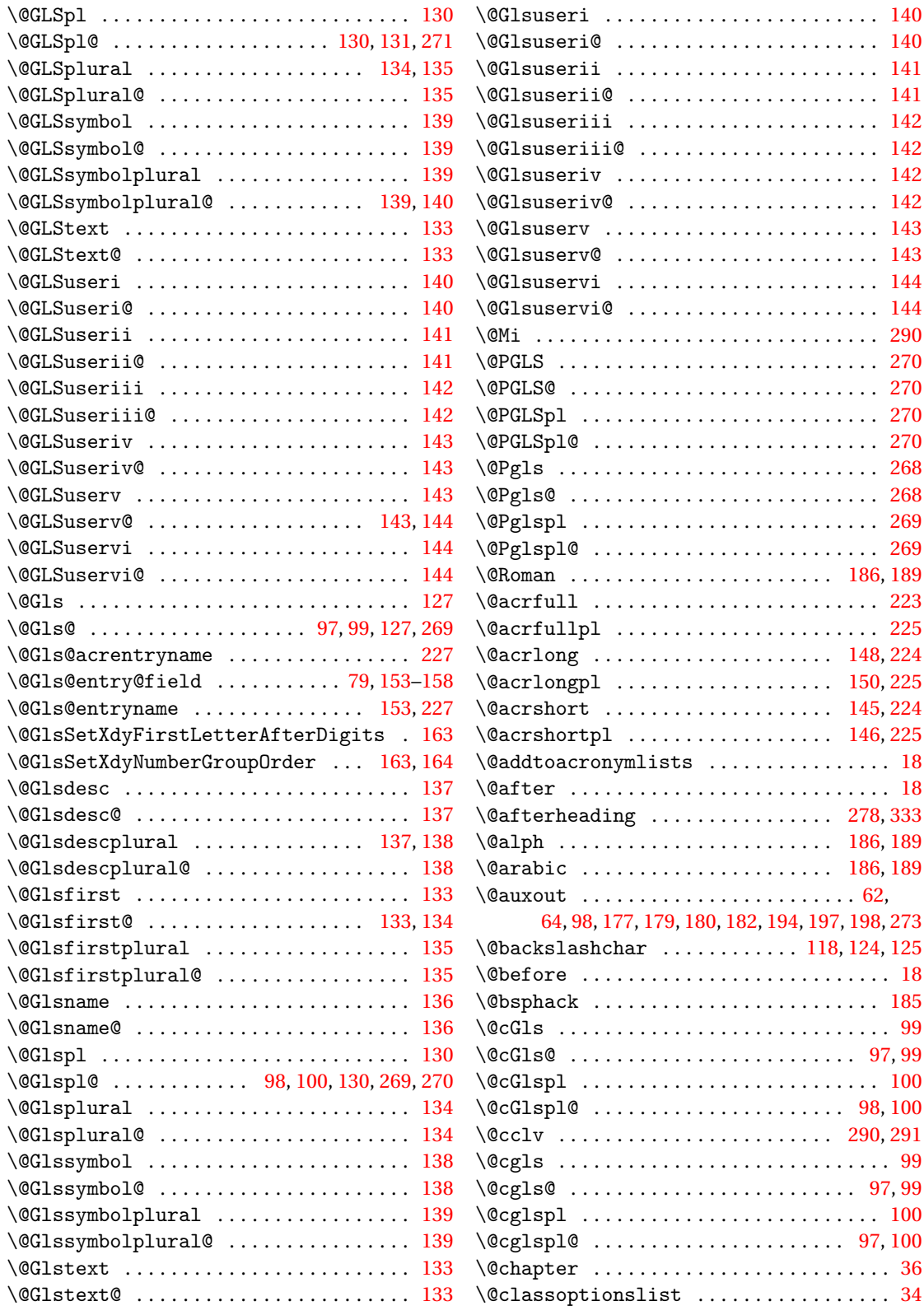

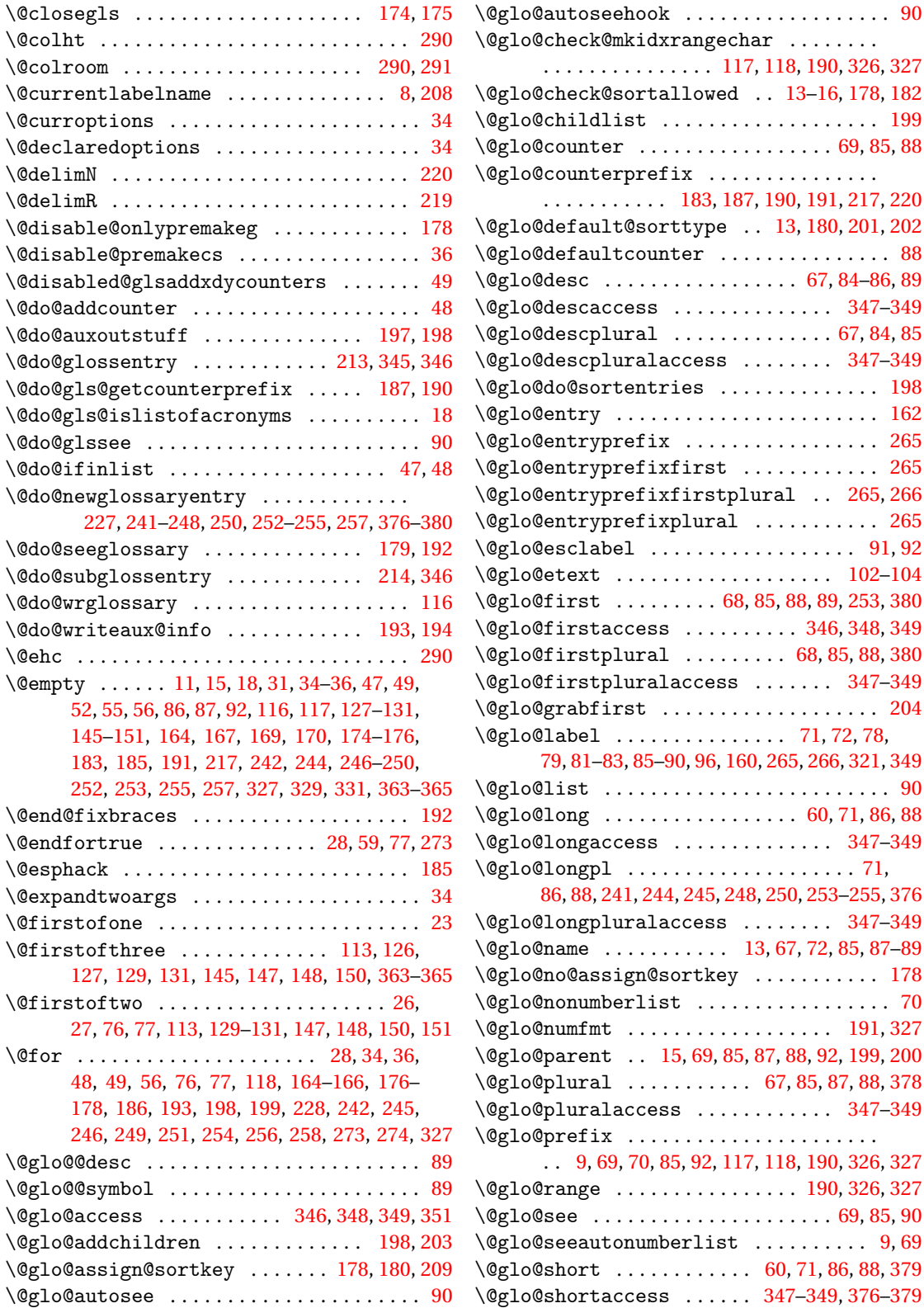

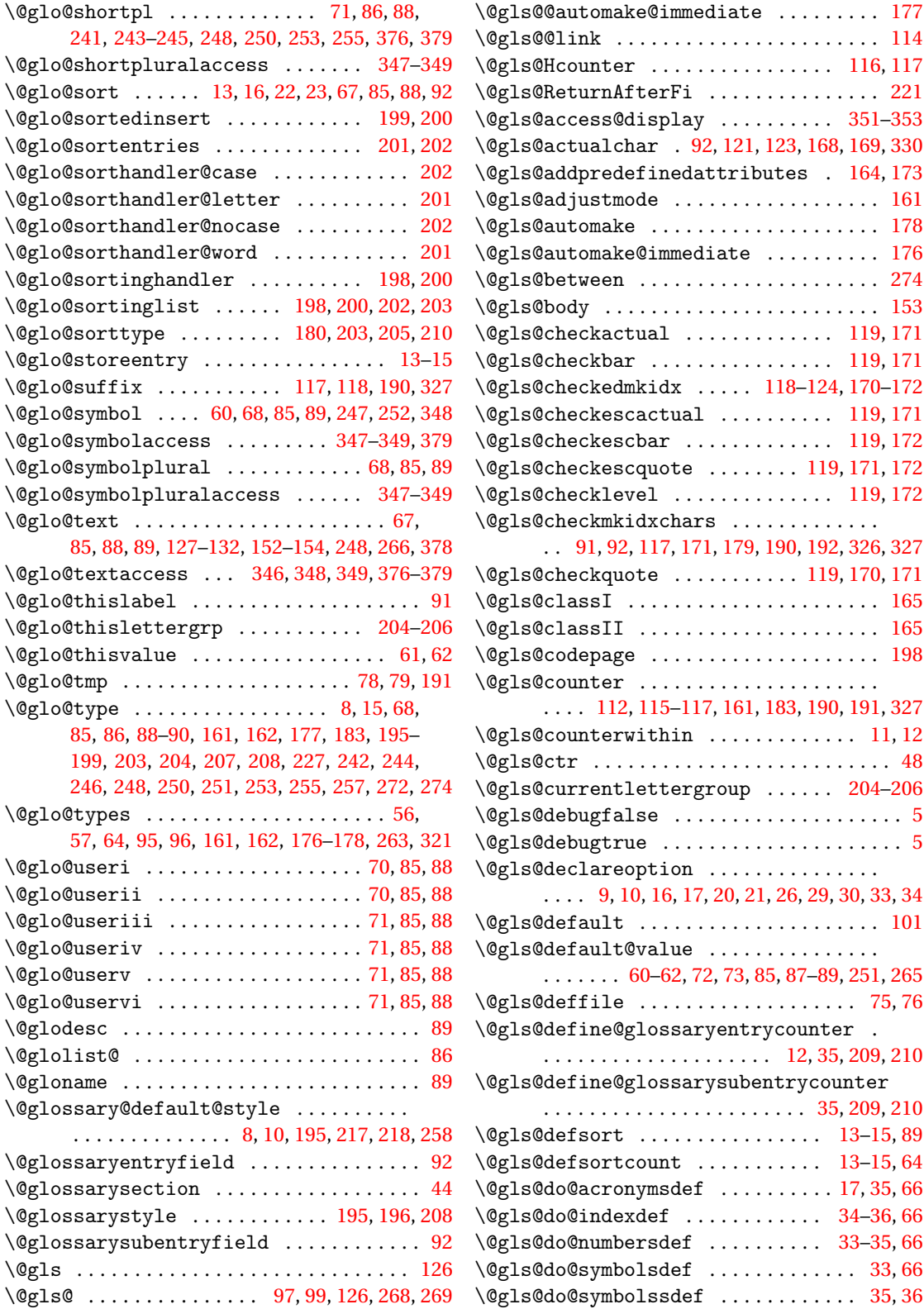

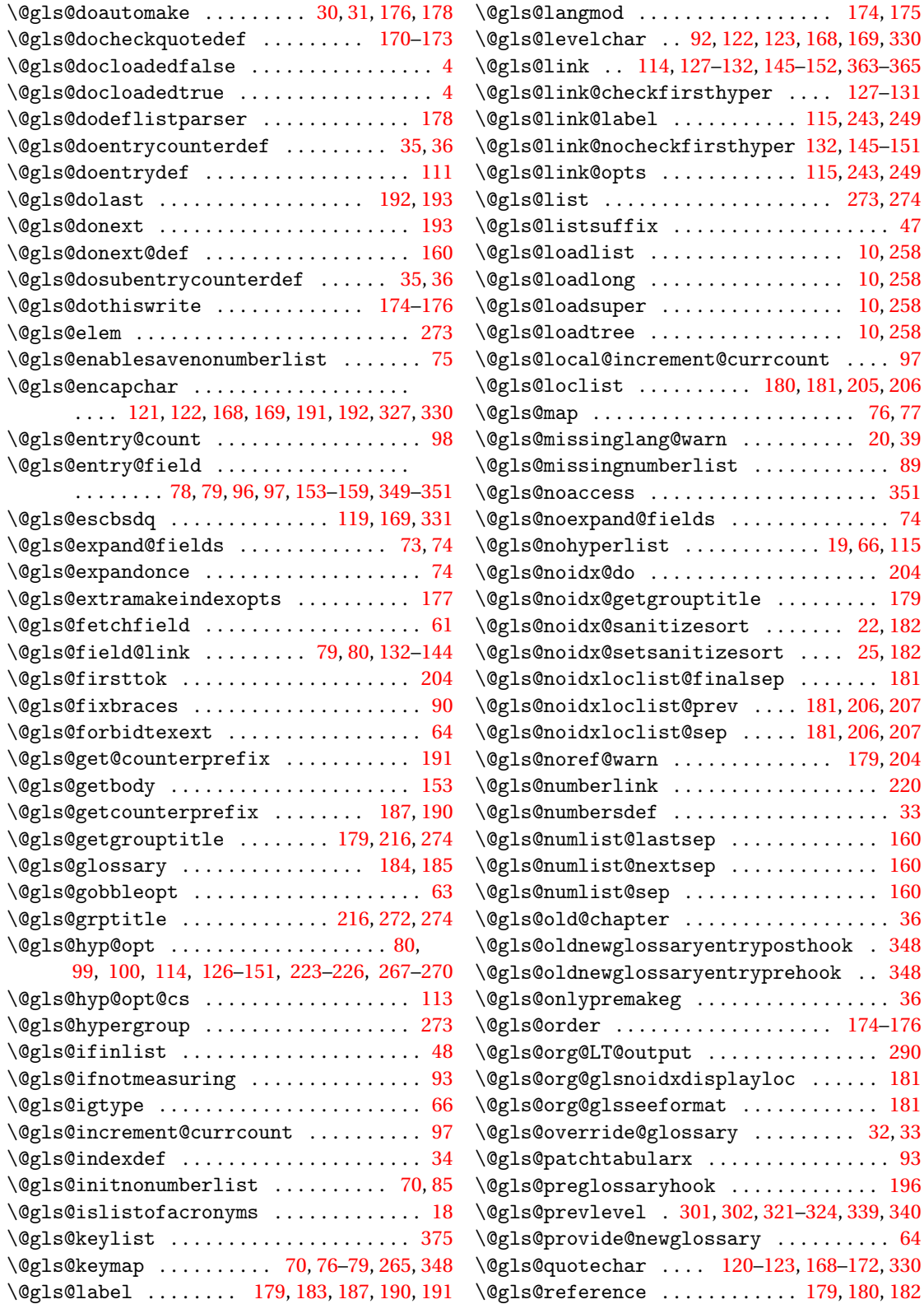

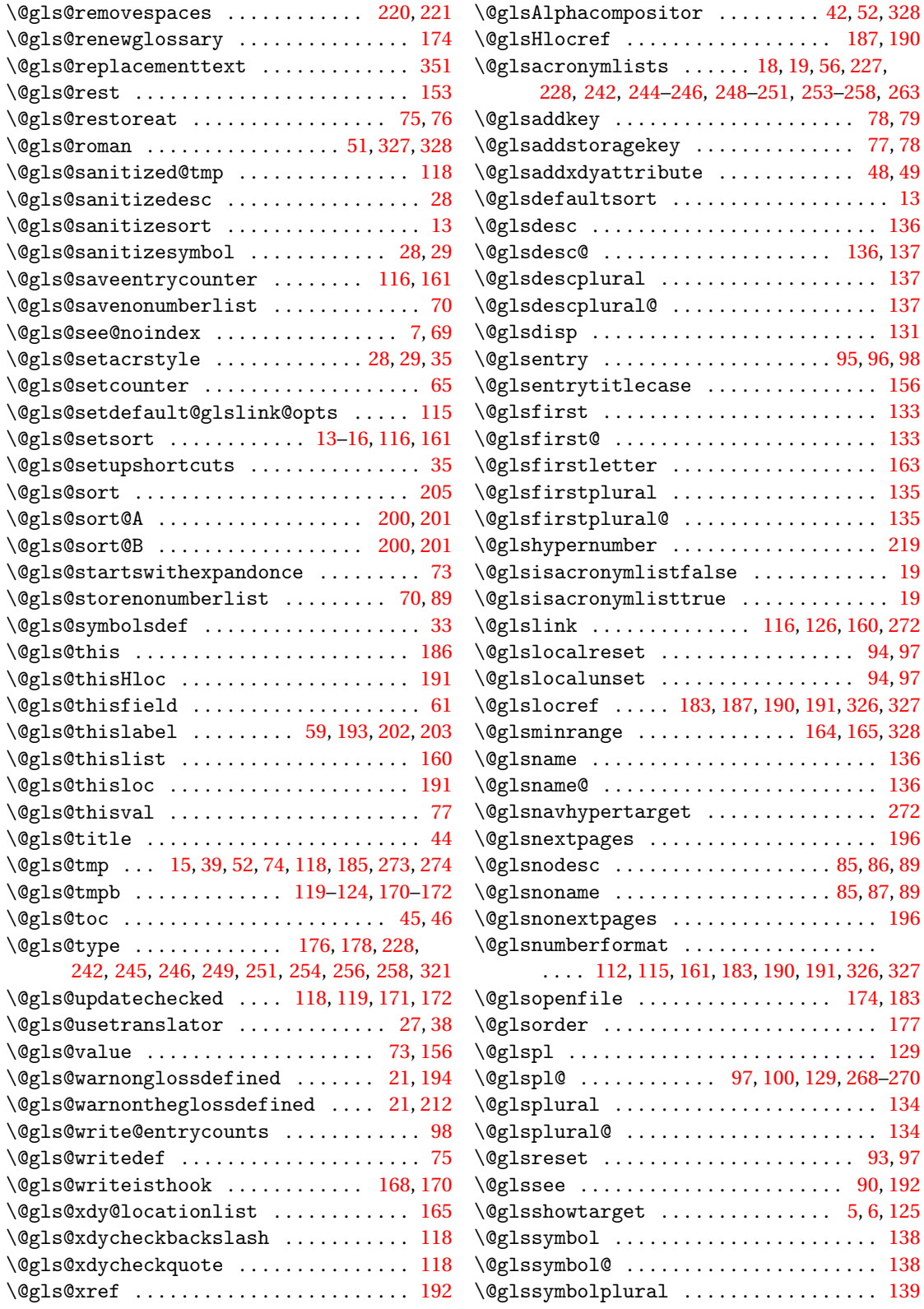

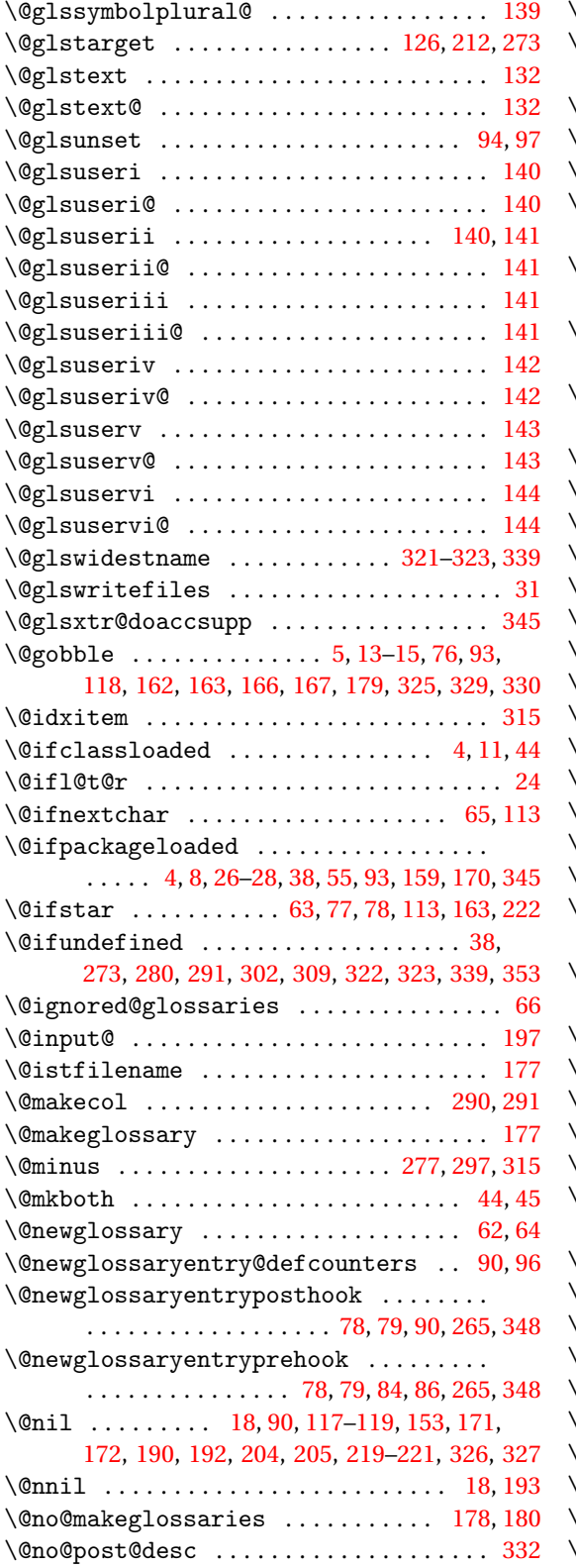

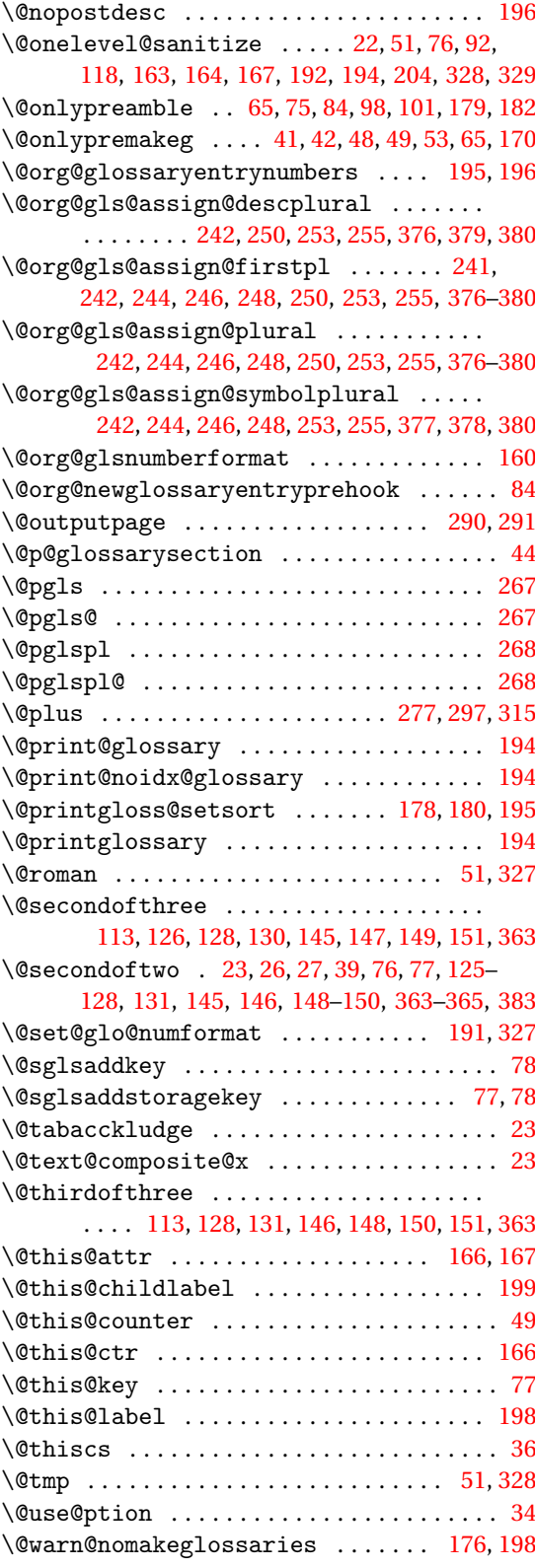

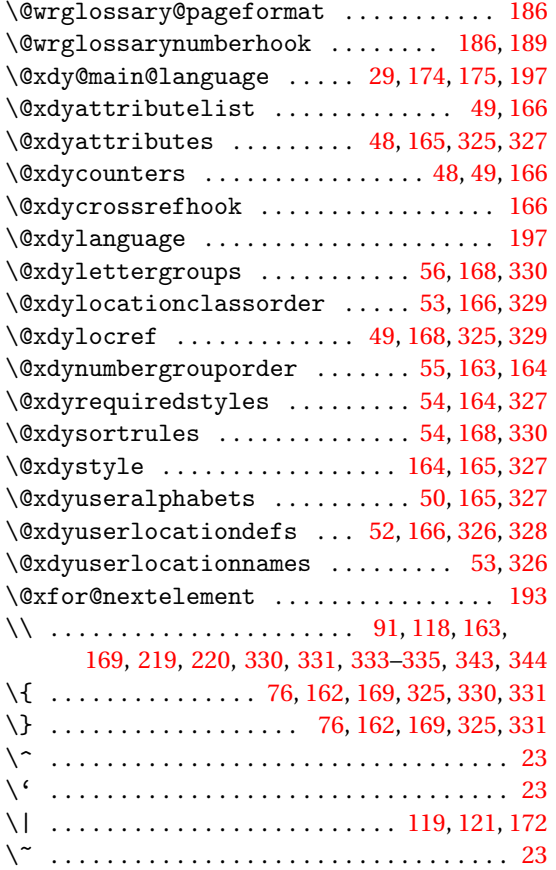

## **A**

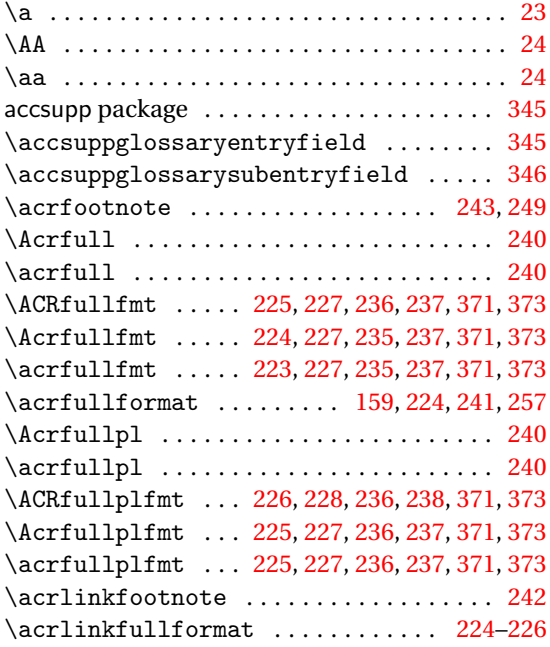

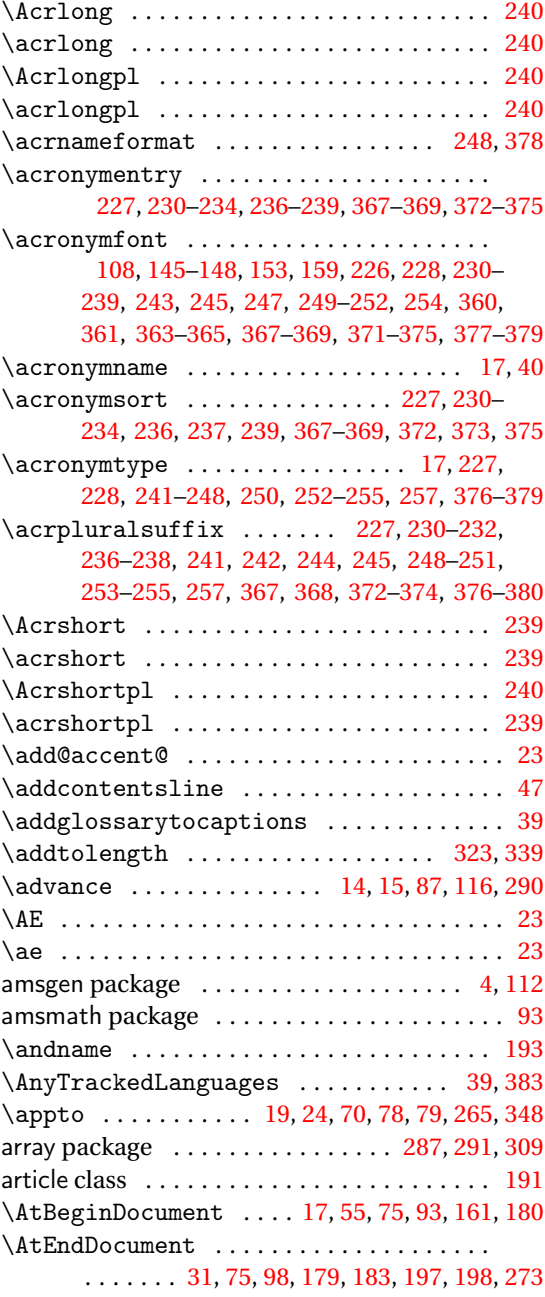

## **B**

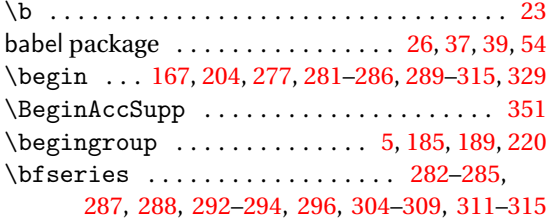

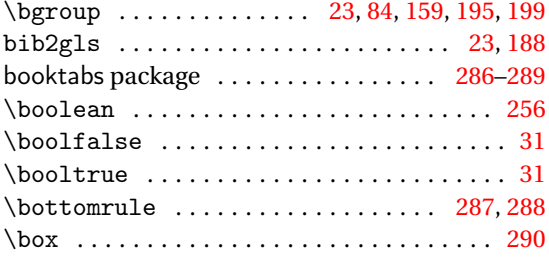

# **C**

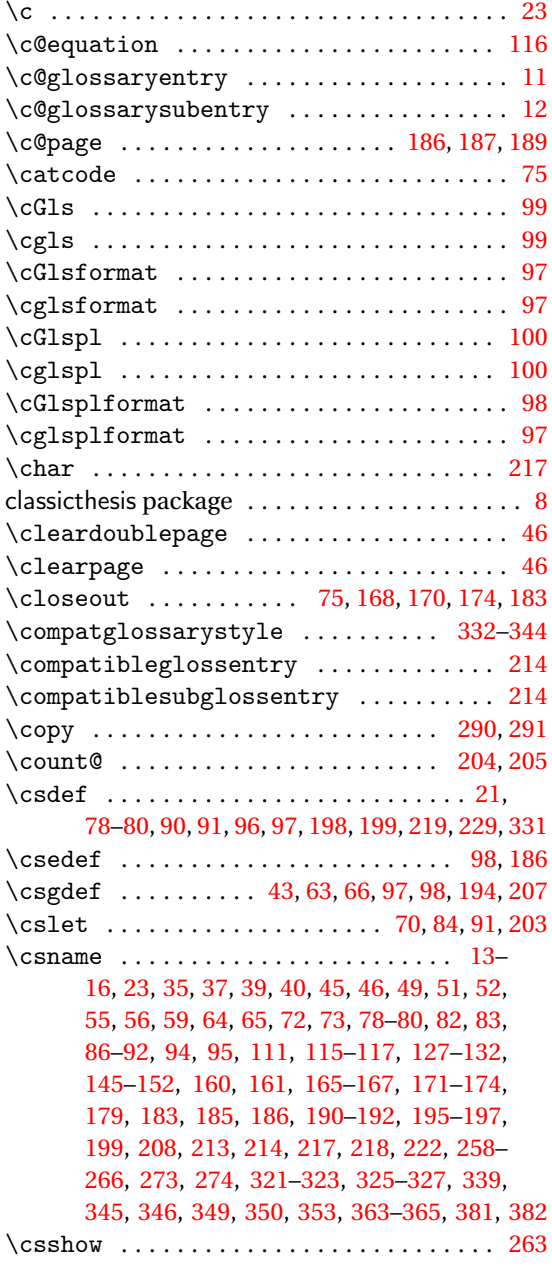

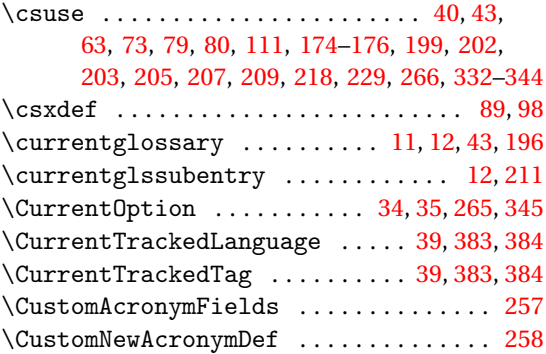

# **D**

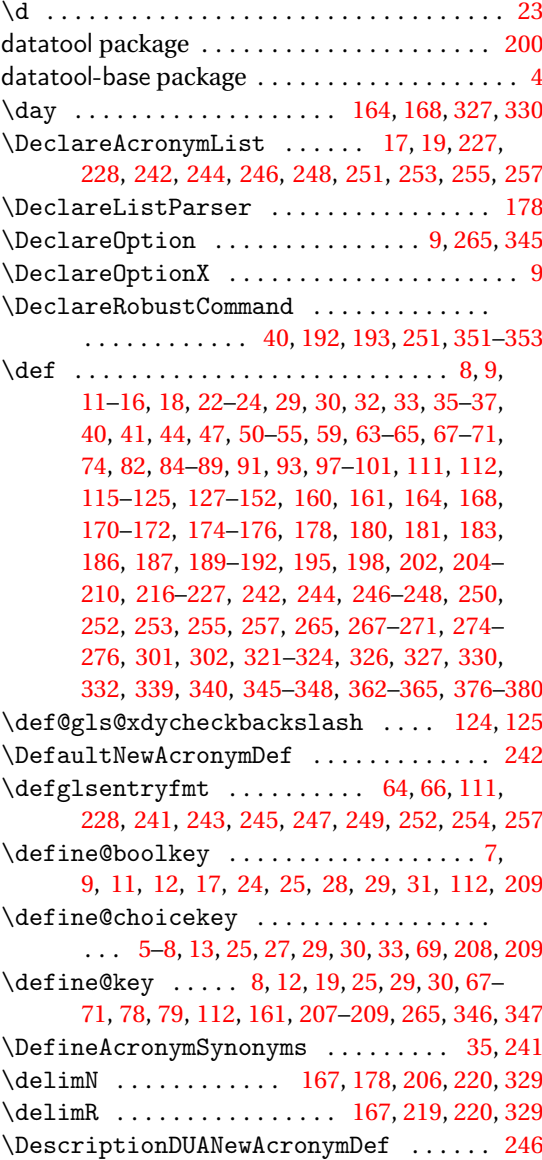

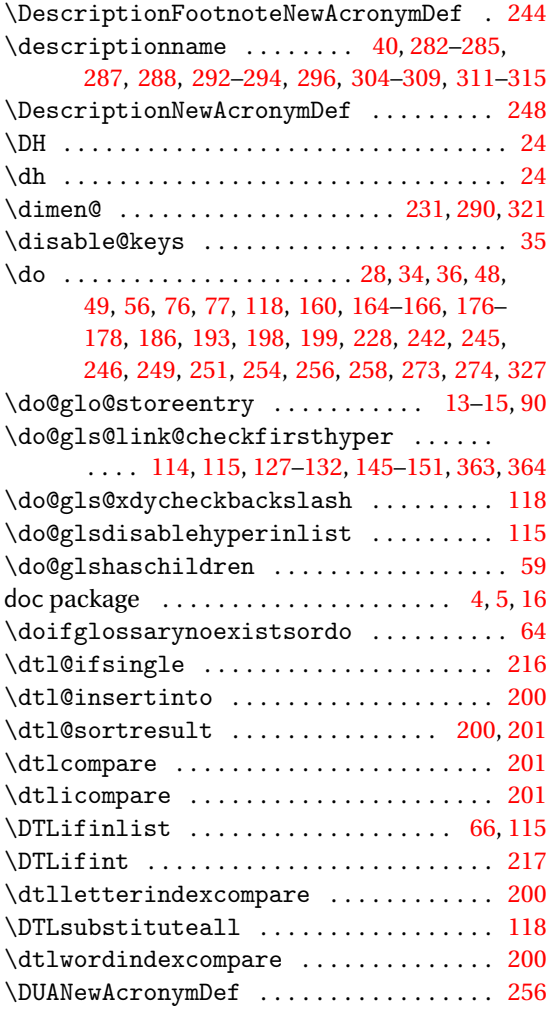

#### **E**

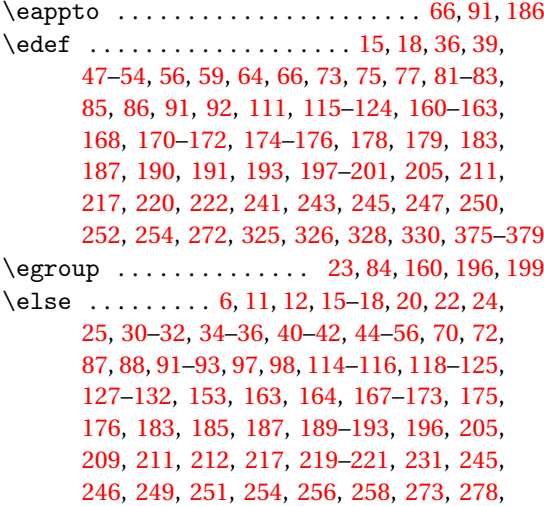

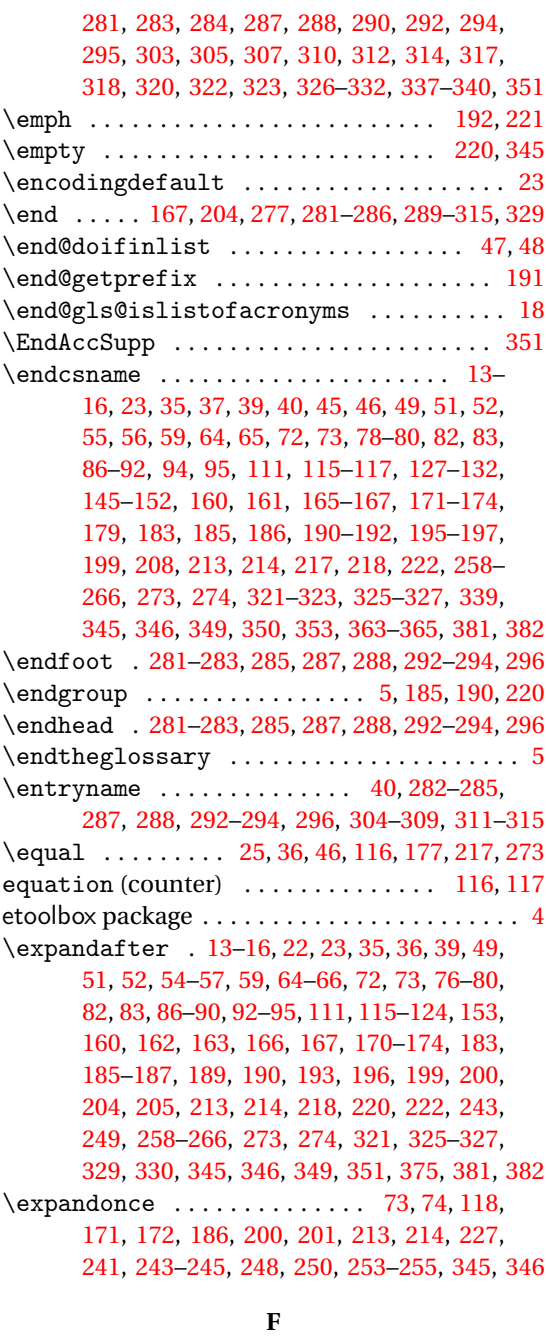

 $\{f_i$  . . . . . . . . . [5–](#page-4-0)[8,](#page-7-0) [11](#page-10-0)[–18,](#page-17-0) [20,](#page-19-0) [22,](#page-21-0) [24,](#page-23-0) [25,](#page-24-0) [27,](#page-26-0) [30](#page-29-0)[–36,](#page-35-0) [40](#page-39-0)[–42,](#page-41-0) [44–](#page-43-0)[56,](#page-55-0) [65,](#page-64-0) [70,](#page-69-0) [72,](#page-71-0) [86](#page-85-0)[–89,](#page-88-0) [91](#page-90-0)[–93,](#page-92-0) [97,](#page-96-0) [98,](#page-97-0) [114](#page-113-0)[–125,](#page-124-0) [127](#page-126-0)[–132,](#page-131-0) [154,](#page-153-0) [161,](#page-160-0) [163–](#page-162-0)[165,](#page-164-0) [167](#page-166-0)[–176,](#page-175-0) [178,](#page-177-0) [183](#page-182-0)[–185,](#page-184-0) [187,](#page-186-0) [189](#page-188-0)[–196,](#page-195-0) [198,](#page-197-0) [205,](#page-204-0) [208–](#page-207-0)[212,](#page-211-0) [217–](#page-216-0) [221,](#page-220-0) [231,](#page-230-0) [241,](#page-240-0) [242,](#page-241-0) [244–](#page-243-0)[246,](#page-245-0) [248,](#page-247-0) [249,](#page-248-0) [251,](#page-250-0) [254](#page-253-0)[–258,](#page-257-0) [264,](#page-263-0) [273,](#page-272-0) [278,](#page-277-0) [281,](#page-280-0) [283,](#page-282-0) [284,](#page-283-0) [287,](#page-286-0) [288,](#page-287-0) [290](#page-289-0)[–292,](#page-291-0) [294,](#page-293-0) [295,](#page-294-0) [303,](#page-302-0)

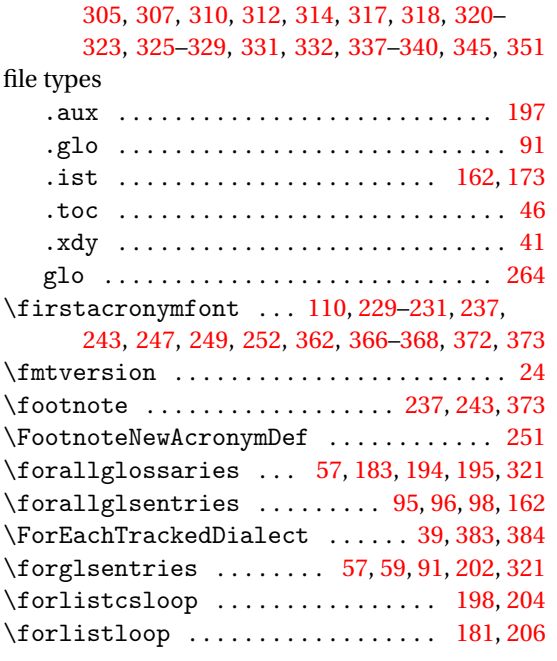

## **G**

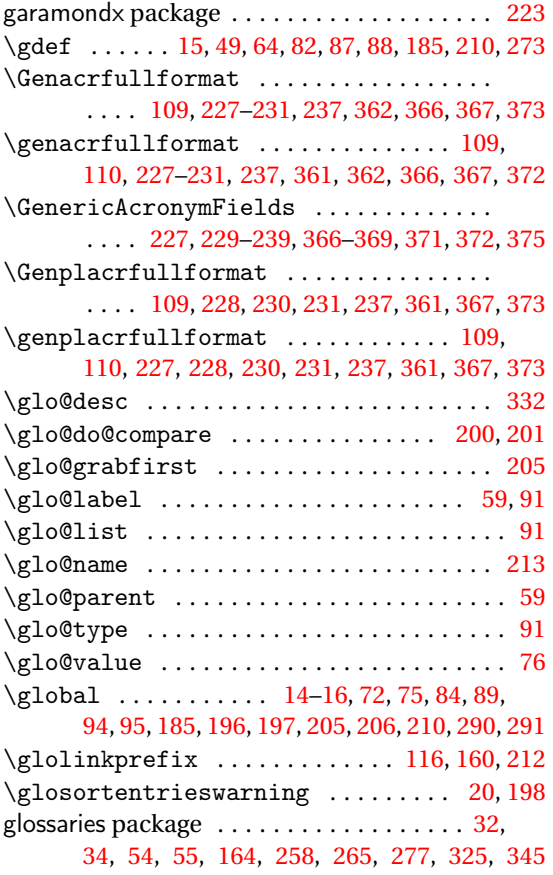

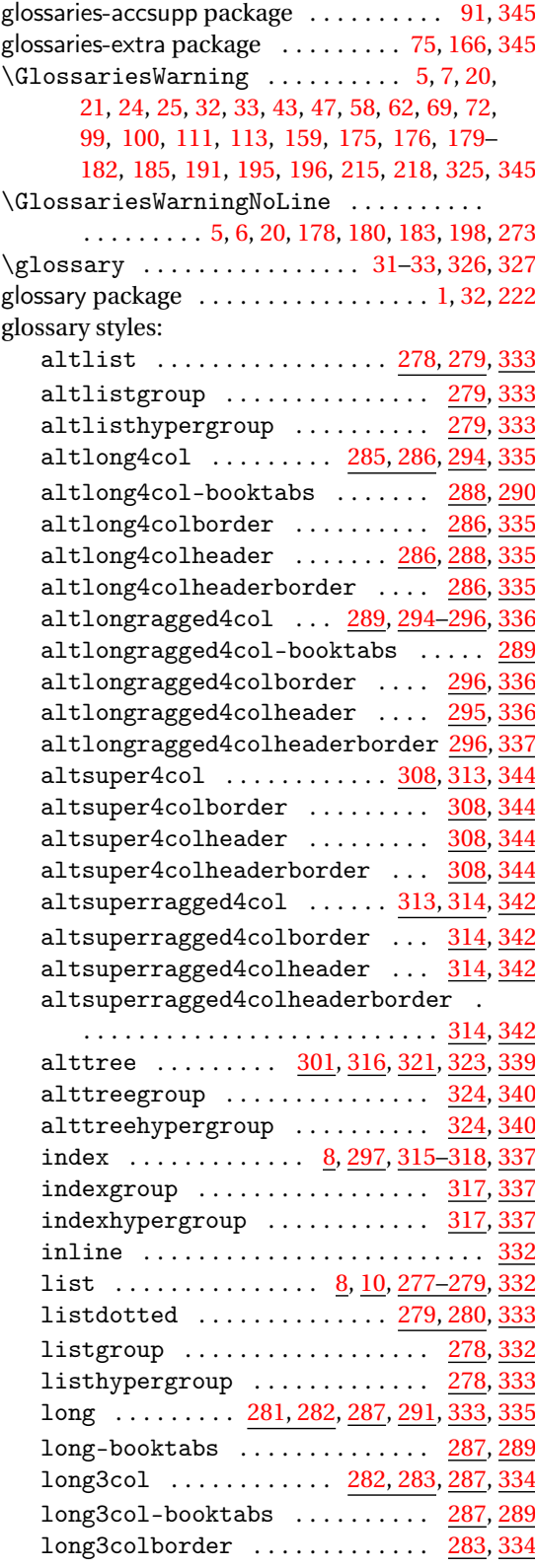

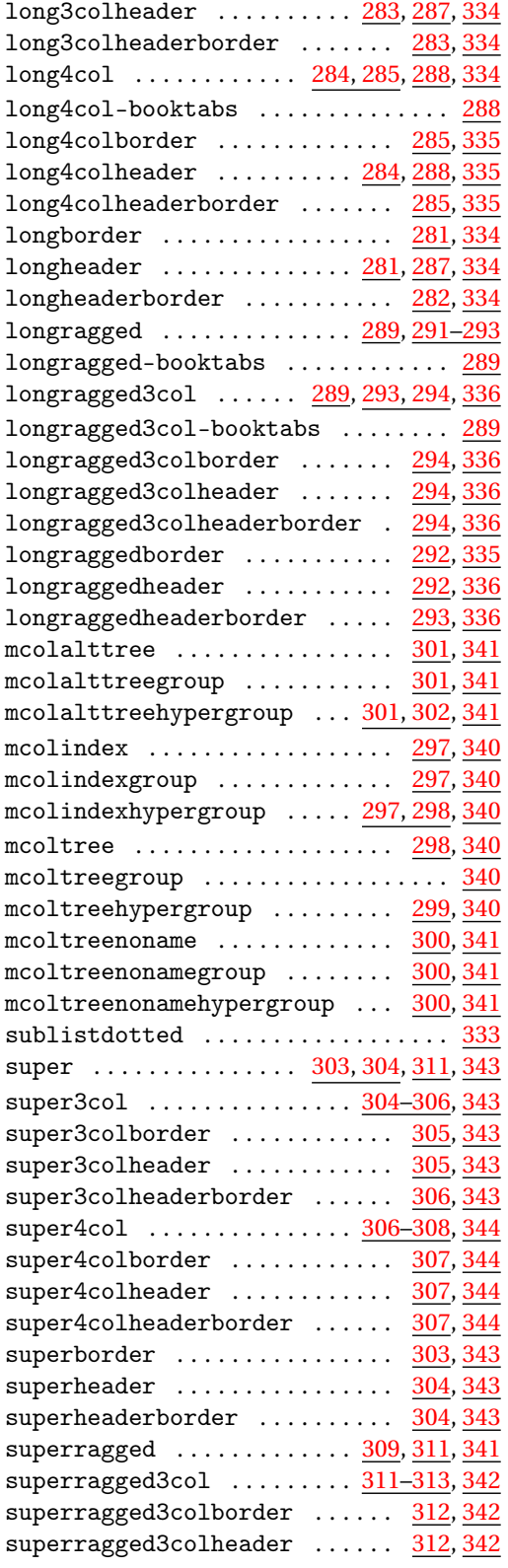

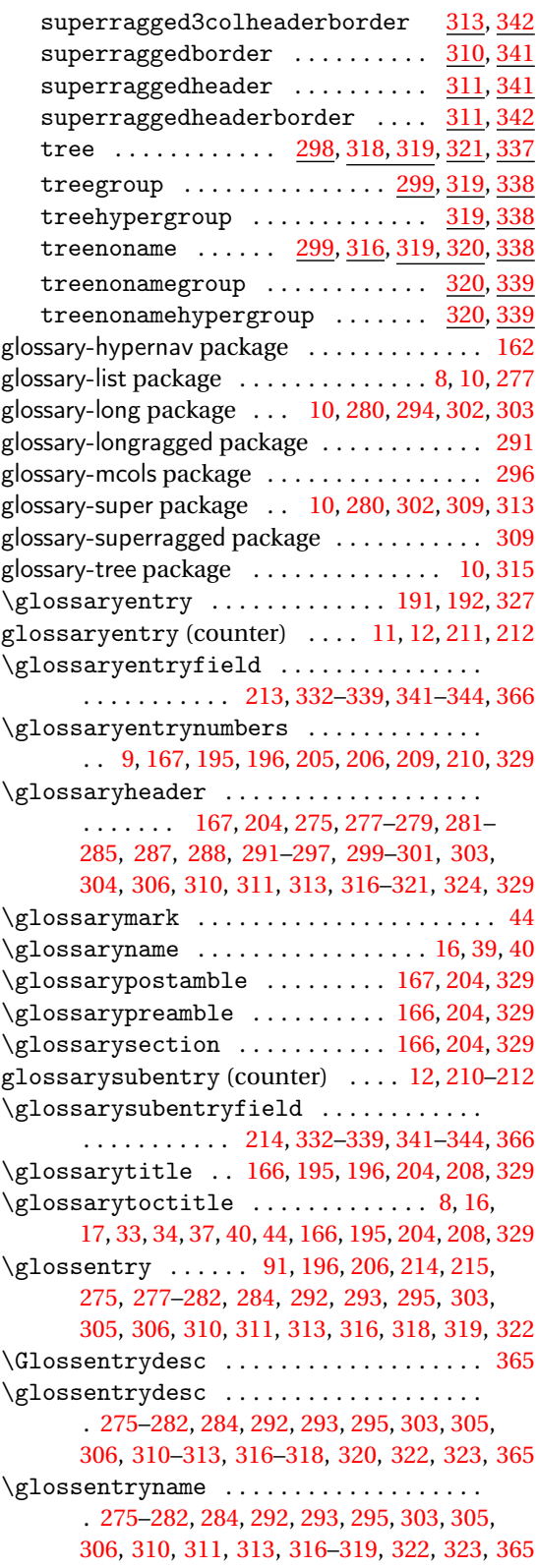

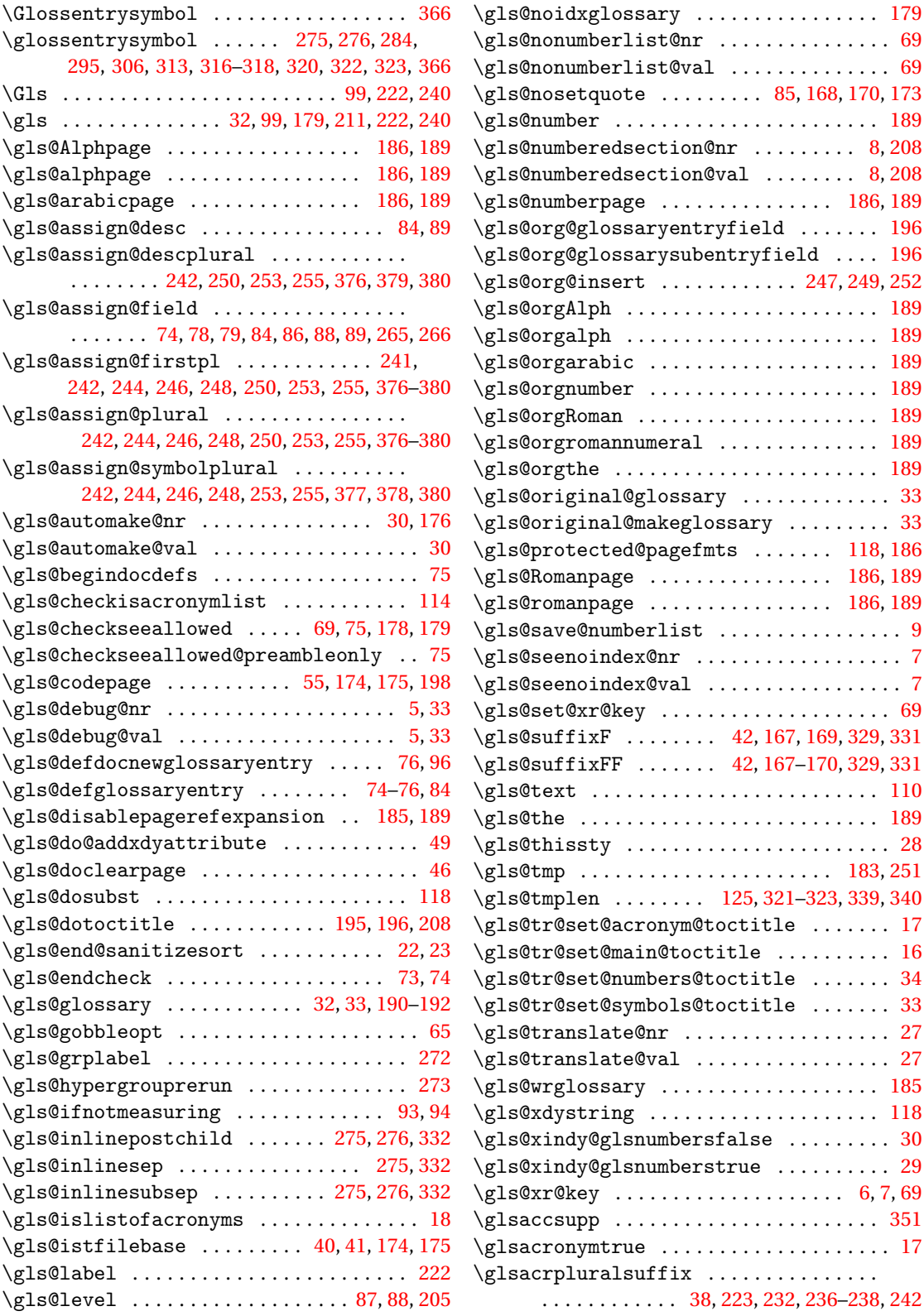

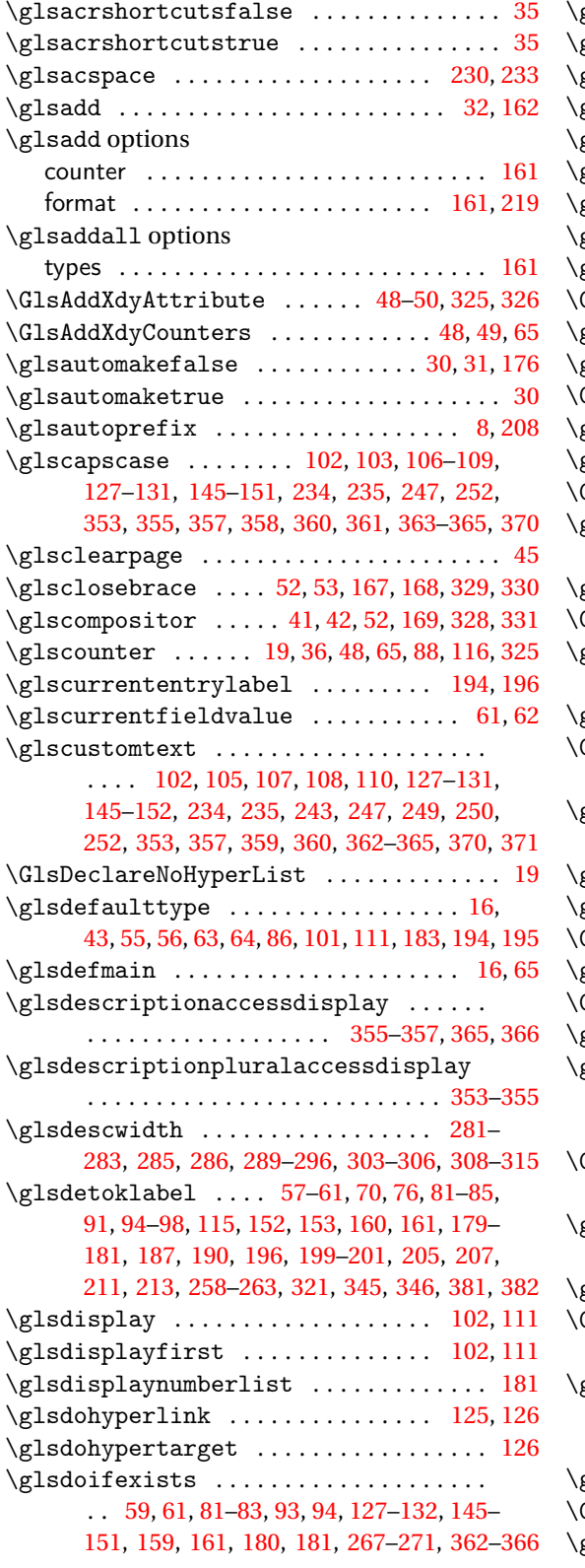

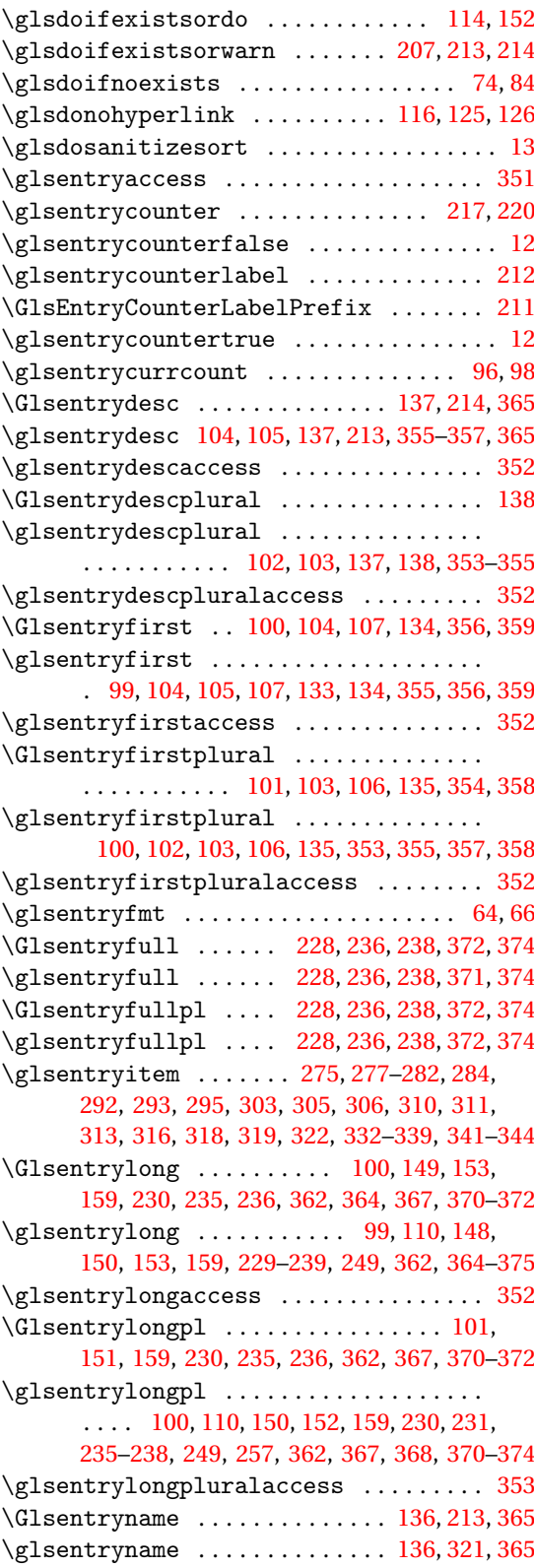

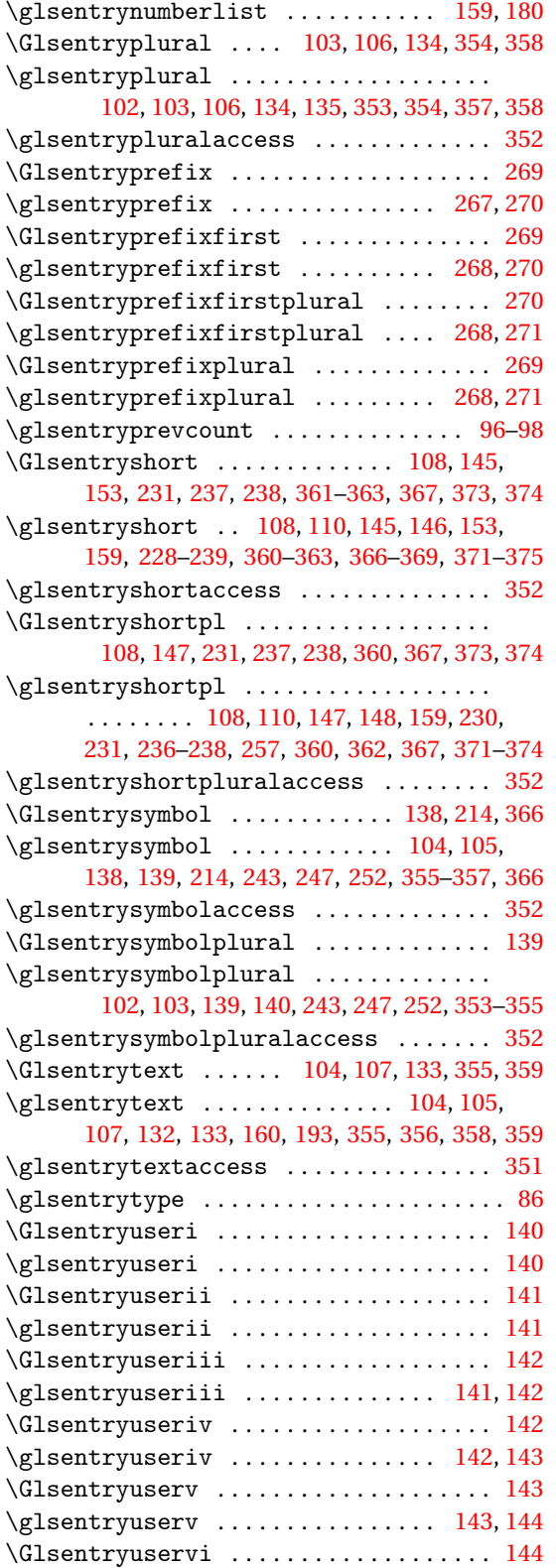

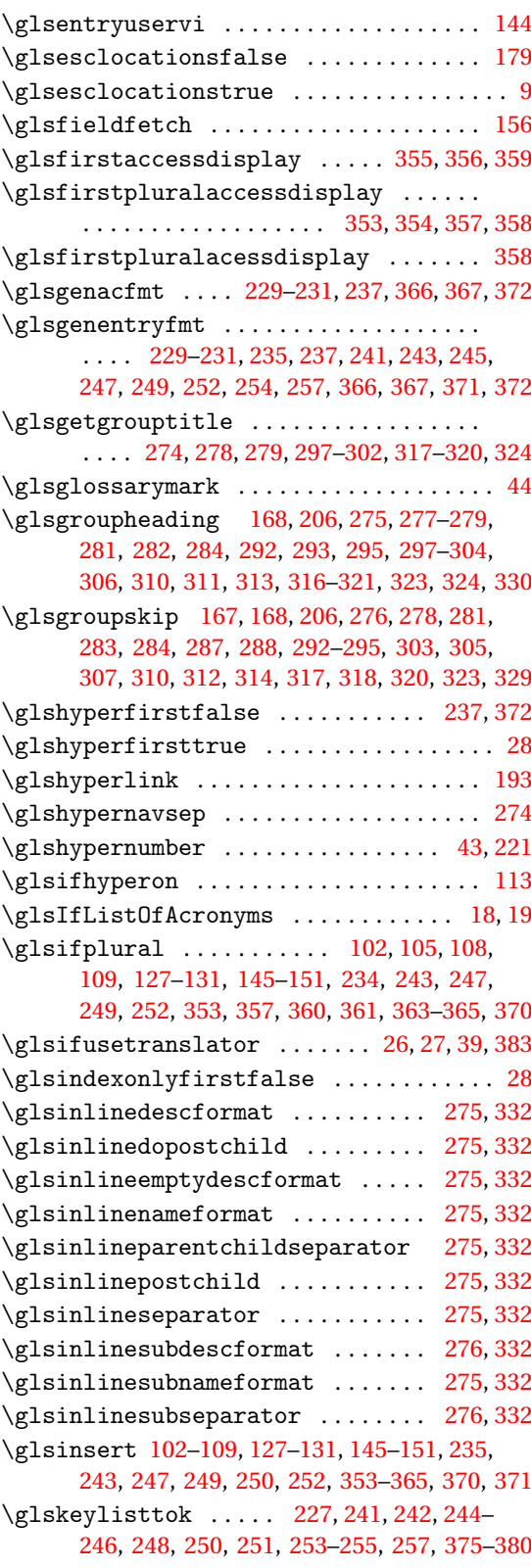

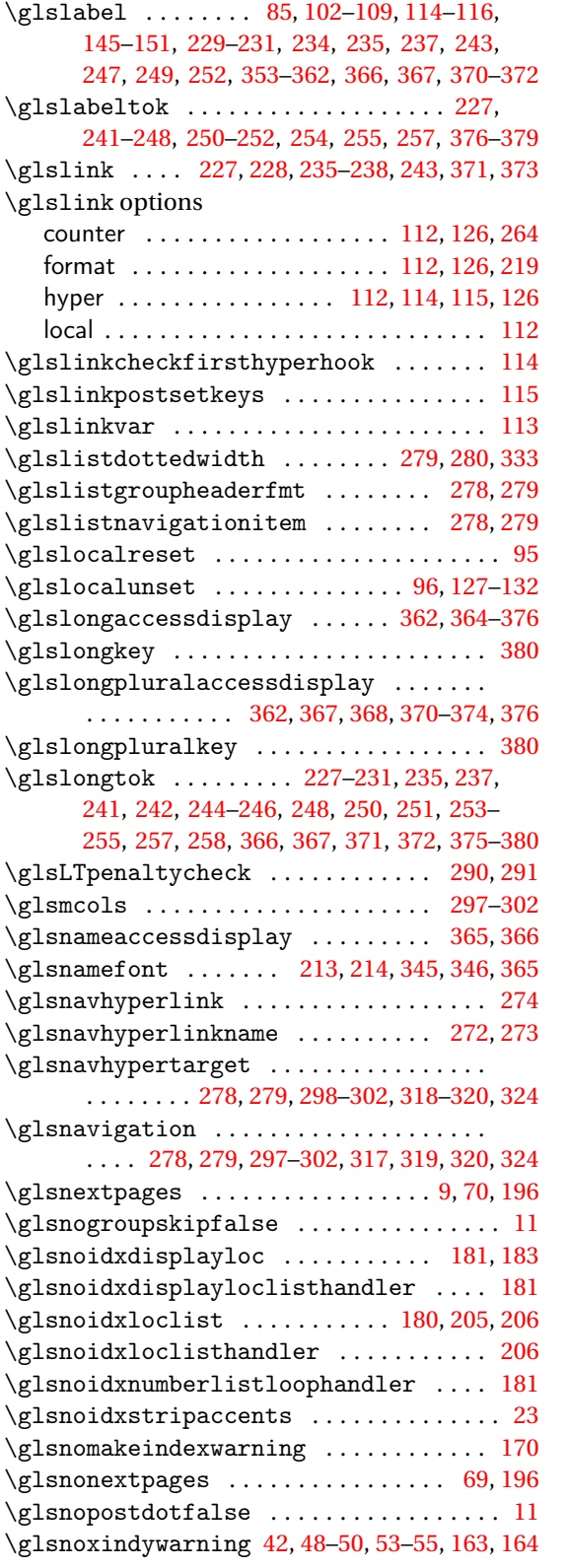

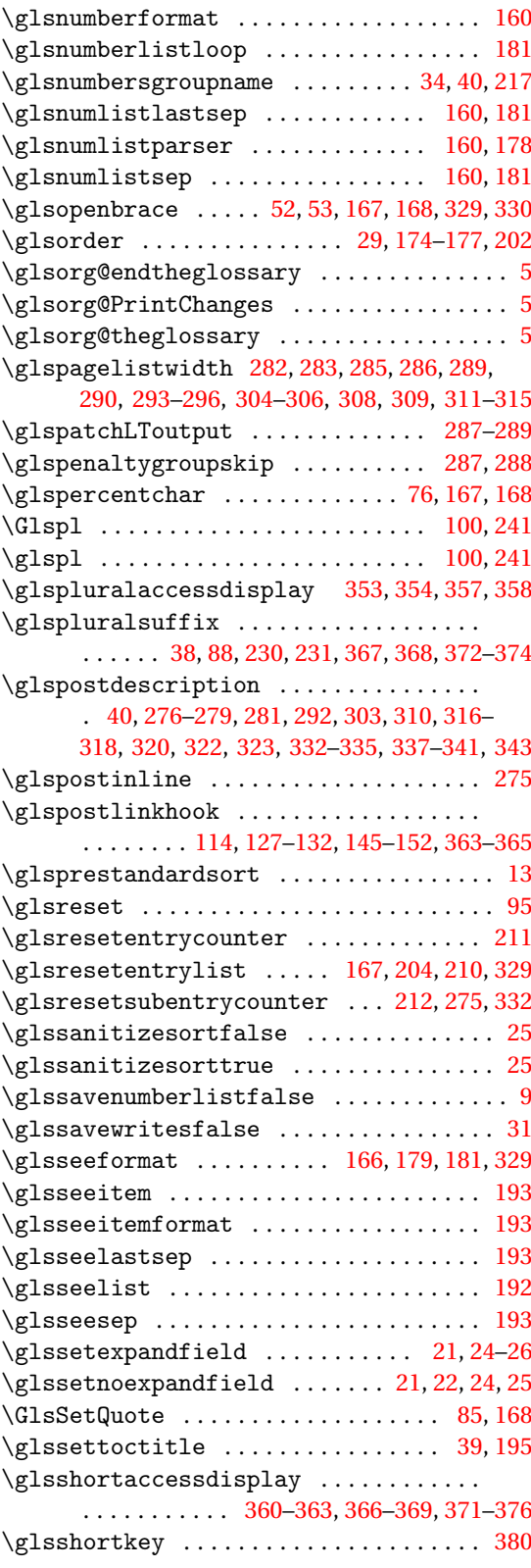

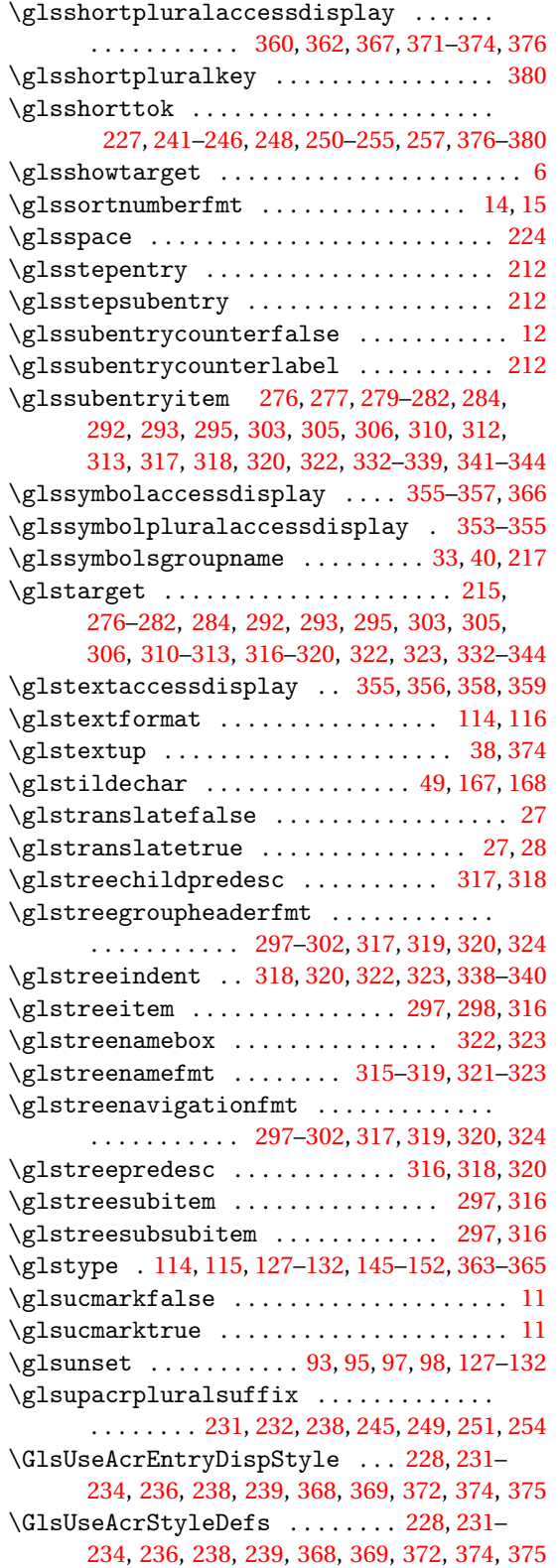

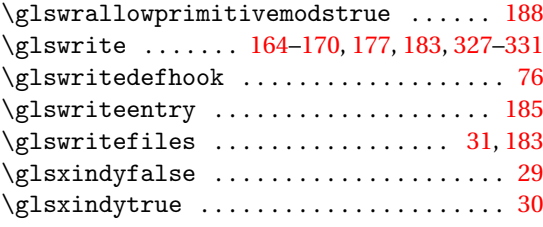

# **H**

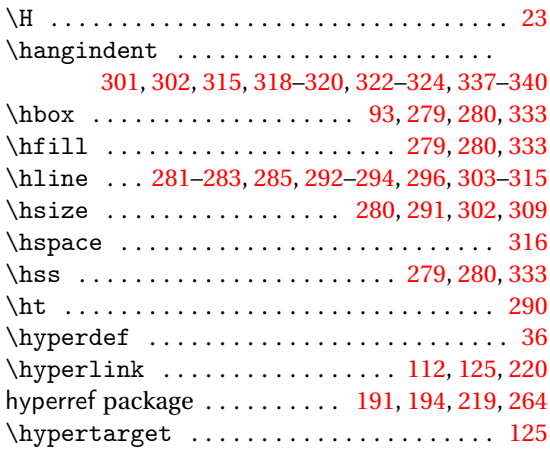

#### **I**

![](_page_425_Picture_1350.jpeg)

![](_page_426_Picture_1180.jpeg)

![](_page_426_Picture_1181.jpeg)

\jobname [41,](#page-40-0) [75,](#page-74-0) [164,](#page-163-0) [168,](#page-167-0) [174–](#page-173-0)[176,](#page-175-0) [197,](#page-196-0) [327,](#page-326-0) [330](#page-329-0)

#### **K**

![](_page_426_Picture_1182.jpeg)

![](_page_427_Picture_1310.jpeg)

#### **M**

![](_page_427_Picture_1311.jpeg)

page\_compositor .................. [41](#page-40-0)

![](_page_427_Picture_1312.jpeg)

#### **N**

![](_page_427_Picture_1313.jpeg)

![](_page_428_Picture_1152.jpeg)

![](_page_428_Picture_1153.jpeg)

# **O**

![](_page_428_Picture_1154.jpeg)

![](_page_429_Picture_951.jpeg)

#### **P**

![](_page_429_Picture_952.jpeg)

![](_page_429_Picture_953.jpeg)

![](_page_430_Picture_1187.jpeg)

#### **R**

![](_page_430_Picture_1188.jpeg)

![](_page_430_Picture_1189.jpeg)

## **S**

![](_page_430_Picture_1190.jpeg)

![](_page_431_Picture_1316.jpeg)

#### \textulc ............................ [223](#page-222-0) \textup . . . . . . . . . . . . . . . . . . . . . . . [221,](#page-220-0) [223](#page-222-0) \TH . . . . . . . . . . . . . . . . . . . . . . . . . . . . . . . . [24](#page-23-0) \th . . . . . . . . . . . . . . . . . . . . . . . . . . . . . . . . [24](#page-23-0) \the [36,](#page-35-0) [39,](#page-38-0) [49,](#page-48-0) [54,](#page-53-0) [56,](#page-55-0) [64,](#page-63-0) [119](#page-118-0)-124, [164,](#page-163-0) [168,](#page-167-0) [170–](#page-169-0)[172,](#page-171-0) [183,](#page-182-0) [185,](#page-184-0) [189,](#page-188-0) [194,](#page-193-0) [205,](#page-204-0) [213,](#page-212-0) [214,](#page-213-0) [220,](#page-219-0) [227–](#page-226-0)[231,](#page-230-0) [235,](#page-234-0) [237,](#page-236-0) [241,](#page-240-0) [243–](#page-242-0) [245,](#page-244-0) [247,](#page-246-0) [248,](#page-247-0) [250,](#page-249-0) [252–](#page-251-0)[255,](#page-254-0) [257,](#page-256-0) [325,](#page-324-0) [327,](#page-326-0) [330,](#page-329-0) [346,](#page-345-0) [366,](#page-365-0) [367,](#page-366-0) [371,](#page-370-0) [372,](#page-371-0) [375](#page-374-0)[–380](#page-379-0) \the@numberlist ................... [160](#page-159-0)  $\theta$ \theglossaryentry .............. [11,](#page-10-0)[211](#page-210-0) \theglossarysubentry ........... [12,](#page-11-0)[212](#page-211-0) \theglsentrycounter ...............  $\ldots$ ........ [116,](#page-115-0) [117,](#page-116-0) [187,](#page-186-0) [190,](#page-189-0) [326,](#page-325-0) [327](#page-326-0) \theH . . . . . . . . . . . . . . . . . . . . . . . . . . . . . [191](#page-190-0) \theHglossarventry .................. [11](#page-10-0) \theHglossarysubentry .............. [12](#page-11-0) \theHglsentrycounter ....... [117,](#page-116-0) [187,](#page-186-0) [190](#page-189-0) \thesection . . . . . . . . . . . . . . . . . . . . . . . . [36](#page-35-0) \this@dialect ............... [39,](#page-38-0) [383,](#page-382-0) [384](#page-383-0) \toks@ . [36,](#page-35-0) [39,](#page-38-0) [49,](#page-48-0) [54,](#page-53-0) [56,](#page-55-0) [64,](#page-63-0) [119](#page-118-0)[–124,](#page-123-0) [170–](#page-169-0) [172,](#page-171-0) [193,](#page-192-0) [194,](#page-193-0) [213,](#page-212-0) [214,](#page-213-0) [220,](#page-219-0) [325,](#page-324-0) [345,](#page-344-0) [346](#page-345-0) \toprule ...................... [287,](#page-286-0)[288](#page-287-0) tracklang package . . . . . . . . . . . . . . . . . [38,](#page-37-0) [383](#page-382-0) \trans@languages ...................... [39](#page-38-0) \translate . . . . . . . . . . . . . . . . . . . . . . [39,](#page-38-0) [40](#page-39-0) \translatelet ............. [16,](#page-15-0) [17,](#page-16-0) [33,](#page-32-0) [34](#page-33-0) translator package . [16,](#page-15-0) [17,](#page-16-0) [26,](#page-25-0) [33,](#page-32-0) [34,](#page-33-0) [38,](#page-37-0) [39,](#page-38-0) [194](#page-193-0) \ttfamily . . . . . . . . . . . . . . . . . . . . . . . . . . . [6](#page-5-0)

#### **T**

![](_page_431_Picture_1317.jpeg)

#### **U**

\TX@trial . . . . . . . . . . . . . . . . . . . . . . . . . . [93](#page-92-0) \typeout .............................. [20](#page-19-0)

![](_page_431_Picture_1318.jpeg)

#### **V**

![](_page_431_Picture_1319.jpeg)
## **W**

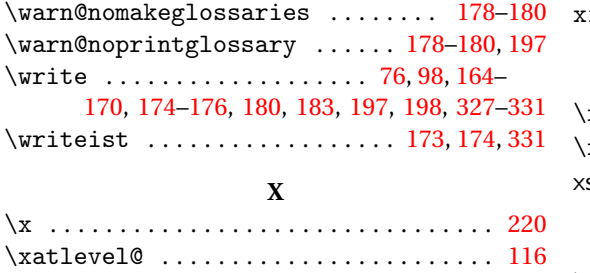

\xcapitalisewords .................. [156](#page-155-0) \xdef ...................... 86-[89,](#page-88-0) [196,](#page-195-0) [273](#page-272-0)  $\xg1saccsupp ... \dots \dots \dots \dots 351$  $\xg1saccsupp ... \dots \dots \dots \dots 351$ 

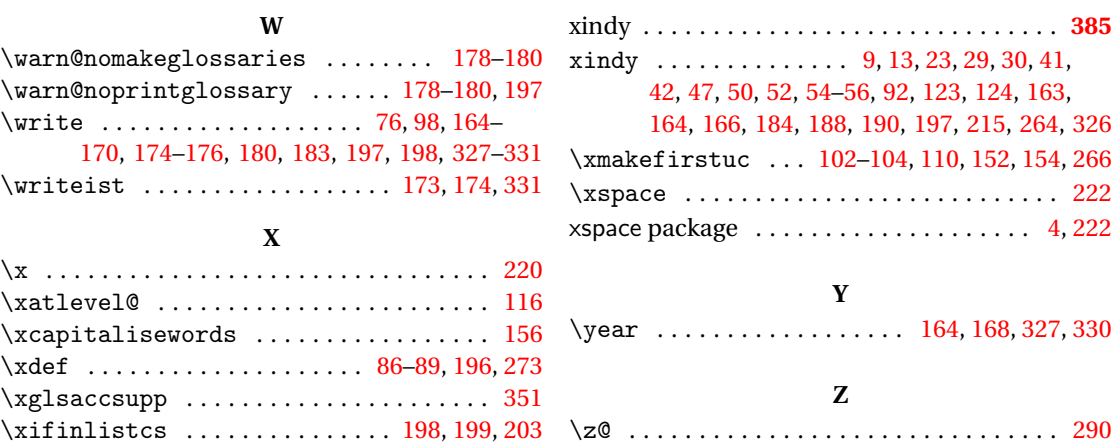